# **Airflow Documentation**

Release 2.0.0.dev0+

**Apache Airflow** 

## Contents

| 1 | Principles                                                                                                    | 3                                                                                            |
|---|----------------------------------------------------------------------------------------------------|----------------------------------------------------------------------------------------------|
| 2 | Beyond the Horizon                                                                                                    | 5                                                                                            |
| 3 | Content         3.1       Project                                                                                             | . 7<br>. 7<br>. 8                                                                            |
|   | 3.3 Quick Start                                                                                                    | . 12                                                                                         |
|   | 3.4 Installation                                                                                                    | . 12<br>. 12                                                                                 |
|   | 3.5 Tutorial                                                                                                    | . 13<br>. 14<br>. 15<br>. 15<br>. 16<br>. 16<br>. 16<br>. 17<br>. 18<br>. 19<br>. 19<br>. 19 |
|   | 3.6.1 How-to Guides 3.6.1 Add a new role in RBAC UI 3.6.2 Setting Configuration Options 3.6.3 Initializing a Database Backend | . 20<br>. 21<br>. 21                                                                         |

|     | 3.6.4   | Using C   | Operators                                        |   |
|-----|---------|-----------|--------------------------------------------------|---|
|     |         | 3.6.4.1   | BashOperator                                     |   |
|     |         | 3.6.4.2   | PythonOperator                                   |   |
|     |         | 3.6.4.3   | Google Cloud Storage Operators                   |   |
|     |         | 3.6.4.4   | Google Compute Engine Operators                  | ) |
|     |         | 3.6.4.5   | Google Cloud Bigtable Operators                  | ļ |
|     |         | 3.6.4.6   | Google Cloud Functions Operators                 | 3 |
|     |         | 3.6.4.7   | Google Cloud Spanner Operators                   | L |
|     |         | 3.6.4.8   | Google Cloud Sql Operators                       | 5 |
|     |         | 3.6.4.9   | Google Cloud Storage Operators                   | L |
|     | 3.6.5   |           | ng Connections                                   |   |
|     |         | 3.6.5.1   | Creating a Connection with the UI                |   |
|     |         | 3.6.5.2   | Editing a Connection with the UI                 |   |
|     |         | 3.6.5.3   | Creating a Connection with Environment Variables |   |
|     |         | 3.6.5.4   | Connection Types                                 |   |
|     | 3.6.6   |           | g Connections                                    |   |
|     | 3.6.7   |           |                                                  |   |
|     | 3.0.7   | _         | 6                                                |   |
|     |         | 3.6.7.1   | Writing Logs Locally                             |   |
|     |         | 3.6.7.2   | Writing Logs to Amazon S3                        |   |
|     |         | 3.6.7.3   | Writing Logs to Azure Blob Storage               |   |
|     |         | 3.6.7.4   | Writing Logs to Google Cloud Storage             |   |
|     | 3.6.8   |           | Out with Celery                                  |   |
|     | 3.6.9   |           | Out with Dask                                    |   |
|     | 3.6.10  | _         | Out with Mesos (community contributed)           |   |
|     |         |           | Tasks executed directly on mesos slaves          |   |
|     |         | 3.6.10.2  | Tasks executed in containers on mesos slaves     |   |
|     | 3.6.11  | Running   | g Airflow with systemd                           |   |
|     | 3.6.12  | Running   | g Airflow with upstart                           | í |
|     | 3.6.13  | Using th  | ne Test Mode Configuration                       | , |
|     | 3.6.14  | Checkir   | ng Airflow Health Status                         | į |
| 3.7 | UI / Sc | reenshots | 76                                               | í |
|     | 3.7.1   |           | <i>T</i> iew                                     | 5 |
|     | 3.7.2   |           | ew                                               |   |
|     | 3.7.3   |           | View                                             |   |
|     | 3.7.4   |           | e View                                           |   |
|     | 3.7.5   |           | hart                                             |   |
|     | 3.7.6   |           | rration                                          |   |
|     | 3.7.7   |           | iew                                              |   |
|     | 3.7.8   |           | stance Context Menu                              |   |
| 0   |         |           |                                                  |   |
| 3.8 |         |           |                                                  |   |
|     | 3.8.1   |           | eas                                              |   |
|     |         | 3.8.1.1   | DAGs                                             |   |
|     |         | 3.8.1.2   | Operators                                        |   |
|     |         | 3.8.1.3   | Tasks                                            |   |
|     |         | 3.8.1.4   | Task Instances                                   |   |
|     |         | 3.8.1.5   | Workflows                                        |   |
|     | 3.8.2   | Additio   | nal Functionality                                |   |
|     |         | 3.8.2.1   | Hooks                                            | ) |
|     |         | 3.8.2.2   | Pools                                            | ) |
|     |         | 3.8.2.3   | Connections                                      | ) |
|     |         | 3.8.2.4   | Queues                                           | 1 |
|     |         | 3.8.2.5   | XComs                                            | 7 |
|     |         | 3.8.2.6   | Variables                                        |   |
|     |         | 3.8.2.7   | Branching                                        |   |
|     |         |           | 5                                                |   |

|       | 3.8.2.8                      | SubDAGs               | <br> | 89          |
|-------|------------------------------|-----------------------|------|-------------|
|       | 3.8.2.9                      | SLAs                  | <br> | 92          |
|       | 3.8.2.10                     | Trigger Rules         | <br> | 92          |
|       | 3.8.2.11                     | Latest Run Only       |      | 92          |
|       | 3.8.2.12                     | Zombies & Undeads     | <br> | 93          |
|       | 3.8.2.13                     | Cluster Policy        | <br> | 94          |
|       | 3.8.2.14                     | Documentation & Notes | <br> | 94          |
|       | 3.8.2.15                     | Jinja Templating      | <br> | 95          |
|       | 3.8.3 Package                | ed dags               |      | 95          |
|       | _                            | /ignore               |      | 96          |
| 3.9   | Data Profiling.              |                       | <br> | 96          |
|       | 3.9.1 Adhoc                  | Queries               | <br> | 96          |
|       |                              |                       |      | 97          |
|       | 3.9.2.1                      | Chart Screenshot      |      | 98          |
|       | 3.9.2.2                      | Chart Form Screenshot |      | 99          |
| 3.10  | Command Line                 | Interface             |      | 99          |
|       |                              | nal Arguments         |      | 99          |
|       |                              | mmands:               |      | 100         |
|       |                              | resetdb               |      | 100         |
|       |                              | render                |      | 100         |
|       | 3.10.2.3                     |                       |      | 100         |
|       | 3.10.2.4                     |                       |      | 101         |
|       |                              | users                 |      | 102         |
|       |                              | pause                 |      | 102         |
|       | 3.10.2.7                     | *                     |      | 103         |
|       | 3.10.2.8                     | · —                   |      | 103         |
|       |                              | version               |      | 103         |
|       |                              | O trigger_dag         |      |             |
|       |                              | 1 initdb              |      |             |
|       |                              | 2 test                |      |             |
|       |                              | 3 unpause             |      | 104         |
|       |                              | 4 list_dag_runs       |      | 105         |
|       |                              | 5 dag_state           |      |             |
|       |                              | 5 run                 |      |             |
|       |                              | 7 list_tasks          |      |             |
|       |                              | 8 backfill            |      |             |
|       |                              | 9 list_dags           |      |             |
|       |                              | O kerberos            |      |             |
|       |                              | 1 worker              |      |             |
|       |                              | 2 webserver           |      |             |
|       |                              | 3 flower              |      |             |
|       |                              | 4 scheduler           |      |             |
|       |                              | 5 task_state          |      |             |
|       |                              | 6 pool                |      |             |
|       |                              | 7 serve_logs          |      |             |
|       |                              | 8 clear               |      |             |
|       |                              |                       |      |             |
|       |                              | 9 next_execution      |      |             |
|       |                              | O upgradedb           |      |             |
| 2 1 1 |                              | 1 delete_dag          |      |             |
| 3.11  | _                            | riggers               |      |             |
|       |                              | Cuns                  |      |             |
|       |                              | l and Catchup         |      |             |
|       | 3.11.3 Externa 3.11.4 To Kee | al Triggers           | <br> | 11 /<br>117 |
|       | -5.11.4 I() Kee1             | O III IVIIIIO         |      | 11/         |

| 3.12 | Plugins                                                                                                    |     |
|------|----------------------------------------------------------------------------------------------------|-----|
|      | 3.12.1 What for?                                                                                                    | 18  |
|      | 3.12.2 Why build on top of Airflow?                                                                                                    | 18  |
|      | 3.12.3 Interface                                                                                                    | 18  |
|      | 3.12.4 Example                                                                                                    | 19  |
|      | 3.12.5 Note on role based views                                                                                                    | 121 |
|      | 3.12.6 Plugins as Python packages                                                                                                    | 121 |
| 3.13 | Security                                                                                                    | 22  |
|      | 3.13.1 Reporting Vulnerabilities                                                                                                    | 22  |
|      | 3.13.2 Web Authentication                                                                                                    | 22  |
|      | 3.13.2.1 Password                                                                                                    | 22  |
|      | 3.13.2.2 LDAP                                                                                                    | 23  |
|      | 3.13.2.3 Roll your own                                                                                                    | 24  |
|      | 3.13.3 Multi-tenancy                                                                                                    |     |
|      |                                                                                                    | 24  |
|      | 3.13.4.1 Limitations                                                                                                    | 24  |
|      |                                                                                                    | 25  |
|      | 3.13.4.3 Using kerberos authentication                                                                                                    | 25  |
|      |                                                                                                    | 26  |
|      | 3.13.5.1 GitHub Enterprise (GHE) Authentication                                                                                                    | 26  |
|      | 3.13.5.2 Google Authentication                                                                                                    |     |
|      | 3.13.6 SSL                                                                                                    |     |
|      | 3.13.7 Impersonation                                                                                                    |     |
|      | 3.13.7.1 Default Impersonation                                                                                                    |     |
|      | 3.13.8 Flower Authentication                                                                                                    |     |
| 3.14 | Time zones                                                                                                    |     |
| 5.17 | 3.14.1 Concepts                                                                                                    |     |
|      | 3.14.1.1 Naïve and aware datetime objects                                                                                                    |     |
|      | 3.14.1.2 Interpretation of naive datetime objects                                                                                                    |     |
|      | 3.14.1.3 Default time zone                                                                                                    |     |
|      |                                                                                                    | 130 |
|      |                                                                                                    | 131 |
|      | *                                                                                                    | 131 |
|      |                                                                                                    | 131 |
| 2 15 |                                                                                                    | 131 |
| 5.15 | I control of the control of the cont |     |
|      | T                                                                                                    |     |
|      | 3.15.2 CLI                                                                                                    |     |
| 2.16 |                                                                                                    |     |
| 3.16 | Integration                                                                                                    |     |
|      |                                                                                                    |     |
|      | 3.16.2 Azure: Microsoft Azure                                                                                                    |     |
|      | 3.16.2.1 Azure Blob Storage                                                                                                    |     |
|      |                                                                                                    | 134 |
|      | 3.16.2.3 Logging                                                                                                    |     |
|      | 3.16.2.4 Azure CosmosDB                                                                                                    |     |
|      | 3.16.2.5 Azure Data Lake                                                                                                    |     |
|      | 3.16.2.6 Azure Container Instances                                                                                                    |     |
|      | 3.16.3 AWS: Amazon Web Services                                                                                                    |     |
|      | 3.16.3.1 AWS EMR                                                                                                    |     |
|      | 3.16.3.2 AWS S3                                                                                                    |     |
|      |                                                                                                    | 44  |
|      | 3.16.3.4 AWS Batch Service                                                                                                    |     |
|      | 3.16.3.5 AWS RedShift                                                                                                    |     |
|      | 3.16.3.6 AWS DynamoDB                                                                                                    | .48 |

|      | 3.16.3.7 AWS Lambda                                                                                                    | 149 |
|------|----------------------------------------------------------------------------------------------------|-----|
|      | 3.16.3.8 AWS Kinesis                                                                                                    | 149 |
|      | 3.16.3.9 Amazon SageMaker                                                                                                    | 150 |
|      | 3.16.4 Databricks                                                                                                    | 158 |
|      | 3.16.4.1 DatabricksSubmitRunOperator                                                                                                    | 158 |
|      | 3.16.5 GCP: Google Cloud Platform                                                                                                    |     |
|      | 3.16.5.1 Logging                                                                                                    |     |
|      | 3.16.5.2 GoogleCloudBaseHook                                                                                                    |     |
|      | 3.16.5.3 BigQuery                                                                                                    |     |
|      | 3.16.5.4 Cloud Spanner                                                                                                    |     |
|      | 3.16.5.5 Cloud SQL                                                                                                    |     |
|      | 3.16.5.6 Cloud Bigtable                                                                                                    |     |
|      | 3.16.5.7 Compute Engine                                                                                                    |     |
|      | 3.16.5.8 Cloud Functions                                                                                                    |     |
|      | 3.16.5.9 Cloud DataFlow                                                                                                    |     |
|      | 3.16.5.10 Cloud DataProc                                                                                                    |     |
|      |                                                                                                    |     |
|      | 3.16.5.11 Cloud Datastore                                                                                                    |     |
|      | 3.16.5.12 Cloud ML Engine                                                                                                    |     |
|      | 3.16.5.13 Cloud Storage                                                                                                    |     |
|      | 3.16.5.14 Google Kubernetes Engine                                                                                                    |     |
|      | 3.16.6 Qubole                                                                                                    |     |
|      | 3.16.6.1 QuboleOperator                                                                                                    |     |
|      | 3.16.6.2 QubolePartitionSensor                                                                                                    |     |
|      | 3.16.6.3 QuboleFileSensor                                                                                                    |     |
|      | 3.16.6.4 QuboleCheckOperator                                                                                                    |     |
|      | 3.16.6.5 QuboleValueCheckOperator                                                                                                    |     |
| 3.17 | Metrics                                                                                                    |     |
|      | 3.17.1 Configuration                                                                                                    | 226 |
|      | 3.17.2 Counters                                                                                                    | 226 |
|      | 3.17.3 Gauges                                                                                                    | 226 |
|      | 3.17.4 Timers                                                                                                    | 227 |
| 3.18 | Lineage                                                                                                    | 227 |
|      | 3.18.1 Apache Atlas                                                                                                    |     |
| 3.19 | FAQ                                                                                                    |     |
|      | 3.19.1 Why isn't my task getting scheduled?                                                                                                    |     |
|      | 3.19.2 How do I trigger tasks based on another task's failure?                                                                                                    |     |
|      | 3.19.3 Why are connection passwords still not encrypted in the metadata db after I installed air-                                                                      |     |
|      | flow[crypto]?                                                                                                    | 229 |
|      | 3.19.4 What's the deal with start_date?                                                                                                    |     |
|      | 3.19.5 How can I create DAGs dynamically?                                                                                                    |     |
|      | 3.19.6 What are all the airflow run commands in my process list?                                                                                                    |     |
|      | 3.19.7 How can my airflow dag run faster?                                                                                                    |     |
|      | 3.19.8 How can we reduce the airflow UI page load time?                                                                                                    | 230 |
|      | 3.19.9 How to fix Exception: Global variable explicit_defaults_for_timestamp needs to be on (1)?                                                                       |     |
|      | 3.19.10 How to fix Exception. Global variable explicit_defaults_for_timestamp needs to be on (1):  3.19.10 How to reduce airflow dag scheduling latency in production? | 231 |
| 2 20 |                                                                                                    |     |
| 3.20 | API Reference                                                                                                    | 231 |
|      | 3.20.1 Operators                                                                                                    | 231 |
|      | 3.20.1.1 BaseOperator                                                                                                    | 231 |
|      | 3.20.1.2 BaseSensorOperator                                                                                                    | 235 |
|      | 3.20.1.3 Core Operators                                                                                                    | 236 |
|      | 3.20.1.4 Community-contributed Operators                                                                                                    | 256 |
|      | 3.20.2 Macros                                                                                                    | 316 |
|      | 3.20.2.1 Default Variables                                                                                                    | 317 |
|      | 3.20.2.2 Macros                                                                                                    | 317 |

| <b>Python Module</b> | Index    |            |             |           |     |      |      |      |      |       |  |      | 391 |
|----------------------|----------|------------|-------------|-----------|-----|------|------|------|------|-------|--|------|-----|
| HTTP Routing         | Table    |            |             |           |     |      |      |      |      |       |  |      | 389 |
|                      | 3.20.5.1 | Community- | contributed | d executo | ors | <br> | <br> | <br> | <br> | <br>• |  | <br> | 388 |
| 3.20.5               | Executo  | ors        |             |           |     | <br> | <br> | <br> | <br> |       |  | <br> | 387 |
|                      | 3.20.4.1 | Community  | contributed | l hooks   |     | <br> | <br> | <br> | <br> |       |  | <br> | 349 |
| 3.20.4               | Hooks    |            |             |           |     | <br> | <br> | <br> | <br> |       |  | <br> | 335 |
| 3.20.3               | Models   |            |             |           |     | <br> | <br> | <br> | <br> |       |  | <br> | 319 |

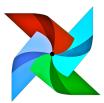

Airflow is a platform to programmatically author, schedule and monitor workflows.

Use airflow to author workflows as directed acyclic graphs (DAGs) of tasks. The airflow scheduler executes your tasks on an array of workers while following the specified dependencies. Rich command line utilities make performing complex surgeries on DAGs a snap. The rich user interface makes it easy to visualize pipelines running in production, monitor progress, and troubleshoot issues when needed.

When workflows are defined as code, they become more maintainable, versionable, testable, and collaborative.

Contents 1

2 Contents

# CHAPTER 1

## **Principles**

- **Dynamic**: Airflow pipelines are configuration as code (Python), allowing for dynamic pipeline generation. This allows for writing code that instantiates pipelines dynamically.
- Extensible: Easily define your own operators, executors and extend the library so that it fits the level of abstraction that suits your environment.
- **Elegant**: Airflow pipelines are lean and explicit. Parameterizing your scripts is built into the core of Airflow using the powerful **Jinja** templating engine.
- **Scalable**: Airflow has a modular architecture and uses a message queue to orchestrate an arbitrary number of workers. Airflow is ready to scale to infinity.

# CHAPTER 2

## Beyond the Horizon

Airflow **is not** a data streaming solution. Tasks do not move data from one to the other (though tasks can exchange metadata!). Airflow is not in the Spark Streaming or Storm space, it is more comparable to Oozie or Azkaban.

Workflows are expected to be mostly static or slowly changing. You can think of the structure of the tasks in your workflow as slightly more dynamic than a database structure would be. Airflow workflows are expected to look similar from a run to the next, this allows for clarity around unit of work and continuity.

# CHAPTER 3

Content

## 3.1 Project

### 3.1.1 History

Airflow was started in October 2014 by Maxime Beauchemin at Airbnb. It was open source from the very first commit and officially brought under the Airbnb Github and announced in June 2015.

The project joined the Apache Software Foundation's incubation program in March 2016.

#### 3.1.2 Committers

- @mistercrunch (Maxime "Max" Beauchemin)
- @r39132 (Siddharth "Sid" Anand)
- @criccomini (Chris Riccomini)
- @bolkedebruin (Bolke de Bruin)
- @artwr (Arthur Wiedmer)
- @jlowin (Jeremiah Lowin)
- @aoen (Dan Davydov)
- @msumit (Sumit Maheshwari)
- @alexvanboxel (Alex Van Boxel)
- @saguziel (Alex Guziel)
- @joygao (Joy Gao)
- @fokko (Fokko Driesprong)
- @ash (Ash Berlin-Taylor)

- @kaxilnaik (Kaxil Naik)
- @feng-tao (Tao Feng)
- @hiteshs (Hitesh Shah)
- @jghoman (Jakob Homan)

For the full list of contributors, take a look at Airflow's Github Contributor page:

#### 3.1.3 Resources & links

- · Airflow's official documentation
- Mailing list (send emails to dev-subscribe@airflow.apache.org and/or commits-subscribe@airflow.apache.org to subscribe to each)
- Issues on Apache's Jira
- Slack (chat) Channel
- · More resources and links to Airflow related content on the Wiki

### 3.1.4 Roadmap

Please refer to the Roadmap on the wiki

#### 3.2 License

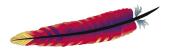

```
Apache License
Version 2.0, January 2004
http://www.apache.org/licenses/
```

TERMS AND CONDITIONS FOR USE, REPRODUCTION, AND DISTRIBUTION

1. Definitions.

```
"License" shall mean the terms and conditions for use, reproduction, and distribution as defined by Sections 1 through 9 of this document.
```

"Licensor" shall mean the copyright owner  $\mathbf{or}$  entity authorized by the copyright owner that  $\mathbf{is}$  granting the License.

```
"Legal Entity" shall mean the union of the acting entity and all other entities that control, are controlled by, or are under common control with that entity. For the purposes of this definition, "control" means (i) the power, direct or indirect, to cause the direction or management of such entity, whether by contract or otherwise, or (ii) ownership of fifty percent (50%) or more of the
```

(continues on next page)

8 Chapter 3. Content

outstanding shares, or (iii) beneficial ownership of such entity.

"You" (or "Your") shall mean an individual or Legal Entity exercising permissions granted by this License.

"Source" form shall mean the preferred form **for** making modifications, including but **not** limited to software source code, documentation source, **and** configuration files.

"Object" form shall mean any form resulting **from mechanical** transformation **or** translation of a Source form, including but **not** limited to compiled object code, generated documentation, **and** conversions to other media types.

"Work" shall mean the work of authorship, whether in Source or Object form, made available under the License, as indicated by a copyright notice that is included in or attached to the work (an example is provided in the Appendix below).

"Derivative Works" shall mean any work, whether in Source or Object form, that is based on (or derived from) the Work and for which the editorial revisions, annotations, elaborations, or other modifications represent, as a whole, an original work of authorship. For the purposes of this License, Derivative Works shall not include works that remain separable from, or merely link (or bind by name) to the interfaces of, the Work and Derivative Works thereof.

"Contribution" shall mean any work of authorship, including the original version of the Work and any modifications or additions to that Work or Derivative Works thereof, that is intentionally submitted to Licensor for inclusion in the Work by the copyright owner or by an individual or Legal Entity authorized to submit on behalf of the copyright owner. For the purposes of this definition, "submitted" means any form of electronic, verbal, or written communication sent to the Licensor or its representatives, including but not limited to communication on electronic mailing lists, source code control systems, and issue tracking systems that are managed by, or on behalf of, the Licensor for the purpose of discussing and improving the Work, but excluding communication that is conspicuously marked or otherwise designated in writing by the copyright owner as "Not a Contribution."

"Contributor" shall mean Licensor **and** any individual **or** Legal Entity on behalf of whom a Contribution has been received by Licensor **and** subsequently incorporated within the Work.

- 2. Grant of Copyright License. Subject to the terms and conditions of this License, each Contributor hereby grants to You a perpetual, worldwide, non-exclusive, no-charge, royalty-free, irrevocable copyright license to reproduce, prepare Derivative Works of, publicly display, publicly perform, sublicense, and distribute the Work and such Derivative Works in Source or Object form.
- 3. Grant of Patent License. Subject to the terms and conditions of this License, each Contributor hereby grants to You a perpetual, worldwide, non-exclusive, no-charge, royalty-free, irrevocable (except as stated in this section) patent license to make, have made, use, offer to sell, sell, import, and otherwise transfer the Work,

(continues on next page)

3.2. License 9

where such license applies only to those patent claims licensable by such Contributor that are necessarily infringed by their Contribution(s) alone or by combination of their Contribution(s) with the Work to which such Contribution(s) was submitted. If You institute patent litigation against any entity (including a cross-claim or counterclaim in a lawsuit) alleging that the Work or a Contribution incorporated within the Work constitutes direct or contributory patent infringement, then any patent licenses granted to You under this License for that Work shall terminate as of the date such litigation is filed.

- 4. Redistribution. You may reproduce and distribute copies of the Work or Derivative Works thereof in any medium, with or without modifications, and in Source or Object form, provided that You meet the following conditions:
  - (a) You must give any other recipients of the Work or Derivative Works a copy of this License; and
  - (b) You must cause any modified files to carry prominent notices stating that You changed the files; and
  - (c) You must retain, in the Source form of any Derivative Works that You distribute, all copyright, patent, trademark, and attribution notices from the Source form of the Work, excluding those notices that do not pertain to any part of the Derivative Works; and
  - (d) If the Work includes a "NOTICE" text file as part of its distribution, then any Derivative Works that You distribute must include a readable copy of the attribution notices contained within such NOTICE file, excluding those notices that do **not** pertain to any part of the Derivative Works, in at least one of the following places: within a NOTICE text file distributed as part of the Derivative Works; within the Source form or documentation, if provided along with the Derivative Works; or, within a display generated by the Derivative Works, if and wherever such third-party notices normally appear. The contents of the NOTICE file are for informational purposes only and do not modify the License. You may add Your own attribution notices within Derivative Works that You distribute, alongside or as an addendum to the NOTICE text from the Work, provided that such additional attribution notices cannot be construed as modifying the License.

You may add Your own copyright statement to Your modifications and may provide additional or different license terms and conditions for use, reproduction, or distribution of Your modifications, or for any such Derivative Works as a whole, provided Your use, reproduction, and distribution of the Work otherwise complies with the conditions stated in this License.

5. Submission of Contributions. Unless You explicitly state otherwise, any Contribution intentionally submitted for inclusion in the Work by You to the Licensor shall be under the terms and conditions of this License, without any additional terms or conditions.
Notwithstanding the above, nothing herein shall supersede or modify

(continues on next page)

the terms of any separate license agreement you may have executed with Licensor regarding such Contributions.

- 6. Trademarks. This License does not grant permission to use the trade names, trademarks, service marks, or product names of the Licensor, except as required for reasonable and customary use in describing the origin of the Work and reproducing the content of the NOTICE file.
- 7. Disclaimer of Warranty. Unless required by applicable law or agreed to in writing, Licensor provides the Work (and each Contributor provides its Contributions) on an "AS IS" BASIS, WITHOUT WARRANTIES OR CONDITIONS OF ANY KIND, either express or implied, including, without limitation, any warranties or conditions of TITLE, NON-INFRINGEMENT, MERCHANTABILITY, or FITNESS FOR A PARTICULAR PURPOSE. You are solely responsible for determining the appropriateness of using or redistributing the Work and assume any risks associated with Your exercise of permissions under this License.
- 8. Limitation of Liability. In no event and under no legal theory, whether in tort (including negligence), contract, or otherwise, unless required by applicable law (such as deliberate and grossly negligent acts) or agreed to in writing, shall any Contributor be liable to You for damages, including any direct, indirect, special, incidental, or consequential damages of any character arising as a result of this License or out of the use or inability to use the Work (including but not limited to damages for loss of goodwill, work stoppage, computer failure or malfunction, or any and all other commercial damages or losses), even if such Contributor has been advised of the possibility of such damages.
- 9. Accepting Warranty or Additional Liability. While redistributing the Work or Derivative Works thereof, You may choose to offer, and charge a fee for, acceptance of support, warranty, indemnity, or other liability obligations and/or rights consistent with this License. However, in accepting such obligations, You may act only on Your own behalf and on Your sole responsibility, not on behalf of any other Contributor, and only if You agree to indemnify, defend, and hold each Contributor harmless for any liability incurred by, or claims asserted against, such Contributor by reason of your accepting any such warranty or additional liability.

#### 3.3 Quick Start

The installation is quick and straightforward.

```
# airflow needs a home, ~/airflow is the default,
# but you can lay foundation somewhere else if you prefer
# (optional)
export AIRFLOW_HOME=~/airflow

# install from pypi using pip
pip install apache-airflow

# initialize the database
```

(continues on next page)

3.3. Quick Start

```
airflow initdb

# start the web server, default port is 8080
airflow webserver -p 8080

# start the scheduler
airflow scheduler
# visit localhost:8080 in the browser and enable the example dag in the home page
```

Upon running these commands, Airflow will create the \$AIRFLOW\_HOME folder and lay an "airflow.cfg" file with defaults that get you going fast. You can inspect the file either in \$AIRFLOW\_HOME/airflow.cfg, or through the UI in the Admin->Configuration menu. The PID file for the webserver will be stored in \$AIRFLOW\_HOME/airflow-webserver.pid or in /run/airflow/webserver.pid if started by systemd.

Out of the box, Airflow uses a sqlite database, which you should outgrow fairly quickly since no parallelization is possible using this database backend. It works in conjunction with the SequentialExecutor which will only run task instances sequentially. While this is very limiting, it allows you to get up and running quickly and take a tour of the UI and the command line utilities.

Here are a few commands that will trigger a few task instances. You should be able to see the status of the jobs change in the example\_bash\_operator DAG as you run the commands below.

```
# run your first task instance
airflow run example_bash_operator runme_0 2015-01-01
# run a backfill over 2 days
airflow backfill example_bash_operator -s 2015-01-01 -e 2015-01-02
```

#### 3.3.1 What's Next?

From this point, you can head to the *Tutorial* section for further examples or the *How-to Guides* section if you're ready to get your hands dirty.

#### 3.4 Installation

### 3.4.1 Getting Airflow

The easiest way to install the latest stable version of Airflow is with pip:

```
pip install apache-airflow
```

You can also install Airflow with support for extra features like s3 or postgres:

```
pip install apache-airflow[postgres,s3]
```

#### 3.4.2 Extra Packages

The apache-airflow PyPI basic package only installs what's needed to get started. Subpackages can be installed depending on what will be useful in your environment. For instance, if you don't need connectivity with Postgres, you won't have to go through the trouble of installing the postgres-devel yum package, or whatever equivalent applies on the distribution you are using.

12 Chapter 3. Content

Behind the scenes, Airflow does conditional imports of operators that require these extra dependencies.

Here's the list of the subpackages and what they enable:

| subpackage        | install command                                          | enables                                   |
|-------------------|----------------------------------------------------------|-------------------------------------------|
| all               | pip install apache-airflow[all]                          | All Airflow features known to man         |
| all_dbs           | <pre>pip install apache-airflow[all_dbs]</pre>           | All databases integrations                |
| async             | <pre>pip install apache-airflow[async]</pre>             | Async worker classes for Gunicorn         |
| celery            | <pre>pip install apache-airflow[celery]</pre>            | CeleryExecutor                            |
| cloudant          | <pre>pip install apache-airflow[cloudant]</pre>          | Cloudant hook                             |
| crypto            | <pre>pip install apache-airflow[crypto]</pre>            | Encrypt connection passwords in metadata  |
| devel             | <pre>pip install apache-airflow[devel]</pre>             | Minimum dev tools requirements            |
| devel_hadoop      | <pre>pip install apache-airflow[devel_hadoop]</pre>      | Airflow + dependencies on the Hadoop sta  |
| druid             | <pre>pip install apache-airflow[druid]</pre>             | Druid related operators & hooks           |
| gcp_api           | <pre>pip install apache-airflow[gcp_api]</pre>           | Google Cloud Platform hooks and operator  |
| github_enterprise | <pre>pip install apache-airflow[github_enterprise]</pre> | Github Enterprise auth backend            |
| google_auth       | <pre>pip install apache-airflow[google_auth]</pre>       | Google auth backend                       |
| hdfs              | <pre>pip install apache-airflow[hdfs]</pre>              | HDFS hooks and operators                  |
| hive              | <pre>pip install apache-airflow[hive]</pre>              | All Hive related operators                |
| jdbc              | <pre>pip install apache-airflow[jdbc]</pre>              | JDBC hooks and operators                  |
| kerberos          | <pre>pip install apache-airflow[kerberos]</pre>          | Kerberos integration for Kerberized Hadoo |
| kubernetes        | <pre>pip install apache-airflow[kubernetes]</pre>        | Kubernetes Executor and operator          |
| ldap              | <pre>pip install apache-airflow[ldap]</pre>              | LDAP authentication for users             |
| mssql             | <pre>pip install apache-airflow[mssql]</pre>             | Microsoft SQL Server operators and hook,  |
| mysql             | <pre>pip install apache-airflow[mysql]</pre>             | MySQL operators and hook, support as an   |
| password          | <pre>pip install apache-airflow[password]</pre>          | Password authentication for users         |
| postgres          | <pre>pip install apache-airflow[postgres]</pre>          | PostgreSQL operators and hook, support as |
| qds               | <pre>pip install apache-airflow[qds]</pre>               | Enable QDS (Qubole Data Service) support  |
| rabbitmq          | <pre>pip install apache-airflow[rabbitmq]</pre>          | RabbitMQ support as a Celery backend      |
| redis             | <pre>pip install apache-airflow[redis]</pre>             | Redis hooks and sensors                   |
| s3                | pip install apache-airflow[s3]                           | S3KeySensor, S3PrefixSensor               |
| samba             | <pre>pip install apache-airflow[samba]</pre>             | Hive2SambaOperator                        |
| slack             | <pre>pip install apache-airflow[slack]</pre>             | SlackAPIPostOperator                      |
| ssh               | <pre>pip install apache-airflow[ssh]</pre>               | SSH hooks and Operator                    |
| vertica           | <pre>pip install apache-airflow[vertica]</pre>           | Vertica hook support as an Airflow backen |

## 3.4.3 Initiating Airflow Database

Airflow requires a database to be initiated before you can run tasks. If you're just experimenting and learning Airflow, you can stick with the default SQLite option. If you don't want to use SQLite, then take a look at *Initializing a Database Backend* to setup a different database.

After configuration, you'll need to initialize the database before you can run tasks:

airflow initdb

## 3.5 Tutorial

This tutorial walks you through some of the fundamental Airflow concepts, objects, and their usage while writing your first pipeline.

3.5. Tutorial

#### 3.5.1 Example Pipeline definition

Here is an example of a basic pipeline definition. Do not worry if this looks complicated, a line by line explanation follows below.

```
Code that goes along with the Airflow tutorial located at:
https://github.com/apache/airflow/blob/master/airflow/example_dags/tutorial.py
from airflow import DAG
from airflow.operators.bash_operator import BashOperator
from datetime import datetime, timedelta
default_args = {
   'owner': 'airflow',
    'depends_on_past': False,
    'start_date': datetime(2015, 6, 1),
    'email': ['airflow@example.com'],
    'email_on_failure': False,
    'email_on_retry': False,
    'retries': 1,
    'retry_delay': timedelta(minutes=5),
    # 'queue': 'bash_queue',
    # 'pool': 'backfill',
    # 'priority_weight': 10,
    # 'end_date': datetime(2016, 1, 1),
dag = DAG('tutorial', default_args=default_args, schedule_interval=timedelta(days=1))
# t1, t2 and t3 are examples of tasks created by instantiating operators
t1 = BashOperator(
   task_id='print_date',
   bash_command='date',
   dag=dag)
t2 = BashOperator(
   task_id='sleep',
   bash_command='sleep 5',
   retries=3,
   dag=dag)
templated_command = """
    { % for i in range(5) % }
       echo "{{ ds }}"
        echo "{{ macros.ds_add(ds, 7)}}"
        echo "{{ params.my_param }}"
    {% endfor %}
t3 = BashOperator(
   task_id='templated',
   bash_command=templated_command,
   params={'my_param': 'Parameter I passed in'},
   dag=dag)
t2.set_upstream(t1)
```

(continues on next page)

```
t3.set_upstream(t1)
```

#### 3.5.2 It's a DAG definition file

One thing to wrap your head around (it may not be very intuitive for everyone at first) is that this Airflow Python script is really just a configuration file specifying the DAG's structure as code. The actual tasks defined here will run in a different context from the context of this script. Different tasks run on different workers at different points in time, which means that this script cannot be used to cross communicate between tasks. Note that for this purpose we have a more advanced feature called XCom.

People sometimes think of the DAG definition file as a place where they can do some actual data processing - that is not the case at all! The script's purpose is to define a DAG object. It needs to evaluate quickly (seconds, not minutes) since the scheduler will execute it periodically to reflect the changes if any.

#### 3.5.3 Importing Modules

An Airflow pipeline is just a Python script that happens to define an Airflow DAG object. Let's start by importing the libraries we will need.

```
# The DAG object; we'll need this to instantiate a DAG

from airflow import DAG

# Operators; we need this to operate!

from airflow.operators.bash_operator import BashOperator
```

#### 3.5.4 Default Arguments

We're about to create a DAG and some tasks, and we have the choice to explicitly pass a set of arguments to each task's constructor (which would become redundant), or (better!) we can define a dictionary of default parameters that we can use when creating tasks.

```
from datetime import datetime, timedelta

default_args = {
    'owner': 'airflow',
    'depends_on_past': False,
    'start_date': datetime(2015, 6, 1),
    'email': ['airflow@example.com'],
    'email_on_failure': False,
    'email_on_retry': False,
    'retries': 1,
    'retry_delay': timedelta(minutes=5),
    # 'queue': 'bash_queue',
    # 'pool': 'backfill',
    # 'priority_weight': 10,
    # 'end_date': datetime(2016, 1, 1),
}
```

For more information about the BaseOperator's parameters and what they do, refer to the <code>airflow.models.BaseOperator</code> documentation.

Also, note that you could easily define different sets of arguments that would serve different purposes. An example of that would be to have different settings between a production and development environment.

3.5. Tutorial

#### 3.5.5 Instantiate a DAG

We'll need a DAG object to nest our tasks into. Here we pass a string that defines the dag\_id, which serves as a unique identifier for your DAG. We also pass the default argument dictionary that we just defined and define a schedule\_interval of 1 day for the DAG.

```
dag = DAG(
   'tutorial', default_args=default_args, schedule_interval=timedelta(days=1))
```

#### 3.5.6 Tasks

Tasks are generated when instantiating operator objects. An object instantiated from an operator is called a constructor. The first argument task\_id acts as a unique identifier for the task.

```
t1 = BashOperator(
    task_id='print_date',
    bash_command='date',
    dag=dag)

t2 = BashOperator(
    task_id='sleep',
    bash_command='sleep 5',
    retries=3,
    dag=dag)
```

Notice how we pass a mix of operator specific arguments (bash\_command) and an argument common to all operators (retries) inherited from BaseOperator to the operator's constructor. This is simpler than passing every argument for every constructor call. Also, notice that in the second task we override the retries parameter with 3.

The precedence rules for a task are as follows:

- 1. Explicitly passed arguments
- 2. Values that exist in the default\_args dictionary
- 3. The operator's default value, if one exists

A task must include or inherit the arguments task\_id and owner, otherwise Airflow will raise an exception.

## 3.5.7 Templating with Jinja

Airflow leverages the power of Jinja Templating and provides the pipeline author with a set of built-in parameters and macros. Airflow also provides hooks for the pipeline author to define their own parameters, macros and templates.

This tutorial barely scratches the surface of what you can do with templating in Airflow, but the goal of this section is to let you know this feature exists, get you familiar with double curly brackets, and point to the most common template variable: { { ds } } (today's "date stamp").

(continues on next page)

```
t3 = BashOperator(
   task_id='templated',
   bash_command=templated_command,
   params={'my_param': 'Parameter I passed in'},
   dag=dag)
```

Notice that the templated\_command contains code logic in  $\{\% \%\}$  blocks, references parameters like  $\{\{\text{ds }\}\}$ , calls a function as in  $\{\{\text{macros.ds\_add(ds, 7)}\}\}$ , and references a user-defined parameter in  $\{\{\text{params.my\_param }\}\}$ .

The params hook in BaseOperator allows you to pass a dictionary of parameters and/or objects to your templates. Please take the time to understand how the parameter my\_param makes it through to the template.

Files can also be passed to the bash\_command argument, like bash\_command='templated\_command.sh', where the file location is relative to the directory containing the pipeline file (tutorial.py in this case). This may be desirable for many reasons, like separating your script's logic and pipeline code, allowing for proper code highlighting in files composed in different languages, and general flexibility in structuring pipelines. It is also possible to define your template\_searchpath as pointing to any folder locations in the DAG constructor call.

Using that same DAG constructor call, it is possible to define user\_defined\_macros which allow you to specify your own variables. For example, passing dict(foo='bar') to this argument allows you to use {{ foo }} in your templates. Moreover, specifying user\_defined\_filters allow you to register you own filters. For example, passing dict(hello=lambda name: 'Hello %s' % name) to this argument allows you to use {{ 'world' | hello }} in your templates. For more information regarding custom filters have a look at the Jinja Documentation

For more information on the variables and macros that can be referenced in templates, make sure to read through the *Macros* section

#### 3.5.8 Setting up Dependencies

We have tasks t1, t2 and t3 that do not depend on each other. Here's a few ways you can define dependencies between them:

```
t1.set downstream(t2)
# This means that t2 will depend on t1
# running successfully to run.
# It is equivalent to:
t2.set_upstream(t1)
# The bit shift operator can also be
# used to chain operations:
t1 >> t2
# And the upstream dependency with the
# bit shift operator:
t2 << t1
# Chaining multiple dependencies becomes
# concise with the bit shift operator:
t1 >> t2 >> t3
# A list of tasks can also be set as
# dependencies. These operations
```

(continues on next page)

3.5. Tutorial

```
# all have the same effect:
t1.set_downstream([t2, t3])
t1 >> [t2, t3]
[t2, t3] << t1</pre>
```

Note that when executing your script, Airflow will raise exceptions when it finds cycles in your DAG or when a dependency is referenced more than once.

#### 3.5.9 Recap

Alright, so we have a pretty basic DAG. At this point your code should look something like this:

```
n n n
Code that goes along with the Airflow tutorial located at:
https://github.com/apache/airflow/blob/master/airflow/example_dags/tutorial.py
from airflow import DAG
from airflow.operators.bash_operator import BashOperator
from datetime import datetime, timedelta
default_args = {
   'owner': 'airflow',
    'depends_on_past': False,
    'start_date': datetime(2015, 6, 1),
    'email': ['airflow@example.com'],
    'email on failure': False,
    'email_on_retry': False,
    'retries': 1,
    'retry_delay': timedelta(minutes=5),
    # 'queue': 'bash_queue',
    # 'pool': 'backfill',
    # 'priority_weight': 10,
    # 'end_date': datetime(2016, 1, 1),
dag = DAG(
    'tutorial', default_args=default_args, schedule_interval=timedelta(days=1))
# t1, t2 and t3 are examples of tasks created by instantiating operators
t1 = BashOperator(
   task_id='print_date',
   bash_command='date',
   dag=dag)
t2 = BashOperator(
   task_id='sleep',
   bash_command='sleep 5',
   retries=3,
   dag=dag)
templated_command = """
    echo "{{ ds }}"
       echo "{{ macros.ds_add(ds, 7)}}"
```

(continues on next page)

#### **3.5.10 Testing**

#### 3.5.10.1 Running the Script

Time to run some tests. First let's make sure that the pipeline parses. Let's assume we're saving the code from the previous step in tutorial.py in the DAGs folder referenced in your airflow.cfg. The default location for your DAGs is ~/airflow/dags.

```
python ~/airflow/dags/tutorial.py
```

If the script does not raise an exception it means that you haven't done anything horribly wrong, and that your Airflow environment is somewhat sound.

#### 3.5.10.2 Command Line Metadata Validation

Let's run a few commands to validate this script further.

```
# print the list of active DAGs
airflow list_dags

# prints the list of tasks in the "tutorial" DAG
airflow list_tasks tutorial

# prints the hierarchy of tasks in the "tutorial" DAG
airflow list_tasks tutorial --tree
```

#### 3.5.10.3 Testing

Let's test by running the actual task instances on a specific date. The date specified in this context is an execution\_date, which simulates the scheduler running your task or dag at a specific date + time:

```
# command layout: command subcommand dag_id task_id date

# testing print_date
airflow test tutorial print_date 2015-06-01

# testing sleep
airflow test tutorial sleep 2015-06-01
```

3.5. Tutorial

Now remember what we did with templating earlier? See how this template gets rendered and executed by running this command:

```
# testing templated
airflow test tutorial templated 2015-06-01
```

This should result in displaying a verbose log of events and ultimately running your bash command and printing the result

Note that the airflow test command runs task instances locally, outputs their log to stdout (on screen), doesn't bother with dependencies, and doesn't communicate state (running, success, failed, ...) to the database. It simply allows testing a single task instance.

#### 3.5.10.4 Backfill

Everything looks like it's running fine so let's run a backfill. backfill will respect your dependencies, emit logs into files and talk to the database to record status. If you do have a webserver up, you'll be able to track the progress. airflow webserver will start a web server if you are interested in tracking the progress visually as your backfill progresses.

Note that if you use depends\_on\_past=True, individual task instances will depend on the success of the preceding task instance, except for the start\_date specified itself, for which this dependency is disregarded.

The date range in this context is a start\_date and optionally an end\_date, which are used to populate the run schedule with task instances from this dag.

```
# optional, start a web server in debug mode in the background
# airflow webserver --debug &
# start your backfill on a date range
airflow backfill tutorial -s 2015-06-01 -e 2015-06-07
```

#### 3.5.11 What's Next?

That's it, you've written, tested and backfilled your very first Airflow pipeline. Merging your code into a code repository that has a master scheduler running against it should get it to get triggered and run every day.

Here's a few things you might want to do next:

- Take an in-depth tour of the UI click all the things!
- Keep reading the docs! Especially the sections on:
  - Command line interface
  - Operators
  - Macros
- Write your first pipeline!

## 3.6 How-to Guides

Setting up the sandbox in the *Quick Start* section was easy; building a production-grade environment requires a bit more work!

These how-to guides will step you through common tasks in using and configuring an Airflow environment.

#### 3.6.1 Add a new role in RBAC UI

There are five roles created for Airflow by default: Admin, User, Op, Viewer, and Public. The master branch adds beta support for DAG level access for RBAC UI. Each DAG comes with two permissions: read and write.

The Admin could create a specific role which is only allowed to read / write certain DAGs. To configure a new role, go to Security tab and click List Roles in the new UI.

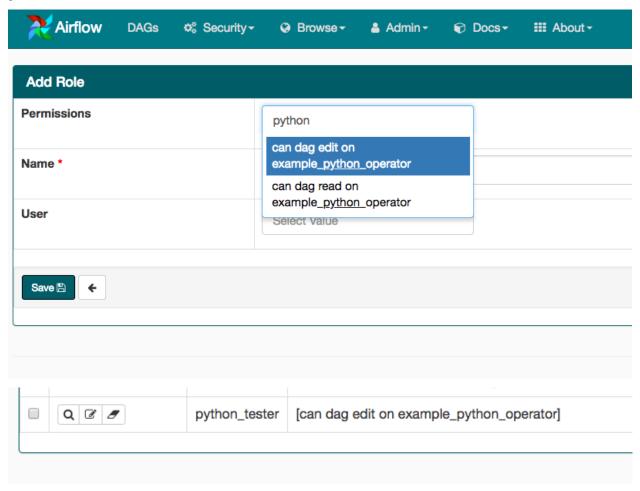

The image shows a role which could only write to example\_python\_operator is created. And we could assign the given role to a new user using airflow users --role cli command.

### 3.6.2 Setting Configuration Options

The first time you run Airflow, it will create a file called airflow.cfg in your \$AIRFLOW\_HOME directory (~/airflow by default). This file contains Airflow's configuration and you can edit it to change any of the settings. You can also set options with environment variables by using this format: \$AIRFLOW\_\_{SECTION}\_\_{KEY} (note the double underscores).

For example, the metadata database connection string can either be set in airflow.cfq like this:

```
[core]
sql_alchemy_conn = my_conn_string
```

or by creating a corresponding environment variable:

3.6. How-to Guides 21

```
AIRFLOW CORE SQL ALCHEMY CONN=my conn_string
```

You can also derive the connection string at run time by appending \_cmd to the key like this:

```
[core]
sql_alchemy_conn_cmd = bash_command_to_run
```

The following config options support this \_cmd version:

- sql\_alchemy\_conn in [core] section
- fernet\_key in [core] section
- broker\_url in [celery] section
- result\_backend in [celery] section
- password in [atlas] section
- smtp\_password in [smtp] section
- bind\_password in [ldap] section
- git\_password in [kubernetes] section

The idea behind this is to not store passwords on boxes in plain text files.

The order of precedence for all config options is as follows -

- 1. environment variable
- 2. configuration in airflow.cfg
- 3. command in airflow.cfg
- 4. Airflow's built in defaults

#### 3.6.3 Initializing a Database Backend

If you want to take a real test drive of Airflow, you should consider setting up a real database backend and switching to the LocalExecutor.

As Airflow was built to interact with its metadata using the great SqlAlchemy library, you should be able to use any database backend supported as a SqlAlchemy backend. We recommend using **MySQL** or **Postgres**.

**Note:** We rely on more strict ANSI SQL settings for MySQL in order to have sane defaults. Make sure to have specified *explicit\_defaults\_for\_timestamp=1* in your my.cnf under [mysqld]

**Note:** If you decide to use **Postgres**, we recommend using the psycopg2 driver and specifying it in your SqlAlchemy connection string. Also note that since SqlAlchemy does not expose a way to target a specific schema in the Postgres connection URI, you may want to set a default schema for your role with a command similar to ALTER ROLE username SET search\_path = airflow, foobar;

Once you've setup your database to host Airflow, you'll need to alter the SqlAlchemy connection string located in your configuration file \$AIRFLOW\_HOME/airflow.cfg. You should then also change the "executor" setting to use "LocalExecutor", an executor that can parallelize task instances locally.

22 Chapter 3. Content

# initialize the database
airflow initdb

## 3.6.4 Using Operators

An operator represents a single, ideally idempotent, task. Operators determine what actually executes when your DAG runs.

See the Operators Concepts documentation and the Operators API Reference for more information.

- BashOperator
  - Templating
  - Troubleshooting
    - \* Jinja template not found
- PythonOperator
  - Passing in arguments
  - Templating
- Google Cloud Storage Operators
  - GoogleCloudStorageToBigQueryOperator
- Google Compute Engine Operators
  - GceInstanceStartOperator
    - \* Arguments
    - \* Using the operator
    - \* Templating
    - \* More information
  - GceInstanceStopOperator
    - \* Arguments
    - \* Using the operator
    - \* Templating
    - \* More information
  - GceSetMachineTypeOperator
    - \* Arguments
    - \* Using the operator
    - \* Templating
    - \* More information
  - GceInstanceTemplateCopyOperator
    - \* Arguments

3.6. How-to Guides 23

- \* Using the operator
- \* Templating
- \* More information
- GceInstanceGroupManagerUpdateTemplateOperator
  - \* Arguments
  - \* Using the operator
  - \* Templating
  - \* Troubleshooting
  - \* More information
- Google Cloud Bigtable Operators
  - BigtableInstanceCreateOperator
    - \* Using the operator
  - BigtableInstanceDeleteOperator
    - \* Using the operator
  - BigtableClusterUpdateOperator
    - \* Using the operator
  - BigtableTableCreateOperator
    - \* Using the operator
    - \* Advanced
  - BigtableTableDeleteOperator
    - \* Using the operator
  - BigtableTableWaitForReplicationSensor
    - \* Using the operator
- Google Cloud Functions Operators
  - GcfFunctionDeleteOperator
    - \* Arguments
    - \* Using the operator
    - \* Templating
    - \* More information
  - GcfFunctionDeployOperator
    - \* Arguments
    - \* Using the operator
    - \* Templating
    - \* Troubleshooting
    - \* More information

24 Chapter 3. Content

- Google Cloud Spanner Operators
  - ${\color{blue} \textit{CloudSpannerInstanceDatabaseDeleteOperator}}$ 
    - \* Arguments
    - \* Using the operator
    - \* Templating
    - \* More information
  - CloudSpannerInstanceDatabaseDeployOperator
    - \* Arguments
    - \* Using the operator
    - \* Templating
    - \* More information
  - CloudSpannerInstanceDatabaseUpdateOperator
    - \* Arguments
    - \* Using the operator
    - \* Templating
    - \* More information
  - CloudSpannerInstanceDatabaseQueryOperator
    - \* Arguments
    - \* Using the operator
    - \* Templating
    - \* More information
  - CloudSpannerInstanceDeleteOperator
    - \* Arguments
    - \* Using the operator
    - \* Templating
    - \* More information
- Google Cloud Sql Operators
  - CloudSqlInstanceDatabaseCreateOperator
    - \* Arguments
    - \* Using the operator
    - \* Templating
    - \* More information
  - CloudSqlInstanceDatabaseDeleteOperator
    - \* Arguments
    - \* Using the operator

3.6. How-to Guides 25

- \* Templating
- \* More information
- $\ Cloud Sql Instance Database Patch Operator$ 
  - \* Arguments
  - \* Using the operator
  - \* Templating
  - \* More information
- CloudSqlInstanceDeleteOperator
  - \* Arguments
  - \* Using the operator
  - \* Templating
  - \* More information
- CloudSqlInstanceExportOperator
  - \* Arguments
  - \* Using the operator
  - \* Templating
  - \* More information
  - \* Troubleshooting
- CloudSqlInstanceImportOperator
  - \* CSV import:
  - \* SQL import:
  - \* Arguments
  - \* Using the operator
  - \* Templating
  - \* More information
  - \* Troubleshooting
- $\ Cloud Sql Instance Create Operator$ 
  - \* Arguments
  - \* Using the operator
  - \* Templating
  - \* More information
- CloudSqlInstancePatchOperator
  - \* Arguments
  - \* Using the operator
  - \* Templating

26 Chapter 3. Content

- \* More information
- CloudSqlQueryOperator
  - \* Arguments
  - \* Using the operator
  - \* Templating
  - \* More information
- Google Cloud Storage Operators
  - GoogleCloudStorageBucketCreateAclEntryOperator
    - \* Arguments
    - \* Using the operator
    - \* Templating
    - \* More information
  - GoogleCloudStorageObjectCreateAclEntryOperator
    - \* Arguments
    - \* Using the operator
    - \* Templating
    - \* More information

#### 3.6.4.1 BashOperator

Use the BashOperator to execute commands in a Bash shell.

```
run_this = BashOperator(
   task_id='run_after_loop',
   bash_command='echo 1',
   dag=dag,
)
```

#### **Templating**

You can use Jinja templates to parameterize the bash\_command argument.

```
also_run_this = BashOperator(
    task_id='also_run_this',
    bash_command='echo "run_id={{ run_id }} | dag_run={{ dag_run }}"',
    dag=dag,
)
```

3.6. How-to Guides 27

#### **Troubleshooting**

#### Jinja template not found

Add a space after the script name when directly calling a Bash script with the bash\_command argument. This is because Airflow tries to apply a Jinja template to it, which will fail.

```
t2 = BashOperator(
    task_id='bash_example',

# This fails with `Jinja template not found` error
# bash_command="/home/batcher/test.sh",

# This works (has a space after)
bash_command="/home/batcher/test.sh ",
dag=dag)
```

#### 3.6.4.2 PythonOperator

Use the PythonOperator to execute Python callables.

```
def print_context(ds, **kwargs):
    pprint(kwargs)
    print(ds)
    return 'Whatever you return gets printed in the logs'

run_this = PythonOperator(
    task_id='print_the_context',
    provide_context=True,
    python_callable=print_context,
    dag=dag,
)
```

#### Passing in arguments

Use the op\_args and op\_kwargs arguments to pass additional arguments to the Python callable.

```
def my_sleeping_function(random_base):
    """This is a function that will run within the DAG execution"""
    time.sleep(random_base)

# Generate 5 sleeping tasks, sleeping from 0.0 to 0.4 seconds respectively
for i in range(5):
    task = PythonOperator(
        task_id='sleep_for_' + str(i),
        python_callable=my_sleeping_function,
        op_kwargs={'random_base': float(i) / 10},
        dag=dag,
    )
    run_this >> task
```

When you set the provide\_context argument to True, Airflow passes in an additional set of keyword arguments: one for each of the *Jinja template variables* and a templates\_dict argument.

The templates\_dict argument is templated, so each value in the dictionary is evaluated as a *Jinja template*.

### 3.6.4.3 Google Cloud Storage Operators

## GoogleCloudStorageToBigQueryOperator

Use the GoogleCloudStorageToBigQueryOperator to execute a BigQuery load job.

## 3.6.4.4 Google Compute Engine Operators

## GceInstanceStartOperator

Use the GceInstanceStartOperator to start an existing Google Compute Engine instance.

## **Arguments**

The following examples of OS environment variables used to pass arguments to the operator:

```
GCP_PROJECT_ID = os.environ.get('GCP_PROJECT_ID', 'example-project')
GCE_ZONE = os.environ.get('GCE_ZONE', 'europe-west1-b')
GCE_INSTANCE = os.environ.get('GCE_INSTANCE', 'testinstance')
```

### Using the operator

The code to create the operator:

```
gce_instance_start = GceInstanceStartOperator(
    project_id=GCP_PROJECT_ID,
    zone=GCE_ZONE,
    resource_id=GCE_INSTANCE,
    task_id='gcp_compute_start_task'
)
```

You can also create the operator without project id - project id will be retrieved from the GCP connection id used:

```
gce_instance_start2 = GceInstanceStartOperator(
    zone=GCE_ZONE,
    resource_id=GCE_INSTANCE,
    task_id='gcp_compute_start_task2'
)
```

```
template_fields = ('project_id', 'zone', 'resource_id', 'gcp_conn_id', 'api_version')
```

### More information

See Google Compute Engine API documentation.

## GceInstanceStopOperator

Use the operator to stop Google Compute Engine instance.

For parameter definition, take a look at GceInstanceStopOperator

## **Arguments**

The following examples of OS environment variables used to pass arguments to the operator:

```
GCP_PROJECT_ID = os.environ.get('GCP_PROJECT_ID', 'example-project')
GCE_ZONE = os.environ.get('GCE_ZONE', 'europe-west1-b')
GCE_INSTANCE = os.environ.get('GCE_INSTANCE', 'testinstance')
```

### Using the operator

The code to create the operator:

```
gce_instance_stop = GceInstanceStopOperator(
    project_id=GCP_PROJECT_ID,
    zone=GCE_ZONE,
    resource_id=GCE_INSTANCE,
    task_id='gcp_compute_stop_task'
)
```

You can also create the operator without project id - project id will be retrieved from the GCP connection used:

```
gce_instance_stop2 = GceInstanceStopOperator(
   zone=GCE_ZONE,
   resource_id=GCE_INSTANCE,
   task_id='gcp_compute_stop_task2'
)
```

30 Chapter 3. Content

```
template_fields = ('project_id', 'zone', 'resource_id', 'gcp_conn_id', 'api_version')
```

### More information

See Google Compute Engine API documentation.

## GceSetMachineTypeOperator

Use the operator to change machine type of a Google Compute Engine instance.

For parameter definition, take a look at GceSetMachineTypeOperator.

## **Arguments**

The following examples of OS environment variables used to pass arguments to the operator:

```
GCP_PROJECT_ID = os.environ.get('GCP_PROJECT_ID', 'example-project')
GCE_ZONE = os.environ.get('GCE_ZONE', 'europe-west1-b')
GCE_INSTANCE = os.environ.get('GCE_INSTANCE', 'testinstance')
```

```
GCE_SHORT_MACHINE_TYPE_NAME = os.environ.get('GCE_SHORT_MACHINE_TYPE_NAME', 'n1-

standard-1')
SET_MACHINE_TYPE_BODY = {
    'machineType': 'zones/{}/machineTypes/{}'.format(GCE_ZONE, GCE_SHORT_MACHINE_TYPE_

NAME)
}
```

### Using the operator

The code to create the operator:

```
gce_set_machine_type = GceSetMachineTypeOperator(
    project_id=GCP_PROJECT_ID,
    zone=GCE_ZONE,
    resource_id=GCE_INSTANCE,
    body=SET_MACHINE_TYPE_BODY,
    task_id='gcp_compute_set_machine_type'
)
```

You can also create the operator without project id - project id will be retrieved from the GCP connection used:

```
gce_set_machine_type2 = GceSetMachineTypeOperator(
    zone=GCE_ZONE,
    resource_id=GCE_INSTANCE,
    body=SET_MACHINE_TYPE_BODY,
    task_id='gcp_compute_set_machine_type2'
)
```

```
template_fields = ('project_id', 'zone', 'resource_id', 'gcp_conn_id', 'api_version')
```

#### More information

See Google Compute Engine API documentation.

## **GceInstanceTemplateCopyOperator**

Use the operator to copy an existing Google Compute Engine instance template applying a patch to it.

For parameter definition, take a look at GceInstanceTemplateCopyOperator.

## **Arguments**

The following examples of OS environment variables used to pass arguments to the operator:

```
GCP_PROJECT_ID = os.environ.get('GCP_PROJECT_ID', 'example-project')
GCE_ZONE = os.environ.get('GCE_ZONE', 'europe-west1-b')
```

# Using the operator

The code to create the operator:

```
gce_instance_template_copy = GceInstanceTemplateCopyOperator(
    project_id=GCP_PROJECT_ID,
    resource_id=GCE_TEMPLATE_NAME,
    body_patch=GCE_INSTANCE_TEMPLATE_BODY_UPDATE,
    task_id='gcp_compute_igm_copy_template_task'
)
```

You can also create the operator without project id - project id will be retrieved from the GCP connection used:

```
gce_instance_template_copy2 = GceInstanceTemplateCopyOperator(
    resource_id=GCE_TEMPLATE_NAME,
    body_patch=GCE_INSTANCE_TEMPLATE_BODY_UPDATE,
    task_id='gcp_compute_igm_copy_template_task_2'
)
```

32 Chapter 3. Content

### More information

See Google Compute Engine API documentation.

# **GceInstanceGroupManagerUpdateTemplateOperator**

Use the operator to update template in Google Compute Engine Instance Group Manager.

For parameter definition, take a look at GceInstanceGroupManagerUpdateTemplateOperator.

## **Arguments**

The following examples of OS environment variables used to pass arguments to the operator:

```
GCP_PROJECT_ID = os.environ.get('GCP_PROJECT_ID', 'example-project')
GCE_ZONE = os.environ.get('GCE_ZONE', 'europe-west1-b')
```

```
GCE_INSTANCE_GROUP_MANAGER_NAME = os.environ.get('GCE_INSTANCE_GROUP_MANAGER_NAME',
                                                  'instance-group-test')
SOURCE TEMPLATE URL = os.environ.get(
    'SOURCE_TEMPLATE_URL',
    "https://www.googleapis.com/compute/beta/projects/" + GCP_PROJECT_ID +
    "/global/instanceTemplates/instance-template-test")
DESTINATION_TEMPLATE_URL = os.environ.get(
    'DESTINATION_TEMPLATE_URL',
    "https://www.googleapis.com/compute/beta/projects/" + GCP_PROJECT_ID +
    "/global/instanceTemplates/" + GCE_NEW_TEMPLATE_NAME)
UPDATE_POLICY = {
    "type": "OPPORTUNISTIC",
    "minimalAction": "RESTART",
    "maxSurge": {
        "fixed": 1
    "minReadySec": 1800
```

### Using the operator

The code to create the operator:

```
gce_instance_group_manager_update_template = \
    GceInstanceGroupManagerUpdateTemplateOperator(
        project_id=GCP_PROJECT_ID,
        resource_id=GCE_INSTANCE_GROUP_MANAGER_NAME,
        zone=GCE_ZONE,
        source_template=SOURCE_TEMPLATE_URL,
        destination_template=DESTINATION_TEMPLATE_URL,
        update_policy=UPDATE_POLICY,
        task_id='gcp_compute_igm_group_manager_update_template'
)
```

You can also create the operator without project id - project id will be retrieved from the GCP connection used:

```
gce_instance_group_manager_update_template2 = \
   GceInstanceGroupManagerUpdateTemplateOperator(
        resource_id=GCE_INSTANCE_GROUP_MANAGER_NAME,
        zone=GCE_ZONE,
        source_template=SOURCE_TEMPLATE_URL,
        destination_template=DESTINATION_TEMPLATE_URL,
        task_id='gcp_compute_igm_group_manager_update_template_2'
)
```

## **Templating**

### **Troubleshooting**

You might find that your GceInstanceGroupManagerUpdateTemplateOperator fails with missing permissions. To execute the operation, the service account requires the permissions that theService Account User role provides (assigned via Google Cloud IAM).

## More information

See Google Compute Engine API documentation.

### 3.6.4.5 Google Cloud Bigtable Operators

All examples below rely on the following variables, which can be passed via environment variables.

```
GCP_PROJECT_ID = getenv('GCP_PROJECT_ID', 'example-project')
CBT_INSTANCE_ID = getenv('CBT_INSTANCE_ID', 'some-instance-id')
CBT_INSTANCE_DISPLAY_NAME = getenv('CBT_INSTANCE_DISPLAY_NAME', 'Human-readable name')
CBT_INSTANCE_TYPE = getenv('CBT_INSTANCE_TYPE', '2')
CBT_INSTANCE_LABELS = getenv('CBT_INSTANCE_LABELS', '{}')
CBT_CLUSTER_ID = getenv('CBT_CLUSTER_ID', 'some-cluster-id')
CBT_CLUSTER_ZONE = getenv('CBT_CLUSTER_ZONE', 'europe-west1-b')
CBT_CLUSTER_NODES = getenv('CBT_CLUSTER_NODES', '3')
```

(continues on next page)

```
CBT_CLUSTER_NODES_UPDATED = getenv('CBT_CLUSTER_NODES_UPDATED', '5')
CBT_CLUSTER_STORAGE_TYPE = getenv('CBT_CLUSTER_STORAGE_TYPE', '2')
CBT_TABLE_ID = getenv('CBT_TABLE_ID', 'some-table-id')
CBT_POKE_INTERVAL = getenv('CBT_POKE_INTERVAL', '60')
```

# **BigtableInstanceCreateOperator**

Use the BigtableInstanceCreateOperator to create a Google Cloud Bigtable instance.

If the Cloud Bigtable instance with the given ID exists, the operator does not compare its configuration and immediately succeeds. No changes are made to the existing instance.

## Using the operator

You can create the operator with or without project id. If project id is missing it will be retrieved from the GCP connection used. Both variants are shown:

```
create_instance_task = BigtableInstanceCreateOperator(
   project_id=GCP_PROJECT_ID,
   instance_id=CBT_INSTANCE_ID,
   main_cluster_id=CBT_CLUSTER_ID,
   main_cluster_zone=CBT_CLUSTER_ZONE,
   instance_display_name=CBT_INSTANCE_DISPLAY_NAME,
   instance_type=int(CBT_INSTANCE_TYPE),
   instance_labels=json.loads(CBT_INSTANCE_LABELS),
   cluster_nodes=int(CBT_CLUSTER_NODES),
   cluster_storage_type=int(CBT_CLUSTER_STORAGE_TYPE),
   task_id='create_instance_task',
create_instance_task2 = BigtableInstanceCreateOperator(
   instance_id=CBT_INSTANCE_ID,
   main_cluster_id=CBT_CLUSTER_ID,
   main_cluster_zone=CBT_CLUSTER_ZONE,
   instance_display_name=CBT_INSTANCE_DISPLAY_NAME,
   instance_type=int(CBT_INSTANCE_TYPE),
   instance_labels=json.loads(CBT_INSTANCE_LABELS),
   cluster_nodes=int(CBT_CLUSTER_NODES),
   cluster_storage_type=int(CBT_CLUSTER_STORAGE_TYPE),
   task_id='create_instance_task2',
create_instance_task >> create_instance_task2
```

### **BigtableInstanceDeleteOperator**

Use the BigtableInstanceDeleteOperator to delete a Google Cloud Bigtable instance.

### Using the operator

You can create the operator with or without project id. If project id is missing it will be retrieved from the GCP connection used. Both variants are shown:

```
delete_instance_task = BigtableInstanceDeleteOperator(
    project_id=GCP_PROJECT_ID,
    instance_id=CBT_INSTANCE_ID,
    task_id='delete_instance_task',
)
delete_instance_task2 = BigtableInstanceDeleteOperator(
    instance_id=CBT_INSTANCE_ID,
    task_id='delete_instance_task2',
)
```

# **BigtableClusterUpdateOperator**

Use the BigtableClusterUpdateOperator to modify number of nodes in a Cloud Bigtable cluster.

## Using the operator

You can create the operator with or without project id. If project id is missing it will be retrieved from the GCP connection used. Both variants are shown:

```
cluster_update_task = BigtableClusterUpdateOperator(
    project_id=GCP_PROJECT_ID,
    instance_id=CBT_INSTANCE_ID,
    cluster_id=CBT_CLUSTER_ID,
    nodes=int(CBT_CLUSTER_NODES_UPDATED),
    task_id='update_cluster_task',
)
cluster_update_task2 = BigtableClusterUpdateOperator(
    instance_id=CBT_INSTANCE_ID,
    cluster_id=CBT_CLUSTER_ID,
    nodes=int(CBT_CLUSTER_NODES_UPDATED),
    task_id='update_cluster_task2',
)
cluster_update_task >> cluster_update_task2
```

## **BigtableTableCreateOperator**

Creates a table in a Cloud Bigtable instance.

If the table with given ID exists in the Cloud Bigtable instance, the operator compares the Column Families. If the Column Families are identical operator succeeds. Otherwise, the operator fails with the appropriate error message.

## Using the operator

You can create the operator with or without project id. If project id is missing it will be retrieved from the GCP connection used. Both variants are shown:

```
create_table_task = BigtableTableCreateOperator(
    project_id=GCP_PROJECT_ID,
    instance_id=CBT_INSTANCE_ID,
    table_id=CBT_TABLE_ID,
    task_id='create_table',
```

(continues on next page)

```
create_table_task2 = BigtableTableCreateOperator(
    instance_id=CBT_INSTANCE_ID,
    table_id=CBT_TABLE_ID,
    task_id='create_table_task2',
)
create_table_task >> create_table_task2
```

#### **Advanced**

When creating a table, you can specify the optional initial\_split\_keys and column\_familes. Please refer to the Python Client for Google Cloud Bigtable documentation for Table and for Column Families.

## **BigtableTableDeleteOperator**

Use the BigtableTableDeleteOperator to delete a table in Google Cloud Bigtable.

## Using the operator

You can create the operator with or without project id. If project id is missing it will be retrieved from the GCP connection used. Both variants are shown:

```
delete_table_task = BigtableTableDeleteOperator(
    project_id=GCP_PROJECT_ID,
    instance_id=CBT_INSTANCE_ID,
    table_id=CBT_TABLE_ID,
    task_id='delete_table_task',
)
delete_table_task2 = BigtableTableDeleteOperator(
    instance_id=CBT_INSTANCE_ID,
    table_id=CBT_TABLE_ID,
    task_id='delete_table_task2',
)
```

### **BigtableTableWaitForReplicationSensor**

You can create the operator with or without project id. If project id is missing it will be retrieved from the GCP connection used. Both variants are shown:

Use the BigtableTableWaitForReplicationSensor to wait for the table to replicate fully.

The same arguments apply to this sensor as the *BigtableTableCreateOperator*.

**Note:** If the table or the Cloud Bigtable instance does not exist, this sensor waits for the table until timeout hits and does not raise any exception.

## Using the operator

```
wait_for_table_replication_task = BigtableTableWaitForReplicationSensor(
    project_id=GCP_PROJECT_ID,
    instance_id=CBT_INSTANCE_ID,
    table_id=CBT_TABLE_ID,
    poke_interval=int(CBT_POKE_INTERVAL),
    timeout=180,
    task_id='wait_for_table_replication_task',
)
wait_for_table_replication_task2 = BigtableTableWaitForReplicationSensor(
    instance_id=CBT_INSTANCE_ID,
    table_id=CBT_TABLE_ID,
    poke_interval=int(CBT_POKE_INTERVAL),
    timeout=180,
    task_id='wait_for_table_replication_task2',
)
```

## 3.6.4.6 Google Cloud Functions Operators

## **GcfFunctionDeleteOperator**

Use the operator to delete a function from Google Cloud Functions.

For parameter definition, take a look at GcfFunctionDeleteOperator.

## **Arguments**

The following examples of OS environment variables show how you can build function name to use in the operator:

```
GCP_PROJECT_ID = os.environ.get('GCP_PROJECT_ID', 'example-project')

GCP_LOCATION = os.environ.get('GCP_LOCATION', 'europe-west1')

GCF_SHORT_FUNCTION_NAME = os.environ.get('GCF_SHORT_FUNCTION_NAME', 'hello').\

replace("-", "_")  # make sure there are no dashes in function name (!)

FUNCTION_NAME = 'projects/{}/locations/{}/functions/{}'.format(GCP_PROJECT_ID,

GCP_LOCATION,

GCF_SHORT_FUNCTION_

NAME)
```

## Using the operator

```
delete_task = GcfFunctionDeleteOperator(
    task_id="gcf_delete_task",
    name=FUNCTION_NAME
)
```

# **Templating**

```
template_fields = ('name', 'gcp_conn_id', 'api_version')
```

38 Chapter 3. Content

### More information

See Google Cloud Functions API documentation.

# **GcfFunctionDeployOperator**

Use the operator to deploy a function to Google Cloud Functions. If a function with this name already exists, it will be updated.

For parameter definition, take a look at GcfFunctionDeployOperator.

# **Arguments**

In the example DAG the following environment variables are used to parameterize the operator's definition:

Some of those variables are used to create the request's body:

```
body = {
    "name": FUNCTION_NAME,
    "entryPoint": GCF_ENTRYPOINT,
    "runtime": GCF_RUNTIME,
    "httpsTrigger": {}
}
```

When a DAG is created, the default\_args dictionary can be used to pass arguments common with other tasks:

```
default_args = {
    'start_date': dates.days_ago(1)
}
```

Note that the neither the body nor the default args are complete in the above examples. Depending on the variables set, there might be different variants on how to pass source code related fields. Currently, you can pass either sourceArchiveUrl, sourceRepository or sourceUploadUrl as described in the Cloud Functions API specification.

Additionally, default\_args or direct operator args might contain zip\_path parameter to run the extra step of uploading the source code before deploying it. In this case, you also need to provide an empty sourceUploadUrl parameter in the body.

## Using the operator

Depending on the combination of parameters, the Function's source code can be obtained from different sources:

```
if GCF_SOURCE_ARCHIVE_URL:
    body['sourceArchiveUrl'] = GCF_SOURCE_ARCHIVE_URL
elif GCF_SOURCE_REPOSITORY:
    body['sourceRepository'] = {
        'url': GCF_SOURCE_REPOSITORY
    }
elif GCF_ZIP_PATH:
    body['sourceUploadUrl'] = ''
    default_args['zip_path'] = GCF_ZIP_PATH
elif GCF_SOURCE_UPLOAD_URL:
    body['sourceUploadUrl'] = GCF_SOURCE_UPLOAD_URL
else:
    raise Exception("Please provide one of the source_code parameters")
```

The code to create the operator:

```
deploy_task = GcfFunctionDeployOperator(
    task_id="gcf_deploy_task",
    project_id=GCP_PROJECT_ID,
    location=GCP_LOCATION,
    body=body,
    validate_body=GCP_VALIDATE_BODY
)
```

You can also create the operator without project id - project id will be retrieved from the GCP connection used:

```
deploy2_task = GcfFunctionDeployOperator(
    task_id="gcf_deploy2_task",
    location=GCP_LOCATION,
    body=body,
    validate_body=GCP_VALIDATE_BODY
)
```

## **Templating**

```
template_fields = ('project_id', 'location', 'gcp_conn_id', 'api_version')
```

#### **Troubleshooting**

If during the deploy you see an error similar to:

"HttpError 403: Missing necessary permission iam.serviceAccounts.actAs for on resource projectname@appspot.gserviceaccount.com. Please grant the roles/iam.serviceAccountUser role."

it means that your service account does not have the correct Cloud IAM permissions.

40 Chapter 3. Content

- 1. Assign your Service Account the Cloud Functions Developer role.
- 2. Grant the user the Cloud IAM Service Account User role on the Cloud Functions runtime service account.

The typical way of assigning Cloud IAM permissions with *gcloud* is shown below. Just replace PROJECT\_ID with ID of your Google Cloud Platform project and SERVICE\_ACCOUNT\_EMAIL with the email ID of your service account.

```
gcloud iam service-accounts add-iam-policy-binding \
  PROJECT_ID@appspot.gserviceaccount.com \
  --member="serviceAccount:[SERVICE_ACCOUNT_EMAIL]" \
  --role="roles/iam.serviceAccountUser"
```

You can also do that via the GCP Web console.

See Adding the IAM service agent user role to the runtime service for details.

If the source code for your function is in Google Source Repository, make sure that your service account has the Source Repository Viewer role so that the source code can be downloaded if necessary.

#### More information

See Google Cloud Functions API documentation.

## 3.6.4.7 Google Cloud Spanner Operators

# CloudSpannerInstanceDatabaseDeleteOperator

Deletes a database from the specified Cloud Spanner instance. If the database does not exist, no action is taken, and the operator succeeds.

For parameter definition, take a look at CloudSpannerInstanceDatabaseDeleteOperator.

### **Arguments**

Some arguments in the example DAG are taken from environment variables.

## Using the operator

You can create the operator with or without project id. If project id is missing it will be retrieved from the GCP connection used. Both variants are shown:

```
spanner_database_delete_task = CloudSpannerInstanceDatabaseDeleteOperator(
    project_id=GCP_PROJECT_ID,
    instance_id=GCP_SPANNER_INSTANCE_ID,
    database_id=GCP_SPANNER_DATABASE_ID,
    task_id='spanner_database_delete_task'
)
spanner_database_delete_task2 = CloudSpannerInstanceDatabaseDeleteOperator(
    instance_id=GCP_SPANNER_INSTANCE_ID,
    database_id=GCP_SPANNER_DATABASE_ID,
    task_id='spanner_database_delete_task2'
)
```

```
template_fields = ('project_id', 'instance_id', 'gcp_conn_id')
```

### More information

See Google Cloud Spanner API documentation for database drop call.

# CloudSpannerInstanceDatabaseDeployOperator

Creates a new Cloud Spanner database in the specified instance, or if the desired database exists, assumes success with no changes applied to database configuration. No structure of the database is verified - it's enough if the database exists with the same name.

For parameter definition, take a look at CloudSpannerInstanceDatabaseDeployOperator.

#### **Arguments**

Some arguments in the example DAG are taken from environment variables.

#### Using the operator

You can create the operator with or without project id. If project id is missing it will be retrieved from the GCP connection used. Both variants are shown:

```
spanner_database_deploy_task = CloudSpannerInstanceDatabaseDeployOperator(
   project_id=GCP_PROJECT_ID,
   instance_id=GCP_SPANNER_INSTANCE_ID,
   database_id=GCP_SPANNER_DATABASE_ID,
   ddl_statements=[
       "CREATE TABLE my_table1 (id INT64, name STRING(MAX)) PRIMARY KEY (id)",
       "CREATE TABLE my_table2 (id INT64, name STRING(MAX)) PRIMARY KEY (id)",
   1,
   task_id='spanner_database_deploy_task'
spanner_database_deploy_task2 = CloudSpannerInstanceDatabaseDeployOperator(
   instance_id=GCP_SPANNER_INSTANCE_ID,
   database_id=GCP_SPANNER_DATABASE_ID,
   ddl_statements=[
        "CREATE TABLE my_table1 (id INT64, name STRING(MAX)) PRIMARY KEY (id)",
        "CREATE TABLE my_table2 (id INT64, name STRING(MAX)) PRIMARY KEY (id)",
   ],
   task_id='spanner_database_deploy_task2'
```

#### More information

See Google Cloud Spanner API documentation for database create

## CloudSpannerInstanceDatabaseUpdateOperator

Runs a DDL query in a Cloud Spanner database and allows you to modify the structure of an existing database.

You can optionally specify an operation\_id parameter which simplifies determining whether the statements were executed in case the update\_database call is replayed (idempotency check). The operation\_id should be unique within the database, and must be a valid identifier: [a-z][a-z0-9\_]\*. More information can be found in the documentation of updateDdl API

For parameter definition take a look at CloudSpannerInstanceDatabaseUpdateOperator.

#### **Arguments**

Some arguments in the example DAG are taken from environment variables.

3.6. How-to Guides 43

(continues on next page)

```
GCP_SPANNER_NODE_COUNT = os.environ.get('GCP_SPANNER_NODE_COUNT', '1')
GCP_SPANNER_DISPLAY_NAME = os.environ.get('GCP_SPANNER_DISPLAY_NAME', 'Test Instance')
# OPERATION_ID should be unique per operation
OPERATION_ID = 'unique_operation_id'
```

## Using the operator

You can create the operator with or without project id. If project id is missing it will be retrieved from the GCP connection used. Both variants are shown:

```
spanner_database_update_task = CloudSpannerInstanceDatabaseUpdateOperator(
    project_id=GCP_PROJECT_ID,
    instance_id=GCP_SPANNER_INSTANCE_ID,
    database_id=GCP_SPANNER_DATABASE_ID,
    ddl_statements=[
        "CREATE TABLE my_table3 (id INT64, name STRING(MAX)) PRIMARY KEY (id)",
        l,
        task_id='spanner_database_update_task'
)
```

```
spanner_database_update_idempotent1_task = CloudSpannerInstanceDatabaseUpdateOperator(
   project_id=GCP_PROJECT_ID,
   instance_id=GCP_SPANNER_INSTANCE_ID,
   database_id=GCP_SPANNER_DATABASE_ID,
   operation_id=OPERATION_ID,
   ddl_statements=[
       "CREATE TABLE my_table_unique (id INT64, name STRING(MAX)) PRIMARY KEY (id)",
   ],
   task_id='spanner_database_update_idempotent1_task'
spanner_database_update_idempotent2_task = CloudSpannerInstanceDatabaseUpdateOperator(
   instance_id=GCP_SPANNER_INSTANCE_ID,
   database_id=GCP_SPANNER_DATABASE_ID,
   operation id=OPERATION ID,
   ddl_statements=[
        "CREATE TABLE my_table_unique (id INT64, name STRING(MAX)) PRIMARY KEY (id)",
   ],
   task_id='spanner_database_update_idempotent2_task'
```

### **Templating**

#### More information

See Google Cloud Spanner API documentation for database update\_ddl.

## CloudSpannerInstanceDatabaseQueryOperator

Executes an arbitrary DML query (INSERT, UPDATE, DELETE).

For parameter definition take a look at CloudSpannerInstanceDatabaseQueryOperator.

## **Arguments**

Some arguments in the example DAG are taken from environment variables.

# Using the operator

You can create the operator with or without project id. If project id is missing it will be retrieved from the GCP connection used. Both variants are shown:

```
spanner_instance_query_task = CloudSpannerInstanceDatabaseQueryOperator(
    project_id=GCP_PROJECT_ID,
    instance_id=GCP_SPANNER_INSTANCE_ID,
    database_id=GCP_SPANNER_DATABASE_ID,
    query=["DELETE FROM my_table2 WHERE true"],
    task_id='spanner_instance_query_task'
)
spanner_instance_query_task2 = CloudSpannerInstanceDatabaseQueryOperator(
    instance_id=GCP_SPANNER_INSTANCE_ID,
    database_id=GCP_SPANNER_DATABASE_ID,
    query=["DELETE FROM my_table2 WHERE true"],
    task_id='spanner_instance_query_task2'
)
```

# **Templating**

```
template_fields = ('project_id', 'instance_id', 'database_id', 'query', 'gcp_conn_id')
template_ext = ('.sql',)
```

#### More information

See Google Cloud Spanner API documentation for the DML syntax.

## CloudSpannerInstanceDeleteOperator

Deletes a Cloud Spanner instance. If an instance does not exist, no action is taken, and the operator succeeds.

For parameter definition take a look at CloudSpannerInstanceDeleteOperator.

## **Arguments**

Some arguments in the example DAG are taken from environment variables:

# Using the operator

You can create the operator with or without project id. If project id is missing it will be retrieved from the GCP connection used. Both variants are shown:

```
spanner_instance_delete_task = CloudSpannerInstanceDeleteOperator(
    project_id=GCP_PROJECT_ID,
    instance_id=GCP_SPANNER_INSTANCE_ID,
    task_id='spanner_instance_delete_task'
)
spanner_instance_delete_task2 = CloudSpannerInstanceDeleteOperator(
    instance_id=GCP_SPANNER_INSTANCE_ID,
    task_id='spanner_instance_delete_task2'
)
```

# **Templating**

```
template_fields = ('project_id', 'instance_id', 'gcp_conn_id')
```

### More information

See Google Cloud Spanner API documentation for instance delete.

### 3.6.4.8 Google Cloud Sql Operators

### CloudSqlInstanceDatabaseCreateOperator

Creates a new database inside a Cloud SQL instance.

 $For parameter \ definition, \ take \ a \ look \ at \ \textit{CloudSqlInstanceDatabaseCreateOperator}.$ 

## **Arguments**

Some arguments in the example DAG are taken from environment variables:

```
GCP_PROJECT_ID = os.environ.get('GCP_PROJECT_ID', 'example-project')

INSTANCE_NAME = os.environ.get('GCSQL_MYSQL_INSTANCE_NAME', 'test-mysql')

INSTANCE_NAME2 = os.environ.get('GCSQL_MYSQL_INSTANCE_NAME2', 'test-mysql2')

DB_NAME = os.environ.get('GCSQL_MYSQL_DATABASE_NAME', 'testdb')
```

# Using the operator

You can create the operator with or without project id. If project id is missing it will be retrieved from the GCP connection used. Both variants are shown:

```
sql_db_create_task = CloudSqlInstanceDatabaseCreateOperator(
    project_id=GCP_PROJECT_ID,
    body=db_create_body,
    instance=INSTANCE_NAME,
    task_id='sql_db_create_task'
)
sql_db_create_task2 = CloudSqlInstanceDatabaseCreateOperator(
    body=db_create_body,
    instance=INSTANCE_NAME,
    task_id='sql_db_create_task2'
)
```

#### Example request body:

```
db_create_body = {
    "instance": INSTANCE_NAME,
    "name": DB_NAME,
    "project": GCP_PROJECT_ID
}
```

## **Templating**

```
template_fields = ('project_id', 'instance', 'gcp_conn_id', 'api_version')
```

### More information

See Google Cloud SQL API documentation for database insert.

## CloudSqlInstanceDatabaseDeleteOperator

Deletes a database from a Cloud SQL instance.

For parameter definition, take a look at CloudSqlInstanceDatabaseDeleteOperator.

## **Arguments**

Some arguments in the example DAG are taken from environment variables:

```
GCP_PROJECT_ID = os.environ.get('GCP_PROJECT_ID', 'example-project')
INSTANCE_NAME = os.environ.get('GCSQL_MYSQL_INSTANCE_NAME', 'test-mysql')
INSTANCE_NAME2 = os.environ.get('GCSQL_MYSQL_INSTANCE_NAME2', 'test-mysql2')
DB_NAME = os.environ.get('GCSQL_MYSQL_DATABASE_NAME', 'testdb')
```

## Using the operator

You can create the operator with or without project id. If project id is missing it will be retrieved from the GCP connection used. Both variants are shown:

```
sql_db_delete_task = CloudSqlInstanceDatabaseDeleteOperator(
    project_id=GCP_PROJECT_ID,
    instance=INSTANCE_NAME,
    database=DB_NAME,
    task_id='sql_db_delete_task'
)
sql_db_delete_task2 = CloudSqlInstanceDatabaseDeleteOperator(
    instance=INSTANCE_NAME,
    database=DB_NAME,
    task_id='sql_db_delete_task2'
)
```

### **Templating**

### More information

See Google Cloud SQL API documentation for database delete.

## CloudSqlInstanceDatabasePatchOperator

Updates a resource containing information about a database inside a Cloud SQL instance using patch semantics. See: https://cloud.google.com/sql/docs/mysql/admin-api/how-tos/performance#patch

 $For parameter \ definition, \ take \ a \ look \ at \ {\it CloudSqlInstanceDatabasePatchOperator}.$ 

### **Arguments**

Some arguments in the example DAG are taken from environment variables:

```
GCP_PROJECT_ID = os.environ.get('GCP_PROJECT_ID', 'example-project')
INSTANCE_NAME = os.environ.get('GCSQL_MYSQL_INSTANCE_NAME', 'test-mysql')
INSTANCE_NAME2 = os.environ.get('GCSQL_MYSQL_INSTANCE_NAME2', 'test-mysql2')
DB_NAME = os.environ.get('GCSQL_MYSQL_DATABASE_NAME', 'testdb')
```

48 Chapter 3. Content

## Using the operator

You can create the operator with or without project id. If project id is missing it will be retrieved from the GCP connection used. Both variants are shown:

```
sql_db_patch_task = CloudSqlInstanceDatabasePatchOperator(
    project_id=GCP_PROJECT_ID,
    body=db_patch_body,
    instance=INSTANCE_NAME,
    database=DB_NAME,
    task_id='sql_db_patch_task'
)
sql_db_patch_task2 = CloudSqlInstanceDatabasePatchOperator(
    body=db_patch_body,
    instance=INSTANCE_NAME,
    database=DB_NAME,
    task_id='sql_db_patch_task2'
)
```

### Example request body:

```
db_patch_body = {
    "charset": "utf16",
    "collation": "utf16_general_ci"
}
```

# **Templating**

#### More information

See Google Cloud SQL API documentation for database patch.

### CloudSqlInstanceDeleteOperator

Deletes a Cloud SQL instance in Google Cloud Platform.

For parameter definition, take a look at CloudSqlInstanceDeleteOperator.

#### **Arguments**

Some arguments in the example DAG are taken from OS environment variables:

```
GCP_PROJECT_ID = os.environ.get('GCP_PROJECT_ID', 'example-project')
INSTANCE_NAME = os.environ.get('GCSQL_MYSQL_INSTANCE_NAME', 'test-mysql')
INSTANCE_NAME2 = os.environ.get('GCSQL_MYSQL_INSTANCE_NAME2', 'test-mysql2')
DB_NAME = os.environ.get('GCSQL_MYSQL_DATABASE_NAME', 'testdb')
```

## Using the operator

You can create the operator with or without project id. If project id is missing it will be retrieved from the GCP connection used. Both variants are shown:

```
sql_instance_delete_task = CloudSqlInstanceDeleteOperator(
    project_id=GCP_PROJECT_ID,
    instance=INSTANCE_NAME,
    task_id='sql_instance_delete_task'
)
sql_instance_delete_task2 = CloudSqlInstanceDeleteOperator(
    instance=INSTANCE_NAME2,
    task_id='sql_instance_delete_task2'
)
```

## **Templating**

```
template_fields = ('project_id', 'instance', 'gcp_conn_id', 'api_version')
```

#### More information

See Google Cloud SQL API documentation for delete.

# CloudSqlInstanceExportOperator

Exports data from a Cloud SQL instance to a Cloud Storage bucket as a SQL dump or CSV file.

Note: This operator is idempotent. If executed multiple times with the same export file URI, the export file in GCS will simply be overridden.

For parameter definition take a look at CloudSqlInstanceExportOperator.

### **Arguments**

Some arguments in the example DAG are taken from Airflow variables:

```
GCP_PROJECT_ID = os.environ.get('GCP_PROJECT_ID', 'example-project')
INSTANCE_NAME = os.environ.get('GCSQL_MYSQL_INSTANCE_NAME', 'test-mysql')
INSTANCE_NAME2 = os.environ.get('GCSQL_MYSQL_INSTANCE_NAME2', 'test-mysql2')
DB_NAME = os.environ.get('GCSQL_MYSQL_DATABASE_NAME', 'testdb')
```

```
EXPORT_URI = os.environ.get('GCSQL_MYSQL_EXPORT_URI', 'gs://bucketName/fileName')
IMPORT_URI = os.environ.get('GCSQL_MYSQL_IMPORT_URI', 'gs://bucketName/fileName')
```

Example body defining the export operation:

```
export_body = {
   "exportContext": {
       "fileType": "sql",
       "uri": EXPORT_URI,
       "sqlExportOptions": {
```

(continues on next page)

```
"schemaOnly": False
}
}
```

## Using the operator

You can create the operator with or without project id. If project id is missing it will be retrieved from the GCP connection used. Both variants are shown:

```
sql_export_task = CloudSqlInstanceExportOperator(
    project_id=GCP_PROJECT_ID,
    body=export_body,
    instance=INSTANCE_NAME,
    task_id='sql_export_task'
)
sql_export_task2 = CloudSqlInstanceExportOperator(
    body=export_body,
    instance=INSTANCE_NAME,
    task_id='sql_export_task2'
)
```

# **Templating**

```
template_fields = ('project_id', 'instance', 'gcp_conn_id', 'api_version')
```

## More information

See Google Cloud SQL API documentation for export.

## **Troubleshooting**

If you receive an "Unauthorized" error in GCP, make sure that the service account of the Cloud SQL instance is authorized to write to the selected GCS bucket.

It is not the service account configured in Airflow that communicates with GCS, but rather the service account of the particular Cloud SQL instance.

To grant the service account with the appropriate WRITE permissions for the GCS bucket you can use the <code>GoogleCloudStorageBucketCreateAclEntryOperator</code>, as shown in the example:

## CloudSqlInstanceImportOperator

Imports data into a Cloud SQL instance from a SQL dump or CSV file in Cloud Storage.

## **CSV** import:

This operator is NOT idempotent for a CSV import. If the same file is imported multiple times, the imported data will be duplicated in the database. Moreover, if there are any unique constraints the duplicate import may result in an error.

# **SQL** import:

This operator is idempotent for a SQL import if it was also exported by Cloud SQL. The exported SQL contains 'DROP TABLE IF EXISTS' statements for all tables to be imported.

If the import file was generated in a different way, idempotence is not guaranteed. It has to be ensured on the SQL file level.

For parameter definition take a look at CloudSqlInstanceImportOperator.

## **Arguments**

Some arguments in the example DAG are taken from Airflow variables:

```
GCP_PROJECT_ID = os.environ.get('GCP_PROJECT_ID', 'example-project')
INSTANCE_NAME = os.environ.get('GCSQL_MYSQL_INSTANCE_NAME', 'test-mysql')
INSTANCE_NAME2 = os.environ.get('GCSQL_MYSQL_INSTANCE_NAME2', 'test-mysql2')
DB_NAME = os.environ.get('GCSQL_MYSQL_DATABASE_NAME', 'testdb')
```

```
EXPORT_URI = os.environ.get('GCSQL_MYSQL_EXPORT_URI', 'gs://bucketName/fileName')
IMPORT_URI = os.environ.get('GCSQL_MYSQL_IMPORT_URI', 'gs://bucketName/fileName')
```

Example body defining the import operation:

```
import_body = {
    "importContext": {
        "fileType": "sql",
        "uri": IMPORT_URI
     }
}
```

### Using the operator

You can create the operator with or without project id. If project id is missing it will be retrieved from the GCP connection used. Both variants are shown:

```
sql_import_task = CloudSqlInstanceImportOperator(
    project_id=GCP_PROJECT_ID,
    body=import_body,
    instance=INSTANCE_NAME2,
    task_id='sql_import_task'
)
```

(continues on next page)

```
sql_import_task2 = CloudSqlInstanceImportOperator(
    body=import_body,
    instance=INSTANCE_NAME2,
    task_id='sql_import_task2'
)
```

## **Templating**

```
template_fields = ('project_id', 'instance', 'gcp_conn_id', 'api_version')
```

#### More information

See Google Cloud SQL API documentation for import.

# **Troubleshooting**

If you receive an "Unauthorized" error in GCP, make sure that the service account of the Cloud SQL instance is authorized to read from the selected GCS object.

It is not the service account configured in Airflow that communicates with GCS, but rather the service account of the particular Cloud SQL instance.

To grant the service account with the appropriate READ permissions for the GCS object you can use the GoogleCloudStorageObjectCreateAclEntryOperator, as shown in the example:

```
sql_gcp_add_object_permission_task = GoogleCloudStorageObjectCreateAclEntryOperator(
   entity="user-{{ task_instance.xcom_pull("
           "'sql_instance_create_task2', key='service_account_email')"
           " } } ",
   role="READER",
   bucket=import_url_split[1], # netloc (bucket)
   object_name=import_url_split[2][1:], # path (strip first '/')
   task_id='sql_gcp_add_object_permission_task',
prev_task = next_dep(sql_gcp_add_object_permission_task, prev_task)
# For import to work we also need to add the Cloud SQL instance's Service Account
# write access to the whole bucket!.
sql_gcp_add_bucket_permission_2_task = GoogleCloudStorageBucketCreateAclEntryOperator(
    entity="user-{{ task_instance.xcom_pull("
           "'sql_instance_create_task2', key='service_account_email') "
           " } } ",
    role="WRITER",
   bucket=import_url_split[1], # netloc
    task_id='sql_gcp_add_bucket_permission_2_task',
```

## CloudSqlInstanceCreateOperator

Creates a new Cloud SQL instance in Google Cloud Platform.

For parameter definition, take a look at CloudSqlInstanceCreateOperator.

If an instance with the same name exists, no action will be taken and the operator will succeed.

### **Arguments**

Some arguments in the example DAG are taken from OS environment variables:

```
GCP_PROJECT_ID = os.environ.get('GCP_PROJECT_ID', 'example-project')
INSTANCE_NAME = os.environ.get('GCSQL_MYSQL_INSTANCE_NAME', 'test-mysql')
INSTANCE_NAME2 = os.environ.get('GCSQL_MYSQL_INSTANCE_NAME2', 'test-mysql2')
DB_NAME = os.environ.get('GCSQL_MYSQL_DATABASE_NAME', 'testdb')
```

Example body defining the instance:

```
body = {
    "name": INSTANCE_NAME,
    "settings": {
        "tier": "db-n1-standard-1",
        "backupConfiguration": {
            "binaryLogEnabled": True,
            "enabled": True,
            "startTime": "05:00"
        "activationPolicy": "ALWAYS",
        "dataDiskSizeGb": 30,
        "dataDiskType": "PD_SSD",
        "databaseFlags": [],
        "ipConfiguration": {
            "ipv4Enabled": True,
            "requireSsl": True,
        },
        "locationPreference": {
            "zone": "europe-west4-a"
        },
        "maintenanceWindow": {
            "hour": 5,
            "day": 7,
            "updateTrack": "canary"
        "pricingPlan": "PER_USE",
        "replicationType": "ASYNCHRONOUS",
        "storageAutoResize": False,
        "storageAutoResizeLimit": 0,
        "userLabels": {
            "my-key": "my-value"
    "databaseVersion": "MYSQL_5_7",
    "region": "europe-west4",
```

# Using the operator

You can create the operator with or without project id. If project id is missing it will be retrieved from the GCP connection used. Both variants are shown:

```
sql_instance_create_task = CloudSqlInstanceCreateOperator(
    project_id=GCP_PROJECT_ID,
    body=body,
    instance=INSTANCE_NAME,
    task_id='sql_instance_create_task'
)
```

```
template_fields = ('project_id', 'instance', 'gcp_conn_id', 'api_version')
```

#### More information

See Google Cloud SQL API documentation for insert.

## CloudSqlInstancePatchOperator

Updates settings of a Cloud SQL instance in Google Cloud Platform (partial update).

For parameter definition, take a look at CloudSqlInstancePatchOperator.

This is a partial update, so only values for the settings specified in the body will be set / updated. The rest of the existing instance's configuration will remain unchanged.

## **Arguments**

Some arguments in the example DAG are taken from OS environment variables:

```
GCP_PROJECT_ID = os.environ.get('GCP_PROJECT_ID', 'example-project')
INSTANCE_NAME = os.environ.get('GCSQL_MYSQL_INSTANCE_NAME', 'test-mysql')
INSTANCE_NAME2 = os.environ.get('GCSQL_MYSQL_INSTANCE_NAME2', 'test-mysql2')
DB_NAME = os.environ.get('GCSQL_MYSQL_DATABASE_NAME', 'testdb')
```

Example body defining the instance:

## Using the operator

You can create the operator with or without project id. If project id is missing it will be retrieved from the GCP connection used. Both variants are shown:

```
sql_instance_patch_task = CloudSqlInstancePatchOperator(
    project_id=GCP_PROJECT_ID,
    body=patch_body,
    instance=INSTANCE_NAME,
    task_id='sql_instance_patch_task'
)

sql_instance_patch_task2 = CloudSqlInstancePatchOperator(
    body=patch_body,
    instance=INSTANCE_NAME,
    task_id='sql_instance_patch_task2'
)
```

## **Templating**

```
template_fields = ('project_id', 'instance', 'gcp_conn_id', 'api_version')
```

#### More information

See Google Cloud SQL API documentation for patch.

# CloudSqlQueryOperator

Performs DDL or DML SQL queries in Google Cloud SQL instance. The DQL (retrieving data from Google Cloud SQL) is not supported. You might run the SELECT queries, but the results of those queries are discarded.

You can specify various connectivity methods to connect to running instance, starting from public IP plain connection through public IP with SSL or both TCP and socket connection via Cloud SQL Proxy. The proxy is downloaded and started/stopped dynamically as needed by the operator.

There is a *gcpcloudsql://* connection type that you should use to define what kind of connectivity you want the operator to use. The connection is a "meta" type of connection. It is not used to make an actual connectivity on its own, but it determines whether Cloud SQL Proxy should be started by *CloudSqlDatabaseHook* and what kind of database connection (Postgres or MySQL) should be created dynamically to connect to Cloud SQL via public IP address or via the proxy. The 'CloudSqlDatabaseHook' uses *CloudSqlProxyRunner* to manage Cloud SQL Proxy lifecycle (each task has its own Cloud SQL Proxy)

When you build connection, you should use connection parameters as described in CloudSqlDatabaseHook. You can see examples of connections below for all the possible types of connectivity. Such connection can be reused between different tasks (instances of CloudSqlQueryOperator). Each task will get their own proxy started if needed with their own TCP or UNIX socket.

For parameter definition, take a look at CloudSqlQueryOperator.

Since query operator can run arbitrary query, it cannot be guaranteed to be idempotent. SQL query designer should design the queries to be idempotent. For example, both Postgres and MySQL support CREATE TABLE IF NOT EXISTS statements that can be used to create tables in an idempotent way.

## **Arguments**

If you define connection via AIRFLOW\_CONN\_\* URL defined in an environment variable, make sure the URL components in the URL are URL-encoded. See examples below for details.

Note that in case of SSL connections you need to have a mechanism to make the certificate/key files available in predefined locations for all the workers on which the operator can run. This can be provided for example by mounting NFS-like volumes in the same path for all the workers.

Some arguments in the example DAG are taken from the OS environment variables:

```
GCP_PROJECT_ID = os.environ.get('GCP_PROJECT_ID', 'example-project')
GCP_REGION = os.environ.get('GCP_REGION', 'europe-west-1b')
GCSQL_POSTGRES_INSTANCE_NAME_QUERY = os.environ.get(
    'GCSQL POSTGRES INSTANCE NAME QUERY',
    'testpostgres')
GCSQL_POSTGRES_DATABASE_NAME = os.environ.get('GCSQL_POSTGRES_DATABASE_NAME',
                                              'postgresdb')
GCSQL_POSTGRES_USER = os.environ.get('GCSQL_POSTGRES_USER', 'postgres_user')
GCSQL_POSTGRES_PASSWORD = os.environ.get('GCSQL_POSTGRES_PASSWORD', 'password')
GCSQL_POSTGRES_PUBLIC_IP = os.environ.get('GCSQL_POSTGRES_PUBLIC_IP', '0.0.0.0')
GCSQL_POSTGRES_PUBLIC_PORT = os.environ.get('GCSQL_POSTGRES_PUBLIC_PORT', 5432)
GCSQL_POSTGRES_CLIENT_CERT_FILE = os.environ.get('GCSQL_POSTGRES_CLIENT_CERT_FILE',
                                                 ".key/postgres-client-cert.pem")
GCSQL_POSTGRES_CLIENT_KEY_FILE = os.environ.get('GCSQL_POSTGRES_CLIENT_KEY_FILE',
                                                ".key/postgres-client-key.pem")
GCSQL_POSTGRES_SERVER_CA_FILE = os.environ.get('GCSQL_POSTGRES_SERVER_CA_FILE',
                                               ".key/postgres-server-ca.pem")
GCSQL_MYSQL_INSTANCE_NAME_QUERY = os.environ.get('GCSQL_MYSQL_INSTANCE_NAME_QUERY',
                                                  'testmysql')
GCSQL_MYSQL_DATABASE_NAME = os.environ.get('GCSQL_MYSQL_DATABASE_NAME', 'mysqldb')
GCSQL_MYSQL_USER = os.environ.get('GCSQL_MYSQL_USER', 'mysql_user')
GCSQL_MYSQL_PASSWORD = os.environ.get('GCSQL_MYSQL_PASSWORD', 'password')
GCSQL MYSQL PUBLIC_IP = os.environ.get('GCSQL MYSQL PUBLIC_IP', '0.0.0.0')
GCSQL_MYSQL_PUBLIC_PORT = os.environ.get('GCSQL_MYSQL_PUBLIC_PORT', 3306)
GCSQL_MYSQL_CLIENT_CERT_FILE = os.environ.get('GCSQL_MYSQL_CLIENT_CERT_FILE',
                                              ".key/mysql-client-cert.pem")
GCSQL_MYSQL_CLIENT_KEY_FILE = os.environ.get('GCSQL_MYSQL_CLIENT_KEY_FILE',
                                             ".key/mysql-client-key.pem")
GCSQL_MYSQL_SERVER_CA_FILE = os.environ.get('GCSQL_MYSQL_SERVER_CA_FILE',
                                             ".key/mysql-server-ca.pem")
SQL = [
    'CREATE TABLE IF NOT EXISTS TABLE_TEST (I INTEGER)',
    'CREATE TABLE IF NOT EXISTS TABLE_TEST (I INTEGER)', # shows warnings logged
    'INSERT INTO TABLE_TEST VALUES (0)',
    'CREATE TABLE IF NOT EXISTS TABLE_TEST2 (I INTEGER)',
    'DROP TABLE TABLE_TEST',
    'DROP TABLE TABLE_TEST2',
```

Example connection definitions for all connectivity cases. Note that all the components of the connection URI should be URL-encoded:

```
HOME_DIR = expanduser("~")
def get_absolute_path(path):
   if path.startswith("/"):
       return path
   else:
       return os.path.join(HOME_DIR, path)
postgres_kwargs = dict(
   user=quote_plus(GCSQL_POSTGRES_USER),
   password=quote_plus(GCSQL_POSTGRES_PASSWORD),
   public_port=GCSQL_POSTGRES_PUBLIC_PORT,
   public_ip=quote_plus(GCSQL_POSTGRES_PUBLIC_IP),
   project_id=quote_plus(GCP_PROJECT_ID),
   location=quote_plus(GCP_REGION),
    instance=quote_plus(GCSQL_POSTGRES_INSTANCE_NAME_QUERY),
   database=quote_plus(GCSQL_POSTGRES_DATABASE_NAME),
   client_cert_file=quote_plus(get_absolute_path(GCSQL_POSTGRES_CLIENT_CERT_FILE)),
   client_key_file=quote_plus(get_absolute_path(GCSQL_POSTGRES_CLIENT_KEY_FILE)),
    server_ca_file=quote_plus(get_absolute_path(GCSQL_POSTGRES_SERVER_CA_FILE))
# The connections below are created using one of the standard approaches - via_
→environment
# variables named AIRFLOW_CONN_* . The connections can also be created in the database
# of AIRFLOW (using command line or UI).
# Postgres: connect via proxy over TCP
os.environ['AIRFLOW_CONN_PROXY_POSTGRES_TCP'] = \
    "gcpcloudsq1://{user}:{password}@{public_ip}:{public_port}/{database}?" \
    "database_type=postgres&" \
    "project_id={project_id}&" \
    "location={location}&" \
    "instance={instance}&" \
    "use_proxy=True&" \
    "sql_proxy_use_tcp=True".format(**postgres_kwargs)
# Postgres: connect via proxy over UNIX socket (specific proxy version)
os.environ['AIRFLOW_CONN_PROXY_POSTGRES_SOCKET'] = \
    "gcpcloudsq1://{user}:{password}@{public_ip}:{public_port}/{database}?" \
    "database_type=postgres&" \
    "project_id={project_id}&" \
    "location={location}&" \
    "instance={instance}&" \
    "use_proxy=True&" \
    "sql_proxy_version=v1.13&" \
    "sql_proxy_use_tcp=False".format(**postgres_kwargs)
# Postgres: connect directly via TCP (non-SSL)
os.environ['AIRFLOW_CONN_PUBLIC_POSTGRES_TCP'] = \
    "qcpcloudsql://{user}:{password}@{public_ip}:{public_port}/{database}?" \
    "database_type=postgres&" \
    "project_id={project_id}&" \
    "location={location}&" \
```

(continues on next page)

58 Chapter 3. Content

```
"instance={instance}&" \
    "use proxv=False&" \
    "use_ssl=False".format(**postgres_kwargs)
# Postgres: connect directly via TCP (SSL)
os.environ['AIRFLOW_CONN_PUBLIC_POSTGRES_TCP_SSL'] = \
    "qcpcloudsql://{user}:{password}@{public_ip}:{public_port}/{database}?" \
    "database_type=postgres&" \
    "project_id={project_id}&" \
    "location={location}&" \
    "instance={instance}&" \
    "use_proxy=False&" \
    "use_ssl=True&" \
    "sslcert={client_cert_file}&" \
    "sslkev={client kev file}&" \
    "sslrootcert={server_ca_file}"\
    .format(**postgres_kwargs)
mysql_kwargs = dict(
    user=quote_plus(GCSQL_MYSQL_USER),
    password=quote_plus(GCSQL_MYSQL_PASSWORD),
   public_port=GCSQL_MYSQL_PUBLIC_PORT,
   public_ip=quote_plus(GCSQL_MYSQL_PUBLIC_IP),
   project_id=quote_plus(GCP_PROJECT_ID),
    location=quote_plus(GCP_REGION),
    instance=quote_plus(GCSQL_MYSQL_INSTANCE_NAME_QUERY),
   database=quote_plus(GCSQL_MYSQL_DATABASE_NAME),
   client_cert_file=quote_plus(get_absolute_path(GCSQL_MYSQL_CLIENT_CERT_FILE)),
   client_key_file=quote_plus(get_absolute_path(GCSQL_MYSQL_CLIENT_KEY_FILE)),
    server_ca_file=quote_plus(get_absolute_path(GCSQL_MYSQL_SERVER_CA_FILE))
# MySQL: connect via proxy over TCP (specific proxy version)
os.environ['AIRFLOW_CONN_PROXY_MYSQL_TCP'] = \
    "qcpcloudsql://{user}:{password}@{public_ip}:{public_port}/{database}?" \
    "database_type=mysql&" \
    "project_id={project_id}&" \
    "location={location}&" \
    "instance={instance}&" \
    "use_proxy=True&" \
    "sql proxy version=v1.13&" \
    "sql_proxy_use_tcp=True".format(**mysql_kwarqs)
# MySQL: connect via proxy over UNIX socket using pre-downloaded Cloud Sql Proxy,
→binary
try:
    sql_proxy_binary_path = subprocess.check_output(
        ['which', 'cloud_sql_proxy']).decode('utf-8').rstrip()
except subprocess.CalledProcessError:
    sql_proxy_binary_path = "/tmp/anyhow_download_cloud_sql_proxy"
os.environ['AIRFLOW_CONN_PROXY_MYSQL_SOCKET'] = \
    "gcpcloudsql://{user}:{password}@{public_ip}:{public_port}/{database}?" \
    "database type=mysql&" \
    "project_id={project_id}&" \
    "location={location}&" \
    "instance={instance}&" \
```

(continues on next page)

```
"use_proxy=True&" \
    "sql_proxy_binary_path={sql_proxy_binary_path}&" \
    "sql_proxy_use_tcp=False".format(
        sql_proxy_binary_path=quote_plus(sql_proxy_binary_path), **mysql_kwargs)
# MySQL: connect directly via TCP (non-SSL)
os.environ['AIRFLOW_CONN_PUBLIC_MYSQL_TCP'] = \
    "gcpcloudsq1://{user}:{password}@{public_ip}:{public_port}/{database}?" \
    "database_type=mysql&" \
    "project_id={project_id}&" \
    "location={location}&" \
    "instance={instance}&" \
    "use_proxy=False&" \
    "use_ssl=False".format(**mysql_kwarqs)
# MySQL: connect directly via TCP (SSL) and with fixed Cloud Sql Proxy binary path
os.environ['AIRFLOW_CONN_PUBLIC_MYSQL_TCP_SSL'] = \
    "gcpcloudsq1://{user}:{password}@{public_ip}:{public_port}/{database}?" \
    "database_type=mysql&" \
    "project_id={project_id}&" \
    "location={location}&" \
    "instance={instance}&" \
    "use_proxy=False&" \
    "use_ssl=True&" \
    "sslcert={client_cert_file}&" \
    "sslkey={client_key_file}&" \
    "sslrootcert={server_ca_file}".format(**mysql_kwargs)
# Special case: MySQL: connect directly via TCP (SSL) and with fixed Cloud Sql
# Proxy binary path AND with missing project_id
os.environ['AIRFLOW_CONN_PUBLIC_MYSQL_TCP_SSL_NO_PROJECT_ID'] = \
    "gcpcloudsql://{user}:{password}@{public_ip}:{public_port}/{database}?" \
    "database_type=mysql&" \
    "location={location}&" \
    "instance={instance}&" \
    "use_proxy=False&" \
    "use_ssl=True&" \
    "sslcert={client_cert_file}&" \
    "sslkey={client_key_file}&" \
    "sslrootcert={server_ca_file}".format(**mysql_kwargs)
```

# Using the operator

Example operators below are using all connectivity options. Note connection id from the operator matches the *AIR-FLOW\_CONN\_\** postfix uppercase. This is standard AIRFLOW notation for defining connection via environment variables):

```
connection_names = [
   "proxy_postgres_tcp",
   "proxy_postgres_socket",
   "public_postgres_tcp",
```

(continues on next page)

```
"public_postgres_tcp_ssl",
    "proxy_mysql_tcp",
    "proxy_mysql_socket",
    "public_mysql_tcp",
    "public_mysql_tcp_ssl",
    "public_mysql_tcp_ssl_no_project_id"
tasks = []
with models.DAG(
   dag_id='example_gcp_sql_query',
   default_args=default_args,
   schedule_interval=None
) as dag:
   prev_task = None
    for connection_name in connection_names:
        task = CloudSqlQueryOperator(
            gcp_cloudsql_conn_id=connection_name,
            task_id="example_gcp_sql_task_" + connection_name,
            sql=SQL
        )
        tasks.append(task)
        if prev_task:
           prev_task >> task
        prev_task = task
```

## **Templating**

```
template_fields = ('sql', 'gcp_cloudsql_conn_id', 'gcp_conn_id')
template_ext = ('.sql',)
```

## **More information**

See Google Cloud SQL Proxy documentation.

## 3.6.4.9 Google Cloud Storage Operators

## GoogleCloudStorageBucketCreateAclEntryOperator

Creates a new ACL entry on the specified bucket.

For parameter definition, take a look at GoogleCloudStorageBucketCreateAclEntryOperator

### **Arguments**

Some arguments in the example DAG are taken from the OS environment variables:

```
GCS_ACL_BUCKET = os.environ.get('GCS_ACL_BUCKET', 'example-bucket')
GCS_ACL_OBJECT = os.environ.get('GCS_ACL_OBJECT', 'example-object')
GCS_ACL_ENTITY = os.environ.get('GCS_ACL_ENTITY', 'example-entity')
GCS_ACL_BUCKET_ROLE = os.environ.get('GCS_ACL_BUCKET_ROLE', 'example-bucket-role')
GCS_ACL_OBJECT_ROLE = os.environ.get('GCS_ACL_OBJECT_ROLE', 'example-object-role')
```

# Using the operator

```
gcs_bucket_create_acl_entry_task = GoogleCloudStorageBucketCreateAclEntryOperator(
    bucket=GCS_ACL_BUCKET,
    entity=GCS_ACL_ENTITY,
    role=GCS_ACL_BUCKET_ROLE,
    task_id="gcs_bucket_create_acl_entry_task"
)
```

## **Templating**

```
template_fields = ('bucket', 'entity', 'role', 'user_project')
```

### More information

See Google Cloud Storage BucketAccessControls insert documentation.

## **GoogleCloudStorageObjectCreateAclEntryOperator**

Creates a new ACL entry on the specified object.

For parameter definition, take a look at GoogleCloudStorageObjectCreateAclEntryOperator

### **Arguments**

Some arguments in the example DAG are taken from the OS environment variables:

```
GCS_ACL_BUCKET = os.environ.get('GCS_ACL_BUCKET', 'example-bucket')
GCS_ACL_OBJECT = os.environ.get('GCS_ACL_OBJECT', 'example-object')
GCS_ACL_ENTITY = os.environ.get('GCS_ACL_ENTITY', 'example-entity')
GCS_ACL_BUCKET_ROLE = os.environ.get('GCS_ACL_BUCKET_ROLE', 'example-bucket-role')
GCS_ACL_OBJECT_ROLE = os.environ.get('GCS_ACL_OBJECT_ROLE', 'example-object-role')
```

# Using the operator

```
gcs_object_create_acl_entry_task = GoogleCloudStorageObjectCreateAclEntryOperator(
    bucket=GCS_ACL_BUCKET,
    object_name=GCS_ACL_OBJECT,
    entity=GCS_ACL_ENTITY,
    role=GCS_ACL_OBJECT_ROLE,
```

(continues on next page)

```
task_id="gcs_object_create_acl_entry_task"
)
```

# **Templating**

## More information

See Google Cloud Storage ObjectAccessControls insert documentation.

# 3.6.5 Managing Connections

Airflow needs to know how to connect to your environment. Information such as hostname, port, login and passwords to other systems and services is handled in the Admin->Connections section of the UI. The pipeline code you will author will reference the 'conn\_id' of the Connection objects.

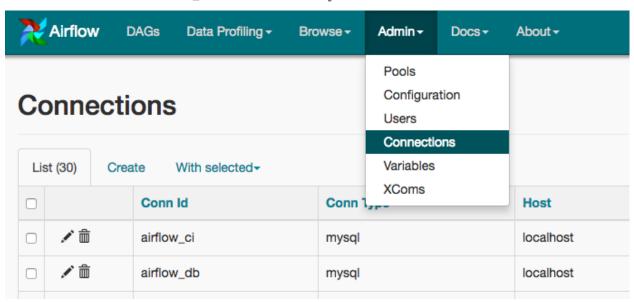

Connections can be created and managed using either the UI or environment variables.

See the Connenctions Concepts documentation for more information.

# 3.6.5.1 Creating a Connection with the UI

Open the Admin->Connections section of the UI. Click the Create link to create a new connection.

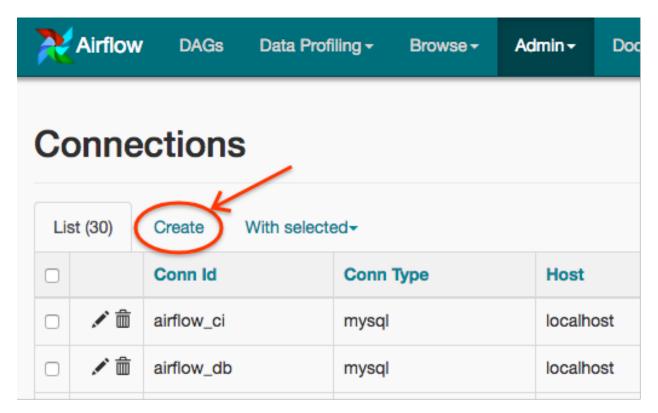

- 1. Fill in the Conn Id field with the desired connection ID. It is recommended that you use lower-case characters and separate words with underscores.
- 2. Choose the connection type with the Conn Type field.
- 3. Fill in the remaining fields. See *Connection Types* for a description of the fields belonging to the different connection types.
- 4. Click the Save button to create the connection.

## 3.6.5.2 Editing a Connection with the UI

Open the Admin->Connections section of the UI. Click the pencil icon next to the connection you wish to edit in the connection list.

64 Chapter 3. Content

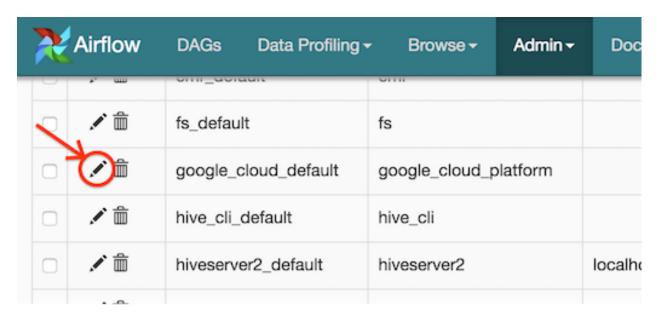

Modify the connection properties and click the Save button to save your changes.

#### 3.6.5.3 Creating a Connection with Environment Variables

Connections in Airflow pipelines can be created using environment variables. The environment variable needs to have a prefix of AIRFLOW\_CONN\_ for Airflow with the value in a URI format to use the connection properly.

When referencing the connection in the Airflow pipeline, the <code>conn\_id</code> should be the name of the variable without the prefix. For example, if the <code>conn\_id</code> is named <code>postgres\_master</code> the environment variable should be named <code>AIRFLOW\_CONN\_POSTGRES\_MASTER</code> (note that the environment variable must be all uppercase). Airflow assumes the value returned from the environment variable to be in a URI format (e.g. <code>postgres://user:password@localhost:5432/master</code> or <code>s3://accesskey:secretkey@S3</code>).

#### 3.6.5.4 Connection Types

#### **Google Cloud Platform**

The Google Cloud Platform connection type enables the GCP Integrations.

### **Authenticating to GCP**

There are two ways to connect to GCP using Airflow.

- 1. Use Application Default Credentials, such as via the metadata server when running on Google Compute Engine.
- 2. Use a service account key file (JSON format) on disk.

#### **Default Connection IDs**

The following connection IDs are used by default.

**bigquery\_default** Used by the *BigQueryHook* hook.

google\_cloud\_datastore\_default Used by the DatastoreHook hook.

3.6. How-to Guides 65

#### google\_cloud\_default Used by those hooks:

- GoogleCloudBaseHook
- DataFlowHook
- DataProcHook
- MLEngineHook
- GoogleCloudStorageHook
- BigtableHook
- GceHook
- GcfHook
- CloudSpannerHook
- CloudSqlHook

### **Configuring the Connection**

**Project Id (optional)** The Google Cloud project ID to connect to. It is used as default project id by operators using it and can usually be overridden at the operator level.

Keyfile Path Path to a service account key file (JSON format) on disk.

Not required if using application default credentials.

**Keyfile JSON** Contents of a service account key file (JSON format) on disk. It is recommended to *Secure your connections* if using this method to authenticate.

Not required if using application default credentials.

Scopes (comma separated) A list of comma-separated Google Cloud scopes to authenticate with.

Note: Scopes are ignored when using application default credentials. See issue AIRFLOW-2522.

### **MySQL**

The MySQL connection type provides connection to a MySQL database.

### **Configuring the Connection**

**Host** (required) The host to connect to.

Schema (optional) Specify the schema name to be used in the database.

Login (required) Specify the user name to connect.

**Password (required)** Specify the password to connect.

**Extra (optional)** Specify the extra parameters (as json dictionary) that can be used in MySQL connection. The following parameters are supported:

- charset: specify charset of the connection
- cursor: one of "sscursor", "dictcursor, "ssdictcursor". Specifies cursor class to be used

- local\_infile: controls MySQL's LOCAL capability (permitting local data loading by clients). See MySQLdb docs for details.
- unix\_socket: UNIX socket used instead of the default socket.
- ssl: Dictionary of SSL parameters that control connecting using SSL. Those parameters are server specific and should contain "ca", "cert", "key", "capath", "cipher" parameters. See MySQLdb docs for details. Note that to be useful in URL notation, this parameter might also be a string where the SSL dictionary is a string-encoded JSON dictionary.

Example "extras" field:

```
"charset": "utf8",
  "cursorclass": "sscursor",
  "local_infile": true,
  "unix_socket": "/var/socket",
  "ssl": {
      "cert": "/tmp/client-cert.pem",
      "ca": "/tmp/server-ca.pem'",
      "key": "/tmp/client-key.pem"
}
```

or

When specifying the connection as URI (in AIRFLOW\_CONN\_\* variable) you should specify it following the standard syntax of DB connections - where extras are passed as parameters of the URI. Note that all components of the URI should be URL-encoded.

For example:

```
mysql://mysql_user:XXXXXXXXXXXXXXXX01.1.1.1:3306/mysqldb?ssl=%7B%22cert%22%3A+%22

$\to \%2Ftmp\%2Fclient-cert.pem\%22\%2C+\%22ca\%22\%3A+\%22\%2Ftmp\%2Fserver-ca.pem\%22\%2C+

$\to \%22\key\%22\%3A+\%22\%2Ftmp\%2Fclient-key.pem\%22\%7D
```

**Note:** If encounter UnicodeDecodeError while working with MySQL connection, check the charset defined is matched to the database charset.

### **Postgres**

The Postgres connection type provides connection to a Postgres database.

### **Configuring the Connection**

**Host (required)** The host to connect to.

3.6. How-to Guides 67

**Schema (optional)** Specify the schema name to be used in the database.

**Login** (required) Specify the user name to connect.

Password (required) Specify the password to connect.

**Extra (optional)** Specify the extra parameters (as json dictionary) that can be used in postgres connection. The following parameters out of the standard python parameters are supported:

- sslmode This option determines whether or with what priority a secure SSL TCP/IP connection will be negotiated with the server. There are six modes: 'disable', 'allow', 'prefer', 'require', 'verify-ca', 'verify-full'.
- sslcert This parameter specifies the file name of the client SSL certificate, replacing the default.
- sslkey This parameter specifies the file name of the client SSL key, replacing the default.
- **sslrootcert** This parameter specifies the name of a file containing SSL certificate authority (CA) certificate(s).
- sslcrl This parameter specifies the file name of the SSL certificate revocation list (CRL).
- application\_name Specifies a value for the application\_name configuration parameter.
- keepalives\_idle Controls the number of seconds of inactivity after which TCP should send a keepalive
  message to the server.

More details on all Postgres parameters supported can be found in Postgres documentation.

Example "extras" field:

```
"sslmode": "verify-ca",
    "sslcert": "/tmp/client-cert.pem",
    "sslca": "/tmp/server-ca.pem",
    "sslkey": "/tmp/client-key.pem"
}
```

When specifying the connection as URI (in AIRFLOW\_CONN\_\* variable) you should specify it following the standard syntax of DB connections, where extras are passed as parameters of the URI (note that all components of the URI should be URL-encoded).

For example:

```
postgresql://postgres_user:XXXXXXXXXXXXXXX01.1.1.1:5432/postgresdb?sslmode=verify-ca&

sslcert=%2Ftmp%2Fclient-cert.pem&sslkey=%2Ftmp%2Fclient-key.pem&sslrootcert=

%2Ftmp%2Fserver-ca.pem
```

#### Cloudsql

The gcpcloudsql:// connection is used by <code>airflow.contrib.operators.gcp\_sql\_operator.CloudSqlQueryOperator</code> to perform query on a Google Cloud SQL database. Google Cloud SQL database can be either Postgres or MySQL, so this is a "meta" connection type. It introduces common schema for both MySQL and Postgres, including what kind of connectivity should be used. Google Cloud SQL supports connecting via public IP or via Cloud SQL Proxy. In the latter case the <code>CloudSqlDatabaseHook</code> uses <code>CloudSqlProxyRunner</code> to automatically prepare and use temporary Postgres or MySQL connection that will use the proxy to connect (either via TCP or UNIX socket.

### **Configuring the Connection**

**Host** (required) The host to connect to.

**Schema** (optional) Specify the schema name to be used in the database.

Login (required) Specify the user name to connect.

Password (required) Specify the password to connect.

**Extra (optional)** Specify the extra parameters (as JSON dictionary) that can be used in Google Cloud SQL connection.

Details of all the parameters supported in extra field can be found in CloudSqlDatabaseHook

Example "extras" field:

```
"database_type": "mysql",
    "project_id": "example-project",
    "location": "europe-westl",
    "instance": "testinstance",
    "use_proxy": true,
    "sql_proxy_use_tcp": false
}
```

When specifying the connection as URI (in AIRFLOW\_CONN\_\* variable), you should specify it following the standard syntax of DB connection, where extras are passed as parameters of the URI. Note that all components of the URI should be URL-encoded.

For example:

### **SSH**

The SSH connection type provides connection to use *SSHHook* to run commands on a remote server using *SSHOperator* or transfer file from/to the remote server using SFTPOperator.

#### **Configuring the Connection**

**Host (required)** The Remote host to connect.

Username (optional) The Username to connect to the remote\_host.

Password (optional) Specify the password of the username to connect to the remote\_host.

**Port (optional)** Port of remote host to connect. Default is 22.

**Extra (optional)** Specify the extra parameters (as json dictionary) that can be used in ssh connection. The following parameters out of the standard python parameters are supported:

- timeout An optional timeout (in seconds) for the TCP connect. Default is 10.
- **compress** true to ask the remote client/server to compress traffic; *false* to refuse compression. Default is true.

3.6. How-to Guides 69

- no\_host\_key\_check Set to false to restrict connecting to hosts with no entries in ~/.ssh/known\_hosts (Hosts file). This provides maximum protection against trojan horse attacks, but can be troublesome when the /etc/ssh/ssh\_known\_hosts file is poorly maintained or connections to new hosts are frequently made. This option forces the user to manually add all new hosts. Default is true, ssh will automatically add new host keys to the user known hosts files.
- allow\_host\_key\_change Set to true if you want to allow connecting to hosts that has host key changed or when you get 'REMOTE HOST IDENTIFICATION HAS CHANGED' error. This wont protect against Man-In-The-Middle attacks. Other possible solution is to remove the host entry from ~/.ssh/known hosts file. Default is false.

Example "extras" field:

```
"timeout": "10",
   "compress": "false",
   "no_host_key_check": "false",
   "allow_host_key_change": "false"
}
```

When specifying the connection as URI (in AIRFLOW\_CONN\_\* variable) you should specify it following the standard syntax of connections, where extras are passed as parameters of the URI (note that all components of the URI should be URL-encoded).

For example:

```
ssh://user:pass@localhost:22?timeout=10&compress=false&no_host_key_check=false&

→allow_host_key_change=true
```

# 3.6.6 Securing Connections

By default, Airflow will save the passwords for the connection in plain text within the metadata database. The crypto package is highly recommended during installation. The crypto package does require that your operating system has libffi-dev installed.

If crypto package was not installed initially, it means that your Fernet key in airflow.cfg is empty.

You can still enable encryption for passwords within connections by following below steps:

- 1. Install crypto package pip install apache-airflow[crypto]
- 2. Generate fernet\_key, using this code snippet below. fernet\_key must be a base64-encoded 32-byte key.

```
from cryptography.fernet import Fernet
fernet_key= Fernet.generate_key()
print(fernet_key.decode()) # your fernet_key, keep it in secured place!
```

3. Replace airflow.cfg fernet\_key value with the one from step 2. Alternatively, you can store your fernet\_key in OS environment variable. You do not need to change airflow.cfg in this case as Airflow will use environment variable over the value in airflow.cfg:

```
# Note the double underscores
export AIRFLOW__CORE__FERNET_KEY=your_fernet_key
```

- 4. Restart Airflow webserver.
- 5. For existing connections (the ones that you had defined before installing airflow[crypto] and creating a Fernet key), you need to open each connection in the connection admin UI, re-type the password, and save it.

# 3.6.7 Writing Logs

### 3.6.7.1 Writing Logs Locally

Users can specify a logs folder in airflow.cfg using the base\_log\_folder setting. By default, it is in the AIRFLOW\_HOME directory.

In addition, users can supply a remote location for storing logs and log backups in cloud storage.

In the Airflow Web UI, local logs take precedence over remote logs. If local logs can not be found or accessed, the remote logs will be displayed. Note that logs are only sent to remote storage once a task completes (including failure). In other words, remote logs for running tasks are unavailable. Logs are stored in the log folder as {dag\_id}/{task\_id}/{execution\_date}/{try\_number}.log.

### 3.6.7.2 Writing Logs to Amazon S3

### Before you begin

Remote logging uses an existing Airflow connection to read/write logs. If you don't have a connection properly setup, this will fail.

### **Enabling remote logging**

To enable this feature, airflow.cfg must be configured as in this example:

```
[core]
# Airflow can store logs remotely in AWS S3. Users must supply a remote
# location URL (starting with either 's3://...') and an Airflow connection
# id that provides access to the storage location.
remote_logging = True
remote_base_log_folder = s3://my-bucket/path/to/logs
remote_log_conn_id = MyS3Conn
# Use server-side encryption for logs stored in S3
encrypt_s3_logs = False
```

In the above example, Airflow will try to use S3Hook ('MyS3Conn').

#### 3.6.7.3 Writing Logs to Azure Blob Storage

Airflow can be configured to read and write task logs in Azure Blob Storage. Follow the steps below to enable Azure Blob Storage logging.

- 1. Airflow's logging system requires a custom .py file to be located in the PYTHONPATH, so that it's importable from Airflow. Start by creating a directory to store the config file. \$AIRFLOW\_HOME/config is recommended.
- 2. Create empty files called \$AIRFLOW\_HOME/config/log\_config.py and \$AIRFLOW\_HOME/config/\_\_init\_\_.py.
- 3. Copy the contents of airflow/config\_templates/airflow\_local\_settings.py into the log\_config.py file that was just created in the step above.
- 4. Customize the following portions of the template:

3.6. How-to Guides 71

```
# wasb buckets should start with "wasb" just to help Airflow select...

-correct handler

REMOTE_BASE_LOG_FOLDER = 'wasb-<whatever you want here>'

# Rename DEFAULT_LOGGING_CONFIG to LOGGING CONFIG
LOGGING_CONFIG = ...
```

- 5. Make sure a Azure Blob Storage (Wasb) connection hook has been defined in Airflow. The hook should have read and write access to the Azure Blob Storage bucket defined above in REMOTE\_BASE\_LOG\_FOLDER.
- 6. Update \$AIRFLOW HOME/airflow.cfg to contain:

```
remote_logging = True
logging_config_class = log_config.LOGGING_CONFIG
remote_log_conn_id = <name of the Azure Blob Storage connection>
```

- 7. Restart the Airflow webserver and scheduler, and trigger (or wait for) a new task execution.
- 8. Verify that logs are showing up for newly executed tasks in the bucket you've defined.

### 3.6.7.4 Writing Logs to Google Cloud Storage

Follow the steps below to enable Google Cloud Storage logging.

To enable this feature, airflow.cfg must be configured as in this example:

```
[core]
# Airflow can store logs remotely in AWS S3, Google Cloud Storage or Elastic Search.
# Users must supply an Airflow connection id that provides access to the storage
# location. If remote_logging is set to true, see UPDATING.md for additional
# configuration requirements.
remote_logging = True
remote_base_log_folder = gs://my-bucket/path/to/logs
remote_log_conn_id = MyGCSConn
```

- 1. Install the gcp\_api package first, like so: pip install apache-airflow[gcp\_api].
- 2. Make sure a Google Cloud Platform connection hook has been defined in Airflow. The hook should have read and write access to the Google Cloud Storage bucket defined above in remote\_base\_log\_folder.
- 3. Restart the Airflow webserver and scheduler, and trigger (or wait for) a new task execution.
- 4. Verify that logs are showing up for newly executed tasks in the bucket you've defined.
- 5. Verify that the Google Cloud Storage viewer is working in the UI. Pull up a newly executed task, and verify that you see something like:

(continued from previous page)

Note the top line that says it's reading from the remote log file.

# 3.6.8 Scaling Out with Celery

CeleryExecutor is one of the ways you can scale out the number of workers. For this to work, you need to setup a Celery backend (**RabbitMQ**, **Redis**, ...) and change your airflow.cfg to point the executor parameter to CeleryExecutor and provide the related Celery settings.

For more information about setting up a Celery broker, refer to the exhaustive Celery documentation on the topic.

Here are a few imperative requirements for your workers:

- airflow needs to be installed, and the CLI needs to be in the path
- Airflow configuration settings should be homogeneous across the cluster
- Operators that are executed on the worker need to have their dependencies met in that context. For example, if you use the <code>HiveOperator</code>, the hive CLI needs to be installed on that box, or if you use the <code>MySqlOperator</code>, the required Python library needs to be available in the <code>PYTHONPATH</code> somehow
- The worker needs to have access to its DAGS\_FOLDER, and you need to synchronize the filesystems by your own means. A common setup would be to store your DAGS\_FOLDER in a Git repository and sync it across machines using Chef, Puppet, Ansible, or whatever you use to configure machines in your environment. If all your boxes have a common mount point, having your pipelines files shared there should work as well

To kick off a worker, you need to setup Airflow and kick off the worker subcommand

```
airflow worker
```

Your worker should start picking up tasks as soon as they get fired in its direction.

Note that you can also run "Celery Flower", a web UI built on top of Celery, to monitor your workers. You can use the shortcut command airflow flower to start a Flower web server.

Please note that you must have the flower python library already installed on your system. The recommend way is to install the airflow celery bundle.

```
pip install 'apache-airflow[celery]'
```

Some caveats:

- Make sure to use a database backed result backend
- Make sure to set a visibility timeout in [celery\_broker\_transport\_options] that exceeds the ETA of your longest running task
- Tasks can consume resources. Make sure your worker has enough resources to run worker\_concurrency tasks

# 3.6.9 Scaling Out with Dask

DaskExecutor allows you to run Airflow tasks in a Dask Distributed cluster.

Dask clusters can be run on a single machine or on remote networks. For complete details, consult the Distributed documentation.

To create a cluster, first start a Scheduler:

3.6. How-to Guides 73

```
# default settings for a local cluster
DASK_HOST=127.0.0.1
DASK_PORT=8786

dask-scheduler --host $DASK_HOST --port $DASK_PORT
```

Next start at least one Worker on any machine that can connect to the host:

```
dask-worker $DASK_HOST: $DASK_PORT
```

Edit your airflow.cfg to set your executor to DaskExecutor and provide the Dask Scheduler address in the [dask] section.

#### Please note:

- Each Dask worker must be able to import Airflow and any dependencies you require.
- Dask does not support queues. If an Airflow task was created with a queue, a warning will be raised but the task
  will be submitted to the cluster.

# 3.6.10 Scaling Out with Mesos (community contributed)

There are two ways you can run airflow as a mesos framework:

- Running airflow tasks directly on mesos slaves, requiring each mesos slave to have airflow installed and configured.
- 2. Running airflow tasks inside a docker container that has airflow installed, which is run on a mesos slave.

#### 3.6.10.1 Tasks executed directly on mesos slaves

MesosExecutor allows you to schedule airflow tasks on a Mesos cluster. For this to work, you need a running mesos cluster and you must perform the following steps -

- 1. Install airflow on a mesos slave where web server and scheduler will run, let's refer to this as the "Airflow server".
- 2. On the Airflow server, install mesos python eggs from mesos downloads.
- 3. On the Airflow server, use a database (such as mysql) which can be accessed from all mesos slaves and add configuration in airflow.cfg.
- 4. Change your airflow.cfg to point executor parameter to *MesosExecutor* and provide related Mesos settings.
- 5. On all mesos slaves, install airflow. Copy the airflow.cfg from Airflow server (so that it uses same sql alchemy connection).
- 6. On all mesos slaves, run the following for serving logs:

```
airflow serve_logs
```

7. On Airflow server, to start processing/scheduling DAGs on mesos, run:

```
airflow scheduler -p
```

Note: We need -p parameter to pickle the DAGs.

You can now see the airflow framework and corresponding tasks in mesos UI. The logs for airflow tasks can be seen in airflow UI as usual.

For more information about mesos, refer to mesos documentation. For any queries/bugs on *MesosExecutor*, please contact @kapil-malik.

### 3.6.10.2 Tasks executed in containers on mesos slaves

This gist contains all files and configuration changes necessary to achieve the following:

- 1. Create a dockerized version of airflow with mesos python eggs installed.
  - We recommend taking advantage of docker's multi stage builds in order to achieve this. We have one Dockerfile that defines building a specific version of mesos from source (Dockerfile-mesos), in order to create the python eggs. In the airflow Dockerfile (Dockerfile-airflow) we copy the python eggs from the mesos image.
- 2. Create a mesos configuration block within the airflow.cfg.
  - The configuration block remains the same as the default airflow configuration (default\_airflow.cfg), but has the addition of an option docker\_image\_slave. This should be set to the name of the image you would like mesos to use when running airflow tasks. Make sure you have the proper configuration of the DNS record for your mesos master and any sort of authorization if any exists.
- 3. Change your airflow.cfg to point the executor parameter to *MesosExecutor* (executor = SequentialExecutor).
- 4. Make sure your mesos slave has access to the docker repository you are using for your docker image slave.

Instructions are available in the mesos docs.

The rest is up to you and how you want to work with a dockerized airflow configuration.

# 3.6.11 Running Airflow with systemd

Airflow can integrate with systemd based systems. This makes watching your daemons easy as systemd can take care of restarting a daemon on failure. In the scripts/systemd directory you can find unit files that have been tested on Redhat based systems. You can copy those to /usr/lib/systemd/system. It is assumed that Airflow will run under airflow:airflow. If not (or if you are running on a non Redhat based system) you probably need to adjust the unit files.

Environment configuration is picked up from /etc/sysconfig/airflow. An example file is supplied. You can also define here, for example, AIRFLOW\_HOME or AIRFLOW\_CONFIG.

# 3.6.12 Running Airflow with upstart

Airflow can integrate with upstart based systems. Upstart automatically starts all airflow services for which you have a corresponding \*.conf file in /etc/init upon system boot. On failure, upstart automatically restarts the process (until it reaches re-spawn limit set in a \*.conf file).

You can find sample upstart job files in the scripts/upstart directory. These files have been tested on Ubuntu 14.04 LTS. You may have to adjust start on and stop on stanzas to make it work on other upstart systems. Some of the possible options are listed in scripts/upstart/README.

Modify  $\star$ .conf files as needed and copy to /etc/init directory. It is assumed that airflow will run under airflow: airflow. Change setuid and setgid in  $\star$ .conf files if you use other user/group

You can use initctl to manually start, stop, view status of the airflow process that has been integrated with upstart

3.6. How-to Guides 75

```
initctl airflow-webserver status
```

# 3.6.13 Using the Test Mode Configuration

Airflow has a fixed set of "test mode" configuration options. You can load these at any time by calling airflow.configuration.load\_test\_config() (note this operation is not reversible!). However, some options (like the DAG\_FOLDER) are loaded before you have a chance to call load\_test\_config(). In order to eagerly load the test configuration, set test\_mode in airflow.cfg:

```
[tests]
unit_test_mode = True
```

Due to Airflow's automatic environment variable expansion (see *Setting Configuration Options*), you can also set the env var AIRFLOW\_\_CORE\_\_UNIT\_TEST\_MODE to temporarily overwrite airflow.cfg.

# 3.6.14 Checking Airflow Health Status

To check the health status of your Airflow instance, you can simply access the endpoint "/health". It will return a JSON object in which a high-level glance is provided.

```
{
   "metadatabase":{
       "status":"healthy"
},
   "scheduler":{
       "status":"healthy",
       "latest_scheduler_heartbeat":"2018-12-26 17:15:11+00:00"
}
}
```

- The status of each component can be either "healthy" or "unhealthy".
  - The status of metadatabase is depending on whether a valid connection can be initiated with the database backend of Airflow.
  - The status of scheduler is depending on when the latest scheduler heartbeat happened. If the latest scheduler heartbeat happened 30 seconds (default value) earlier than the current time, scheduler component is considered unhealthy. You can also specify this threshold value by changing scheduler\_health\_check\_threshold in scheduler section of the airflow.cfg file.
- The response code of "/health" endpoint is not used to label the health status of the application (it would always be 200). Hence please be reminded not to use the response code here for health-check purpose.

# 3.7 UI / Screenshots

The Airflow UI makes it easy to monitor and troubleshoot your data pipelines. Here's a quick overview of some of the features and visualizations you can find in the Airflow UI.

#### 3.7.1 DAGs View

List of the DAGs in your environment, and a set of shortcuts to useful pages. You can see exactly how many tasks succeeded, failed, or are currently running at a glance.

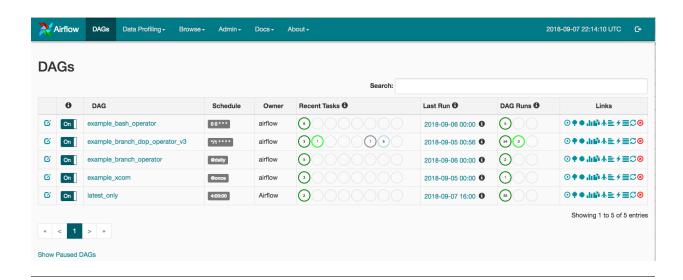

### 3.7.2 Tree View

A tree representation of the DAG that spans across time. If a pipeline is late, you can quickly see where the different steps are and identify the blocking ones.

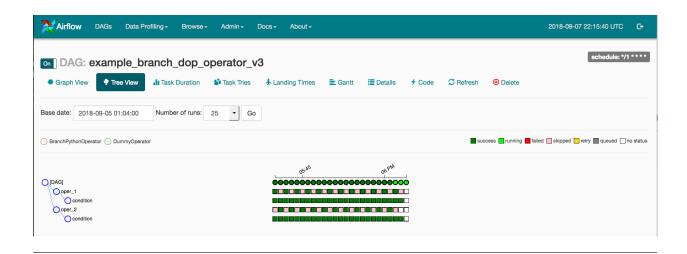

# 3.7.3 Graph View

The graph view is perhaps the most comprehensive. Visualize your DAG's dependencies and their current status for a specific run.

3.7. UI / Screenshots 77

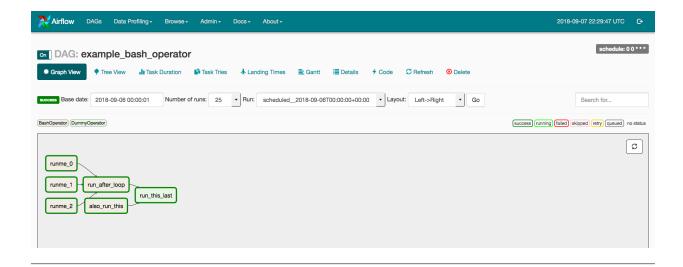

### 3.7.4 Variable View

The variable view allows you to list, create, edit or delete the key-value pair of a variable used during jobs. Value of a variable will be hidden if the key contains any words in ('password', 'secret', 'passwd', 'authorization', 'api\_key', 'apikey', 'access\_token') by default, but can be configured to show in clear-text.

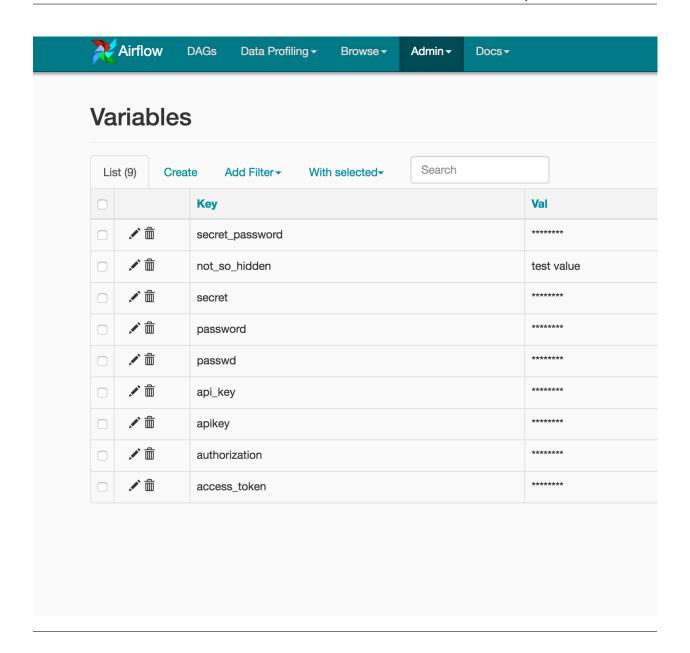

# 3.7.5 Gantt Chart

The Gantt chart lets you analyse task duration and overlap. You can quickly identify bottlenecks and where the bulk of the time is spent for specific DAG runs.

3.7. UI / Screenshots 79

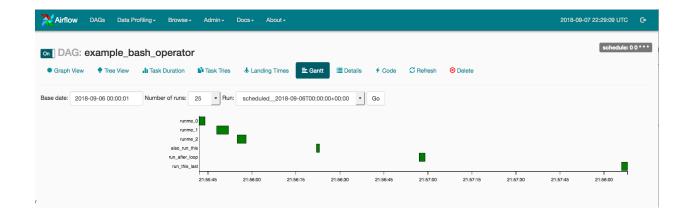

### 3.7.6 Task Duration

The duration of your different tasks over the past N runs. This view lets you find outliers and quickly understand where the time is spent in your DAG over many runs.

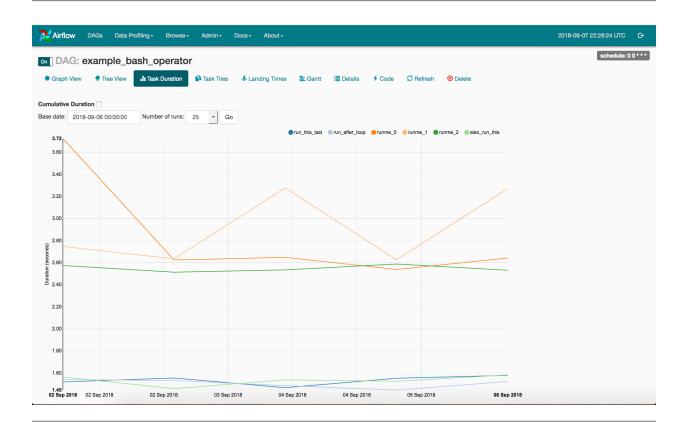

### 3.7.7 Code View

Transparency is everything. While the code for your pipeline is in source control, this is a quick way to get to the code that generates the DAG and provide yet more context.

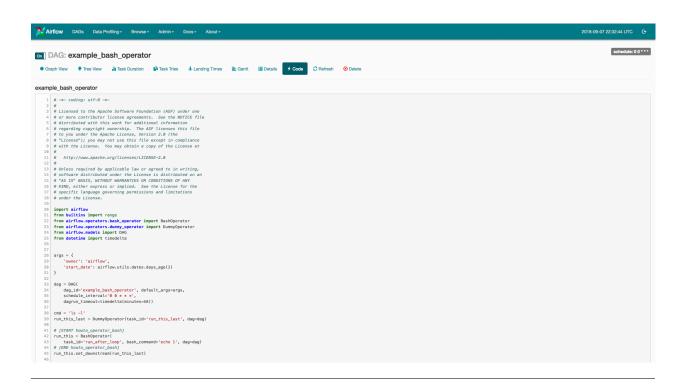

### 3.7.8 Task Instance Context Menu

From the pages seen above (tree view, graph view, gantt, ...), it is always possible to click on a task instance, and get to this rich context menu that can take you to more detailed metadata, and perform some actions.

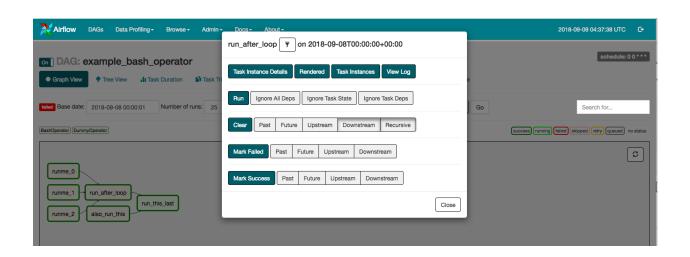

# 3.8 Concepts

The Airflow Platform is a tool for describing, executing, and monitoring workflows.

#### 3.8.1 Core Ideas

#### 3.8.1.1 DAGs

In Airflow, a DAG – or a Directed Acyclic Graph – is a collection of all the tasks you want to run, organized in a way that reflects their relationships and dependencies.

For example, a simple DAG could consist of three tasks: A, B, and C. It could say that A has to run successfully before B can run, but C can run anytime. It could say that task A times out after 5 minutes, and B can be restarted up to 5 times in case it fails. It might also say that the workflow will run every night at 10pm, but shouldn't start until a certain date.

In this way, a DAG describes *how* you want to carry out your workflow; but notice that we haven't said anything about *what* we actually want to do! A, B, and C could be anything. Maybe A prepares data for B to analyze while C sends an email. Or perhaps A monitors your location so B can open your garage door while C turns on your house lights. The important thing is that the DAG isn't concerned with what its constituent tasks do; its job is to make sure that whatever they do happens at the right time, or in the right order, or with the right handling of any unexpected issues.

DAGs are defined in standard Python files that are placed in Airflow's DAG\_FOLDER. Airflow will execute the code in each file to dynamically build the DAG objects. You can have as many DAGs as you want, each describing an arbitrary number of tasks. In general, each one should correspond to a single logical workflow.

**Note:** When searching for DAGs, Airflow will only consider files where the string "airflow" and "DAG" both appear in the contents of the .py file.

#### Scope

Airflow will load any DAG object it can import from a DAGfile. Critically, that means the DAG must appear in globals(). Consider the following two DAGs. Only dag\_1 will be loaded; the other one only appears in a local scope.

```
dag_1 = DAG('this_dag_will_be_discovered')

def my_function():
    dag_2 = DAG('but_this_dag_will_not')

my_function()
```

Sometimes this can be put to good use. For example, a common pattern with SubDagOperator is to define the subdag inside a function so that Airflow doesn't try to load it as a standalone DAG.

#### **Default Arguments**

If a dictionary of default\_args is passed to a DAG, it will apply them to any of its operators. This makes it easy to apply a common parameter to many operators without having to type it many times.

```
default_args = {
    'start_date': datetime(2016, 1, 1),
    'owner': 'Airflow'
}
dag = DAG('my_dag', default_args=default_args)
```

(continues on next page)

(continued from previous page)

```
op = DummyOperator(task_id='dummy', dag=dag)
print(op.owner) # Airflow
```

#### **Context Manager**

Added in Airflow 1.8

DAGs can be used as context managers to automatically assign new operators to that DAG.

```
with DAG('my_dag', start_date=datetime(2016, 1, 1)) as dag:
    op = DummyOperator('op')
op.dag is dag # True
```

#### 3.8.1.2 Operators

While DAGs describe how to run a workflow, Operators determine what actually gets done.

An operator describes a single task in a workflow. Operators are usually (but not always) atomic, meaning they can stand on their own and don't need to share resources with any other operators. The DAG will make sure that operators run in the correct certain order; other than those dependencies, operators generally run independently. In fact, they may run on two completely different machines.

This is a subtle but very important point: in general, if two operators need to share information, like a filename or small amount of data, you should consider combining them into a single operator. If it absolutely can't be avoided, Airflow does have a feature for operator cross-communication called XCom that is described elsewhere in this document.

Airflow provides operators for many common tasks, including:

- BashOperator executes a bash command
- PythonOperator calls an arbitrary Python function
- EmailOperator sends an email
- SimpleHttpOperator sends an HTTP request
- MySqlOperator, SqliteOperator, PostgresOperator, MsSqlOperator, OracleOperator, JdbcOperator, etc. executes a SQL command
- Sensor waits for a certain time, file, database row, S3 key, etc...

In addition to these basic building blocks, there are many more specific operators: DockerOperator, HiveOperator, S3FileTransformOperator, PrestoToMysqlOperator, SlackOperator... you get the idea!

The airflow/contrib/ directory contains yet more operators built by the community. These operators aren't always as complete or well-tested as those in the main distribution, but allow users to more easily add new functionality to the platform.

Operators are only loaded by Airflow if they are assigned to a DAG.

See *Using Operators* for how to use Airflow operators.

### **DAG Assignment**

Added in Airflow 1.8

Operators do not have to be assigned to DAGs immediately (previously dag was a required argument). However, once an operator is assigned to a DAG, it can not be transferred or unassigned. DAG assignment can be done explicitly when the operator is created, through deferred assignment, or even inferred from other operators.

```
dag = DAG('my_dag', start_date=datetime(2016, 1, 1))

# sets the DAG explicitly
explicit_op = DummyOperator(task_id='op1', dag=dag)

# deferred DAG assignment
deferred_op = DummyOperator(task_id='op2')
deferred_op.dag = dag

# inferred DAG assignment (linked operators must be in the same DAG)
inferred_op = DummyOperator(task_id='op3')
inferred_op.set_upstream(deferred_op)
```

### **Bitshift Composition**

Added in Airflow 1.8

Traditionally, operator relationships are set with the set\_upstream() and set\_downstream() methods. In Airflow 1.8, this can be done with the Python bitshift operators >> and <<. The following four statements are all functionally equivalent:

```
op1 >> op2
op1.set_downstream(op2)
op2 << op1
op2.set_upstream(op1)</pre>
```

When using the bitshift to compose operators, the relationship is set in the direction that the bitshift operator points. For example, op1 >> op2 means that op1 runs first and op2 runs second. Multiple operators can be composed – keep in mind the chain is executed left-to-right and the rightmost object is always returned. For example:

```
op1 >> op2 >> op3 << op4
```

is equivalent to:

```
op1.set_downstream(op2)
op2.set_downstream(op3)
op3.set_upstream(op4)
```

For convenience, the bitshift operators can also be used with DAGs. For example:

```
dag >> op1 >> op2
```

is equivalent to:

```
op1.dag = dag
op1.set_downstream(op2)
```

We can put this all together to build a simple pipeline:

Bitshift can also be used with lists. For example:

```
op1 >> [op2, op3]
```

is equivalent to:

```
op1 >> op2
op1 >> op3
```

and equivalent to:

```
op1.set_downstream([op2, op3])
```

#### 3.8.1.3 Tasks

Once an operator is instantiated, it is referred to as a "task". The instantiation defines specific values when calling the abstract operator, and the parameterized task becomes a node in a DAG.

#### 3.8.1.4 Task Instances

A task instance represents a specific run of a task and is characterized as the combination of a dag, a task, and a point in time. Task instances also have an indicative state, which could be "running", "success", "failed", "skipped", "up for retry", etc.

### 3.8.1.5 Workflows

You're now familiar with the core building blocks of Airflow. Some of the concepts may sound very similar, but the vocabulary can be conceptualized like this:

- DAG: a description of the order in which work should take place
- Operator: a class that acts as a template for carrying out some work
- · Task: a parameterized instance of an operator
- Task Instance: a task that 1) has been assigned to a DAG and 2) has a state associated with a specific run of the

By combining DAGs and Operators to create TaskInstances, you can build complex workflows.

### 3.8.2 Additional Functionality

In addition to the core Airflow objects, there are a number of more complex features that enable behaviors like limiting simultaneous access to resources, cross-communication, conditional execution, and more.

#### 3.8.2.1 Hooks

Hooks are interfaces to external platforms and databases like Hive, S3, MySQL, Postgres, HDFS, and Pig. Hooks implement a common interface when possible, and act as a building block for operators. They also use the airflow. models.connection.Connection model to retrieve hostnames and authentication information. Hooks keep authentication code and information out of pipelines, centralized in the metadata database.

Hooks are also very useful on their own to use in Python scripts, Airflow airflow.operators.PythonOperator, and in interactive environments like iPython or Jupyter Notebook.

#### 3.8.2.2 Pools

Some systems can get overwhelmed when too many processes hit them at the same time. Airflow pools can be used to **limit the execution parallelism** on arbitrary sets of tasks. The list of pools is managed in the UI (Menu -> Admin -> Pools) by giving the pools a name and assigning it a number of worker slots. Tasks can then be associated with one of the existing pools by using the pool parameter when creating tasks (i.e., instantiating operators).

```
aggregate_db_message_job = BashOperator(
   task_id='aggregate_db_message_job',
   execution_timeout=timedelta(hours=3),
   pool='ep_data_pipeline_db_msg_agg',
   bash_command=aggregate_db_message_job_cmd,
   dag=dag)
aggregate_db_message_job.set_upstream(wait_for_empty_queue)
```

The pool parameter can be used in conjunction with priority\_weight to define priorities in the queue, and which tasks get executed first as slots open up in the pool. The default priority\_weight is 1, and can be bumped to any number. When sorting the queue to evaluate which task should be executed next, we use the priority\_weight, summed up with all of the priority\_weight values from tasks downstream from this task. You can use this to bump a specific important task and the whole path to that task gets prioritized accordingly.

Tasks will be scheduled as usual while the slots fill up. Once capacity is reached, runnable tasks get queued and their state will show as such in the UI. As slots free up, queued tasks start running based on the priority\_weight (of the task and its descendants).

Note that by default tasks aren't assigned to any pool and their execution parallelism is only limited to the executor's setting.

### 3.8.2.3 Connections

The connection information to external systems is stored in the Airflow metadata database and managed in the UI (Menu -> Admin -> Connections). A conn\_id is defined there and hostname / login / password / schema information attached to it. Airflow pipelines can simply refer to the centrally managed conn\_id without having to hard code any of this information anywhere.

Many connections with the same <code>conn\_id</code> can be defined and when that is the case, and when the **hooks** uses the <code>get\_connection</code> method from <code>BaseHook</code>, Airflow will choose one connection randomly, allowing for some basic load balancing and fault tolerance when used in conjunction with retries.

Airflow also has the ability to reference connections via environment variables from the operating system. But it only supports URI format. If you need to specify extra for your connection, please use web UI.

If connections with the same <code>conn\_id</code> are defined in both Airflow metadata database and environment variables, only the one in environment variables will be referenced by Airflow (for example, given <code>conn\_id</code> <code>postgres\_master</code>, Airflow will search for <code>AIRFLOW\_CONN\_POSTGRES\_MASTER</code> in environment variables first and directly reference it if found, before it starts to search in metadata database).

Many hooks have a default conn\_id, where operators using that hook do not need to supply an explicit connection ID. For example, the default conn\_id for the <code>PostgresHook</code> is postgres default.

See *Managing Connections* for how to create and manage connections.

#### 3.8.2.4 Queues

When using the CeleryExecutor, the Celery queues that tasks are sent to can be specified. queue is an attribute of BaseOperator, so any task can be assigned to any queue. The default queue for the environment is defined in the airflow.cfg's celery -> default\_queue. This defines the queue that tasks get assigned to when not specified, as well as which queue Airflow workers listen to when started.

Workers can listen to one or multiple queues of tasks. When a worker is started (using the command airflow worker), a set of comma-delimited queue names can be specified (e.g. airflow worker -q spark). This worker will then only pick up tasks wired to the specified queue(s).

This can be useful if you need specialized workers, either from a resource perspective (for say very lightweight tasks where one worker could take thousands of tasks without a problem), or from an environment perspective (you want a worker running from within the Spark cluster itself because it needs a very specific environment and security rights).

#### 3.8.2.5 XComs

XComs let tasks exchange messages, allowing more nuanced forms of control and shared state. The name is an abbreviation of "cross-communication". XComs are principally defined by a key, value, and timestamp, but also track attributes like the task/DAG that created the XCom and when it should become visible. Any object that can be pickled can be used as an XCom value, so users should make sure to use objects of appropriate size.

XComs can be "pushed" (sent) or "pulled" (received). When a task pushes an XCom, it makes it generally available to other tasks. Tasks can push XComs at any time by calling the xcom\_push() method. In addition, if a task returns a value (either from its Operator's execute() method, or from a PythonOperator's python\_callable function), then an XCom containing that value is automatically pushed.

Tasks call xcom\_pull() to retrieve XComs, optionally applying filters based on criteria like key, source task\_ids, and source dag\_id. By default, xcom\_pull() filters for the keys that are automatically given to XComs when they are pushed by being returned from execute functions (as opposed to XComs that are pushed manually).

If xcom\_pull is passed a single string for task\_ids, then the most recent XCom value from that task is returned; if a list of task\_ids is passed, then a corresponding list of XCom values is returned.

```
# inside a PythonOperator called 'pushing_task'
def push_function():
    return value

# inside another PythonOperator where provide_context=True
def pull_function(**context):
    value = context['task_instance'].xcom_pull(task_ids='pushing_task')
```

It is also possible to pull XCom directly in a template, here's an example of what this may look like:

```
SELECT * FROM {{ task_instance.xcom_pull(task_ids='foo', key='table_name') }}
```

Note that XComs are similar to *Variables*, but are specifically designed for inter-task communication rather than global settings.

#### 3.8.2.6 Variables

Variables are a generic way to store and retrieve arbitrary content or settings as a simple key value store within Airflow. Variables can be listed, created, updated and deleted from the UI (Admin -> Variables), code or CLI. In addition, json settings files can be bulk uploaded through the UI. While your pipeline code definition and most of your constants and variables should be defined in code and stored in source control, it can be useful to have some variables or configuration items accessible and modifiable through the UI.

```
from airflow.models import Variable
foo = Variable.get("foo")
bar = Variable.get("bar", deserialize_json=True)
```

The second call assumes json content and will be describlized into bar. Note that Variable is a sqlalchemy model and can be used as such.

You can use a variable from a jinja template with the syntax:

```
echo {{ var.value.<variable_name> }}
```

or if you need to deserialize a json object from the variable:

```
echo {{ var.json.<variable_name> }}
```

### 3.8.2.7 Branching

Sometimes you need a workflow to branch, or only go down a certain path based on an arbitrary condition which is typically related to something that happened in an upstream task. One way to do this is by using the BranchPythonOperator.

The BranchPythonOperator is much like the PythonOperator except that it expects a python\_callable that returns a task\_id (or list of task\_ids). The task\_id returned is followed, and all of the other paths are skipped. The task\_id returned by the Python function has to be referencing a task directly downstream from the BranchPythonOperator task.

Note that using tasks with depends\_on\_past=True downstream from BranchPythonOperator is logically unsound as skipped status will invariably lead to block tasks that depend on their past successes. skipped states propagates where all directly upstream tasks are skipped.

If you want to skip some tasks, keep in mind that you can't have an empty path, if so make a dummy task.

like this, the dummy task "branch\_false" is skipped

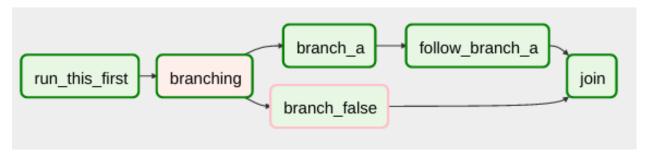

Not like this, where the join task is skipped

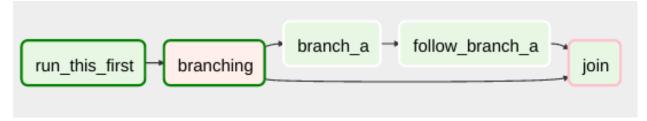

The BranchPythonOperator can also be used with XComs allowing branching context to dynamically decide what branch to follow based on previous tasks. For example:

```
def branch_func(**kwargs):
    ti = kwargs['ti']
    xcom_value = int(ti.xcom_pull(task_ids='start_task'))
    if xcom_value >= 5:
        return 'continue_task'
    else:
        return 'stop_task'
start_op = BashOperator(
   task_id='start_task',
   bash_command="echo 5",
   xcom_push=True,
   dag=dag)
branch_op = BranchPythonOperator(
   task_id='branch_task',
   provide_context=True,
   python_callable=branch_func,
    dag=dag)
continue_op = DummyOperator(task_id='continue_task', dag=dag)
stop_op = DummyOperator(task_id='stop_task', dag=dag)
start_op >> branch_op >> [continue_op, stop_op]
```

#### 3.8.2.8 SubDAGs

SubDAGs are perfect for repeating patterns. Defining a function that returns a DAG object is a nice design pattern when using Airflow.

Airbnb uses the *stage-check-exchange* pattern when loading data. Data is staged in a temporary table, after which data quality checks are performed against that table. Once the checks all pass the partition is moved into the production table.

As another example, consider the following DAG:

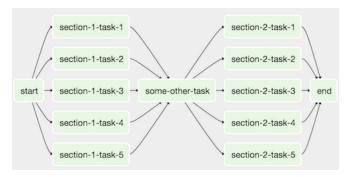

We can combine all of the parallel task-\* operators into a single SubDAG, so that the resulting DAG resembles the following:

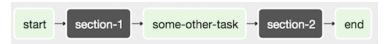

Note that SubDAG operators should contain a factory method that returns a DAG object. This will prevent the SubDAG from being treated like a separate DAG in the main UI. For example:

```
#dags/subdag.py
from airflow.models import DAG
from airflow.operators.dummy_operator import DummyOperator

# Dag is returned by a factory method
def sub_dag(parent_dag_name, child_dag_name, start_date, schedule_interval):
    dag = DAG(
    '%s.%s' % (parent_dag_name, child_dag_name),
    schedule_interval=schedule_interval,
    start_date=start_date,
)

dummy_operator = DummyOperator(
    task_id='dummy_task',
    dag=dag,
)

return dag
```

This SubDAG can then be referenced in your main DAG file:

```
# main_dag.py
from datetime import datetime, timedelta
from airflow.models import DAG
from airflow.operators.subdag_operator import SubDagOperator
from dags.subdag import sub_dag

PARENT_DAG_NAME = 'parent_dag'
CHILD_DAG_NAME = 'child_dag'

main_dag = DAG(
    dag_id=PARENT_DAG_NAME,
    schedule_interval=timedelta(hours=1),
    start_date=datetime(2016, 1, 1)
)
```

(continues on next page)

(continued from previous page)

You can zoom into a SubDagOperator from the graph view of the main DAG to show the tasks contained within the SubDAG:

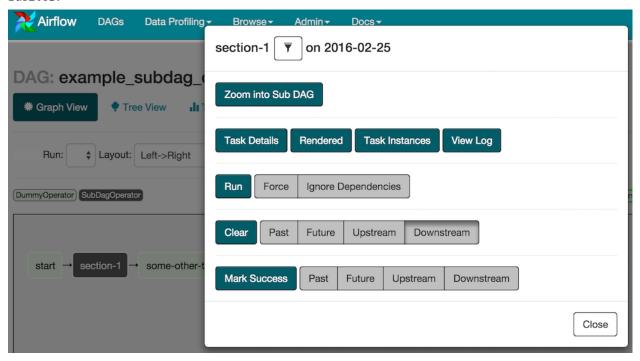

Some other tips when using SubDAGs:

- by convention, a SubDAG's dag\_id should be prefixed by its parent and a dot. As in parent.child
- share arguments between the main DAG and the SubDAG by passing arguments to the SubDAG operator (as demonstrated above)
- SubDAGs must have a schedule and be enabled. If the SubDAG's schedule is set to None or @once, the SubDAG will succeed without having done anything
- clearing a SubDagOperator also clears the state of the tasks within
- marking success on a SubDagOperator does not affect the state of the tasks within
- refrain from using depends\_on\_past=True in tasks within the SubDAG as this can be confusing
- it is possible to specify an executor for the SubDAG. It is common to use the SequentialExecutor if you want to run the SubDAG in-process and effectively limit its parallelism to one. Using LocalExecutor can be problematic as it may over-subscribe your worker, running multiple tasks in a single slot

See airflow/example\_dags for a demonstration.

#### 3.8.2.9 SLAs

Service Level Agreements, or time by which a task or DAG should have succeeded, can be set at a task level as a timedelta. If one or many instances have not succeeded by that time, an alert email is sent detailing the list of tasks that missed their SLA. The event is also recorded in the database and made available in the web UI under Browse->Missed SLAs where events can be analyzed and documented.

### 3.8.2.10 Trigger Rules

Though the normal workflow behavior is to trigger tasks when all their directly upstream tasks have succeeded, Airflow allows for more complex dependency settings.

All operators have a trigger\_rule argument which defines the rule by which the generated task get triggered. The default value for trigger\_rule is all\_success and can be defined as "trigger this task when all directly upstream tasks have succeeded". All other rules described here are based on direct parent tasks and are values that can be passed to any operator while creating tasks:

- all\_success: (default) all parents have succeeded
- all\_failed: all parents are in a failed or upstream\_failed state
- all\_done: all parents are done with their execution
- one\_failed: fires as soon as at least one parent has failed, it does not wait for all parents to be done
- one\_success: fires as soon as at least one parent succeeds, it does not wait for all parents to be done
- none\_failed: all parents have not failed (failed or upstream\_failed) i.e. all parents have succeeded or been skipped
- dummy: dependencies are just for show, trigger at will

Note that these can be used in conjunction with depends\_on\_past (boolean) that, when set to True, keeps a task from getting triggered if the previous schedule for the task hasn't succeeded.

### 3.8.2.11 Latest Run Only

Standard workflow behavior involves running a series of tasks for a particular date/time range. Some workflows, however, perform tasks that are independent of run time but need to be run on a schedule, much like a standard cron job. In these cases, backfills or running jobs missed during a pause just wastes CPU cycles.

For situations like this, you can use the LatestOnlyOperator to skip tasks that are not being run during the most recent scheduled run for a DAG. The LatestOnlyOperator skips all immediate downstream tasks, and itself, if the time right now is not between its execution\_time and the next scheduled execution\_time.

One must be aware of the interaction between skipped tasks and trigger rules. Skipped tasks will cascade through trigger rules all\_success and all\_failed but not all\_done, one\_failed, one\_success, and dummy. If you would like to use the LatestOnlyOperator with trigger rules that do not cascade skips, you will need to ensure that the LatestOnlyOperator is **directly** upstream of the task you would like to skip.

It is possible, through use of trigger rules to mix tasks that should run in the typical date/time dependent mode and those using the LatestOnlyOperator.

For example, consider the following dag:

```
#dags/latest_only_with_trigger.py
import datetime as dt
from airflow.models import DAG
```

(continues on next page)

(continued from previous page)

```
from airflow.operators.dummy operator import DummyOperator
from airflow.operators.latest_only_operator import LatestOnlyOperator
from airflow.utils.trigger_rule import TriggerRule
daq = DAG(
   dag_id='latest_only_with_trigger',
    schedule_interval=dt.timedelta(hours=4),
   start_date=dt.datetime(2016, 9, 20),
latest_only = LatestOnlyOperator(task_id='latest_only', dag=dag)
task1 = DummyOperator(task_id='task1', dag=dag)
task1.set_upstream(latest_only)
task2 = DummyOperator(task_id='task2', dag=dag)
task3 = DummyOperator(task_id='task3', dag=dag)
task3.set_upstream([task1, task2])
task4 = DummyOperator(task_id='task4', dag=dag,
                      trigger_rule=TriggerRule.ALL_DONE)
task4.set_upstream([task1, task2])
```

In the case of this dag, the latest\_only task will show up as skipped for all runs except the latest run. task1 is directly downstream of latest\_only and will also skip for all runs except the latest. task2 is entirely independent of latest\_only and will run in all scheduled periods. task3 is downstream of task1 and task2 and because of the default trigger\_rule being all\_success will receive a cascaded skip from task1. task4 is downstream of task1 and task2 but since its trigger\_rule is set to all\_done it will trigger as soon as task1 has been skipped (a valid completion state) and task2 has succeeded.

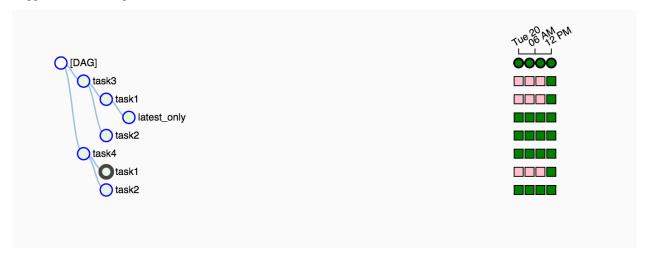

#### 3.8.2.12 Zombies & Undeads

Task instances die all the time, usually as part of their normal life cycle, but sometimes unexpectedly.

Zombie tasks are characterized by the absence of an heartbeat (emitted by the job periodically) and a running status in the database. They can occur when a worker node can't reach the database, when Airflow processes are killed

externally, or when a node gets rebooted for instance. Zombie killing is performed periodically by the scheduler's process.

Undead processes are characterized by the existence of a process and a matching heartbeat, but Airflow isn't aware of this task as running in the database. This mismatch typically occurs as the state of the database is altered, most likely by deleting rows in the "Task Instances" view in the UI. Tasks are instructed to verify their state as part of the heartbeat routine, and terminate themselves upon figuring out that they are in this "undead" state.

### 3.8.2.13 Cluster Policy

Your local airflow settings file can define a policy function that has the ability to mutate task attributes based on other task or DAG attributes. It receives a single argument as a reference to task objects, and is expected to alter its attributes.

For example, this function could apply a specific queue property when using a specific operator, or enforce a task timeout policy, making sure that no tasks run for more than 48 hours. Here's an example of what this may look like inside your airflow\_settings.py:

```
def policy(task):
    if task.__class__.__name__ == 'HivePartitionSensor':
        task.queue = "sensor_queue"
    if task.timeout > timedelta(hours=48):
        task.timeout = timedelta(hours=48)
```

#### 3.8.2.14 Documentation & Notes

It's possible to add documentation or notes to your dags & task objects that become visible in the web interface ("Graph View" for dags, "Task Details" for tasks). There are a set of special task attributes that get rendered as rich content if defined:

| attribute | rendered to      |
|-----------|------------------|
| doc       | monospace        |
| doc_json  | json             |
| doc_yaml  | yaml             |
| doc_md    | markdown         |
| doc_rst   | reStructuredText |

Please note that for dags, doc md is the only attribute interpreted.

This is especially useful if your tasks are built dynamically from configuration files, it allows you to expose the configuration that led to the related tasks in Airflow.

```
### My great DAG
"""

dag = DAG('my_dag', default_args=default_args)
dag.doc_md = __doc__

t = BashOperator("foo", dag=dag)
t.doc_md = """\
#Title"
Here's a [url](www.airbnb.com)
"""
```

This content will get rendered as markdown respectively in the "Graph View" and "Task Details" pages.

### 3.8.2.15 Jinja Templating

Airflow leverages the power of Jinja Templating and this can be a powerful tool to use in combination with macros (see the *Macros* section).

For example, say you want to pass the execution date as an environment variable to a Bash script using the BashOperator.

```
# The execution date as YYYY-MM-DD
date = "{{ ds }}"
t = BashOperator(
   task_id='test_env',
   bash_command='/tmp/test.sh ',
   dag=dag,
   env={'EXECUTION_DATE': date})
```

Here, {{ ds }} is a macro, and because the env parameter of the BashOperator is templated with Jinja, the execution date will be available as an environment variable named EXECUTION\_DATE in your Bash script.

You can use Jinja templating with every parameter that is marked as "templated" in the documentation. Template substitution occurs just before the pre\_execute function of your operator is called.

### 3.8.3 Packaged dags

While often you will specify dags in a single .py file it might sometimes be required to combine dag and its dependencies. For example, you might want to combine several dags together to version them together or you might want to manage them together or you might need an extra module that is not available by default on the system you are running airflow on. To allow this you can create a zip file that contains the dag(s) in the root of the zip file and have the extra modules unpacked in directories.

For instance you can create a zip file that looks like this:

```
my_dag1.py
my_dag2.py
package1/__init__.py
package1/functions.py
```

Airflow will scan the zip file and try to load my\_dag1.py and my\_dag2.py. It will not go into subdirectories as these are considered to be potential packages.

In case you would like to add module dependencies to your DAG you basically would do the same, but then it is more to use a virtualeny and pip.

```
virtualenv zip_dag
source zip_dag/bin/activate

mkdir zip_dag_contents
cd zip_dag_contents

pip install --install-option="--install-lib=$PWD" my_useful_package
cp ~/my_dag.py .

zip -r zip_dag.zip *
```

**Note:** the zip file will be inserted at the beginning of module search list (sys.path) and as such it will be available to any other code that resides within the same interpreter.

**Note:** packaged dags cannot be used with pickling turned on.

**Note:** packaged dags cannot contain dynamic libraries (eg. libz.so) these need to be available on the system if a module needs those. In other words only pure python modules can be packaged.

### 3.8.4 .airflowignore

A .airflowignore file specifies the directories or files in DAG\_FOLDER that Airflow should intentionally ignore. Each line in .airflowignore specifies a regular expression pattern, and directories or files whose names (not DAG id) match any of the patterns would be ignored (under the hood, re.findall() is used to match the pattern). Overall it works like a .gitignore file.

.airflowignore file should be put in your DAG\_FOLDER. For example, you can prepare a .airflowignore file with contents

```
project_a
tenant_[\d]
```

Then files like "project\_a\_dag\_1.py", "TESTING\_project\_a.py", "tenant\_1.py", "project\_a/dag\_1.py", and "tenant\_1/dag\_1.py" in your DAG\_FOLDER would be ignored (If a directory's name matches any of the patterns, this directory and all its subfolders would not be scanned by Airflow at all. This improves efficiency of DAG finding).

The scope of a .airflowignore file is the directory it is in plus all its subfolders. You can also prepare .airflowignore file for a subfolder in DAG\_FOLDER and it would only be applicable for that subfolder.

# 3.9 Data Profiling

**Note:** Adhoc Queries and Charts are no longer supported in the new FAB-based webserver and UI, due to security concerns.

Part of being productive with data is having the right weapons to profile the data you are working with. Airflow provides a simple query interface to write SQL and get results quickly, and a charting application letting you visualize data.

### 3.9.1 Adhoc Queries

The adhoc query UI allows for simple SQL interactions with the database connections registered in Airflow.

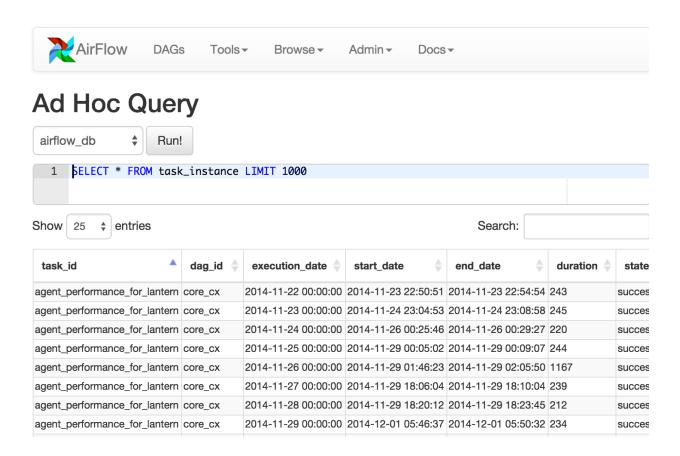

### **3.9.2 Charts**

A simple UI built on top of flask-admin and highcharts allows building data visualizations and charts easily. Fill in a form with a label, SQL, chart type, pick a source database from your environment's connections, select a few other options, and save it for later use.

You can even use the same templating and macros available when writing airflow pipelines, parameterizing your queries and modifying parameters directly in the URL.

These charts are basic, but they're easy to create, modify and share.

3.9. Data Profiling 97

### 3.9.2.1 Chart Screenshot

# Tasks **©**

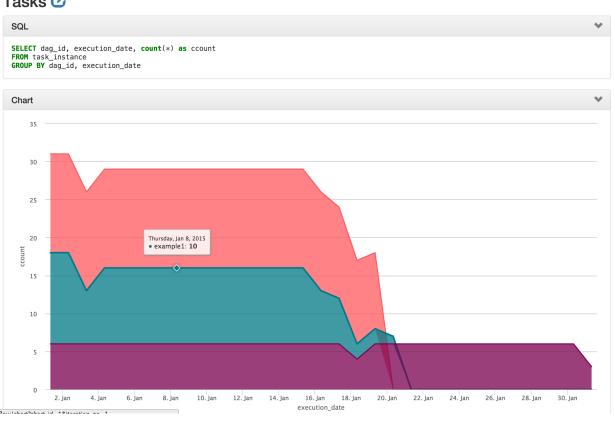

### 3.9.2.2 Chart Form Screenshot

| Label                                                                                                    |                                                                                                    |
|----------------------------------------------------------------------------------------------------|----------------------------------------------------------------------------------------------------|
| Can include {{ templated_field                                                                                                    | s }} and {{ macros }}                                                                                                |
| Owner                                                                                                    |                                                                                                    |
| The chart's owner, mostly use                                                                                                    | d for reference and filtering in the list view.                                                                      |
| Source Database                                                                                                    |                                                                                                    |
| Chart Type                                                                                                    | Line Chart                                                                                                    |
| The type of chart to be display                                                                                                    | ved                                                                                                    |
| Show Datatable                                                                                                    | Whether to display an interactive data table under the chart.                                                        |
| X Is Date                                                                                                    | ✓ Whether the X axis should be casted as a date field. Expect most intelligible date formats to get casted property. |
| Y Log Scale                                                                                                    | Whether to use a log scale for the Y axis.                                                                           |
| Display the SQL<br>Statement                                                                                                    | ✓ Whether to display the SQL statement as a collapsible section in the chart page.                                   |
| Chart Height                                                                                                    | 600                                                                                                    |
| Height of the chart, in pixels.                                                                                                    |                                                                                                    |
| SQL Layout                                                                                                    | SELECT series, x, y FROM                                                                                             |
| Defines the layout of the SQL that the application should expect. Depending on the tables you are sourcing from, it may make more sense to |                                                                                                    |
| SQL                                                                                                    | 1 SELECT series, x, y FROM table                                                                                     |

# 3.10 Command Line Interface

Airflow has a very rich command line interface that allows for many types of operation on a DAG, starting services, and supporting development and testing.

```
usage: airflow [-h]
{resetdb,render,variables,connections,users,pause,sync_perm,task_
→failed_deps,version,trigger_dag,initdb,test,unpause,list_dag_runs,dag_state,run,
→list_tasks,backfill,list_dags,kerberos,worker,webserver,flower,scheduler,task_state,
→pool,serve_logs,clear,next_execution,upgradedb,delete_dag}
...
```

### 3.10.1 Positional Arguments

#### subcommand

Possible choices: resetdb, render, variables, connections, users, pause, sync\_perm, task\_failed\_deps, version, trigger\_dag, initdb, test, unpause, list\_dag\_runs, dag\_state, run, list\_tasks, backfill, list\_dags, kerberos, worker,

webserver, flower, scheduler, task\_state, pool, serve\_logs, clear, next\_execution, upgradedb, delete\_dag

sub-command help

### 3.10.2 Sub-commands:

#### 3.10.2.1 resetdb

Burn down and rebuild the metadata database

```
airflow resetdb [-h] [-y]
```

### **Named Arguments**

**-y, --yes** Do not prompt to confirm reset. Use with care!

Default: False

#### 3.10.2.2 render

Render a task instance's template(s)

```
airflow render [-h] [-sd SUBDIR] dag_id task_id execution_date
```

### **Positional Arguments**

dag\_id The id of the dagtask id The id of the task

**execution\_date** The execution date of the DAG

#### **Named Arguments**

-sd, --subdir File location or directory from which to look for the dag. Defaults to '[AIR-

FLOW\_HOME]/dags' where [AIRFLOW\_HOME] is the value you set for 'AIR-

FLOW\_HOME' config you set in 'airflow.cfg'

Default: "[AIRFLOW\_HOME]/dags"

### 3.10.2.3 variables

#### CRUD operations on variables

```
airflow variables [-h] [-s KEY VAL] [-g KEY] [-j] [-d VAL] [-i FILEPATH] [-e FILEPATH] [-x KEY]
```

# **Named Arguments**

-s, --set Set a variable

-g, --get Get value of a variable-j, --json Deserialize JSON variable

Default: False

-d, --default Default value returned if variable does not exist

-i, --import Import variables from JSON file-e, --export Export variables to JSON file

-x, --delete Delete a variable

#### 3.10.2.4 connections

#### List/Add/Delete connections

```
airflow connections [-h] [-l] [-a] [-d] [--conn_id CONN_ID]

[--conn_uri CONN_URI] [--conn_extra CONN_EXTRA]

[--conn_type CONN_TYPE] [--conn_host CONN_HOST]

[--conn_login CONN_LOGIN] [--conn_password CONN_PASSWORD]

[--conn_schema CONN_SCHEMA] [--conn_port CONN_PORT]
```

# **Named Arguments**

-l, --list List all connections

Default: False

-a, --add Add a connection

Default: False

**-d, --delete** Delete a connection

Default: False

**--conn\_id** Connection id, required to add/delete a connection

**--conn\_uri** Connection URI, required to add a connection without conn\_type

**--conn\_extra** Connection *Extra* field, optional when adding a connection

**--conn\_type** Connection type, required to add a connection without conn\_uri

#### 3.10.2.5 users

#### List/Create/Delete users

```
airflow users [-h] [-l] [-c] [-d] [--username USERNAME] [--email EMAIL]
[--firstname FIRSTNAME] [--lastname LASTNAME] [--role ROLE]
[--password PASSWORD] [--use_random_password]
```

# **Named Arguments**

-l, --list List all users

Default: False

-c, --create Create a user

Default: False

**-d, --delete** Delete a user

Default: False

**--username** Username of the user, required to create/delete a user

**--email** Email of the user, required to create a user

--firstname First name of the user, required to create a user-lastname Last name of the user, required to create a user

**--role** Role of the user. Existing roles include Admin, User, Op, Viewer, and Public.

Required to create a user

**--password** Password of the user, required to create a user without –use\_random\_password

--use\_random\_password Do not prompt for password. Use random string instead. Required to create

a user without -password

Default: False

# 3.10.2.6 pause

#### Pause a DAG

```
airflow pause [-h] [-sd SUBDIR] dag_id
```

# **Positional Arguments**

**dag\_id** The id of the dag

# **Named Arguments**

-sd, --subdir File location or directory from which to look for the dag. Defaults to '[AIR-

FLOW\_HOME]/dags' where [AIRFLOW\_HOME] is the value you set for 'AIR-

FLOW\_HOME' config you set in 'airflow.cfg'

Default: "[AIRFLOW\_HOME]/dags"

#### 3.10.2.7 sync perm

Update existing role's permissions.

```
airflow sync_perm [-h]
```

# 3.10.2.8 task\_failed\_deps

Returns the unmet dependencies for a task instance from the perspective of the scheduler. In other words, why a task instance doesn't get scheduled and then queued by the scheduler, and then run by an executor).

```
airflow task_failed_deps [-h] [-sd SUBDIR] dag_id task_id execution_date
```

# **Positional Arguments**

dag\_id The id of the dag
task\_id The id of the task

**execution\_date** The execution date of the DAG

# **Named Arguments**

-sd, --subdir File location or directory from which to look for the dag. Defaults to '[AIR-

FLOW\_HOME]/dags' where [AIRFLOW\_HOME] is the value you set for 'AIR-

FLOW\_HOME' config you set in 'airflow.cfg'

Default: "[AIRFLOW\_HOME]/dags"

#### 3.10.2.9 version

Show the version

```
airflow version [-h]
```

# 3.10.2.10 trigger\_dag

# Trigger a DAG run

```
airflow trigger_dag [-h] [-sd SUBDIR] [-r RUN_ID] [-c CONF] [-e EXEC_DATE]

dag_id
```

#### **Positional Arguments**

dag\_id The id of the dag

## **Named Arguments**

-sd, --subdir File location or directory from which to look for the dag. Defaults to '[AIR-

FLOW\_HOME]/dags' where [AIRFLOW\_HOME] is the value you set for 'AIR-

FLOW\_HOME' config you set in 'airflow.cfg'

Default: "[AIRFLOW\_HOME]/dags"

**-r, --run\_id** Helps to identify this run

-c, --conf JSON string that gets pickled into the DagRun's conf attribute

-e, --exec\_date The execution date of the DAG

#### 3.10.2.11 initdb

#### Initialize the metadata database

airflow initdb [-h]

#### 3.10.2.12 test

Test a task instance. This will run a task without checking for dependencies or recording its state in the database.

#### **Positional Arguments**

dag\_id The id of the dagtask\_id The id of the task

**execution\_date** The execution date of the DAG

# **Named Arguments**

-sd, --subdir File location or directory from which to look for the dag. Defaults to '[AIR-

FLOW\_HOME]/dags' where [AIRFLOW\_HOME] is the value you set for 'AIR-

FLOW\_HOME' config you set in 'airflow.cfg'

Default: "[AIRFLOW\_HOME]/dags"

-dr, --dry\_run Perform a dry run

Default: False

-tp, --task\_params Sends a JSON params dict to the task

#### 3.10.2.13 unpause

Resume a paused DAG

airflow unpause [-h] [-sd SUBDIR] dag\_id

# **Positional Arguments**

**dag\_id** The id of the dag

# **Named Arguments**

-sd, --subdir File location or directory from which to look for the dag. Defaults to '[AIR-

FLOW\_HOME]/dags' where [AIRFLOW\_HOME] is the value you set for 'AIR-

FLOW\_HOME' config you set in 'airflow.cfg'

Default: "[AIRFLOW\_HOME]/dags"

#### 3.10.2.14 list dag runs

List dag runs given a DAG id. If state option is given, it will onlysearch for all the dagruns with the given state. If no\_backfill option is given, it will filter outall backfill dagruns for given dag id.

airflow list\_dag\_runs [-h] [--no\_backfill] [--state STATE] dag\_id

# **Positional Arguments**

**dag\_id** The id of the dag

#### **Named Arguments**

--no\_backfill filter all the backfill dagruns given the dag id

Default: False

**--state** Only list the dag runs corresponding to the state

# 3.10.2.15 dag\_state

#### Get the status of a dag run

airflow dag\_state [-h] [-sd SUBDIR] dag\_id execution\_date

# **Positional Arguments**

dag\_id The id of the dag

**execution date** The execution date of the DAG

# **Named Arguments**

-sd, --subdir File location or directory from which to look for the dag. Defaults to '[AIR-

FLOW\_HOME]/dags' where [AIRFLOW\_HOME] is the value you set for 'AIR-

FLOW\_HOME' config you set in 'airflow.cfg'

Default: "[AIRFLOW\_HOME]/dags"

#### 3.10.2.16 run

#### Run a single task instance

```
airflow run [-h] [-sd SUBDIR] [-m] [-f] [--pool POOL] [--cfg_path CFG_PATH]
[-l] [-A] [-i] [--ship_dag] [-p PICKLE] [-int]
dag_id task_id execution_date
```

#### **Positional Arguments**

dag\_id The id of the dag
task\_id The id of the task

**execution\_date** The execution date of the DAG

# **Named Arguments**

-sd, --subdir File location or directory from which to look for the dag. Defaults to '[AIR-

FLOW\_HOME]/dags' where [AIRFLOW\_HOME] is the value you set for 'AIR-

FLOW\_HOME' config you set in 'airflow.cfg'

Default: "[AIRFLOW\_HOME]/dags"

-m, --mark\_success Mark jobs as succeeded without running them

Default: False

-f, --force Ignore previous task instance state, rerun regardless if task already suc-

ceeded/failed

Default: False

**--pool** Resource pool to use

**--cfg\_path** Path to config file to use instead of airflow.cfg

-l, --local Run the task using the LocalExecutor

Default: False

-A, --ignore\_all\_dependencies Ignores all non-critical dependencies, including ignore\_ti\_state and ig-

nore\_task\_deps

Default: False

-i, --ignore\_dependencies Ignore task-specific dependencies, e.g. upstream, depends\_on\_past, and

retry delay dependencies

Default: False

-I, --ignore\_depends\_on\_past Ignore depends\_on\_past dependencies (but respect upstream depen-

dencies)

Default: False

**--ship\_dag** Pickles (serializes) the DAG and ships it to the worker

Default: False

**-p, --pickle** Serialized pickle object of the entire dag (used internally)

-int, --interactive Do not capture standard output and error streams (useful for interactive debug-

ging)

Default: False

# 3.10.2.17 list\_tasks

List the tasks within a DAG

```
airflow list_tasks [-h] [-t] [-sd SUBDIR] dag_id
```

## **Positional Arguments**

**dag id** The id of the dag

# **Named Arguments**

**-t, --tree** Tree view

Default: False

-sd, --subdir File location or directory from which to look for the dag. Defaults to '[AIR-

FLOW\_HOME]/dags' where [AIRFLOW\_HOME] is the value you set for 'AIR-

FLOW\_HOME' config you set in 'airflow.cfg'

Default: "[AIRFLOW\_HOME]/dags"

## 3.10.2.18 backfill

Run subsections of a DAG for a specified date range. If reset\_dag\_run option is used, backfill will first prompt users whether airflow should clear all the previous dag\_run and task\_instances within the backfill date range. If rerun\_failed\_tasks is used, backfill will auto re-run the previous failed task instances within the backfill date range.

```
airflow backfill [-h] [-t TASK_REGEX] [-s START_DATE] [-e END_DATE] [-m] [-l]
[-x] [-i] [-sd SUBDIR] [--pool POOL]
[--delay_on_limit DELAY_ON_LIMIT] [-dr] [-v] [-c CONF]
[--reset_dagruns] [--rerun_failed_tasks]
dag_id
```

## **Positional Arguments**

**dag\_id** The id of the dag

## **Named Arguments**

-t, --task\_regex The regex to filter specific task\_ids to backfill (optional)

-s, --start\_date Override start\_date YYYY-MM-DD-e, --end\_date Override end\_date YYYY-MM-DD

-m, --mark\_success Mark jobs as succeeded without running them

Default: False

-l, --local Run the task using the LocalExecutor

Default: False

-x, --donot\_pickle Do not attempt to pickle the DAG object to send over to the workers, just tell the

workers to run their version of the code.

Default: False

-i, --ignore\_dependencies Skip upstream tasks, run only the tasks matching the regexp. Only works

in conjunction with task\_regex

Default: False

-I, --ignore\_first\_depends\_on\_past Ignores depends\_on\_past dependencies for the first set of tasks

only (subsequent executions in the backfill DO respect depends\_on\_past).

Default: False

-sd, --subdir File location or directory from which to look for the dag. Defaults to '[AIR-

FLOW\_HOME]/dags' where [AIRFLOW\_HOME] is the value you set for 'AIR-

FLOW\_HOME' config you set in 'airflow.cfg'

Default: "[AIRFLOW\_HOME]/dags"

**--pool** Resource pool to use

--delay\_on\_limit Amount of time in seconds to wait when the limit on maximum active dag runs

(max\_active\_runs) has been reached before trying to execute a dag run again.

Default: 1.0

-dr, --dry\_run Perform a dry run

Default: False

**-v, --verbose** Make logging output more verbose

Default: False

-c, --conf JSON string that gets pickled into the DagRun's conf attribute

**--reset\_dagruns** if set, the backfill will delete existing backfill-related DAG runs and start anew

with fresh, running DAG runs

Default: False

--rerun\_failed\_tasks if set, the backfill will auto-rerun all the failed tasks for the backfill date range

instead of throwing exceptions

Default: False

#### 3.10.2.19 list dags

#### List all the DAGs

```
airflow list_dags [-h] [-sd SUBDIR] [-r]
```

# **Named Arguments**

-sd, --subdir File location or directory from which to look for the dag. Defaults to '[AIR-

FLOW\_HOME]/dags' where [AIRFLOW\_HOME] is the value you set for 'AIR-

FLOW\_HOME' config you set in 'airflow.cfg'

Default: "[AIRFLOW\_HOME]/dags"

-r, --report Show DagBag loading report

Default: False

#### 3.10.2.20 kerberos

#### Start a kerberos ticket renewer

```
airflow kerberos [-h] [-kt [KEYTAB]] [--pid [PID]] [-D] [--stdout STDOUT]
[--stderr STDERR] [-l LOG_FILE]
[principal]
```

# **Positional Arguments**

**principal** kerberos principal

# **Named Arguments**

-kt, --keytab keytab

Default: airflow.keytab

**--pid** PID file location

**-D, --daemon** Daemonize instead of running in the foreground

Default: False

--stdout Redirect stdout to this file
 --stderr Redirect stderr to this file
 -l, --log-file Location of the log file

#### 3.10.2.21 worker

#### Start a Celery worker node

```
airflow worker [-h] [-p] [-q QUEUES] [-c CONCURRENCY] [-cn CELERY_HOSTNAME]
[--pid [PID]] [-D] [--stdout STDOUT] [--stderr STDERR]
[-l LOG_FILE] [-a AUTOSCALE]
```

## **Named Arguments**

-p, --do\_pickle Attempt to pickle the DAG object to send over to the workers, instead of letting

workers run their version of the code.

Default: False

**-q, --queues** Comma delimited list of queues to serve

Default: default

**-c, --concurrency** The number of worker processes

Default: 16

-cn, --celery\_hostname Set the hostname of celery worker if you have multiple workers on a single

machine.

**--pid** PID file location

**-D, --daemon** Daemonize instead of running in the foreground

Default: False

--stdout Redirect stdout to this file
 --stderr Redirect stderr to this file
 -l, --log-file Location of the log file

-a, --autoscale Minimum and Maximum number of worker to autoscale

## 3.10.2.22 webserver

#### Start a Airflow webserver instance

```
airflow webserver [-h] [-p PORT] [-w WORKERS]

[-k {sync,eventlet,gevent,tornado}] [-t WORKER_TIMEOUT]

[-hn HOSTNAME] [--pid [PID]] [-D] [--stdout STDOUT]

[--stderr STDERR] [-A ACCESS_LOGFILE] [-E ERROR_LOGFILE]

[-l LOG_FILE] [--ssl_cert SSL_CERT] [--ssl_key SSL_KEY] [-d]
```

# **Named Arguments**

**-p, --port** The port on which to run the server

Default: 8080

**-w, --workers** Number of workers to run the webserver on

Default: 4

**-k, --workerclass** Possible choices: sync, eventlet, gevent, tornado

The worker class to use for Gunicorn

Default: sync

-t, --worker\_timeout The timeout for waiting on webserver workers

Default: 120

**-hn, --hostname** Set the hostname on which to run the web server

Default: 0.0.0.0

**--pid** PID file location

**-D, --daemon** Daemonize instead of running in the foreground

Default: False

--stdout Redirect stdout to this file--stderr Redirect stderr to this file

-A, --access\_logfile The logfile to store the webserver access log. Use '-' to print to stderr.

Default: -

**-E, --error\_logfile** The logfile to store the webserver error log. Use '-' to print to stderr.

Use the server that ships with Flask in debug mode

Default: -

-l, --log-file Location of the log file

--ssl\_cert Path to the SSL certificate for the webserver
--ssl\_key Path to the key to use with the SSL certificate

Default: False

#### 3.10.2.23 flower

# Start a Celery Flower

-d, --debug

```
airflow flower [-h] [-hn HOSTNAME] [-p PORT] [-fc FLOWER_CONF] [-u URL_PREFIX]

[-ba BASIC_AUTH] [-a BROKER_API] [-pid [PID]] [-D]

[--stdout STDOUT] [--stderr STDERR] [-l LOG_FILE]
```

# **Named Arguments**

**-hn, --hostname** Set the hostname on which to run the server

Default: 0.0.0.0

**-p, --port** The port on which to run the server

Default: 5555

-fc, --flower\_conf Configuration file for flower

-u, --url prefix URL prefix for Flower

-ba, --basic\_auth Securing Flower with Basic Authentication. Accepts user:password

pairs separated by a comma. Example: flower\_basic\_auth =

user1:password1,user2:password2

-a, --broker\_api Broker api

**--pid** PID file location

**-D, --daemon** Daemonize instead of running in the foreground

Default: False

--stdout Redirect stdout to this file
 --stderr Redirect stderr to this file
 -l, --log-file Location of the log file

#### 3.10.2.24 scheduler

#### Start a scheduler instance

```
airflow scheduler [-h] [-d DAG_ID] [-sd SUBDIR] [-n NUM_RUNS] [-p]
[--pid [PID]] [-D] [--stdout STDOUT] [--stderr STDERR]
[-1 LOG_FILE]
```

## **Named Arguments**

-d, --dag\_id The id of the dag to run

-sd, --subdir File location or directory from which to look for the dag. Defaults to '[AIR-

FLOW\_HOME]/dags' where [AIRFLOW\_HOME] is the value you set for 'AIR-

FLOW\_HOME' config you set in 'airflow.cfg'

Default: "[AIRFLOW\_HOME]/dags"

-n, --num\_runs Set the number of runs to execute before exiting

Default: -1

-p, --do\_pickle Attempt to pickle the DAG object to send over to the workers, instead of letting

workers run their version of the code.

Default: False

**--pid** PID file location

**-D, --daemon** Daemonize instead of running in the foreground

Default: False

--stdout Redirect stdout to this file
 --stderr Redirect stderr to this file
 -l, --log-file Location of the log file

# 3.10.2.25 task\_state

#### Get the status of a task instance

```
airflow task_state [-h] [-sd SUBDIR] dag_id task_id execution_date
```

# **Positional Arguments**

dag\_id The id of the dag
task\_id The id of the task

**execution\_date** The execution date of the DAG

# **Named Arguments**

-sd, --subdir File location or directory from which to look for the dag. Defaults to '[AIR-

FLOW\_HOME]/dags' where [AIRFLOW\_HOME] is the value you set for 'AIR-

FLOW\_HOME' config you set in 'airflow.cfg'

Default: "[AIRFLOW\_HOME]/dags"

# 3.10.2.26 pool

#### CRUD operations on pools

```
airflow pool [-h] [-s NAME SLOT_COUNT POOL_DESCRIPTION] [-g NAME] [-x NAME] [-i FILEPATH]
```

# **Named Arguments**

-s, --set Set pool slot count and description, respectively

-g, --get Get pool info-x, --delete Delete a pool

-i, --import Import pool from JSON file-e, --export Export pool to JSON file

# 3.10.2.27 serve\_logs

#### Serve logs generate by worker

```
airflow serve_logs [-h]
```

#### 3.10.2.28 clear

# Clear a set of task instance, as if they never ran

```
airflow clear [-h] [-t TASK_REGEX] [-s START_DATE] [-e END_DATE] [-sd SUBDIR]
[-u] [-d] [-c] [-f] [-r] [-x] [-xp] [-dx]
dag_id
```

# **Positional Arguments**

dag\_id The id of the dag

# **Named Arguments**

-t, --task\_regex The regex to filter specific task\_ids to backfill (optional)

-s, --start\_date Override start\_date YYYY-MM-DD-e, --end\_date Override end\_date YYYY-MM-DD

-sd, --subdir File location or directory from which to look for the dag. Defaults to '[AIR-

FLOW\_HOME]/dags' where [AIRFLOW\_HOME] is the value you set for 'AIR-

FLOW\_HOME' config you set in 'airflow.cfg'

Default: "[AIRFLOW\_HOME]/dags"

**-u, --upstream** Include upstream tasks

Default: False

-d, --downstream Include downstream tasks

Default: False

-c, --no\_confirm Do not request confirmation

Default: False

**-f, --only\_failed** Only failed jobs

Default: False

-r, --only\_running Only running jobs

Default: False

-x, --exclude\_subdags Exclude subdags

Default: False

-xp, --exclude\_parentdag Exclude ParentDAGS if the task cleared is a part of a SubDAG

Default: False

-dx, --dag\_regex Search dag\_id as regex instead of exact string

Default: False

# 3.10.2.29 next\_execution

Get the next execution datetime of a DAG.

airflow next\_execution [-h] [-sd SUBDIR] dag\_id

# **Positional Arguments**

dag\_id The id of the dag

#### **Named Arguments**

-sd, --subdir File location or directory from which to look for the dag. Defaults to '[AIR-

FLOW\_HOME]/dags' where [AIRFLOW\_HOME] is the value you set for 'AIR-

FLOW\_HOME' config you set in 'airflow.cfg'

Default: "[AIRFLOW\_HOME]/dags"

#### 3.10.2.30 upgradedb

Upgrade the metadata database to latest version

airflow upgradedb [-h]

#### 3.10.2.31 delete\_dag

Delete all DB records related to the specified DAG

airflow delete\_dag [-h] [-y] dag\_id

## **Positional Arguments**

**dag\_id** The id of the dag

# **Named Arguments**

**-y, --yes** Do not prompt to confirm reset. Use with care!

Default: False

# 3.11 Scheduling & Triggers

The Airflow scheduler monitors all tasks and all DAGs, and triggers the task instances whose dependencies have been met. Behind the scenes, it spins up a subprocess, which monitors and stays in sync with a folder for all DAG objects it may contain, and periodically (every minute or so) collects DAG parsing results and inspects active tasks to see whether they can be triggered.

The Airflow scheduler is designed to run as a persistent service in an Airflow production environment. To kick it off, all you need to do is execute airflow scheduler. It will use the configuration specified in airflow.cfg.

Note that if you run a DAG on a schedule\_interval of one day, the run stamped 2016-01-01 will be triggered soon after 2016-01-01T23:59. In other words, the job instance is started once the period it covers has ended.

Let's Repeat That The scheduler runs your job one schedule\_interval AFTER the start date, at the END of the period.

The scheduler starts an instance of the executor specified in the your airflow.cfg. If it happens to be the LocalExecutor, tasks will be executed as subprocesses; in the case of CeleryExecutor, DaskExecutor, and MesosExecutor, tasks are executed remotely.

To start a scheduler, simply run the command:

airflow scheduler

#### 3.11.1 DAG Runs

A DAG Run is an object representing an instantiation of the DAG in time.

Each DAG may or may not have a schedule, which informs how DAG Runs are created. schedule\_interval is defined as a DAG arguments, and receives preferably a cron expression as a str, or a datetime.timedelta object. Alternatively, you can also use one of these cron "preset":

| preset   | meaning                                                         | cr | on |   |   |   |
|----------|-----------------------------------------------------------------|----|----|---|---|---|
| None     | Don't schedule, use for exclusively "externally triggered" DAGs |    |    |   |   |   |
| @once    | Schedule once and only once                                     |    |    |   |   |   |
| @hourly  | Run once an hour at the beginning of the hour                   | 0  | *  | * | * | * |
| @daily   | Run once a day at midnight                                      | 0  | 0  | * | * | * |
| @weekly  | Run once a week at midnight on Sunday morning                   | 0  | 0  | * | * | 0 |
| @monthly | Run once a month at midnight of the first day of the month      | 0  | 0  | 1 | * | * |
| @yearly  | Run once a year at midnight of January 1                        | 0  | 0  | 1 | 1 | * |

**Note**: Use schedule\_interval=None and not schedule\_interval='None' when you don't want to schedule your DAG.

Your DAG will be instantiated for each schedule, while creating a DAG Run entry for each schedule.

DAG runs have a state associated to them (running, failed, success) and informs the scheduler on which set of schedules should be evaluated for task submissions. Without the metadata at the DAG run level, the Airflow scheduler would have much more work to do in order to figure out what tasks should be triggered and come to a crawl. It might also create undesired processing when changing the shape of your DAG, by say adding in new tasks.

# 3.11.2 Backfill and Catchup

An Airflow DAG with a start\_date, possibly an end\_date, and a schedule\_interval defines a series of intervals which the scheduler turn into individual Dag Runs and execute. A key capability of Airflow is that these DAG Runs are atomic, idempotent items, and the scheduler, by default, will examine the lifetime of the DAG (from start to end/now, one interval at a time) and kick off a DAG Run for any interval that has not been run (or has been cleared). This concept is called Catchup.

If your DAG is written to handle its own catchup (IE not limited to the interval, but instead to "Now" for instance.), then you will want to turn catchup off (Either on the DAG itself with dag.catchup = False) or by default at the configuration file level with catchup\_by\_default = False. What this will do, is to instruct the scheduler to only create a DAG Run for the most current instance of the DAG interval series.

```
code that goes along with the Airflow tutorial located at:
https://github.com/apache/airflow/blob/master/airflow/example_dags/tutorial.py
"""
from airflow import DAG
from airflow.operators.bash_operator import BashOperator
from datetime import datetime, timedelta

default_args = {
    'owner': 'airflow',
    'depends_on_past': False,
    'start_date': datetime(2015, 12, 1),
    'email': ['airflow@example.com'],
    'email_on_failure': False,
    'retries': 1,
    'retry_delay': timedelta(minutes=5)
}
```

(continues on next page)

```
dag = DAG(
   'tutorial',
   default_args=default_args,
   description='A simple tutorial DAG',
   schedule_interval='@daily',
   catchup=False)
```

In the example above, if the DAG is picked up by the scheduler daemon on 2016-01-02 at 6 AM, (or from the command line), a single DAG Run will be created, with an execution\_date of 2016-01-01, and the next one will be created just after midnight on the morning of 2016-01-03 with an execution date of 2016-01-02.

If the dag.catchup value had been True instead, the scheduler would have created a DAG Run for each completed interval between 2015-12-01 and 2016-01-02 (but not yet one for 2016-01-02, as that interval hasn't completed) and the scheduler will execute them sequentially. This behavior is great for atomic datasets that can easily be split into periods. Turning catchup off is great if your DAG Runs perform backfill internally.

# 3.11.3 External Triggers

Note that DAG Runs can also be created manually through the CLI while running an airflow trigger\_dag command, where you can define a specific run\_id. The DAG Runs created externally to the scheduler get associated to the trigger's timestamp, and will be displayed in the UI alongside scheduled DAG runs.

In addition, you can also manually trigger a DAG Run using the web UI (tab "DAGs" -> column "Links" -> button "Trigger Dag").

# 3.11.4 To Keep in Mind

- The first DAG Run is created based on the minimum start date for the tasks in your DAG.
- Subsequent DAG Runs are created by the scheduler process, based on your DAG's schedule\_interval, sequentially.
- When clearing a set of tasks' state in hope of getting them to re-run, it is important to keep in mind the DAG Run's state too as it defines whether the scheduler should look into triggering tasks for that run.

Here are some of the ways you can unblock tasks:

- From the UI, you can **clear** (as in delete the status of) individual task instances from the task instances dialog, while defining whether you want to includes the past/future and the upstream/downstream dependencies. Note that a confirmation window comes next and allows you to see the set you are about to clear. You can also clear all task instances associated with the dag.
- The CLI command airflow clear -h has lots of options when it comes to clearing task instance states, including specifying date ranges, targeting task\_ids by specifying a regular expression, flags for including upstream and downstream relatives, and targeting task instances in specific states (failed, or success)
- Clearing a task instance will no longer delete the task instance record. Instead it updates max\_tries and set the current task instance state to be None.
- Marking task instances as failed can be done through the UI. This can be used to stop running task instances.
- Marking task instances as successful can be done through the UI. This is mostly to fix false negatives, or for instance when the fix has been applied outside of Airflow.
- The airflow backfill CLI subcommand has a flag to --mark\_success and allows selecting subsections of the DAG as well as specifying date ranges.

# 3.12 Plugins

Airflow has a simple plugin manager built-in that can integrate external features to its core by simply dropping files in your \$AIRFLOW\_HOME/plugins folder.

The python modules in the plugins folder get imported, and **hooks**, **operators**, **sensors**, **macros**, **executors** and web **views** get integrated to Airflow's main collections and become available for use.

## 3.12.1 What for?

Airflow offers a generic toolbox for working with data. Different organizations have different stacks and different needs. Using Airflow plugins can be a way for companies to customize their Airflow installation to reflect their ecosystem.

Plugins can be used as an easy way to write, share and activate new sets of features.

There's also a need for a set of more complex applications to interact with different flavors of data and metadata.

#### Examples:

- A set of tools to parse Hive logs and expose Hive metadata (CPU /IO / phases/ skew /...)
- · An anomaly detection framework, allowing people to collect metrics, set thresholds and alerts
- An auditing tool, helping understand who accesses what
- A config-driven SLA monitoring tool, allowing you to set monitored tables and at what time they should land, alert people, and expose visualizations of outages
- ...

# 3.12.2 Why build on top of Airflow?

Airflow has many components that can be reused when building an application:

- A web server you can use to render your views
- A metadata database to store your models
- · Access to your databases, and knowledge of how to connect to them
- An array of workers that your application can push workload to
- Airflow is deployed, you can just piggy back on its deployment logistics
- · Basic charting capabilities, underlying libraries and abstractions

#### 3.12.3 Interface

To create a plugin you will need to derive the airflow.plugins\_manager.AirflowPlugin class and reference the objects you want to plug into Airflow. Here's what the class you need to derive looks like:

```
class AirflowPlugin(object):
    # The name of your plugin (str)
    name = None
    # A list of class(es) derived from BaseOperator
    operators = []
    # A list of class(es) derived from BaseSensorOperator
```

(continues on next page)

```
sensors = []
   # A list of class(es) derived from BaseHook
   hooks = []
   # A list of class(es) derived from BaseExecutor
   executors = []
   # A list of references to inject into the macros namespace
   macros = []
   # A list of objects created from a class derived
   # from flask_admin.BaseView
   admin_views = []
   # A list of Blueprint object created from flask.Blueprint. For use with the flask_
→admin based GUI
   flask_blueprints = []
   # A list of menu links (flask_admin.base.MenuLink). For use with the flask_admin,
→based GUI
   menu_links = []
   # A list of dictionaries containing FlaskAppBuilder BaseView object and some.
→metadata. See example below
   appbuilder_views = []
   # A list of dictionaries containing FlaskAppBuilder BaseView object and some...
→metadata. See example below
   appbuilder_menu_items = []
```

You can derive it by inheritance (please refer to the example below). Please note name inside this class must be specified.

After the plugin is imported into Airflow, you can invoke it using statement like

When you write your own plugins, make sure you understand them well. There are some essential properties for each type of plugin. For example,

- For Operator plugin, an execute method is compulsory.
- For Sensor plugin, a poke method returning a Boolean value is compulsory.

Make sure you restart the webserver and scheduler after making changes to plugins so that they take effect.

# **3.12.4 Example**

The code below defines a plugin that injects a set of dummy object definitions in Airflow.

```
# This is the class you derive to create a plugin

from airflow.plugins_manager import AirflowPlugin

from flask import Blueprint

from flask_admin import BaseView, expose

from flask_admin.base import MenuLink

from flask_appbuilder import BaseView as AppBuilderBaseView

# Importing base classes that we need to derive

from airflow.hooks.base_hook import BaseHook

from airflow.models import BaseOperator

from airflow.sensors.base_sensor_operator import BaseSensorOperator
```

(continues on next page)

3.12. Plugins 119

```
from airflow.executors.base executor import BaseExecutor
# Will show up under airflow.hooks.test_plugin.PluginHook
class PluginHook (BaseHook) :
   pass
# Will show up under airflow.operators.test_plugin.PluginOperator
class PluginOperator(BaseOperator):
   pass
# Will show up under airflow.sensors.test_plugin.PluginSensorOperator
class PluginSensorOperator (BaseSensorOperator) :
# Will show up under airflow.executors.test_plugin.PluginExecutor
class PluginExecutor (BaseExecutor):
   pass
# Will show up under airflow.macros.test_plugin.plugin_macro
def plugin_macro():
   pass
# Creating a flask admin BaseView
class TestView(BaseView):
   @expose('/')
   def test(self):
        # in this example, put your test_plugin/test.html template at airflow/plugins/
→templates/test_plugin/test.html
       return self.render("test_plugin/test.html", content="Hello galaxy!")
v = TestView(category="Test Plugin", name="Test View")
# Creating a flask blueprint to integrate the templates and static folder
bp = Blueprint(
   "test_plugin", __name_
   template_folder='templates', # registers airflow/plugins/templates as a Jinja.
→template folder
   static_folder='static',
   static_url_path='/static/test_plugin')
ml = MenuLink(
   category='Test Plugin',
   name='Test Menu Link',
   url='https://airflow.apache.org/')
# Creating a flask appbuilder BaseView
class TestAppBuilderBaseView (AppBuilderBaseView) :
   default_view = "test"
    @expose("/")
   def test(self):
        return self.render("test_plugin/test.html", content="Hello galaxy!")
v_appbuilder_view = TestAppBuilderBaseView()
v_appbuilder_package = {"name": "Test View",
                        "category": "Test Plugin",
                        "view": v_appbuilder_view}
# Creating a flask appbuilder Menu Item
```

(continues on next page)

```
appbuilder_mitem = { "name": "Google",
                    "category": "Search",
                    "category_icon": "fa-th",
                    "href": "https://www.google.com"}
# Defining the plugin class
class AirflowTestPlugin(AirflowPlugin):
   name = "test_plugin"
   operators = [PluginOperator]
    sensors = [PluginSensorOperator]
   hooks = [PluginHook]
   executors = [PluginExecutor]
   macros = [plugin_macro]
   admin_views = [v]
   flask_blueprints = [bp]
   menu_links = [ml]
   appbuilder_views = [v_appbuilder_package]
    appbuilder_menu_items = [appbuilder_mitem]
```

#### 3.12.5 Note on role based views

Airflow 1.10 introduced role based views using FlaskAppBuilder. You can configure which UI is used by setting rbac = True. To support plugin views and links for both versions of the UI and maintain backwards compatibility, the fields appbuilder\_views and appbuilder\_menu\_items were added to the AirflowTestPlugin class.

# 3.12.6 Plugins as Python packages

It is possible to load plugins via 'setuptools' entrypoint<a href="https://packaging.python.org/guides/creating-and-discovering-plugins/#using-package-metadata">https://packaging.python.org/guides/creating-and-discovering-plugins/#using-package-metadata</a> mechanism. To do this link your plugin using an entrypoint in your package. If the package is installed, airflow will automatically load the registered plugins from the entrypoint list.

\_Note\_: Neither the entrypoint name (eg, *my\_plugin*) nor the name of the plugin class will contribute towards the module and class name of the plugin itself. The structure is determined by *airflow.plugins\_manager.AirflowPlugin.name* and the class name of the plugin component with the pattern *airflow.{component}.{name}.{component\_class\_name}}.* 

```
# my_package/my_plugin.py
from airflow.plugins_manager import AirflowPlugin
from airflow.models import BaseOperator
from airflow.hooks.base_hook import BaseHook

class MyOperator(BaseOperator):
    pass

class MyHook(BaseHook):
    pass

class MyAirflowPlugin(AirflowPlugin):
    name = 'my_namespace'
    operators = [MyOperator]
    hooks = [MyHook]
```

3.12. Plugins 121

#### This will create a hook, and an operator accessible at:

- airflow.hooks.my\_namespace.MyHook
- airflow.operators.my\_namespace.MyOperator

# 3.13 Security

By default, all gates are opened. An easy way to restrict access to the web application is to do it at the network level, or by using SSH tunnels.

It is however possible to switch on authentication by either using one of the supplied backends or creating your own.

Be sure to checkout *Experimental Rest API* for securing the API.

**Note:** Airflow uses the config parser of Python. This config parser interpolates '%'-signs. Make sure escape any % signs in your config file (but not environment variables) as %%, otherwise Airflow might leak these passwords on a config parser exception to a log.

# 3.13.1 Reporting Vulnerabilities

The Apache Software Foundation takes security issues very seriously. Apache Airflow specifically offers security features and is responsive to issues around its features. If you have any concern around Airflow Security or believe you have uncovered a vulnerability, we suggest that you get in touch via the e-mail address security@apache.org. In the message, try to provide a description of the issue and ideally a way of reproducing it. The security team will get back to you after assessing the description.

Note that this security address should be used only for undisclosed vulnerabilities. Dealing with fixed issues or general questions on how to use the security features should be handled regularly via the user and the dev lists. Please report any security problems to the project security address before disclosing it publicly.

The ASF Security team's page describes how vulnerability reports are handled, and includes PGP keys if you wish to use that.

## 3.13.2 Web Authentication

#### 3.13.2.1 Password

**Note:** This is for flask-admin based web UI only. If you are using FAB-based web UI with RBAC feature, please use command line interface airflow users —create to create accounts, or do that in the FAB-based UI itself.

One of the simplest mechanisms for authentication is requiring users to specify a password before logging in. Password authentication requires the used of the password subpackage in your requirements file. Password hashing uses bcrypt before storing passwords.

```
[webserver]
authenticate = True
auth_backend = airflow.contrib.auth.backends.password_auth
```

When password auth is enabled, an initial user credential will need to be created before anyone can login. An initial user was not created in the migrations for this authentication backend to prevent default Airflow installations from attack. Creating a new user has to be done via a Python REPL on the same machine Airflow is installed.

```
# navigate to the airflow installation directory
$ cd ~/airflow
$ python
Python 2.7.9 (default, Feb 10 2015, 03:28:08)
Type "help", "copyright", "credits" or "license" for more information.
>>> import airflow
>>> from airflow import models, settings
>>> from airflow.contrib.auth.backends.password_auth import PasswordUser
>>> user = PasswordUser(models.User())
>>> user.username = 'new_user_name'
>>> user.email = 'new_user_email@example.com'
>>> user.password = 'set_the_password'
>>> session = settings.Session()
>>> session.add(user)
>>> session.commit()
>>> session.close()
>>> exit()
```

#### 3.13.2.2 LDAP

To turn on LDAP authentication configure your airflow.cfg as follows. Please note that the example uses an encrypted connection to the ldap server as we do not want passwords be readable on the network level.

Additionally, if you are using Active Directory, and are not explicitly specifying an OU that your users are in, you will need to change search\_scope to "SUBTREE".

Valid search scope options can be found in the ldap3 Documentation

```
[webserver]
authenticate = True
auth_backend = airflow.contrib.auth.backends.ldap_auth

[ldap]
# set a connection without encryption: uri = ldap://<your.ldap.server>:<port>
uri = ldaps://<your.ldap.server>:<port>
user_filter = objectClass=*
# in case of Active Directory you would use: user_name_attr = sAMAccountName
user_name_attr = uid
# group_member_attr should be set accordingly with *_filter
# eg :
```

(continues on next page)

3.13. Security 123

The superuser\_filter and data\_profiler\_filter are optional. If defined, these configurations allow you to specify LDAP groups that users must belong to in order to have superuser (admin) and data-profiler permissions. If undefined, all users will be superusers and data profilers.

## 3.13.2.3 Roll your own

Airflow uses flask\_login and exposes a set of hooks in the airflow.default\_login module. You can alter the content and make it part of the PYTHONPATH and configure it as a backend in airflow.cfg.

```
[webserver]
authenticate = True
auth_backend = mypackage.auth
```

# 3.13.3 Multi-tenancy

You can filter the list of dags in webserver by owner name when authentication is turned on by setting webserver:filter\_by\_owner in your config. With this, a user will see only the dags which it is owner of, unless it is a superuser.

```
[webserver]
filter_by_owner = True
```

#### 3.13.4 Kerberos

Airflow has initial support for Kerberos. This means that airflow can renew kerberos tickets for itself and store it in the ticket cache. The hooks and dags can make use of ticket to authenticate against kerberized services.

#### 3.13.4.1 Limitations

Please note that at this time, not all hooks have been adjusted to make use of this functionality. Also it does not integrate kerberos into the web interface and you will have to rely on network level security for now to make sure your service remains secure.

Celery integration has not been tried and tested yet. However, if you generate a key tab for every host and launch a ticket renewer next to every worker it will most likely work.

#### 3.13.4.2 Enabling kerberos

#### **Airflow**

To enable kerberos you will need to generate a (service) key tab.

```
# in the kadmin.local or kadmin shell, create the airflow principal
kadmin: addprinc -randkey airflow/fully.qualified.domain.name@YOUR-REALM.COM

# Create the airflow keytab file that will contain the airflow principal
kadmin: xst -norandkey -k airflow.keytab airflow/fully.qualified.domain.name
```

Now store this file in a location where the airflow user can read it (chmod 600). And then add the following to your airflow.cfg

```
[core]
security = kerberos

[kerberos]
keytab = /etc/airflow/airflow.keytab
reinit_frequency = 3600
principal = airflow
```

#### Launch the ticket renewer by

```
# run ticket renewer
airflow kerberos
```

#### Hadoop

If want to use impersonation this needs to be enabled in core-site.xml of your hadoop config.

Of course if you need to tighten your security replace the asterisk with something more appropriate.

#### 3.13.4.3 Using kerberos authentication

The hive hook has been updated to take advantage of kerberos authentication. To allow your DAGs to use it, simply update the connection details with, for example:

3.13. Security 125

```
{ "use_beeline": true, "principal": "hive/_HOST@EXAMPLE.COM"}
```

Adjust the principal to your settings. The \_HOST part will be replaced by the fully qualified domain name of the server.

You can specify if you would like to use the dag owner as the user for the connection or the user specified in the login section of the connection. For the login user, specify the following as extra:

```
{ "use_beeline": true, "principal": "hive/_HOST@EXAMPLE.COM", "proxy_user": "login"}
```

For the DAG owner use:

```
{ "use_beeline": true, "principal": "hive/_HOST@EXAMPLE.COM", "proxy_user": "owner"}
```

and in your DAG, when initializing the HiveOperator, specify:

```
run_as_owner=True
```

To use kerberos authentication, you must install Airflow with the kerberos extras group:

```
pip install apache-airflow[kerberos]
```

#### 3.13.5 OAuth Authentication

## 3.13.5.1 GitHub Enterprise (GHE) Authentication

The GitHub Enterprise authentication backend can be used to authenticate users against an installation of GitHub Enterprise using OAuth2. You can optionally specify a team whitelist (composed of slug cased team names) to restrict login to only members of those teams.

```
[webserver]
authenticate = True
auth_backend = airflow.contrib.auth.backends.github_enterprise_auth

[github_enterprise]
host = github.example.com
client_id = oauth_key_from_github_enterprise
client_secret = oauth_secret_from_github_enterprise
oauth_callback_route = /example/ghe_oauth/callback
allowed_teams = 1, 345, 23
```

**Note:** If you do not specify a team whitelist, anyone with a valid account on your GHE installation will be able to login to Airflow.

To use GHE authentication, you must install Airflow with the github\_enterprise extras group:

```
pip install apache-airflow[github_enterprise]
```

#### **Setting up GHE Authentication**

An application must be setup in GHE before you can use the GHE authentication backend. In order to setup an application:

- 1. Navigate to your GHE profile
- 2. Select 'Applications' from the left hand nav
- 3. Select the 'Developer Applications' tab
- 4. Click 'Register new application'
- 5. Fill in the required information (the 'Authorization callback URL' must be fully qualified e.g. http://airflow.example.com/example/ghe\_oauth/callback)
- 6. Click 'Register application'
- 7. Copy 'Client ID', 'Client Secret', and your callback route to your airflow.cfg according to the above example

# **Using GHE Authentication with github.com**

It is possible to use GHE authentication with github.com:

- 1. Create an Oauth App
- 2. Copy 'Client ID', 'Client Secret' to your airflow.cfg according to the above example
- 3. Set host = github.com and oauth\_callback\_route = /oauth/callback in airflow.cfg

## 3.13.5.2 Google Authentication

The Google authentication backend can be used to authenticate users against Google using OAuth2. You must specify the email domains to restrict login, separated with a comma, to only members of those domains.

```
[webserver]
authenticate = True
auth_backend = airflow.contrib.auth.backends.google_auth

[google]
client_id = google_client_id
client_secret = google_client_secret
oauth_callback_route = /oauth2callback
domain = example1.com, example2.com
```

To use Google authentication, you must install Airflow with the *google\_auth* extras group:

```
pip install apache-airflow[google_auth]
```

# **Setting up Google Authentication**

An application must be setup in the Google API Console before you can use the Google authentication backend. In order to setup an application:

- 1. Navigate to https://console.developers.google.com/apis/
- 2. Select 'Credentials' from the left hand nav
- 3. Click 'Create credentials' and choose 'OAuth client ID'
- 4. Choose 'Web application'
- 5. Fill in the required information (the 'Authorized redirect URIs' must be fully qualified e.g. http://airflow.example.com/oauth2callback)

3.13. Security 127

- 6. Click 'Create'
- 7. Copy 'Client ID', 'Client Secret', and your redirect URI to your airflow.cfg according to the above example

#### 3.13.6 SSL

SSL can be enabled by providing a certificate and key. Once enabled, be sure to use "https://" in your browser.

```
[webserver]
web_server_ssl_cert = <path to cert>
web_server_ssl_key = <path to key>
```

Enabling SSL will not automatically change the web server port. If you want to use the standard port 443, you'll need to configure that too. Be aware that super user privileges (or cap\_net\_bind\_service on Linux) are required to listen on port 443.

```
# Optionally, set the server to listen on the standard SSL port.
web_server_port = 443
base_url = http://<hostname or IP>:443
```

Enable CeleryExecutor with SSL. Ensure you properly generate client and server certs and keys.

```
[celery]
ssl_active = True
ssl_key = <path to key>
ssl_cert = <path to cert>
ssl_cacert = <path to cacert>
```

# 3.13.7 Impersonation

Airflow has the ability to impersonate a unix user while running task instances based on the task's run\_as\_user parameter, which takes a user's name.

**NOTE:** For impersonations to work, Airflow must be run with *sudo* as subtasks are run with *sudo* -*u* and permissions of files are changed. Furthermore, the unix user needs to exist on the worker. Here is what a simple sudoers file entry could look like to achieve this, assuming as airflow is running as the *airflow* user. Note that this means that the airflow user must be trusted and treated the same way as the root user.

```
airflow ALL=(ALL) NOPASSWD: ALL
```

Subtasks with impersonation will still log to the same folder, except that the files they log to will have permissions changed such that only the unix user can write to it.

#### 3.13.7.1 Default Impersonation

To prevent tasks that don't use impersonation to be run with *sudo* privileges, you can set the core:default\_impersonation config which sets a default user impersonate if *run\_as\_user* is not set.

```
[core]
default_impersonation = airflow
```

# 3.13.8 Flower Authentication

Basic authentication for Celery Flower is supported.

You can specify the details either as an optional argument in the Flower process launching command, or as a configuration item in your airflow.cfq. For both cases, please provide *user:password* pairs separated by a comma.

```
airflow flower --basic_auth=user1:password1,user2:password2
```

```
[celery]
flower_basic_auth = user1:password1,user2:password2
```

# 3.14 Time zones

Support for time zones is enabled by default. Airflow stores datetime information in UTC internally and in the database. It allows you to run your DAGs with time zone dependent schedules. At the moment Airflow does not convert them to the end user's time zone in the user interface. There it will always be displayed in UTC. Also templates used in Operators are not converted. Time zone information is exposed and it is up to the writer of DAG what do with it.

This is handy if your users live in more than one time zone and you want to display datetime information according to each user's wall clock.

Even if you are running Airflow in only one time zone it is still good practice to store data in UTC in your database (also before Airflow became time zone aware this was also to recommended or even required setup). The main reason is Daylight Saving Time (DST). Many countries have a system of DST, where clocks are moved forward in spring and backward in autumn. If you're working in local time, you're likely to encounter errors twice a year, when the transitions happen. (The pendulum and pytz documentation discusses these issues in greater detail.) This probably doesn't matter for a simple DAG, but it's a problem if you are in, for example, financial services where you have end of day deadlines to meet.

The time zone is set in *airflow.cfg*. By default it is set to utc, but you change it to use the system's settings or an arbitrary IANA time zone, e.g. *Europe/Amsterdam*. It is dependent on *pendulum*, which is more accurate than *pytz*. Pendulum is installed when you install Airflow.

Please note that the Web UI currently only runs in UTC.

# 3.14.1 Concepts

#### 3.14.1.1 Naïve and aware datetime objects

Python's datetime objects have a tzinfo attribute that can be used to store time zone information, represented as an instance of a subclass of datetime.tzinfo. When this attribute is set and describes an offset, a datetime object is aware. Otherwise, it's naive.

You can use timezone.is\_aware() and timezone.is\_naive() to determine whether datetimes are aware or naive.

Because Airflow uses time-zone-aware datetime objects. If your code creates datetime objects they need to be aware too.

```
from airflow.utils import timezone

now = timezone.utcnow()
a_date = timezone.datetime(2017,1,1)
```

3.14. Time zones 129

#### 3.14.1.2 Interpretation of naive datetime objects

Although Airflow operates fully time zone aware, it still accepts naive date time objects for *start\_dates* and *end\_dates* in your DAG definitions. This is mostly in order to preserve backwards compatibility. In case a naive *start\_date* or *end\_date* is encountered the default time zone is applied. It is applied in such a way that it is assumed that the naive date time is already in the default time zone. In other words if you have a default time zone setting of *Europe/Amsterdam* and create a naive datetime *start\_date* of *datetime(2017,1,1)* it is assumed to be a *start\_date* of Jan 1, 2017 Amsterdam time.

```
default_args=dict(
    start_date=datetime(2016, 1, 1),
    owner='Airflow'
)

dag = DAG('my_dag', default_args=default_args)
op = DummyOperator(task_id='dummy', dag=dag)
print(op.owner) # Airflow
```

Unfortunately, during DST transitions, some datetimes don't exist or are ambiguous. In such situations, pendulum raises an exception. That's why you should always create aware datetime objects when time zone support is enabled.

In practice, this is rarely an issue. Airflow gives you aware datetime objects in the models and DAGs, and most often, new datetime objects are created from existing ones through timedelta arithmetic. The only datetime that's often created in application code is the current time, and timezone.utcnow() automatically does the right thing.

#### 3.14.1.3 Default time zone

The default time zone is the time zone defined by the *default\_timezone* setting under *[core]*. If you just installed Airflow it will be set to *utc*, which is recommended. You can also set it to *system* or an IANA time zone (e.g. 'Europe/Amsterdam'). DAGs are also evaluated on Airflow workers, it is therefore important to make sure this setting is equal on all Airflow nodes.

```
[core]
default_timezone = utc
```

# 3.14.2 Time zone aware DAGs

Creating a time zone aware DAG is quite simple. Just make sure to supply a time zone aware *start\_date*. It is recommended to use *pendulum* for this, but *pytz* (to be installed manually) can also be used for this.

```
import pendulum

local_tz = pendulum.timezone("Europe/Amsterdam")

default_args=dict(
    start_date=datetime(2016, 1, 1, tzinfo=local_tz),
    owner='Airflow'
)

dag = DAG('my_tz_dag', default_args=default_args)
op = DummyOperator(task_id='dummy', dag=dag)
print(dag.timezone) # <Timezone [Europe/Amsterdam]>
```

Please note that while it is possible to set a *start\_date* and *end\_date* for Tasks always the DAG timezone or global timezone (in that order) will be used to calculate the next execution date. Upon first encounter the start date or end

date will be converted to UTC using the timezone associated with start\_date or end\_date, then for calculations this timezone information will be disregarded.

## **3.14.2.1 Templates**

Airflow returns time zone aware datetimes in templates, but does not convert them to local time so they remain in UTC. It is left up to the DAG to handle this.

```
import pendulum

local_tz = pendulum.timezone("Europe/Amsterdam")
local_tz.convert(execution_date)
```

#### 3.14.2.2 Cron schedules

In case you set a cron schedule, Airflow assumes you will always want to run at the exact same time. It will then ignore day light savings time. Thus, if you have a schedule that says run at the end of interval every day at 08:00 GMT+1 it will always run at the end of interval 08:00 GMT+1, regardless if day light savings time is in place.

#### 3.14.2.3 Time deltas

For schedules with time deltas Airflow assumes you always will want to run with the specified interval. So if you specify a timedelta(hours=2) you will always want to run two hours later. In this case day light savings time will be taken into account.

# 3.15 Experimental Rest API

Airflow exposes an experimental Rest API. It is available through the webserver. Endpoints are available at /api/experimental/. Please note that we expect the endpoint definitions to change.

# 3.15.1 Endpoints

# POST /api/experimental/dags/<DAG\_ID>/dag\_runs

Creates a dag\_run for a given dag id.

# Trigger DAG with config, example:

```
curl -X POST \
  http://localhost:8080/api/experimental/dags/<DAG_ID>/dag_runs \
  -H 'Cache-Control: no-cache' \
  -H 'Content-Type: application/json' \
  -d '{"conf":"{\"key\":\"value\"}"}'
```

#### GET /api/experimental/dags/<DAG\_ID>/dag\_runs

Returns a list of Dag Runs for a specific DAG ID.

# GET /api/experimental/dags/<string:dag\_id>/dag\_runs/<string:execution\_date> Returns a JSON with a dag\_run's public instance variables. The format for the <string:execution\_date> is expected to be "YYYY-mm-DDTHH:MM:SS", for example: "2016-11-16T11:34:15".

#### GET /api/experimental/test

To check REST API server correct work. Return status 'OK'.

- GET /api/experimental/dags/<DAG\_ID>/tasks/<TASK\_ID>
   Returns info for a task.
- GET /api/experimental/dags/<DAG\_ID>/dag\_runs/<string:execution\_date>/tasks/<TASK\_ID> Returns a JSON with a task instance's public instance variables. The format for the <string:execution\_date> is expected to be "YYYY-mm-DDTHH:MM:SS", for example: "2016-11-16T11:34:15".
- GET /api/experimental/dags/<DAG\_ID>/paused/<string:paused> '<string:paused>' must be a 'true' to pause a DAG and 'false' to unpause.
- GET /api/experimental/latest\_runs
  Returns the latest DagRun for each DAG formatted for the UI.
- GET /api/experimental/pools
  Get all pools.
- GET /api/experimental/pools/<string:name> Get pool by a given name.
- POST /api/experimental/pools Create a pool.
- DELETE /api/experimental/pools/<string:name>
  Delete pool.

#### 3.15.2 CLI

For some functions the cli can use the API. To configure the CLI to use the API when available configure as follows:

```
[cli]
api_client = airflow.api.client.json_client
endpoint_url = http://<WEBSERVER>:<PORT>
```

# 3.15.3 Authentication

Authentication for the API is handled separately to the Web Authentication. The default is to not require any authentication on the API – i.e. wide open by default. This is not recommended if your Airflow webserver is publicly accessible, and you should probably use the deny all backend:

```
[api]
auth_backend = airflow.api.auth.backend.deny_all
```

Two "real" methods for authentication are currently supported for the API.

To enabled Password authentication, set the following in the configuration:

```
[api]
auth_backend = airflow.contrib.auth.backends.password_auth
```

It's usage is similar to the Password Authentication used for the Web interface.

To enable Kerberos authentication, set the following in the configuration:

```
[api]
auth_backend = airflow.api.auth.backend.kerberos_auth

[kerberos]
keytab = <KEYTAB>
```

The Kerberos service is configured as airflow/fully.qualified.domainname@REALM. Make sure this principal exists in the keytab file.

# 3.16 Integration

- Reverse Proxy
- Azure: Microsoft Azure
- AWS: Amazon Web Services
- Databricks
- GCP: Google Cloud Platform
- Qubole

# 3.16.1 Reverse Proxy

Airflow can be set up behind a reverse proxy, with the ability to set its endpoint with great flexibility.

For example, you can configure your reverse proxy to get:

```
https://lab.mycompany.com/myorg/airflow/
```

To do so, you need to set the following setting in your airflow.cfg:

```
base_url = http://my_host/myorg/airflow
```

Additionally if you use Celery Executor, you can get Flower in /myorg/flower with:

```
flower_url_prefix = /myorg/flower
```

Your reverse proxy (ex: nginx) should be configured as follow:

• pass the url and http header as it for the Airflow webserver, without any rewrite, for example:

```
server {
  listen 80;
  server_name lab.mycompany.com;

  location /myorg/airflow/ {
     proxy_pass http://localhost:8080;
     proxy_set_header Host $host;
     proxy_redirect off;
     proxy_redirect off;
     proxy_http_version 1.1;
     proxy_set_header Upgrade $http_upgrade;
     proxy_set_header Connection "upgrade";
  }
}
```

• rewrite the url for the flower endpoint:

```
server {
   listen 80;
   server_name lab.mycompany.com;
```

3.16. Integration

(continues on next page)

```
location /myorg/flower/ {
    rewrite ^/myorg/flower/(.*)$ /$1 break; # remove prefix from http header
    proxy_pass http://localhost:5555;
    proxy_set_header Host $host;
    proxy_redirect off;
    proxy_http_version 1.1;
    proxy_set_header Upgrade $http_upgrade;
    proxy_set_header Connection "upgrade";
}
```

To ensure that Airflow generates URLs with the correct scheme when running behind a TLS-terminating proxy, you should configure the proxy to set the *X-Forwarded-Proto* header, and enable the *ProxyFix* middleware in your *airflow.cfg*:

```
enable_proxy_fix = True
```

Note: you should only enable the *ProxyFix* middleware when running Airflow behind a trusted proxy (AWS ELB, nginx, etc.).

# 3.16.2 Azure: Microsoft Azure

Airflow has limited support for Microsoft Azure: interfaces exist only for Azure Blob Storage and Azure Data Lake. Hook, Sensor and Operator for Blob Storage and Azure Data Lake Hook are in contrib section.

# 3.16.2.1 Azure Blob Storage

All classes communicate via the Window Azure Storage Blob protocol. Make sure that a Airflow connection of type *wasb* exists. Authorization can be done by supplying a login (=Storage account name) and password (=KEY), or login and SAS token in the extra field (see connection *wasb\_default* for an example).

- WasbBlobSensor: Checks if a blob is present on Azure Blob storage.
- WasbPrefixSensor: Checks if blobs matching a prefix are present on Azure Blob storage.
- FileToWasbOperator: Uploads a local file to a container as a blob.
- WasbHook: Interface with Azure Blob Storage.

#### WasbBlobSensor

WasbPrefixSensor

**FileToWasbOperator** 

**WasbHook** 

#### 3.16.2.2 Azure File Share

Cloud variant of a SMB file share. Make sure that a Airflow connection of type *wasb* exists. Authorization can be done by supplying a login (=Storage account name) and password (=Storage account key), or login and SAS token in the extra field (see connection *wasb\_default* for an example).

#### **AzureFileShareHook**

# 3.16.2.3 Logging

Airflow can be configured to read and write task logs in Azure Blob Storage. See Writing Logs to Azure Blob Storage.

#### 3.16.2.4 Azure CosmosDB

AzureCosmosDBHook communicates via the Azure Cosmos library. Make sure that a Airflow connection of type *azure\_cosmos* exists. Authorization can be done by supplying a login (=Endpoint uri), password (=secret key) and extra fields database\_name and collection\_name to specify the default database and collection to use (see connection *azure cosmos default* for an example).

- AzureCosmosDBHook: Interface with Azure CosmosDB.
- AzureCosmosInsertDocumentOperator: Simple operator to insert document into CosmosDB.
- AzureCosmosDocumentSensor: Simple sensor to detect document existence in CosmosDB.

#### **AzureCosmosDBHook**

# **AzureCosmosInsertDocumentOperator**

#### **AzureCosmosDocumentSensor**

## 3.16.2.5 Azure Data Lake

AzureDataLakeHook communicates via a REST API compatible with WebHDFS. Make sure that a Airflow connection of type *azure\_data\_lake* exists. Authorization can be done by supplying a login (=Client ID), password (=Client Secret) and extra fields tenant (Tenant) and account\_name (Account Name)

(see connection azure\_data\_lake\_default for an example).

- AzureDataLakeHook: Interface with Azure Data Lake.
- AzureDataLakeStorageListOperator: Lists the files located in a specified Azure Data Lake path.
- AdlsToGoogleCloudStorageOperator: Copies files from an Azure Data Lake path to a Google Cloud Storage bucket.

#### **AzureDataLakeHook**

#### **AzureDataLakeStorageListOperator**

# AdIsToGoogleCloudStorageOperator

#### 3.16.2.6 Azure Container Instances

Azure Container Instances provides a method to run a docker container without having to worry about managing infrastructure. The AzureContainerInstanceHook requires a service principal. The credentials for this principal can either be defined in the extra field *key\_path*, as an environment variable named *AZURE\_AUTH\_LOCATION*, or by providing a login/password and tenantId in extras.

The AzureContainerRegistryHook requires a host/login/password to be defined in the connection.

3.16. Integration 135

- AzureContainerInstancesOperator : Start/Monitor a new ACI.
- AzureContainerInstanceHook: Wrapper around a single ACI.
- AzureContainerRegistryHook: Wrapper around a ACR
- AzureContainerVolumeHook: Wrapper around Container Volumes

#### **AzureContainerInstancesOperator**

#### **AzureContainerInstanceHook**

# AzureContainerRegistryHook

#### **AzureContainerVolumeHook**

# 3.16.3 AWS: Amazon Web Services

Airflow has extensive support for Amazon Web Services. But note that the Hooks, Sensors and Operators are in the contrib section.

#### 3.16.3.1 AWS EMR

- *EmrAddStepsOperator* : Adds steps to an existing EMR JobFlow.
- EmrCreateJobFlowOperator: Creates an EMR JobFlow, reading the config from the EMR connection.
- EmrTerminateJobFlowOperator: Terminates an EMR JobFlow.
- EmrHook: Interact with AWS EMR.

#### **EmrAddStepsOperator**

An operator that adds steps to an existing EMR job\_flow.

# **Parameters**

- $job_flow_id(str)$  id of the JobFlow to add steps to. (templated)
- aws\_conn\_id (str) aws connection to uses
- **steps** (list) boto3 style steps to be added to the jobflow. (templated)

# **EmrCreateJobFlowOperator**

```
class airflow.contrib.operators.emr_create_job_flow_operator.EmrCreateJobFlowOperator(**kwa
Bases: airflow.models.BaseOperator
```

Creates an EMR JobFlow, reading the config from the EMR connection. A dictionary of JobFlow overrides can be passed that override the config from the connection.

#### **Parameters**

- aws\_conn\_id(str) aws connection to uses
- emr\_conn\_id (str) emr connection to use
- **job\_flow\_overrides** (*dict*) boto3 style arguments to override emr\_connection extra. (templated)

# **EmrTerminateJobFlowOperator**

class airflow.contrib.operators.emr\_terminate\_job\_flow\_operator.EmrTerminateJobFlowOperator
Bases: airflow.models.BaseOperator

Operator to terminate EMR JobFlows.

#### **Parameters**

- **job\_flow\_id** (str) id of the JobFlow to terminate. (templated)
- aws\_conn\_id (str) aws connection to uses

#### **EmrHook**

Dases. allilow.concilo.noons.aws\_noon.nwsnoon

Interact with AWS EMR. emr\_conn\_id is only necessary for using the create\_job\_flow method.

```
create_job_flow (job_flow_overrides)
```

Creates a job flow using the config from the EMR connection. Keys of the json extra hash may have the arguments of the boto3 run\_job\_flow method. Overrides for this config may be passed as the job\_flow\_overrides.

# 3.16.3.2 AWS S3

- S3Hook: Interact with AWS S3.
- S3FileTransformOperator: Copies data from a source S3 location to a temporary location on the local filesystem.
- S3ListOperator: Lists the files matching a key prefix from a S3 location.
- S3ToGoogleCloudStorageOperator: Syncs an S3 location with a Google Cloud Storage bucket.
- S3ToGoogleCloudStorageTransferOperator: Syncs an S3 bucket with a Google Cloud Storage bucket using the GCP Storage Transfer Service.
- *S3ToHiveTransfer*: Moves data from S3 to Hive. The operator downloads a file from S3, stores the file locally before loading it into a Hive table.

# S3Hook

```
\begin{tabular}{ll} \textbf{class} & \verb| airflow.hooks.S3_hook.S3Hook| (aws\_conn\_id='aws\_default', verify=None) \\ & Bases: & airflow.contrib.hooks.aws\_hook.AwsHook \\ \end{tabular}
```

Interact with AWS S3, using the boto3 library.

```
check for bucket (bucket name)
```

Check if bucket name exists.

Parameters bucket\_name (str) - the name of the bucket

check\_for\_key (key, bucket\_name=None)

Checks if a key exists in a bucket

#### **Parameters**

- **key** (str) S3 key that will point to the file
- bucket\_name (str) Name of the bucket in which the file is stored

check\_for\_prefix (bucket\_name, prefix, delimiter)

Checks that a prefix exists in a bucket

#### **Parameters**

- bucket\_name (str) the name of the bucket
- **prefix** (str) a key prefix
- **delimiter** (str) the delimiter marks key hierarchy.

check\_for\_wildcard\_key (wildcard\_key, bucket\_name=None, delimiter=")

Checks that a key matching a wildcard expression exists in a bucket

#### **Parameters**

- wildcard\_key (str) the path to the key
- bucket\_name (str) the name of the bucket
- **delimiter** (str) the delimiter marks key hierarchy

 source\_bucket\_name=None,

dest\_bucket\_name=None, source\_version\_id=None)
Creates a copy of an object that is already stored in S3.

Note: the S3 connection used here needs to have access to both source and destination bucket/key.

## **Parameters**

• **source\_bucket\_key** (str) – The key of the source object.

It can be either full s3:// style url or relative path from root level.

When it's specified as a full s3:// url, please omit source\_bucket\_name.

• **dest\_bucket\_key** (str) – The key of the object to copy to.

The convention to specify *dest\_bucket\_key* is the same as *source\_bucket\_key*.

• **source\_bucket\_name** (str) - Name of the S3 bucket where the source object is in.

It should be omitted when *source\_bucket\_key* is provided as a full s3:// url.

• **dest\_bucket\_name** (str) – Name of the S3 bucket to where the object is copied.

It should be omitted when *dest\_bucket\_key* is provided as a full s3:// url.

• **source\_version\_id** (*str*) – Version ID of the source object (OPTIONAL)

create\_bucket (bucket\_name, region\_name=None)

Creates an Amazon S3 bucket.

#### **Parameters**

•  $bucket_name(str)$  - The name of the bucket

• region\_name (str) - The name of the aws region in which to create the bucket.

delete\_objects (bucket, keys)

## **Parameters**

- **bucket** (str) Name of the bucket in which you are going to delete object(s)
- **keys** (str or list) The key(s) to delete from S3 bucket.

When keys is a string, it's supposed to be the key name of the single object to delete.

When keys is a list, it's supposed to be the list of the keys to delete.

## get\_bucket (bucket\_name)

Returns a boto3.S3.Bucket object

**Parameters** bucket\_name (str) - the name of the bucket

get\_key (key, bucket\_name=None)
Returns a boto3.s3.Object

#### **Parameters**

- **key** (str) the path to the key
- bucket\_name (str) the name of the bucket

get\_wildcard\_key (wildcard\_key, bucket\_name=None, delimiter=")

Returns a boto3.s3.Object object matching the wildcard expression

#### **Parameters**

- wildcard\_key (str) the path to the key
- bucket\_name (str) the name of the bucket
- **delimiter** (str) the delimiter marks key hierarchy

**list\_keys** (*bucket\_name*, *prefix=*", *delimiter=*", *page\_size=None*, *max\_items=None*) Lists keys in a bucket under prefix and not containing delimiter

### **Parameters**

- bucket\_name (str) the name of the bucket
- **prefix** (str) a key prefix
- **delimiter** (str) the delimiter marks key hierarchy.
- $page_size(int)$  pagination size
- max items (int) maximum items to return

**list\_prefixes** (bucket\_name, prefix=", delimiter=", page\_size=None, max\_items=None)
Lists prefixes in a bucket under prefix

### **Parameters**

- $bucket_name(str)$  the name of the bucket
- **prefix** (str) a key prefix
- **delimiter** (str) the delimiter marks key hierarchy.
- page\_size (int) pagination size
- max\_items (int) maximum items to return

load\_bytes (bytes\_data, key, bucket\_name=None, replace=False, encrypt=False)
Loads bytes to S3

This is provided as a convenience to drop a string in S3. It uses the boto infrastructure to ship a file to s3.

#### **Parameters**

- bytes\_data (bytes) bytes to set as content for the key.
- **key** (str) S3 key that will point to the file
- bucket\_name (str) Name of the bucket in which to store the file
- replace (bool) A flag to decide whether or not to overwrite the key if it already exists
- **encrypt** (bool) If True, the file will be encrypted on the server-side by S3 and will be stored in an encrypted form while at rest in S3.

load\_file (filename, key, bucket\_name=None, replace=False, encrypt=False)
Loads a local file to S3

#### **Parameters**

- **filename** (str) name of the file to load.
- **key** (str) S3 key that will point to the file
- bucket\_name (str) Name of the bucket in which to store the file
- **replace** (bool) A flag to decide whether or not to overwrite the key if it already exists. If replace is False and the key exists, an error will be raised.
- **encrypt** (bool) If True, the file will be encrypted on the server-side by S3 and will be stored in an encrypted form while at rest in S3.

load\_file\_obj (file\_obj, key, bucket\_name=None, replace=False, encrypt=False)
Loads a file object to S3

### **Parameters**

- **file\_obj** (file-like object) The file-like object to set as the content for the S3 key.
- **key** (str) S3 key that will point to the file
- **bucket\_name** (str) Name of the bucket in which to store the file
- replace (bool) A flag that indicates whether to overwrite the key if it already exists.
- **encrypt** (bool) If True, S3 encrypts the file on the server, and the file is stored in encrypted form at rest in S3.

load\_string (string\_data, key, bucket\_name=None, replace=False, encrypt=False, encoding='utf8')
Loads a string to S3

This is provided as a convenience to drop a string in S3. It uses the boto infrastructure to ship a file to s3.

#### **Parameters**

- **string\_data** (*str*) str to set as content for the key.
- **key** (str) S3 key that will point to the file
- bucket\_name (str) Name of the bucket in which to store the file
- replace (bool) A flag to decide whether or not to overwrite the key if it already exists

• **encrypt** (bool) – If True, the file will be encrypted on the server-side by S3 and will be stored in an encrypted form while at rest in S3.

read\_key (key, bucket\_name=None)

Reads a key from S3

### **Parameters**

- **key** (str) S3 key that will point to the file
- bucket\_name (str) Name of the bucket in which the file is stored

select\_key (key, bucket\_name=None, expression='SELECT \* FROM S3Object', expression\_type='SQL', input\_serialization=None, output\_serialization=None)
Reads a key with S3 Select.

#### **Parameters**

- **key** (str) S3 key that will point to the file
- bucket\_name (str) Name of the bucket in which the file is stored
- expression (str) S3 Select expression
- expression\_type (str) S3 Select expression type
- input\_serialization (dict) S3 Select input data serialization format
- output\_serialization (dict) S3 Select output data serialization format

Returns retrieved subset of original data by S3 Select

Return type str

#### See also:

For more details about S3 Select parameters: http://boto3.readthedocs.io/en/latest/reference/services/s3. html#S3.Client.select\_object\_content

### S3FileTransformOperator

```
class airflow.operators.s3_file_transform_operator.S3FileTransformOperator(**kwargs)
    Bases: airflow.models.BaseOperator
```

Copies data from a source S3 location to a temporary location on the local filesystem. Runs a transformation on this file as specified by the transformation script and uploads the output to a destination S3 location.

The locations of the source and the destination files in the local filesystem is provided as an first and second arguments to the transformation script. The transformation script is expected to read the data from source, transform it and write the output to the local destination file. The operator then takes over control and uploads the local destination file to S3.

S3 Select is also available to filter the source contents. Users can omit the transformation script if S3 Select expression is specified.

### **Parameters**

- $source_s3_{key}$  (str) The key to be retrieved from S3. (templated)
- source aws conn id(str) source s3 connection
- **source\_verify** (bool or str) Whether or not to verify SSL certificates for S3 connetion. By default SSL certificates are verified. You can provide the following values:

- False: do not validate SSL certificates. SSL will still be used (unless use\_ssl is False), but SSL certificates will not be verified.
- path/to/cert/bundle.pem: A filename of the CA cert bundle to uses. You
  can specify this argument if you want to use a different CA cert bundle than the one
  used by botocore.

This is also applicable to dest verify.

- **dest s3 key** (str) The key to be written from S3. (templated)
- dest\_aws\_conn\_id (str) destination s3 connection
- replace (bool) Replace dest S3 key if it already exists
- transform\_script (str) location of the executable transformation script
- **select\_expression** (str) S3 Select expression

# S3ListOperator

```
class airflow.contrib.operators.s3_list_operator.S3ListOperator(**kwargs)
    Bases: airflow.models.BaseOperator
```

List all objects from the bucket with the given string prefix in name.

This operator returns a python list with the name of objects which can be used by xcom in the downstream task.

#### **Parameters**

- **bucket** (*str*) The S3 bucket where to find the objects. (templated)
- **prefix** (str) Prefix string to filters the objects whose name begin with such prefix. (templated)
- **delimiter** (str) the delimiter marks key hierarchy. (templated)
- aws\_conn\_id (str) The connection ID to use when connecting to S3 storage.
- **verify** (bool or str) Whether or not to verify SSL certificates for S3 connection. By default SSL certificates are verified. You can provide the following values:
  - False: do not validate SSL certificates. SSL will still be used (unless use\_ssl is False), but SSL certificates will not be verified.
  - path/to/cert/bundle.pem: A filename of the CA cert bundle to uses. You
    can specify this argument if you want to use a different CA cert bundle than the one
    used by botocore.

**Example:** The following operator would list all the files (excluding subfolders) from the S3 customers/ 2018/04/ key in the data bucket.

```
s3_file = S3ListOperator(
    task_id='list_3s_files',
    bucket='data',
    prefix='customers/2018/04/',
    delimiter='/',
    aws_conn_id='aws_customers_conn'
)
```

# S3ToGoogleCloudStorageOperator

Synchronizes an S3 key, possibly a prefix, with a Google Cloud Storage destination path.

### **Parameters**

- **bucket** (str) The S3 bucket where to find the objects. (templated)
- **prefix** (str) Prefix string which filters objects whose name begin with such prefix. (templated)
- **delimiter** (str) the delimiter marks key hierarchy. (templated)
- aws\_conn\_id (str) The source S3 connection
- **verify** (bool or str) Whether or not to verify SSL certificates for S3 connection. By default SSL certificates are verified. You can provide the following values:
  - False: do not validate SSL certificates. SSL will still be used (unless use\_ssl is False), but SSL certificates will not be verified.
  - path/to/cert/bundle.pem: A filename of the CA cert bundle to uses. You
    can specify this argument if you want to use a different CA cert bundle than the one
    used by botocore.
- **dest\_gcs\_conn\_id** (str) The destination connection ID to use when connecting to Google Cloud Storage.
- **dest\_gcs** (str) The destination Google Cloud Storage bucket and prefix where you want to store the files. (templated)
- **delegate\_to** (str) The account to impersonate, if any. For this to work, the service account making the request must have domain-wide delegation enabled.
- **replace** (bool) Whether you want to replace existing destination files or not.

## Example:

```
s3_to_gcs_op = S3ToGoogleCloudStorageOperator(
   task_id='s3_to_gcs_example',
   bucket='my-s3-bucket',
   prefix='data/customers-201804',
   dest_gcs_conn_id='google_cloud_default',
   dest_gcs='gs://my.gcs.bucket/some/customers/',
   replace=False,
   dag=my-dag)
```

Note that bucket, prefix, delimiter and dest\_gcs are templated, so you can use variables in them if you wish.

# S3ToGoogleCloudStorageTransferOperator

### S3ToHiveTransfer

```
class airflow.operators.s3_to_hive_operator.S3ToHiveTransfer(**kwargs)
    Bases: airflow.models.BaseOperator
```

Moves data from S3 to Hive. The operator downloads a file from S3, stores the file locally before loading it into a Hive table. If the create or recreate arguments are set to True, a CREATE TABLE and DROP TABLE statements are generated. Hive data types are inferred from the cursor's metadata from.

Note that the table generated in Hive uses STORED AS textfile which isn't the most efficient serialization format. If a large amount of data is loaded and/or if the tables gets queried considerably, you may want to use this operator only to stage the data into a temporary table before loading it into its final destination using a HiveOperator.

#### **Parameters**

- s3\_key (str) The key to be retrieved from S3. (templated)
- **field\_dict** (dict) A dictionary of the fields name in the file as keys and their Hive types as values
- hive\_table (str) target Hive table, use dot notation to target a specific database. (templated)
- **create** (bool) whether to create the table if it doesn't exist
- **recreate** (bool) whether to drop and recreate the table at every execution
- partition (dict) target partition as a dict of partition columns and values. (templated)
- headers (bool) whether the file contains column names on the first line
- **check\_headers** (bool) whether the column names on the first line should be checked against the keys of field\_dict
- wildcard\_match (bool) whether the s3\_key should be interpreted as a Unix wildcard pattern
- **delimiter** (str) field delimiter in the file
- aws conn id (str) source s3 connection
- **verify** (bool or str) Whether or not to verify SSL certificates for S3 connection. By default SSL certificates are verified. You can provide the following values:
  - False: do not validate SSL certificates. SSL will still be used (unless use\_ssl is False), but SSL certificates will not be verified.
  - path/to/cert/bundle.pem: A filename of the CA cert bundle to uses. You
    can specify this argument if you want to use a different CA cert bundle than the one
    used by botocore.
- hive\_cli\_conn\_id (str) destination hive connection
- input\_compressed (bool) Boolean to determine if file decompression is required to process headers
- **tblproperties** (*dict*) TBLPROPERTIES of the hive table being created
- select\_expression (str) S3 Select expression

# 3.16.3.3 AWS EC2 Container Service

• ECSOperator: Execute a task on AWS EC2 Container Service.

# **ECSOperator**

```
class airflow.contrib.operators.ecs_operator.ECSOperator(**kwargs)
    Bases: airflow.models.BaseOperator
```

Execute a task on AWS EC2 Container Service

#### **Parameters**

- task\_definition (str) the task definition name on EC2 Container Service
- cluster (str) the cluster name on EC2 Container Service
- **overrides** (*dict*) the same parameter that boto3 will receive (templated): http://boto3. readthedocs.org/en/latest/reference/services/ecs.html#ECS.Client.run\_task
- aws\_conn\_id(str) connection id of AWS credentials / region name. If None, credential boto3 strategy will be used (http://boto3.readthedocs.io/en/latest/guide/configuration. html).
- **region\_name** (str) region name to use in AWS Hook. Override the region\_name in connection (if provided)
- launch\_type (str) the launch type on which to run your task ('EC2' or 'FARGATE')
- group (str) the name of the task group associated with the task
- placement\_constraints (list) an array of placement constraint objects to use for the task
- platform\_version (str) the platform version on which your task is running
- **network\_configuration** (*dict*) the network configuration for the task

#### 3.16.3.4 AWS Batch Service

• AWSBatchOperator: Execute a task on AWS Batch Service.

# **AWSBatchOperator**

Execute a job on AWS Batch Service

### **Parameters**

- job\_name (str) the name for the job that will run on AWS Batch (templated)
- job\_definition (str) the job definition name on AWS Batch
- job\_queue (str) the queue name on AWS Batch
- **overrides** (*dict*) the same parameter that boto3 will receive on containerOverrides (templated): http://boto3.readthedocs.io/en/latest/reference/services/batch. html#submit job
- max\_retries (int) exponential backoff retries while waiter is not merged, 4200 = 48 hours

- aws\_conn\_id(str) connection id of AWS credentials / region name. If None, credential boto3 strategy will be used (http://boto3.readthedocs.io/en/latest/guide/configuration. html).
- **region\_name** (str) region name to use in AWS Hook. Override the region\_name in connection (if provided)

### 3.16.3.5 AWS RedShift

- AwsRedshiftClusterSensor: Waits for a Redshift cluster to reach a specific status.
- RedshiftHook: Interact with AWS Redshift, using the boto3 library.
- RedshiftToS3Transfer: Executes an unload command to S3 as CSV with or without headers.
- S3ToRedshiftTransfer: Executes an copy command from S3 as CSV with or without headers.

### AwsRedshiftClusterSensor

```
class airflow.contrib.sensors.aws_redshift_cluster_sensor.AwsRedshiftClusterSensor(**kwargs)
    Bases: airflow.sensors.base_sensor_operator.BaseSensorOperator
```

Waits for a Redshift cluster to reach a specific status.

#### **Parameters**

**Parameters** 

- **cluster\_identifier** (str) The identifier for the cluster being pinged.
- target\_status (str) The cluster status desired.

poke (context)

Function that the sensors defined while deriving this class should override.

# RedshiftHook

```
class airflow.contrib.hooks.redshift_hook.RedshiftHook (aws_conn_id='aws_default',
                                                                         verify=None)
     Bases: airflow.contrib.hooks.aws hook.AwsHook
     Interact with AWS Redshift, using the boto3 library
     cluster status(cluster identifier)
          Return status of a cluster
              Parameters cluster_identifier (str) – unique identifier of a cluster
     create_cluster_snapshot (snapshot_identifier, cluster_identifier)
          Creates a snapshot of a cluster
              Parameters
                  • snapshot_identifier (str) – unique identifier for a snapshot of a cluster
                  • cluster_identifier (str) - unique identifier of a cluster
     delete_cluster (cluster_identifier,
                                                     skip_final_cluster_snapshot=True,
                                                                                                 fi-
                         nal_cluster_snapshot_identifier=")
          Delete a cluster and optionally create a snapshot
```

- cluster\_identifier (str) unique identifier of a cluster
- skip\_final\_cluster\_snapshot (bool) determines cluster snapshot creation
- final\_cluster\_snapshot\_identifier (str) name of final cluster snapshot

describe\_cluster\_snapshots(cluster\_identifier)

Gets a list of snapshots for a cluster

**Parameters** cluster\_identifier (str) – unique identifier of a cluster

 $\verb|restore_from_cluster_snapshot| (\textit{cluster_identifier}, \textit{snapshot\_identifier})|$ 

Restores a cluster from its snapshot

#### **Parameters**

- cluster\_identifier (str) unique identifier of a cluster
- snapshot\_identifier (str) unique identifier for a snapshot of a cluster

#### RedshiftToS3Transfer

Executes an UNLOAD command to s3 as a CSV with headers

#### **Parameters**

- schema (str) reference to a specific schema in redshift database
- table (str) reference to a specific table in redshift database
- **s3\_bucket** (str) reference to a specific S3 bucket
- **s3\_key** (str) reference to a specific S3 key
- redshift\_conn\_id (str) reference to a specific redshift database
- aws\_conn\_id (str) reference to a specific S3 connection
- **verify** (bool or str) Whether or not to verify SSL certificates for S3 connection. By default SSL certificates are verified. You can provide the following values:
  - False: do not validate SSL certificates. SSL will still be used (unless use\_ssl is False), but SSL certificates will not be verified.
  - path/to/cert/bundle.pem: A filename of the CA cert bundle to uses. You
    can specify this argument if you want to use a different CA cert bundle than the one
    used by botocore.
- unload\_options (list) reference to a list of UNLOAD options

# S3ToRedshiftTransfer

Executes an COPY command to load files from s3 to Redshift

# **Parameters**

• schema (str) - reference to a specific schema in redshift database

- table (str) reference to a specific table in redshift database
- **s3\_bucket** (*str*) reference to a specific S3 bucket
- s3\_key (str) reference to a specific S3 key
- redshift\_conn\_id (str) reference to a specific redshift database
- aws\_conn\_id (str) reference to a specific S3 connection
- **verify** (bool or str) Whether or not to verify SSL certificates for S3 connection. By default SSL certificates are verified. You can provide the following values:
  - False: do not validate SSL certificates. SSL will still be used (unless use\_ssl is False), but SSL certificates will not be verified.
  - path/to/cert/bundle.pem: A filename of the CA cert bundle to uses. You
    can specify this argument if you want to use a different CA cert bundle than the one
    used by botocore.
- copy\_options (list) reference to a list of COPY options

# 3.16.3.6 AWS DynamoDB

- HiveToDynamoDBTransferOperator: Moves data from Hive to DynamoDB.
- AwsDynamoDBHook: Interact with AWS DynamoDB.

# **HiveToDynamoDBTransferOperator**

Moves data from Hive to DynamoDB, note that for now the data is loaded into memory before being pushed to DynamoDB, so this operator should be used for smallish amount of data.

# **Parameters**

- sql(str) SQL query to execute against the hive database. (templated)
- table\_name (str) target DynamoDB table
- table\_keys (list) partition key and sort key
- pre\_process (function) implement pre-processing of source data
- pre\_process\_args (list) list of pre\_process function arguments
- pre\_process\_kwargs (dict) dict of pre\_process function arguments
- **region\_name** (str) aws region name (example: us-east-1)
- schema (str) hive database schema
- hiveserver2 conn id (str) source hive connection
- aws\_conn\_id (str) aws connection

# **AwsDynamoDBHook**

Bases: airflow.contrib.hooks.aws\_hook.AwsHook

Interact with AWS DynamoDB.

#### **Parameters**

- table\_keys (list) partition key and sort key
- table\_name (str) target DynamoDB table
- region\_name (str) aws region name (example: us-east-1)

write\_batch\_data(items)

Write batch items to dynamodb table with provisioned throughout capacity.

## 3.16.3.7 AWS Lambda

• AwsLambdaHook: Interact with AWS Lambda.

#### **AwsLambdaHook**

Interact with AWS Lambda

# **Parameters**

- function\_name (str) AWS Lambda Function Name
- region\_name (str) AWS Region Name (example: us-west-2)
- log\_type (str) Tail Invocation Request
- qualifier (str) AWS Lambda Function Version or Alias Name
- **invocation\_type** (*str*) AWS Lambda Invocation Type (RequestResponse, Event etc)

invoke\_lambda (payload)

Invoke Lambda Function

## 3.16.3.8 AWS Kinesis

• AwsFirehoseHook: Interact with AWS Kinesis Firehose.

### **AwsFirehoseHook**

```
class airflow.contrib.hooks.aws_firehose_hook.AwsFirehoseHook (delivery_stream, re-
gion_name=None,
*args, **kwargs)

Bases: airflow.contrib.hooks.aws_hook.AwsHook

Interact with AWS Kinesis Firehose. :param delivery_stream: Name of the delivery stream :type delivery_stream: str :param region_name: AWS region name (example: us-east-1) :type region_name: str

get_conn()
Returns AwsHook connection object.

put_records (records)
Write batch records to Kinesis Firehose
```

# 3.16.3.9 Amazon SageMaker

For more instructions on using Amazon SageMaker in Airflow, please see the SageMaker Python SDK README.

- SageMakerHook: Interact with Amazon SageMaker.
- SageMakerTrainingOperator: Create a SageMaker training job.
- SageMakerTuningOperator: Create a SageMaker tuning job.
- SageMakerModelOperator: Create a SageMaker model.
- SageMakerTransformOperator : Create a SageMaker transform job.
- SageMakerEndpointConfigOperator: Create a SageMaker endpoint config.
- SageMakerEndpointOperator: Create a SageMaker endpoint.

## SageMakerHook

```
class airflow.contrib.hooks.sagemaker_hook.SageMakerHook(*args, **kwargs)
Bases: airflow.contrib.hooks.aws_hook.AwsHook
Interact with Amazon SageMaker.

check_s3_url(s3url)
    Check if an S3 URL exists

    Parameters s3url(str) - S3 url

    Return type bool

check_status(job_name, key, describe_function, check_interval, max_ingestion_time, non_terminal_states=None)
    Check status of a SageMaker job
```

### **Parameters**

- job\_name (str) name of the job to check status
- key(str) the key of the response dict that points to the state
- describe\_function (python callable) the function used to retrieve the status
- args the arguments for the function

- **check\_interval** (*int*) the time interval in seconds which the operator will check the status of any SageMaker job
- max\_ingestion\_time (int) the maximum ingestion time in seconds. Any Sage-Maker jobs that run longer than this will fail. Setting this to None implies no timeout for any SageMaker job.
- non terminal states (set) the set of nonterminal states

**Returns** response of describe call after job is done

# check\_training\_config (training\_config)

Check if a training configuration is valid

**Parameters training\_config** (dict) - training\_config

Returns None

Display the logs for a given training job, optionally tailing them until the job is complete.

### **Parameters**

- job\_name (str) name of the training job to check status and display logs for
- non\_terminal\_states (set) the set of non\_terminal states
- failed states (set) the set of failed states
- wait\_for\_completion (bool) Whether to keep looking for new log entries until the job completes
- **check\_interval** (*int*) The interval in seconds between polling for new log entries and job completion
- max\_ingestion\_time (int) the maximum ingestion time in seconds. Any Sage-Maker jobs that run longer than this will fail. Setting this to None implies no timeout for any SageMaker job.

Returns None

## check\_tuning\_config(tuning\_config)

Check if a tuning configuration is valid

**Parameters tuning\_config** (dict) - tuning\_config

Returns None

# configure\_s3\_resources (config)

Extract the S3 operations from the configuration and execute them.

**Parameters** config (dict) – config of SageMaker operation

Return type dict

Create an endpoint

#### **Parameters**

- config (dict) the config for endpoint
- wait\_for\_completion (bool) if the program should keep running until job finishes

- **check\_interval** (*int*) the time interval in seconds which the operator will check the status of any SageMaker job
- max\_ingestion\_time (int) the maximum ingestion time in seconds. Any Sage-Maker jobs that run longer than this will fail. Setting this to None implies no timeout for any SageMaker job.

**Returns** A response to endpoint creation

### create endpoint config(config)

Create an endpoint config

**Parameters** config (dict) – the config for endpoint-config

**Returns** A response to endpoint config creation

create\_model (config)

Create a model job

Parameters config (dict) - the config for model

**Returns** A response to model creation

Create a training job

#### **Parameters**

- config (dict) the config for training
- wait\_for\_completion (bool) if the program should keep running until job finishes
- **check\_interval** (*int*) the time interval in seconds which the operator will check the status of any SageMaker job
- max\_ingestion\_time (int) the maximum ingestion time in seconds. Any Sage-Maker jobs that run longer than this will fail. Setting this to None implies no timeout for any SageMaker job.

**Returns** A response to training job creation

 $\begin{tabular}{ll} {\tt create\_transform\_job} (config, & wait\_for\_completion=True, & check\_interval=30, \\ & max\_ingestion\_time=None) \end{tabular}$ 

Create a transform job

# **Parameters**

- config (dict) the config for transform job
- wait\_for\_completion (bool) if the program should keep running until job finishes
- **check\_interval** (*int*) the time interval in seconds which the operator will check the status of any SageMaker job
- max\_ingestion\_time (int) the maximum ingestion time in seconds. Any Sage-Maker jobs that run longer than this will fail. Setting this to None implies no timeout for any SageMaker job.

**Returns** A response to transform job creation

### **Parameters**

- **config** (dict) the config for tuning
- wait\_for\_completion if the program should keep running until job finishes
- wait\_for\_completion bool
- **check\_interval** (*int*) the time interval in seconds which the operator will check the status of any SageMaker job
- max\_ingestion\_time (int) the maximum ingestion time in seconds. Any Sage-Maker jobs that run longer than this will fail. Setting this to None implies no timeout for any SageMaker job.

**Returns** A response to tuning job creation

# describe\_endpoint (name)

**Parameters** name (string) – the name of the endpoint

**Returns** A dict contains all the endpoint info

# describe\_endpoint\_config(name)

Return the endpoint config info associated with the name

Parameters name (string) - the name of the endpoint config

**Returns** A dict contains all the endpoint config info

### describe model(name)

Return the SageMaker model info associated with the name

Parameters name (string) - the name of the SageMaker model

Returns A dict contains all the model info

# describe\_training\_job(name)

Return the training job info associated with the name

**Parameters** name (str) – the name of the training job

**Returns** A dict contains all the training job info

Return the training job info associated with job\_name and print CloudWatch logs

# describe\_transform\_job(name)

Return the transform job info associated with the name

**Parameters** name (string) – the name of the transform job

**Returns** A dict contains all the transform job info

## describe\_tuning\_job(name)

Return the tuning job info associated with the name

Parameters name (string) - the name of the tuning job

**Returns** A dict contains all the tuning job info

#### get conn()

Establish an AWS connection for SageMaker

Return type SageMaker.Client

```
get log conn()
```

Establish an AWS connection for retrieving logs during training

```
Return type CloudWatchLog.Client
```

```
log_stream(log_group, stream_name, start_time=0, skip=0)
```

A generator for log items in a single stream. This will yield all the items that are available at the current moment.

#### **Parameters**

- $\log_{group}(str)$  The name of the log group.
- **stream\_name** (*str*) The name of the specific stream.
- **start\_time** (*int*) The time stamp value to start reading the logs from (default: 0).
- **skip** (*int*) The number of log entries to skip at the start (default: 0). This is for when there are multiple entries at the same timestamp.

# Return type dict

#### Returns

A CloudWatch log event with the following key-value pairs:

```
'timestamp' (int): The time in milliseconds of the event.
```

# multi\_stream\_iter(log\_group, streams, positions=None)

Iterate over the available events coming from a set of log streams in a single log group interleaving the events from each stream so they're yielded in timestamp order.

#### **Parameters**

- **log\_group** (*str*) The name of the log group.
- **streams** (list) A list of the log stream names. The position of the stream in this list is the stream number.
- **positions** (*list*) A list of pairs of (timestamp, skip) which represents the last record read from each stream.

**Returns** A tuple of (stream number, cloudwatch log event).

# tar\_and\_s3\_upload (path, key, bucket)

Tar the local file or directory and upload to s3

### **Parameters**

- path (str) local file or directory
- key(str) s3 key
- bucket (str) s3 bucket

### Returns None

### **Parameters**

<sup>&#</sup>x27;message' (str): The log event data.

<sup>&#</sup>x27;ingestionTime' (int): The time in milliseconds the event was ingested.

- config (dict) the config for endpoint
- wait\_for\_completion (bool) if the program should keep running until job finishes
- **check\_interval** (*int*) the time interval in seconds which the operator will check the status of any SageMaker job
- max\_ingestion\_time (int) the maximum ingestion time in seconds. Any Sage-Maker jobs that run longer than this will fail. Setting this to None implies no timeout for any SageMaker job.

Returns A response to endpoint update

# SageMakerTrainingOperator

class airflow.contrib.operators.sagemaker\_training\_operator.SageMakerTrainingOperator(\*\*kwa
Bases: airflow.contrib.operators.sagemaker\_base\_operator.

SageMakerBaseOperator

Initiate a SageMaker training job.

This operator returns The ARN of the training job created in Amazon SageMaker.

#### **Parameters**

• **config** (*dict*) – The configuration necessary to start a training job (templated).

For details of the configuration parameter see SageMaker.Client.create\_training\_job()

- aws\_conn\_id (str) The AWS connection ID to use.
- wait\_for\_completion (bool) If wait is set to True, the time interval, in seconds, that the operation waits to check the status of the training job.
- print\_log (bool) if the operator should print the cloudwatch log during training
- **check\_interval** (*int*) if wait is set to be true, this is the time interval in seconds which the operator will check the status of the training job
- max\_ingestion\_time (int) If wait is set to True, the operation fails if the training job doesn't finish within max\_ingestion\_time seconds. If you set this parameter to None, the operation does not timeout.

# SageMakerTuningOperator

 ${\it Sage Maker Base Operator}$ 

Initiate a SageMaker hyperparameter tuning job.

This operator returns The ARN of the tuning job created in Amazon SageMaker.

# **Parameters**

• **config** (*dict*) – The configuration necessary to start a tuning job (templated).

For details of the configuration parameter see SageMaker.Client.create\_hyper\_parameter\_tuning\_job()

- aws\_conn\_id (str) The AWS connection ID to use.
- wait\_for\_completion (bool) Set to True to wait until the tuning job finishes.
- **check\_interval** (*int*) If wait is set to True, the time interval, in seconds, that this operation waits to check the status of the tuning job.
- max\_ingestion\_time (int) If wait is set to True, the operation fails if the tuning job doesn't finish within max\_ingestion\_time seconds. If you set this parameter to None, the operation does not timeout.

# SageMakerModelOperator

Create a SageMaker model.

This operator returns The ARN of the model created in Amazon SageMaker

#### **Parameters**

- **config** (*dict*) The configuration necessary to create a model.
- For details of the configuration parameter see SageMaker.Client. create\_model()
- aws\_conn\_id (str) The AWS connection ID to use.

# SageMakerTransformOperator

Initiate a SageMaker transform job.

This operator returns The ARN of the model created in Amazon SageMaker.

### **Parameters**

• **config** (*dict*) – The configuration necessary to start a transform job (templated).

If you need to create a SageMaker transform job based on an existed SageMaker model:

```
config = transform_config
```

If you need to create both SageMaker model and SageMaker Transform job:

```
config = {
   'Model': model_config,
   'Transform': transform_config
}
```

For details of the configuration parameter of transform\_config see  $SageMaker.Client.create\_transform\_job()$ 

For details of the configuration parameter of model\_config, See:  ${\tt SageMaker.Client.create\_model()}$ 

- aws\_conn\_id (string) The AWS connection ID to use.
- wait\_for\_completion  $(b \circ o 1)$  Set to True to wait until the transform job finishes.
- **check\_interval** (*int*) If wait is set to True, the time interval, in seconds, that this operation waits to check the status of the transform job.
- max\_ingestion\_time (int) If wait is set to True, the operation fails if the transform job doesn't finish within max\_ingestion\_time seconds. If you set this parameter to None, the operation does not timeout.

# SageMakerEndpointConfigOperator

```
class airflow.contrib.operators.sagemaker_endpoint_config_operator.SageMakerEndpointConfig
Bases: airflow.contrib.operators.sagemaker_base_operator.
```

SageMakerBaseOperator

Create a SageMaker endpoint config.

This operator returns The ARN of the endpoint config created in Amazon SageMaker

#### **Parameters**

• **config** (*dict*) – The configuration necessary to create an endpoint config.

```
For details of the configuration parameter see SageMaker.Client. create_endpoint_config()
```

• aws\_conn\_id (str) - The AWS connection ID to use.

# **SageMakerEndpointOperator**

Create a SageMaker endpoint.

This operator returns The ARN of the endpoint created in Amazon SageMaker

### **Parameters**

• **config** (dict) – The configuration necessary to create an endpoint.

If you need to create a SageMaker endpoint based on an existed SageMaker model and an existed SageMaker endpoint config:

```
config = endpoint_configuration;
```

If you need to create all of SageMaker model, SageMaker endpoint-config and SageMaker endpoint:

```
config = {
   'Model': model_configuration,
   'EndpointConfig': endpoint_config_configuration,
   'Endpoint': endpoint_configuration
}
```

For details of the configuration parameter of model\_configuration see SageMaker. Client.create model()

For details of the configuration parameter of endpoint\_config\_configuration see SageMaker.Client.create\_endpoint\_config()

For details of the configuration parameter of endpoint\_configuration see SageMaker. Client.create endpoint()

- aws conn id (str) The AWS connection ID to use.
- wait\_for\_completion (bool) Whether the operator should wait until the endpoint creation finishes.
- **check\_interval** (*int*) If wait is set to True, this is the time interval, in seconds, that this operation waits before polling the status of the endpoint creation.
- max\_ingestion\_time (int) If wait is set to True, this operation fails if the endpoint creation doesn't finish within max\_ingestion\_time seconds. If you set this parameter to None it never times out.
- **operation** (str) Whether to create an endpoint or update an endpoint. Must be either 'create or 'update'.

### 3.16.4 Databricks

Databricks has contributed an Airflow operator which enables submitting runs to the Databricks platform. Internally the operator talks to the api/2.0/jobs/runs/submit endpoint.

# 3.16.4.1 DatabricksSubmitRunOperator

class airflow.contrib.operators.databricks\_operator.DatabricksSubmitRunOperator(\*\*kwargs)
 Bases: airflow.models.BaseOperator

Submits a Spark job run to Databricks using the api/2.0/jobs/runs/submit API endpoint.

There are two ways to instantiate this operator.

In the first way, you can take the JSON payload that you typically use to call the api/2.0/jobs/runs/submit endpoint and pass it directly to our DatabricksSubmitRunOperator through the json parameter. For example

```
json = {
  'new_cluster': {
     'spark_version': '2.1.0-db3-scala2.11',
     'num_workers': 2
  },
   'notebook_task': {
     'notebook_path': '/Users/airflow@example.com/PrepareData',
     },
  }
notebook_run = DatabricksSubmitRunOperator(task_id='notebook_run', json=json)
```

Another way to accomplish the same thing is to use the named parameters of the DatabricksSubmitRunOperator directly. Note that there is exactly one named parameter for each top level parameter in the runs/submit endpoint. In this method, your code would look like this:

```
new_cluster = {
    'spark_version': '2.1.0-db3-scala2.11',
    'num_workers': 2
}
notebook_task = {
    'notebook_path': '/Users/airflow@example.com/PrepareData',
}
notebook_run = DatabricksSubmitRunOperator(
    task_id='notebook_run',
    new_cluster=new_cluster,
    notebook_task=notebook_task)
```

In the case where both the json parameter **AND** the named parameters are provided, they will be merged together. If there are conflicts during the merge, the named parameters will take precedence and override the top level json keys.

## Currently the named parameters that DatabricksSubmitRunOperator supports are

- spark\_jar\_task
- notebook\_task
- new\_cluster
- existing\_cluster\_id
- libraries
- run\_name
- · timeout seconds

#### **Parameters**

• **json** (dict) – A JSON object containing API parameters which will be passed directly to the api/2.0/jobs/runs/submit endpoint. The other named parameters (i.e. spark\_jar\_task, notebook\_task..) to this operator will be merged with this json dictionary if they are provided. If there are conflicts during the merge, the named parameters will take precedence and override the top level json keys. (templated)

#### See also:

For more information about templating see *Jinja Templating*. https://docs.databricks.com/api/latest/jobs.html#runs-submit

• spark\_jar\_task (dict) - The main class and parameters for the JAR task. Note that the actual JAR is specified in the libraries. EITHER spark\_jar\_task OR notebook\_task should be specified. This field will be templated.

### See also:

https://docs.databricks.com/api/latest/jobs.html#jobssparkjartask

• notebook\_task (dict) - The notebook path and parameters for the notebook task. EITHER spark\_jar\_task OR notebook\_task should be specified. This field will be templated.

### See also:

https://docs.databricks.com/api/latest/jobs.html#jobsnotebooktask

• new\_cluster (dict) - Specs for a new cluster on which this task will be run. EITHER new\_cluster OR existing\_cluster\_id should be specified. This field will be templated.

### See also:

https://docs.databricks.com/api/latest/jobs.html#jobsclusterspecnewcluster

- **existing\_cluster\_id** (*str*) ID for existing cluster on which to run this task. *EI-THER* new\_cluster *OR* existing\_cluster\_id should be specified. This field will be templated.
- libraries (list of dicts) Libraries which this run will use. This field will be templated.

#### See also:

https://docs.databricks.com/api/latest/libraries.html#managedlibrarieslibrary

- run\_name (str) The run name used for this task. By default this will be set to the Airflow task\_id. This task\_id is a required parameter of the superclass BaseOperator. This field will be templated.
- **timeout\_seconds** (*int32*) The timeout for this run. By default a value of 0 is used which means to have no timeout. This field will be templated.
- databricks\_conn\_id (str) The name of the Airflow connection to use. By default and in the common case this will be databricks\_default. To use token based authentication, provide the key token in the extra field for the connection.
- **polling\_period\_seconds** (*int*) Controls the rate which we poll for the result of this run. By default the operator will poll every 30 seconds.
- databricks\_retry\_limit (int) Amount of times retry if the Databricks backend is unreachable. Its value must be greater than or equal to 1.
- **databricks\_retry\_delay** (float) Number of seconds to wait between retries (it might be a floating point number).
- **do\_xcom\_push** (bool) Whether we should push run\_id and run\_page\_url to xcom.

# 3.16.5 GCP: Google Cloud Platform

Airflow has extensive support for the Google Cloud Platform. But note that most Hooks and Operators are in the contrib section. Meaning that they have a *beta* status, meaning that they can have breaking changes between minor releases.

See the GCP connection type documentation to configure connections to GCP.

# 3.16.5.1 Logging

Airflow can be configured to read and write task logs in Google Cloud Storage. See Writing Logs to Google Cloud Storage.

# 3.16.5.2 GoogleCloudBaseHook

gate\_to=None)

Bases: airflow.hooks.base\_hook.BaseHook, airflow.utils.log.logging\_mixin.LoggingMixin

A base hook for Google cloud-related hooks. Google cloud has a shared REST API client that is built in the same way no matter which service you use. This class helps construct and authorize the credentials needed to then call googleapiclient.discovery.build() to actually discover and build a client for a Google cloud service.

The class also contains some miscellaneous helper functions.

All hook derived from this base hook use the 'Google Cloud Platform' connection type. Three ways of authentication are supported:

Default credentials: Only the 'Project Id' is required. You'll need to have set up default credentials, such as by the GOOGLE\_APPLICATION\_DEFAULT environment variable or from the metadata server on Google Compute Engine.

JSON key file: Specify 'Project Id', 'Keyfile Path' and 'Scope'.

Legacy P12 key files are not supported.

JSON data provided in the UI: Specify 'Keyfile JSON'.

# static fallback\_to\_default\_project\_id(func)

Decorator that provides fallback for Google Cloud Platform project id. If the project is None it will be replaced with the project\_id from the service account the Hook is authenticated with. Project id can be specified either via project\_id kwarg or via first parameter in positional args.

**Parameters** func – function to wrap

Returns result of the function call

## 3.16.5.3 **BigQuery**

### **BigQuery Operators**

- BigQueryCheckOperator: Performs checks against a SQL query that will return a single row with different values.
- BigQueryValueCheckOperator: Performs a simple value check using SQL code.
- BigQueryIntervalCheckOperator: Checks that the values of metrics given as SQL expressions are within a certain tolerance of the ones from days\_back before.
- BigQueryGetDataOperator: Fetches the data from a BigQuery table and returns data in a python list
- BigQueryCreateEmptyDatasetOperator: Creates an empty BigQuery dataset.
- BigQueryCreateEmptyTableOperator: Creates a new, empty table in the specified BigQuery dataset optionally with schema.
- BigQueryCreateExternalTableOperator: Creates a new, external table in the dataset with the data in Google Cloud Storage.
- BigQueryDeleteDatasetOperator : Deletes an existing BigQuery dataset.
- BigQueryTableDeleteOperator : Deletes an existing BigQuery table.
- BigQueryOperator: Executes BigQuery SQL queries in a specific BigQuery database.

- BigQueryToBigQueryOperator: Copy a BigQuery table to another BigQuery table.
- BigQueryToCloudStorageOperator: Transfers a BigQuery table to a Google Cloud Storage bucket

# **BigQueryCheckOperator**

Performs checks against BigQuery. The BigQueryCheckOperator expects a sql query that will return a single row. Each value on that first row is evaluated using python bool casting. If any of the values return False the check is failed and errors out.

Note that Python bool casting evals the following as False:

- False
- ()
- Empty string ("")
- Empty list ([])
- Empty dictionary or set ({})

Given a query like SELECT COUNT (\*) FROM foo, it will fail only if the count == 0. You can craft much more complex query that could, for instance, check that the table has the same number of rows as the source table upstream, or that the count of today's partition is greater than yesterday's partition, or that a set of metrics are less than 3 standard deviation for the 7 day average.

This operator can be used as a data quality check in your pipeline, and depending on where you put it in your DAG, you have the choice to stop the critical path, preventing from publishing dubious data, or on the side and receive email alterts without stopping the progress of the DAG.

#### **Parameters**

- sql(str) the sql to be executed
- bigquery\_conn\_id (str) reference to the BigQuery database
- use\_legacy\_sql (bool) Whether to use legacy SQL (true) or standard SQL (false).

# **BigQueryValueCheckOperator**

```
class airflow.contrib.operators.bigquery_check_operator.BigQueryValueCheckOperator(**kwargs)
Bases: airflow.operators.check operator.ValueCheckOperator
```

Performs a simple value check using sql code.

#### **Parameters**

- sql(str) the sql to be executed
- use\_legacy\_sql (bool) Whether to use legacy SQL (true) or standard SQL (false).

# BigQueryIntervalCheckOperator

```
class airflow.contrib.operators.bigquery_check_operator.BigQueryIntervalCheckOperator(**kwa
Bases: airflow.operators.check operator.IntervalCheckOperator
```

Checks that the values of metrics given as SQL expressions are within a certain tolerance of the ones from days\_back before.

This method constructs a query like so

```
SELECT {metrics_threshold_dict_key} FROM {table}
WHERE {date_filter_column} = < date>
```

#### **Parameters**

- **table** (str) the table name
- days\_back (int) number of days between ds and the ds we want to check against.
   Defaults to 7 days
- metrics\_threshold (dict) a dictionary of ratios indexed by metrics, for example 'COUNT(\*)': 1.5 would require a 50 percent or less difference between the current day, and the prior days back.
- use\_legacy\_sql (bool) Whether to use legacy SQL (true) or standard SQL (false).

# **BigQueryGetDataOperator**

Fetches the data from a BigQuery table (alternatively fetch data for selected columns) and returns data in a python list. The number of elements in the returned list will be equal to the number of rows fetched. Each element in the list will again be a list where element would represent the columns values for that row.

```
Example Result: [['Tony', '10'], ['Mike', '20'], ['Steve', '15']]
```

**Note:** If you pass fields to  $selected\_fields$  which are in different order than the order of columns already in BQ table, the data will still be in the order of BQ table. For example if the BQ table has 3 columns as [A,B,C] and you pass 'B,A' in the  $selected\_fields$  the data would still be of the form 'A,B'.

## Example:

```
get_data = BigQueryGetDataOperator(
    task_id='get_data_from_bq',
    dataset_id='test_dataset',
    table_id='Transaction_partitions',
    max_results='100',
    selected_fields='DATE',
    bigquery_conn_id='airflow-service-account'
)
```

## **Parameters**

- $dataset_id(str)$  The dataset ID of the requested table. (templated)
- **table id** (str) The table ID of the requested table. (templated)
- max\_results (str) The maximum number of records (rows) to be fetched from the table. (templated)
- selected\_fields (str) List of fields to return (comma-separated). If unspecified, all fields are returned.

- **bigquery\_conn\_id** (str) reference to a specific BigQuery hook.
- **delegate\_to** (str) The account to impersonate, if any. For this to work, the service account making the request must have domain-wide delegation enabled.

## **BigQueryCreateEmptyTableOperator**

Creates a new, empty table in the specified BigQuery dataset, optionally with schema.

The schema to be used for the BigQuery table may be specified in one of two ways. You may either directly pass the schema fields in, or you may point the operator to a Google cloud storage object name. The object in Google cloud storage must be a JSON file with the schema fields in it. You can also create a table without schema.

### **Parameters**

- **project\_id** (str) The project to create the table into. (templated)
- **dataset\_id** (*str*) The dataset to create the table into. (templated)
- **table id** (*str*) The Name of the table to be created. (templated)
- **schema\_fields** (*list*) If set, the schema field list as defined here: https://cloud. google.com/bigquery/docs/reference/rest/v2/jobs#configuration.load.schema

#### Example:

- gcs\_schema\_object (str) Full path to the JSON file containing schema (templated). For example: qs://test-bucket/dir1/dir2/employee schema.json
- **time\_partitioning** (dict) configure optional time partitioning fields i.e. partition by field, type and expiration as per API specifications.

## See also:

https://cloud.google.com/bigguery/docs/reference/rest/v2/tables#timePartitioning

- **bigquery\_conn\_id** (str) Reference to a specific BigQuery hook.
- google\_cloud\_storage\_conn\_id (str) Reference to a specific Google cloud storage hook.
- **delegate\_to** (str) The account to impersonate, if any. For this to work, the service account making the request must have domain-wide delegation enabled.
- labels (dict) a dictionary containing labels for the table, passed to BigQuery

### **Example (with schema JSON in GCS):**

```
CreateTable = BigQueryCreateEmptyTableOperator(
   task_id='BigQueryCreateEmptyTableOperator_task',
   dataset_id='ODS',
   table_id='Employees',
   project_id='internal-gcp-project',
   gcs_schema_object='gs://schema-bucket/employee_schema.json',
```

(continues on next page)

(continued from previous page)

```
bigquery_conn_id='airflow-service-account',
    google_cloud_storage_conn_id='airflow-service-account'
)
```

# **Corresponding Schema file** (employee\_schema.json):

# **Example (with schema in the DAG):**

### **BigQueryCreateExternalTableOperator**

class airflow.contrib.operators.bigquery\_operator.BigQueryCreateExternalTableOperator(\*\*kwa
Bases: airflow.models.BaseOperator

Creates a new external table in the dataset with the data in Google Cloud Storage.

The schema to be used for the BigQuery table may be specified in one of two ways. You may either directly pass the schema fields in, or you may point the operator to a Google cloud storage object name. The object in Google cloud storage must be a JSON file with the schema fields in it.

## **Parameters**

- **bucket** (*str*) The bucket to point the external table to. (templated)
- **source\_objects** (*list*) List of Google cloud storage URIs to point table to. (templated) If source\_format is 'DATASTORE\_BACKUP', the list must only contain a single URI.
- **destination\_project\_dataset\_table** (str) The dotted (<project>.)<dataset>. BigQuery table to load data into (templated). If <project> is not included, project will be the project defined in the connection json.

• schema\_fields (list) - If set, the schema field list as defined here: https://cloud.google.com/bigquery/docs/reference/rest/v2/jobs#configuration.load.schema

# Example:

Should not be set when source\_format is 'DATASTORE\_BACKUP'.

- **schema\_object** (str) If set, a GCS object path pointing to a .json file that contains the schema for the table. (templated)
- **source\_format** (*str*) File format of the data.
- **compression** (str) [Optional] The compression type of the data source. Possible values include GZIP and NONE. The default value is NONE. This setting is ignored for Google Cloud Bigtable, Google Cloud Datastore backups and Avro formats.
- **skip\_leading\_rows** (*int*) Number of rows to skip when loading from a CSV.
- **field\_delimiter** (str) The delimiter to use for the CSV.
- max\_bad\_records (int) The maximum number of bad records that BigQuery can ignore when running the job.
- **quote\_character** (str) The value that is used to quote data sections in a CSV file.
- allow\_quoted\_newlines (bool) Whether to allow quoted newlines (true) or not (false).
- allow\_jagged\_rows (bool) Accept rows that are missing trailing optional columns. The missing values are treated as nulls. If false, records with missing trailing columns are treated as bad records, and if there are too many bad records, an invalid error is returned in the job result. Only applicable to CSV, ignored for other formats.
- **bigquery\_conn\_id** (str) Reference to a specific BigQuery hook.
- **google\_cloud\_storage\_conn\_id** (str) Reference to a specific Google cloud storage hook.
- **delegate\_to** (str) The account to impersonate, if any. For this to work, the service account making the request must have domain-wide delegation enabled.
- src\_fmt\_configs (dict) configure optional fields specific to the source format
- labels (dict) a dictionary containing labels for the table, passed to BigQuery

## **BigQueryCreateEmptyDatasetOperator**

class airflow.contrib.operators.bigquery\_operator.BigQueryCreateEmptyDatasetOperator(\*\*kwarg
Bases: airflow.models.BaseOperator

This operator is used to create new dataset for your Project in Big query. https://cloud.google.com/bigquery/docs/reference/rest/v2/datasets#resource

### **Parameters**

• **project\_id** (str) – The name of the project where we want to create the dataset. Don't need to provide, if projectId in dataset reference.

- dataset\_id (str) The id of dataset. Don't need to provide, if datasetId in dataset reference.
- dataset\_reference Dataset reference that could be provided with request body. More info: https://cloud.google.com/bigquery/docs/reference/rest/v2/datasets#resource

# **BigQueryDeleteDatasetOperator**

This operator deletes an existing dataset from your Project in Big query. https://cloud.google.com/bigquery/docs/reference/rest/v2/datasets/delete

#### **Parameters**

- **project\_id** (*str*) The project id of the dataset.
- dataset\_id (str) The dataset to be deleted.

# Example:

# **BigQueryTableDeleteOperator**

Deletes BigQuery tables

## **Parameters**

- **deletion\_dataset\_table** (str) A dotted (<project>:)<dataset>. that indicates which table will be deleted. (templated)
- **bigquery\_conn\_id** (str) reference to a specific BigQuery hook.
- **delegate\_to** (str) The account to impersonate, if any. For this to work, the service account making the request must have domain-wide delegation enabled.
- ignore\_if\_missing (bool) if True, then return success even if the requested table does not exist.

# **BigQueryOperator**

Executes BigQuery SQL queries in a specific BigQuery database

### **Parameters**

- **sql** (Can receive a str representing a sql statement, a list of str (sql statements), or reference to a template file.

  Template reference are recognized by str ending in '.sql'.) the sql code to be executed (templated)
- destination\_dataset\_table (str) A dotted (<project>.l<project>:)<dataset>. that, if set, will store the results of the query. (templated)
- write\_disposition (str) Specifies the action that occurs if the destination table already exists. (default: 'WRITE\_EMPTY')
- **create\_disposition** (*str*) Specifies whether the job is allowed to create new tables. (default: 'CREATE\_IF\_NEEDED')
- allow\_large\_results (bool) Whether to allow large results.
- **flatten\_results** (bool) If true and query uses legacy SQL dialect, flattens all nested and repeated fields in the query results. allow\_large\_results must be true if this is set to false. For standard SQL queries, this flag is ignored and results are never flattened.
- **bigquery\_conn\_id** (str) reference to a specific BigQuery hook.
- **delegate\_to** (str) The account to impersonate, if any. For this to work, the service account making the request must have domain-wide delegation enabled.
- udf\_config (list) The User Defined Function configuration for the query. See https://cloud.google.com/bigquery/user-defined-functions for details.
- $use\_legacy\_sql (bool)$  Whether to use legacy SQL (true) or standard SQL (false).
- maximum\_billing\_tier (int) Positive integer that serves as a multiplier of the basic price. Defaults to None, in which case it uses the value set in the project.
- maximum\_bytes\_billed (float) Limits the bytes billed for this job. Queries that will have bytes billed beyond this limit will fail (without incurring a charge). If unspecified, this will be set to your project default.
- api\_resource\_configs (dict) a dictionary that contain params 'configuration' applied for Google BigQuery Jobs API: https://cloud.google.com/bigquery/docs/reference/rest/v2/jobs for example, {'query': {'useQueryCache': False}}. You could use it if you need to provide some params that are not supported by BigQueryOperator like args.
- **schema\_update\_options** (tuple) Allows the schema of the destination table to be updated as a side effect of the load job.
- query\_params (dict) a dictionary containing query parameter types and values, passed to BigQuery.
- labels (dict) a dictionary containing labels for the job/query, passed to BigQuery
- **priority** (str) Specifies a priority for the query. Possible values include INTERACTIVE and BATCH. The default value is INTERACTIVE.
- **time\_partitioning** (*dict*) configure optional time partitioning fields i.e. partition by field, type and expiration as per API specifications.
- **cluster\_fields** (*list of str*) Request that the result of this query be stored sorted by one or more columns. This is only available in conjunction with time\_partitioning. The order of columns given determines the sort order.

• **location** (*str*) – The geographic location of the job. Required except for US and EU. See details at https://cloud.google.com/bigquery/docs/locations#specifying your location

# **BigQueryToBigQueryOperator**

class airflow.contrib.operators.bigquery\_to\_bigquery.BigQueryToBigQueryOperator(\*\*kwargs)
 Bases: airflow.models.BaseOperator

Copies data from one BigQuery table to another.

### See also:

For more details about these parameters: https://cloud.google.com/bigquery/docs/reference/v2/jobs#configuration.copy

### **Parameters**

- source\_project\_dataset\_tables (list|string) One or more dotted (project:|project.)<dataset>. BigQuery tables to use as the source data. If <project> is not included, project will be the project defined in the connection json. Use a list if there are multiple source tables. (templated)
- **destination\_project\_dataset\_table** (*str*) The destination BigQuery table. Format is: (project:|project.)<dataset>. (templated)
- write\_disposition (str) The write disposition if the table already exists.
- **create\_disposition** (str) The create disposition if the table doesn't exist.
- **bigquery\_conn\_id** (str) reference to a specific BigQuery hook.
- **delegate\_to** (str) The account to impersonate, if any. For this to work, the service account making the request must have domain-wide delegation enabled.
- labels (dict) a dictionary containing labels for the job/query, passed to BigQuery

# **BigQueryToCloudStorageOperator**

Transfers a BigQuery table to a Google Cloud Storage bucket.

#### See also:

For more details about these parameters: https://cloud.google.com/bigquery/docs/reference/v2/jobs

### **Parameters**

- source\_project\_dataset\_table (str) The dotted (<project>. | <project>:) <dataset>. BigQuery table to use as the source data. If <project> is not included, project will be the project defined in the connection json. (templated)
- **destination\_cloud\_storage\_uris** (list) The destination Google Cloud Storage URI (e.g. gs://some-bucket/some-file.txt). (templated) Follows convention defined here: https://cloud.google.com/bigquery/exporting-data-from-bigquery#exportingmultiple
- **compression** (str) Type of compression to use.

- **export\_format** (str) File format to export.
- **field delimiter** (*str*) The delimiter to use when extracting to a CSV.
- print\_header (bool) Whether to print a header for a CSV file extract.
- **bigquery\_conn\_id** (str) reference to a specific BigQuery hook.
- **delegate\_to** (str) The account to impersonate, if any. For this to work, the service account making the request must have domain-wide delegation enabled.
- labels (dict) a dictionary containing labels for the job/query, passed to BigQuery

# **BigQueryHook**

Bases: airflow.contrib.hooks.gcp\_api\_base\_hook.GoogleCloudBaseHook, airflow.hooks.dbapi\_hook.DbApiHook,airflow.utils.log.logging\_mixin.LoggingMixin

Interact with BigQuery. This hook uses the Google Cloud Platform connection.

### get\_conn()

Returns a BigQuery PEP 249 connection object.

get\_pandas\_df (sql, parameters=None, dialect=None)

Returns a Pandas DataFrame for the results produced by a BigQuery query. The DbApiHook method must be overridden because Pandas doesn't support PEP 249 connections, except for SQLite. See:

https://github.com/pydata/pandas/blob/master/pandas/io/sql.py#L447 https://github.com/pydata/pandas/issues/6900

### **Parameters**

- sql (str) The BigQuery SQL to execute.
- parameters (mapping or iterable) The parameters to render the SQL query with (not used, leave to override superclass method)
- dialect (str in {'legacy', 'standard'}) Dialect of BigQuery SQL legacy SQL or standard SQL defaults to use self.use\_legacy\_sql if not specified

### get\_service()

Returns a BigQuery service object.

insert\_rows (table, rows, target\_fields=None, commit\_every=1000)

Insertion is currently unsupported. Theoretically, you could use BigQuery's streaming API to insert rows into a table, but this hasn't been implemented.

table exists (project id, dataset id, table id)

Checks for the existence of a table in Google BigQuery.

### **Parameters**

- **project\_id** (str) The Google cloud project in which to look for the table. The connection supplied to the hook must provide access to the specified project.
- $dataset_id(str)$  The name of the dataset in which to look for the table.
- **table\_id** (str) The name of the table to check the existence of.

# 3.16.5.4 Cloud Spanner

# **Cloud Spanner Operators**

- CloudSpannerInstanceDatabaseDeleteOperator: deletes an existing database from a Google Cloud Spanner instance or returns success if the database is missing.
- CloudSpannerInstanceDatabaseDeployOperator: creates a new database in a Google Cloud instance or returns success if the database already exists.
- CloudSpannerInstanceDatabaseUpdateOperator: updates the structure of a Google Cloud Spanner database.
- CloudSpannerInstanceDatabaseQueryOperator: executes an arbitrary DML query (INSERT, UPDATE, DELETE).
- CloudSpannerInstanceDeployOperator: creates a new Google Cloud Spanner instance, or if an instance with the same name exists, updates the instance.
- CloudSpannerInstanceDeleteOperator: deletes a Google Cloud Spanner instance.

# CloudSpannerInstanceDatabaseDeleteOperator

CloudSpannerInstanceDatabaseDeployOperator

CloudSpannerInstanceDatabaseUpdateOperator

CloudSpannerInstanceDatabaseQueryOperator

CloudSpannerInstanceDeployOperator

CloudSpannerInstanceDeleteOperator

CloudSpannerHook

# 3.16.5.5 Cloud SQL

## **Cloud SQL Operators**

- CloudSqlInstanceDatabaseDeleteOperator: deletes a database from a Cloud SQL instance.
- CloudSqlInstanceDatabaseCreateOperator: creates a new database inside a Cloud SQL instance.
- CloudSqlInstanceDatabasePatchOperator: updates a database inside a Cloud SQL instance.
- CloudSqlInstanceDeleteOperator: delete a Cloud SQL instance.
- CloudSqlInstanceExportOperator: exports data from a Cloud SQL instance.
- CloudSqlInstanceImportOperator: imports data into a Cloud SQL instance.
- CloudSqlInstanceCreateOperator: create a new Cloud SQL instance.
- CloudSqlInstancePatchOperator: patch a Cloud SQL instance.
- CloudSqlQueryOperator: run query in a Cloud SQL instance.

# CloudSqlInstanceDatabaseDeleteOperator

class airflow.contrib.operators.gcp\_sql\_operator.CloudSqlInstanceDatabaseDeleteOperator(\*\*k
Bases: airflow.contrib.operators.gcp\_sql\_operator.CloudSqlBaseOperator

Deletes a database from a Cloud SQL instance.

#### **Parameters**

- **instance** (str) Database instance ID. This does not include the project ID.
- database (str) Name of the database to be deleted in the instance.
- **project\_id** (str) Optional, Google Cloud Platform Project ID. If set to None or missing, the default project\_id from the GCP connection is used.
- qcp\_conn\_id (str) The connection ID used to connect to Google Cloud Platform.
- api\_version (str) API version used (e.g. v1beta4).

# CloudSqlInstanceDatabaseCreateOperator

class airflow.contrib.operators.gcp\_sql\_operator.CloudSqlInstanceDatabaseCreateOperator(\*\*k
Bases: airflow.contrib.operators.gcp\_sql\_operator.CloudSqlBaseOperator

Creates a new database inside a Cloud SQL instance.

### **Parameters**

- instance (str) Database instance ID. This does not include the project ID.
- body (dict) The request body, as described in https://cloud.google.com/sql/docs/mysql/ admin-api/v1beta4/databases/insert#request-body
- **project\_id** (str) Optional, Google Cloud Platform Project ID. If set to None or missing, the default project\_id from the GCP connection is used.
- gcp\_conn\_id (str) The connection ID used to connect to Google Cloud Platform.
- api\_version (str) API version used (e.g. v1beta4).
- validate\_body (bool) Whether the body should be validated. Defaults to True.

# CloudSqlInstanceDatabasePatchOperator

class airflow.contrib.operators.gcp\_sql\_operator.CloudSqlInstanceDatabasePatchOperator(\*\*kw
Bases: airflow.contrib.operators.gcp\_sql\_operator.CloudSqlBaseOperator

Updates a resource containing information about a database inside a Cloud SQL instance using patch semantics.

See: https://cloud.google.com/sql/docs/mysql/admin-api/how-tos/performance#patch

# **Parameters**

- **instance** (*str*) Database instance ID. This does not include the project ID.
- **database** (str) Name of the database to be updated in the instance.
- body (dict) The request body, as described in https://cloud.google.com/sql/docs/mysql/ admin-api/v1beta4/databases/patch#request-body
- project\_id (str) Optional, Google Cloud Platform Project ID.
- $gcp\_conn\_id(str)$  The connection ID used to connect to Google Cloud Platform.

- api\_version (str) API version used (e.g. v1beta4).
- validate\_body (bool) Whether the body should be validated. Defaults to True.

# CloudSqlInstanceDeleteOperator

 ${\bf class} \ \, {\it airflow.} contrib.{\it operators.} gcp\_sql\_operator. {\bf CloudSqlInstanceDeleteOperator} (**kwargs) \\ \, Bases: airflow.contrib.operators.gcp\_sql\_operator. CloudSqlBaseOperator$ 

Deletes a Cloud SQL instance.

#### **Parameters**

- **instance** (*str*) Cloud SQL instance ID. This does not include the project ID.
- project\_id (str) Optional, Google Cloud Platform Project ID. If set to None or missing, the default project\_id from the GCP connection is used.
- $gcp\_conn\_id(str)$  The connection ID used to connect to Google Cloud Platform.
- api\_version (str) API version used (e.g. v1beta4).

# CloudSqlInstanceExportOperator

class airflow.contrib.operators.gcp\_sql\_operator.CloudSqlInstanceExportOperator(\*\*kwargs)
 Bases: airflow.contrib.operators.gcp\_sql\_operator.CloudSqlBaseOperator

Exports data from a Cloud SQL instance to a Cloud Storage bucket as a SQL dump or CSV file.

Note: This operator is idempotent. If executed multiple times with the same export file URI, the export file in GCS will simply be overridden.

### **Parameters**

- instance (str) Cloud SQL instance ID. This does not include the project ID.
- **body** (*dict*) The request body, as described in https://cloud.google.com/sql/docs/mysql/admin-api/v1beta4/instances/export#request-body
- **project\_id** (str) Optional, Google Cloud Platform Project ID. If set to None or missing, the default project\_id from the GCP connection is used.
- $gcp\_conn\_id(str)$  The connection ID used to connect to Google Cloud Platform.
- api\_version (str) API version used (e.g. v1beta4).
- validate body (bool) Whether the body should be validated. Defaults to True.

### CloudSqlInstanceImportOperator

Imports data into a Cloud SQL instance from a SQL dump or CSV file in Cloud Storage.

# **CSV IMPORT:**

This operator is NOT idempotent for a CSV import. If the same file is imported multiple times, the imported data will be duplicated in the database. Moreover, if there are any unique constraints the duplicate import may result in an error.

### **SQL IMPORT:**

This operator is idempotent for a SQL import if it was also exported by Cloud SQL. The exported SQL contains 'DROP TABLE IF EXISTS' statements for all tables to be imported.

If the import file was generated in a different way, idempotence is not guaranteed. It has to be ensured on the SQL file level.

#### **Parameters**

- **instance** (str) Cloud SQL instance ID. This does not include the project ID.
- **body** (*dict*) The request body, as described in https://cloud.google.com/sql/docs/mysql/admin-api/v1beta4/instances/export#request-body
- **project\_id** (str) Optional, Google Cloud Platform Project ID. If set to None or missing, the default project\_id from the GCP connection is used.
- gcp\_conn\_id (str) The connection ID used to connect to Google Cloud Platform.
- api\_version (str) API version used (e.g. v1beta4).
- validate\_body (bool) Whether the body should be validated. Defaults to True.

# CloudSqlInstanceCreateOperator

Creates a new Cloud SQL instance. If an instance with the same name exists, no action will be taken and the operator will succeed.

### **Parameters**

- **body** (dict) Body required by the Cloud SQL insert API, as described in https://cloud.google.com/sql/docs/mysql/admin-api/v1beta4/instances/insert #request-body
- instance (str) Cloud SQL instance ID. This does not include the project ID.
- **project\_id** (str) Optional, Google Cloud Platform Project ID. If set to None or missing, the default project\_id from the GCP connection is used.
- $gcp\_conn\_id(str)$  The connection ID used to connect to Google Cloud Platform.
- api\_version (str) API version used (e.g. v1beta4).
- validate\_body (bool) True if body should be validated, False otherwise.

# CloudSqlInstancePatchOperator

```
class airflow.contrib.operators.gcp_sql_operator.CloudSqlInstancePatchOperator(**kwargs)
    Bases: airflow.contrib.operators.gcp_sql_operator.CloudSqlBaseOperator
```

Updates settings of a Cloud SQL instance.

Caution: This is a partial update, so only included values for the settings will be updated.

In the request body, supply the relevant portions of an instance resource, according to the rules of patch semantics. https://cloud.google.com/sql/docs/mysql/admin-api/how-tos/performance#patch

#### **Parameters**

- **body** (dict) Body required by the Cloud SQL patch API, as described in https://cloud.google.com/sql/docs/mysql/admin-api/v1beta4/instances/patch#request-body
- **instance** (str) Cloud SQL instance ID. This does not include the project ID.
- **project\_id** (*str*) Optional, Google Cloud Platform Project ID. If set to None or missing, the default project\_id from the GCP connection is used.
- $gcp\_conn\_id(str)$  The connection ID used to connect to Google Cloud Platform.
- api\_version (str) API version used (e.g. v1beta4).

# CloudSqlQueryOperator

```
class airflow.contrib.operators.gcp_sql_operator.CloudSqlQueryOperator(**kwargs)
    Bases: airflow.models.BaseOperator
```

Performs DML or DDL query on an existing Cloud Sql instance. It optionally uses cloud-sql-proxy to establish secure connection with the database.

#### **Parameters**

- **sql** (*str* or [*str*]) SQL query or list of queries to run (should be DML or DDL query this operator does not return any data from the database, so it is useless to pass it DQL queries. Note that it is responsibility of the author of the queries to make sure that the queries are idempotent. For example you can use CREATE TABLE IF NOT EXISTS to create a table.
- parameters (mapping or iterable) (optional) the parameters to render the SQL query with.
- **autocommit** (bool) if True, each command is automatically committed. (default value: False)
- **gcp\_conn\_id** (str) The connection ID used to connect to Google Cloud Platform for cloud-sql-proxy authentication.
- gcp\_cloudsql\_conn\_id(str) The connection ID used to connect to Google Cloud SQL its schema should be gcpcloudsql://. See CloudSqlDatabaseHook for details on how to define gcpcloudsql:// connection.

# **Cloud SQL Hooks**

```
 \begin{array}{c} \textbf{class} \  \, \text{airflow.contrib.hooks.gcp\_sql\_hook.CloudSqlHook} \, (\textit{api\_version}, \\ & \textit{gcp\_conn\_id='google\_cloud\_default'}, \\ & \textit{delegate\_to=None}) \\ & \text{Bases: } \, \textit{airflow.contrib.hooks.gcp\_api\_base\_hook.GoogleCloudBaseHook} \end{array}
```

Hook for Google Cloud SQL APIs.

All the methods in the hook where project\_id is used must be called with keyword arguments rather than positional.

```
create_database (*args, **kwargs)
Creates a new database inside a Cloud SQL instance.
```

### **Parameters**

• **instance** (*str*) – Database instance ID. This does not include the project ID.

- **body** (*dict*) The request body, as described in https://cloud.google.com/sql/docs/mysql/admin-api/v1beta4/databases/insert#request-body.
- **project\_id** (str) Project ID of the project that contains the instance. If set to None or missing, the default project\_id from the GCP connection is used.

### Returns None

### create\_instance(\*args, \*\*kwargs)

Creates a new Cloud SQL instance.

### **Parameters**

- **body** (dict) Body required by the Cloud SQL insert API, as described in https://cloud.google.com/sql/docs/mysql/admin-api/v1beta4/instances/insert#request-body.
- **project\_id** (str) Project ID of the project that contains the instance. If set to None or missing, the default project\_id from the GCP connection is used.

### Returns None

### delete\_database (\*args, \*\*kwargs)

Deletes a database from a Cloud SQL instance.

#### **Parameters**

- **instance** (*str*) Database instance ID. This does not include the project ID.
- **database** (str) Name of the database to be deleted in the instance.
- **project\_id** (str) Project ID of the project that contains the instance. If set to None or missing, the default project\_id from the GCP connection is used.

### Returns None

# delete\_instance(\*args, \*\*kwargs)

Deletes a Cloud SQL instance.

#### **Parameters**

- **project\_id** (str) Project ID of the project that contains the instance. If set to None or missing, the default project\_id from the GCP connection is used.
- **instance** (*str*) Cloud SQL instance ID. This does not include the project ID.

### Returns None

# export\_instance(\*args, \*\*kwargs)

Exports data from a Cloud SQL instance to a Cloud Storage bucket as a SQL dump or CSV file.

### **Parameters**

- **instance** (*str*) Database instance ID of the Cloud SQL instance. This does not include the project ID.
- **body** (dict) The request body, as described in https://cloud.google.com/sql/docs/mysql/admin-api/v1beta4/instances/export#request-body
- **project\_id** (str) Project ID of the project that contains the instance. If set to None or missing, the default project\_id from the GCP connection is used.

# Returns None

### get\_conn()

Retrieves connection to Cloud SQL.

**Returns** Google Cloud SQL services object.

# Return type dict

### get\_database (\*args, \*\*kwargs)

Retrieves a database resource from a Cloud SQL instance.

#### **Parameters**

- **instance** (str) Database instance ID. This does not include the project ID.
- **database** (str) Name of the database in the instance.
- **project\_id** (str) Project ID of the project that contains the instance. If set to None or missing, the default project\_id from the GCP connection is used.

**Returns** A Cloud SQL database resource, as described in https://cloud.google.com/sql/docs/mysql/admin-api/v1beta4/databases#resource.

### Return type dict

### get\_instance(\*args, \*\*kwargs)

Retrieves a resource containing information about a Cloud SQL instance.

#### Parameters

- **instance** (str) Database instance ID. This does not include the project ID.
- **project\_id** (str) Project ID of the project that contains the instance. If set to None or missing, the default project\_id from the GCP connection is used.

**Returns** A Cloud SOL instance resource.

# Return type dict

```
import_instance (*args, **kwargs)
```

Imports data into a Cloud SQL instance from a SQL dump or CSV file in Cloud Storage.

### **Parameters**

- **instance** (*str*) Database instance ID. This does not include the project ID.
- **body** (*dict*) The request body, as described in https://cloud.google.com/sql/docs/mysql/admin-api/v1beta4/instances/export#request-body
- **project\_id** (str) Project ID of the project that contains the instance. If set to None or missing, the default project\_id from the GCP connection is used.

### Returns None

## patch\_database(\*args, \*\*kwargs)

Updates a database resource inside a Cloud SQL instance.

This method supports patch semantics. See https://cloud.google.com/sql/docs/mysql/admin-api/how-tos/performance#patch.

#### **Parameters**

- **instance** (*str*) Database instance ID. This does not include the project ID.
- **database** (str) Name of the database to be updated in the instance.
- body (dict) The request body, as described in https://cloud.google.com/sql/docs/mysql/admin-api/v1beta4/databases/insert#request-body.
- **project\_id** (str) Project ID of the project that contains the instance. If set to None or missing, the default project\_id from the GCP connection is used.

#### Returns None

```
patch instance(*args, **kwargs)
```

Updates settings of a Cloud SQL instance.

Caution: This is not a partial update, so you must include values for all the settings that you want to retain.

#### **Parameters**

- **body** (*dict*) Body required by the Cloud SQL patch API, as described in https://cloud. google.com/sql/docs/mysql/admin-api/v1beta4/instances/patch#request-body.
- instance (str) Cloud SQL instance ID. This does not include the project ID.
- **project\_id** (str) Project ID of the project that contains the instance. If set to None or missing, the default project\_id from the GCP connection is used.

#### Returns None

Bases: airflow.hooks.base\_hook.BaseHook

Serves DB connection configuration for Google Cloud SQL (Connections of gcpcloudsql:// type).

The hook is a "meta" one. It does not perform an actual connection. It is there to retrieve all the parameters configured in gcpcloudsql:// connection, start/stop Cloud SQL Proxy if needed, dynamically generate Postgres or MySQL connection in the database and return an actual Postgres or MySQL hook. The returned Postgres/MySQL hooks are using direct connection or Cloud SQL Proxy socket/TCP as configured.

Main parameters of the hook are retrieved from the standard URI components:

- user User name to authenticate to the database (from login of the URI).
- password Password to authenticate to the database (from password of the URI).
- public\_ip IP to connect to for public connection (from host of the URI).
- public\_port Port to connect to for public connection (from port of the URI).
- database Database to connect to (from schema of the URI).

Remaining parameters are retrieved from the extras (URI query parameters):

- project\_id Optional, Google Cloud Platform project where the Cloud SQL instance exists. If missing, default project id passed is used.
- **instance** Name of the instance of the Cloud SQL database instance.
- **location** The location of the Cloud SQL instance (for example europe-west1).
- database\_type The type of the database instance (MySQL or Postgres).
- use\_proxy (default False) Whether SQL proxy should be used to connect to Cloud SQL DB.
- use\_ssl (default False) Whether SSL should be used to connect to Cloud SQL DB. You cannot use proxy and SSL together.
- **sql\_proxy\_use\_tcp** (default False) If set to true, TCP is used to connect via proxy, otherwise UNIX sockets are used.
- sql\_proxy\_binary\_path Optional path to Cloud SQL Proxy binary. If the binary is not specified or the binary is not present, it is automatically downloaded.
- sql\_proxy\_version Specific version of the proxy to download (for example v1.13). If not specified, the latest version is downloaded.
- sslcert Path to client certificate to authenticate when SSL is used.

- sslkey Path to client private key to authenticate when SSL is used.
- sslrootcert Path to server's certificate to authenticate when SSL is used.

### **Parameters**

- gcp\_cloudsql\_conn\_id (str) URL of the connection
- default\_gcp\_project\_id (str) Default project id used if project\_id not specified in the connection URL

### cleanup\_database\_hook()

Clean up database hook after it was used.

```
create_connection(**kwargs)
```

Create connection in the Connection table, according to whether it uses proxy, TCP, UNIX sockets, SSL. Connection ID will be randomly generated.

**Parameters** session – Session of the SQL Alchemy ORM (automatically generated with decorator).

### delete\_connection(\*\*kwargs)

Delete the dynamically created connection from the Connection table.

**Parameters** session – Session of the SQL Alchemy ORM (automatically generated with decorator).

# free\_reserved\_port()

Free TCP port. Makes it immediately ready to be used by Cloud SQL Proxy.

### get\_database\_hook()

Retrieve database hook. This is the actual Postgres or MySQL database hook that uses proxy or connects directly to the Google Cloud SQL database.

# get\_sqlproxy\_runner()

Retrieve Cloud SQL Proxy runner. It is used to manage the proxy lifecycle per task.

**Returns** The Cloud SQL Proxy runner.

Return type CloudSqlProxyRunner

### reserve\_free\_tcp\_port()

Reserve free TCP port to be used by Cloud SQL Proxy

# retrieve\_connection(\*\*kwargs)

Retrieves the dynamically created connection from the Connection table.

**Parameters** session – Session of the SQL Alchemy ORM (automatically generated with decorator).

Bases: airflow.utils.log.logging mixin.LoggingMixin

Downloads and runs cloud-sql-proxy as subprocess of the Python process.

The cloud-sql-proxy needs to be downloaded and started before we can connect to the Google Cloud SQL instance via database connection. It establishes secure tunnel connection to the database. It authorizes using the GCP credentials that are passed by the configuration.

More details about the proxy can be found here: https://cloud.google.com/sql/docs/mysql/sql-proxy

```
get_proxy_version()
```

Returns version of the Cloud SQL Proxy.

```
get_socket_path()
```

Retrieves UNIX socket path used by Cloud SQL Proxy.

**Returns** The dynamically generated path for the socket created by the proxy.

Return type str

```
start_proxy()
```

Starts Cloud SQL Proxy.

You have to remember to stop the proxy if you started it!

```
stop_proxy()
```

Stops running proxy.

You should stop the proxy after you stop using it.

# 3.16.5.6 Cloud Bigtable

# **Cloud Bigtable Operators**

- BigtableInstanceCreateOperator: creates a Cloud Bigtable instance.
- BigtableInstanceDeleteOperator: deletes a Google Cloud Bigtable instance.
- Bigtable Cluster Update Operator: updates the number of nodes in a Google Cloud Bigtable cluster.
- BigtableTableCreateOperator: creates a table in a Google Cloud Bigtable instance.
- BigtableTableDeleteOperator: deletes a table in a Google Cloud Bigtable instance.
- BigtableTableWaitForReplicationSensor: (sensor) waits for a table to be fully replicated.

**BigtableInstanceCreateOperator** 

**BigtableInstanceDeleteOperator** 

**BigtableClusterUpdateOperator** 

**BigtableTableCreateOperator** 

BigtableTableDeleteOperator

BigtableTableWaitForReplicationSensor

**Cloud Bigtable Hook** 

## 3.16.5.7 Compute Engine

# **Compute Engine Operators**

- GceInstanceStartOperator: start an existing Google Compute Engine instance.
- GceInstanceStopOperator: stop an existing Google Compute Engine instance.
- GceSetMachineTypeOperator: change the machine type for a stopped instance.
- GceInstanceTemplateCopyOperator: copy the Instance Template, applying specified changes.
- GceInstanceGroupManagerUpdateTemplateOperator: patch the Instance Group Manager, replacing source Instance Template URL with the destination one.

The operators have the common base operator:

Abstract base operator for Google Compute Engine operators to inherit from.

They also use Compute Engine Hook to communicate with Google Cloud Platform.

### GceInstanceStartOperator

```
class airflow.contrib.operators.gcp_compute_operator.GceInstanceStartOperator(**kwargs)
    Bases: airflow.contrib.operators.gcp_compute_operator.GceBaseOperator
```

Starts an instance in Google Compute Engine.

#### **Parameters**

- **zone** (str) Google Cloud Platform zone where the instance exists.
- **resource\_id** (*str*) Name of the Compute Engine instance resource.
- **project\_id** (str) Optional, Google Cloud Platform Project ID where the Compute Engine Instance exists. If set to None or missing, the default project\_id from the GCP connection is used.
- gcp\_conn\_id (str) Optional, The connection ID used to connect to Google Cloud Platform. Defaults to 'google\_cloud\_default'.

- api\_version (str) Optional, API version used (for example v1 or beta). Defaults to v1.
- **validate\_body** Optional, If set to False, body validation is not performed. Defaults to False.

### GceInstanceStopOperator

Stops an instance in Google Compute Engine.

### **Parameters**

- **zone** (str) Google Cloud Platform zone where the instance exists.
- **resource\_id** (str) Name of the Compute Engine instance resource.
- **project\_id** (str) Optional, Google Cloud Platform Project ID where the Compute Engine Instance exists. If set to None or missing, the default project\_id from the GCP connection is used.
- gcp\_conn\_id (str) Optional, The connection ID used to connect to Google Cloud Platform. Defaults to 'google\_cloud\_default'.
- api\_version (str) Optional, API version used (for example v1 or beta). Defaults to v1.
- validate\_body Optional, If set to False, body validation is not performed. Defaults to False.

# GceSetMachineTypeOperator

```
class airflow.contrib.operators.gcp_compute_operator.GceSetMachineTypeOperator(**kwargs)
    Bases: airflow.contrib.operators.gcp_compute_operator.GceBaseOperator
```

Changes the machine type for a stopped instance to the machine type specified in the request.

### **Parameters**

- **zone** (str) Google Cloud Platform zone where the instance exists.
- **resource\_id** (*str*) Name of the Compute Engine instance resource.
- body (dict) Body required by the Compute Engine setMachineType API, as described in https://cloud.google.com/compute/docs/reference/rest/v1/instances/setMachineType# request-body
- project\_id (str) Optional, Google Cloud Platform Project ID where the Compute Engine Instance exists. If set to None or missing, the default project\_id from the GCP connection is used.
- gcp\_conn\_id (str) Optional, The connection ID used to connect to Google Cloud Platform. Defaults to 'google\_cloud\_default'.
- api\_version (str) Optional, API version used (for example v1 or beta). Defaults to v1.
- validate\_body (bool) Optional, If set to False, body validation is not performed. Defaults to False.

# **GceInstanceTemplateCopyOperator**

**class** airflow.contrib.operators.gcp\_compute\_operator.**GceInstanceTemplateCopyOperator**(\*\*kwargBases: airflow.contrib.operators.gcp\_compute\_operator.GceBaseOperator

Copies the instance template, applying specified changes.

#### **Parameters**

- $resource\_id(str)$  Name of the Instance Template
- body\_patch (dict) Patch to the body of instanceTemplates object following rfc7386 PATCH semantics. The body\_patch content follows https://cloud.google.com/compute/docs/reference/rest/v1/instanceTemplates Name field is required as we need to rename the template, all the other fields are optional. It is important to follow PATCH semantics arrays are replaced fully, so if you need to update an array you should provide the whole target array as patch element.
- **project\_id** (str) Optional, Google Cloud Platform Project ID where the Compute Engine Instance exists. If set to None or missing, the default project\_id from the GCP connection is used.
- request\_id(str)-Optional, unique request\_id that you might add to achieve full idempotence (for example when client call times out repeating the request with the same request id will not create a new instance template again). It should be in UUID format as defined in RFC 4122.
- gcp\_conn\_id (str) Optional, The connection ID used to connect to Google Cloud Platform. Defaults to 'google\_cloud\_default'.
- api\_version (str) Optional, API version used (for example v1 or beta). Defaults to v1.
- validate\_body (bool) Optional, If set to False, body validation is not performed. Defaults to False.

### **GceInstanceGroupManagerUpdateTemplateOperator**

class airflow.contrib.operators.gcp\_compute\_operator.GceInstanceGroupManagerUpdateTemplateG
Bases: airflow.contrib.operators.gcp\_compute\_operator.GceBaseOperator

Patches the Instance Group Manager, replacing source template URL with the destination one. API V1 does not have update/patch operations for Instance Group Manager, so you must use beta or newer API version. Beta is the default.

#### **Parameters**

- resource\_id (str) Name of the Instance Group Manager
- **zone** (str) Google Cloud Platform zone where the Instance Group Manager exists.
- **source\_template** (*str*) URL of the template to replace.
- **destination\_template** (str) URL of the target template.
- **project\_id** (str) Optional, Google Cloud Platform Project ID where the Compute Engine Instance exists. If set to None or missing, the default project\_id from the GCP connection is used.
- request\_id (str) Optional, unique request\_id that you might add to achieve full idempotence (for example when client call times out repeating the request with the same request

id will not create a new instance template again). It should be in UUID format as defined in RFC 4122.

- gcp\_conn\_id (str) Optional, The connection ID used to connect to Google Cloud Platform. Defaults to 'google\_cloud\_default'.
- api\_version (str) Optional, API version used (for example v1 or beta). Defaults to v1.
- validate\_body (bool) Optional, If set to False, body validation is not performed. Defaults to False.

# **Compute Engine Hook**

Hook for Google Compute Engine APIs.

All the methods in the hook where project\_id is used must be called with keyword arguments rather than positional.

```
get_conn()
```

Retrieves connection to Google Compute Engine.

Returns Google Compute Engine services object

Return type dict

```
get_instance_group_manager(*args, **kwargs)
```

Retrieves Instance Group Manager by project\_id, zone and resource\_id. Must be called with keyword arguments rather than positional.

#### **Parameters**

- zone (str) Google Cloud Platform zone where the Instance Group Manager exists
- resource\_id (str) Name of the Instance Group Manager
- **project\_id** (str) Optional, Google Cloud Platform project ID where the Compute Engine Instance exists. If set to None or missing, the default project\_id from the GCP connection is used.

**Returns** Instance group manager representation as object according to https://cloud.google.com/compute/docs/reference/rest/beta/instanceGroupManagers

Return type dict

```
get_instance_template(*args, **kwargs)
```

Retrieves instance template by project\_id and resource\_id. Must be called with keyword arguments rather than positional.

#### **Parameters**

- **resource** id(str) Name of the instance template
- project\_id (str) Optional, Google Cloud Platform project ID where the Compute Engine Instance exists. If set to None or missing, the default project\_id from the GCP connection is used.

**Returns** Instance template representation as object according to https://cloud.google.com/compute/docs/reference/rest/v1/instanceTemplates

# Return type dict

# insert\_instance\_template(\*args, \*\*kwargs)

Inserts instance template using body specified Must be called with keyword arguments rather than positional.

#### **Parameters**

- **body** (*dict*) Instance template representation as object according to https://cloud.google.com/compute/docs/reference/rest/v1/instanceTemplates
- request\_id (str) Optional, unique request\_id that you might add to achieve full idempotence (for example when client call times out repeating the request with the same request id will not create a new instance template again) It should be in UUID format as defined in RFC 4122
- project\_id (str) Optional, Google Cloud Platform project ID where the Compute Engine Instance exists. If set to None or missing, the default project\_id from the GCP connection is used.

#### Returns None

### patch\_instance\_group\_manager(\*args, \*\*kwargs)

Patches Instance Group Manager with the specified body. Must be called with keyword arguments rather than positional.

#### **Parameters**

- zone (str) Google Cloud Platform zone where the Instance Group Manager exists
- resource\_id (str) Name of the Instance Group Manager
- **body** (dict) Instance Group Manager representation as json-merge-patch object according to https://cloud.google.com/compute/docs/reference/rest/beta/instanceTemplates/patch
- **request\_id** (str) Optional, unique request\_id that you might add to achieve full idempotence (for example when client call times out repeating the request with the same request id will not create a new instance template again). It should be in UUID format as defined in RFC 4122
- project\_id (str) Optional, Google Cloud Platform project ID where the Compute Engine Instance exists. If set to None or missing, the default project\_id from the GCP connection is used.

:return None

## set\_machine\_type (\*args, \*\*kwargs)

Sets machine type of an instance defined by project\_id, zone and resource\_id. Must be called with keyword arguments rather than positional.

#### **Parameters**

- **zone** (str) Google Cloud Platform zone where the instance exists.
- resource\_id (str) Name of the Compute Engine instance resource
- **body** (*dict*) Body required by the Compute Engine setMachineType API, as described in https://cloud.google.com/compute/docs/reference/rest/v1/instances/setMachineType

• **project\_id** (str) – Optional, Google Cloud Platform project ID where the Compute Engine Instance exists. If set to None or missing, the default project\_id from the GCP connection is used.

### Returns None

# start\_instance(\*args, \*\*kwargs)

Starts an existing instance defined by project\_id, zone and resource\_id. Must be called with keyword arguments rather than positional.

### **Parameters**

- **zone** (str) Google Cloud Platform zone where the instance exists
- **resource\_id** (str) Name of the Compute Engine instance resource
- project\_id (str) Optional, Google Cloud Platform project ID where the Compute Engine Instance exists. If set to None or missing, the default project\_id from the GCP connection is used.

### Returns None

### stop\_instance(\*args, \*\*kwargs)

Stops an instance defined by project\_id, zone and resource\_id Must be called with keyword arguments rather than positional.

### **Parameters**

- zone (str) Google Cloud Platform zone where the instance exists
- resource\_id (str) Name of the Compute Engine instance resource
- **project\_id** (str) Optional, Google Cloud Platform project ID where the Compute Engine Instance exists. If set to None or missing, the default project\_id from the GCP connection is used.

#### Returns None

#### members

#### 3.16.5.8 Cloud Functions

# **Cloud Functions Operators**

- GcfFunctionDeployOperator : deploy Google Cloud Function to Google Cloud Platform
- GcfFunctionDeleteOperator: delete Google Cloud Function in Google Cloud Platform

They also use *Cloud Functions Hook* to communicate with Google Cloud Platform.

### **GcfFunctionDeployOperator**

Creates a function in Google Cloud Functions. If a function with this name already exists, it will be updated.

### **Parameters**

• **location** (str) – Google Cloud Platform region where the function should be created.

- **body** (dict or google.cloud.functions.v1.CloudFunction) Body of the Cloud Functions definition. The body must be a Cloud Functions dictionary as described in: https://cloud.google.com/functions/docs/reference/rest/v1/projects.locations.functions . Different API versions require different variants of the Cloud Functions dictionary.
- **project\_id** (*str*) (Optional) Google Cloud Platform project ID where the function should be created.
- gcp\_conn\_id (str) (Optional) The connection ID used to connect to Google Cloud Platform default 'google\_cloud\_default'.
- api\_version (str) (Optional) API version used (for example v1 default or v1beta1).
- **zip\_path** (*str*) Path to zip file containing source code of the function. If the path is set, the sourceUploadUrl should not be specified in the body or it should be empty. Then the zip file will be uploaded using the upload URL generated via generateUploadUrl from the Cloud Functions API.
- validate\_body (bool) If set to False, body validation is not performed.

# **GcfFunctionDeleteOperator**

Deletes the specified function from Google Cloud Functions.

#### **Parameters**

- name (str) A fully-qualified function name, matching the pattern: ^projects/[^/]+/locations/[^/]+/functions/[^/]+\$
- $gcp\_conn\_id(str)$  The connection ID to use to connect to Google Cloud Platform.
- api\_version (str) API version used (for example v1 or v1beta1).

#### **Cloud Functions Hook**

Hook for the Google Cloud Functions APIs.

All the methods in the hook where project\_id is used must be called with keyword arguments rather than positional.

```
create_new_function(*args, **kwargs)
```

Creates a new function in Cloud Function in the location specified in the body.

#### **Parameters**

- **location** (str) The location of the function.
- **body** (*dict*) The body required by the Cloud Functions insert API.
- **project\_id** (str) Optional, Google Cloud Project project\_id where the function belongs. If set to None or missing, the default project\_id from the GCP connection is used.

#### Returns None

#### delete function(name)

Deletes the specified Cloud Function.

**Parameters** name (str) – The name of the function.

Returns None

### get\_conn()

Retrieves the connection to Cloud Functions.

**Returns** Google Cloud Function services object.

Return type dict

### get\_function (name)

Returns the Cloud Function with the given name.

**Parameters** name (str) – Name of the function.

**Returns** A Cloud Functions object representing the function.

Return type dict

# update\_function (name, body, update\_mask)

Updates Cloud Functions according to the specified update mask.

### **Parameters**

- name (str) The name of the function.
- **body** (dict) The body required by the cloud function patch API.
- update\_mask ([str]) The update mask array of fields that should be patched.

Returns None

## upload\_function\_zip(\*args, \*\*kwargs)

Uploads zip file with sources.

### **Parameters**

- **location** (str) The location where the function is created.
- $zip_path(str)$  The path of the valid .zip file to upload.
- project\_id (str) Optional, Google Cloud Project project\_id where the function belongs. If set to None or missing, the default project\_id from the GCP connection is used.

**Returns** The upload URL that was returned by generateUploadUrl method.

### 3.16.5.9 Cloud DataFlow

# **DataFlow Operators**

- DataFlowJavaOperator: launching Cloud Dataflow jobs written in Java.
- DataflowTemplateOperator: launching a templated Cloud DataFlow batch job.
- DataFlowPythonOperator: launching Cloud Dataflow jobs written in python.

# **DataFlowJavaOperator**

Start a Java Cloud DataFlow batch job. The parameters of the operation will be passed to the job.

#### See also:

For more detail on job submission have a look at the reference: https://cloud.google.com/dataflow/pipelines/specifying-exec-params

#### **Parameters**

- jar(str) The reference to a self executing DataFlow jar (templated).
- job\_name (str) The 'jobName' to use when executing the DataFlow job (templated). This ends up being set in the pipeline options, so any entry with key 'jobName' in options will be overwritten.
- dataflow\_default\_options (dict) Map of default job options.
- options (dict) Map of job specific options.
- gcp\_conn\_id (str) The connection ID to use connecting to Google Cloud Platform.
- **delegate\_to** (str) The account to impersonate, if any. For this to work, the service account making the request must have domain-wide delegation enabled.
- **poll\_sleep** (*int*) The time in seconds to sleep between polling Google Cloud Platform for the dataflow job status while the job is in the JOB\_STATE\_RUNNING state.
- job\_class (str) The name of the dataflow job class to be executued, it is often not the main class configured in the dataflow jar file.

jar, options, and job\_name are templated so you can use variables in them.

Note that both dataflow\_default\_options and options will be merged to specify pipeline execution parameter, and dataflow\_default\_options is expected to save high-level options, for instances, project and zone information, which apply to all dataflow operators in the DAG.

It's a good practice to define dataflow\_\* parameters in the default\_args of the dag like the project, zone and staging location.

```
default_args = {
    'dataflow_default_options': {
        'project': 'my-gcp-project',
        'zone': 'europe-west1-d',
        'stagingLocation': 'gs://my-staging-bucket/staging/'
    }
}
```

You need to pass the path to your dataflow as a file reference with the jar parameter, the jar needs to be a self executing jar (see documentation here: https://beam.apache.org/documentation/runners/dataflow/#self-executing-jar). Use options to pass on options to your job.

```
t1 = DataFlowJavaOperator(
    task_id='datapflow_example',
    jar='{{var.value.gcp_dataflow_base}}pipeline/build/libs/pipeline-example-1.0.

ightharpoonup jar',
    options={
```

(continues on next page)

(continued from previous page)

```
'autoscalingAlgorithm': 'BASIC',
    'maxNumWorkers': '50',
    'start': '{{ds}}',
    'partitionType': 'DAY',
    'labels': {'foo': 'bar'}
},
gcp_conn_id='gcp-airflow-service-account',
dag=my-dag)
```

```
default_args = {
    'owner': 'airflow',
    'depends_on_past': False,
    'start_date':
        (2016, 8, 1),
    'email': ['alex@vanboxel.be'],
    'email_on_failure': False,
    'email_on_retry': False,
    'retries': 1,
    'retry_delay': timedelta(minutes=30),
    'dataflow_default_options': {
        'project': 'my-gcp-project',
        'zone': 'us-central1-f',
        'stagingLocation': 'gs://bucket/tmp/dataflow/staging/',
    }
}
dag = DAG('test-dag', default_args=default_args)
task = DataFlowJavaOperator(
   gcp_conn_id='gcp_default',
   task_id='normalize-cal',
    jar='{{var.value.gcp_dataflow_base}}pipeline-ingress-cal-normalize-1.0.jar',
    options={
        'autoscalingAlgorithm': 'BASIC',
        'maxNumWorkers': '50',
        'start': '{{ds}}',
        'partitionType': 'DAY'
    },
    dag=dag)
```

# **DataflowTemplateOperator**

Start a Templated Cloud DataFlow batch job. The parameters of the operation will be passed to the job.

### **Parameters**

- **template** (*str*) The reference to the DataFlow template.
- job\_name The 'jobName' to use when executing the DataFlow template (templated).
- dataflow\_default\_options (dict) Map of default job environment options.
- parameters (dict) Map of job specific parameters for the template.

- gcp\_conn\_id (str) The connection ID to use connecting to Google Cloud Platform.
- **delegate\_to** (str) The account to impersonate, if any. For this to work, the service account making the request must have domain-wide delegation enabled.
- **poll\_sleep** (*int*) The time in seconds to sleep between polling Google Cloud Platform for the dataflow job status while the job is in the JOB\_STATE\_RUNNING state.

It's a good practice to define dataflow\_\* parameters in the default\_args of the dag like the project, zone and staging location.

### See also:

https://cloud.google.com/dataflow/docs/reference/rest/v1b3/LaunchTemplateParameters https://cloud.google.com/dataflow/docs/reference/rest/v1b3/RuntimeEnvironment

```
default_args = {
    'dataflow_default_options': {
        'project': 'my-gcp-project',
        'region': 'europe-westl',
        'zone': 'europe-westl-d',
        'tempLocation': 'gs://my-staging-bucket/staging/',
        }
    }
}
```

You need to pass the path to your dataflow template as a file reference with the template parameter. Use parameters to pass on parameters to your job. Use environment to pass on runtime environment variables to your job.

```
t1 = DataflowTemplateOperator(
   task_id='datapflow_example',
   template='{{var.value.gcp_dataflow_base}}',
   parameters={
      'inputFile': "gs://bucket/input/my_input.txt",
      'outputFile': "gs://bucket/output/my_output.txt"
   },
   gcp_conn_id='gcp-airflow-service-account',
   dag=my-dag)
```

template, dataflow\_default\_options, parameters, and job\_name are templated so you can use variables in them.

Note that dataflow\_default\_options is expected to save high-level options for project information, which apply to all dataflow operators in the DAG.

# See also:

https://cloud.google.com/dataflow/docs/reference/rest/v1b3 //LaunchTemplateParameters https://cloud.google.com/dataflow/docs/reference/rest/v1b3/RuntimeEnvironment For more detail on job template execution have a look at the reference: https://cloud.google.com/dataflow/docs/templates/executing-templates

### **DataFlowPythonOperator**

```
class airflow.contrib.operators.dataflow_operator.DataFlowPythonOperator(**kwargs)
    Bases: airflow.models.BaseOperator
```

Launching Cloud Dataflow jobs written in python. Note that both dataflow\_default\_options and options will be merged to specify pipeline execution parameter, and dataflow\_default\_options is expected to save high-level options, for instances, project and zone information, which apply to all dataflow operators in the DAG.

#### See also:

For more detail on job submission have a look at the reference: https://cloud.google.com/dataflow/pipelines/specifying-exec-params

#### **Parameters**

- **py\_file** (*str*) Reference to the python dataflow pipleline file.py, e.g., /some/local/file/path/to/your/python/pipeline/file.
- job\_name (str) The 'job\_name' to use when executing the DataFlow job (templated). This ends up being set in the pipeline options, so any entry with key 'jobName' or 'job\_name' in options will be overwritten.
- **py\_options** Additional python options.
- dataflow\_default\_options (dict) Map of default job options.
- options (dict) Map of job specific options.
- $gcp\_conn\_id(str)$  The connection ID to use connecting to Google Cloud Platform.
- **delegate\_to** (str) The account to impersonate, if any. For this to work, the service account making the request must have domain-wide delegation enabled.
- **poll\_sleep** (*int*) The time in seconds to sleep between polling Google Cloud Platform for the dataflow job status while the job is in the JOB\_STATE\_RUNNING state.

### execute (context)

Execute the python dataflow job.

# **DataFlowHook**

### 3.16.5.10 Cloud DataProc

# **DataProc Operators**

- DataprocClusterCreateOperator: Create a new cluster on Google Cloud Dataproc.
- DataprocClusterDeleteOperator: Delete a cluster on Google Cloud Dataproc.
- DataprocClusterScaleOperator: Scale up or down a cluster on Google Cloud Dataproc.
- DataProcPigOperator: Start a Pig query Job on a Cloud DataProc cluster.
- DataProcHiveOperator: Start a Hive query Job on a Cloud DataProc cluster.
- DataProcSparkSqlOperator : Start a Spark SQL query Job on a Cloud DataProc cluster.

- DataProcSparkOperator : Start a Spark Job on a Cloud DataProc cluster.
- DataProcHadoopOperator: Start a Hadoop Job on a Cloud DataProc cluster.
- DataProcPySparkOperator : Start a PySpark Job on a Cloud DataProc cluster.
- DataprocWorkflowTemplateInstantiateOperator: Instantiate a WorkflowTemplate on Google Cloud Dataproc.
- Dataproc Workflow TemplateInstantiateInlineOperator: Instantiate a Workflow Template Inline on Google Cloud Dataproc.

# **DataprocClusterCreateOperator**

Create a new cluster on Google Cloud Dataproc. The operator will wait until the creation is successful or an error occurs in the creation process.

The parameters allow to configure the cluster. Please refer to

https://cloud.google.com/dataproc/docs/reference/rest/v1/projects.regions.clusters

for a detailed explanation on the different parameters. Most of the configuration parameters detailed in the link are available as a parameter to this operator.

### **Parameters**

- $cluster_name(str)$  The name of the DataProc cluster to create. (templated)
- **project\_id** (str) The ID of the google cloud project in which to create the cluster. (templated)
- num\_workers (int) The # of workers to spin up. If set to zero will spin up cluster in a single node mode
- **storage\_bucket** (*str*) The storage bucket to use, setting to None lets dataproc generate a custom one for you
- init\_actions\_uris (list[string]) List of GCS uri's containing dataproc initialization scripts
- init\_action\_timeout (str) Amount of time executable scripts in init\_actions\_uris has to complete
- metadata (dict) dict of key-value google compute engine metadata entries to add to all instances
- $image\_version(str)$  the version of software inside the Dataproc cluster
- **custom\_image** (*str*) custom Dataproc image for more info see https://cloud.google.com/dataproc/docs/guides/dataproc-images
- **properties** (dict) dict of properties to set on config files (e.g. spark-defaults.conf), see https://cloud.google.com/dataproc/docs/reference/rest/v1/projects.regions.clusters# SoftwareConfig
- master\_machine\_type (str) Compute engine machine type to use for the master node
- master\_disk\_type (str) Type of the boot disk for the master node (default is pd-standard). Valid values: pd-ssd (Persistent Disk Solid State Drive) or pd-standard (Persistent Disk Hard Disk Drive).

- master\_disk\_size (int) Disk size for the master node
- worker\_machine\_type (str) Compute engine machine type to use for the worker nodes
- worker\_disk\_type (str) Type of the boot disk for the worker node (default is pd-standard). Valid values: pd-ssd (Persistent Disk Solid State Drive) or pd-standard (Persistent Disk Hard Disk Drive).
- worker disk size (int) Disk size for the worker nodes
- num\_preemptible\_workers (int) The # of preemptible worker nodes to spin up
- labels (dict) dict of labels to add to the cluster
- **zone** (str) The zone where the cluster will be located. (templated)
- **network\_uri** (str) The network uri to be used for machine communication, cannot be specified with subnetwork\_uri
- **subnetwork\_uri** (*str*) The subnetwork uri to be used for machine communication, cannot be specified with network\_uri
- **internal\_ip\_only** (bool) If true, all instances in the cluster will only have internal IP addresses. This can only be enabled for subnetwork enabled networks
- tags (list[string]) The GCE tags to add to all instances
- region (str) leave as 'global', might become relevant in the future. (templated)
- gcp\_conn\_id (str) The connection ID to use connecting to Google Cloud Platform.
- **delegate\_to** (str) The account to impersonate, if any. For this to work, the service account making the request must have domain-wide delegation enabled.
- **service\_account** (*str*) The service account of the dataproc instances.
- **service\_account\_scopes** (list[string]) The URIs of service account scopes to be included.
- idle\_delete\_ttl (int) The longest duration that cluster would keep alive while staying idle. Passing this threshold will cause cluster to be auto-deleted. A duration in seconds.
- auto\_delete\_time (datetime.datetime) The time when cluster will be auto-deleted
- auto\_delete\_ttl (int) The life duration of cluster, the cluster will be auto-deleted at the end of this duration. A duration in seconds. (If auto\_delete\_time is set this parameter will be ignored)
- customer\_managed\_key (str) The customer-managed key used for disk encryption (projects/[PROJECT\_STORING\_KEYS]/locations/[LOCATION]/keyRings/[KEY\_RING\_NAME]/cryptoKeys/[K

### **DataprocClusterScaleOperator**

class airflow.contrib.operators.dataproc\_operator.DataprocClusterScaleOperator(\*\*kwargs)
 Bases: airflow.models.BaseOperator

Scale, up or down, a cluster on Google Cloud Dataproc. The operator will wait until the cluster is re-scaled.

### Example:

```
t1 = DataprocClusterScaleOperator(
    task_id='dataproc_scale',
    project_id='my-project',
    cluster_name='cluster-1',
    num_workers=10,
    num_preemptible_workers=10,
    graceful_decommission_timeout='1h',
    dag=dag)
```

#### See also:

For more detail on about scaling clusters have a look at the reference: https://cloud.google.com/dataproc/docs/concepts/configuring-clusters/scaling-clusters

#### **Parameters**

- **cluster\_name** (str) The name of the cluster to scale. (templated)
- **project\_id** (*str*) The ID of the google cloud project in which the cluster runs. (templated)
- **region** (str) The region for the dataproc cluster. (templated)
- gcp\_conn\_id (str) The connection ID to use connecting to Google Cloud Platform.
- num workers (int) The new number of workers
- num\_preemptible\_workers (int) The new number of preemptible workers
- graceful\_decommission\_timeout (str) Timeout for graceful YARN decomissioning. Maximum value is 1d
- **delegate\_to** (str) The account to impersonate, if any. For this to work, the service account making the request must have domain-wide delegation enabled.

# **DataprocClusterDeleteOperator**

Delete a cluster on Google Cloud Dataproc. The operator will wait until the cluster is destroyed.

### **Parameters**

- $cluster_name(str)$  The name of the cluster to create. (templated)
- **project\_id** (*str*) The ID of the google cloud project in which the cluster runs. (templated)
- region (str) leave as 'global', might become relevant in the future. (templated)
- gcp\_conn\_id (str) The connection ID to use connecting to Google Cloud Platform.
- **delegate\_to** (str) The account to impersonate, if any. For this to work, the service account making the request must have domain-wide delegation enabled.

# **DataProcPigOperator**

Start a Pig query Job on a Cloud DataProc cluster. The parameters of the operation will be passed to the cluster.

It's a good practice to define dataproc\_\* parameters in the default\_args of the dag like the cluster name and UDFs.

```
default_args = {
    'cluster_name': 'cluster-1',
    'dataproc_pig_jars': [
        'gs://example/udf/jar/datafu/1.2.0/datafu.jar',
        'gs://example/udf/jar/gpig/1.2/gpig.jar'
    ]
}
```

You can pass a pig script as string or file reference. Use variables to pass on variables for the pig script to be resolved on the cluster or use the parameters to be resolved in the script as template parameters.

## Example:

```
t1 = DataProcPigOperator(
    task_id='dataproc_pig',
    query='a_pig_script.pig',
    variables={'out': 'gs://example/output/{{ds}}'},
    dag=dag)
```

#### See also:

For more detail on about job submission have a look at the reference: https://cloud.google.com/dataproc/reference/rest/v1/projects.regions.jobs

### **Parameters**

- query (str) The query or reference to the query file (pg or pig extension). (templated)
- query\_uri (str) The uri of a pig script on Cloud Storage.
- variables (dict) Map of named parameters for the query. (templated)
- job\_name (str) The job name used in the DataProc cluster. This name by default is the task\_id appended with the execution data, but can be templated. The name will always be appended with a random number to avoid name clashes. (templated)
- **cluster\_name** (str) The name of the DataProc cluster. (templated)
- dataproc\_pig\_properties (dict) Map for the Pig properties. Ideal to put in default arguments
- dataproc\_pig\_jars (list) URIs to jars provisioned in Cloud Storage (example: for UDFs and libs) and are ideal to put in default arguments.
- gcp\_conn\_id (str) The connection ID to use connecting to Google Cloud Platform.
- **delegate\_to** (str) The account to impersonate, if any. For this to work, the service account making the request must have domain-wide delegation enabled.
- **region** (str) The specified region where the dataproc cluster is created.
- job\_error\_states (list) Job states that should be considered error states. Any states in this list will result in an error being raised and failure of the task. Eg, if the CANCELLED state should also be considered a task failure, pass in ['ERROR', 'CANCELLED']. Possible values are currently only 'ERROR' and 'CANCELLED', but could change in the future. Defaults to ['ERROR'].

# **DataProcHiveOperator**

Start a Hive query Job on a Cloud DataProc cluster.

#### **Parameters**

- query(str) The query or reference to the query file (q extension).
- **query\_uri** (*str*) The uri of a hive script on Cloud Storage.
- variables (dict) Map of named parameters for the query.
- **job\_name** (str) The job name used in the DataProc cluster. This name by default is the task\_id appended with the execution data, but can be templated. The name will always be appended with a random number to avoid name clashes.
- cluster name (str) The name of the DataProc cluster.
- dataproc\_hive\_properties (dict) Map for the Pig properties. Ideal to put in default arguments
- dataproc\_hive\_jars (list) URIs to jars provisioned in Cloud Storage (example: for UDFs and libs) and are ideal to put in default arguments.
- gcp\_conn\_id (str) The connection ID to use connecting to Google Cloud Platform.
- **delegate\_to** (str) The account to impersonate, if any. For this to work, the service account making the request must have domain-wide delegation enabled.
- **region** (str) The specified region where the dataproc cluster is created.
- job\_error\_states (list) Job states that should be considered error states. Any states in this list will result in an error being raised and failure of the task. Eg, if the CANCELLED state should also be considered a task failure, pass in ['ERROR', 'CANCELLED']. Possible values are currently only 'ERROR' and 'CANCELLED', but could change in the future. Defaults to ['ERROR'].

**Variables** dataproc\_job\_id(str) – The actual "jobId" as submitted to the Dataproc API. This is useful for identifying or linking to the job in the Google Cloud Console Dataproc UI, as the actual "jobId" submitted to the Dataproc API is appended with an 8 character random string.

# **DataProcSparkSqlOperator**

Start a Spark SQL query Job on a Cloud DataProc cluster.

# **Parameters**

- query (str) The query or reference to the query file (q extension). (templated)
- **query\_uri** (*str*) The uri of a spark sql script on Cloud Storage.

- variables (dict) Map of named parameters for the query. (templated)
- job\_name (str) The job name used in the DataProc cluster. This name by default is the task\_id appended with the execution data, but can be templated. The name will always be appended with a random number to avoid name clashes. (templated)
- $cluster_name(str)$  The name of the DataProc cluster. (templated)
- dataproc\_spark\_properties (dict) Map for the Pig properties. Ideal to put in default arguments
- **dataproc\_spark\_jars** (list) URIs to jars provisioned in Cloud Storage (example: for UDFs and libs) and are ideal to put in default arguments.
- gcp\_conn\_id (str) The connection ID to use connecting to Google Cloud Platform.
- **delegate\_to** (str) The account to impersonate, if any. For this to work, the service account making the request must have domain-wide delegation enabled.
- **region** (str) The specified region where the dataproc cluster is created.
- job\_error\_states (list) Job states that should be considered error states. Any states in this list will result in an error being raised and failure of the task. Eg, if the CANCELLED state should also be considered a task failure, pass in ['ERROR', 'CANCELLED']. Possible values are currently only 'ERROR' and 'CANCELLED', but could change in the future. Defaults to ['ERROR'].

### **DataProcSparkOperator**

Start a Spark Job on a Cloud DataProc cluster.

# **Parameters**

- main\_jar (str) URI of the job jar provisioned on Cloud Storage. (use this or the main\_class, not both together).
- main\_class (str) Name of the job class. (use this or the main\_jar, not both together).
- **arguments** (list) Arguments for the job. (templated)
- **archives** (*list*) List of archived files that will be unpacked in the work directory. Should be stored in Cloud Storage.
- **files** (list) List of files to be copied to the working directory
- **job\_name** (str) The job name used in the DataProc cluster. This name by default is the task\_id appended with the execution data, but can be templated. The name will always be appended with a random number to avoid name clashes. (templated)
- cluster\_name (str) The name of the DataProc cluster. (templated)
- dataproc\_spark\_properties (dict) Map for the Pig properties. Ideal to put in default arguments
- dataproc\_spark\_jars (list) URIs to jars provisioned in Cloud Storage (example: for UDFs and libs) and are ideal to put in default arguments.

- gcp\_conn\_id (str) The connection ID to use connecting to Google Cloud Platform.
- **delegate\_to** (str) The account to impersonate, if any. For this to work, the service account making the request must have domain-wide delegation enabled.
- **region** (str) The specified region where the dataproc cluster is created.
- job\_error\_states (list) Job states that should be considered error states. Any states in this list will result in an error being raised and failure of the task. Eg, if the CANCELLED state should also be considered a task failure, pass in ['ERROR', 'CANCELLED']. Possible values are currently only 'ERROR' and 'CANCELLED', but could change in the future. Defaults to ['ERROR'].

# **DataProcHadoopOperator**

Start a Hadoop Job on a Cloud DataProc cluster.

#### **Parameters**

- main\_jar (str) URI of the job jar provisioned on Cloud Storage. (use this or the main\_class, not both together).
- main\_class (str) Name of the job class. (use this or the main\_jar, not both together).
- **arguments** (*list*) Arguments for the job. (templated)
- **archives** (list) List of archived files that will be unpacked in the work directory. Should be stored in Cloud Storage.
- **files** (list) List of files to be copied to the working directory
- **job\_name** (str) The job name used in the DataProc cluster. This name by default is the task\_id appended with the execution data, but can be templated. The name will always be appended with a random number to avoid name clashes. (templated)
- $cluster_name(str)$  The name of the DataProc cluster. (templated)
- dataproc\_hadoop\_properties (dict) Map for the Pig properties. Ideal to put in default arguments
- dataproc\_hadoop\_jars (list) URIs to jars provisioned in Cloud Storage (example: for UDFs and libs) and are ideal to put in default arguments.
- $gcp\_conn\_id(str)$  The connection ID to use connecting to Google Cloud Platform.
- **delegate\_to** (*str*) The account to impersonate, if any. For this to work, the service account making the request must have domain-wide delegation enabled.
- **region** (str) The specified region where the dataproc cluster is created.
- job\_error\_states (list) Job states that should be considered error states. Any states in this list will result in an error being raised and failure of the task. Eg, if the CANCELLED state should also be considered a task failure, pass in ['ERROR', 'CANCELLED']. Possible values are currently only 'ERROR' and 'CANCELLED', but could change in the future. Defaults to ['ERROR'].

# **DataProcPySparkOperator**

Start a PySpark Job on a Cloud DataProc cluster.

### **Parameters**

- main (str) [Required] The Hadoop Compatible Filesystem (HCFS) URI of the main Python file to use as the driver. Must be a .py file.
- **arguments** (list) Arguments for the job. (templated)
- **archives** (*list*) List of archived files that will be unpacked in the work directory. Should be stored in Cloud Storage.
- **files** (list) List of files to be copied to the working directory
- **pyfiles** (*list*) List of Python files to pass to the PySpark framework. Supported file types: .py, .egg, and .zip
- job\_name (str) The job name used in the DataProc cluster. This name by default is the task\_id appended with the execution data, but can be templated. The name will always be appended with a random number to avoid name clashes. (templated)
- **cluster\_name** (*str*) The name of the DataProc cluster.
- dataproc\_pyspark\_properties (dict) Map for the Pig properties. Ideal to put in default arguments
- dataproc\_pyspark\_jars (list) URIs to jars provisioned in Cloud Storage (example: for UDFs and libs) and are ideal to put in default arguments.
- gcp\_conn\_id (str) The connection ID to use connecting to Google Cloud Platform.
- **delegate\_to** (str) The account to impersonate, if any. For this to work, the service account making the request must have domain-wide delegation enabled.
- **region** (str) The specified region where the dataproc cluster is created.
- job\_error\_states (list) Job states that should be considered error states. Any states in this list will result in an error being raised and failure of the task. Eg, if the CANCELLED state should also be considered a task failure, pass in ['ERROR', 'CANCELLED']. Possible values are currently only 'ERROR' and 'CANCELLED', but could change in the future. Defaults to ['ERROR'].

**Variables** dataproc\_job\_id(str) – The actual "jobId" as submitted to the Dataproc API. This is useful for identifying or linking to the job in the Google Cloud Console Dataproc UI, as the actual "jobId" submitted to the Dataproc API is appended with an 8 character random string.

# **DataprocWorkflowTemplateInstantiateOperator**

**class** airflow.contrib.operators.dataproc\_operator.DataprocWorkflowTemplateInstantiateOperatorBases: airflow.contrib.operators.dataproc operator.DataprocWorkflowTemplateBaseOperator

Instantiate a WorkflowTemplate on Google Cloud Dataproc. The operator will wait until the WorkflowTemplate is finished executing.

#### See also:

Please refer to: https://cloud.google.com/dataproc/docs/reference/rest/v1beta2/projects.regions.workflowTemplates/instantiate

### **Parameters**

- **template\_id** (*str*) The id of the template. (templated)
- project\_id (str) The ID of the google cloud project in which the template runs
- region (str) leave as 'global', might become relevant in the future
- gcp\_conn\_id (str) The connection ID to use connecting to Google Cloud Platform.
- **delegate\_to** (str) The account to impersonate, if any. For this to work, the service account making the request must have domain-wide delegation enabled.

# **DataprocWorkflowTemplateInstantiateInlineOperator**

class airflow.contrib.operators.dataproc\_operator.DataprocWorkflowTemplateInstantiateInline
Bases: airflow.contrib.operators.dataproc\_operator.DataprocWorkflowTemplateBaseOperator

Instantiate a WorkflowTemplate Inline on Google Cloud Dataproc. The operator will wait until the WorkflowTemplate is finished executing.

#### See also:

Please refer to: https://cloud.google.com/dataproc/docs/reference/rest/v1beta2/projects.regions. workflowTemplates/instantiateInline

### **Parameters**

- **template** (*map*) The template contents. (templated)
- project\_id (str) The ID of the google cloud project in which the template runs
- region (str) leave as 'global', might become relevant in the future
- gcp\_conn\_id (str) The connection ID to use connecting to Google Cloud Platform.
- **delegate\_to** (str) The account to impersonate, if any. For this to work, the service account making the request must have domain-wide delegation enabled.

#### 3.16.5.11 Cloud Datastore

# **Datastore Operators**

- DatastoreExportOperator: Export entities from Google Cloud Datastore to Cloud Storage.
- DatastoreImportOperator: Import entities from Cloud Storage to Google Cloud Datastore.

### **DatastoreExportOperator**

Export entities from Google Cloud Datastore to Cloud Storage

#### **Parameters**

- bucket (str) name of the cloud storage bucket to backup data
- namespace (str) optional namespace path in the specified Cloud Storage bucket to backup data. If this namespace does not exist in GCS, it will be created.
- datastore\_conn\_id (str) the name of the Datastore connection id to use
- **cloud\_storage\_conn\_id** (*str*) the name of the cloud storage connection id to force-write backup
- **delegate\_to** (str) The account to impersonate, if any. For this to work, the service account making the request must have domain-wide delegation enabled.
- entity\_filter (dict) description of what data from the project is included in the export, refer to https://cloud.google.com/datastore/docs/reference/rest/Shared.Types/EntityFilter
- labels (dict) client-assigned labels for cloud storage
- **polling\_interval\_in\_seconds** (*int*) number of seconds to wait before polling for execution status again
- **overwrite\_existing** (bool) if the storage bucket + namespace is not empty, it will be emptied prior to exports. This enables overwriting existing backups.
- xcom\_push (bool) push operation name to xcom for reference

### **DatastoreImportOperator**

Import entities from Cloud Storage to Google Cloud Datastore

### Parameters

- bucket (str) container in Cloud Storage to store data
- **file** (str) path of the backup metadata file in the specified Cloud Storage bucket. It should have the extension .overall\_export\_metadata
- namespace (str) optional namespace of the backup metadata file in the specified Cloud Storage bucket.
- entity\_filter (dict) description of what data from the project is included in the export, refer to https://cloud.google.com/datastore/docs/reference/rest/Shared.Types/EntityFilter
- labels (dict) client-assigned labels for cloud storage
- datastore\_conn\_id (str) the name of the connection id to use
- **delegate\_to** (str) The account to impersonate, if any. For this to work, the service account making the request must have domain-wide delegation enabled.

- polling\_interval\_in\_seconds (int) number of seconds to wait before polling for execution status again
- xcom\_push (bool) push operation name to xcom for reference

#### **DatastoreHook**

class airflow.contrib.hooks.datastore\_hook.DatastoreHook(datastore\_conn\_id='google\_cloud\_datastore\_deformulation delegate\_to=None)

Bases: airflow.contrib.hooks.gcp\_api\_base\_hook.GoogleCloudBaseHook

Interact with Google Cloud Datastore. This hook uses the Google Cloud Platform connection.

This object is not threads safe. If you want to make multiple requests simultaneously, you will need to create a hook per thread.

allocate ids(partialKeys)

Allocate IDs for incomplete keys. see https://cloud.google.com/datastore/docs/reference/rest/v1/projects/allocateIds

**Parameters** partialKeys – a list of partial keys

**Returns** a list of full keys.

### begin\_transaction()

Get a new transaction handle

See also:

https://cloud.google.com/datastore/docs/reference/rest/v1/projects/beginTransaction

Returns a transaction handle

commit (body)

Commit a transaction, optionally creating, deleting or modifying some entities.

See also:

https://cloud.google.com/datastore/docs/reference/rest/v1/projects/commit

**Parameters** body – the body of the commit request

**Returns** the response body of the commit request

delete\_operation(name)

Deletes the long-running operation

**Parameters** name – the name of the operation resource

export\_to\_storage\_bucket (bucket, namespace=None, entity\_filter=None, labels=None)

Export entities from Cloud Datastore to Cloud Storage for backup

get\_conn (version='v1')

Returns a Google Cloud Datastore service object.

get operation(name)

Gets the latest state of a long-running operation

**Parameters** name – the name of the operation resource

import\_from\_storage\_bucket (bucket, file, namespace=None, entity\_filter=None, labels=None)
Import a backup from Cloud Storage to Cloud Datastore

```
lookup (keys, read_consistency=None, transaction=None)
```

Lookup some entities by key

#### See also:

https://cloud.google.com/datastore/docs/reference/rest/v1/projects/lookup

#### **Parameters**

- keys the keys to lookup
- read\_consistency the read consistency to use. default, strong or eventual. Cannot be used with a transaction.
- **transaction** the transaction to use, if any.

**Returns** the response body of the lookup request.

# poll\_operation\_until\_done (name, polling\_interval\_in\_seconds)

Poll backup operation state until it's completed

### rollback (transaction)

Roll back a transaction

#### See also:

https://cloud.google.com/datastore/docs/reference/rest/v1/projects/rollback

**Parameters** transaction – the transaction to roll back

### run\_query (body)

Run a query for entities.

# See also:

https://cloud.google.com/datastore/docs/reference/rest/v1/projects/runQuery

Parameters body – the body of the query request

**Returns** the batch of query results.

# 3.16.5.12 Cloud ML Engine

### **Cloud ML Engine Operators**

- MLEngineBatchPredictionOperator: Start a Cloud ML Engine batch prediction job.
- *MLEngineModelOperator* : Manages a Cloud ML Engine model.
- MLEngineTrainingOperator: Start a Cloud ML Engine training job.
- MLEngineVersionOperator: Manages a Cloud ML Engine model version.

# MLEngineBatchPredictionOperator

```
class airflow.contrib.operators.mlengine_operator.MLEngineBatchPredictionOperator(**kwargs)
    Bases: airflow.models.BaseOperator
```

Start a Google Cloud ML Engine prediction job.

NOTE: For model origin, users should consider exactly one from the three options below: 1. Populate 'uri' field only, which should be a GCS location that points to a tensorflow savedModel directory. 2. Populate 'model\_name' field only, which refers to an existing model, and the default version of the model will be used. 3. Populate both 'model\_name' and 'version\_name' fields, which refers to a specific version of a specific model.

In options 2 and 3, both model and version name should contain the minimal identifier. For instance, call

```
MLEngineBatchPredictionOperator(
    ...,
    model_name='my_model',
    version_name='my_version',
    ...)
```

if the desired model version is "projects/my\_project/models/my\_model/versions/my\_version".

See https://cloud.google.com/ml-engine/reference/rest/v1/projects.jobs for further documentation on the parameters.

### **Parameters**

- project\_id (str) The Google Cloud project name where the prediction job is submitted. (templated)
- **job\_id** (str) A unique id for the prediction job on Google Cloud ML Engine. (templated)
- data\_format (str) The format of the input data. It will default to 'DATA\_FORMAT\_UNSPECIFIED' if is not provided or is not one of ["TEXT", "TF\_RECORD", "TF\_RECORD\_GZIP"].
- input\_paths (list of string) A list of GCS paths of input data for batch prediction. Accepting wildcard operator \*, but only at the end. (templated)
- **output\_path** (str) The GCS path where the prediction results are written to. (templated)
- **region** (*str*) The Google Compute Engine region to run the prediction job in. (templated)
- model\_name (str) The Google Cloud ML Engine model to use for prediction. If version\_name is not provided, the default version of this model will be used. Should not be None if version name is provided. Should be None if uri is provided. (templated)
- **version\_name** (*str*) The Google Cloud ML Engine model version to use for prediction. Should be None if uri is provided. (templated)
- **uri** (str) The GCS path of the saved model to use for prediction. Should be None if model\_name is provided. It should be a GCS path pointing to a tensorflow SavedModel. (templated)
- max\_worker\_count (int) The maximum number of workers to be used for parallel processing. Defaults to 10 if not specified.
- runtime\_version (str) The Google Cloud ML Engine runtime version to use for batch prediction.
- gcp\_conn\_id(str) The connection ID used for connection to Google Cloud Platform.
- **delegate\_to** (*str*) The account to impersonate, if any. For this to work, the service account making the request must have doamin-wide delegation enabled.

**Raises:** ValueError: if a unique model/version origin cannot be determined.

### **MLEngineModelOperator**

Operator for managing a Google Cloud ML Engine model.

#### **Parameters**

- project\_id (str) The Google Cloud project name to which MLEngine model belongs. (templated)
- model (dict) A dictionary containing the information about the model. If the *operation* is *create*, then the *model* parameter should contain all the information about this model such as *name*.

If the *operation* is *get*, the *model* parameter should contain the *name* of the model.

- **operation** (str) The operation to perform. Available operations are:
  - create: Creates a new model as provided by the *model* parameter.
  - get: Gets a particular model where the name is specified in *model*.
- $gcp\_conn\_id(str)$  The connection ID to use when fetching connection info.
- **delegate\_to** (str) The account to impersonate, if any. For this to work, the service account making the request must have domain-wide delegation enabled.

# **MLEngineTrainingOperator**

Operator for launching a MLEngine training job.

### **Parameters**

- **project\_id** (*str*) The Google Cloud project name within which MLEngine training job should run (templated).
- **job\_id** (str) A unique templated id for the submitted Google MLEngine training job. (templated)
- **package\_uris** (str) A list of package locations for MLEngine training job, which should include the main training program + any additional dependencies. (templated)
- **training\_python\_module** (str) The Python module name to run within MLEngine training job after installing 'package\_uris' packages. (templated)
- **training\_args** (str) A list of templated command line arguments to pass to the MLEngine training program. (templated)
- **region** (*str*) The Google Compute Engine region to run the MLEngine training job in (templated).
- **scale\_tier** (str) Resource tier for MLEngine training job. (templated)
- master\_type (str) Cloud ML Engine machine name. Must be set when scale\_tier is CUSTOM. (templated)
- **runtime\_version** (*str*) The Google Cloud ML runtime version to use for training. (templated)

- **python\_version** (str) The version of Python used in training. (templated)
- **job\_dir** (str) A Google Cloud Storage path in which to store training outputs and other data needed for training. (templated)
- $gcp\_conn\_id(str)$  The connection ID to use when fetching connection info.
- delegate\_to (str) The account to impersonate, if any. For this to work, the service account making the request must have domain-wide delegation enabled.
- mode (str) Can be one of 'DRY\_RUN'/'CLOUD'. In 'DRY\_RUN' mode, no real training job will be launched, but the MLEngine training job request will be printed out. In 'CLOUD' mode, a real MLEngine training job creation request will be issued.

# **MLEngineVersionOperator**

Operator for managing a Google Cloud ML Engine version.

#### **Parameters**

- project\_id (str) The Google Cloud project name to which MLEngine model belongs.
- model\_name (str) The name of the Google Cloud ML Engine model that the version belongs to. (templated)
- **version\_name** (str) A name to use for the version being operated upon. If not None and the *version* argument is None or does not have a value for the *name* key, then this will be populated in the payload for the *name* key. (templated)
- **version** (dict) A dictionary containing the information about the version. If the *operation* is *create*, *version* should contain all the information about this version such as name, and deploymentUrl. If the *operation* is *get* or *delete*, the *version* parameter should contain the *name* of the version. If it is None, the only *operation* possible would be *list*. (templated)
- operation (str) The operation to perform. Available operations are:
  - create: Creates a new version in the model specified by model\_name, in which case
    the version parameter should contain all the information to create that version (e.g. name,
    deploymentUrl).
  - get: Gets full information of a particular version in the model specified by *model\_name*.
     The name of the version should be specified in the *version* parameter.
  - list: Lists all available versions of the model specified by *model\_name*.
  - delete: Deletes the version specified in *version* parameter from the model specified by *model\_name*). The name of the version should be specified in the *version* parameter.
- $gcp\_conn\_id(str)$  The connection ID to use when fetching connection info.
- **delegate\_to** (str) The account to impersonate, if any. For this to work, the service account making the request must have domain-wide delegation enabled.

# **Cloud ML Engine Hook**

# **MLEngineHook**

Launches a MLEngine job and wait for it to reach a terminal state.

### **Parameters**

- **project\_id** (str) The Google Cloud project id within which MLEngine job will be launched.
- job (dict) MLEngine Job object that should be provided to the MLEngine API, such as:

```
{
  'jobId': 'my_job_id',
  'trainingInput': {
    'scaleTier': 'STANDARD_1',
    ...
  }
}
```

• use\_existing\_job\_fn (function) – In case that a MLEngine job with the same job\_id already exist, this method (if provided) will decide whether we should use this existing job, continue waiting for it to finish and returning the job object. It should accepts a MLEngine job object, and returns a boolean value indicating whether it is OK to reuse the existing job. If 'use\_existing\_job\_fn' is not provided, we by default reuse the existing MLEngine job.

**Returns** The MLEngine job object if the job successfully reach a terminal state (which might be FAILED or CANCELLED state).

## Return type dict

```
{\tt create\_model}\;(project\_id,model)
```

Create a Model. Blocks until finished.

```
create_version (project_id, model_name, version_spec)
```

Creates the Version on Google Cloud ML Engine.

Returns the operation if the version was created successfully and raises an error otherwise.

```
delete_version (project_id, model_name, version_name)
```

Deletes the given version of a model. Blocks until finished.

```
get conn()
```

Returns a Google MLEngine service object.

```
get_model (project_id, model_name)
```

Gets a Model. Blocks until finished.

# list\_versions (project\_id, model\_name)

Lists all available versions of a model. Blocks until finished.

### set\_default\_version(project\_id, model\_name, version\_name)

Sets a version to be the default. Blocks until finished.

# 3.16.5.13 Cloud Storage

# **Storage Operators**

- FileToGoogleCloudStorageOperator: Uploads a file to Google Cloud Storage.
- GoogleCloudStorageCreateBucketOperator: Creates a new ACL entry on the specified bucket.
- GoogleCloudStorageBucketCreateAclEntryOperator: Creates a new cloud storage bucket.
- GoogleCloudStorageDownloadOperator: Downloads a file from Google Cloud Storage.
- GoogleCloudStorageListOperator: List all objects from the bucket with the give string prefix and delimiter in name.
- GoogleCloudStorageToBigQueryOperator: Creates a new ACL entry on the specified object.
- GoogleCloudStorageObjectCreateAclEntryOperator: Loads files from Google cloud storage into BigQuery.
- GoogleCloudStorageToGoogleCloudStorageOperator: Copies objects from a bucket to another, with renaming if requested.
- GoogleCloudStorageToGoogleCloudStorageTransferOperator: Copies objects from a bucket to another using Google Transfer service.
- MySqlToGoogleCloudStorageOperator: Copy data from any MySQL Database to Google cloud storage in JSON format.

# FileToGoogleCloudStorageOperator

Uploads a file to Google Cloud Storage. Optionally can compress the file for upload.

# **Parameters**

- src(str) Path to the local file. (templated)
- **dst** (str) Destination path within the specified bucket. (templated)
- **bucket** (*str*) The bucket to upload to. (templated)
- google\_cloud\_storage\_conn\_id (str) The Airflow connection ID to upload with
- mime\_type (str) The mime-type string
- **delegate\_to** (str) The account to impersonate, if any
- gzip (bool) Allows for file to be compressed and uploaded as gzip

execute (context)

Uploads the file to Google cloud storage

## GoogleCloudStorageBucketCreateAclEntryOperator

```
class airflow.contrib.operators.gcs_acl_operator.GoogleCloudStorageBucketCreateAclEntryOper
Bases: airflow.models.BaseOperator
```

Creates a new ACL entry on the specified bucket.

## **Parameters**

- bucket (str) Name of a bucket.
- **entity** (str) The entity holding the permission, in one of the following forms: user-userId, user-email, group-groupId, group-email, domain-domain, project-team-projectId, allUsers, allAuthenticatedUsers
- role (str) The access permission for the entity. Acceptable values are: "OWNER", "READER", "WRITER".
- user\_project (str) (Optional) The project to be billed for this request. Required for Requester Pays buckets.
- **google\_cloud\_storage\_conn\_id** (str) The connection ID to use when connecting to Google Cloud Storage.

# GoogleCloudStorageCreateBucketOperator

class airflow.contrib.operators.gcs\_operator.GoogleCloudStorageCreateBucketOperator(\*\*kwargs
Bases: airflow.models.BaseOperator

Creates a new bucket. Google Cloud Storage uses a flat namespace, so you can't create a bucket with a name that is already in use.

## See also:

For more information, see Bucket Naming Guidelines: https://cloud.google.com/storage/docs/bucketnaming.html#requirements

# **Parameters**

- **bucket\_name** (*str*) The name of the bucket. (templated)
- **storage\_class** (*str*) This defines how objects in the bucket are stored and determines the SLA and the cost of storage (templated). Values include
  - MULTI\_REGIONAL
  - REGIONAL
  - STANDARD
  - NEARLINE
  - COLDLINE.

If this value is not specified when the bucket is created, it will default to STANDARD.

• **location** (str) – The location of the bucket. (templated) Object data for objects in the bucket resides in physical storage within this region. Defaults to US.

#### See also:

https://developers.google.com/storage/docs/bucket-locations

- project\_id (str) The ID of the GCP Project. (templated)
- labels (dict) User-provided labels, in key/value pairs.
- google\_cloud\_storage\_conn\_id (str) The connection ID to use when connecting to Google cloud storage.

• **delegate\_to** (str) – The account to impersonate, if any. For this to work, the service account making the request must have domain-wide delegation enabled.

**Example:** The following Operator would create a new bucket test-bucket with MULTI\_REGIONAL storage class in EU region

```
CreateBucket = GoogleCloudStorageCreateBucketOperator(
   task_id='CreateNewBucket',
   bucket_name='test-bucket',
   storage_class='MULTI_REGIONAL',
   location='EU',
   labels={'env': 'dev', 'team': 'airflow'},
   google_cloud_storage_conn_id='airflow-service-account'
)
```

# GoogleCloudStorageDownloadOperator

Downloads a file from Google Cloud Storage.

#### **Parameters**

- bucket (str) The Google cloud storage bucket where the object is. (templated)
- **object** (str) The name of the object to download in the Google cloud storage bucket. (templated)
- **filename** (str) The file path on the local file system (where the operator is being executed) that the file should be downloaded to. (templated) If no filename passed, the downloaded data will not be stored on the local file system.
- **store\_to\_xcom\_key** (str) If this param is set, the operator will push the contents of the downloaded file to XCom with the key set in this parameter. If not set, the downloaded data will not be pushed to XCom. (templated)
- **google\_cloud\_storage\_conn\_id**(str) The connection ID to use when connecting to Google cloud storage.
- **delegate\_to** (str) The account to impersonate, if any. For this to work, the service account making the request must have domain-wide delegation enabled.

# GoogleCloudStorageListOperator

```
class airflow.contrib.operators.gcs_list_operator.GoogleCloudStorageListOperator(**kwargs)
    Bases: airflow.models.BaseOperator
```

List all objects from the bucket with the give string prefix and delimiter in name.

This operator returns a python list with the name of objects which can be used by xcom in the downstream task.

## **Parameters**

• bucket (str) – The Google cloud storage bucket to find the objects. (templated)

- **prefix** (str) Prefix string which filters objects whose name begin with this prefix. (templated)
- **delimiter** (*str*) The delimiter by which you want to filter the objects. (templated) For e.g to lists the CSV files from in a directory in GCS you would use delimiter='.csv'.
- **google\_cloud\_storage\_conn\_id** (str) The connection ID to use when connecting to Google cloud storage.
- **delegate\_to** (str) The account to impersonate, if any. For this to work, the service account making the request must have domain-wide delegation enabled.

**Example:** The following Operator would list all the Avro files from sales/sales-2017 folder in data bucket.

```
GCS_Files = GoogleCloudStorageListOperator(
    task_id='GCS_Files',
    bucket='data',
    prefix='sales/sales-2017/',
    delimiter='.avro',
    google_cloud_storage_conn_id=google_cloud_conn_id
)
```

# GoogleCloudStorageObjectCreateAclEntryOperator

class airflow.contrib.operators.gcs\_acl\_operator.GoogleCloudStorageObjectCreateAclEntryOperator
Bases: airflow.models.BaseOperator

Creates a new ACL entry on the specified object.

## **Parameters**

- bucket (str) Name of a bucket.
- **object\_name** (str) Name of the object. For information about how to URL encode object names to be path safe, see: https://cloud.google.com/storage/docs/json\_api/#encoding
- **entity** (str) The entity holding the permission, in one of the following forms: user-userId, user-email, group-groupId, group-email, domain-domain, project-team-projectId, allUsers, allAuthenticatedUsers
- role (str) The access permission for the entity. Acceptable values are: "OWNER", "READER".
- **generation** (str) (Optional) If present, selects a specific revision of this object (as opposed to the latest version, the default).
- user\_project (str) (Optional) The project to be billed for this request. Required for Requester Pays buckets.
- **google\_cloud\_storage\_conn\_id** (str) The connection ID to use when connecting to Google Cloud Storage.

# GoogleCloudStorageToBigQueryOperator

class airflow.contrib.operators.gcs\_to\_bq.GoogleCloudStorageToBigQueryOperator(\*\*kwargs)
Bases: airflow.models.BaseOperator

Loads files from Google cloud storage into BigQuery.

The schema to be used for the BigQuery table may be specified in one of two ways. You may either directly pass the schema fields in, or you may point the operator to a Google cloud storage object name. The object in Google cloud storage must be a JSON file with the schema fields in it.

## **Parameters**

- **bucket** (str) The bucket to load from. (templated)
- **source\_objects** (*list of str*) List of Google cloud storage URIs to load from. (templated) If source\_format is 'DATASTORE\_BACKUP', the list must only contain a single URI.
- destination\_project\_dataset\_table (str) The dotted (<project>.)<dataset>. BigQuery table to load data into. If <project> is not included, project will be the project defined in the connection json. (templated)
- schema\_fields (list) If set, the schema field list as defined here: https://cloud.google.com/bigquery/docs/reference/v2/jobs#configuration.load Should not be set when source\_format is 'DATASTORE\_BACKUP'.
- schema\_object (str) If set, a GCS object path pointing to a .json file that contains the schema for the table. (templated)
- **source\_format** (*str*) File format to export.
- **compression** (str) [Optional] The compression type of the data source. Possible values include GZIP and NONE. The default value is NONE. This setting is ignored for Google Cloud Bigtable, Google Cloud Datastore backups and Avro formats.
- **create\_disposition** (*str*) The create disposition if the table doesn't exist.
- **skip\_leading\_rows** (*int*) Number of rows to skip when loading from a CSV.
- write\_disposition (str) The write disposition if the table already exists.
- **field\_delimiter** (str) The delimiter to use when loading from a CSV.
- max\_bad\_records (int) The maximum number of bad records that BigQuery can ignore when running the job.
- quote\_character (str) The value that is used to quote data sections in a CSV file.
- ignore\_unknown\_values (bool) [Optional] Indicates if BigQuery should allow extra values that are not represented in the table schema. If true, the extra values are ignored. If false, records with extra columns are treated as bad records, and if there are too many bad records, an invalid error is returned in the job result.
- allow\_quoted\_newlines (bool) Whether to allow quoted newlines (true) or not (false).
- allow\_jagged\_rows (bool) Accept rows that are missing trailing optional columns. The missing values are treated as nulls. If false, records with missing trailing columns are treated as bad records, and if there are too many bad records, an invalid error is returned in the job result. Only applicable to CSV, ignored for other formats.
- max\_id\_key (str) If set, the name of a column in the BigQuery table that's to be loaded. This will be used to select the MAX value from BigQuery after the load occurs. The results will be returned by the execute() command, which in turn gets stored in XCom for future operators to use. This can be helpful with incremental loads—during future executions, you can pick up from the max ID.
- **bigquery\_conn\_id** (str) Reference to a specific BigQuery hook.

- google\_cloud\_storage\_conn\_id (str) Reference to a specific Google cloud storage hook.
- **delegate\_to** (str) The account to impersonate, if any. For this to work, the service account making the request must have domain-wide delegation enabled.
- **schema\_update\_options** (*list*) Allows the schema of the destination table to be updated as a side effect of the load job.
- src fmt configs (dict) configure optional fields specific to the source format
- **external\_table** (bool) Flag to specify if the destination table should be a BigQuery external table. Default Value is False.
- **time\_partitioning** (dict) configure optional time partitioning fields i.e. partition by field, type and expiration as per API specifications. Note that 'field' is not available in concurrency with dataset.table\$partition.
- **cluster\_fields** (list of str)—Request that the result of this load be stored sorted by one or more columns. This is only available in conjunction with time\_partitioning. The order of columns given determines the sort order. Not applicable for external tables.

# Google Cloud Storage To Google Cloud Storage Operator

Copies objects from a bucket to another, with renaming if requested.

## **Parameters**

- **source\_bucket** (*str*) The source Google cloud storage bucket where the object is. (templated)
- **source\_object** (*str*) The source name of the object to copy in the Google cloud storage bucket. (templated) You can use only one wildcard for objects (filenames) within your bucket. The wildcard can appear inside the object name or at the end of the object name. Appending a wildcard to the bucket name is unsupported.
- **destination\_bucket** (*str*) The destination Google cloud storage bucket where the object should be. (templated)
- **destination\_object** (str) The destination name of the object in the destination Google cloud storage bucket. (templated) If a wildcard is supplied in the source\_object argument, this is the prefix that will be prepended to the final destination objects' paths. Note that the source path's part before the wildcard will be removed; if it needs to be retained it should be appended to destination\_object. For example, with prefix foo/\* and destination\_object blah/, the file foo/baz will be copied to blah/baz; to retain the prefix write the destination\_object as e.g. blah/foo, in which case the copied file will be named blah/foo/baz.
- move\_object (bool) When move object is True, the object is moved instead of copied to the new location. This is the equivalent of a my command as opposed to a cp command.
- **google\_cloud\_storage\_conn\_id** (str) The connection ID to use when connecting to Google cloud storage.
- **delegate\_to** (str) The account to impersonate, if any. For this to work, the service account making the request must have domain-wide delegation enabled.

• last\_modified\_time (datetime) - When specified, if the object(s) were modified after last\_modified\_time, they will be copied/moved. If tzinfo has not been set, UTC will be assumed.

**Examples:** The following Operator would copy a single file named sales/sales-2017/january. avro in the data bucket to the file named copied\_sales/2017/january-backup.avro in the data\_backup bucket

```
copy_single_file = GoogleCloudStorageToGoogleCloudStorageOperator(
   task_id='copy_single_file',
   source_bucket='data',
   source_object='sales/sales-2017/january.avro',
   destination_bucket='data_backup',
   destination_object='copied_sales/2017/january-backup.avro',
   google_cloud_storage_conn_id=google_cloud_conn_id
)
```

The following Operator would copy all the Avro files from sales/sales-2017 folder (i.e. with names starting with that prefix) in data bucket to the copied\_sales/2017 folder in the data\_backup bucket.

```
copy_files = GoogleCloudStorageToGoogleCloudStorageOperator(
    task_id='copy_files',
    source_bucket='data',
    source_object='sales/sales-2017/*.avro',
    destination_bucket='data_backup',
    destination_object='copied_sales/2017/',
    google_cloud_storage_conn_id=google_cloud_conn_id
)
```

The following Operator would move all the Avro files from sales/sales-2017 folder (i.e. with names starting with that prefix) in data bucket to the same folder in the data\_backup bucket, deleting the original files in the process.

```
move_files = GoogleCloudStorageToGoogleCloudStorageOperator(
   task_id='move_files',
   source_bucket='data',
   source_object='sales/sales-2017/*.avro',
   destination_bucket='data_backup',
   move_object=True,
   google_cloud_storage_conn_id=google_cloud_conn_id
)
```

## GoogleCloudStorageToGoogleCloudStorageTransferOperator

**class** airflow.contrib.operators.gcs\_to\_gcs\_transfer\_operator.**GoogleCloudStorageToGoogleClov**Bases: airflow.models.BaseOperator

Copies objects from a bucket to another using the GCP Storage Transfer Service.

## **Parameters**

- **source\_bucket** (*str*) The source Google cloud storage bucket where the object is. (templated)
- **destination\_bucket** (*str*) The destination Google cloud storage bucket where the object should be. (templated)

- project\_id(str) The ID of the Google Cloud Platform Console project that owns the job
- gcp\_conn\_id (str) Optional connection ID to use when connecting to Google Cloud Storage.
- **delegate\_to** (str) The account to impersonate, if any. For this to work, the service account making the request must have domain-wide delegation enabled.
- **description** (str) Optional transfer service job description
- **schedule** (*dict*) Optional transfer service schedule; see https://cloud.google.com/ storage-transfer/docs/reference/rest/v1/transferJobs. If not set, run transfer job once as soon as the operator runs
- **object\_conditions** (*dict*) Optional transfer service object conditions; see https://cloud.google.com/storage-transfer/docs/reference/rest/v1/TransferSpec#ObjectConditions
- **transfer\_options** (*dict*) Optional transfer service transfer options; see https://cloud.google.com/storage-transfer/docs/reference/rest/v1/TransferSpec#TransferOptions
- wait (bool) Wait for transfer to finish; defaults to *True*

# Example:

```
gcs_to_gcs_transfer_op = GoogleCloudStorageToGoogleCloudStorageTransferOperator(
    task_id='gcs_to_gcs_transfer_example',
    source_bucket='my-source-bucket',
    destination_bucket='my-destination-bucket',
    project_id='my-gcp-project',
    dag=my_dag)
```

# MySqlToGoogleCloudStorageOperator

Copy data from MySQL to Google cloud storage in JSON format.

## **Parameters**

- **sql** (str) The SQL to execute on the MySQL table.
- **bucket** (str) The bucket to upload to.
- **filename** (str) The filename to use as the object name when uploading to Google cloud storage. A {} should be specified in the filename to allow the operator to inject file numbers in cases where the file is split due to size.
- schema\_filename (str) If set, the filename to use as the object name when uploading a .json file containing the BigQuery schema fields for the table that was dumped from MySQL.
- approx\_max\_file\_size\_bytes (long) This operator supports the ability to split large table dumps into multiple files (see notes in the filenamed param docs above). Google cloud storage allows for files to be a maximum of 4GB. This param allows developers to specify the file size of the splits.
- mysql\_conn\_id (str) Reference to a specific MySQL hook.
- **google\_cloud\_storage\_conn\_id** (str) Reference to a specific Google cloud storage hook.

- **schema** (str or list) The schema to use, if any. Should be a list of dict or a str. Pass a string if using Jinja template, otherwise, pass a list of dict. Examples could be seen: https://cloud.google.com/bigquery/docs/schemas#specifying\_a\_json\_schema\_file
- **delegate\_to** (str) The account to impersonate, if any. For this to work, the service account making the request must have domain-wide delegation enabled.

## classmethod type\_map (mysql\_type)

Helper function that maps from MySQL fields to BigQuery fields. Used when a schema\_filename is set.

# GoogleCloudStorageHook

Bases: airflow.contrib.hooks.gcp api base hook.GoogleCloudBaseHook

Interact with Google Cloud Storage. This hook uses the Google Cloud Platform connection.

**copy** (*source\_bucket*, *source\_object*, *destination\_bucket=None*, *destination\_object=None*)

Copies an object from a bucket to another, with renaming if requested.

destination\_bucket or destination\_object can be omitted, in which case source bucket/object is used, but not both.

#### **Parameters**

- **source\_bucket** (*str*) The bucket of the object to copy from.
- **source\_object** (*str*) The object to copy.
- **destination\_bucket** (*str*) The destination of the object to copied to. Can be omitted; then the same bucket is used.
- **destination\_object** (*str*) The (renamed) path of the object if given. Can be omitted; then the same name is used.

Creates a new bucket. Google Cloud Storage uses a flat namespace, so you can't create a bucket with a name that is already in use.

## See also:

For more information, see Bucket Naming Guidelines: https://cloud.google.com/storage/docs/bucketnaming.html#requirements

#### **Parameters**

- bucket\_name (str) The name of the bucket.
- **storage\_class** (*str*) This defines how objects in the bucket are stored and determines the SLA and the cost of storage. Values include
  - MULTI\_REGIONAL
  - REGIONAL
  - STANDARD
  - NEARLINE
  - COLDLINE.

If this value is not specified when the bucket is created, it will default to STANDARD.

• **location** (*str*) – The location of the bucket. Object data for objects in the bucket resides in physical storage within this region. Defaults to US.

#### See also:

https://developers.google.com/storage/docs/bucket-locations

- **project\_id** (str) The ID of the GCP Project.
- labels (dict) User-provided labels, in key/value pairs.

**Returns** If successful, it returns the id of the bucket.

## delete (bucket, object, generation=None)

Delete an object if versioning is not enabled for the bucket, or if generation parameter is used.

#### **Parameters**

- bucket (str) name of the bucket, where the object resides
- object (str) name of the object to delete
- **generation** (str) if present, permanently delete the object of this generation

Returns True if succeeded

# download (bucket, object, filename=None)

Get a file from Google Cloud Storage.

#### **Parameters**

- **bucket** (str) The bucket to fetch from.
- **object** (str) The object to fetch.
- **filename** (str) If set, a local file path where the file should be written to.

# exists (bucket, object)

Checks for the existence of a file in Google Cloud Storage.

#### **Parameters**

- **bucket** (*str*) The Google cloud storage bucket where the object is.
- **object** (str) The name of the object to check in the Google cloud storage bucket.

# get conn()

Returns a Google Cloud Storage service object.

## get\_crc32c (bucket, object)

Gets the CRC32c checksum of an object in Google Cloud Storage.

### **Parameters**

- **bucket** (str) The Google cloud storage bucket where the object is.
- **object** (str) The name of the object to check in the Google cloud storage bucket.

# get\_md5hash (bucket, object)

Gets the MD5 hash of an object in Google Cloud Storage.

## **Parameters**

- **bucket** (*str*) The Google cloud storage bucket where the object is.
- **object** (str) The name of the object to check in the Google cloud storage bucket.

## get size(bucket, object)

Gets the size of a file in Google Cloud Storage.

#### **Parameters**

- bucket (str) The Google cloud storage bucket where the object is.
- **object** (str) The name of the object to check in the Google cloud storage bucket.

## insert\_bucket\_acl (bucket, entity, role, user\_project)

Creates a new ACL entry on the specified bucket. See: https://cloud.google.com/storage/docs/json\_api/v1/bucketAccessControls/insert

#### **Parameters**

- bucket (str) Name of a bucket.
- **entity** (*str*) The entity holding the permission, in one of the following forms: user-userId, user-email, group-groupId, group-email, domain-domain, project-team-projectId, allUsers, allAuthenticatedUsers. See: https://cloud.google.com/storage/docs/access-control/lists#scopes
- role (str) The access permission for the entity. Acceptable values are: "OWNER", "READER", "WRITER".
- **user\_project** (*str*) (Optional) The project to be billed for this request. Required for Requester Pays buckets.

## insert\_object\_acl (bucket, object\_name, entity, role, generation, user\_project)

Creates a new ACL entry on the specified object. See: https://cloud.google.com/storage/docs/json\_api/v1/objectAccessControls/insert

### **Parameters**

- **bucket** (*str*) Name of a bucket.
- **object\_name** (str) Name of the object. For information about how to URL encode object names to be path safe, see: https://cloud.google.com/storage/docs/json\_api/#encoding
- **entity** (*str*) The entity holding the permission, in one of the following forms: user-userId, user-email, group-groupId, group-email, domain-domain, project-team-projectId, allUsers, allAuthenticatedUsers See: https://cloud.google.com/storage/docs/access-control/lists#scopes
- role (str) The access permission for the entity. Acceptable values are: "OWNER", "READER".
- **generation** (str) (Optional) If present, selects a specific revision of this object (as opposed to the latest version, the default).
- **user\_project** (*str*) (Optional) The project to be billed for this request. Required for Requester Pays buckets.

# is\_updated\_after (bucket, object, ts)

Checks if an object is updated in Google Cloud Storage.

## **Parameters**

- bucket (str) The Google cloud storage bucket where the object is.
- **object** (str) The name of the object to check in the Google cloud storage bucket.
- **ts** (datetime) The timestamp to check against.

**list** (bucket, versions=None, maxResults=None, prefix=None, delimiter=None)
List all objects from the bucket with the give string prefix in name

#### **Parameters**

- bucket (str) bucket name
- **versions** (bool) if true, list all versions of the objects
- maxResults (int) max count of items to return in a single page of responses
- **prefix** (str) prefix string which filters objects whose name begin with this prefix
- **delimiter** (str) filters objects based on the delimiter (for e.g '.csv')

**Returns** a stream of object names matching the filtering criteria

**rewrite** (source\_bucket, source\_object, destination\_bucket, destination\_object=None)

Has the same functionality as copy, except that will work on files over 5 TB, as well as when copying between locations and/or storage classes.

destination\_object can be omitted, in which case source\_object is used.

#### **Parameters**

- **source\_bucket** (*str*) The bucket of the object to copy from.
- **source\_object** (*str*) The object to copy.
- **destination\_bucket** (str) The destination of the object to copied to.
- destination\_object (str) The (renamed) path of the object if given. Can be omitted; then the same name is used.

# **Parameters**

- **bucket** (str) The bucket to upload to.
- **object** (str) The object name to set when uploading the local file.
- **filename** (str) The local file path to the file to be uploaded.
- $mime_type(str)$  The MIME type to set when uploading the file.
- gzip (bool) Option to compress file for upload
- multipart (bool or int) If True, the upload will be split into multiple HTTP requests. The default size is 256MiB per request. Pass a number instead of True to specify the request size, which must be a multiple of 262144 (256KiB).
- num\_retries (int) The number of times to attempt to re-upload the file (or individual chunks, in the case of multipart uploads). Retries are attempted with exponential backoff.

## **GCPTransferServiceHook**

```
Hook for GCP Storage Transfer Service.
```

```
get_conn()
```

Retrieves connection to Google Storage Transfer service.

Returns Google Storage Transfer service object

Return type dict

# 3.16.5.14 Google Kubernetes Engine

# **Google Kubernetes Engine Cluster Operators**

- GKEClusterDeleteOperator: Creates a Kubernetes Cluster in Google Cloud Platform
- GKEPodOperator: Deletes a Kubernetes Cluster in Google Cloud Platform

# **GKEClusterCreateOperator**

# **GKEClusterDeleteOperator**

# **GKEPodOperator**

# **Google Kubernetes Engine Hook**

# 3.16.6 Qubole

Apache Airflow has a native operator and hooks to talk to Qubole, which lets you submit your big data jobs directly to Qubole from Apache Airflow.

# 3.16.6.1 QuboleOperator

```
class airflow.contrib.operators.qubole_operator.QuboleOperator(**kwargs)
    Bases: airflow.models.BaseOperator
```

Execute tasks (commands) on QDS (https://qubole.com).

**Parameters qubole\_conn\_id** (str) – Connection id which consists of qds auth\_token

# kwargs:

```
\boldsymbol{command\_type} \ \ \text{type of command to be executed, e.g. hivecmd, shellcmd, hadoopcmd}
```

tags array of tags to be assigned with the command

cluster\_label cluster label on which the command will be executed

name name to be given to command

**notify** whether to send email on command completion or not (default is False)

Arguments specific to command types

## hivecmd:

query inline query statement

```
script_location s3 location containing query statement
        sample_size size of sample in bytes on which to run query
        macros macro values which were used in query
        sample_size size of sample in bytes on which to run query
        hive-version Specifies the hive version to be used. eg: 0.13,1.2,etc.
prestocmd:
        query inline query statement
        script_location s3 location containing query statement
        macros macro values which were used in query
hadoopcmd:
        sub_commnad must be one these ["jar", "s3distcp", "streaming"] followed by 1 or more
          args
shellcmd:
        script inline command with args
        script_location s3 location containing query statement
        files list of files in s3 bucket as file1, file2 format. These files will be copied into the working
          directory where the qubole command is being executed.
        archives list of archives in s3 bucket as archive1, archive2 format. These will be unarchived
           into the working directory where the qubole command is being executed
        parameters any extra args which need to be passed to script (only when script_location is
           supplied)
pigcmd:
        script inline query statement (latin_statements)
        script_location s3 location containing pig query
        parameters any extra args which need to be passed to script (only when script_location is
          supplied
sparkemd:
        program the complete Spark Program in Scala, SQL, Command, R, or Python
        cmdline spark-submit command line, all required information must be specify in cmdline
          itself.
        sql inline sql query
        script_location s3 location containing query statement
        language language of the program, Scala, SQL, Command, R, or Python
        app_id ID of an Spark job server app
        arguments spark-submit command line arguments
        user_program_arguments arguments that the user program takes in
        macros macro values which were used in query
        note_id Id of the Notebook to run
```

# dbtapquerycmd:

db\_tap\_id data store ID of the target database, in Qubole.

query inline query statement

macros macro values which were used in query

# dbexportcmd:

mode Can be 1 for Hive export or 2 for HDFS/S3 export

schema Db schema name assumed accordingly by database if not specified

hive\_table Name of the hive table

**partition\_spec** partition specification for Hive table.

dbtap\_id data store ID of the target database, in Qubole.

db\_table name of the db table

db\_update\_mode allowinsert or updateonly

db\_update\_keys columns used to determine the uniqueness of rows

**export\_dir** HDFS/S3 location from which data will be exported.

fields\_terminated\_by hex of the char used as column separator in the dataset

use\_customer\_cluster To use cluster to run command

**customer\_cluster\_label** the label of the cluster to run the command on

**additional\_options** Additional Sqoop options which are needed enclose options in double or single quotes e.g. '-map-column-hive id=int,data=string'

# dbimportcmd:

mode 1 (simple), 2 (advance)

hive\_table Name of the hive table

schema Db schema name assumed accordingly by database if not specified

**hive\_serde** Output format of the Hive Table

**dbtap\_id** data store ID of the target database, in Qubole.

db\_table name of the db table

where\_clause where clause, if any

parallelism number of parallel db connections to use for extracting data

**extract\_query** SQL query to extract data from db. \$CONDITIONS must be part of the where clause.

boundary\_query Query to be used get range of row IDs to be extracted

**split\_column** Column used as row ID to split data into ranges (mode 2)

use\_customer\_cluster To use cluster to run command

customer\_cluster\_label the label of the cluster to run the command on

additional\_options Additional Sqoop options which are needed enclose options in double or single quotes

**Note:** Following fields are template-supported: query, script\_location, sub\_command, script, files, archives, program, cmdline, sql, where\_clause, extract\_query, boundary\_query, macros, tags, name, parameters, dbtap\_id, hive\_table, db\_table, split\_column, note\_id, db\_update\_keys, export\_dir, partition\_spec, qubole\_conn\_id, arguments, user\_program\_arguments.

You can also use .txt files for template driven use cases.

**Note:** In QuboleOperator there is a default handler for task failures and retries, which generally kills the command running at QDS for the corresponding task instance. You can override this behavior by providing your own failure and retry handler in task definition.

## 3.16.6.2 QubolePartitionSensor

```
class airflow.contrib.sensors.qubole_sensor.QubolePartitionSensor(**kwargs)
    Bases: airflow.contrib.sensors.qubole_sensor.QuboleSensor
```

Wait for a Hive partition to show up in QHS (Qubole Hive Service) and check for its presence via QDS APIs

#### **Parameters**

- qubole\_conn\_id (str) Connection id which consists of qds auth\_token
- data (a JSON object) a JSON object containing payload, whose presence needs to be checked. Check this example for sample payload structure.

**Note:** Both data and qubole\_conn\_id fields support templating. You can also use .txt files for template-driven use cases.

## 3.16.6.3 QuboleFileSensor

```
class airflow.contrib.sensors.qubole_sensor.QuboleFileSensor(**kwargs)
    Bases: airflow.contrib.sensors.qubole_sensor.QuboleSensor
```

Wait for a file or folder to be present in cloud storage and check for its presence via QDS APIs

# **Parameters**

- qubole\_conn\_id (str) Connection id which consists of qds auth\_token
- data (a JSON object) a JSON object containing payload, whose presence needs to be checked Check this example for sample payload structure.

**Note:** Both data and qubole\_conn\_id fields support templating. You can also use .txt files for template-driven use cases.

# 3.16.6.4 QuboleCheckOperator

class airflow.contrib.operators.qubole\_check\_operator.QuboleCheckOperator(\*\*kwargs)
 Bases: airflow.operators.check\_operator.CheckOperator, airflow.contrib.
 operators.qubole\_operator.QuboleOperator

Performs checks against Qubole Commands. QuboleCheckOperator expects a command that will be executed on QDS. By default, each value on first row of the result of this Qubole Command is evaluated using python bool casting. If any of the values return False, the check is failed and errors out.

Note that Python bool casting evals the following as False:

- False
- ()
- Empty string ("")
- Empty list ([])
- Empty dictionary or set ({ })

Given a query like SELECT COUNT (\*) FROM foo, it will fail only if the count == 0. You can craft much more complex query that could, for instance, check that the table has the same number of rows as the source table upstream, or that the count of today's partition is greater than yesterday's partition, or that a set of metrics are less than 3 standard deviation for the 7 day average.

This operator can be used as a data quality check in your pipeline, and depending on where you put it in your DAG, you have the choice to stop the critical path, preventing from publishing dubious data, or on the side and receive email alerts without stopping the progress of the DAG.

**Parameters** qubole\_conn\_id (str) - Connection id which consists of qds auth\_token

kwargs:

Arguments specific to Qubole command can be referred from QuboleOperator docs.

**results\_parser\_callable** This is an optional parameter to extend the flexibility of parsing the results of Qubole command to the users. This is a python callable which can hold the logic to parse list of rows returned by Qubole command. By default, only the values on first row are used for performing checks. This callable should return a list of records on which the checks have to be performed.

Note: All fields in common with template fields of QuboleOperator and CheckOperator are template-supported.

# 3.16.6.5 QuboleValueCheckOperator

```
class airflow.contrib.operators.qubole_check_operator.QuboleValueCheckOperator(**kwargs)
    Bases: airflow.operators.check_operator.ValueCheckOperator, airflow.contrib.
    operators.qubole_operator.QuboleOperator
```

Performs a simple value check using Qubole command. By default, each value on the first row of this Qubole command is compared with a pre-defined value. The check fails and errors out if the output of the command is not within the permissible limit of expected value.

## **Parameters**

- $qubole\_conn\_id(str)$  Connection id which consists of qds auth\_token
- pass\_value (str/int/float) Expected value of the query results.

• **tolerance** (*int/float*) – Defines the permissible pass\_value range, for example if tolerance is 2, the Qubole command output can be anything between -2\*pass\_value and 2\*pass\_value, without the operator erring out.

# kwargs:

Arguments specific to Qubole command can be referred from QuboleOperator docs.

**results\_parser\_callable** This is an optional parameter to extend the flexibility of parsing the results of Qubole command to the users. This is a python callable which can hold the logic to parse list of rows returned by Qubole command. By default, only the values on first row are used for performing checks. This callable should return a list of records on which the checks have to be performed.

**Note:** All fields in common with template fields of QuboleOperator and ValueCheckOperator are template-supported.

# 3.17 Metrics

# 3.17.1 Configuration

Airflow can be set up to send metrics to StatsD:

```
[scheduler]
statsd_on = True
statsd_host = localhost
statsd_port = 8125
statsd_prefix = airflow
```

# 3.17.2 Counters

| Name                                                | Description                                                                 |
|-----------------------------------------------------|-----------------------------------------------------------------------------|
| <job_name>_start</job_name>                         | Number of started <job_name> job, ex. SchedulerJob, LocalTaskJob</job_name> |
| <job_name>_end</job_name>                           | Number of ended <job_name> job, ex. SchedulerJob, LocalTaskJob</job_name>   |
| operator_failures_ <operator_name></operator_name>  | Operator < operator_name > failures                                         |
| operator_successes_ <operator_name></operator_name> | Operator < operator_name > successes                                        |
| ti_failures                                         | Overall task instances failures                                             |
| ti_successes                                        | Overall task instances successes                                            |
| zombies_killed                                      | Zombie tasks killed                                                         |
| scheduler_heartbeat                                 | Scheduler heartbeats                                                        |

# **3.17.3 Gauges**

| Name                 | Description                           |
|----------------------|---------------------------------------|
| collect_dags         | Seconds taken to scan and import DAGs |
| dagbag_import_errors | DAG import errors                     |
| dagbag_size          | DAG bag size                          |

# 3.17.4 Timers

| Name                                       | Description                             |
|--------------------------------------------|-----------------------------------------|
| dagrun.dependency-check. <dag_id></dag_id> | Seconds taken to check DAG dependencies |

# 3.18 Lineage

**Note:** Lineage support is very experimental and subject to change.

Airflow can help track origins of data, what happens to it and where it moves over time. This can aid having audit trails and data governance, but also debugging of data flows.

Airflow tracks data by means of inlets and outlets of the tasks. Let's work from an example and see how it works.

```
from airflow.operators.bash_operator import BashOperator
from airflow.operators.dummy_operator import DummyOperator
from airflow.lineage.datasets import File
from airflow.models import DAG
from datetime import timedelta
FILE_CATEGORIES = ["CAT1", "CAT2", "CAT3"]
args = {
    'owner': 'airflow',
    'start_date': airflow.utils.dates.days_ago(2)
dag = DAG(
   dag_id='example_lineage', default_args=args,
    schedule_interval='0 0 * * *',
   dagrun_timeout=timedelta(minutes=60))
f_final = File("/tmp/final")
run_this_last = DummyOperator(task_id='run_this_last', dag=dag,
    inlets={"auto": True},
    outlets={"datasets": [f_final,]})
f_in = File("/tmp/whole_directory/")
outlets = []
for file in FILE_CATEGORIES:
   f_out = File("/tmp/{}/{{{{ execution_date }}}}".format(file))
   outlets.append(f_out)
run_this = BashOperator(
   task_id='run_me_first', bash_command='echo 1', dag=dag,
   inlets={"datasets": [f_in,]},
   outlets={"datasets": outlets}
run_this.set_downstream(run_this_last)
```

Tasks take the parameters *inlets* and *outlets*. Inlets can be manually defined by a list of dataset { "datasets": [dataset1, dataset2]} or can be configured to look for outlets from upstream tasks { "task\_ids": ["task\_id1", "task\_id2"]} or can be configured to pick up outlets from direct upstream tasks { "auto": True} or a combination of them. Outlets are

3.18. Lineage 227

defined as list of dataset {"datasets": [dataset1, dataset2]}. Any fields for the dataset are templated with the context when the task is being executed.

Note: Operators can add inlets and outlets automatically if the operator supports it.

In the example DAG task *run\_me\_first* is a BashOperator that takes 3 inlets: *CAT1*, *CAT2*, *CAT3*, that are generated from a list. Note that *execution\_date* is a templated field and will be rendered when the task is running.

**Note:** Behind the scenes Airflow prepares the lineage metadata as part of the *pre\_execute* method of a task. When the task has finished execution *post\_execute* is called and lineage metadata is pushed into XCOM. Thus if you are creating your own operators that override this method make sure to decorate your method with *prepare\_lineage* and *apply\_lineage* respectively.

# 3.18.1 Apache Atlas

Airflow can send its lineage metadata to Apache Atlas. You need to enable the *atlas* backend and configure it properly, e.g. in your *airflow.cfg*:

```
[lineage]
backend = airflow.lineage.backend.atlas

[atlas]
username = my_username
password = my_password
host = host
port = 21000
```

Please make sure to have the *atlasclient* package installed.

# 3.19 FAQ

# 3.19.1 Why isn't my task getting scheduled?

There are very many reasons why your task might not be getting scheduled. Here are some of the common causes:

- Does your script "compile", can the Airflow engine parse it and find your DAG object. To test this, you can run airflow list\_dags and confirm that your DAG shows up in the list. You can also run airflow list\_tasks foo\_dag\_id --tree and confirm that your task shows up in the list as expected. If you use the CeleryExecutor, you may want to confirm that this works both where the scheduler runs as well as where the worker runs.
- Does the file containing your DAG contain the string "airflow" and "DAG" somewhere in the contents? When searching the DAG directory, Airflow ignores files not containing "airflow" and "DAG" in order to prevent the DagBag parsing from importing all python files collocated with user's DAGs.
- Is your start\_date set properly? The Airflow scheduler triggers the task soon after the start\_date + scheduler\_interval is passed.
- Is your schedule\_interval set properly? The default schedule\_interval is one day (datetime. timedelta(1)). You must specify a different schedule\_interval directly to the DAG object you instantiate, not as a default\_param, as task instances do not override their parent DAG's schedule interval.

- Is your start\_date beyond where you can see it in the UI? If you set your start\_date to some time say 3 months ago, you won't be able to see it in the main view in the UI, but you should be able to see it in the Menu -> Browse ->Task Instances.
- Are the dependencies for the task met. The task instances directly upstream from the task need to be in a success state. Also, if you have set depends\_on\_past=True, the previous task instance needs to have succeeded (except if it is the first run for that task). Also, if wait\_for\_downstream=True, make sure you understand what it means. You can view how these properties are set from the Task Instance Details page for your task.
- Are the DagRuns you need created and active? A DagRun represents a specific execution of an entire DAG and has a state (running, success, failed, ...). The scheduler creates new DagRun as it moves forward, but never goes back in time to create new ones. The scheduler only evaluates running DagRuns to see what task instances it can trigger. Note that clearing tasks instances (from the UI or CLI) does set the state of a DagRun back to running. You can bulk view the list of DagRuns and alter states by clicking on the schedule tag for a DAG.
- Is the concurrency parameter of your DAG reached? concurrency defines how many running task instances a DAG is allowed to have, beyond which point things get queued.
- Is the max\_active\_runs parameter of your DAG reached? max\_active\_runs defines how many running concurrent instances of a DAG there are allowed to be.

You may also want to read the Scheduler section of the docs and make sure you fully understand how it proceeds.

# 3.19.2 How do I trigger tasks based on another task's failure?

Check out the Trigger Rule section in the Concepts section of the documentation.

# 3.19.3 Why are connection passwords still not encrypted in the metadata db after I installed airflow[crypto]?

Check out the Securing Connections section in the How-to Guides section of the documentation.

# 3.19.4 What's the deal with start\_date?

start\_date is partly legacy from the pre-DagRun era, but it is still relevant in many ways. When creating a new DAG, you probably want to set a global start\_date for your tasks using default\_args. The first DagRun to be created will be based on the min(start\_date) for all your task. From that point on, the scheduler creates new DagRuns based on your schedule\_interval and the corresponding task instances run as your dependencies are met. When introducing new tasks to your DAG, you need to pay special attention to start\_date, and may want to reactivate inactive DagRuns to get the new task onboarded properly.

We recommend against using dynamic values as start\_date, especially datetime.now() as it can be quite confusing. The task is triggered once the period closes, and in theory an @hourly DAG would never get to an hour after now as now() moves along.

Previously we also recommended using rounded start\_date in relation to your schedule\_interval. This meant an @hourly would be at 00:00 minutes:seconds, a @daily job at midnight, a @monthly job on the first of the month. This is no longer required. Airflow will now auto align the start\_date and the schedule\_interval, by using the start\_date as the moment to start looking.

You can use any sensor or a TimeDeltaSensor to delay the execution of tasks within the schedule interval. While schedule\_interval does allow specifying a datetime.timedelta object, we recommend using the macros or cron expressions instead, as it enforces this idea of rounded schedules.

3.19. FAQ 229

When using depends\_on\_past=True it's important to pay special attention to start\_date as the past dependency is not enforced only on the specific schedule of the start\_date specified for the task. It's also important to watch DagRun activity status in time when introducing new depends\_on\_past=True, unless you are planning on running a backfill for the new task(s).

Also important to note is that the tasks start\_date, in the context of a backfill CLI command, get overridden by the backfill's command start\_date. This allows for a backfill on tasks that have depends\_on\_past=True to actually start, if that wasn't the case, the backfill just wouldn't start.

# 3.19.5 How can I create DAGs dynamically?

Airflow looks in your DAGS\_FOLDER for modules that contain DAG objects in their global namespace, and adds the objects it finds in the DagBag. Knowing this all we need is a way to dynamically assign variable in the global namespace, which is easily done in python using the globals() function for the standard library which behaves like a simple dictionary.

```
for i in range(10):
    dag_id = 'foo_{{}}'.format(i)
    globals()[dag_id] = DAG(dag_id)
    # or better, call a function that returns a DAG object!
```

# 3.19.6 What are all the airflow run commands in my process list?

There are many layers of airflow run commands, meaning it can call itself.

- Basic airflow run: fires up an executor, and tell it to run an airflow run --local command. If using Celery, this means it puts a command in the queue for it to run remotely on the worker. If using LocalExecutor, that translates into running it in a subprocess pool.
- Local airflow run --local: starts an airflow run --raw command (described below) as a subprocess and is in charge of emitting heartbeats, listening for external kill signals and ensures some cleanup takes place if the subprocess fails.
- Raw airflow run --raw runs the actual operator's execute method and performs the actual work.

# 3.19.7 How can my airflow dag run faster?

There are three variables we could control to improve airflow dag performance:

- parallelism: This variable controls the number of task instances that the airflow worker can run simultaneously. User could increase the parallelism variable in the airflow.cfg.
- concurrency: The Airflow scheduler will run no more than \$concurrency task instances for your DAG at any given time. Concurrency is defined in your Airflow DAG. If you do not set the concurrency on your DAG, the scheduler will use the default value from the dag\_concurrency entry in your airflow.cfg.
- max\_active\_runs: the Airflow scheduler will run no more than max\_active\_runs DagRuns of your DAG at a given time. If you do not set the max\_active\_runs in your DAG, the scheduler will use the default value from the max\_active\_runs\_per\_dag entry in your airflow.cfg.

# 3.19.8 How can we reduce the airflow UI page load time?

If your dag takes long time to load, you could reduce the value of default\_dag\_run\_display\_number configuration in airflow.cfg to a smaller value. This configurable controls the number of dag run to show in UI with

default value 25.

# 3.19.9 How to fix Exception: Global variable explicit\_defaults\_for\_timestamp needs to be on (1)?

This means explicit\_defaults\_for\_timestamp is disabled in your mysql server and you need to enable it by:

- 1. Set  $explicit_defaults_for_timestamp = 1$  under the mysqld section in your my.cnf file.
- 2. Restart the Mysql server.

# 3.19.10 How to reduce airflow dag scheduling latency in production?

- max\_threads: Scheduler will spawn multiple threads in parallel to schedule dags. This is controlled by max\_threads with default value of 2. User should increase this value to a larger value(e.g numbers of cpus where scheduler runs 1) in production.
- scheduler\_heartbeat\_sec: User should consider to increase scheduler\_heartbeat\_sec config to a higher value(e.g 60 secs) which controls how frequent the airflow scheduler gets the heartbeat and updates the job's entry in database.

# 3.20 API Reference

# 3.20.1 Operators

Operators allow for generation of certain types of tasks that become nodes in the DAG when instantiated. All operators derive from BaseOperator and inherit many attributes and methods that way. Refer to the *BaseOperator* documentation for more details.

There are 3 main types of operators:

- Operators that performs an action, or tell another system to perform an action
- Transfer operators move data from one system to another
- Sensors are a certain type of operator that will keep running until a certain criterion is met. Examples include a specific file landing in HDFS or S3, a partition appearing in Hive, or a specific time of the day. Sensors are derived from BaseSensorOperator and run a poke method at a specified poke\_interval until it returns True.

# 3.20.1.1 BaseOperator

All operators are derived from BaseOperator and acquire much functionality through inheritance. Since this is the core of the engine, it's worth taking the time to understand the parameters of BaseOperator to understand the primitive features that can be leveraged in your DAGs.

```
class airflow.models.BaseOperator(**kwargs)
    Bases: airflow.utils.log.logging_mixin.LoggingMixin
```

Abstract base class for all operators. Since operators create objects that become nodes in the dag, BaseOperator contains many recursive methods for dag crawling behavior. To derive this class, you are expected to override the constructor as well as the 'execute' method.

3.20. API Reference 231

Operators derived from this class should perform or trigger certain tasks synchronously (wait for completion). Example of operators could be an operator that runs a Pig job (PigOperator), a sensor operator that waits for a partition to land in Hive (HiveSensorOperator), or one that moves data from Hive to MySQL (Hive2MySqlOperator). Instances of these operators (tasks) target specific operations, running specific scripts, functions or data transfers.

This class is abstract and shouldn't be instantiated. Instantiating a class derived from this one results in the creation of a task object, which ultimately becomes a node in DAG objects. Task dependencies should be set by using the set upstream and/or set downstream methods.

## **Parameters**

- task\_id(str) a unique, meaningful id for the task
- owner (str) the owner of the task, using the unix username is recommended
- retries (int) the number of retries that should be performed before failing the task
- retry\_delay (timedelta) delay between retries
- retry\_exponential\_backoff (bool) allow progressive longer waits between retries by using exponential backoff algorithm on retry delay (delay will be converted into seconds)
- max\_retry\_delay (timedelta) maximum delay interval between retries
- start\_date (datetime) The start\_date for the task, determines the execution\_date for the first task instance. The best practice is to have the start\_date rounded to your DAG's schedule\_interval. Daily jobs have their start\_date some day at 00:00:00, hourly jobs have their start\_date at 00:00 of a specific hour. Note that Airflow simply looks at the latest execution\_date and adds the schedule\_interval to determine the next execution\_date. It is also very important to note that different tasks' dependencies need to line up in time. If task A depends on task B and their start\_date are offset in a way that their execution\_date don't line up, A's dependencies will never be met. If you are looking to delay a task, for example running a daily task at 2AM, look into the TimeSensor and TimeDeltaSensor. We advise against using dynamic start\_date and recommend using fixed ones. Read the FAQ entry about start\_date for more information.
- end\_date (datetime) if specified, the scheduler won't go beyond this date
- **depends\_on\_past** (bool) when set to true, task instances will run sequentially while relying on the previous task's schedule to succeed. The task instance for the start\_date is allowed to run.
- wait\_for\_downstream (bool) when set to true, an instance of task X will wait for tasks immediately downstream of the previous instance of task X to finish successfully before it runs. This is useful if the different instances of a task X alter the same asset, and this asset is used by tasks downstream of task X. Note that depends\_on\_past is forced to True wherever wait\_for\_downstream is used.
- **queue** (str) which queue to target when running this job. Not all executors implement queue management, the CeleryExecutor does support targeting specific queues.
- dag (DAG) a reference to the dag the task is attached to (if any)
- **priority\_weight** (*int*) priority weight of this task against other task. This allows the executor to trigger higher priority tasks before others when things get backed up. Set priority\_weight as a higher number for more important tasks.
- weight\_rule (str) weighting method used for the effective total priority weight of the task. Options are: { downstream | upstream | absolute } default is

downstream When set to downstream the effective weight of the task is the aggregate sum of all downstream descendants. As a result, upstream tasks will have higher weight and will be scheduled more aggressively when using positive weight values. This is useful when you have multiple dag run instances and desire to have all upstream tasks to complete for all runs before each dag can continue processing downstream tasks. When set to upstream the effective weight is the aggregate sum of all upstream ancestors. This is the opposite where downtream tasks have higher weight and will be scheduled more aggressively when using positive weight values. This is useful when you have multiple dag run instances and prefer to have each dag complete before starting upstream tasks of other dags. When set to absolute, the effective weight is the exact priority\_weight specified without additional weighting. You may want to do this when you know exactly what priority weight each task should have. Additionally, when set to absolute, there is bonus effect of significantly speeding up the task creation process as for very large DAGS. Options can be set as string or using the constants defined in the static class airflow.utils.WeightRule

- pool (str) the slot pool this task should run in, slot pools are a way to limit concurrency for certain tasks
- sla (datetime.timedelta) time by which the job is expected to succeed. Note that this represents the timedelta after the period is closed. For example if you set an SLA of 1 hour, the scheduler would send an email soon after 1:00AM on the 2016-01-02 if the 2016-01-01 instance has not succeeded yet. The scheduler pays special attention for jobs with an SLA and sends alert emails for sla misses. SLA misses are also recorded in the database for future reference. All tasks that share the same SLA time get bundled in a single email, sent soon after that time. SLA notification are sent once and only once for each task instance.
- **execution\_timeout** (*datetime.timedelta*) max time allowed for the execution of this task instance, if it goes beyond it will raise and fail.
- on\_failure\_callback (callable) a function to be called when a task instance of this task fails. a context dictionary is passed as a single parameter to this function. Context contains references to related objects to the task instance and is documented under the macros section of the API.
- on\_retry\_callback (callable) much like the on\_failure\_callback except that it is executed when retries occur.
- on\_success\_callback (callable) much like the on\_failure\_callback except that it is executed when the task succeeds.
- **trigger\_rule** (*str*) defines the rule by which dependencies are applied for the task to get triggered. Options are: { all\_success | all\_failed | all\_done | one\_success | one\_failed | none\_failed | dummy} default is all\_success. Options can be set as string or using the constants defined in the static class airflow.utils.TriggerRule
- **resources** (dict) A map of resource parameter names (the argument names of the Resources constructor) to their values.
- run\_as\_user (str) unix username to impersonate while running the task
- task\_concurrency (int) When set, a task will be able to limit the concurrent runs across execution\_dates
- **executor\_config** (dict) Additional task-level configuration parameters that are interpreted by a specific executor. Parameters are namespaced by the name of executor.

**Example:** to run this task in a specific docker container through the KubernetesExecutor

3.20. API Reference 233

• do\_xcom\_push (bool) - if True, an XCom is pushed containing the Operator's result

# clear (\*\*kwargs)

Clears the state of task instances associated with the task, following the parameters specified.

# dag

Returns the Operator's DAG if set, otherwise raises an error

## deps

Returns the list of dependencies for the operator. These differ from execution context dependencies in that they are specific to tasks and can be extended/overridden by subclasses.

#### downstream list

@property: list of tasks directly downstream

#### execute (context)

This is the main method to derive when creating an operator. Context is the same dictionary used as when rendering jinja templates.

Refer to get\_template\_context for more context.

# get\_direct\_relative\_ids (upstream=False)

Get the direct relative ids to the current task, upstream or downstream.

#### get\_direct\_relatives (upstream=False)

Get the direct relatives to the current task, upstream or downstream.

# get\_flat\_relative\_ids (upstream=False, found\_descendants=None)

Get a flat list of relatives' ids, either upstream or downstream.

# get\_flat\_relatives (upstream=False)

Get a flat list of relatives, either upstream or downstream.

## get\_task\_instances (session, start\_date=None, end\_date=None)

Get a set of task instance related to this task for a specific date range.

## has\_dag()

Returns True if the Operator has been assigned to a DAG.

# on\_kill()

Override this method to cleanup subprocesses when a task instance gets killed. Any use of the threading, subprocess or multiprocessing module within an operator needs to be cleaned up or it will leave ghost processes behind.

```
post_execute (context, *args, **kwargs)
```

This hook is triggered right after self.execute() is called. It is passed the execution context and any results returned by the operator.

```
pre_execute (context, *args, **kwargs)
```

This hook is triggered right before self.execute() is called.

## prepare\_template()

Hook that is triggered after the templated fields get replaced by their content. If you need your operator to alter the content of the file before the template is rendered, it should override this method to do so.

## render template(attr, content, context)

Renders a template either from a file or directly in a field, and returns the rendered result.

# render\_template\_from\_field(attr, content, context, jinja\_env)

Renders a template from a field. If the field is a string, it will simply render the string and return the result. If it is a collection or nested set of collections, it will traverse the structure and render all strings in it.

run (start\_date=None, end\_date=None, ignore\_first\_depends\_on\_past=False, ignore\_ti\_state=False, mark\_success=False)

Run a set of task instances for a date range.

## schedule interval

The schedule interval of the DAG always wins over individual tasks so that tasks within a DAG always line up. The task still needs a schedule\_interval as it may not be attached to a DAG.

# set\_downstream(task\_or\_task\_list)

Set a task or a task list to be directly downstream from the current task.

# set\_upstream(task\_or\_task\_list)

Set a task or a task list to be directly upstream from the current task.

# upstream\_list

@property: list of tasks directly upstream

**xcom\_pull** (context, task\_ids=None, dag\_id=None, key=u'return\_value', include\_prior\_dates=None)

See TaskInstance.xcom\_pull()

xcom\_push (context, key, value, execution\_date=None)

See TaskInstance.xcom\_push()

# 3.20.1.2 BaseSensorOperator

All sensors are derived from BaseSensorOperator. All sensors inherit the timeout and poke\_interval on top of the BaseOperator attributes.

```
class airflow.sensors.base_sensor_operator.BaseSensorOperator(**kwargs)
    Bases: airflow.models.BaseOperator, airflow.models.SkipMixin
```

Sensor operators are derived from this class and inherit these attributes.

Sensor operators keep executing at a time interval and succeed when a criteria is met and fail if and when they time out.

## **Parameters**

- soft\_fail (bool) Set to true to mark the task as SKIPPED on failure
- poke\_interval (int) Time in seconds that the job should wait in between each tries
- **timeout** (*int*) Time, in seconds before the task times out and fails.
- mode (str) How the sensor operates. Options are: { poke | reschedule }, default is poke. When set to poke the sensor is taking up a worker slot for its whole execution time and sleeps between pokes. Use this mode if the expected runtime of the sensor is short or if a short poke interval is required. When set to reschedule the sensor task frees the worker slot when the criteria is not yet met and it's rescheduled at a later time. Use this mode if the expected time until the criteria is met is. The poke inteval should be more than one minute to prevent too much load on the scheduler.

## deps

Adds one additional dependency for all sensor operators that checks if a sensor task instance can be rescheduled.

3.20. API Reference 235

```
poke (context)
```

Function that the sensors defined while deriving this class should override.

# 3.20.1.3 Core Operators

# **Operators**

```
class airflow.operators.bash_operator.BashOperator(**kwargs)
    Bases: airflow.models.BaseOperator
```

Execute a Bash script, command or set of commands.

#### **Parameters**

- bash\_command (str) The command, set of commands or reference to a bash script (must be '.sh') to be executed. (templated)
- **xcom\_push** (bool) If xcom\_push is True, the last line written to stdout will also be pushed to an XCom when the bash command completes.
- **env** (dict) If env is not None, it must be a mapping that defines the environment variables for the new process; these are used instead of inheriting the current process environment, which is the default behavior. (templated)
- $output\_encoding(str)$  Output encoding of bash command

On execution of this operator the task will be up for retry when exception is raised. However, if a sub-command exits with non-zero value Airflow will not recognize it as failure unless the whole shell exits with a failure. The easiest way of achieving this is to prefix the command with set -e; Example:

```
bash_command = "set -e; python3 script.py '{{ next_execution_date }}'"
```

# execute (context)

Execute the bash command in a temporary directory which will be cleaned afterwards

```
class airflow.operators.python_operator.BranchPythonOperator(**kwargs)
    Bases: airflow.operators.python_operator.PythonOperator, airflow.models.
    SkipMixin
```

Allows a workflow to "branch" or follow a path following the execution of this task.

It derives the PythonOperator and expects a Python function that returns a single task\_id or list of task\_ids to follow. The task\_id(s) returned should point to a task directly downstream from {self}. All other "branches" or directly downstream tasks are marked with a state of skipped so that these paths can't move forward. The skipped states are propagated downstream to allow for the DAG state to fill up and the DAG run's state to be inferred.

Note that using tasks with depends\_on\_past=True downstream from BranchPythonOperator is logically unsound as skipped status will invariably lead to block tasks that depend on their past successes. skipped states propagates where all directly upstream tasks are skipped.

```
class airflow.operators.check_operator.CheckOperator(**kwargs)
    Bases: airflow.models.BaseOperator
```

Performs checks against a db. The CheckOperator expects a sql query that will return a single row. Each value on that first row is evaluated using python bool casting. If any of the values return False the check is failed and errors out.

Note that Python bool casting evals the following as False:

• False

- 0
- Empty string ("")
- Empty list ([])
- Empty dictionary or set ({})

Given a query like SELECT COUNT (\*) FROM foo, it will fail only if the count == 0. You can craft much more complex query that could, for instance, check that the table has the same number of rows as the source table upstream, or that the count of today's partition is greater than yesterday's partition, or that a set of metrics are less than 3 standard deviation for the 7 day average.

This operator can be used as a data quality check in your pipeline, and depending on where you put it in your DAG, you have the choice to stop the critical path, preventing from publishing dubious data, or on the side and receive email alerts without stopping the progress of the DAG.

Note that this is an abstract class and get\_db\_hook needs to be defined. Whereas a get\_db\_hook is hook that gets a single record from an external source.

**Parameters** sql (str) – the sql to be executed. (templated)

```
class airflow.operators.docker_operator.DockerOperator(**kwargs)
    Bases: airflow.models.BaseOperator
```

Execute a command inside a docker container.

A temporary directory is created on the host and mounted into a container to allow storing files that together exceed the default disk size of 10GB in a container. The path to the mounted directory can be accessed via the environment variable AIRFLOW\_TMP\_DIR.

If a login to a private registry is required prior to pulling the image, a Docker connection needs to be configured in Airflow and the connection ID be provided with the parameter docker\_conn\_id.

# **Parameters**

- image (str) Docker image from which to create the container. If image tag is omitted, "latest" will be used.
- api\_version (str) Remote API version. Set to auto to automatically detect the server's version.
- **auto\_remove** (bool) Auto-removal of the container on daemon side when the container's process exits. The default is False.
- command (str or list) Command to be run in the container. (templated)
- **cpus** (*float*) Number of CPUs to assign to the container. This value gets multiplied with 1024. See https://docs.docker.com/engine/reference/run/#cpu-share-constraint
- dns (list of strings) Docker custom DNS servers
- dns\_search (list of strings) Docker custom DNS search domain
- **docker\_url** (str) URL of the host running the docker daemon. Default is unix://var/run/docker.sock
- **environment** (dict) Environment variables to set in the container. (templated)
- **force\_pull** (bool) Pull the docker image on every run. Default is False.
- mem\_limit (float or str) Maximum amount of memory the container can use. Either a float value, which represents the limit in bytes, or a string like 128m or 1g.
- **network\_mode** (str) Network mode for the container.

3.20. API Reference 237

- tls\_ca\_cert (str) Path to a PEM-encoded certificate authority to secure the docker connection.
- tls\_client\_cert (str) Path to the PEM-encoded certificate used to authenticate docker client.
- tls\_client\_key (str) Path to the PEM-encoded key used to authenticate docker client.
- tls\_hostname (str or bool) Hostname to match against the docker server certificate or False to disable the check.
- tls\_ssl\_version (str) Version of SSL to use when communicating with docker daemon.
- tmp\_dir (str) Mount point inside the container to a temporary directory created on the host by the operator. The path is also made available via the environment variable AIRFLOW\_TMP\_DIR inside the container.
- user (int or str) Default user inside the docker container.
- volumes List of volumes to mount into the container, e.g. ['/host/path:/container/path', '/host/path2:/container/path2:ro'].
- working\_dir (str) Working directory to set on the container (equivalent to the -w switch the docker client)
- xcom\_push (bool) Does the stdout will be pushed to the next step using XCom. The default is False.
- xcom all (bool) Push all the stdout or just the last line. The default is False (last line).
- docker\_conn\_id (str) ID of the Airflow connection to use
- **shm\_size** (*int*) Size of /dev/shm in bytes. The size must be greater than 0. If omitted uses system default.

```
class airflow.operators.dummy_operator.DummyOperator(**kwargs)
    Bases: airflow.models.BaseOperator
```

Operator that does literally nothing. It can be used to group tasks in a DAG.

Performs checks against Druid. The DruidCheckOperator expects a sql query that will return a single row. Each value on that first row is evaluated using python bool casting. If any of the values return False the check is failed and errors out.

Note that Python bool casting evals the following as False:

- False
- 0
- Empty string ("")
- Empty list ([])
- Empty dictionary or set ({})

Given a query like SELECT COUNT (\*) FROM foo, it will fail only if the count == 0. You can craft much more complex query that could, for instance, check that the table has the same number of rows as the source table upstream, or that the count of today's partition is greater than yesterday's partition, or that a set of metrics are less than 3 standard deviation for the 7 day average. This operator can be used as a data quality check in

your pipeline, and depending on where you put it in your DAG, you have the choice to stop the critical path, preventing from publishing dubious data, or on the side and receive email alterts without stopping the progress of the DAG.

# **Parameters**

- sql(str) the sql to be executed
- **druid\_broker\_conn\_id** (str) reference to the druid broker

```
get db hook()
```

Return the druid db api hook.

```
get_first(sql)
```

Executes the druid sql to druid broker and returns the first resulting row.

**Parameters** sql (str) – the sql statement to be executed (str)

```
class airflow.operators.email_operator.EmailOperator(**kwargs)
    Bases: airflow.models.BaseOperator
```

Sends an email.

## **Parameters**

- to (list or string (comma or semicolon delimited)) list of emails to send the email to. (templated)
- **subject** (str) subject line for the email. (templated)
- html\_content (str) content of the email, html markup is allowed. (templated)
- **files** (list) file names to attach in email
- cc(list or string (comma or semicolon delimited))—list of recipients to be added in CC field
- bcc (list or string (comma or semicolon delimited)) list of recipients to be added in BCC field
- mime\_subtype (str) MIME sub content type
- mime\_charset (str) character set parameter added to the Content-Type header.

```
class airflow.operators.generic_transfer.GenericTransfer(**kwargs)
    Bases: airflow.models.BaseOperator
```

Moves data from a connection to another, assuming that they both provide the required methods in their respective hooks. The source hook needs to expose a *get\_records* method, and the destination a *insert\_rows* method.

This is meant to be used on small-ish datasets that fit in memory.

## **Parameters**

- sql(str) SQL query to execute against the source database. (templated)
- **destination\_table** (str) target table. (templated)
- source\_conn\_id (str) source connection
- destination conn id (str) source connection
- **preoperator** (str or list of str) sql statement or list of statements to be executed prior to loading the data. (templated)

3.20. API Reference 239

```
class airflow.operators.hive_to_druid.HiveToDruidTransfer(**kwargs)
    Bases: airflow.models.BaseOperator
```

Moves data from Hive to Druid, [del]note that for now the data is loaded into memory before being pushed to Druid, so this operator should be used for smallish amount of data.[/del]

## **Parameters**

- sql(str) SQL query to execute against the Druid database. (templated)
- druid datasource (str) the datasource you want to ingest into in druid
- ts\_dim(str) the timestamp dimension
- metric\_spec (list) the metrics you want to define for your data
- hive\_cli\_conn\_id (str) the hive connection id
- druid\_ingest\_conn\_id (str) the druid ingest connection id
- metastore\_conn\_id (str) the metastore connection id
- hadoop\_dependency\_coordinates (list of str) list of coordinates to squeeze int the ingest json
- **intervals** (*list*) list of time intervals that defines segments, this is passed as is to the json object. (templated)
- hive\_tblproperties (dict) additional properties for tblproperties in hive for the staging table
- job properties (dict) additional properties for job

```
construct_ingest_query (static_path, columns)
```

Builds an ingest query for an HDFS TSV load.

## **Parameters**

- **static\_path** (str) The path on hdfs where the data is
- columns (list) List of all the columns that are available

```
class airflow.operators.hive_to_mysql.HiveToMySqlTransfer(**kwargs)
    Bases: airflow.models.BaseOperator
```

Moves data from Hive to MySQL, note that for now the data is loaded into memory before being pushed to MySQL, so this operator should be used for smallish amount of data.

#### **Parameters**

- sql (str) SQL query to execute against Hive server. (templated)
- **mysql\_table** (str) target MySQL table, use dot notation to target a specific database. (templated)
- mysql\_conn\_id (str) source mysql connection
- hiveserver2\_conn\_id (str) destination hive connection
- mysql\_preoperator (str) sql statement to run against mysql prior to import, typically use to truncate of delete in place of the data coming in, allowing the task to be idempotent (running the task twice won't double load data). (templated)
- mysql\_postoperator (str) sql statement to run against mysql after the import, typically used to move data from staging to production and issue cleanup commands. (templated)

• **bulk\_load** (bool) – flag to use bulk\_load option. This loads mysql directly from a tabdelimited text file using the LOAD DATA LOCAL INFILE command. This option requires an extra connection parameter for the destination MySQL connection: {'local\_infile': true}.

```
class airflow.operators.hive_operator.HiveOperator(**kwargs)
    Bases: airflow.models.BaseOperator
```

Executes hql code or hive script in a specific Hive database.

#### **Parameters**

- hql (str) the hql to be executed. Note that you may also use a relative path from the dag file of a (template) hive script. (templated)
- **hive\_cli\_conn\_id** (*str*) reference to the Hive database. (templated)
- hiveconfs (dict) if defined, these key value pairs will be passed to hive as -hiveconf "key"="value"
- hiveconf\_jinja\_translate (bool) when True, hiveconf-type templating \${var} gets translated into jinja-type templating {{ var }} and \${hiveconf:var} gets translated into jinja-type templating {{ var }}. Note that you may want to use this along with the DAG (user\_defined\_macros=myargs) parameter. View the DAG object documentation for more details.
- **script\_begin\_tag** (str) If defined, the operator will get rid of the part of the script before the first occurrence of script\_begin\_tag
- mapred\_queue (str) queue used by the Hadoop CapacityScheduler. (templated)
- mapred\_queue\_priority (str) priority within CapacityScheduler queue. Possible settings include: VERY\_HIGH, HIGH, NORMAL, LOW, VERY\_LOW
- mapred\_job\_name (str) This name will appear in the jobtracker. This can make monitoring easier.

Gathers partition statistics using a dynamically generated Presto query, inserts the stats into a MySql table with this format. Stats overwrite themselves if you rerun the same date/partition.

```
CREATE TABLE hive_stats (
   ds VARCHAR(16),
   table_name VARCHAR(500),
   metric VARCHAR(200),
   value BIGINT
);
```

## **Parameters**

- table (str) the source table, in the format database.table\_name. (templated)
- partition (dict of {col:value}) the source partition. (templated)
- **extra\_exprs** (*dict*) dict of expression to run against the table where keys are metric names and values are Presto compatible expressions
- col\_blacklist (list) list of columns to blacklist, consider blacklisting blobs, large ison columns, ...
- **assignment\_func** (function) a function that receives a column name and a type, and returns a dict of metric names and an Presto expressions. If None is returned, the global

3.20. API Reference 241

defaults are applied. If an empty dictionary is returned, no stats are computed for that column.

```
class airflow.operators.check_operator.IntervalCheckOperator(**kwargs)
    Bases: airflow.models.BaseOperator
```

Checks that the values of metrics given as SQL expressions are within a certain tolerance of the ones from days\_back before.

Note that this is an abstract class and get\_db\_hook needs to be defined. Whereas a get\_db\_hook is hook that gets a single record from an external source.

## **Parameters**

- **table** (str) the table name
- days\_back (int) number of days between ds and the ds we want to check against. Defaults to 7 days
- metrics\_threshold (dict) a dictionary of ratios indexed by metrics

```
class airflow.operators.latest_only_operator.LatestOnlyOperator(**kwargs)
    Bases: airflow.models.BaseOperator, airflow.models.SkipMixin
```

Allows a workflow to skip tasks that are not running during the most recent schedule interval.

If the task is run outside of the latest schedule interval, all directly downstream tasks will be skipped.

```
class airflow.operators.mssql_operator.MsSqlOperator(**kwargs)
    Bases: airflow.models.BaseOperator
```

Executes sql code in a specific Microsoft SQL database

# **Parameters**

- **sql** (str or string pointing to a template file with .sql extension. (templated)) the sql code to be executed
- $mssql_conn_id(str)$  reference to a specific mssql database
- parameters (mapping or iterable) (optional) the parameters to render the SQL query with.
- **autocommit** (bool) if True, each command is automatically committed. (default value: False)
- database (str) name of database which overwrite defined one in connection

```
class airflow.operators.mssql_to_hive.MsSqlToHiveTransfer(**kwargs)
    Bases: airflow.models.BaseOperator
```

Moves data from Microsoft SQL Server to Hive. The operator runs your query against Microsoft SQL Server, stores the file locally before loading it into a Hive table. If the create or recreate arguments are set to True, a CREATE TABLE and DROP TABLE statements are generated. Hive data types are inferred from the cursor's metadata. Note that the table generated in Hive uses STORED AS textfile which isn't the most efficient serialization format. If a large amount of data is loaded and/or if the table gets queried considerably, you may want to use this operator only to stage the data into a temporary table before loading it into its final destination using a HiveOperator.

# **Parameters**

- sql(str) SQL query to execute against the Microsoft SQL Server database. (templated)
- **hive\_table** (str) target Hive table, use dot notation to target a specific database. (templated)

- **create** (bool) whether to create the table if it doesn't exist
- **recreate** (bool) whether to drop and recreate the table at every execution
- partition (dict) target partition as a dict of partition columns and values. (templated)
- **delimiter** (str) field delimiter in the file
- mssql conn id (str) source Microsoft SQL Server connection
- hive conn id (str) destination hive connection
- tblproperties (dict) TBLPROPERTIES of the hive table being created

```
class airflow.operators.mysql_operator.MySqlOperator(**kwargs)
    Bases: airflow.models.BaseOperator
```

Executes sql code in a specific MySQL database

## **Parameters**

- **sql** (Can receive a str representing a sql statement, a list of str (sql statements), or reference to a template file. Template reference are recognized by str ending in '.sql') the sql code to be executed. (templated)
- mysql\_conn\_id (str) reference to a specific mysql database
- parameters (mapping or iterable) (optional) the parameters to render the SQL query with.
- autocommit (bool) if True, each command is automatically committed. (default value: False)
- database (str) name of database which overwrite defined one in connection

```
class airflow.operators.mysql_to_hive.MySqlToHiveTransfer(**kwargs)
    Bases: airflow.models.BaseOperator
```

Moves data from MySql to Hive. The operator runs your query against MySQL, stores the file locally before loading it into a Hive table. If the create or recreate arguments are set to True, a CREATE TABLE and DROP TABLE statements are generated. Hive data types are inferred from the cursor's metadata. Note that the table generated in Hive uses STORED AS textfile which isn't the most efficient serialization format. If a large amount of data is loaded and/or if the table gets queried considerably, you may want to use this operator only to stage the data into a temporary table before loading it into its final destination using a HiveOperator.

#### **Parameters**

- sql(str) SQL query to execute against the MySQL database. (templated)
- hive\_table (str) target Hive table, use dot notation to target a specific database. (templated)
- create (bool) whether to create the table if it doesn't exist
- recreate (bool) whether to drop and recreate the table at every execution
- partition (dict) target partition as a dict of partition columns and values. (templated)
- **delimiter** (str) field delimiter in the file
- mysql\_conn\_id (str) source mysql connection
- hive\_conn\_id (str) destination hive connection
- tblproperties (dict) TBLPROPERTIES of the hive table being created

3.20. API Reference 243

```
class airflow.operators.pig_operator.PigOperator(**kwargs)
    Bases: airflow.models.BaseOperator
```

Executes pig script.

## **Parameters**

- pig (str) the pig latin script to be executed. (templated)
- pig\_cli\_conn\_id (str) reference to the Hive database
- pigparams\_jinja\_translate (bool) when True, pig params-type templating \${var} gets translated into jinja-type templating {{ var }}. Note that you may want to use this along with the DAG (user\_defined\_macros=myargs) parameter. View the DAG object documentation for more details.

```
class airflow.operators.postgres_operator.PostgresOperator(**kwargs)
    Bases: airflow.models.BaseOperator
```

Executes sql code in a specific Postgres database

#### **Parameters**

- **sql** (Can receive a str representing a sql statement, a list of str (sql statements), or reference to a template file.

  Template reference are recognized by str ending in '.sql') the sql code to be executed. (templated)
- $postgres\_conn\_id(str)$  reference to a specific postgres database
- **autocommit** (bool) if True, each command is automatically committed. (default value: False)
- parameters (mapping or iterable) (optional) the parameters to render the SQL query with.
- database (str) name of database which overwrite defined one in connection

```
class airflow.operators.presto_check_operator.PrestoCheckOperator(**kwargs)
    Bases: airflow.operators.check_operator.CheckOperator
```

Performs checks against Presto. The PrestoCheckOperator expects a sql query that will return a single row. Each value on that first row is evaluated using python bool casting. If any of the values return False the check is failed and errors out.

Note that Python bool casting evals the following as False:

- False
- 0
- Empty string ("")
- Empty list ([])
- Empty dictionary or set ({})

Given a query like SELECT COUNT (\*) FROM foo, it will fail only if the count == 0. You can craft much more complex query that could, for instance, check that the table has the same number of rows as the source table upstream, or that the count of today's partition is greater than yesterday's partition, or that a set of metrics are less than 3 standard deviation for the 7 day average.

This operator can be used as a data quality check in your pipeline, and depending on where you put it in your DAG, you have the choice to stop the critical path, preventing from publishing dubious data, or on the side and receive email alterts without stopping the progress of the DAG.

# **Parameters**

- sql(str) the sql to be executed
- presto\_conn\_id (str) reference to the Presto database

Checks that the values of metrics given as SQL expressions are within a certain tolerance of the ones from days back before.

#### **Parameters**

- table (str) the table name
- days\_back (int) number of days between ds and the ds we want to check against. Defaults to 7 days
- metrics\_threshold (dict) a dictionary of ratios indexed by metrics
- **presto\_conn\_id** (str) reference to the Presto database

```
class airflow.operators.presto_to_mysql.PrestoToMySqlTransfer(**kwargs)
    Bases: airflow.models.BaseOperator
```

Moves data from Presto to MySQL, note that for now the data is loaded into memory before being pushed to MySQL, so this operator should be used for smallish amount of data.

#### **Parameters**

- sql (str) SQL query to execute against Presto. (templated)
- **mysql\_table** (*str*) target MySQL table, use dot notation to target a specific database. (templated)
- mysql\_conn\_id (str) source mysql connection
- $presto\_conn\_id(str)$  source presto connection
- mysql\_preoperator (str) sql statement to run against mysql prior to import, typically use to truncate of delete in place of the data coming in, allowing the task to be idempotent (running the task twice won't double load data). (templated)

Performs a simple value check using sql code.

### **Parameters**

- sql(str) the sql to be executed
- **presto\_conn\_id** (str) reference to the Presto database

```
class airflow.operators.python_operator.PythonOperator(**kwargs)
    Bases: airflow.models.BaseOperator
```

Executes a Python callable

# **Parameters**

- python\_callable (python callable) A reference to an object that is callable
- op\_kwargs (dict) a dictionary of keyword arguments that will get unpacked in your function

- op\_args (list) a list of positional arguments that will get unpacked when calling your callable
- **provide\_context** (bool) if set to true, Airflow will pass a set of keyword arguments that can be used in your function. This set of kwargs correspond exactly to what you can use in your jinja templates. For this to work, you need to define \*\*kwargs in your function header.
- templates\_dict (dict of str) a dictionary where the values are templates that will get templated by the Airflow engine sometime between \_\_init\_\_ and execute takes place and are made available in your callable's context after the template has been applied. (templated)
- **templates\_exts** (*list(str)*) a list of file extensions to resolve while processing templated fields, for examples ['.sql', '.hql']

```
class airflow.operators.python_operator.PythonVirtualenvOperator(**kwargs)
    Bases: airflow.operators.python_operator.PythonOperator
```

Allows one to run a function in a virtualenv that is created and destroyed automatically (with certain caveats).

The function must be defined using def, and not be part of a class. All imports must happen inside the function and no variables outside of the scope may be referenced. A global scope variable named virtualenv\_string\_args will be available (populated by string\_args). In addition, one can pass stuff through op\_args and op\_kwargs, and one can use a return value. Note that if your virtualenv runs in a different Python major version than Airflow, you cannot use return values, op\_args, or op\_kwargs. You can use string\_args though.

#### **Parameters**

- **python\_callable** (function) A python function with no references to outside variables, defined with def, which will be run in a virtualenv
- requirements (list(str)) A list of requirements as specified in a pip install command
- **python\_version** (str) The Python version to run the virtualenv with. Note that both 2 and 2.7 are acceptable forms.
- **use\_dill** (bool) Whether to use dill to serialize the args and result (pickle is default). This allow more complex types but requires you to include dill in your requirements.
- **system\_site\_packages** (bool) Whether to include system\_site\_packages in your virtualenv. See virtualenv documentation for more information.
- op\_args A list of positional arguments to pass to python\_callable.
- op\_kwargs (dict) A dict of keyword arguments to pass to python\_callable.
- **string\_args** (list(str)) Strings that are present in the global var virtualenv\_string\_args, available to python\_callable at runtime as a list(str). Note that args are split by newline.
- templates\_dict (dict of str) a dictionary where the values are templates that will get templated by the Airflow engine sometime between \_\_init\_\_ and execute takes place and are made available in your callable's context after the template has been applied
- templates\_exts (list(str)) a list of file extensions to resolve while processing templated fields, for examples ['.sql', '.hql']

Copies data from a source S3 location to a temporary location on the local filesystem. Runs a transformation on this file as specified by the transformation script and uploads the output to a destination S3 location.

The locations of the source and the destination files in the local filesystem is provided as an first and second arguments to the transformation script. The transformation script is expected to read the data from source, transform it and write the output to the local destination file. The operator then takes over control and uploads the local destination file to S3.

S3 Select is also available to filter the source contents. Users can omit the transformation script if S3 Select expression is specified.

### **Parameters**

- **source\_s3\_key** (*str*) The key to be retrieved from S3. (templated)
- source\_aws\_conn\_id(str) source s3 connection
- **source\_verify** (bool or str) Whether or not to verify SSL certificates for S3 connetion. By default SSL certificates are verified. You can provide the following values:
  - False: do not validate SSL certificates. SSL will still be used (unless use\_ssl is False), but SSL certificates will not be verified.
  - path/to/cert/bundle.pem: A filename of the CA cert bundle to uses. You
    can specify this argument if you want to use a different CA cert bundle than the one
    used by botocore.

This is also applicable to dest\_verify.

- **dest\_s3\_key** (str) The key to be written from S3. (templated)
- dest\_aws\_conn\_id (str) destination s3 connection
- replace (bool) Replace dest S3 key if it already exists
- **transform\_script** (*str*) location of the executable transformation script
- select\_expression (str) S3 Select expression

```
class airflow.operators.s3_to_hive_operator.S3ToHiveTransfer(**kwargs)
    Bases: airflow.models.BaseOperator
```

Moves data from S3 to Hive. The operator downloads a file from S3, stores the file locally before loading it into a Hive table. If the create or recreate arguments are set to True, a CREATE TABLE and DROP TABLE statements are generated. Hive data types are inferred from the cursor's metadata from.

Note that the table generated in Hive uses STORED AS textfile which isn't the most efficient serialization format. If a large amount of data is loaded and/or if the tables gets queried considerably, you may want to use this operator only to stage the data into a temporary table before loading it into its final destination using a HiveOperator.

# **Parameters**

- $s3_{key}(str)$  The key to be retrieved from S3. (templated)
- **field\_dict** (dict) A dictionary of the fields name in the file as keys and their Hive types as values
- hive\_table (str) target Hive table, use dot notation to target a specific database.
   (templated)
- **create** (bool) whether to create the table if it doesn't exist
- **recreate** (bool) whether to drop and recreate the table at every execution
- partition (dict) target partition as a dict of partition columns and values. (templated)

- **headers** (bool) whether the file contains column names on the first line
- check\_headers (bool) whether the column names on the first line should be checked against the keys of field\_dict
- wildcard\_match (bool) whether the s3\_key should be interpreted as a Unix wildcard pattern
- **delimiter** (str) field delimiter in the file
- aws conn id (str) source s3 connection
- **verify** (bool or str) Whether or not to verify SSL certificates for S3 connection. By default SSL certificates are verified. You can provide the following values:
  - False: do not validate SSL certificates. SSL will still be used (unless use\_ssl is False), but SSL certificates will not be verified.
  - path/to/cert/bundle.pem: A filename of the CA cert bundle to uses. You
    can specify this argument if you want to use a different CA cert bundle than the one
    used by botocore.
- hive\_cli\_conn\_id (str) destination hive connection
- input\_compressed (bool) Boolean to determine if file decompression is required to process headers
- **tblproperties** (*dict*) TBLPROPERTIES of the hive table being created
- select\_expression (str) S3 Select expression

Executes an COPY command to load files from s3 to Redshift

# **Parameters**

- schema (str) reference to a specific schema in redshift database
- **table** (str) reference to a specific table in redshift database
- **s3\_bucket** (*str*) reference to a specific S3 bucket
- **s3\_key** (*str*) reference to a specific S3 key
- redshift\_conn\_id (str) reference to a specific redshift database
- aws\_conn\_id (str) reference to a specific S3 connection
- **verify** (bool or str) Whether or not to verify SSL certificates for S3 connection. By default SSL certificates are verified. You can provide the following values:
  - False: do not validate SSL certificates. SSL will still be used (unless use\_ssl is False), but SSL certificates will not be verified.
  - path/to/cert/bundle.pem: A filename of the CA cert bundle to uses. You
    can specify this argument if you want to use a different CA cert bundle than the one
    used by botocore.
- copy\_options (list) reference to a list of COPY options

class airflow.operators.python\_operator.ShortCircuitOperator(\*\*kwargs)
 Bases: airflow.operators.python\_operator.PythonOperator, airflow.models.
 SkipMixin

Allows a workflow to continue only if a condition is met. Otherwise, the workflow "short-circuits" and downstream tasks are skipped.

The ShortCircuitOperator is derived from the PythonOperator. It evaluates a condition and short-circuits the workflow if the condition is False. Any downstream tasks are marked with a state of "skipped". If the condition is True, downstream tasks proceed as normal.

The condition is determined by the result of *python callable*.

```
class airflow.operators.http_operator.SimpleHttpOperator(**kwargs)
    Bases: airflow.models.BaseOperator
```

Calls an endpoint on an HTTP system to execute an action

### **Parameters**

- http\_conn\_id (str) The connection to run the operator against
- **endpoint** (*str*) The relative part of the full url. (templated)
- method (str) The HTTP method to use, default = "POST"
- data (For POST/PUT, depends on the content-type parameter, for GET a dictionary of key/value string pairs) The data to pass. POST-data in POST/PUT and params in the URL for a GET request. (templated)
- headers (a dictionary of string key/value pairs) The HTTP headers to be added to the GET request
- response\_check (A lambda or defined function.) A check against the 'requests' response object. Returns True for 'pass' and False otherwise.
- extra\_options (A dictionary of options, where key is string and value depends on the option that's being modified.) Extra options for the 'requests' library, see the 'requests' documentation (options to modify timeout, ssl, etc.)
- **xcom\_push** (bool) Push the response to Xcom (default: False). If xcom\_push is True, response of an HTTP request will also be pushed to an XCom.
- **log\_response** (bool) Log the response (default: False)

```
class airflow.operators.slack_operator.SlackAPIOperator(**kwargs)
    Bases: airflow.models.BaseOperator
```

Base Slack Operator The SlackAPIPostOperator is derived from this operator. In the future additional Slack API Operators will be derived from this class as well

### **Parameters**

- slack\_conn\_id (str) Slack connection ID which its password is Slack API token
- token (str) Slack API token (https://api.slack.com/web)
- method (str) The Slack API Method to Call (https://api.slack.com/methods)
- api\_params (dict) API Method call parameters (https://api.slack.com/methods)

```
construct_api_call_params()
```

Used by the execute function. Allows templating on the source fields of the api\_call\_params dict before construction

Override in child classes. Each SlackAPIOperator child class is responsible for having a construct\_api\_call\_params function which sets self.api\_call\_params with a dict of API call parameters (https://api.slack.com/methods)

```
execute (**kwargs)
```

SlackAPIOperator calls will not fail even if the call is not unsuccessful. It should not prevent a DAG from completing in success

```
class airflow.operators.slack_operator.SlackAPIPostOperator(**kwargs)
    Bases: airflow.operators.slack operator.SlackAPIOperator
```

Posts messages to a slack channel

#### **Parameters**

- **channel** (str) channel in which to post message on slack name (#general) or ID (C12318391). (templated)
- **username** (str) Username that airflow will be posting to Slack as. (templated)
- text(str) message to send to slack. (templated)
- icon\_url (str) url to icon used for this message
- attachments (array of hashes) extra formatting details. (templated) see https: //api.slack.com/docs/attachments.

```
construct_api_call_params()
```

Used by the execute function. Allows templating on the source fields of the api\_call\_params dict before construction

Override in child classes. Each SlackAPIOperator child class is responsible for having a construct\_api\_call\_params function which sets self.api\_call\_params with a dict of API call parameters (https://api.slack.com/methods)

```
class airflow.operators.sqlite_operator.SqliteOperator(**kwargs)
    Bases: airflow.models.BaseOperator
```

Executes sql code in a specific Sqlite database

### **Parameters**

- **sql** (str or string pointing to a template file. File must have a '.sql' extensions.) the sql code to be executed. (templated)
- **sqlite\_conn\_id** (str) reference to a specific sqlite database
- parameters (mapping or iterable) (optional) the parameters to render the SQL query with.

```
class airflow.operators.subdag_operator.SubDagOperator(**kwargs)
    Bases: airflow.models.BaseOperator
```

This runs a sub dag. By convention, a sub dag's dag\_id should be prefixed by its parent and a dot. As in parent.child.

# **Parameters**

- **subdag** (airflow.DAG.) the DAG object to run as a subdag of the current DAG.
- dag (airflow.DAG.) the parent DAG for the subdag.
- **executor** (airflow.executors.) the executor for this subdag. Default to use SequentialExecutor. Please find AIRFLOW-74 for more details.

Triggers a DAG run for a specified dag\_id

# **Parameters**

- **trigger\_dag\_id** (*str*) the dag\_id to trigger (templated)
- python\_callable (python callable) a reference to a python function that will be called while passing it the context object and a placeholder object obj for your callable to fill and return if you want a DagRun created. This obj object contains a run\_id and payload attribute that you can modify in your function. The run\_id should be a unique identifier for that DAG run, and the payload has to be a picklable object that will be made available to your tasks while executing that DAG run. Your function header should look like def foo(context, dag\_run\_obj):
- **execution\_date** (str or datetime.datetime) Execution date for the dag (templated)

```
class airflow.operators.check_operator.ValueCheckOperator(**kwargs)
    Bases: airflow.models.BaseOperator
```

Performs a simple value check using sql code.

Note that this is an abstract class and get\_db\_hook needs to be defined. Whereas a get\_db\_hook is hook that gets a single record from an external source.

**Parameters** sql(str) – the sql to be executed. (templated)

Executes an UNLOAD command to s3 as a CSV with headers

### **Parameters**

- **schema** (str) reference to a specific schema in redshift database
- **table** (str) reference to a specific table in redshift database
- **s3\_bucket** (*str*) reference to a specific S3 bucket
- **s3\_key** (*str*) reference to a specific S3 key
- redshift\_conn\_id (str) reference to a specific redshift database
- aws\_conn\_id (str) reference to a specific S3 connection
- **verify** (bool or str) Whether or not to verify SSL certificates for S3 connection. By default SSL certificates are verified. You can provide the following values:
  - False: do not validate SSL certificates. SSL will still be used (unless use\_ssl is False), but SSL certificates will not be verified.
  - path/to/cert/bundle.pem: A filename of the CA cert bundle to uses. You
    can specify this argument if you want to use a different CA cert bundle than the one
    used by botocore.
- unload\_options (list) reference to a list of UNLOAD options

# **Sensors**

```
class airflow.sensors.external_task_sensor.ExternalTaskSensor(**kwargs)
    Bases: airflow.sensors.base_sensor_operator.BaseSensorOperator
```

Waits for a different DAG or a task in a different DAG to complete for a specific execution date

### **Parameters**

- external\_dag\_id (str) The dag\_id that contains the task you want to wait for
- external\_task\_id (str) The task\_id that contains the task you want to wait for. If None the sensor waits for the DAG
- allowed\_states (list) list of allowed states, default is ['success']
- **execution\_delta** (datetime.timedelta) time difference with the previous execution to look at, the default is the same execution\_date as the current task or DAG. For yesterday, use [positive!] datetime.timedelta(days=1). Either execution\_delta or execution\_date\_fn can be passed to ExternalTaskSensor, but not both.
- **execution\_date\_fn** (*callable*) function that receives the current execution date and returns the desired execution dates to query. Either execution\_delta or execution date fn can be passed to ExternalTaskSensor, but not both.
- **check\_existence** (bool) Set to *True* to check if the external task exists (when external\_task\_id is not None) or check if the DAG to wait for exists (when external\_task\_id is None), and immediately cease waiting if the external task or DAG does not exist (default value: False).

poke (\*\*kwargs)

Function that the sensors defined while deriving this class should override.

```
class airflow.sensors.hdfs_sensor.HdfsSensor(**kwargs)
```

Bases: airflow.sensors.base\_sensor\_operator.BaseSensorOperator

Waits for a file or folder to land in HDFS

```
static filter for filesize(result, size=None)
```

Will test the filepath result and test if its size is at least self.filesize

# **Parameters**

- result a list of dicts returned by Snakebite ls
- **size** the file size in MB a file should be at least to trigger True

Returns (bool) depending on the matching criteria

```
static filter_for_ignored_ext (result, ignored_ext, ignore_copying)
```

Will filter if instructed to do so the result to remove matching criteria

### **Parameters**

- result (list) of dicts returned by Snakebite Is
- ignored\_ext (list) of ignored extensions
- ignore copying (bool) shall we ignore?

**Returns** (list) of dicts which were not removed

poke (context)

Function that the sensors defined while deriving this class should override.

```
class airflow.sensors.hive_partition_sensor.HivePartitionSensor(**kwargs)
    Bases: airflow.sensors.base_sensor_operator.BaseSensorOperator
```

Waits for a partition to show up in Hive.

Note: Because partition supports general logical operators, it can be inefficient. Consider using Named-HivePartitionSensor instead if you don't need the full flexibility of HivePartitionSensor.

### **Parameters**

- **table** (str) The name of the table to wait for, supports the dot notation (my database.my table)
- partition (str) The partition clause to wait for. This is passed as is to the metastore Thrift client get\_partitions\_by\_filter method, and apparently supports SQL like notation as in ds='2015-01-01' AND type='value' and comparison operators as in "ds>=2015-01-01"
- **metastore\_conn\_id** (str) reference to the metastore thrift service connection id

# poke (context)

Function that the sensors defined while deriving this class should override.

```
class airflow.sensors.http_sensor.HttpSensor(**kwargs)
    Bases: airflow.sensors.base_sensor_operator.BaseSensorOperator
```

Executes a HTTP GET statement and returns False on failure caused by 404 Not Found or *response\_check* returning False.

HTTP Error codes other than 404 (like 403) or Connection Refused Error would fail the sensor itself directly (no more poking).

#### **Parameters**

- http\_conn\_id (str) The connection to run the sensor against
- method(str) The HTTP request method to use
- **endpoint** (str) The relative part of the full url
- request\_params (a dictionary of string key/value pairs) The parameters to be added to the GET url
- headers (a dictionary of string key/value pairs) The HTTP headers to be added to the GET request
- response\_check (A lambda or defined function.) A check against the 'requests' response object. Returns True for 'pass' and False otherwise.
- extra\_options (A dictionary of options, where key is string and value depends on the option that's being modified.) Extra options for the 'requests' library, see the 'requests' documentation (options to modify timeout, ssl, etc.)

# poke (context)

Function that the sensors defined while deriving this class should override.

```
class airflow.sensors.metastore_partition_sensor.MetastorePartitionSensor(**kwargs)
    Bases: airflow.sensors.sql_sensor.SqlSensor
```

An alternative to the HivePartitionSensor that talk directly to the MySQL db. This was created as a result of observing sub optimal queries generated by the Metastore thrift service when hitting subpartitioned tables. The Thrift service's queries were written in a way that wouldn't leverage the indexes.

# **Parameters**

- schema (str) the schema
- **table** (str) the table
- partition\_name (str) the partition name, as defined in the PARTITIONS table of the Metastore. Order of the fields does matter. Examples: ds=2016-01-01 or ds=2016-01-01/sub=foo for a sub partitioned table
- $mysql\_conn\_id(str)$  a reference to the MySQL conn\_id for the metastore

```
poke (context)
```

Function that the sensors defined while deriving this class should override.

Waits for a set of partitions to show up in Hive.

#### **Parameters**

- partition\_names (list of strings) List of fully qualified names of the partitions to wait for. A fully qualified name is of the form schema.table/pk1=pv1/pk2=pv2, for example, default.users/ds=2016-01-01. This is passed as is to the metastore Thrift client get\_partitions\_by\_name method. Note that you cannot use logical or comparison operators as in HivePartitionSensor.
- metastore\_conn\_id (str) reference to the metastore thrift service connection id

poke (context)

Function that the sensors defined while deriving this class should override.

```
class airflow.sensors.s3_key_sensor.S3KeySensor(**kwargs)
    Bases: airflow.sensors.base_sensor_operator.BaseSensorOperator
```

Waits for a key (a file-like instance on S3) to be present in a S3 bucket. S3 being a key/value it does not support folders. The path is just a key a resource.

# **Parameters**

- **bucket\_key** (*str*) The key being waited on. Supports full s3:// style url or relative path from root level. When it's specified as a full s3:// url, please leave bucket\_name as *None*.
- bucket\_name (str) Name of the S3 bucket. Only needed when bucket\_key is not provided as a full s3:// url.
- wildcard\_match (bool) whether the bucket\_key should be interpreted as a Unix wildcard pattern
- aws\_conn\_id (str) a reference to the s3 connection
- **verify** (bool or str) Whether or not to verify SSL certificates for S3 connection. By default SSL certificates are verified. You can provide the following values:
  - False: do not validate SSL certificates. SSL will still be used (unless use\_ssl is False), but SSL certificates will not be verified.
  - path/to/cert/bundle.pem: A filename of the CA cert bundle to uses. You
    can specify this argument if you want to use a different CA cert bundle than the one
    used by botocore.

poke (context)

Function that the sensors defined while deriving this class should override.

```
class airflow.sensors.s3_prefix_sensor.S3PrefixSensor(**kwargs)
    Bases: airflow.sensors.base_sensor_operator.BaseSensorOperator
```

Waits for a prefix to exist. A prefix is the first part of a key, thus enabling checking of constructs similar to glob airfl\* or SQL LIKE 'airfl%'. There is the possibility to precise a delimiter to indicate the hierarchy or keys, meaning that the match will stop at that delimiter. Current code accepts sane delimiters, i.e. characters that are NOT special characters in the Python regex engine.

# **Parameters**

• bucket name (str) - Name of the S3 bucket

- **prefix** (*str*) The prefix being waited on. Relative path from bucket root level.
- **delimiter** (str) The delimiter intended to show hierarchy. Defaults to '/'.
- aws\_conn\_id (str) a reference to the s3 connection
- **verify** (bool or str) Whether or not to verify SSL certificates for S3 connection. By default SSL certificates are verified. You can provide the following values:
  - False: do not validate SSL certificates. SSL will still be used (unless use\_ssl is False), but SSL certificates will not be verified.
  - path/to/cert/bundle.pem: A filename of the CA cert bundle to uses. You
    can specify this argument if you want to use a different CA cert bundle than the one
    used by botocore.

# poke (context)

Function that the sensors defined while deriving this class should override.

```
class airflow.sensors.sql_sensor.SqlSensor(**kwargs)
    Bases: airflow.sensors.base_sensor_operator.BaseSensorOperator
```

Runs a sql statement until a criteria is met. It will keep trying while sql returns no row, or if the first cell in (0, '0', '').

# **Parameters**

- conn\_id (str) The connection to run the sensor against
- **sql** (str) The sql to run. To pass, it needs to return at least one cell that contains a non-zero / empty string value.

### poke (context)

Function that the sensors defined while deriving this class should override.

```
class airflow.sensors.time_sensor.TimeSensor(**kwargs)
    Bases: airflow.sensors.base_sensor_operator.BaseSensorOperator
```

Waits until the specified time of the day.

Parameters target\_time (datetime.time) - time after which the job succeeds

poke (context)

Function that the sensors defined while deriving this class should override.

Waits for a timedelta after the task's execution\_date + schedule\_interval. In Airflow, the daily task stamped with execution\_date 2016-01-01 can only start running on 2016-01-02. The timedelta here represents the time after the execution period has closed.

**Parameters delta** (datetime.timedelta) – time length to wait after execution\_date before succeeding

poke (context)

Function that the sensors defined while deriving this class should override.

```
class airflow.sensors.web_hdfs_sensor.WebHdfsSensor(**kwargs)
    Bases: airflow.sensors.base_sensor_operator.BaseSensorOperator
```

Waits for a file or folder to land in HDFS

```
poke (context)
```

Function that the sensors defined while deriving this class should override.

# 3.20.1.4 Community-contributed Operators

# **Operators**

An operator that submit presto query to athena.

# **Parameters**

- query(str) Presto to be run on athena. (templated)
- database (str) Database to select. (templated)
- output\_location (str) s3 path to write the query results into. (templated)
- aws\_conn\_id(str) aws connection to use
- **sleep\_time** (*int*) Time to wait between two consecutive call to check query status on athena

```
execute(context)
```

Run Presto Query on Athena

```
on kill()
```

Cancel the submitted athena query

Execute a job on AWS Batch Service

# **Parameters**

- $job_name(str)$  the name for the job that will run on AWS Batch (templated)
- job\_definition (str) the job definition name on AWS Batch
- **job\_queue** (str) the queue name on AWS Batch
- **overrides** (*dict*) the same parameter that boto3 will receive on containerOverrides (templated): http://boto3.readthedocs.io/en/latest/reference/services/batch. html#submit job
- max\_retries (int) exponential backoff retries while waiter is not merged, 4200 = 48 hours
- aws\_conn\_id(str) connection id of AWS credentials / region name. If None, credential boto3 strategy will be used (http://boto3.readthedocs.io/en/latest/guide/configuration. html).
- **region\_name** (*str*) region name to use in AWS Hook. Override the region\_name in connection (if provided)

Performs checks against BigQuery. The BigQueryCheckOperator expects a sql query that will return a single row. Each value on that first row is evaluated using python bool casting. If any of the values return False the check is failed and errors out.

Note that Python bool casting evals the following as False:

• False

- 0
- Empty string ("")
- Empty list ([])
- Empty dictionary or set ({})

Given a query like SELECT COUNT (\*) FROM foo, it will fail only if the count == 0. You can craft much more complex query that could, for instance, check that the table has the same number of rows as the source table upstream, or that the count of today's partition is greater than yesterday's partition, or that a set of metrics are less than 3 standard deviation for the 7 day average.

This operator can be used as a data quality check in your pipeline, and depending on where you put it in your DAG, you have the choice to stop the critical path, preventing from publishing dubious data, or on the side and receive email alterts without stopping the progress of the DAG.

# **Parameters**

- sql(str) the sql to be executed
- bigquery\_conn\_id (str) reference to the BigQuery database
- use\_legacy\_sql (bool) Whether to use legacy SQL (true) or standard SQL (false).

Performs a simple value check using sql code.

#### **Parameters**

- sql(str) the sql to be executed
- use\_legacy\_sql (bool) Whether to use legacy SQL (true) or standard SQL (false).

class airflow.contrib.operators.bigquery\_check\_operator.BigQueryIntervalCheckOperator(\*\*kwa

Bases: airflow.operators.check\_operator.IntervalCheckOperator

Checks that the values of metrics given as SQL expressions are within a certain tolerance of the ones from

Checks that the values of metrics given as SQL expressions are within a certain tolerance of the ones from days\_back before.

This method constructs a query like so

```
SELECT {metrics_threshold_dict_key} FROM {table}
WHERE {date_filter_column} = < date>
```

# **Parameters**

- **table** (str) the table name
- days\_back (int) number of days between ds and the ds we want to check against. Defaults to 7 days
- metrics\_threshold (dict) a dictionary of ratios indexed by metrics, for example 'COUNT(\*)': 1.5 would require a 50 percent or less difference between the current day, and the prior days\_back.
- $use_legacy_sql(bool)$  Whether to use legacy SQL (true) or standard SQL (false).

Fetches the data from a BigQuery table (alternatively fetch data for selected columns) and returns data in a python list. The number of elements in the returned list will be equal to the number of rows fetched. Each element in the list will again be a list where element would represent the columns values for that row.

```
Example Result: [['Tony', '10'], ['Mike', '20'], ['Steve', '15']]
```

**Note:** If you pass fields to selected\_fields which are in different order than the order of columns already in BQ table, the data will still be in the order of BQ table. For example if the BQ table has 3 columns as [A,B,C] and you pass 'B,A' in the selected\_fields the data would still be of the form 'A,B'.

# Example:

```
get_data = BigQueryGetDataOperator(
   task_id='get_data_from_bq',
   dataset_id='test_dataset',
   table_id='Transaction_partitions',
   max_results='100',
   selected_fields='DATE',
   bigquery_conn_id='airflow-service-account'
)
```

#### **Parameters**

- **dataset\_id** (*str*) The dataset ID of the requested table. (templated)
- **table id** (str) The table ID of the requested table. (templated)
- max\_results (str) The maximum number of records (rows) to be fetched from the table. (templated)
- selected\_fields (str) List of fields to return (comma-separated). If unspecified, all fields are returned.
- **bigquery\_conn\_id** (str) reference to a specific BigQuery hook.
- **delegate\_to** (str) The account to impersonate, if any. For this to work, the service account making the request must have domain-wide delegation enabled.

Creates a new, empty table in the specified BigQuery dataset, optionally with schema.

The schema to be used for the BigQuery table may be specified in one of two ways. You may either directly pass the schema fields in, or you may point the operator to a Google cloud storage object name. The object in Google cloud storage must be a JSON file with the schema fields in it. You can also create a table without schema.

### **Parameters**

- **project\_id** (str) The project to create the table into. (templated)
- **dataset\_id** (str) The dataset to create the table into. (templated)
- **table\_id** (str) The Name of the table to be created. (templated)
- schema\_fields (list) If set, the schema field list as defined here: https://cloud.google.com/bigquery/docs/reference/rest/v2/jobs#configuration.load.schema

# Example:

- gcs\_schema\_object (str) Full path to the JSON file containing schema (templated). For example: gs://test-bucket/dir1/dir2/employee\_schema.json
- **time\_partitioning** (dict) configure optional time partitioning fields i.e. partition by field, type and expiration as per API specifications.

# See also:

https://cloud.google.com/bigquery/docs/reference/rest/v2/tables#timePartitioning

- **bigquery\_conn\_id** (str) Reference to a specific BigQuery hook.
- **google\_cloud\_storage\_conn\_id** (str) Reference to a specific Google cloud storage hook.
- **delegate\_to** (str) The account to impersonate, if any. For this to work, the service account making the request must have domain-wide delegation enabled.
- labels (dict) a dictionary containing labels for the table, passed to BigQuery

# **Example (with schema JSON in GCS):**

```
CreateTable = BigQueryCreateEmptyTableOperator(
   task_id='BigQueryCreateEmptyTableOperator_task',
   dataset_id='ODS',
   table_id='Employees',
   project_id='internal-gcp-project',
   gcs_schema_object='gs://schema-bucket/employee_schema.json',
   bigquery_conn_id='airflow-service-account',
   google_cloud_storage_conn_id='airflow-service-account')
```

### **Corresponding Schema file** (employee schema.json):

# **Example (with schema in the DAG):**

```
CreateTable = BigQueryCreateEmptyTableOperator(
    task_id='BigQueryCreateEmptyTableOperator_task',
    dataset_id='ODS',
    table_id='Employees',
    project_id='internal-gcp-project',
    schema_fields=[{"name": "emp_name", "type": "STRING", "mode":
    \( \text{"REQUIRED"} \),
    (continues on next page)
```

(continued from previous page)

```
{"name": "salary", "type": "INTEGER", "mode":

"NULLABLE"}],
bigquery_conn_id='airflow-service-account',
google_cloud_storage_conn_id='airflow-service-account'
)
```

class airflow.contrib.operators.bigquery\_operator.BigQueryCreateExternalTableOperator(\*\*kwa
Bases: airflow.models.BaseOperator

Creates a new external table in the dataset with the data in Google Cloud Storage.

The schema to be used for the BigQuery table may be specified in one of two ways. You may either directly pass the schema fields in, or you may point the operator to a Google cloud storage object name. The object in Google cloud storage must be a JSON file with the schema fields in it.

# **Parameters**

- **bucket** (str) The bucket to point the external table to. (templated)
- **source\_objects** (list) List of Google cloud storage URIs to point table to. (templated) If source\_format is 'DATASTORE\_BACKUP', the list must only contain a single URI.
- destination\_project\_dataset\_table (str) The dotted (<project>.)<dataset>. BigQuery table to load data into (templated). If <project> is not included, project will be the project defined in the connection json.
- **schema\_fields** (*list*) If set, the schema field list as defined here: https://cloud.google.com/bigquery/docs/reference/rest/v2/jobs#configuration.load.schema

### Example:

Should not be set when source\_format is 'DATASTORE\_BACKUP'.

- **schema\_object** (str) If set, a GCS object path pointing to a .json file that contains the schema for the table. (templated)
- **source\_format** (*str*) File format of the data.
- **compression** (str) [Optional] The compression type of the data source. Possible values include GZIP and NONE. The default value is NONE. This setting is ignored for Google Cloud Bigtable, Google Cloud Datastore backups and Avro formats.
- skip leading rows (int) Number of rows to skip when loading from a CSV.
- **field\_delimiter** (str) The delimiter to use for the CSV.
- max\_bad\_records (int) The maximum number of bad records that BigQuery can ignore when running the job.
- **quote\_character** (str) The value that is used to quote data sections in a CSV file.
- allow\_quoted\_newlines (bool) Whether to allow quoted newlines (true) or not (false).
- allow\_jagged\_rows (bool) Accept rows that are missing trailing optional columns. The missing values are treated as nulls. If false, records with missing trailing columns are

treated as bad records, and if there are too many bad records, an invalid error is returned in the job result. Only applicable to CSV, ignored for other formats.

- **bigquery\_conn\_id** (str) Reference to a specific BigQuery hook.
- google\_cloud\_storage\_conn\_id (str) Reference to a specific Google cloud storage hook.
- **delegate\_to** (str) The account to impersonate, if any. For this to work, the service account making the request must have domain-wide delegation enabled.
- src\_fmt\_configs (dict) configure optional fields specific to the source format
- labels (dict) a dictionary containing labels for the table, passed to BigQuery

This operator deletes an existing dataset from your Project in Big query. https://cloud.google.com/bigquery/docs/reference/rest/v2/datasets/delete

#### **Parameters**

- **project\_id** (*str*) The project id of the dataset.
- $dataset_id(str)$  The dataset to be deleted.

# Example:

Bases: airflow.models.BaseOperator

This operator is used to create new dataset for your Project in Big query. https://cloud.google.com/bigquery/docs/reference/rest/v2/datasets#resource

### **Parameters**

• **project\_id** (str) – The name of the project where we want to create the dataset. Don't need to provide, if projectId in dataset\_reference.

class airflow.contrib.operators.bigquery\_operator.BigQueryCreateEmptyDatasetOperator(\*\*kwara

- dataset\_id (str) The id of dataset. Don't need to provide, if datasetId in dataset reference.
- dataset\_reference Dataset reference that could be provided with request body. More info: https://cloud.google.com/bigquery/docs/reference/rest/v2/datasets#resource

Executes BigQuery SQL queries in a specific BigQuery database

# **Parameters**

• **sql** (Can receive a str representing a sql statement, a list of str (sql statements), or reference to a template file.

Template reference are recognized by str ending in '.sql'.) - the sql code to be executed (templated)

- destination\_dataset\_table (str) A dotted (<project>.l<project>:)<dataset>. that, if set, will store the results of the query. (templated)
- write\_disposition (str) Specifies the action that occurs if the destination table already exists. (default: 'WRITE\_EMPTY')
- create\_disposition (str) Specifies whether the job is allowed to create new tables. (default: 'CREATE IF NEEDED')
- allow\_large\_results (bool) Whether to allow large results.
- **flatten\_results** (bool) If true and query uses legacy SQL dialect, flattens all nested and repeated fields in the query results. allow\_large\_results must be true if this is set to false. For standard SQL queries, this flag is ignored and results are never flattened.
- **bigquery\_conn\_id** (str) reference to a specific BigQuery hook.
- **delegate\_to** (str) The account to impersonate, if any. For this to work, the service account making the request must have domain-wide delegation enabled.
- **udf\_config** (1ist) The User Defined Function configuration for the query. See https://cloud.google.com/bigquery/user-defined-functions for details.
- use\_legacy\_sql (bool) Whether to use legacy SQL (true) or standard SQL (false).
- maximum\_billing\_tier (int) Positive integer that serves as a multiplier of the basic price. Defaults to None, in which case it uses the value set in the project.
- maximum\_bytes\_billed (float) Limits the bytes billed for this job. Queries that will have bytes billed beyond this limit will fail (without incurring a charge). If unspecified, this will be set to your project default.
- api\_resource\_configs (dict) a dictionary that contain params 'configuration' applied for Google BigQuery Jobs API: https://cloud.google.com/bigquery/docs/reference/rest/v2/jobs for example, {'query': {'useQueryCache': False}}. You could use it if you need to provide some params that are not supported by BigQueryOperator like args.
- **schema\_update\_options** (tuple) Allows the schema of the destination table to be updated as a side effect of the load job.
- **query\_params** (dict) a dictionary containing query parameter types and values, passed to BigQuery.
- labels (dict) a dictionary containing labels for the job/query, passed to BigQuery
- priority (str) Specifies a priority for the query. Possible values include INTERAC-TIVE and BATCH. The default value is INTERACTIVE.
- **time\_partitioning** (dict) configure optional time partitioning fields i.e. partition by field, type and expiration as per API specifications.
- **cluster\_fields** (*list of str*) Request that the result of this query be stored sorted by one or more columns. This is only available in conjunction with time\_partitioning. The order of columns given determines the sort order.
- **location** (*str*) The geographic location of the job. Required except for US and EU. See details at https://cloud.google.com/bigquery/docs/locations#specifying\_your\_location

Deletes BigQuery tables

# **Parameters**

- **deletion\_dataset\_table** (str) A dotted (<project>.l<project>:)<dataset>. that indicates which table will be deleted. (templated)
- **bigquery\_conn\_id** (str) reference to a specific BigQuery hook.
- **delegate\_to** (str) The account to impersonate, if any. For this to work, the service account making the request must have domain-wide delegation enabled.
- ignore\_if\_missing (bool) if True, then return success even if the requested table does not exist.

Copies data from one BigQuery table to another.

# See also:

For more details about these parameters: https://cloud.google.com/bigquery/docs/reference/v2/jobs#configuration.copy

#### **Parameters**

- **source\_project\_dataset\_tables** (list|string) One or more dotted (project:lproject.)<dataset>. BigQuery tables to use as the source data. If <project> is not included, project will be the project defined in the connection json. Use a list if there are multiple source tables. (templated)
- **destination\_project\_dataset\_table** (*str*) The destination BigQuery table. Format is: (project:|project.)<dataset>. (templated)
- write\_disposition (str) The write disposition if the table already exists.
- **create\_disposition** (str) The create disposition if the table doesn't exist.
- **bigquery\_conn\_id** (str) reference to a specific BigQuery hook.
- **delegate\_to** (str) The account to impersonate, if any. For this to work, the service account making the request must have domain-wide delegation enabled.
- labels (dict) a dictionary containing labels for the job/query, passed to BigQuery

Transfers a BigQuery table to a Google Cloud Storage bucket.

### See also:

For more details about these parameters: https://cloud.google.com/bigquery/docs/reference/v2/jobs

# **Parameters**

- source\_project\_dataset\_table (str) The dotted (<project>. | <project>:) <dataset>. BigQuery table to use as the source data. If <project> is not included, project will be the project defined in the connection json. (templated)
- **destination\_cloud\_storage\_uris** (list) The destination Google Cloud Storage URI (e.g. gs://some-bucket/some-file.txt). (templated) Follows convention defined here: https://cloud.google.com/bigquery/exporting-data-from-bigquery#exportingmultiple

- **compression** (str) Type of compression to use.
- **export\_format** (*str*) File format to export.
- **field\_delimiter** (str) The delimiter to use when extracting to a CSV.
- print\_header (bool) Whether to print a header for a CSV file extract.
- **bigquery\_conn\_id** (str) reference to a specific BigQuery hook.
- **delegate\_to** (str) The account to impersonate, if any. For this to work, the service account making the request must have domain-wide delegation enabled.
- labels (dict) a dictionary containing labels for the job/query, passed to BigQuery

class airflow.contrib.operators.cassandra\_to\_gcs.CassandraToGoogleCloudStorageOperator(\*\*kw Bases: airflow.models.BaseOperator

Copy data from Cassandra to Google cloud storage in JSON format

Note: Arrays of arrays are not supported.

# classmethod convert\_map\_type (name, value)

Converts a map to a repeated RECORD that contains two fields: 'key' and 'value', each will be converted to its corresopnding data type in BQ.

# classmethod convert\_tuple\_type (name, value)

Converts a tuple to RECORD that contains n fields, each will be converted to its corresponding data type in bq and will be named 'field\_<index>', where index is determined by the order of the tuple elments defined in cassandra.

# classmethod convert\_user\_type (name, value)

Converts a user type to RECORD that contains n fields, where n is the number of attributes. Each element in the user type class will be converted to its corresponding data type in BQ.

Submits a Spark job run to Databricks using the api/2.0/jobs/runs/submit API endpoint.

There are two ways to instantiate this operator.

In the first way, you can take the JSON payload that you typically use to call the api/2.0/jobs/runs/submit endpoint and pass it directly to our DatabricksSubmitRunOperator through the json parameter. For example

```
json = {
  'new_cluster': {
    'spark_version': '2.1.0-db3-scala2.11',
    'num_workers': 2
  },
  'notebook_task': {
    'notebook_path': '/Users/airflow@example.com/PrepareData',
    },
}
notebook_run = DatabricksSubmitRunOperator(task_id='notebook_run', json=json)
```

Another way to accomplish the same thing is to use the named parameters of the DatabricksSubmitRunOperator directly. Note that there is exactly one named parameter for each top level parameter in the runs/submit endpoint. In this method, your code would look like this:

```
new_cluster = {
    'spark_version': '2.1.0-db3-scala2.11',
    'num_workers': 2
}
notebook_task = {
    'notebook_path': '/Users/airflow@example.com/PrepareData',
}
notebook_run = DatabricksSubmitRunOperator(
    task_id='notebook_run',
    new_cluster=new_cluster,
    notebook_task=notebook_task)
```

In the case where both the json parameter **AND** the named parameters are provided, they will be merged together. If there are conflicts during the merge, the named parameters will take precedence and override the top level json keys.

# Currently the named parameters that DatabricksSubmitRunOperator supports are

- spark\_jar\_task
- notebook\_task
- new\_cluster
- existing\_cluster\_id
- libraries
- run\_name
- · timeout seconds

### **Parameters**

• **json** (dict) – A JSON object containing API parameters which will be passed directly to the api/2.0/jobs/runs/submit endpoint. The other named parameters (i.e. spark\_jar\_task, notebook\_task...) to this operator will be merged with this json dictionary if they are provided. If there are conflicts during the merge, the named parameters will take precedence and override the top level json keys. (templated)

### See also:

For more information about templating see *Jinja Templating*. https://docs.databricks.com/api/latest/jobs.html#runs-submit

• **spark\_jar\_task** (*dict*) - The main class and parameters for the JAR task. Note that the actual JAR is specified in the libraries. *EITHER* spark\_jar\_task *OR* notebook\_task should be specified. This field will be templated.

# See also:

https://docs.databricks.com/api/latest/jobs.html#jobssparkjartask

• notebook\_task (dict) - The notebook path and parameters for the notebook task. EITHER spark\_jar\_task OR notebook\_task should be specified. This field will be templated.

# See also:

https://docs.databricks.com/api/latest/jobs.html#jobsnotebooktask

• new\_cluster (dict) - Specs for a new cluster on which this task will be run. EITHER new\_cluster OR existing\_cluster\_id should be specified. This field will be templated.

# See also:

https://docs.databricks.com/api/latest/jobs.html#jobsclusterspecnewcluster

- **existing\_cluster\_id** (*str*) ID for existing cluster on which to run this task. *EI-THER* new\_cluster *OR* existing\_cluster\_id should be specified. This field will be templated.
- libraries (list of dicts) Libraries which this run will use. This field will be templated.

#### See also:

https://docs.databricks.com/api/latest/libraries.html#managedlibrarieslibrary

- run\_name (str) The run name used for this task. By default this will be set to the Airflow task\_id. This task\_id is a required parameter of the superclass BaseOperator. This field will be templated.
- **timeout\_seconds** (*int32*) The timeout for this run. By default a value of 0 is used which means to have no timeout. This field will be templated.
- databricks\_conn\_id (str) The name of the Airflow connection to use. By default and in the common case this will be databricks\_default. To use token based authentication, provide the key token in the extra field for the connection.
- polling\_period\_seconds (int) Controls the rate which we poll for the result of this run. By default the operator will poll every 30 seconds.
- **databricks\_retry\_limit** (*int*) Amount of times retry if the Databricks backend is unreachable. Its value must be greater than or equal to 1.
- databricks\_retry\_delay (float) Number of seconds to wait between retries (it might be a floating point number).
- do\_xcom\_push (bool) Whether we should push run\_id and run\_page\_url to xcom.

class airflow.contrib.operators.dataflow\_operator.DataFlowJavaOperator(\*\*kwargs)
 Bases: airflow.models.BaseOperator

Start a Java Cloud DataFlow batch job. The parameters of the operation will be passed to the job.

### See also:

For more detail on job submission have a look at the reference: https://cloud.google.com/dataflow/pipelines/specifying-exec-params

### **Parameters**

- jar(str) The reference to a self executing DataFlow jar (templated).
- job\_name (str) The 'jobName' to use when executing the DataFlow job (templated). This ends up being set in the pipeline options, so any entry with key 'jobName' in options will be overwritten.
- dataflow\_default\_options (dict) Map of default job options.
- **options** (*dict*) Map of job specific options.
- $gcp\_conn\_id(str)$  The connection ID to use connecting to Google Cloud Platform.

- **delegate\_to** (str) The account to impersonate, if any. For this to work, the service account making the request must have domain-wide delegation enabled.
- **poll\_sleep** (*int*) The time in seconds to sleep between polling Google Cloud Platform for the dataflow job status while the job is in the JOB\_STATE\_RUNNING state.
- **job\_class** (str) The name of the dataflow job class to be executued, it is often not the main class configured in the dataflow jar file.

jar, options, and job name are templated so you can use variables in them.

Note that both dataflow\_default\_options and options will be merged to specify pipeline execution parameter, and dataflow\_default\_options is expected to save high-level options, for instances, project and zone information, which apply to all dataflow operators in the DAG.

It's a good practice to define dataflow\_\* parameters in the default\_args of the dag like the project, zone and staging location.

```
default_args = {
    'dataflow_default_options': {
        'project': 'my-gcp-project',
        'zone': 'europe-westl-d',
        'stagingLocation': 'gs://my-staging-bucket/staging/'
    }
}
```

You need to pass the path to your dataflow as a file reference with the jar parameter, the jar needs to be a self executing jar (see documentation here: https://beam.apache.org/documentation/runners/dataflow/#self-executing-jar). Use options to pass on options to your job.

```
t1 = DataFlowJavaOperator(
    task_id='datapflow_example',
    jar='{{var.value.gcp_dataflow_base}}pipeline/build/libs/pipeline-example-1.0.

jar',
    options={
        'autoscalingAlgorithm': 'BASIC',
        'maxNumWorkers': '50',
        'start': '{{ds}}',
        'partitionType': 'DAY',
        'labels': {'foo': 'bar'}
    },
    gcp_conn_id='gcp-airflow-service-account',
    dag=my-dag)
```

Start a Templated Cloud DataFlow batch job. The parameters of the operation will be passed to the job.

### **Parameters**

- **template** (*str*) The reference to the DataFlow template.
- job\_name The 'jobName' to use when executing the DataFlow template (templated).
- dataflow\_default\_options (dict) Map of default job environment options.
- parameters (dict) Map of job specific parameters for the template.
- gcp\_conn\_id (str) The connection ID to use connecting to Google Cloud Platform.

- **delegate\_to** (str) The account to impersonate, if any. For this to work, the service account making the request must have domain-wide delegation enabled.
- **poll\_sleep** (*int*) The time in seconds to sleep between polling Google Cloud Platform for the dataflow job status while the job is in the JOB\_STATE\_RUNNING state.

It's a good practice to define dataflow\_\* parameters in the default\_args of the dag like the project, zone and staging location.

#### See also:

https://cloud.google.com/dataflow/docs/reference/rest/v1b3/LaunchTemplateParameters https://cloud.google.com/dataflow/docs/reference/rest/v1b3/RuntimeEnvironment

```
default_args = {
    'dataflow_default_options': {
        'project': 'my-gcp-project',
        'region': 'europe-west1',
        'zone': 'europe-west1-d',
        'tempLocation': 'gs://my-staging-bucket/staging/',
        }
    }
}
```

You need to pass the path to your dataflow template as a file reference with the template parameter. Use parameters to pass on parameters to your job. Use environment to pass on runtime environment variables to your job.

```
t1 = DataflowTemplateOperator(
   task_id='datapflow_example',
   template='{{var.value.gcp_dataflow_base}}',
   parameters={
       'inputFile': "gs://bucket/input/my_input.txt",
       'outputFile': "gs://bucket/output/my_output.txt"
},
   gcp_conn_id='gcp-airflow-service-account',
   dag=my-dag)
```

template, dataflow\_default\_options, parameters, and job\_name are templated so you can use variables in them.

Note that dataflow\_default\_options is expected to save high-level options for project information, which apply to all dataflow operators in the DAG.

# See also:

https://cloud.google.com/dataflow/docs/reference/rest/v1b3 /LaunchTemplateParameters https://cloud.google.com/dataflow/docs/reference/rest/v1b3/RuntimeEnvironment For more detail on job template execution have a look at the reference: https://cloud.google.com/dataflow/docs/templates/executing-templates

Launching Cloud Dataflow jobs written in python. Note that both dataflow\_default\_options and options will be merged to specify pipeline execution parameter, and dataflow\_default\_options is expected to save high-level options, for instances, project and zone information, which apply to all dataflow operators in the DAG.

### See also:

For more detail on job submission have a look at the reference: https://cloud.google.com/dataflow/pipelines/specifying-exec-params

# **Parameters**

- **py\_file** (*str*) Reference to the python dataflow pipleline file.py, e.g., /some/local/file/path/to/your/python/pipeline/file.
- job\_name (str) The 'job\_name' to use when executing the DataFlow job (templated). This ends up being set in the pipeline options, so any entry with key 'jobName' or 'job\_name' in options will be overwritten.
- py\_options Additional python options.
- dataflow\_default\_options (dict) Map of default job options.
- **options** (*dict*) Map of job specific options.
- gcp\_conn\_id (str) The connection ID to use connecting to Google Cloud Platform.
- **delegate\_to** (str) The account to impersonate, if any. For this to work, the service account making the request must have domain-wide delegation enabled.
- **poll\_sleep** (*int*) The time in seconds to sleep between polling Google Cloud Platform for the dataflow job status while the job is in the JOB\_STATE\_RUNNING state.

# execute (context)

Execute the python dataflow job.

Create a new cluster on Google Cloud Dataproc. The operator will wait until the creation is successful or an error occurs in the creation process.

The parameters allow to configure the cluster. Please refer to

https://cloud.google.com/dataproc/docs/reference/rest/v1/projects.regions.clusters

for a detailed explanation on the different parameters. Most of the configuration parameters detailed in the link are available as a parameter to this operator.

# **Parameters**

- $cluster_name(str)$  The name of the DataProc cluster to create. (templated)
- **project\_id** (str) The ID of the google cloud project in which to create the cluster. (templated)
- num\_workers (int) The # of workers to spin up. If set to zero will spin up cluster in a single node mode
- **storage\_bucket** (*str*) The storage bucket to use, setting to None lets dataproc generate a custom one for you
- init\_actions\_uris (list[string]) List of GCS uri's containing dataproc initialization scripts
- init\_action\_timeout (str) Amount of time executable scripts in init\_actions\_uris has to complete
- metadata (dict) dict of key-value google compute engine metadata entries to add to all instances
- image version (str) the version of software inside the Dataproc cluster

- **custom\_image** (str) custom Dataproc image for more info see https://cloud.google.com/dataproc/docs/guides/dataproc-images
- **properties** (dict) dict of properties to set on config files (e.g. spark-defaults.conf), see https://cloud.google.com/dataproc/docs/reference/rest/v1/projects.regions.clusters# SoftwareConfig
- master\_machine\_type (str) Compute engine machine type to use for the master node
- master\_disk\_type (str) Type of the boot disk for the master node (default is pd-standard). Valid values: pd-ssd (Persistent Disk Solid State Drive) or pd-standard (Persistent Disk Hard Disk Drive).
- master\_disk\_size (int) Disk size for the master node
- worker\_machine\_type (str) Compute engine machine type to use for the worker nodes
- worker\_disk\_type (str) Type of the boot disk for the worker node (default is pd-standard). Valid values: pd-ssd (Persistent Disk Solid State Drive) or pd-standard (Persistent Disk Hard Disk Drive).
- worker\_disk\_size (int) Disk size for the worker nodes
- num\_preemptible\_workers (int) The # of preemptible worker nodes to spin up
- labels (dict) dict of labels to add to the cluster
- **zone** (str) The zone where the cluster will be located. (templated)
- **network\_uri** (*str*) The network uri to be used for machine communication, cannot be specified with subnetwork\_uri
- **subnetwork\_uri** (*str*) The subnetwork uri to be used for machine communication, cannot be specified with network\_uri
- internal\_ip\_only (bool) If true, all instances in the cluster will only have internal IP addresses. This can only be enabled for subnetwork enabled networks
- tags (list[string]) The GCE tags to add to all instances
- region (str) leave as 'global', might become relevant in the future. (templated)
- gcp\_conn\_id (str) The connection ID to use connecting to Google Cloud Platform.
- **delegate\_to** (str) The account to impersonate, if any. For this to work, the service account making the request must have domain-wide delegation enabled.
- **service account** (str) The service account of the dataproc instances.
- **service\_account\_scopes** (list[string]) The URIs of service account scopes to be included.
- idle\_delete\_ttl (int) The longest duration that cluster would keep alive while staying idle. Passing this threshold will cause cluster to be auto-deleted. A duration in seconds.
- auto\_delete\_time (datetime.datetime) The time when cluster will be auto-deleted.
- auto\_delete\_ttl (int) The life duration of cluster, the cluster will be auto-deleted at the end of this duration. A duration in seconds. (If auto\_delete\_time is set this parameter will be ignored)

 customer\_managed\_key (str) - The customer-managed key used for disk encryption (projects/[PROJECT\_STORING\_KEYS]/locations/[LOCATION]/keyRings/[KEY\_RING\_NAME]/cryptoKeys/[Keys/[Keys]/]

```
class airflow.contrib.operators.dataproc_operator.DataprocClusterScaleOperator(**kwargs)
    Bases: airflow.models.BaseOperator
```

Scale, up or down, a cluster on Google Cloud Dataproc. The operator will wait until the cluster is re-scaled.

# Example:

#### See also:

For more detail on about scaling clusters have a look at the reference: https://cloud.google.com/dataproc/docs/concepts/configuring-clusters/scaling-clusters

# **Parameters**

- **cluster\_name** (*str*) The name of the cluster to scale. (templated)
- **project\_id** (str) The ID of the google cloud project in which the cluster runs. (templated)
- **region** (str) The region for the dataproc cluster. (templated)
- gcp\_conn\_id (str) The connection ID to use connecting to Google Cloud Platform.
- num workers (int) The new number of workers
- num\_preemptible\_workers (int) The new number of preemptible workers
- **graceful\_decommission\_timeout** (str) Timeout for graceful YARN decomissioning. Maximum value is 1d
- **delegate\_to** (str) The account to impersonate, if any. For this to work, the service account making the request must have domain-wide delegation enabled.

Delete a cluster on Google Cloud Dataproc. The operator will wait until the cluster is destroyed.

### **Parameters**

- **cluster name** (*str*) The name of the cluster to create. (templated)
- **project\_id** (str) The ID of the google cloud project in which the cluster runs. (templated)
- region (str) leave as 'global', might become relevant in the future. (templated)
- gcp\_conn\_id (str) The connection ID to use connecting to Google Cloud Platform.
- **delegate\_to** (str) The account to impersonate, if any. For this to work, the service account making the request must have domain-wide delegation enabled.

Start a Pig query Job on a Cloud DataProc cluster. The parameters of the operation will be passed to the cluster.

It's a good practice to define dataproc\_\* parameters in the default\_args of the dag like the cluster name and UDFs.

```
default_args = {
    'cluster_name': 'cluster-1',
    'dataproc_pig_jars': [
        'gs://example/udf/jar/datafu/1.2.0/datafu.jar',
        'gs://example/udf/jar/gpig/1.2/gpig.jar'
    ]
}
```

You can pass a pig script as string or file reference. Use variables to pass on variables for the pig script to be resolved on the cluster or use the parameters to be resolved in the script as template parameters.

# Example:

```
t1 = DataProcPigOperator(
    task_id='dataproc_pig',
    query='a_pig_script.pig',
    variables={'out': 'gs://example/output/{{ds}}'},
    dag=dag)
```

#### See also:

For more detail on about job submission have a look at the reference: https://cloud.google.com/dataproc/reference/rest/v1/projects.regions.jobs

# **Parameters**

- query (str) The query or reference to the query file (pg or pig extension). (templated)
- **query\_uri** (str) The uri of a pig script on Cloud Storage.
- **variables** (dict) Map of named parameters for the query. (templated)
- **job\_name** (str) The job name used in the DataProc cluster. This name by default is the task\_id appended with the execution data, but can be templated. The name will always be appended with a random number to avoid name clashes. (templated)
- **cluster\_name** (*str*) The name of the DataProc cluster. (templated)
- dataproc\_pig\_properties (dict) Map for the Pig properties. Ideal to put in default arguments
- dataproc\_pig\_jars (list) URIs to jars provisioned in Cloud Storage (example: for UDFs and libs) and are ideal to put in default arguments.
- gcp\_conn\_id (str) The connection ID to use connecting to Google Cloud Platform.
- **delegate\_to** (str) The account to impersonate, if any. For this to work, the service account making the request must have domain-wide delegation enabled.
- **region** (str) The specified region where the dataproc cluster is created.
- job\_error\_states (list) Job states that should be considered error states. Any states in this list will result in an error being raised and failure of the task. Eg, if the CANCELLED state should also be considered a task failure, pass in ['ERROR',

'CANCELLED']. Possible values are currently only 'ERROR' and 'CANCELLED', but could change in the future. Defaults to ['ERROR'].

**Variables** dataproc\_job\_id(str) – The actual "jobId" as submitted to the Dataproc API. This is useful for identifying or linking to the job in the Google Cloud Console Dataproc UI, as the actual "jobId" submitted to the Dataproc API is appended with an 8 character random string.

Start a Hive query Job on a Cloud DataProc cluster.

# **Parameters**

- **query** (str) The query or reference to the query file (q extension).
- **query\_uri** (*str*) The uri of a hive script on Cloud Storage.
- variables (dict) Map of named parameters for the query.
- **job\_name** (str) The job name used in the DataProc cluster. This name by default is the task\_id appended with the execution data, but can be templated. The name will always be appended with a random number to avoid name clashes.
- **cluster\_name** (*str*) The name of the DataProc cluster.
- dataproc\_hive\_properties (dict) Map for the Pig properties. Ideal to put in default arguments
- dataproc\_hive\_jars (list) URIs to jars provisioned in Cloud Storage (example: for UDFs and libs) and are ideal to put in default arguments.
- gcp\_conn\_id (str) The connection ID to use connecting to Google Cloud Platform.
- **delegate\_to** (str) The account to impersonate, if any. For this to work, the service account making the request must have domain-wide delegation enabled.
- **region** (str) The specified region where the dataproc cluster is created.
- job\_error\_states (list) Job states that should be considered error states. Any states in this list will result in an error being raised and failure of the task. Eg, if the CANCELLED state should also be considered a task failure, pass in ['ERROR', 'CANCELLED']. Possible values are currently only 'ERROR' and 'CANCELLED', but could change in the future. Defaults to ['ERROR'].

**Variables** dataproc\_job\_id(str) – The actual "jobId" as submitted to the Dataproc API. This is useful for identifying or linking to the job in the Google Cloud Console Dataproc UI, as the actual "jobId" submitted to the Dataproc API is appended with an 8 character random string.

Start a Spark SQL query Job on a Cloud DataProc cluster.

# **Parameters**

- query (str) The query or reference to the query file (q extension). (templated)
- query\_uri (str) The uri of a spark sql script on Cloud Storage.
- variables (dict) Map of named parameters for the query. (templated)
- **job\_name** (str) The job name used in the DataProc cluster. This name by default is the task\_id appended with the execution data, but can be templated. The name will always be appended with a random number to avoid name clashes. (templated)

- **cluster\_name** (str) The name of the DataProc cluster. (templated)
- dataproc\_spark\_properties (dict) Map for the Pig properties. Ideal to put in default arguments
- dataproc\_spark\_jars (list) URIs to jars provisioned in Cloud Storage (example: for UDFs and libs) and are ideal to put in default arguments.
- gcp\_conn\_id (str) The connection ID to use connecting to Google Cloud Platform.
- **delegate\_to** (str) The account to impersonate, if any. For this to work, the service account making the request must have domain-wide delegation enabled.
- **region** (str) The specified region where the dataproc cluster is created.
- job\_error\_states (list) Job states that should be considered error states. Any states in this list will result in an error being raised and failure of the task. Eg, if the CANCELLED state should also be considered a task failure, pass in ['ERROR', 'CANCELLED']. Possible values are currently only 'ERROR' and 'CANCELLED', but could change in the future. Defaults to ['ERROR'].

**Variables** dataproc\_job\_id(str) – The actual "jobId" as submitted to the Dataproc API. This is useful for identifying or linking to the job in the Google Cloud Console Dataproc UI, as the actual "jobId" submitted to the Dataproc API is appended with an 8 character random string.

class airflow.contrib.operators.dataproc\_operator.DataProcSparkOperator(\*\*kwargs)
 Bases: airflow.models.BaseOperator

Start a Spark Job on a Cloud DataProc cluster.

### **Parameters**

- main\_jar (str) URI of the job jar provisioned on Cloud Storage. (use this or the main\_class, not both together).
- main\_class (str) Name of the job class. (use this or the main\_jar, not both together).
- **arguments** (list) Arguments for the job. (templated)
- **archives** (*list*) List of archived files that will be unpacked in the work directory. Should be stored in Cloud Storage.
- **files** (list) List of files to be copied to the working directory
- **job\_name** (str) The job name used in the DataProc cluster. This name by default is the task\_id appended with the execution data, but can be templated. The name will always be appended with a random number to avoid name clashes. (templated)
- **cluster name** (*str*) The name of the DataProc cluster. (templated)
- dataproc\_spark\_properties (dict) Map for the Pig properties. Ideal to put in default arguments
- **dataproc\_spark\_jars** (*list*) URIs to jars provisioned in Cloud Storage (example: for UDFs and libs) and are ideal to put in default arguments.
- gcp\_conn\_id (str) The connection ID to use connecting to Google Cloud Platform.
- **delegate\_to** (str) The account to impersonate, if any. For this to work, the service account making the request must have domain-wide delegation enabled.
- **region** (str) The specified region where the dataproc cluster is created.
- job\_error\_states (list) Job states that should be considered error states. Any states in this list will result in an error being raised and failure of the task. Eg, if

the CANCELLED state should also be considered a task failure, pass in ['ERROR', 'CANCELLED']. Possible values are currently only 'ERROR' and 'CANCELLED', but could change in the future. Defaults to ['ERROR'].

**Variables** dataproc\_job\_id(str) – The actual "jobId" as submitted to the Dataproc API. This is useful for identifying or linking to the job in the Google Cloud Console Dataproc UI, as the actual "jobId" submitted to the Dataproc API is appended with an 8 character random string.

Start a Hadoop Job on a Cloud DataProc cluster.

# **Parameters**

- main\_jar (str) URI of the job jar provisioned on Cloud Storage. (use this or the main\_class, not both together).
- main\_class (str) Name of the job class. (use this or the main\_jar, not both together).
- **arguments** (list) Arguments for the job. (templated)
- **archives** (*list*) List of archived files that will be unpacked in the work directory. Should be stored in Cloud Storage.
- **files** (list) List of files to be copied to the working directory
- job\_name (str) The job name used in the DataProc cluster. This name by default is the task\_id appended with the execution data, but can be templated. The name will always be appended with a random number to avoid name clashes. (templated)
- **cluster\_name** (*str*) The name of the DataProc cluster. (templated)
- dataproc\_hadoop\_properties (dict) Map for the Pig properties. Ideal to put in default arguments
- dataproc\_hadoop\_jars (list) URIs to jars provisioned in Cloud Storage (example: for UDFs and libs) and are ideal to put in default arguments.
- gcp\_conn\_id (str) The connection ID to use connecting to Google Cloud Platform.
- **delegate\_to** (str) The account to impersonate, if any. For this to work, the service account making the request must have domain-wide delegation enabled.
- **region** (str) The specified region where the dataproc cluster is created.
- job\_error\_states (list) Job states that should be considered error states. Any states in this list will result in an error being raised and failure of the task. Eg, if the CANCELLED state should also be considered a task failure, pass in ['ERROR', 'CANCELLED']. Possible values are currently only 'ERROR' and 'CANCELLED', but could change in the future. Defaults to ['ERROR'].

**Variables** dataproc\_job\_id(str) – The actual "jobId" as submitted to the Dataproc API. This is useful for identifying or linking to the job in the Google Cloud Console Dataproc UI, as the actual "jobId" submitted to the Dataproc API is appended with an 8 character random string.

Start a PySpark Job on a Cloud DataProc cluster.

# **Parameters**

• main (str) – [Required] The Hadoop Compatible Filesystem (HCFS) URI of the main Python file to use as the driver. Must be a .py file.

- **arguments** (list) Arguments for the job. (templated)
- **archives** (*list*) List of archived files that will be unpacked in the work directory. Should be stored in Cloud Storage.
- **files** (list) List of files to be copied to the working directory
- **pyfiles** (*list*) List of Python files to pass to the PySpark framework. Supported file types: .py, .egg, and .zip
- job\_name (str) The job name used in the DataProc cluster. This name by default is the task\_id appended with the execution data, but can be templated. The name will always be appended with a random number to avoid name clashes. (templated)
- **cluster\_name** (*str*) The name of the DataProc cluster.
- dataproc\_pyspark\_properties (dict) Map for the Pig properties. Ideal to put in default arguments
- dataproc\_pyspark\_jars (list) URIs to jars provisioned in Cloud Storage (example: for UDFs and libs) and are ideal to put in default arguments.
- gcp\_conn\_id (str) The connection ID to use connecting to Google Cloud Platform.
- **delegate\_to** (str) The account to impersonate, if any. For this to work, the service account making the request must have domain-wide delegation enabled.
- **region** (str) The specified region where the dataproc cluster is created.
- job\_error\_states (list) Job states that should be considered error states. Any states in this list will result in an error being raised and failure of the task. Eg, if the CANCELLED state should also be considered a task failure, pass in ['ERROR', 'CANCELLED']. Possible values are currently only 'ERROR' and 'CANCELLED', but could change in the future. Defaults to ['ERROR'].
- **Variables** dataproc\_job\_id(str) The actual "jobId" as submitted to the Dataproc API. This is useful for identifying or linking to the job in the Google Cloud Console Dataproc UI, as the actual "jobId" submitted to the Dataproc API is appended with an 8 character random string.

class airflow.contrib.operators.dataproc\_operator.DataprocWorkflowTemplateBaseOperator(\*\*kw
Bases: airflow.models.BaseOperator

**class** airflow.contrib.operators.dataproc\_operator.DataprocWorkflowTemplateInstantiateOperatorBases: airflow.contrib.operators.dataproc\_operator.DataprocWorkflowTemplateBaseOperator

Instantiate a WorkflowTemplate on Google Cloud Dataproc. The operator will wait until the WorkflowTemplate is finished executing.

# See also:

Please refer to: https://cloud.google.com/dataproc/docs/reference/rest/v1beta2/projects.regions. workflowTemplates/instantiate

### **Parameters**

- **template\_id** (str) The id of the template. (templated)
- project\_id (str) The ID of the google cloud project in which the template runs
- region (str) leave as 'global', might become relevant in the future
- gcp\_conn\_id (str) The connection ID to use connecting to Google Cloud Platform.
- **delegate\_to** (str) The account to impersonate, if any. For this to work, the service account making the request must have domain-wide delegation enabled.

class airflow.contrib.operators.dataproc\_operator.DataprocWorkflowTemplateInstantiateInline
 Bases: airflow.contrib.operators.dataproc\_operator.DataprocWorkflowTemplateBaseOperator

Instantiate a WorkflowTemplate Inline on Google Cloud Dataproc. The operator will wait until the WorkflowTemplate is finished executing.

# See also:

Please refer to: https://cloud.google.com/dataproc/docs/reference/rest/v1beta2/projects.regions. workflowTemplates/instantiateInline

### **Parameters**

- **template** (*map*) The template contents. (templated)
- **project\_id** (str) The ID of the google cloud project in which the template runs
- region (str) leave as 'global', might become relevant in the future
- $gcp\_conn\_id(str)$  The connection ID to use connecting to Google Cloud Platform.
- **delegate\_to** (str) The account to impersonate, if any. For this to work, the service account making the request must have domain-wide delegation enabled.

Export entities from Google Cloud Datastore to Cloud Storage

# **Parameters**

- bucket (str) name of the cloud storage bucket to backup data
- namespace (str) optional namespace path in the specified Cloud Storage bucket to backup data. If this namespace does not exist in GCS, it will be created.
- datastore\_conn\_id (str) the name of the Datastore connection id to use
- **cloud\_storage\_conn\_id** (str) the name of the cloud storage connection id to force-write backup
- **delegate\_to** (str) The account to impersonate, if any. For this to work, the service account making the request must have domain-wide delegation enabled.
- entity\_filter (dict) description of what data from the project is included in the export, refer to https://cloud.google.com/datastore/docs/reference/rest/Shared.Types/EntityFilter
- labels (dict) client-assigned labels for cloud storage
- **polling\_interval\_in\_seconds** (*int*) number of seconds to wait before polling for execution status again
- **overwrite\_existing** (bool) if the storage bucket + namespace is not empty, it will be emptied prior to exports. This enables overwriting existing backups.
- xcom\_push (bool) push operation name to xcom for reference

Import entities from Cloud Storage to Google Cloud Datastore

### **Parameters**

• bucket (str) - container in Cloud Storage to store data

- **file** (str) path of the backup metadata file in the specified Cloud Storage bucket. It should have the extension .overall export metadata
- namespace (str) optional namespace of the backup metadata file in the specified Cloud Storage bucket.
- entity\_filter (dict) description of what data from the project is included in the export, refer to https://cloud.google.com/datastore/docs/reference/rest/Shared.Types/EntityFilter
- labels (dict) client-assigned labels for cloud storage
- datastore\_conn\_id (str) the name of the connection id to use
- **delegate\_to** (str) The account to impersonate, if any. For this to work, the service account making the request must have domain-wide delegation enabled.
- **polling\_interval\_in\_seconds** (*int*) number of seconds to wait before polling for execution status again
- **xcom\_push** (bool) push operation name to xcom for reference

This operator allows you to post messages to Discord using incoming webhooks. Takes a Discord connection ID with a default relative webhook endpoint. The default endpoint can be overridden using the webhook\_endpoint parameter (https://discordapp.com/developers/docs/resources/webhook).

Each Discord webhook can be pre-configured to use a specific username and avatar\_url. You can override these defaults in this operator.

### **Parameters**

- http\_conn\_id (str) Http connection ID with host as "https://discord.com/api/" and default webhook endpoint in the extra field in the form of {"webhook\_endpoint": "webhooks/{webhook.id}/{webhook.token}"}
- **webhook\_endpoint** (*str*) Discord webhook endpoint in the form of "webhooks/{webhook.id}/{webhook.token}"
- **message** (str) The message you want to send to your Discord channel (max 2000 characters). (templated)
- username (str) Override the default username of the webhook. (templated)
- avatar url (str) Override the default avatar of the webhook
- **tts** (bool) Is a text-to-speech message
- **proxy** (str) Proxy to use to make the Discord webhook call

# execute (context)

Call the DiscordWebhookHook to post message

```
class airflow.contrib.operators.druid_operator.DruidOperator(**kwargs)
    Bases: airflow.models.BaseOperator
```

Allows to submit a task directly to druid

# **Parameters**

- $json\_index\_file(str)$  The filepath to the druid index specification
- druid\_ingest\_conn\_id (str) The connection id of the Druid overlord which accepts index jobs

```
class airflow.contrib.operators.ecs_operator.ECSOperator(**kwargs)
    Bases: airflow.models.BaseOperator
```

Execute a task on AWS EC2 Container Service

### **Parameters**

- task\_definition (str) the task definition name on EC2 Container Service
- cluster (str) the cluster name on EC2 Container Service
- **overrides** (*dict*) the same parameter that boto3 will receive (templated): http://boto3. readthedocs.org/en/latest/reference/services/ecs.html#ECS.Client.run\_task
- aws\_conn\_id(str) connection id of AWS credentials / region name. If None, credential boto3 strategy will be used (http://boto3.readthedocs.io/en/latest/guide/configuration. html).
- **region\_name** (str) region name to use in AWS Hook. Override the region\_name in connection (if provided)
- launch\_type (str) the launch type on which to run your task ('EC2' or 'FARGATE')
- group (str) the name of the task group associated with the task
- placement\_constraints (list) an array of placement constraint objects to use for the task
- platform\_version (str) the platform version on which your task is running
- network\_configuration (dict) the network configuration for the task

An operator that adds steps to an existing EMR job\_flow.

### **Parameters**

- **job\_flow\_id** (str) id of the JobFlow to add steps to. (templated)
- aws\_conn\_id (str) aws connection to uses
- **steps** (list) boto3 style steps to be added to the jobflow. (templated)

class airflow.contrib.operators.emr\_create\_job\_flow\_operator.EmrCreateJobFlowOperator(\*\*kwa
Bases: airflow.models.BaseOperator

Creates an EMR JobFlow, reading the config from the EMR connection. A dictionary of JobFlow overrides can be passed that override the config from the connection.

# **Parameters**

- aws\_conn\_id (str) aws connection to uses
- $emr\_conn\_id(str)$  emr connection to use
- job\_flow\_overrides (dict) boto3 style arguments to override emr\_connection extra. (templated)

class airflow.contrib.operators.emr\_terminate\_job\_flow\_operator.EmrTerminateJobFlowOperator
Bases: airflow.models.BaseOperator

Operator to terminate EMR JobFlows.

### **Parameters**

• job flow id (str) - id of the JobFlow to terminate. (templated)

• aws conn id (str) - aws connection to uses

Uploads a file to Google Cloud Storage. Optionally can compress the file for upload.

#### **Parameters**

- src(str) Path to the local file. (templated)
- **dst** (str) Destination path within the specified bucket. (templated)
- **bucket** (*str*) The bucket to upload to. (templated)
- google\_cloud\_storage\_conn\_id (str) The Airflow connection ID to upload with
- mime\_type (str) The mime-type string
- **delegate\_to** (str) The account to impersonate, if any
- gzip (bool) Allows for file to be compressed and uploaded as gzip

### execute (context)

Uploads the file to Google cloud storage

Downloads a file from Google Cloud Storage.

# **Parameters**

- bucket (str) The Google cloud storage bucket where the object is. (templated)
- **object** (*str*) The name of the object to download in the Google cloud storage bucket. (templated)
- **filename** (str) The file path on the local file system (where the operator is being executed) that the file should be downloaded to. (templated) If no filename passed, the downloaded data will not be stored on the local file system.
- **store\_to\_xcom\_key** (str) If this param is set, the operator will push the contents of the downloaded file to XCom with the key set in this parameter. If not set, the downloaded data will not be pushed to XCom. (templated)
- **google\_cloud\_storage\_conn\_id** (str) The connection ID to use when connecting to Google cloud storage.
- **delegate\_to** (str) The account to impersonate, if any. For this to work, the service account making the request must have domain-wide delegation enabled.

List all objects from the bucket with the give string prefix and delimiter in name.

This operator returns a python list with the name of objects which can be used by xcom in the downstream task.

# **Parameters**

• **bucket** (*str*) – The Google cloud storage bucket to find the objects. (templated)

- **prefix** (str) Prefix string which filters objects whose name begin with this prefix. (templated)
- **delimiter** (*str*) The delimiter by which you want to filter the objects. (templated) For e.g to lists the CSV files from in a directory in GCS you would use delimiter='.csv'.
- **google\_cloud\_storage\_conn\_id** (str) The connection ID to use when connecting to Google cloud storage.
- **delegate\_to** (str) The account to impersonate, if any. For this to work, the service account making the request must have domain-wide delegation enabled.

**Example:** The following Operator would list all the Avro files from sales/sales-2017 folder in data bucket.

```
GCS_Files = GoogleCloudStorageListOperator(
    task_id='GCS_Files',
    bucket='data',
    prefix='sales/sales-2017/',
    delimiter='.avro',
    google_cloud_storage_conn_id=google_cloud_conn_id
)
```

class airflow.contrib.operators.gcs\_operator.GoogleCloudStorageCreateBucketOperator(\*\*kwargs
Bases: airflow.models.BaseOperator

Creates a new bucket. Google Cloud Storage uses a flat namespace, so you can't create a bucket with a name that is already in use.

### See also:

For more information, see Bucket Naming Guidelines: https://cloud.google.com/storage/docs/bucketnaming.html#requirements

### **Parameters**

- bucket name (str) The name of the bucket. (templated)
- **storage\_class** (*str*) This defines how objects in the bucket are stored and determines the SLA and the cost of storage (templated). Values include
  - MULTI REGIONAL
  - REGIONAL
  - STANDARD
  - NEARLINE
  - COLDLINE.

If this value is not specified when the bucket is created, it will default to STANDARD.

• **location** (*str*) – The location of the bucket. (templated) Object data for objects in the bucket resides in physical storage within this region. Defaults to US.

#### See also

https://developers.google.com/storage/docs/bucket-locations

- project\_id (str) The ID of the GCP Project. (templated)
- labels (dict) User-provided labels, in key/value pairs.

- google\_cloud\_storage\_conn\_id(str) The connection ID to use when connecting to Google cloud storage.
- **delegate\_to** (str) The account to impersonate, if any. For this to work, the service account making the request must have domain-wide delegation enabled.

**Example:** The following Operator would create a new bucket test-bucket with MULTI\_REGIONAL storage class in EU region

```
CreateBucket = GoogleCloudStorageCreateBucketOperator(
   task_id='CreateNewBucket',
   bucket_name='test-bucket',
   storage_class='MULTI_REGIONAL',
   location='EU',
   labels={'env': 'dev', 'team': 'airflow'},
   google_cloud_storage_conn_id='airflow-service-account'
)
```

Loads files from Google cloud storage into BigQuery.

The schema to be used for the BigQuery table may be specified in one of two ways. You may either directly pass the schema fields in, or you may point the operator to a Google cloud storage object name. The object in Google cloud storage must be a JSON file with the schema fields in it.

### **Parameters**

- **bucket** (str) The bucket to load from. (templated)
- **source\_objects** (*list of str*) List of Google cloud storage URIs to load from. (templated) If source\_format is 'DATASTORE\_BACKUP', the list must only contain a single URI.
- destination\_project\_dataset\_table (str) The dotted (<project>.)<dataset>. BigQuery table to load data into. If <project> is not included, project will be the project defined in the connection json. (templated)
- schema\_fields (list) If set, the schema field list as defined here: https://cloud.google.com/bigquery/docs/reference/v2/jobs#configuration.load Should not be set when source\_format is 'DATASTORE\_BACKUP'.
- **schema\_object** (str) If set, a GCS object path pointing to a .json file that contains the schema for the table. (templated)
- **source\_format** (*str*) File format to export.
- **compression** (str) [Optional] The compression type of the data source. Possible values include GZIP and NONE. The default value is NONE. This setting is ignored for Google Cloud Bigtable, Google Cloud Datastore backups and Avro formats.
- **create\_disposition** (*str*) The create disposition if the table doesn't exist.
- **skip\_leading\_rows** (*int*) Number of rows to skip when loading from a CSV.
- write\_disposition (str) The write disposition if the table already exists.
- **field\_delimiter** (str) The delimiter to use when loading from a CSV.
- max\_bad\_records (int) The maximum number of bad records that BigQuery can ignore when running the job.

- **quote\_character** (str) The value that is used to quote data sections in a CSV file.
- ignore\_unknown\_values (bool) [Optional] Indicates if BigQuery should allow extra values that are not represented in the table schema. If true, the extra values are ignored. If false, records with extra columns are treated as bad records, and if there are too many bad records, an invalid error is returned in the job result.
- allow\_quoted\_newlines (bool) Whether to allow quoted newlines (true) or not (false).
- allow\_jagged\_rows (bool) Accept rows that are missing trailing optional columns. The missing values are treated as nulls. If false, records with missing trailing columns are treated as bad records, and if there are too many bad records, an invalid error is returned in the job result. Only applicable to CSV, ignored for other formats.
- max\_id\_key (str) If set, the name of a column in the BigQuery table that's to be loaded. This will be used to select the MAX value from BigQuery after the load occurs. The results will be returned by the execute() command, which in turn gets stored in XCom for future operators to use. This can be helpful with incremental loads—during future executions, you can pick up from the max ID.
- **bigquery\_conn\_id** (str) Reference to a specific BigQuery hook.
- google\_cloud\_storage\_conn\_id (str) Reference to a specific Google cloud storage hook.
- **delegate\_to** (str) The account to impersonate, if any. For this to work, the service account making the request must have domain-wide delegation enabled.
- **schema\_update\_options** (*list*) Allows the schema of the destination table to be updated as a side effect of the load job.
- src\_fmt\_configs (dict) configure optional fields specific to the source format
- **external\_table** (bool) Flag to specify if the destination table should be a BigQuery external table. Default Value is False.
- **time\_partitioning** (dict) configure optional time partitioning fields i.e. partition by field, type and expiration as per API specifications. Note that 'field' is not available in concurrency with dataset.table\$partition.
- **cluster\_fields** (*list of str*)—Request that the result of this load be stored sorted by one or more columns. This is only available in conjunction with time\_partitioning. The order of columns given determines the sort order. Not applicable for external tables.

Copies objects from a bucket to another, with renaming if requested.

## **Parameters**

- **source\_bucket** (*str*) The source Google cloud storage bucket where the object is. (templated)
- **source\_object** (*str*) The source name of the object to copy in the Google cloud storage bucket. (templated) You can use only one wildcard for objects (filenames) within your bucket. The wildcard can appear inside the object name or at the end of the object name. Appending a wildcard to the bucket name is unsupported.
- **destination\_bucket** (str) The destination Google cloud storage bucket where the object should be. (templated)

- **destination\_object** (str) The destination name of the object in the destination Google cloud storage bucket. (templated) If a wildcard is supplied in the source\_object argument, this is the prefix that will be prepended to the final destination objects' paths. Note that the source path's part before the wildcard will be removed; if it needs to be retained it should be appended to destination\_object. For example, with prefix foo/\* and destination\_object blah/, the file foo/baz will be copied to blah/baz; to retain the prefix write the destination\_object as e.g. blah/foo, in which case the copied file will be named blah/foo/baz.
- move\_object (bool) When move object is True, the object is moved instead of copied to the new location. This is the equivalent of a my command as opposed to a cp command.
- **google\_cloud\_storage\_conn\_id** (str) The connection ID to use when connecting to Google cloud storage.
- **delegate\_to** (str) The account to impersonate, if any. For this to work, the service account making the request must have domain-wide delegation enabled.
- last\_modified\_time (datetime) When specified, if the object(s) were modified after last\_modified\_time, they will be copied/moved. If tzinfo has not been set, UTC will be assumed.

Examples: The following Operator would copy a single file named sales/sales-2017/january. avro in the data bucket to the file named copied\_sales/2017/january-backup.avro in the data\_backup bucket

```
copy_single_file = GoogleCloudStorageToGoogleCloudStorageOperator(
   task_id='copy_single_file',
   source_bucket='data',
   source_object='sales/sales-2017/january.avro',
   destination_bucket='data_backup',
   destination_object='copied_sales/2017/january-backup.avro',
   google_cloud_storage_conn_id=google_cloud_conn_id
)
```

The following Operator would copy all the Avro files from sales/sales-2017 folder (i.e. with names starting with that prefix) in data bucket to the copied\_sales/2017 folder in the data\_backup bucket.

```
copy_files = GoogleCloudStorageToGoogleCloudStorageOperator(
   task_id='copy_files',
   source_bucket='data',
   source_object='sales/sales-2017/*.avro',
   destination_bucket='data_backup',
   destination_object='copied_sales/2017/',
   google_cloud_storage_conn_id=google_cloud_conn_id
)
```

The following Operator would move all the Avro files from sales/sales-2017 folder (i.e. with names starting with that prefix) in data bucket to the same folder in the data\_backup bucket, deleting the original files in the process.

```
move_files = GoogleCloudStorageToGoogleCloudStorageOperator(
   task_id='move_files',
   source_bucket='data',
   source_object='sales/sales-2017/*.avro',
   destination_bucket='data_backup',
   move_object=True,
```

(continues on next page)

(continued from previous page)

```
google_cloud_storage_conn_id=google_cloud_conn_id
)
```

**class** airflow.contrib.operators.gcs\_to\_gcs\_transfer\_operator.**GoogleCloudStorageToGoogleCloudStorageToGo** 

Copies objects from a bucket to another using the GCP Storage Transfer Service.

## **Parameters**

- **source\_bucket** (*str*) The source Google cloud storage bucket where the object is. (templated)
- **destination\_bucket** (str) The destination Google cloud storage bucket where the object should be. (templated)
- **project\_id** (str) The ID of the Google Cloud Platform Console project that owns the job
- gcp\_conn\_id (str) Optional connection ID to use when connecting to Google Cloud Storage.
- **delegate\_to** (str) The account to impersonate, if any. For this to work, the service account making the request must have domain-wide delegation enabled.
- **description** (str) Optional transfer service job description
- **schedule** (*dict*) Optional transfer service schedule; see https://cloud.google.com/ storage-transfer/docs/reference/rest/v1/transferJobs. If not set, run transfer job once as soon as the operator runs
- **object\_conditions** (*dict*) Optional transfer service object conditions; see https://cloud.google.com/storage-transfer/docs/reference/rest/v1/TransferSpec#ObjectConditions
- **transfer\_options** (*dict*) Optional transfer service transfer options; see https://cloud.google.com/storage-transfer/docs/reference/rest/v1/TransferSpec#TransferOptions
- wait (bool) Wait for transfer to finish; defaults to *True*

## Example:

```
gcs_to_gcs_transfer_op = GoogleCloudStorageToGoogleCloudStorageTransferOperator(
    task_id='gcs_to_gcs_transfer_example',
    source_bucket='my-source-bucket',
    destination_bucket='my-destination-bucket',
    project_id='my-gcp-project',
    dag=my_dag)
```

Synchronizes a Google Cloud Storage bucket with an S3 bucket.

# **Parameters**

- **bucket** (str) The Google Cloud Storage bucket to find the objects. (templated)
- **prefix** (str) Prefix string which filters objects whose name begin with this prefix. (templated)
- **delimiter** (*str*) The delimiter by which you want to filter the objects. (templated) For e.g to lists the CSV files from in a directory in GCS you would use delimiter='.csv'.

- google\_cloud\_storage\_conn\_id(str) The connection ID to use when connecting to Google Cloud Storage.
- **delegate\_to** (str) The account to impersonate, if any. For this to work, the service account making the request must have domain-wide delegation enabled.
- dest\_aws\_conn\_id (str) The destination S3 connection
- $dest_s3_{key}(str)$  The base S3 key to be used to store the files. (templated)
- **dest\_verify** (bool or str) Whether or not to verify SSL certificates for S3 connection. By default SSL certificates are verified. You can provide the following values:
  - False: do not validate SSL certificates. SSL will still be used (unless use\_ssl is False), but SSL certificates will not be verified.
  - path/to/cert/bundle.pem: A filename of the CA cert bundle to uses. You
    can specify this argument if you want to use a different CA cert bundle than the one
    used by botocore.

Base HipChat Operator. All derived HipChat operators reference from HipChat's official REST API documentation at https://www.hipchat.com/docs/apiv2. Before using any HipChat API operators you need to get an authentication token at https://www.hipchat.com/docs/apiv2/auth. In the future additional HipChat operators will be derived from this class as well.

#### **Parameters**

- token(str) HipChat REST API authentication token
- base\_url (str) HipChat REST API base url.

# prepare\_request()

Used by the execute function. Set the request method, url, and body of HipChat's REST API call. Override in child class. Each HipChatAPI child operator is responsible for having a prepare\_request method call which sets self.method, self.url, and self.body.

class airflow.contrib.operators.hipchat\_operator.HipChatAPISendRoomNotificationOperator(\*\*k
Bases: airflow.contrib.operators.hipchat\_operator.HipChatAPIOperator

Send notification to a specific HipChat room. More info: https://www.hipchat.com/docs/apiv2/method/send\_room\_notification

#### **Parameters**

- room\_id (str) Room in which to send notification on HipChat. (templated)
- **message** (str) The message body. (templated)
- frm (str) Label to be shown in addition to sender's name
- $message\_format(str)$  How the notification is rendered: html or text
- color (str) Background color of the msg: yellow, green, red, purple, gray, or random
- attach\_to (str) The message id to attach this notification to
- **notify** (bool) Whether this message should trigger a user notification
- card (dict) HipChat-defined card object

# prepare\_request()

Used by the execute function. Set the request method, url, and body of HipChat's REST API call. Override

in child class. Each HipChatAPI child operator is responsible for having a prepare\_request method call which sets self.method, self.url, and self.body.

Moves data from Hive to DynamoDB, note that for now the data is loaded into memory before being pushed to DynamoDB, so this operator should be used for smallish amount of data.

#### **Parameters**

- sql (str) SQL query to execute against the hive database. (templated)
- table\_name (str) target DynamoDB table
- table\_keys (list) partition key and sort key
- pre\_process (function) implement pre-processing of source data
- pre\_process\_args (list) list of pre\_process function arguments
- pre\_process\_kwargs (dict) dict of pre\_process function arguments
- region\_name (str) aws region name (example: us-east-1)
- schema (str) hive database schema
- hiveserver2\_conn\_id (str) source hive connection
- aws conn id(str) aws connection

Start a Google Cloud ML Engine prediction job.

NOTE: For model origin, users should consider exactly one from the three options below: 1. Populate 'uri' field only, which should be a GCS location that points to a tensorflow savedModel directory. 2. Populate 'model\_name' field only, which refers to an existing model, and the default version of the model will be used. 3. Populate both 'model\_name' and 'version\_name' fields, which refers to a specific version of a specific model.

In options 2 and 3, both model and version name should contain the minimal identifier. For instance, call

if the desired model version is "projects/my\_project/models/my\_model/versions/my\_version".

See https://cloud.google.com/ml-engine/reference/rest/v1/projects.jobs for further documentation on the parameters.

## **Parameters**

- **project\_id** (str) The Google Cloud project name where the prediction job is submitted. (templated)
- **job\_id** (str) A unique id for the prediction job on Google Cloud ML Engine. (templated)
- data\_format (str) The format of the input data. It will default to 'DATA\_FORMAT\_UNSPECIFIED' if is not provided or is not one of ["TEXT", "TF\_RECORD", "TF\_RECORD\_GZIP"].

- input\_paths (list of string) A list of GCS paths of input data for batch prediction. Accepting wildcard operator \*, but only at the end. (templated)
- **output\_path** (str) The GCS path where the prediction results are written to. (templated)
- **region** (*str*) The Google Compute Engine region to run the prediction job in. (templated)
- model\_name (str) The Google Cloud ML Engine model to use for prediction. If version\_name is not provided, the default version of this model will be used. Should not be None if version\_name is provided. Should be None if uri is provided. (templated)
- **version\_name** (*str*) The Google Cloud ML Engine model version to use for prediction. Should be None if uri is provided. (templated)
- **uri** (str) The GCS path of the saved model to use for prediction. Should be None if model\_name is provided. It should be a GCS path pointing to a tensorflow SavedModel. (templated)
- max\_worker\_count (int) The maximum number of workers to be used for parallel processing. Defaults to 10 if not specified.
- runtime\_version (str) The Google Cloud ML Engine runtime version to use for batch prediction.
- gcp\_conn\_id(str) The connection ID used for connection to Google Cloud Platform.
- **delegate\_to** (str) The account to impersonate, if any. For this to work, the service account making the request must have doamin-wide delegation enabled.

**Raises:** ValueError: if a unique model/version origin cannot be determined.

Operator for managing a Google Cloud ML Engine model.

## **Parameters**

- project\_id (str) The Google Cloud project name to which MLEngine model belongs. (templated)
- model (dict) A dictionary containing the information about the model. If the *operation* is *create*, then the *model* parameter should contain all the information about this model such as *name*.

If the *operation* is *get*, the *model* parameter should contain the *name* of the model.

- operation (str) The operation to perform. Available operations are:
  - create: Creates a new model as provided by the *model* parameter.
  - get: Gets a particular model where the name is specified in *model*.
- $qcp_conn_id(str)$  The connection ID to use when fetching connection info.
- **delegate\_to** (str) The account to impersonate, if any. For this to work, the service account making the request must have domain-wide delegation enabled.

 $\textbf{class} \ \, \text{airflow.contrib.operators.mlengine\_operator.} \\ \textbf{MLEngineVersionOperator} (**kwargs) \\ \textbf{Bases:} \ \, \text{airflow.models.BaseOperator} \\$ 

Operator for managing a Google Cloud ML Engine version.

## **Parameters**

- project\_id (str) The Google Cloud project name to which MLEngine model belongs.
- model\_name (str) The name of the Google Cloud ML Engine model that the version belongs to. (templated)
- **version\_name** (str) A name to use for the version being operated upon. If not None and the *version* argument is None or does not have a value for the *name* key, then this will be populated in the payload for the *name* key. (templated)
- **version** (dict) A dictionary containing the information about the version. If the *operation* is *create*, *version* should contain all the information about this version such as name, and deploymentUrl. If the *operation* is *get* or *delete*, the *version* parameter should contain the *name* of the version. If it is None, the only *operation* possible would be *list*. (templated)
- **operation** (*str*) The operation to perform. Available operations are:
  - create: Creates a new version in the model specified by model\_name, in which case
    the version parameter should contain all the information to create that version (e.g. name,
    deploymentUrl).
  - get: Gets full information of a particular version in the model specified by model\_name.
     The name of the version should be specified in the version parameter.
  - list: Lists all available versions of the model specified by *model\_name*.
  - delete: Deletes the version specified in *version* parameter from the model specified by *model\_name*). The name of the version should be specified in the *version* parameter.
- gcp\_conn\_id (str) The connection ID to use when fetching connection info.
- **delegate\_to** (str) The account to impersonate, if any. For this to work, the service account making the request must have domain-wide delegation enabled.

Operator for launching a MLEngine training job.

## **Parameters**

- **project\_id** (str) The Google Cloud project name within which MLEngine training job should run (templated).
- **job\_id** (str) A unique templated id for the submitted Google MLEngine training job. (templated)
- **package\_uris** (str) A list of package locations for MLEngine training job, which should include the main training program + any additional dependencies. (templated)
- **training\_python\_module** (str) The Python module name to run within MLEngine training job after installing 'package\_uris' packages. (templated)
- **training\_args** (str) A list of templated command line arguments to pass to the MLEngine training program. (templated)
- **region** (str) The Google Compute Engine region to run the MLEngine training job in (templated).
- **scale\_tier** (str) Resource tier for MLEngine training job. (templated)
- master\_type (str) Cloud ML Engine machine name. Must be set when scale\_tier is CUSTOM. (templated)

- runtime\_version (str) The Google Cloud ML runtime version to use for training. (templated)
- **python\_version** (str) The version of Python used in training. (templated)
- **job\_dir** (str) A Google Cloud Storage path in which to store training outputs and other data needed for training. (templated)
- $gcp\_conn\_id(str)$  The connection ID to use when fetching connection info.
- **delegate\_to** (str) The account to impersonate, if any. For this to work, the service account making the request must have domain-wide delegation enabled.
- mode (str) Can be one of 'DRY\_RUN'/'CLOUD'. In 'DRY\_RUN' mode, no real training job will be launched, but the MLEngine training job request will be printed out. In 'CLOUD' mode, a real MLEngine training job creation request will be issued.

```
class airflow.contrib.operators.mongo_to_s3.MongoToS3Operator(**kwargs)
    Bases: airflow.models.BaseOperator
```

Mongo -> S3 A more specific baseOperator meant to move data from mongo via pymongo to s3 via boto

**things to note** .execute() is written to depend on .transform() .transform() is meant to be extended by child classes to perform transformations unique to those operators needs

execute (context)

Executed by task\_instance at runtime

static transform (docs)

Processes pyMongo cursor and returns an iterable with each element being a JSON serializable dictionary

Base transform() assumes no processing is needed ie. docs is a pyMongo cursor of documents and cursor just needs to be passed through

Override this method for custom transformations

Copy data from MySQL to Google cloud storage in JSON format.

## **Parameters**

- **sql** (str) The SQL to execute on the MySQL table.
- bucket (str) The bucket to upload to.
- **filename** (str) The filename to use as the object name when uploading to Google cloud storage. A {} should be specified in the filename to allow the operator to inject file numbers in cases where the file is split due to size.
- **schema\_filename** (*str*) If set, the filename to use as the object name when uploading a .json file containing the BigQuery schema fields for the table that was dumped from MySQL.
- approx\_max\_file\_size\_bytes (long) This operator supports the ability to split large table dumps into multiple files (see notes in the filenamed param docs above). Google cloud storage allows for files to be a maximum of 4GB. This param allows developers to specify the file size of the splits.
- $mysql_conn_id(str)$  Reference to a specific MySQL hook.

- google\_cloud\_storage\_conn\_id (str) Reference to a specific Google cloud storage hook.
- **schema** (str or list) The schema to use, if any. Should be a list of dict or a str. Pass a string if using Jinja template, otherwise, pass a list of dict. Examples could be seen: https://cloud.google.com/bigquery/docs/schemas#specifying\_a\_json\_schema\_file
- **delegate\_to** (str) The account to impersonate, if any. For this to work, the service account making the request must have domain-wide delegation enabled.

# classmethod type\_map (mysql\_type)

Helper function that maps from MySQL fields to BigQuery fields. Used when a schema\_filename is set.

```
class airflow.contrib.operators.postgres_to_gcs_operator.PostgresToGoogleCloudStorageOperator
Bases: airflow.models.BaseOperator
```

Copy data from Postgres to Google Cloud Storage in JSON format.

```
classmethod convert_types(value)
```

Takes a value from Postgres, and converts it to a value that's safe for JSON/Google Cloud Storage/BigQuery. Dates are converted to UTC seconds. Decimals are converted to floats. Times are converted to seconds.

```
classmethod type_map (postgres_type)
```

Helper function that maps from Postgres fields to BigQuery fields. Used when a schema\_filename is set.

Create a PubSub topic.

By default, if the topic already exists, this operator will not cause the DAG to fail.

The operator can be configured to fail if the topic already exists.

Both project and topic are templated so you can use variables in them.

```
class airflow.contrib.operators.pubsub_operator.PubSubTopicDeleteOperator(**kwargs)
    Bases: airflow.models.BaseOperator
```

Delete a PubSub topic.

By default, if the topic does not exist, this operator will not cause the DAG to fail.

The operator can be configured to fail if the topic does not exist.

Both project and topic are templated so you can use variables in them.

```
class airflow.contrib.operators.pubsub_operator.PubSubSubscriptionCreateOperator(**kwargs)
    Bases: airflow.models.BaseOperator
```

Create a PubSub subscription.

By default, the subscription will be created in topic\_project. If subscription\_project is specified and the GCP credentials allow, the Subscription can be created in a different project from its topic.

By default, if the subscription already exists, this operator will not cause the DAG to fail. However, the topic must exist in the project.

The operator can be configured to fail if the subscription already exists.

Finally, subscription is not required. If not passed, the operator will generated a universally unique identifier for the subscription's name.

```
with DAG('DAG') as dag:
    (
         dag >> PubSubSubscriptionCreateOperator(
               topic_project='my-project', topic='my-topic')
)
```

topic\_project, topic, subscription, and subscription are templated so you can use variables in them.

class airflow.contrib.operators.pubsub\_operator.PubSubSubscriptionDeleteOperator(\*\*kwargs)
 Bases: airflow.models.BaseOperator

Delete a PubSub subscription.

By default, if the subscription does not exist, this operator will not cause the DAG to fail.

The operator can be configured to fail if the subscription already exists.

project, and subscription are templated so you can use variables in them.

Publish messages to a PubSub topic.

Each Task publishes all provided messages to the same topic in a single GCP project. If the topic does not exist, this task will fail.

project, topic, and messages are templated so you can use variables in them.

```
class airflow.contrib.operators.qubole_check_operator.QuboleCheckOperator(**kwargs)
    Bases: airflow.operators.check_operator.CheckOperator, airflow.contrib.
    operators.qubole_operator.QuboleOperator
```

Performs checks against Qubole Commands. QuboleCheckOperator expects a command that will be executed on QDS. By default, each value on first row of the result of this Qubole Command is evaluated using python bool casting. If any of the values return False, the check is failed and errors out.

Note that Python bool casting evals the following as False:

- False
- ()
- Empty string ("")
- Empty list ([])
- Empty dictionary or set ({})

Given a query like SELECT COUNT (\*) FROM foo, it will fail only if the count == 0. You can craft much more complex query that could, for instance, check that the table has the same number of rows as the source table upstream, or that the count of today's partition is greater than yesterday's partition, or that a set of metrics are less than 3 standard deviation for the 7 day average.

This operator can be used as a data quality check in your pipeline, and depending on where you put it in your DAG, you have the choice to stop the critical path, preventing from publishing dubious data, or on the side and receive email alerts without stopping the progress of the DAG.

**Parameters qubole\_conn\_id** (str) - Connection id which consists of qds auth\_token

kwargs:

Arguments specific to Qubole command can be referred from QuboleOperator docs.

**results\_parser\_callable** This is an optional parameter to extend the flexibility of parsing the results of Qubole command to the users. This is a python callable which can hold the logic to parse list of rows returned by Qubole command. By default, only the values on first row are used for performing checks. This callable should return a list of records on which the checks have to be performed.

Note: All fields in common with template fields of QuboleOperator and CheckOperator are template-supported.

```
class airflow.contrib.operators.qubole_check_operator.QuboleValueCheckOperator(**kwargs)
    Bases: airflow.operators.check_operator.ValueCheckOperator, airflow.contrib.
    operators.qubole operator.QuboleOperator
```

Performs a simple value check using Qubole command. By default, each value on the first row of this Qubole command is compared with a pre-defined value. The check fails and errors out if the output of the command is not within the permissible limit of expected value.

#### **Parameters**

- qubole\_conn\_id (str) Connection id which consists of qds auth\_token
- pass\_value (str/int/float) Expected value of the query results.
- **tolerance** (*int/float*) Defines the permissible pass\_value range, for example if tolerance is 2, the Qubole command output can be anything between -2\*pass\_value and 2\*pass\_value, without the operator erring out.

kwargs:

Arguments specific to Qubole command can be referred from QuboleOperator docs.

**results\_parser\_callable** This is an optional parameter to extend the flexibility of parsing the results of Qubole command to the users. This is a python callable which can hold the logic to parse list of rows returned by Qubole command. By default, only the values on first row are used for performing checks. This callable should return a list of records on which the checks have to be performed.

**Note:** All fields in common with template fields of QuboleOperator and ValueCheckOperator are template-supported.

```
class airflow.contrib.operators.qubole_operator.QuboleOperator(**kwargs)
     Bases: airflow.models.BaseOperator
     Execute tasks (commands) on QDS (https://qubole.com).
          Parameters qubole_conn_id (str) - Connection id which consists of qds auth_token
     kwargs:
              command type type of command to be executed, e.g. hivecmd, shellcmd, hadoopcmd
              tags array of tags to be assigned with the command
              cluster_label cluster label on which the command will be executed
              name name to be given to command
              notify whether to send email on command completion or not (default is False)
          Arguments specific to command types
          hivecmd:
                  query inline query statement
                  script_location s3 location containing query statement
                  sample_size size of sample in bytes on which to run query
                  macros macro values which were used in query
                  sample_size size of sample in bytes on which to run query
                  hive-version Specifies the hive version to be used. eg: 0.13,1.2,etc.
          prestocmd:
                  query inline query statement
                  script location s3 location containing query statement
                  macros macro values which were used in query
          hadoopcmd:
                  sub_commnad must be one these ["jar", "s3distcp", "streaming"] followed by 1 or more
          shellcmd:
                  script inline command with args
                  script location s3 location containing query statement
```

**files** list of files in s3 bucket as file1,file2 format. These files will be copied into the working directory where the qubole command is being executed.

**archives** list of archives in s3 bucket as archive1,archive2 format. These will be unarchived into the working directory where the qubole command is being executed

**parameters** any extra args which need to be passed to script (only when script\_location is supplied)

# pigcmd:

script inline query statement (latin\_statements)

**script\_location** s3 location containing pig query

**parameters** any extra args which need to be passed to script (only when script\_location is supplied

# sparkemd:

program the complete Spark Program in Scala, SQL, Command, R, or Python

cmdline spark-submit command line, all required information must be specify in cmdline itself.

sql inline sql query

script\_location s3 location containing query statement

language language of the program, Scala, SQL, Command, R, or Python

app\_id ID of an Spark job server app

**arguments** spark-submit command line arguments

user\_program\_arguments arguments that the user program takes in

macros macro values which were used in query

note id Id of the Notebook to run

## dbtapquerycmd:

**db\_tap\_id** data store ID of the target database, in Qubole.

query inline query statement

macros macro values which were used in query

# dbexportcmd:

**mode** Can be 1 for Hive export or 2 for HDFS/S3 export

**schema** Db schema name assumed accordingly by database if not specified

hive\_table Name of the hive table

partition\_spec partition specification for Hive table.

dbtap\_id data store ID of the target database, in Qubole.

**db\_table** name of the db table

**db\_update\_mode** allowinsert or updateonly

db\_update\_keys columns used to determine the uniqueness of rows

export dir HDFS/S3 location from which data will be exported.

fields\_terminated\_by hex of the char used as column separator in the dataset

use\_customer\_cluster To use cluster to run command

customer cluster label the label of the cluster to run the command on

**additional\_options** Additional Sqoop options which are needed enclose options in double or single quotes e.g. '-map-column-hive id=int,data=string'

# dbimportcmd:

mode 1 (simple), 2 (advance)

hive\_table Name of the hive table

schema Db schema name assumed accordingly by database if not specified

hive\_serde Output format of the Hive Table

dbtap\_id data store ID of the target database, in Qubole.

db\_table name of the db table

where\_clause where clause, if any

parallelism number of parallel db connections to use for extracting data

**extract\_query** SQL query to extract data from db. \$CONDITIONS must be part of the where clause.

boundary\_query Query to be used get range of row IDs to be extracted

**split\_column** Column used as row ID to split data into ranges (mode 2)

use customer cluster To use cluster to run command

customer\_cluster\_label the label of the cluster to run the command on

additional\_options Additional Sqoop options which are needed enclose options in double or single quotes

**Note:** Following fields are template-supported: query, script\_location, sub\_command, script, files, archives, program, cmdline, sql, where\_clause, extract\_query, boundary\_query, macros, tags, name, parameters, dbtap\_id, hive\_table, db\_table, split\_column, note\_id, db\_update\_keys, export\_dir, partition\_spec, qubole\_conn\_id, arguments, user\_program\_arguments.

You can also use .txt files for template driven use cases.

**Note:** In QuboleOperator there is a default handler for task failures and retries, which generally kills the command running at QDS for the corresponding task instance. You can override this behavior by providing your own failure and retry handler in task definition.

Creates a copy of an object that is already stored in S3.

Note: the S3 connection used here needs to have access to both source and destination bucket/key.

## **Parameters**

• **source\_bucket\_key** (str) – The key of the source object.

It can be either full s3:// style url or relative path from root level.

When it's specified as a full s3:// url, please omit source\_bucket\_name.

• **dest\_bucket\_key** (str) – The key of the object to copy to.

The convention to specify *dest\_bucket\_key* is the same as *source\_bucket\_key*.

• source\_bucket\_name (str) - Name of the S3 bucket where the source object is in.

It should be omitted when *source\_bucket\_key* is provided as a full s3:// url.

• **dest\_bucket\_name** (str) – Name of the S3 bucket to where the object is copied.

It should be omitted when *dest\_bucket\_key* is provided as a full s3:// url.

- **source\_version\_id** (str) Version ID of the source object (OPTIONAL)
- aws\_conn\_id (str) Connection id of the S3 connection to use
- **verify** (bool or str) Whether or not to verify SSL certificates for S3 connection. By default SSL certificates are verified.

You can provide the following values:

- False: do not validate SSL certificates. SSL will still be used, but SSL certificates will not be verified.
- path/to/cert/bundle.pem: A filename of the CA cert bundle to uses. You can specify
  this argument if you want to use a different CA cert bundle than the one used by botocore.

To enable users to delete single object or multiple objects from a bucket using a single HTTP request.

Users may specify up to 1000 keys to delete.

## **Parameters**

- bucket (str) Name of the bucket in which you are going to delete object(s)
- **keys** (*str* or *list*) The key(s) to delete from S3 bucket.

When keys is a string, it's supposed to be the key name of the single object to delete.

When keys is a list, it's supposed to be the list of the keys to delete.

You may specify up to 1000 keys.

- aws\_conn\_id (str) Connection id of the S3 connection to use
- **verify** (bool or str) Whether or not to verify SSL certificates for S3 connection. By default SSL certificates are verified.

You can provide the following values:

- False: do not validate SSL certificates. SSL will still be used, but SSL certificates will not be verified.
- path/to/cert/bundle.pem: A filename of the CA cert bundle to uses. You
  can specify this argument if you want to use a different CA cert bundle than the one
  used by botocore.

```
class airflow.contrib.operators.s3_list_operator.S3ListOperator(**kwargs)
    Bases: airflow.models.BaseOperator
```

List all objects from the bucket with the given string prefix in name.

This operator returns a python list with the name of objects which can be used by xcom in the downstream task.

#### **Parameters**

- **bucket** (str) The S3 bucket where to find the objects. (templated)
- **prefix** (str) Prefix string to filters the objects whose name begin with such prefix. (templated)
- **delimiter** (str) the delimiter marks key hierarchy. (templated)
- aws\_conn\_id (str) The connection ID to use when connecting to S3 storage.
- **verify** (bool or str) Whether or not to verify SSL certificates for S3 connection. By default SSL certificates are verified. You can provide the following values:
  - False: do not validate SSL certificates. SSL will still be used (unless use\_ssl is False), but SSL certificates will not be verified.
  - path/to/cert/bundle.pem: A filename of the CA cert bundle to uses. You
    can specify this argument if you want to use a different CA cert bundle than the one
    used by botocore.

**Example:** The following operator would list all the files (excluding subfolders) from the S3 customers/ 2018/04/ key in the data bucket.

```
s3_file = S3ListOperator(
   task_id='list_3s_files',
   bucket='data',
   prefix='customers/2018/04/',
   delimiter='/',
   aws_conn_id='aws_customers_conn'
)
```

Synchronizes an S3 key, possibly a prefix, with a Google Cloud Storage destination path.

#### **Parameters**

- **bucket** (str) The S3 bucket where to find the objects. (templated)
- **prefix** (str) Prefix string which filters objects whose name begin with such prefix. (templated)
- **delimiter** (str) the delimiter marks key hierarchy. (templated)
- aws\_conn\_id (str) The source S3 connection
- **verify** (bool or str) Whether or not to verify SSL certificates for S3 connection. By default SSL certificates are verified. You can provide the following values:
  - False: do not validate SSL certificates. SSL will still be used (unless use\_ssl is False), but SSL certificates will not be verified.
  - path/to/cert/bundle.pem: A filename of the CA cert bundle to uses. You
    can specify this argument if you want to use a different CA cert bundle than the one
    used by botocore.

- dest\_gcs\_conn\_id (str) The destination connection ID to use when connecting to Google Cloud Storage.
- **dest\_gcs** (str) The destination Google Cloud Storage bucket and prefix where you want to store the files. (templated)
- **delegate\_to** (str) The account to impersonate, if any. For this to work, the service account making the request must have domain-wide delegation enabled.
- replace (bool) Whether you want to replace existing destination files or not.

## Example:

```
s3_to_gcs_op = S3ToGoogleCloudStorageOperator(
    task_id='s3_to_gcs_example',
    bucket='my-s3-bucket',
    prefix='data/customers-201804',
    dest_gcs_conn_id='google_cloud_default',
    dest_gcs='gs://my.gcs.bucket/some/customers/',
    replace=False,
    dag=my-dag)
```

Note that bucket, prefix, delimiter and dest\_gcs are templated, so you can use variables in them if you wish.

class airflow.contrib.operators.s3\_to\_gcs\_transfer\_operator.S3ToGoogleCloudStorageTransfer
Bases: airflow.models.BaseOperator

Synchronizes an S3 bucket with a Google Cloud Storage bucket using the GCP Storage Transfer Service.

### **Parameters**

- **s3** bucket (str) The S3 bucket where to find the objects. (templated)
- gcs\_bucket (str) The destination Google Cloud Storage bucket where you want to store the files. (templated)
- **project\_id** (str) Optional ID of the Google Cloud Platform Console project that owns the job
- aws\_conn\_id(str) The source S3 connection
- gcp\_conn\_id (str) The destination connection ID to use when connecting to Google Cloud Storage.
- **delegate\_to** (str) The account to impersonate, if any. For this to work, the service account making the request must have domain-wide delegation enabled.
- **description** (str) Optional transfer service job description
- **schedule** (*dict*) Optional transfer service schedule; see https://cloud.google.com/ storage-transfer/docs/reference/rest/v1/transferJobs. If not set, run transfer job once as soon as the operator runs
- **object\_conditions** (*dict*) Optional transfer service object conditions; see https: //cloud.google.com/storage-transfer/docs/reference/rest/v1/TransferSpec
- **transfer\_options** (*dict*) Optional transfer service transfer options; see https://cloud.google.com/storage-transfer/docs/reference/rest/v1/TransferSpec
- wait (bool) Wait for transfer to finish

## Example:

```
s3_to_gcs_transfer_op = S3ToGoogleCloudStorageTransferOperator(
    task_id='s3_to_gcs_transfer_example',
    s3_bucket='my-s3-bucket',
    project_id='my-gcp-project',
    gcs_bucket='my-gcs-bucket',
    dag=my_dag)
```

This is the base operator for all SageMaker operators.

#### **Parameters**

- config (dict) The configuration necessary to start a training job (templated)
- aws\_conn\_id (str) The AWS connection ID to use.

class airflow.contrib.operators.sagemaker\_endpoint\_operator.SageMakerEndpointOperator(\*\*kwa
Bases: airflow.contrib.operators.sagemaker\_base\_operator.

SageMakerBaseOperator

Create a SageMaker endpoint.

This operator returns The ARN of the endpoint created in Amazon SageMaker

#### **Parameters**

• **config** (dict) – The configuration necessary to create an endpoint.

If you need to create a SageMaker endpoint based on an existed SageMaker model and an existed SageMaker endpoint config:

```
config = endpoint_configuration;
```

If you need to create all of SageMaker model, SageMaker endpoint-config and SageMaker endpoint:

```
config = {
   'Model': model_configuration,
   'EndpointConfig': endpoint_config_configuration,
   'Endpoint': endpoint_configuration
}
```

For details of the configuration parameter of model\_configuration see SageMaker. Client.create\_model()

For details of the configuration parameter of endpoint\_config\_configuration see SageMaker.Client.create\_endpoint\_config()

For details of the configuration parameter of endpoint\_configuration see SageMaker. Client.create\_endpoint()

- aws\_conn\_id (str) The AWS connection ID to use.
- wait\_for\_completion (bool) Whether the operator should wait until the endpoint creation finishes.
- **check\_interval** (*int*) If wait is set to True, this is the time interval, in seconds, that this operation waits before polling the status of the endpoint creation.

- max\_ingestion\_time (int) If wait is set to True, this operation fails if the endpoint creation doesn't finish within max\_ingestion\_time seconds. If you set this parameter to None it never times out.
- **operation** (str) Whether to create an endpoint or update an endpoint. Must be either 'create or 'update'.

SageMakerBaseOperator

Create a SageMaker endpoint config.

This operator returns The ARN of the endpoint config created in Amazon SageMaker

#### **Parameters**

• **config** (dict) – The configuration necessary to create an endpoint config.

For details of the configuration parameter see SageMaker.Client.create\_endpoint\_config()

• aws\_conn\_id (str) - The AWS connection ID to use.

SageMakerBaseOperator

Create a SageMaker model.

This operator returns The ARN of the model created in Amazon SageMaker

## **Parameters**

• **config** (*dict*) – The configuration necessary to create a model.

For details of the configuration parameter see SageMaker.Client.create\_model()

• aws\_conn\_id (str) - The AWS connection ID to use.

class airflow.contrib.operators.sagemaker\_training\_operator.SageMakerTrainingOperator(\*\*kwa
Bases: airflow.contrib.operators.sagemaker\_base\_operator.

SageMakerBaseOperator

Initiate a SageMaker training job.

This operator returns The ARN of the training job created in Amazon SageMaker.

#### **Parameters**

• **config** (dict) – The configuration necessary to start a training job (templated).

For details of the configuration parameter see SageMaker.Client.create\_training\_job()

- aws\_conn\_id (str) The AWS connection ID to use.
- wait\_for\_completion (bool) If wait is set to True, the time interval, in seconds, that the operation waits to check the status of the training job.
- print\_log (bool) if the operator should print the cloudwatch log during training
- **check\_interval** (*int*) if wait is set to be true, this is the time interval in seconds which the operator will check the status of the training job

• max\_ingestion\_time (int) - If wait is set to True, the operation fails if the training job doesn't finish within max\_ingestion\_time seconds. If you set this parameter to None, the operation does not timeout.

class airflow.contrib.operators.sagemaker\_transform\_operator.SageMakerTransformOperator(\*\*k
Bases: airflow.contrib.operators.sagemaker\_base\_operator.

SageMakerBaseOperator

Initiate a SageMaker transform job.

This operator returns The ARN of the model created in Amazon SageMaker.

## **Parameters**

• **config** (dict) – The configuration necessary to start a transform job (templated).

If you need to create a SageMaker transform job based on an existed SageMaker model:

```
config = transform_config
```

If you need to create both SageMaker model and SageMaker Transform job:

```
config = {
   'Model': model_config,
   'Transform': transform_config
}
```

For details of the configuration parameter of transform\_config see SageMaker.Client.create\_transform\_job()

For details of the configuration parameter of model\_config, See: SageMaker.Client.create model()

- aws\_conn\_id (string) The AWS connection ID to use.
- wait\_for\_completion (bool) Set to True to wait until the transform job finishes.
- **check\_interval** (*int*) If wait is set to True, the time interval, in seconds, that this operation waits to check the status of the transform job.
- max\_ingestion\_time (int) If wait is set to True, the operation fails if the transform job doesn't finish within max\_ingestion\_time seconds. If you set this parameter to None, the operation does not timeout.

SageMakerBaseOperator

Initiate a SageMaker hyperparameter tuning job.

This operator returns The ARN of the tuning job created in Amazon SageMaker.

#### **Parameters**

• **config** (dict) – The configuration necessary to start a tuning job (templated).

For details of the configuration parameter see SageMaker.Client. create\_hyper\_parameter\_tuning\_job()

- aws\_conn\_id (str) The AWS connection ID to use.
- wait\_for\_completion (bool) Set to True to wait until the tuning job finishes.
- **check\_interval** (*int*) If wait is set to True, the time interval, in seconds, that this operation waits to check the status of the tuning job.

• max\_ingestion\_time (int) – If wait is set to True, the operation fails if the tuning job doesn't finish within max\_ingestion\_time seconds. If you set this parameter to None, the operation does not timeout.

```
class airflow.contrib.operators.sftp_operator.SFTPOperator(**kwargs)
    Bases: airflow.models.BaseOperator
```

SFTPOperator for transferring files from remote host to local or vice a versa. This operator uses ssh\_hook to open sftp transport channel that serve as basis for file transfer.

## **Parameters**

- **ssh\_hook** (SSHHook) predefined ssh\_hook to use for remote execution. Either *ssh\_hook* or *ssh\_conn\_id* needs to be provided.
- **ssh\_conn\_id** (*str*) connection id from airflow Connections. *ssh\_conn\_id* will be ingored if *ssh\_hook* is provided.
- **remote\_host** (str) remote host to connect (templated) Nullable. If provided, it will replace the *remote\_host* which was defined in *ssh\_hook* or predefined in the connection of *ssh\_conn\_id*.
- local\_filepath (str) local file path to get or put. (templated)
- **remote\_filepath** (*str*) remote file path to get or put. (templated)
- operation (str) specify operation 'get' or 'put', defaults to put
- **confirm** (bool) specify if the SFTP operation should be confirmed, defaults to True
- **create\_intermediate\_dirs** (bool) create missing intermediate directories when copying from remote to local and vice-versa. Default is False.

Example: The following task would copy file.txt to the remote host at /tmp/tmp1/tmp2/ while creating tmp, "tmp1" and tmp2 if they don't exist. If the parameter is not passed it would error as the directory does not exist.

```
put_file = SFTPOperator(
    task_id="test_sftp",
    ssh_conn_id="ssh_default",
    local_filepath="/tmp/file.txt",
    remote_filepath="/tmp/tmp1/tmp2/file.txt",
    operation="put",
    create_intermediate_dirs=True,
    dag=dag
)
```

This operator allows you to post messages to Slack using incoming webhooks. Takes both Slack webhook token directly and connection that has Slack webhook token. If both supplied, Slack webhook token will be used.

Each Slack webhook token can be pre-configured to use a specific channel, username and icon. You can override these defaults in this hook.

#### **Parameters**

- http\_conn\_id (str) connection that has Slack webhook token in the extra field
- webhook\_token (str) Slack webhook token
- **message** (str) The message you want to send on Slack

- attachments (list) The attachments to send on Slack. Should be a list of dictionaries representing Slack attachments.
- **channel** (str) The channel the message should be posted to
- username (str) The username to post to slack with
- icon\_emoji (str) The emoji to use as icon for the user posting to Slack
- link\_names (bool) Whether or not to find and link channel and usernames in your message
- **proxy** (str) Proxy to use to make the Slack webhook call

Call the SlackWebhookHook to post the provided Slack message

Publish a message to Amazon SNS.

### **Parameters**

- aws\_conn\_id (str) aws connection to use
- target\_arn (str) either a TopicArn or an EndpointArn
- message(str) the default message you want to send (templated)

This operator extends the SparkSubmitOperator specifically for performing data transfers to/from JDBC-based databases with Apache Spark. As with the SparkSubmitOperator, it assumes that the "spark-submit" binary is available on the PATH.

#### **Parameters**

- **spark\_app\_name** (str) Name of the job (default airflow-spark-jdbc)
- **spark\_conn\_id** (str) Connection id as configured in Airflow administration
- **spark\_conf** (dict) Any additional Spark configuration properties
- **spark\_py\_files** (str) Additional python files used (.zip, .egg, or .py)
- **spark\_files** (str) Additional files to upload to the container running the job
- spark\_jars (str) Additional jars to upload and add to the driver and executor classpath
- num\_executors (int) number of executor to run. This should be set so as to manage the number of connections made with the JDBC database
- **executor\_cores** (*int*) Number of cores per executor
- **executor\_memory** (str) Memory per executor (e.g. 1000M, 2G)
- driver\_memory (str) Memory allocated to the driver (e.g. 1000M, 2G)
- **verbose** (bool) Whether to pass the verbose flag to spark-submit for debugging
- **keytab** (str) Full path to the file that contains the keytab
- principal (str) The name of the kerberos principal used for keytab

- cmd\_type (str) Which way the data should flow. 2 possible values: spark\_to\_jdbc: data written by spark from metastore to jdbc jdbc\_to\_spark: data written by spark from jdbc to metastore
- jdbc\_table (str) The name of the JDBC table
- jdbc\_conn\_id (str) Connection id used for connection to JDBC database
- **jdbc\_driver** (*str*) Name of the JDBC driver to use for the JDBC connection. This driver (usually a jar) should be passed in the 'jars' parameter
- **metastore\_table** (*str*) The name of the metastore table,
- jdbc\_truncate (bool) (spark\_to\_jdbc only) Whether or not Spark should truncate or drop and recreate the JDBC table. This only takes effect if 'save\_mode' is set to Overwrite. Also, if the schema is different, Spark cannot truncate, and will drop and recreate
- **save\_mode** (str) The Spark save-mode to use (e.g. overwrite, append, etc.)
- **save\_format** (str) (jdbc\_to\_spark-only) The Spark save-format to use (e.g. parquet)
- batch\_size (int) (spark\_to\_jdbc only) The size of the batch to insert per round trip to the JDBC database. Defaults to 1000
- **fetch\_size** (*int*) (jdbc\_to\_spark only) The size of the batch to fetch per round trip from the JDBC database. Default depends on the JDBC driver
- num\_partitions (int) The maximum number of partitions that can be used by Spark simultaneously, both for spark\_to\_jdbc and jdbc\_to\_spark operations. This will also cap the number of JDBC connections that can be opened
- partition\_column (str) (jdbc\_to\_spark-only) A numeric column to be used to partition the metastore table by. If specified, you must also specify: num\_partitions, lower\_bound, upper\_bound
- **lower\_bound** (*int*) (jdbc\_to\_spark-only) Lower bound of the range of the numeric partition column to fetch. If specified, you must also specify: num\_partitions, partition\_column, upper\_bound
- **upper\_bound** (*int*) (jdbc\_to\_spark-only) Upper bound of the range of the numeric partition column to fetch. If specified, you must also specify: num\_partitions, partition\_column, lower\_bound
- **create\_table\_column\_types** (spark\_to\_jdbc-only) The database column data types to use instead of the defaults, when creating the table. Data type information should be specified in the same format as CREATE TABLE columns syntax (e.g: "name CHAR(64), comments VARCHAR(1024)"). The specified types should be valid spark sql data types.

Call the SparkSubmitHook to run the provided spark job

Execute Spark SQL query

### **Parameters**

- **sql** (*str*) The SQL query to execute. (templated)
- conf (str (format: PROP=VALUE)) arbitrary Spark configuration property
- conn id(str) connection id string

- total\_executor\_cores (int) (Standalone & Mesos only) Total cores for all executors (Default: all the available cores on the worker)
- **executor\_cores** (*int*) (Standalone & YARN only) Number of cores per executor (Default: 2)
- executor\_memory (str) Memory per executor (e.g. 1000M, 2G) (Default: 1G)
- **keytab** (str) Full path to the file that contains the keytab
- master (str) spark://host:port, mesos://host:port, yarn, or local
- name (str) Name of the job
- num executors (int) Number of executors to launch
- **verbose** (bool) Whether to pass the verbose flag to spark-sql
- yarn\_queue (str) The YARN queue to submit to (Default: "default")

Call the SparkSqlHook to run the provided sql query

This hook is a wrapper around the spark-submit binary to kick off a spark-submit job. It requires that the "spark-submit" binary is in the PATH or the spark-home is set in the extra on the connection.

## **Parameters**

- application (str) The application that submitted as a job, either jar or py file. (templated)
- conf (dict) Arbitrary Spark configuration properties
- **conn\_id** (*str*) The connection id as configured in Airflow administration. When an invalid connection\_id is supplied, it will default to yarn.
- **files** (str) Upload additional files to the executor running the job, separated by a comma. Files will be placed in the working directory of each executor. For example, serialized objects.
- **py\_files** (str) Additional python files used by the job, can be .zip, .egg or .py.
- jars (str) Submit additional jars to upload and place them in executor classpath.
- **driver\_classpath** (*str*) Additional, driver-specific, classpath settings.
- java\_class (str) the main class of the Java application
- **packages** (str) Comma-separated list of maven coordinates of jars to include on the driver and executor classpaths. (templated)
- **exclude\_packages** (str) Comma-separated list of maven coordinates of jars to exclude while resolving the dependencies provided in 'packages'
- **repositories** (str) Comma-separated list of additional remote repositories to search for the maven coordinates given with 'packages'
- total\_executor\_cores (int) (Standalone & Mesos only) Total cores for all executors (Default: all the available cores on the worker)
- **executor\_cores** (*int*) (Standalone & YARN only) Number of cores per executor (Default: 2)
- executor memory (str) Memory per executor (e.g. 1000M, 2G) (Default: 1G)

- **driver\_memory** (str) Memory allocated to the driver (e.g. 1000M, 2G) (Default: 1G)
- **keytab** (str) Full path to the file that contains the keytab
- principal (str) The name of the kerberos principal used for keytab
- name (str) Name of the job (default airflow-spark). (templated)
- num executors (int) Number of executors to launch
- application args (list) Arguments for the application being submitted
- env\_vars (dict) Environment variables for spark-submit. It supports yarn and k8s mode too.
- **verbose** (bool) Whether to pass the verbose flag to spark-submit process for debugging

Call the SparkSubmitHook to run the provided spark job

```
class airflow.contrib.operators.sqoop_operator.SqoopOperator(**kwargs)
    Bases: airflow.models.BaseOperator
```

Execute a Sqoop job. Documentation for Apache Sqoop can be found here:

https://sqoop.apache.org/docs/1.4.2/SqoopUserGuide.html.

```
execute (context)
```

Execute sqoop job

```
class airflow.contrib.operators.ssh_operator.SSHOperator(**kwargs)
    Bases: airflow.models.BaseOperator
```

SSHOperator to execute commands on given remote host using the ssh\_hook.

## **Parameters**

- **ssh\_hook** (SSHHook) predefined ssh\_hook to use for remote execution. Either *ssh\_hook* or *ssh\_conn\_id* needs to be provided.
- **ssh\_conn\_id** (*str*) connection id from airflow Connections. *ssh\_conn\_id* will be ingored if *ssh\_hook* is provided.
- **remote\_host** (*str*) remote host to connect (templated) Nullable. If provided, it will replace the *remote\_host* which was defined in *ssh\_hook* or predefined in the connection of *ssh\_conn\_id*.
- **command** (str) command to execute on remote host. (templated)
- **timeout** (*int*) timeout (in seconds) for executing the command.
- do xcom push(bool) return the stdout which also get set in xcom by airflow platform

```
class airflow.contrib.operators.vertica_operator.VerticaOperator(**kwargs)
    Bases: airflow.models.BaseOperator
```

Executes sql code in a specific Vertica database

## **Parameters**

- **vertica\_conn\_id** (str) reference to a specific Vertica database
- **sql** (Can receive a str representing a sql statement, a list of str (sql statements), or reference to a template file.

  Template reference are recognized by str ending in '.sql') the sql code to be executed. (templated)

class airflow.contrib.operators.vertica\_to\_hive.VerticaToHiveTransfer(\*\*kwargs)
 Bases: airflow.models.BaseOperator

Moves data from Vertica to Hive. The operator runs your query against Vertica, stores the file locally before loading it into a Hive table. If the create or recreate arguments are set to True, a CREATE TABLE and DROP TABLE statements are generated. Hive data types are inferred from the cursor's metadata. Note that the table generated in Hive uses STORED AS textfile which isn't the most efficient serialization format. If a large amount of data is loaded and/or if the table gets queried considerably, you may want to use this operator only to stage the data into a temporary table before loading it into its final destination using a HiveOperator.

#### **Parameters**

- sql (str) SQL query to execute against the Vertica database. (templated)
- **hive\_table** (*str*) target Hive table, use dot notation to target a specific database. (templated)
- **create** (bool) whether to create the table if it doesn't exist
- recreate (bool) whether to drop and recreate the table at every execution
- partition (dict) target partition as a dict of partition columns and values. (templated)
- **delimiter** (str) field delimiter in the file
- **vertica\_conn\_id** (str) source Vertica connection
- hive\_conn\_id (str) destination hive connection

## **Sensors**

```
class airflow.contrib.sensors.aws_athena_sensor.AthenaSensor(**kwargs)
    Bases: airflow.sensors.base_sensor_operator.BaseSensorOperator
```

Asks for the state of the Query until it reaches a failure state or success state. If it fails, failing the task.

### **Parameters**

- query\_execution\_id (str) query\_execution\_id to check the state of
- max\_retires (int) Number of times to poll for query state before returning the current state, defaults to None
- $aws\_conn\_id(str)$  aws connection to use, defaults to 'aws\_default'
- **sleep\_time** (*int*) Time to wait between two consecutive call to check query status on athena, defaults to 10

poke (context)

Function that the sensors defined while deriving this class should override.

class airflow.contrib.sensors.aws\_glue\_catalog\_partition\_sensor.AwsGlueCatalogPartitionSens
Bases: airflow.sensors.base\_sensor\_operator.BaseSensorOperator

Waits for a partition to show up in AWS Glue Catalog.

### **Parameters**

- table\_name (str) The name of the table to wait for, supports the dot notation (my\_database.my\_table)
- **expression** (str) The partition clause to wait for. This is passed as is to the AWS Glue Catalog API's get\_partitions function, and supports SQL like

notation as in ds='2015-01-01' AND type='value' and comparison operators as in "ds>=2015-01-01". See https://docs.aws.amazon.com/glue/latest/dg/aws-glue-api-catalog-partitions.html #aws-glue-api-catalog-partitions-GetPartitions

- aws\_conn\_id (str) ID of the Airflow connection where credentials and extra configuration are stored
- region\_name (str) Optional aws region name (example: us-east-1). Uses region from connection if not specified.
- database\_name (str) The name of the catalog database where the partitions reside.
- poke\_interval (int) Time in seconds that the job should wait in between each tries

# get\_hook()

Gets the AwsGlueCatalogHook

poke (context)

Checks for existence of the partition in the AWS Glue Catalog table

Waits for a Redshift cluster to reach a specific status.

#### **Parameters**

- **cluster\_identifier** (str) The identifier for the cluster being pinged.
- target\_status (str) The cluster status desired.

poke (context)

Function that the sensors defined while deriving this class should override.

```
class airflow.contrib.sensors.bash_sensor.BashSensor(**kwargs)
    Bases: airflow.sensors.base_sensor_operator.BaseSensorOperator
```

Executes a bash command/script and returns True if and only if the return code is 0.

## **Parameters**

- bash\_command (str) The command, set of commands or reference to a bash script (must be '.sh') to be executed.
- **env** (dict) If env is not None, it must be a mapping that defines the environment variables for the new process; these are used instead of inheriting the current process environment, which is the default behavior. (templated)
- output\_encoding (str) output encoding of bash command.

poke (context)

Execute the bash command in a temporary directory which will be cleaned afterwards

Checks for the existence of a table in Google Bigquery.

## **Parameters**

- **project\_id** (str) The Google cloud project in which to look for the table. The connection supplied to the hook must provide access to the specified project.
- dataset\_id (str) The name of the dataset in which to look for the table. storage bucket.

- table id(str) The name of the table to check the existence of.
- **bigquery\_conn\_id** (str) The connection ID to use when connecting to Google Big-Query.
- **delegate\_to** (str) The account to impersonate, if any. For this to work, the service account making the request must have domain-wide delegation enabled.

### poke (context)

Function that the sensors defined while deriving this class should override.

Checks for the existence of a record in a Cassandra cluster.

For example, if you want to wait for a record that has values 'v1' and 'v2' for each primary keys 'p1' and 'p2' to be populated in keyspace 'k' and table 't', instantiate it as follows:

### poke (context)

Function that the sensors defined while deriving this class should override.

Checks for the existence of a table in a Cassandra cluster.

For example, if you want to wait for a table called 't' to be created in a keyspace 'k', instantiate it as follows:

```
>>> cassandra_sensor = CassandraTableSensor(table="k.t",
...
cassandra_conn_id="cassandra_default",
task_id="cassandra_sensor")
```

## poke (context)

Function that the sensors defined while deriving this class should override.

```
class airflow.contrib.sensors.emr_base_sensor.EmrBaseSensor(**kwargs)
    Bases: airflow.sensors.base_sensor_operator.BaseSensorOperator
```

Contains general sensor behavior for EMR. Subclasses should implement get\_emr\_response() and state\_from\_response() methods. Subclasses should also implement NON\_TERMINAL\_STATES and FAILED\_STATE constants.

```
poke (context)
```

Function that the sensors defined while deriving this class should override.

Asks for the state of the JobFlow until it reaches a terminal state. If it fails the sensor errors, failing the task.

**Parameters**  $job_flow_id(str) - job_flow_id$  to check the state of

```
class airflow.contrib.sensors.emr_step_sensor.EmrStepSensor(**kwargs)
    Bases: airflow.contrib.sensors.emr_base_sensor.EmrBaseSensor
```

Asks for the state of the step until it reaches a terminal state. If it fails the sensor errors, failing the task.

## **Parameters**

- job\_flow\_id (str) job\_flow\_id which contains the step check the state of
- **step\_id** (str) step to check the state of

```
class airflow.contrib.sensors.file_sensor.FileSensor(**kwargs)
```

Bases: airflow.sensors.base\_sensor\_operator.BaseSensorOperator

Waits for a file or folder to land in a filesystem.

If the path given is a directory then this sensor will only return true if any files exist inside it (either directly, or within a subdirectory)

## **Parameters**

- **fs\_conn\_id** (str) reference to the File (path) connection id
- **filepath** File or folder name (relative to the base path set within the connection)

## poke (context)

Function that the sensors defined while deriving this class should override.

```
class airflow.contrib.sensors.ftp_sensor.FTPSensor(**kwargs)
```

Bases: airflow.sensors.base\_sensor\_operator.BaseSensorOperator

Waits for a file or directory to be present on FTP.

```
poke (context)
```

Function that the sensors defined while deriving this class should override.

```
template fields = ('path',)
```

Errors that are transient in nature, and where action can be retried

```
class airflow.contrib.sensors.ftp_sensor.FTPSSensor(**kwargs)
```

Bases: airflow.contrib.sensors.ftp\_sensor.FTPSensor

Waits for a file or directory to be present on FTP over SSL.

```
class airflow.contrib.sensors.gcs_sensor.GoogleCloudStorageObjectSensor(**kwargs)
```

Bases: airflow.sensors.base\_sensor\_operator.BaseSensorOperator

Checks for the existence of a file in Google Cloud Storage.

## **Parameters**

- **bucket** (*str*) The Google cloud storage bucket where the object is.
- **object** (str) The name of the object to check in the Google cloud storage bucket.
- **google\_cloud\_conn\_id** (str) The connection ID to use when connecting to Google cloud storage.
- **delegate\_to** (str) The account to impersonate, if any. For this to work, the service account making the request must have domain-wide delegation enabled.

# poke (context)

Function that the sensors defined while deriving this class should override.

```
class airflow.contrib.sensors.gcs_sensor.GoogleCloudStorageObjectUpdatedSensor(**kwargs)
    Bases: airflow.sensors.base_sensor_operator.BaseSensorOperator
```

Checks if an object is updated in Google Cloud Storage.

### **Parameters**

• **bucket** (str) – The Google cloud storage bucket where the object is.

- **object** (str) The name of the object to download in the Google cloud storage bucket.
- ts\_func (function) Callback for defining the update condition. The default callback returns execution date + schedule interval. The callback takes the context as parameter.
- google\_cloud\_conn\_id(str) The connection ID to use when connecting to Google cloud storage.
- **delegate\_to** (str) The account to impersonate, if any. For this to work, the service account making the request must have domain-wide delegation enabled.

```
poke (context)
```

Function that the sensors defined while deriving this class should override.

```
class airflow.contrib.sensors.gcs_sensor.GoogleCloudStoragePrefixSensor(**kwargs)
    Bases: airflow.sensors.base_sensor_operator.BaseSensorOperator
```

Checks for the existence of a files at prefix in Google Cloud Storage bucket.

## **Parameters**

- **bucket** (str) The Google cloud storage bucket where the object is.
- **prefix** (str) The name of the prefix to check in the Google cloud storage bucket.
- google\_cloud\_conn\_id(str) The connection ID to use when connecting to Google cloud storage.
- delegate to (str) The account to impersonate, if any. For this to work, the service account making the request must have domain-wide delegation enabled.

```
poke (context)
```

Function that the sensors defined while deriving this class should override.

```
class airflow.contrib.sensors.hdfs_sensor.HdfsSensorFolder(be_empty=False,
                                                                       *args, **kwargs)
     Bases: airflow.sensors.hdfs_sensor.HdfsSensor
     poke (context)
         poke for a non empty directory
             Returns Bool depending on the search criteria
class airflow.contrib.sensors.hdfs_sensor.HdfsSensorRegex(regex,
                                                                                     *args,
                                                                      **kwargs)
     Bases: airflow.sensors.hdfs_sensor.HdfsSensor
     poke (context)
         poke matching files in a directory with self.regex
```

**Returns** Bool depending on the search criteria

```
class airflow.contrib.sensors.imap_attachment_sensor.ImapAttachmentSensor(**kwargs)
    Bases: airflow.sensors.base_sensor_operator.BaseSensorOperator
```

Waits for a specific attachment on a mail server.

## **Parameters**

- attachment\_name (str) The name of the attachment that will be checked.
- check\_regex (bool) If set to True the attachment's name will be parsed as regular expression. Through this you can get a broader set of attachments that it will look for than just only the equality of the attachment name. The default value is False.

- mail\_folder (str) The mail folder in where to search for the attachment. The default value is 'INBOX'.
- **conn\_id** (str) The connection to run the sensor against. The default value is 'imap\_default'.

#### poke (context)

Pokes for a mail attachment on the mail server.

**Parameters** context (dict) – The context that is being provided when poking.

**Returns** True if attachment with the given name is present and False if not.

Return type bool

```
class airflow.contrib.sensors.pubsub_sensor.PubSubPullSensor(**kwargs)
    Bases: airflow.sensors.base_sensor_operator.BaseSensorOperator
```

Pulls messages from a PubSub subscription and passes them through XCom.

This sensor operator will pull up to max\_messages messages from the specified PubSub subscription. When the subscription returns messages, the poke method's criteria will be fulfilled and the messages will be returned from the operator and passed through XCom for downstream tasks.

If ack\_messages is set to True, messages will be immediately acknowledged before being returned, otherwise, downstream tasks will be responsible for acknowledging them.

project and subscription are templated so you can use variables in them.

### execute (context)

Overridden to allow messages to be passed

#### poke (context)

Function that the sensors defined while deriving this class should override.

```
class airflow.contrib.sensors.python_sensor.PythonSensor(**kwargs)
    Bases: airflow.sensors.base_sensor_operator.BaseSensorOperator
```

Waits for a Python callable to return True.

**User could put input argument in templates\_dict** e.g templates\_dict = {'start\_ds': 1970}

and access the argument by calling kwargs['templates\_dict']['start\_ds'] in the the callable

## **Parameters**

- python\_callable (python callable) A reference to an object that is callable
- op\_kwargs (dict) a dictionary of keyword arguments that will get unpacked in your function
- op\_args (list) a list of positional arguments that will get unpacked when calling your callable
- **provide\_context** (bool) if set to true, Airflow will pass a set of keyword arguments that can be used in your function. This set of kwargs correspond exactly to what you can use in your jinja templates. For this to work, you need to define \*\*kwargs in your function header.
- templates\_dict (dict of str) a dictionary where the values are templates that will get templated by the Airflow engine sometime between \_\_init\_\_ and execute takes place and are made available in your callable's context after the template has been applied.

```
poke (context)
```

Function that the sensors defined while deriving this class should override.

class airflow.contrib.sensors.qubole\_sensor.QuboleSensor(\*\*kwargs)

Bases: airflow.sensors.base\_sensor\_operator.BaseSensorOperator

Base class for all Qubole Sensors

poke (context)

Function that the sensors defined while deriving this class should override.

Contains general sensor behavior for SageMaker. Subclasses should implement get\_sagemaker\_response() and state\_from\_response() methods. Subclasses should also implement NON\_TERMINAL\_STATES and FAILED STATE methods.

poke (context)

Function that the sensors defined while deriving this class should override.

class airflow.contrib.sensors.sagemaker\_endpoint\_sensor.SageMakerEndpointSensor(\*\*kwargs)
 Bases: airflow.contrib.sensors.sagemaker\_base\_sensor.SageMakerBaseSensor

Asks for the state of the endpoint state until it reaches a terminal state. If it fails the sensor errors, the task fails.

**Parameters** job\_name (str) - job\_name of the endpoint instance to check the state of

Asks for the state of the training state until it reaches a terminal state. If it fails the sensor errors, failing the task.

# **Parameters**

- job\_name (str) name of the SageMaker training job to check the state of
- print\_log (bool) if the operator should print the cloudwatch log

Asks for the state of the transform state until it reaches a terminal state. The sensor will error if the job errors, throwing a AirflowException containing the failure reason.

Parameters job\_name (string) - job\_name of the transform job instance to check the state of

Asks for the state of the tuning state until it reaches a terminal state. The sensor will error if the job errors, throwing a AirflowException containing the failure reason.

**Parameters**  $job_name(str) - job_name$  of the tuning instance to check the state of

class airflow.contrib.sensors.sftp\_sensor.SFTPSensor(\*\*kwargs)
 Bases: airflow.sensors.base\_sensor\_operator.BaseSensorOperator

Waits for a file or directory to be present on SFTP.

## **Parameters**

- path (str) Remote file or directory path
- **sftp conn id** (str) The connection to run the sensor against

```
poke (context)
```

Function that the sensors defined while deriving this class should override.

```
class airflow.contrib.sensors.weekday_sensor.DayOfWeekSensor(**kwargs)
    Bases: airflow.sensors.base_sensor_operator.BaseSensorOperator
```

Waits until the first specified day of the week. For example, if the execution day of the task is '2018-12-22' (Saturday) and you pass 'FRIDAY', the task will wait until next Friday.

## **Example** (with single day):

```
weekend_check = DayOfWeekSensor(
   task_id='weekend_check',
   week_day='Saturday',
   use_task_execution_day=True,
   dag=dag)
```

## **Example** (with multiple day using set):

```
weekend_check = DayOfWeekSensor(
   task_id='weekend_check',
   week_day={'Saturday', 'Sunday'},
   use_task_execution_day=True,
   dag=dag)
```

## Example (with WeekDay enum):

```
# import WeekDay Enum
from airflow.contrib.utils.weekday import WeekDay

weekend_check = DayOfWeekSensor(
   task_id='weekend_check',
   week_day={WeekDay.SATURDAY, WeekDay.SUNDAY},
   use_task_execution_day=True,
   dag=dag)
```

# **Parameters**

• week\_day (set or str or WeekDay) - Day of the week to check (full name). Optionally, a set of days can also be provided using a set. Example values:

```
- "MONDAY",
- {"Saturday", "Sunday"}
- {WeekDay.TUESDAY}
- {WeekDay.SATURDAY, WeekDay.SUNDAY}
```

• use\_task\_execution\_day (bool) - If True, uses task's execution day to compare with week\_day. Execution Date is Useful for backfilling. If False, uses system's day of the week. Useful when you don't want to run anything on weekdays on the system.

### poke (context)

Function that the sensors defined while deriving this class should override.

## **3.20.2 Macros**

Here's a list of variables and macros that can be used in templates

# 3.20.2.1 Default Variables

The Airflow engine passes a few variables by default that are accessible in all templates

| Variable                    | Description                                                                                |
|-----------------------------|--------------------------------------------------------------------------------------------|
| {{ ds }}                    | the execution date as YYYY-MM-DD                                                           |
| {{ ds_nodash }}             | the execution date as YYYYMMDD                                                             |
| {{ prev_ds }}               | the previous execution date as YYYY-MM-DD if {{ ds }} is 2018-01-08 and sched              |
| {{ prev_ds_nodash }}        | the previous execution date as YYYYMMDD if exists, else "None"                             |
| {{ next_ds }}               | the next execution date as YYYY-MM-DD if $\{\{ds\}\}\$ is 2018-01-01 and schedule          |
| {{ next_ds_nodash }}        | the next execution date as YYYYMMDD if exists, else "None"                                 |
| {{ yesterday_ds }}          | the day before the execution date as YYYY-MM-DD                                            |
| {{ yesterday_ds_nodash }}   | the day before the execution date as YYYYMMDD                                              |
| {{ tomorrow_ds }}           | the day after the execution date as YYYY-MM-DD                                             |
| {{ tomorrow_ds_nodash }}    | the day after the execution date as YYYYMMDD                                               |
| {{ ts }}                    | same as execution_date.isoformat(). Example: 2018-01-01T00:00:00+0                         |
| {{ ts_nodash }}             | same as ts without -, : and TimeZone info. Example: 20180101T000000                        |
| {{ ts_nodash_with_tz }}     | same as ts without - and :. Example: 20180101T000000+0000                                  |
| {{ execution_date }}        | the execution_date, (datetime.datetime)                                                    |
| {{ prev_execution_date }}   | the previous execution date (if available) (datetime.datetime)                             |
| {{ next_execution_date }}   | the next execution date (datetime.datetime)                                                |
| {{ dag }}                   | the DAG object                                                                             |
| {{ task }}                  | the Task object                                                                            |
| {{ macros }}                | a reference to the macros package, described below                                         |
| {{ task_instance }}         | the task_instance object                                                                   |
| {{ end_date }}              | same as {{ ds }}                                                                           |
| {{ latest_date }}           | same as {{ ds }}                                                                           |
| {{ ti }}                    | <pre>same as {{ task_instance }}</pre>                                                     |
| {{ params }}                | a reference to the user-defined params dictionary which can be overridden by the dictionar |
| {{ var.value.my_var }}      | global defined variables represented as a dictionary                                       |
| {{ var.json.my_var.path }}  | global defined variables represented as a dictionary with descrialized JSON object, append |
| {{ task_instance_key_str }} | a unique, human-readable key to the task instance formatted {dag_id}_{task_id}_{           |
| {{ conf }}                  | the full configuration object located at airflow.configuration.conf which repre            |
| {{ run_id }}                | the run_id of the current DAG run                                                          |
| {{ dag_run }}               | a reference to the DagRun object                                                           |
| {{ test_mode }}             | whether the task instance was called using the CLI's test subcommand                       |

Note that you can access the object's attributes and methods with simple dot notation. Here are some examples of what is possible:  $\{\{ \text{task.owner } \}\}, \{\{ \text{task.task\_id } \}\}, \{\{ \text{ti.hostname } \}\}, \dots$  Refer to the models documentation for more information on the objects' attributes and methods.

The var template variable allows you to access variables defined in Airflow's UI. You can access them as either plain-text or JSON. If you use JSON, you are also able to walk nested structures, such as dictionaries like:  $\{\{var.json.my\_dict\_var.key1\}\}$ 

# 3.20.2.2 Macros

Macros are a way to expose objects to your templates and live under the macros namespace in your templates.

A few commonly used libraries and methods are made available.

| Variable         | Description                           |
|------------------|---------------------------------------|
| macros.datetime  | The standard lib's datetime.datetime  |
| macros.timedelta | The standard lib's datetime.timedelta |
| macros.dateutil  | A reference to the dateutil package   |
| macros.time      | The standard lib's time               |
| macros.uuid      | The standard lib's uuid               |
| macros.random    | The standard lib's random             |

Some airflow specific macros are also defined:

```
airflow.macros.ds_add (ds, days)
Add or subtract days from a YYYY-MM-DD
```

#### **Parameters**

- **ds** (str) anchor date in YYYY-MM-DD format to add to
- days (int) number of days to add to the ds, you can use negative values

```
>>> ds_add('2015-01-01', 5)
'2015-01-06'
>>> ds_add('2015-01-06', -5)
'2015-01-01'
```

airflow.macros.ds\_format(ds, input\_format, output\_format)

Takes an input string and outputs another string as specified in the output format

#### **Parameters**

- ds(str) input string which contains a date
- input format (str) input string format. E.g. %Y-%m-%d
- output\_format (str) output string format E.g. %Y-%m-%d

```
>>> ds_format('2015-01-01', "%Y-%m-%d", "%m-%d-%y")
'01-01-15'
>>> ds_format('1/5/2015', "%m/%d/%Y", "%Y-%m-%d")
'2015-01-05'
```

airflow.macros.random()  $\rightarrow$  x in the interval [0, 1).

```
airflow.macros.hive.closest_ds_partition(table, ds, before=True, schema='default', metastore_conn_id='metastore_default')
```

This function finds the date in a list closest to the target date. An optional parameter can be given to get the closest before or after.

### **Parameters**

- table (str) A hive table name
- **ds** (datetime.date list) A datestamp %Y-%m-%d e.g. yyyy-mm-dd
- before (bool or None) closest before (True), after (False) or either side of ds

**Returns** The closest date

# Return type str or None

```
>>> tbl = 'airflow.static_babynames_partitioned'
>>> closest_ds_partition(tbl, '2015-01-02')
'2015-01-01'
```

airflow.macros.hive.max\_partition(table, schema='default', field=None, filter\_map=None, metastore conn id='metastore default')

Gets the max partition for a table.

#### **Parameters**

- schema (str) The hive schema the table lives in
- **table** (str) The hive table you are interested in, supports the dot notation as in "my\_database.my\_table", if a dot is found, the schema param is disregarded
- **metastore\_conn\_id** (str) The hive connection you are interested in. If your default is set you don't need to use this parameter.
- **filter\_map** (*map*) partition\_key:partition\_value map used for partition filtering, e.g. {'key1': 'value1', 'key2': 'value2'}. Only partitions matching all partition\_key:partition\_value pairs will be considered as candidates of max partition.
- **field** (str) the field to get the max value from. If there's only one partition field, this will be inferred

```
>>> max_partition('airflow.static_babynames_partitioned')
'2015-01-01'
```

### 3.20.3 Models

Models are built on top of the SQLAlchemy ORM Base class, and instances are persisted in the database.

```
class airflow.models.BaseOperator(**kwargs)
    Bases: airflow.utils.log.logging_mixin.LoggingMixin
```

Abstract base class for all operators. Since operators create objects that become nodes in the dag, BaseOperator contains many recursive methods for dag crawling behavior. To derive this class, you are expected to override the constructor as well as the 'execute' method.

Operators derived from this class should perform or trigger certain tasks synchronously (wait for completion). Example of operators could be an operator that runs a Pig job (PigOperator), a sensor operator that waits for a partition to land in Hive (HiveSensorOperator), or one that moves data from Hive to MySQL (Hive2MySqlOperator). Instances of these operators (tasks) target specific operations, running specific scripts, functions or data transfers.

This class is abstract and shouldn't be instantiated. Instantiating a class derived from this one results in the creation of a task object, which ultimately becomes a node in DAG objects. Task dependencies should be set by using the set\_upstream and/or set\_downstream methods.

### **Parameters**

- task id (str) a unique, meaningful id for the task
- owner (str) the owner of the task, using the unix username is recommended
- retries (int) the number of retries that should be performed before failing the task
- retry\_delay (timedelta) delay between retries
- retry\_exponential\_backoff (bool) allow progressive longer waits between retries by using exponential backoff algorithm on retry delay (delay will be converted into seconds)
- max\_retry\_delay (timedelta) maximum delay interval between retries

- start\_date (datetime) The start\_date for the task, determines the execution\_date for the first task instance. The best practice is to have the start\_date rounded to your DAG's schedule\_interval. Daily jobs have their start\_date some day at 00:00:00, hourly jobs have their start\_date at 00:00 of a specific hour. Note that Airflow simply looks at the latest execution\_date and adds the schedule\_interval to determine the next execution\_date. It is also very important to note that different tasks' dependencies need to line up in time. If task A depends on task B and their start\_date are offset in a way that their execution\_date don't line up, A's dependencies will never be met. If you are looking to delay a task, for example running a daily task at 2AM, look into the TimeSensor and TimeDeltaSensor. We advise against using dynamic start\_date and recommend using fixed ones. Read the FAQ entry about start\_date for more information.
- end\_date (datetime) if specified, the scheduler won't go beyond this date
- **depends\_on\_past** (bool) when set to true, task instances will run sequentially while relying on the previous task's schedule to succeed. The task instance for the start\_date is allowed to run.
- wait\_for\_downstream (bool) when set to true, an instance of task X will wait for tasks immediately downstream of the previous instance of task X to finish successfully before it runs. This is useful if the different instances of a task X alter the same asset, and this asset is used by tasks downstream of task X. Note that depends\_on\_past is forced to True wherever wait\_for\_downstream is used.
- **queue** (str) which queue to target when running this job. Not all executors implement queue management, the CeleryExecutor does support targeting specific queues.
- dag (DAG) a reference to the dag the task is attached to (if any)
- **priority\_weight** (*int*) priority weight of this task against other task. This allows the executor to trigger higher priority tasks before others when things get backed up. Set priority\_weight as a higher number for more important tasks.
- weight\_rule (str) weighting method used for the effective total priority weight of the task. Options are: { downstream | upstream | absolute } default is downstream When set to downstream the effective weight of the task is the aggregate sum of all downstream descendants. As a result, upstream tasks will have higher weight and will be scheduled more aggressively when using positive weight values. This is useful when you have multiple dag run instances and desire to have all upstream tasks to complete for all runs before each dag can continue processing downstream tasks. When set to upstream the effective weight is the aggregate sum of all upstream ancestors. This is the opposite where downtream tasks have higher weight and will be scheduled more aggressively when using positive weight values. This is useful when you have multiple dag run instances and prefer to have each dag complete before starting upstream tasks of other dags. When set to absolute, the effective weight is the exact priority weight specified without additional weighting. You may want to do this when you know exactly what priority weight each task should have. Additionally, when set to absolute, there is bonus effect of significantly speeding up the task creation process as for very large DAGS. Options can be set as string or using the constants defined in the static class airflow.utils.WeightRule
- **pool** (str) the slot pool this task should run in, slot pools are a way to limit concurrency for certain tasks
- **sla** (datetime.timedelta) time by which the job is expected to succeed. Note that this represents the timedelta after the period is closed. For example if you set an SLA of 1 hour, the scheduler would send an email soon after 1:00AM on the 2016-01-02 if the 2016-01-01 instance has not succeeded yet. The scheduler pays special attention for

jobs with an SLA and sends alert emails for sla misses. SLA misses are also recorded in the database for future reference. All tasks that share the same SLA time get bundled in a single email, sent soon after that time. SLA notification are sent once and only once for each task instance.

- **execution\_timeout** (*datetime.timedelta*) max time allowed for the execution of this task instance, if it goes beyond it will raise and fail.
- on\_failure\_callback (callable) a function to be called when a task instance of this task fails. a context dictionary is passed as a single parameter to this function. Context contains references to related objects to the task instance and is documented under the macros section of the API.
- on\_retry\_callback (callable) much like the on\_failure\_callback except that it is executed when retries occur.
- on\_success\_callback (callable) much like the on\_failure\_callback except that it is executed when the task succeeds.
- trigger\_rule (str) defines the rule by which dependencies are applied for the task to get triggered. Options are: { all\_success | all\_failed | all\_done | one\_success | one\_failed | none\_failed | dummy} default is all\_success. Options can be set as string or using the constants defined in the static class airflow.utils.TriggerRule
- **resources** (dict) A map of resource parameter names (the argument names of the Resources constructor) to their values.
- run as user (str) unix username to impersonate while running the task
- task\_concurrency (int) When set, a task will be able to limit the concurrent runs across execution\_dates
- **executor\_config** (dict) Additional task-level configuration parameters that are interpreted by a specific executor. Parameters are namespaced by the name of executor.

**Example**: to run this task in a specific docker container through the KubernetesExecutor

• do\_xcom\_push (bool) - if True, an XCom is pushed containing the Operator's result

### clear (\*\*kwargs)

Clears the state of task instances associated with the task, following the parameters specified.

#### dag

Returns the Operator's DAG if set, otherwise raises an error

## deps

Returns the list of dependencies for the operator. These differ from execution context dependencies in that they are specific to tasks and can be extended/overridden by subclasses.

#### downstream list

@property: list of tasks directly downstream

#### execute (context)

This is the main method to derive when creating an operator. Context is the same dictionary used as when rendering jinja templates.

Refer to get\_template\_context for more context.

### get\_direct\_relative\_ids (upstream=False)

Get the direct relative ids to the current task, upstream or downstream.

#### get direct relatives (upstream=False)

Get the direct relatives to the current task, upstream or downstream.

# get\_flat\_relative\_ids (upstream=False, found\_descendants=None)

Get a flat list of relatives' ids, either upstream or downstream.

## get\_flat\_relatives (upstream=False)

Get a flat list of relatives, either upstream or downstream.

# get\_task\_instances (session, start\_date=None, end\_date=None)

Get a set of task instance related to this task for a specific date range.

#### has dag()

Returns True if the Operator has been assigned to a DAG.

## on\_kill()

Override this method to cleanup subprocesses when a task instance gets killed. Any use of the threading, subprocess or multiprocessing module within an operator needs to be cleaned up or it will leave ghost processes behind.

# post\_execute (context, \*args, \*\*kwargs)

This hook is triggered right after self.execute() is called. It is passed the execution context and any results returned by the operator.

# pre\_execute (context, \*args, \*\*kwargs)

This hook is triggered right before self.execute() is called.

# prepare\_template()

Hook that is triggered after the templated fields get replaced by their content. If you need your operator to alter the content of the file before the template is rendered, it should override this method to do so.

### render\_template (attr, content, context)

Renders a template either from a file or directly in a field, and returns the rendered result.

# render\_template\_from\_field(attr, content, context, jinja\_env)

Renders a template from a field. If the field is a string, it will simply render the string and return the result. If it is a collection or nested set of collections, it will traverse the structure and render all strings in it.

Run a set of task instances for a date range.

## schedule\_interval

The schedule interval of the DAG always wins over individual tasks so that tasks within a DAG always line up. The task still needs a schedule\_interval as it may not be attached to a DAG.

# set\_downstream(task\_or\_task\_list)

Set a task or a task list to be directly downstream from the current task.

## set\_upstream(task\_or\_task\_list)

Set a task or a task list to be directly upstream from the current task.

# upstream\_list

@property: list of tasks directly upstream

```
xcom_pull (context, task_ids=None, dag_id=None, key=u'return_value', include_prior_dates=None)
          See TaskInstance.xcom pull()
     xcom_push (context, key, value, execution_date=None)
          See TaskInstance.xcom_push()
class airflow.models.Chart(**kwargs)
     Bases: sqlalchemy.ext.declarative.api.Base
class airflow.models.DAG(dag id,
                                         description=u",
                                                           schedule interval=datetime.timedelta(1),
                               start date=None,
                                                       end date=None,
                                                                             full_filepath=None,
                               template_searchpath=None,
                                                                      user_defined_macros=None,
                               user_defined_filters=None,
                                                              default_args=None,
                                                                                       concur-
                               rency=16,
                                                max active runs=16,
                                                                          dagrun timeout=None,
                               sla_miss_callback=None,
                                                          default_view=None,
                                                                               orientation='LR',
                               catchup=True, on_success_callback=None, on_failure_callback=None,
                               params=None)
     Bases:
                  airflow.dag.base_dag.BaseDag,
                                                           airflow.utils.log.logging_mixin.
     LoggingMixin
```

A dag (directed acyclic graph) is a collection of tasks with directional dependencies. A dag also has a schedule, a start date and an end date (optional). For each schedule, (say daily or hourly), the DAG needs to run each individual tasks as their dependencies are met. Certain tasks have the property of depending on their own past, meaning that they can't run until their previous schedule (and upstream tasks) are completed.

DAGs essentially act as namespaces for tasks. A task\_id can only be added once to a DAG.

## **Parameters**

- dag\_id(str) The id of the DAG
- **description** (str) The description for the DAG to e.g. be shown on the webserver
- schedule\_interval (datetime.timedelta or dateutil. relativedelta.relativedelta or str that acts as a cron expression) Defines how often that DAG runs, this timedelta object gets added to your latest task instance's execution\_date to figure out the next schedule
- **start\_date** (*datetime.datetime*) The timestamp from which the scheduler will attempt to backfill
- end\_date (datetime.datetime) A date beyond which your DAG won't run, leave to None for open ended scheduling
- **template\_searchpath** (str or list of stings) This list of folders (non relative) defines where jinja will look for your templates. Order matters. Note that jinja/airflow includes the path of your DAG file by default
- user\_defined\_macros (dict) a dictionary of macros that will be exposed in your jinja templates. For example, passing dict (foo='bar') to this argument allows you to { foo } } in all jinja templates related to this DAG. Note that you can pass any type of object here.
- user\_defined\_filters (dict) a dictionary of filters that will be exposed in your jinja templates. For example, passing dict (hello=lambda name: 'Hello %s' % name) to this argument allows you to {{ 'world' | hello }} in all jinja templates related to this DAG.
- **default\_args** (dict) A dictionary of default parameters to be used as constructor keyword parameters when initialising operators. Note that operators have the same hook, and precede those defined here, meaning that if your dict contains 'depends\_on\_past': True

here and 'depends\_on\_past': False in the operator's call default\_args, the actual value will be False.

- **params** (dict) a dictionary of DAG level parameters that are made accessible in templates, namespaced under *params*. These params can be overridden at the task level.
- **concurrency** (*int*) the number of task instances allowed to run concurrently
- max\_active\_runs (int) maximum number of active DAG runs, beyond this number of DAG runs in a running state, the scheduler won't create new active DAG runs
- dagrun\_timeout (datetime.timedelta) specify how long a DagRun should be up before timing out / failing, so that new DagRuns can be created
- **sla\_miss\_callback** (*types.FunctionType*) specify a function to call when reporting SLA timeouts.
- default\_view (str) Specify DAG default view (tree, graph, duration, gantt, landing\_times)
- **orientation** (str) Specify DAG orientation in graph view (LR, TB, RL, BT)
- catchup (bool) Perform scheduler catchup (or only run latest)? Defaults to True
- on\_failure\_callback (callable) A function to be called when a DagRun of this dag fails. A context dictionary is passed as a single parameter to this function.
- on\_success\_callback (callable) Much like the on\_failure\_callback except that it is executed when the dag succeeds.

#### add task (task)

Add a task to the DAG

**Parameters** task(task) – the task you want to add

## add tasks(tasks)

Add a list of tasks to the DAG

Parameters tasks (list of tasks) – a lit of tasks you want to add

# clear(\*\*kwargs)

Clears a set of task instances associated with the current dag for a specified date range.

# cli()

Exposes a CLI specific to this DAG

# concurrency\_reached

Returns a boolean indicating whether the concurrency limit for this DAG has been reached

### create dagrun(\*\*kwargs)

Creates a dag run from this dag including the tasks associated with this dag. Returns the dag run.

### **Parameters**

- run\_id (str) defines the run id for this dag run
- **execution\_date** (datetime) the execution date of this dag run
- **state** (State) the state of the dag run
- **start\_date** (*datetime*) the date this dag run should be evaluated
- external\_trigger (bool) whether this dag run is externally triggered
- session (Session) database session

### static deactivate\_stale\_dags(\*args, \*\*kwargs)

Deactivate any DAGs that were last touched by the scheduler before the expiration date. These DAGs were likely deleted.

**Parameters** expiration\_date (datetime) – set inactive DAGs that were touched before this time

Returns None

## static deactivate\_unknown\_dags(\*args, \*\*kwargs)

Given a list of known DAGs, deactivate any other DAGs that are marked as active in the ORM

Parameters active\_dag\_ids (list[unicode]) - list of DAG IDs that are active

Returns None

### filepath

File location of where the dag object is instantiated

### folder

Folder location of where the dag object is instantiated

### following\_schedule(dttm)

Calculates the following schedule for this dag in UTC.

Parameters dttm - utc datetime

Returns utc datetime

# get\_active\_runs(\*\*kwargs)

Returns a list of dag run execution dates currently running

Parameters session -

Returns List of execution dates

# get\_dagrun (\*\*kwargs)

Returns the dag run for a given execution date if it exists, otherwise none.

#### **Parameters**

- **execution\_date** The execution date of the DagRun to find.
- session -

Returns The DagRun if found, otherwise None.

# get\_default\_view()

This is only there for backward compatible jinja2 templates

### get num active runs(\*\*kwargs)

Returns the number of active "running" dag runs

### **Parameters**

- external\_trigger (bool) True for externally triggered active dag runs
- session -

**Returns** number greater than 0 for active dag runs

# static get\_num\_task\_instances(\*args, \*\*kwargs)

Returns the number of task instances in the given DAG.

# **Parameters**

• session - ORM session

- dag\_id (unicode) ID of the DAG to get the task concurrency of
- task\_ids (list[unicode]) A list of valid task IDs for the given DAG
- states (list[state]) A list of states to filter by if supplied

**Returns** The number of running tasks

## Return type int

### get\_run\_dates (start\_date, end\_date=None)

Returns a list of dates between the interval received as parameter using this dag's schedule interval. Returned dates can be used for execution dates.

#### **Parameters**

- **start\_date** (*datetime*) the start date of the interval
- end\_date (datetime) the end date of the interval, defaults to timezone.utcnow()

Returns a list of dates within the interval following the dag's schedule

#### Return type list

### get\_template\_env()

Returns a jinja2 Environment while taking into account the DAGs template\_searchpath, user\_defined\_macros and user\_defined\_filters

# handle\_callback (\*\*kwargs)

Triggers the appropriate callback depending on the value of success, namely the on\_failure\_callback or on\_success\_callback. This method gets the context of a single TaskInstance part of this DagRun and passes that to the callable along with a 'reason', primarily to differentiate DagRun failures. .. note:

The logs end up in \$AIRFLOW\_HOME/logs/scheduler/latest/PROJECT/DAG\_FILE.py.log

## **Parameters**

- dagrun DagRun object
- success Flag to specify if failure or success callback should be called
- reason Completion reason
- session Database session

# is\_fixed\_time\_schedule()

Figures out if the DAG schedule has a fixed time (e.g. 3 AM).

**Returns** True if the schedule has a fixed time, False if not.

## is\_paused

Returns a boolean indicating whether this DAG is paused

## latest execution date

Returns the latest date for which at least one dag run exists

# normalize\_schedule(dttm)

Returns dttm + interval unless dttm is first interval then it returns dttm

## previous\_schedule(dttm)

Calculates the previous schedule for this dag in UTC

Parameters dttm - utc datetime

Returns utc datetime

#### **Parameters**

- **start\_date** (datetime) the start date of the range to run
- end date (datetime) the end date of the range to run
- mark success (bool) True to mark jobs as succeeded without running them
- local (bool) True to run the tasks using the LocalExecutor
- **executor** (BaseExecutor) The executor instance to run the tasks
- donot\_pickle (bool) True to avoid pickling DAG object and send to workers
- ignore\_task\_deps (bool) True to skip upstream tasks
- ignore\_first\_depends\_on\_past (bool) True to ignore depends\_on\_past dependencies for the first set of tasks only
- pool (str) Resource pool to use
- **delay\_on\_limit\_secs** (*float*) Time in seconds to wait before next attempt to run dag run when max\_active\_runs limit has been reached
- **verbose** (bool) Make logging output more verbose
- conf (dict) user defined dictionary passed from CLI

## set\_dependency (upstream\_task\_id, downstream\_task\_id)

Simple utility method to set dependency between two tasks that already have been added to the DAG using add\_task()

# sub\_dag (task\_regex, include\_downstream=False, include\_upstream=True)

Returns a subset of the current dag as a deep copy of the current dag based on a regex that should match one or many tasks, and includes upstream and downstream neighbours based on the flag passed.

## subdags

Returns a list of the subdag objects associated to this DAG

### sync\_to\_db(\*\*kwargs)

Save attributes about this DAG to the DB. Note that this method can be called for both DAGs and Sub-DAGs. A SubDag is actually a SubDagOperator.

#### **Parameters**

- dag (DAG) the DAG object to save to the DB
- sync time (datetime) The time that the DAG should be marked as sync'ed

## Returns None

# test\_cycle()

Check to see if there are any cycles in the DAG. Returns False if no cycle found, otherwise raises exception.

## topological\_sort()

Sorts tasks in topographical order, such that a task comes after any of its upstream dependencies.

Heavily inspired by: http://blog.jupo.org/2012/04/06/topological-sorting-acyclic-directed-graphs/

Returns list of tasks in topological order

```
tree view()
```

Shows an ascii tree representation of the DAG

```
class airflow.models.DagBag(dag_folder=None, executor=None, include_examples=True)
```

Bases: airflow.dag.base\_dag.BaseDagBag, airflow.utils.log.logging\_mixin. LoggingMixin

A dagbag is a collection of dags, parsed out of a folder tree and has high level configuration settings, like what database to use as a backend and what executor to use to fire off tasks. This makes it easier to run distinct environments for say production and development, tests, or for different teams or security profiles. What would have been system level settings are now dagbag level so that one system can run multiple, independent settings sets.

#### **Parameters**

- dag\_folder (unicode) the folder to scan to find DAGs
- **executor** the executor to use when executing task instances in this DagBag
- include\_examples (bool) whether to include the examples that ship with airflow or not
- has\_logged an instance boolean that gets flipped from False to True after a file has been skipped. This is to prevent overloading the user with logging messages about skipped files. Therefore only once per DagBag is a file logged being skipped.

### bag\_dag (dag, parent\_dag, root\_dag)

Adds the DAG into the bag, recurses into sub dags. Throws AirflowDagCycleException if a cycle is detected in this dag or its subdags

```
collect_dags (dag_folder=None, only_if_updated=True, include_examples=True)
```

Given a file path or a folder, this method looks for python modules, imports them and adds them to the dagbag collection.

Note that if a .airflowignore file is found while processing the directory, it will behave much like a .gitignore, ignoring files that match any of the regex patterns specified in the file.

Note: The patterns in .airflowignore are treated as un-anchored regexes, not shell-like glob patterns.

# dagbag\_report()

Prints a report around DagBag loading stats

# get\_dag (dag\_id)

Gets the DAG out of the dictionary, and refreshes it if expired

### kill zombies(\*\*kwargs)

Fail given zombie tasks, which are tasks that haven't had a heartbeat for too long, in the current DagBag.

#### **Parameters**

- zombies (SimpleTaskInstance) zombie task instances to kill.
- session DB session.

:type Session.

# $\verb|process_file| (filepath, only_if_updated = True, safe\_mode = True)|$

Given a path to a python module or zip file, this method imports the module and look for dag objects within it.

# size()

**Returns** the amount of dags contained in this dagbag

```
class airflow.models.DagModel(**kwargs)
     Bases: sqlalchemy.ext.declarative.api.Base
     create_dagrun(**kwargs)
          Creates a dag run from this dag including the tasks associated with this dag. Returns the dag run.
              Parameters
                  • run_id (str) - defines the run id for this dag run
                  • execution_date (datetime) – the execution date of this dag run
                  • state (State) – the state of the dag run
                  • start_date (datetime) – the date this dag run should be evaluated
                  • external_trigger (bool) - whether this dag run is externally triggered
                  • session (Session) - database session
class airflow.models.DagRun(**kwargs)
     Bases: sqlalchemy.ext.declarative.api.Base, airflow.utils.log.logging_mixin.
     LoggingMixin
     DagRun describes an instance of a Dag. It can be created by the scheduler (for regular runs) or by an external
     trigger
     static find(*args, **kwargs)
          Returns a set of dag runs for the given search criteria.
              Parameters
                  • dag_id (int, list) - the dag_id to find dag runs for
                  • run_id (str) - defines the run id for this dag run
                  • execution date (datetime) - the execution date
                  • state (State) – the state of the dag run
                  • external_trigger (bool) – whether this dag run is externally triggered
                  • no_backfills - return no backfills (True), return all (False).
          Defaults to False :type no backfills: bool :param session: database session :type session: Session
     get dag()
          Returns the Dag associated with this DagRun.
              Returns DAG
     classmethod get latest runs(**kwargs)
          Returns the latest DagRun for each DAG.
     get_previous_dagrun(**kwargs)
          The previous DagRun, if there is one
```

• execution date (datetime) - execution date

• dag\_id (unicode) - DAG ID

get\_previous\_scheduled\_dagrun(\*\*kwargs)

static get\_run (session, dag\_id, execution\_date)

**Parameters** 

The previous, SCHEDULED DagRun, if there is one

**Returns** DagRun corresponding to the given dag\_id and execution date

if one exists. None otherwise. :rtype: DagRun

```
get_task_instance(**kwargs)
```

Returns the task instance specified by task\_id for this dag run

**Parameters** task id – the task id

```
get_task_instances (**kwargs)
```

Returns the task instances for this dag run

```
refresh_from_db(**kwargs)
```

Reloads the current dagrun from the database :param session: database session

```
update_state(**kwargs)
```

Determines the overall state of the DagRun based on the state of its TaskInstances.

**Returns** State

```
verify_integrity(**kwargs)
```

Verifies the DagRun by checking for removed tasks or tasks that are not in the database yet. It will set state to removed or add the task if required.

```
exception airflow.models.InvalidFernetToken
```

Bases: exceptions. Exception

```
class airflow.models.KubeResourceVersion(**kwargs)
```

Bases: sqlalchemy.ext.declarative.api.Base

```
class airflow.models.KubeWorkerIdentifier(**kwargs)
```

Bases: sqlalchemy.ext.declarative.api.Base

class airflow.models.Log(event, task\_instance, owner=None, extra=None, \*\*kwargs)

Bases: sqlalchemy.ext.declarative.api.Base

Used to actively log events to the database

```
class airflow.models.NullFernet
```

Bases: future.types.newobject.newobject

A "Null" encryptor class that doesn't encrypt or decrypt but that presents a similar interface to Fernet.

The purpose of this is to make the rest of the code not have to know the difference, and to only display the message once, not 20 times when *airflow initdb* is ran.

```
class airflow.models.Pool(**kwargs)
```

Bases: sqlalchemy.ext.declarative.api.Base

```
open slots(**kwargs)
```

Returns the number of slots open at the moment

```
queued_slots(**kwargs)
```

Returns the number of slots used at the moment

```
used_slots(**kwargs)
```

Returns the number of slots used at the moment

```
class airflow.models.SlaMiss(**kwargs)
```

Bases: sqlalchemy.ext.declarative.api.Base

Model that stores a history of the SLA that have been missed. It is used to keep track of SLA failures over time and to avoid double triggering alert emails.

```
class airflow.models.TaskFail (task, execution_date, start_date, end_date)
```

Bases: sqlalchemy.ext.declarative.api.Base

TaskFail tracks the failed run durations of each task instance.

## class airflow.models.TaskInstance(task, execution\_date, state=None)

Bases: sqlalchemy.ext.declarative.api.Base, airflow.utils.log.logging\_mixin.LoggingMixin

Task instances store the state of a task instance. This table is the authority and single source of truth around what tasks have run and the state they are in.

The SqlAlchemy model doesn't have a SqlAlchemy foreign key to the task or dag model deliberately to have more control over transactions.

Database transactions on this table should insure double triggers and any confusion around what task instances are or aren't ready to run even while multiple schedulers may be firing task instances.

# are\_dependencies\_met (\*\*kwargs)

Returns whether or not all the conditions are met for this task instance to be run given the context for the dependencies (e.g. a task instance being force run from the UI will ignore some dependencies).

#### **Parameters**

- dep\_context (DepContext) The execution context that determines the dependencies that should be evaluated.
- session (Session) database session
- **verbose** (bool) whether log details on failed dependencies on info or debug log level

# are\_dependents\_done(\*\*kwargs)

Checks whether the dependents of this task instance have all succeeded. This is meant to be used by wait\_for\_downstream.

This is useful when you do not want to start processing the next schedule of a task until the dependents are done. For instance, if the task DROPs and recreates a table.

# clear\_xcom\_data(\*\*kwargs)

Clears all XCom data from the database for the task instance

```
command (mark_success=False, ignore_all_deps=False, ignore_depends_on_past=False, ig-
nore_task_deps=False, ignore_ti_state=False, local=False, pickle_id=None, raw=False,
job_id=None, pool=None, cfg_path=None)
```

Returns a command that can be executed anywhere where airflow is installed. This command is part of the message sent to executors by the orchestrator.

Returns a command that can be executed anywhere where airflow is installed. This command is part of the message sent to executors by the orchestrator.

## current state(\*\*kwargs)

Get the very latest state from the database, if a session is passed, we use and looking up the state becomes part of the session, otherwise a new session is used.

# error (\*\*kwargs)

Forces the task instance's state to FAILED in the database.

Generates the shell command required to execute this task instance.

# **Parameters**

- dag\_id (unicode) DAG ID
- task\_id (unicode) Task ID
- execution\_date (datetime) Execution date for the task
- $mark\_success(bool)$  Whether to mark the task as successful
- **ignore\_all\_deps** (bool) Ignore all ignorable dependencies. Overrides the other ignore\_\* parameters.
- ignore\_depends\_on\_past (bool) Ignore depends\_on\_past parameter of DAGs (e.g. for Backfills)
- ignore\_task\_deps (bool) Ignore task-specific dependencies such as depends on past and trigger rule
- ignore\_ti\_state (bool) Ignore the task instance's previous failure/success
- local (bool) Whether to run the task locally
- pickle\_id (unicode) If the DAG was serialized to the DB, the ID associated with the pickled DAG
- **file\_path** path to the file containing the DAG definition
- raw raw mode (needs more details)
- job\_id job ID (needs more details)
- pool (unicode) the Airflow pool that the task should run in
- cfg\_path (basestring) the Path to the configuration file

**Returns** shell command that can be used to run the task instance

# get\_dagrun(\*\*kwargs)

Returns the DagRun for this TaskInstance

# Parameters session -

Returns DagRun

### init on load()

Initialize the attributes that aren't stored in the DB.

# init\_run\_context(raw=False)

Sets the log context.

# is\_eligible\_to\_retry()

Is task instance is eligible for retry

#### is premature

Returns whether a task is in UP\_FOR\_RETRY state and its retry interval has elapsed.

# key

Returns a tuple that identifies the task instance uniquely

#### next retry datetime()

Get datetime of the next retry if the task instance fails. For exponential backoff, retry\_delay is used as base and will be converted to seconds.

# pool\_full(\*\*kwargs)

Returns a boolean as to whether the slot pool has room for this task to run

#### previous\_ti

The task instance for the task that ran before this task instance

# ready\_for\_retry()

Checks on whether the task instance is in the right state and timeframe to be retried.

### refresh\_from\_db(\*\*kwargs)

Refreshes the task instance from the database based on the primary key

**Parameters** lock\_for\_update – if True, indicates that the database should lock the TaskInstance (issuing a FOR UPDATE clause) until the session is committed.

## try\_number

Return the try number that this task number will be when it is actually run.

If the TI is currently running, this will match the column in the databse, in all othercases this will be incremented

**xcom\_pull** (task\_ids=None, dag\_id=None, key=u'return\_value', include\_prior\_dates=False)
Pull XComs that optionally meet certain criteria.

The default value for *key* limits the search to XComs that were returned by other tasks (as opposed to those that were pushed manually). To remove this filter, pass key=None (or any desired value).

If a single task\_id string is provided, the result is the value of the most recent matching XCom from that task\_id. If multiple task\_ids are provided, a tuple of matching values is returned. None is returned whenever no matches are found.

#### **Parameters**

- **key** (str) A key for the XCom. If provided, only XComs with matching keys will be returned. The default key is 'return\_value', also available as a constant XCOM\_RETURN\_KEY. This key is automatically given to XComs returned by tasks (as opposed to being pushed manually). To remove the filter, pass key=None.
- task\_ids (str or iterable of strings (representing task\_ids)) Only XComs from tasks with matching ids will be pulled. Can pass None to remove the filter.
- dag\_id (str) If provided, only pulls XComs from this DAG. If None (default), the DAG of the calling task is used.
- include\_prior\_dates (bool) If False, only XComs from the current execution\_date are returned. If True, XComs from previous dates are returned as well.

xcom\_push (key, value, execution\_date=None)

Make an XCom available for tasks to pull.

#### **Parameters**

- **key** (str) A key for the XCom
- value (any pickleable object) A value for the XCom. The value is pickled and stored in the database.

• **execution\_date** (*datetime*) – if provided, the XCom will not be visible until this date. This can be used, for example, to send a message to a task on a future date without it being immediately visible.

Bases: sqlalchemy.ext.declarative.api.Base

TaskReschedule tracks rescheduled task instances.

# static find\_for\_task\_instance(\*args, \*\*kwargs)

Returns all task reschedules for the task instance and try number, in ascending order.

Parameters task\_instance (TaskInstance) - the task instance to find task reschedules for

class airflow.models.User(\*\*kwargs)

Bases: sqlalchemy.ext.declarative.api.Base

class airflow.models.Variable(\*\*kwargs)

Bases: sqlalchemy.ext.declarative.api.Base, airflow.utils.log.logging\_mixin.LoggingMixin

classmethod setdefault (key, default, deserialize\_json=False)

Like a Python builtin dict object, setdefault returns the current value for a key, and if it isn't there, stores the default value and returns it.

#### **Parameters**

- **key** (String) Dict key for this Variable
- **default** Default value to set and return if the variable

isn't already in the DB :type default: Mixed :param deserialize\_json: Store this as a JSON encoded value in the DB

and un-encode it when retrieving a value

Returns Mixed

```
class airflow.models.XCom(**kwargs)
```

Bases: sqlalchemy.ext.declarative.api.Base,  $airflow.utils.log.logging_mixin.LoggingMixin$ 

Base class for XCom objects.

### classmethod get\_many (\*\*kwargs)

Retrieve an XCom value, optionally meeting certain criteria TODO: "pickling" has been deprecated and JSON is preferred.

"pickling" will be removed in Airflow 2.0.

# classmethod get\_one(\*\*kwargs)

Retrieve an XCom value, optionally meeting certain criteria. TODO: "pickling" has been deprecated and JSON is preferred.

"pickling" will be removed in Airflow 2.0.

Returns XCom value

## classmethod set (\*\*kwargs)

Store an XCom value. TODO: "pickling" has been deprecated and JSON is preferred.

"pickling" will be removed in Airflow 2.0.

#### Returns None

airflow.models.clear\_task\_instances (tis, session, activate\_dag\_runs=True, dag=None) Clears a set of task instances, but makes sure the running ones get killed.

#### **Parameters**

- tis a list of task instances
- session current session
- activate\_dag\_runs flag to check for active dag run
- dag DAG object

```
airflow.models.get_fernet()
```

Deferred load of Fernet key.

This function could fail either because Cryptography is not installed or because the Fernet key is invalid.

Returns Fernet object

Raises AirflowException if there's a problem trying to load Fernet

airflow.models.get\_last\_dagrun(dag\_id, session, include\_externally\_triggered=False)

Returns the last dag run for a dag, None if there was none. Last dag run can be any type of run eg. scheduled or backfilled. Overridden DagRuns are ignored.

# 3.20.4 Hooks

Hooks are interfaces to external platforms and databases, implementing a common interface when possible and acting as building blocks for operators.

```
class airflow.hooks.dbapi_hook.DbApiHook(*args, **kwargs)
    Bases: airflow.hooks.base hook.BaseHook
```

Abstract base class for sql hooks.

```
bulk_dump (table, tmp_file)
```

Dumps a database table into a tab-delimited file

#### **Parameters**

- **table** (*str*) The name of the source table
- tmp\_file (str) The path of the target file

bulk\_load (table, tmp\_file)

Loads a tab-delimited file into a database table

### **Parameters**

- **table** (str) The name of the target table
- tmp\_file (str) The path of the file to load into the table

```
get autocommit(conn)
```

Get autocommit setting for the provided connection. Return True if conn.autocommit is set to True. Return False if conn.autocommit is not set or set to False or conn does not support autocommit.

**Parameters** conn (connection object.) - Connection to get autocommit setting from.

**Returns** connection autocommit setting.

:rtype bool.

### get\_conn()

Returns a connection object

## get\_cursor()

Returns a cursor

# get\_first (sql, parameters=None)

Executes the sql and returns the first resulting row.

### **Parameters**

- **sql** (str or list) the sql statement to be executed (str) or a list of sql statements to execute
- parameters (mapping or iterable) The parameters to render the SQL query with.

# get\_pandas\_df (sql, parameters=None)

Executes the sql and returns a pandas dataframe

#### **Parameters**

- **sql** (str or list) the sql statement to be executed (str) or a list of sql statements to execute
- parameters (mapping or iterable) The parameters to render the SQL query with

#### get records (sql, parameters=None)

Executes the sql and returns a set of records.

# **Parameters**

- **sql** (str or list) the sql statement to be executed (str) or a list of sql statements to execute
- parameters (mapping or iterable) The parameters to render the SQL query with.

insert\_rows (table, rows, target\_fields=None, commit\_every=1000, replace=False)

A generic way to insert a set of tuples into a table, a new transaction is created every commit\_every rows

### **Parameters**

- **table** (str) Name of the target table
- rows (iterable of tuples) The rows to insert into the table
- target\_fields (iterable of strings) The names of the columns to fill in the table
- **commit\_every** (*int*) The maximum number of rows to insert in one transaction. Set to 0 to insert all rows in one transaction.
- replace (bool) Whether to replace instead of insert

#### **run** (*sql*, *autocommit=False*, *parameters=None*)

Runs a command or a list of commands. Pass a list of sql statements to the sql parameter to get them to execute sequentially

# **Parameters**

• **sql** (str or list) – the sql statement to be executed (str) or a list of sql statements to execute

- **autocommit** (bool) What to set the connection's autocommit setting to before executing the query.
- parameters (mapping or iterable) The parameters to render the SQL query with.

### set autocommit(conn, autocommit)

Sets the autocommit flag on the connection

**class** airflow.hooks.docker\_hook.**DockerHook**(docker\_conn\_id='docker\_default',

base\_url=None, version=None, tls=None)

Bases: airflow.hooks.base\_hook.BaseHook, airflow.utils.log.logging\_mixin.LoggingMixin

Interact with a private Docker registry.

**Parameters docker\_conn\_id** (str) – ID of the Airflow connection where credentials and extra configuration are stored

Bases: airflow.hooks.base\_hook.BaseHook

Simple wrapper around the hive CLI.

It also supports the beeline a lighter CLI that runs JDBC and is replacing the heavier traditional CLI. To enable beeline, set the use\_beeline param in the extra field of your connection as in { "use\_beeline": true }

Note that you can also set default hive CLI parameters using the hive\_cli\_params to be used in your connection as in {"hive\_cli\_params": "-hiveconf mapred.job.tracker=some.jobtracker:444"} Parameters passed here can be overridden by run\_cli's hive\_conf param

The extra connection parameter auth gets passed as in the jdbc connection string as is.

#### **Parameters**

- mapred\_queue (str) queue used by the Hadoop Scheduler (Capacity or Fair)
- mapred\_queue\_priority (str) priority within the job queue. Possible settings include: VERY\_HIGH, HIGH, NORMAL, LOW, VERY\_LOW
- mapred\_job\_name (str) This name will appear in the jobtracker. This can make monitoring easier.

Loads a pandas DataFrame into hive.

Hive data types will be inferred if not passed but column names will not be sanitized.

### **Parameters**

- df (DataFrame) DataFrame to load into a Hive table
- table (str) target Hive table, use dot notation to target a specific database
- **field\_dict** (OrderedDict) mapping from column name to hive data type. Note that it must be OrderedDict so as to keep columns' order.
- **delimiter** (str) field delimiter in the file
- encoding (str) str encoding to use when writing DataFrame to file

- pandas\_kwargs (dict) passed to DataFrame.to\_csv
- **kwargs** passed to self.load file

load\_file (filepath, table, delimiter=u', ', field\_dict=None, create=True, overwrite=True, partition=None, recreate=False, tblproperties=None)

Loads a local file into Hive

Note that the table generated in Hive uses STORED AS textfile which isn't the most efficient serialization format. If a large amount of data is loaded and/or if the tables gets queried considerably, you may want to use this operator only to stage the data into a temporary table before loading it into its final destination using a HiveOperator.

### **Parameters**

- **filepath** (str) local filepath of the file to load
- **table** (str) target Hive table, use dot notation to target a specific database
- **delimiter** (str) field delimiter in the file
- **field\_dict** (OrderedDict) A dictionary of the fields name in the file as keys and their Hive types as values. Note that it must be OrderedDict so as to keep columns' order.
- **create** (bool) whether to create the table if it doesn't exist
- **overwrite** (bool) whether to overwrite the data in table or partition
- partition (dict) target partition as a dict of partition columns and values
- **recreate** (bool) whether to drop and recreate the table at every execution
- tblproperties (dict) TBLPROPERTIES of the hive table being created

```
run_cli (hql, schema=None, verbose=True, hive_conf=None)
```

Run an hql statement using the hive cli. If hive\_conf is specified it should be a dict and the entries will be set as key/value pairs in HiveConf

**Parameters hive\_conf** (dict) - if specified these key value pairs will be passed to hive as -hiveconf "key"="value". Note that they will be passed after the hive\_cli\_params and thus will override whatever values are specified in the database.

```
>>> hh = HiveCliHook()
>>> result = hh.run_cli("USE airflow;")
>>> ("OK" in result)
True
```

## test hql(hql)

Test an hql statement using the hive cli and EXPLAIN

**class** airflow.hooks.hive\_hooks.**HiveMetastoreHook**(*metastore\_conn\_id=u'metastore\_default'*)

Bases: airflow.hooks.base\_hook.BaseHook

Wrapper to interact with the Hive Metastore

check\_for\_named\_partition (schema, table, partition\_name)

Checks whether a partition with a given name exists

#### **Parameters**

- schema (str) Name of hive schema (database) @table belongs to
- table Name of hive table @partition belongs to

**Partition** Name of the partitions to check for (eg a=b/c=d)

# Return type bool

```
>>> hh = HiveMetastoreHook()
>>> t = 'static_babynames_partitioned'
>>> hh.check_for_named_partition('airflow', t, "ds=2015-01-01")
True
>>> hh.check_for_named_partition('airflow', t, "ds=xxx")
False
```

## check\_for\_partition (schema, table, partition)

Checks whether a partition exists

#### **Parameters**

- schema (str) Name of hive schema (database) @table belongs to
- table Name of hive table @partition belongs to

**Partition** Expression that matches the partitions to check for (eg a = b'AND c = d')

# Return type bool

```
>>> hh = HiveMetastoreHook()
>>> t = 'static_babynames_partitioned'
>>> hh.check_for_partition('airflow', t, "ds='2015-01-01'")
True
```

# get\_databases (pattern=u'\*')

Get a metastore table object

## get\_metastore\_client()

Returns a Hive thrift client.

# get\_partitions (schema, table\_name, filter=None)

Returns a list of all partitions in a table. Works only for tables with less than 32767 (java short max val). For subpartitioned table, the number might easily exceed this.

```
>>> hh = HiveMetastoreHook()
>>> t = 'static_babynames_partitioned'
>>> parts = hh.get_partitions(schema='airflow', table_name=t)
>>> len(parts)
1
>>> parts
[{'ds': '2015-01-01'}]
```

## get\_table (table\_name, db=u'default')

Get a metastore table object

```
>>> hh = HiveMetastoreHook()
>>> t = hh.get_table(db='airflow', table_name='static_babynames')
>>> t.tableName
'static_babynames'
>>> [col.name for col in t.sd.cols]
['state', 'year', 'name', 'gender', 'num']
```

# get\_tables (db, pattern=u'\*')

Get a metastore table object

# max\_partition (schema, table\_name, field=None, filter\_map=None)

Returns the maximum value for all partitions with given field in a table. If only one partition key exist in

the table, the key will be used as field. filter\_map should be a partition\_key:partition\_value map and will be used to filter out partitions.

#### **Parameters**

- schema (str) schema name.
- table name (str) table name.
- **field** (*str*) partition key to get max partition from.
- **filter\_map** (*map*) partition\_key:partition\_value map used for partition filtering.

# table\_exists(table\_name, db=u'default')

Check if table exists

```
>>> hh = HiveMetastoreHook()
>>> hh.table_exists(db='airflow', table_name='static_babynames')
True
>>> hh.table_exists(db='airflow', table_name='does_not_exist')
False
```

**class** airflow.hooks.hive\_hooks.**HiveServer2Hook**(hiveserver2\_conn\_id=u'hiveserver2\_default')

Bases: airflow.hooks.base hook.BaseHook

Wrapper around the pyhive library

Note that the default authMechanism is PLAIN, to override it you can specify it in the extra of your connection in the UI as in

### get pandas df (hql, schema=u'default')

Get a pandas dataframe from a Hive query

```
>>> hh = HiveServer2Hook()
>>> sql = "SELECT * FROM airflow.static_babynames LIMIT 100"
>>> df = hh.get_pandas_df(sql)
>>> len(df.index)
100
```

# get\_records (hql, schema=u'default', hive\_conf=None)

Get a set of records from a Hive query.

```
>>> hh = HiveServer2Hook()
>>> sql = "SELECT * FROM airflow.static_babynames LIMIT 100"
>>> len(hh.get_records(sql))
100
```

# get\_results (hql, schema=u'default', fetch\_size=None, hive\_conf=None)

Get results of the provided hql in target schema. :param hql: hql to be executed. :param schema: target schema, default to 'default'. :param fetch\_size max size of result to fetch. :param hive\_conf: hive\_conf to execute alone with the hql. :return: results of hql execution.

to\_csv (hql,  $csv\_filepath$ , schema=u'default', delimiter=u', ',  $lineterminator=u'\r\n'$ , output\_header=True, fetch\_size=1000, hive\_conf=None)

Execute hql in target schema and write results to a csv file. :param hql: hql to be executed. :param csv\_filepath: filepath of csv to write results into. :param schema: target schema, default to 'default'. :param delimiter: delimiter of the csv file. :param lineterminator: lineterminator of the csv file. :param output\_header: header of the csv file. :param fetch\_size: number of result rows to write into the csv file. :param hive conf: hive conf to execute alone with the hql. :return:

```
airflow.hooks.hive_hooks.get_context_from_env_var()
```

Extract context from env variable, e.g. dag\_id, task\_id and execution\_date, so that they can be used inside BashOperator and PythonOperator. :return: The context of interest.

```
class airflow.hooks.http_hook.HttpHook(method='POST', http_conn_id='http_default')

Bases: airflow.hooks.base_hook.BaseHook
```

Interact with HTTP servers. :param http\_conn\_id: connection that has the base API url i.e https://www.google.com/

and optional authentication credentials. Default headers can also be specified in the Extra field in json format.

**Parameters** method (str) – the API method to be called

### check\_response(response)

Checks the status code and raise an AirflowException exception on non 2XX or 3XX status codes :param response: A requests response object :type response: requests.response

## get\_conn (headers=None)

Returns http session for use with requests :param headers: additional headers to be passed through as a dictionary :type headers: dict

```
run (endpoint, data=None, headers=None, extra_options=None)
```

Performs the request :param endpoint: the endpoint to be called i.e. resource/v1/query? :type endpoint: str :param data: payload to be uploaded or request parameters :type data: dict :param headers: additional headers to be passed through as a dictionary :type headers: dict :param extra\_options: additional options to be used when executing the request

i.e. {'check\_response': False} to avoid checking raising exceptions on non 2XX or 3XX status codes

# run\_and\_check (session, prepped\_request, extra\_options)

Grabs extra options like timeout and actually runs the request, checking for the result :param session: the session to be used to execute the request :type session: requests.Session :param prepped\_request: the prepared request generated in run() :type prepped\_request: session.prepare\_request :param extra\_options: additional options to be used when executing the request

i.e. {'check\_response': False} to avoid checking raising exceptions on non 2XX or 3XX status codes

### run\_with\_advanced\_retry (\_retry\_args, \*args, \*\*kwargs)

Runs Hook.run() with a Tenacity decorator attached to it. This is useful for connectors which might be disturbed by intermittent issues and should not instantly fail. :param \_retry\_args: Arguments which define the retry behaviour.

See Tenacity documentation at https://github.com/jd/tenacity

**Parameters** 

```
Example: :: hook = HttpHook(http conn id='my conn',method='GET') retry args = dict(
                    wait=tenacity.wait_exponential(),
                                                                  stop=tenacity.stop_after_attempt(10),
                    retry=requests.exceptions.ConnectionError
                  ) hook.run with advanced retry(
                       endpoint='v1/test', _retry_args=retry_args
                    )
class airflow.hooks.druid_hook.DruidDbApiHook(*args, **kwargs)
     Bases: airflow.hooks.dbapi_hook.DbApiHook
     Interact with Druid broker
     This hook is purely for users to query druid broker. For ingestion, please use druidHook.
     get_conn()
          Establish a connection to druid broker.
     get pandas df (sql, parameters=None)
          Executes the sql and returns a pandas dataframe
              Parameters
                   • sql (str or list) - the sql statement to be executed (str) or a list of sql statements
                    to execute
                   • parameters (mapping or iterable) - The parameters to render the SQL query
                    with.
     get_uri()
          Get the connection uri for druid broker.
          e.g: druid://localhost:8082/druid/v2/sql/
     insert_rows (table, rows, target_fields=None, commit_every=1000)
          A generic way to insert a set of tuples into a table, a new transaction is created every commit_every rows
              Parameters
                   • table (str) - Name of the target table
                   • rows (iterable of tuples) - The rows to insert into the table
                   • target_fields (iterable of strings) - The names of the columns to fill in
                    the table
                   • commit every (int) - The maximum number of rows to insert in one transaction. Set
                    to 0 to insert all rows in one transaction.
                   • replace (bool) - Whether to replace instead of insert
     set_autocommit (conn, autocommit)
          Sets the autocommit flag on the connection
class airflow.hooks.druid_hook.DruidHook(druid_ingest_conn_id='druid_ingest_default',
                                                       timeout=1, max_ingestion_time=None)
     Bases: airflow.hooks.base_hook.BaseHook
     Connection to Druid overlord for ingestion
```

- **druid\_ingest\_conn\_id** (str) The connection id to the Druid overlord machine which accepts index jobs
- **timeout** (*int*) The interval between polling the Druid job for the status of the ingestion job. Must be greater than or equal to 1
- max\_ingestion\_time (int) The maximum ingestion time before assuming the job failed

Bases: airflow.hooks.base\_hook.BaseHook

Interact with HDFS. This class is a wrapper around the snakebite library.

### **Parameters**

- hdfs conn id Connection id to fetch connection info
- proxy\_user (str) effective user for HDFS operations
- autoconfig (bool) use snakebite's automatically configured client

```
get_conn()
```

Returns a snakebite HDFSClient object.

```
class airflow.hooks.mssql_hook.MsSqlHook(*args, **kwargs)
    Bases: airflow.hooks.dbapi_hook.DbApiHook
```

Interact with Microsoft SQL Server.

```
get_autocommit(conn)
```

Get autocommit setting for the provided connection. Return True if conn.autocommit is set to True. Return False if conn.autocommit is not set or set to False or conn does not support autocommit.

**Parameters conn** (connection object.) – Connection to get autocommit setting from.

**Returns** connection autocommit setting.

:rtype bool.

```
get_conn()
```

Returns a mssql connection object

```
set_autocommit (conn, autocommit)
```

Sets the autocommit flag on the connection

```
class airflow.hooks.mysql_hook.MySqlHook(*args, **kwargs)
```

Bases: airflow.hooks.dbapi\_hook.DbApiHook

Interact with MySQL.

You can specify charset in the extra field of your connection as {"charset": "utf8"}. Also you can choose cursor as {"cursor": "SSCursor"}. Refer to the MySQLdb.cursors for more details.

```
bulk_dump (table, tmp_file)
```

Dumps a database table into a tab-delimited file

```
bulk_load (table, tmp_file)
```

Loads a tab-delimited file into a database table

```
get_autocommit (conn)
```

MySql connection gets autocommit in a different way.

**Parameters conn** (connection object.) – connection to get autocommit setting from.

Returns connection autocommit setting

get\_conn()

Returns a connection object

```
:rtype bool
     get conn()
          Returns a mysql connection object
     set autocommit(conn, autocommit)
          MySql connection sets autocommit in a different way.
class airflow.hooks.pig_hook.PigCliHook(pig_cli_conn_id='pig_cli_default')
     Bases: airflow.hooks.base hook.BaseHook
     Simple wrapper around the pig CLI.
     Note that you can also set default pig CLI properties using the pig_properties to be used in your connection
     as in {"pig_properties": "-Dpig.tmpfilecompression=true"}
     run_cli (pig, verbose=True)
          Run an pig script using the pig cli
          >>> ph = PigCliHook()
          >>> result = ph.run_cli("ls /;")
          >>> ("hdfs://" in result)
          True
class airflow.hooks.postgres_hook.PostgresHook(*args, **kwargs)
     Bases: airflow.hooks.dbapi_hook.DbApiHook
     Interact with Postgres. You can specify ssl parameters in the extra field of your connection as { "sslmode":
     "require", "sslcert": "/path/to/cert.pem", etc}.
     Note: For Redshift, use keepalives_idle in the extra connection parameters and set it to less than 300 seconds.
     bulk_dump (table, tmp_file)
          Dumps a database table into a tab-delimited file
     bulk_load(table, tmp_file)
          Loads a tab-delimited file into a database table
     copy_expert (sql, filename, open=<built-in function open>)
          Executes SQL using psycopg2 copy_expert method. Necessary to execute COPY command without access
          to a superuser.
          Note: if this method is called with a "COPY FROM" statement and the specified input file does not exist,
          it creates an empty file and no data is loaded, but the operation succeeds. So if users want to be aware
          when the input file does not exist, they have to check its existence by themselves.
     get_conn()
          Returns a connection object
class airflow.hooks.presto_hook.PrestoHook(*args, **kwargs)
     Bases: airflow.hooks.dbapi_hook.DbApiHook
     Interact with Presto through PyHive!
     >>> ph = PrestoHook()
     >>> sql = "SELECT count(1) AS num FROM airflow.static_babynames"
     >>> ph.get_records(sql)
     [[340698]]
```

```
get_first (hql, parameters=None)
```

Returns only the first row, regardless of how many rows the query returns.

# get\_pandas\_df (hql, parameters=None)

Get a pandas dataframe from a sql query.

# get\_records (hql, parameters=None)

Get a set of records from Presto

#### insert rows (table, rows, target fields=None)

A generic way to insert a set of tuples into a table.

### **Parameters**

- table (str) Name of the target table
- rows (iterable of tuples) The rows to insert into the table
- target\_fields (iterable of strings) The names of the columns to fill in the table

#### **run** (hql, parameters=None)

Execute the statement against Presto. Can be used to create views.

```
class airflow.hooks.S3_hook.S3Hook (aws_conn_id='aws_default', verify=None)
```

Bases: airflow.contrib.hooks.aws\_hook.AwsHook

Interact with AWS S3, using the boto3 library.

# check\_for\_bucket (bucket\_name)

Check if bucket name exists.

**Parameters** bucket\_name (str) - the name of the bucket

# check\_for\_key (key, bucket\_name=None)

Checks if a key exists in a bucket

### **Parameters**

- **key** (str) S3 key that will point to the file
- bucket\_name (str) Name of the bucket in which the file is stored

# check\_for\_prefix (bucket\_name, prefix, delimiter)

Checks that a prefix exists in a bucket

#### **Parameters**

- bucket name (str) the name of the bucket
- prefix (str) a key prefix
- **delimiter** (str) the delimiter marks key hierarchy.

# check\_for\_wildcard\_key (wildcard\_key, bucket\_name=None, delimiter=")

Checks that a key matching a wildcard expression exists in a bucket

#### **Parameters**

- wildcard\_key (str) the path to the key
- bucket\_name (str) the name of the bucket
- **delimiter** (str) the delimiter marks key hierarchy

```
copy_object (source_bucket_key, dest_bucket_key, source_bucket_name=None, dest_bucket_name=None, source_version_id=None)
Creates a copy of an object that is already stored in S3.
```

Note: the S3 connection used here needs to have access to both source and destination bucket/key.

#### **Parameters**

• **source\_bucket\_key** (*str*) – The key of the source object.

It can be either full s3:// style url or relative path from root level.

When it's specified as a full s3:// url, please omit source\_bucket\_name.

• **dest\_bucket\_key** (str) – The key of the object to copy to.

The convention to specify *dest\_bucket\_key* is the same as *source\_bucket\_key*.

- **source\_bucket\_name** (str) Name of the S3 bucket where the source object is in. It should be omitted when *source\_bucket\_key* is provided as a full s3:// url.
- **dest\_bucket\_name** (str) Name of the S3 bucket to where the object is copied. It should be omitted when *dest\_bucket\_key* is provided as a full s3:// url.
- **source\_version\_id** (str) Version ID of the source object (OPTIONAL)

create\_bucket (bucket\_name, region\_name=None)

Creates an Amazon S3 bucket.

#### **Parameters**

- bucket name (str) The name of the bucket
- region\_name (str) The name of the aws region in which to create the bucket.

delete\_objects (bucket, keys)

### **Parameters**

- **bucket** (str) Name of the bucket in which you are going to delete object(s)
- **keys** (str or list) The key(s) to delete from S3 bucket.

When keys is a string, it's supposed to be the key name of the single object to delete.

When keys is a list, it's supposed to be the list of the keys to delete.

# get\_bucket (bucket\_name)

Returns a boto3.S3.Bucket object

**Parameters bucket** name (str) – the name of the bucket

get\_key (key, bucket\_name=None)

Returns a boto3.s3.Object

## **Parameters**

- $\mathbf{key}(str)$  the path to the key
- $bucket_name(str)$  the name of the bucket

**get\_wildcard\_key** (wildcard\_key, bucket\_name=None, delimiter=")

Returns a boto3.s3.Object object matching the wildcard expression

# **Parameters**

• wildcard\_key (str) – the path to the key

- bucket name (str) the name of the bucket
- **delimiter** (str) the delimiter marks key hierarchy

**list\_keys** (*bucket\_name*, *prefix=*", *delimiter=*", *page\_size=None*, *max\_items=None*) Lists keys in a bucket under prefix and not containing delimiter

### **Parameters**

- bucket name (str) the name of the bucket
- prefix (str) a key prefix
- **delimiter** (str) the delimiter marks key hierarchy.
- page\_size (int) pagination size
- max\_items (int) maximum items to return

**list\_prefixes** (bucket\_name, prefix=", delimiter=", page\_size=None, max\_items=None)
Lists prefixes in a bucket under prefix

#### **Parameters**

- $bucket_name(str)$  the name of the bucket
- **prefix** (str) a key prefix
- **delimiter** (str) the delimiter marks key hierarchy.
- page\_size (int) pagination size
- max items (int) maximum items to return

load\_bytes (bytes\_data, key, bucket\_name=None, replace=False, encrypt=False)
Loads bytes to S3

This is provided as a convenience to drop a string in S3. It uses the boto infrastructure to ship a file to s3.

### **Parameters**

- bytes\_data (bytes) bytes to set as content for the key.
- **key** (str) S3 key that will point to the file
- bucket\_name (str) Name of the bucket in which to store the file
- replace (bool) A flag to decide whether or not to overwrite the key if it already exists
- **encrypt** (bool) If True, the file will be encrypted on the server-side by S3 and will be stored in an encrypted form while at rest in S3.

load\_file (filename, key, bucket\_name=None, replace=False, encrypt=False)
Loads a local file to S3

### **Parameters**

- **filename** (str) name of the file to load.
- **key** (str) S3 key that will point to the file
- bucket\_name (str) Name of the bucket in which to store the file
- **replace** (bool) A flag to decide whether or not to overwrite the key if it already exists. If replace is False and the key exists, an error will be raised.
- **encrypt** (bool) If True, the file will be encrypted on the server-side by S3 and will be stored in an encrypted form while at rest in S3.

load\_file\_obj (file\_obj, key, bucket\_name=None, replace=False, encrypt=False)
Loads a file object to S3

#### **Parameters**

- **file\_obj** (file-like object) The file-like object to set as the content for the S3 key.
- **key** (str) S3 key that will point to the file
- bucket name (str) Name of the bucket in which to store the file
- replace (bool) A flag that indicates whether to overwrite the key if it already exists.
- **encrypt** (bool) If True, S3 encrypts the file on the server, and the file is stored in encrypted form at rest in S3.

load\_string (string\_data, key, bucket\_name=None, replace=False, encrypt=False, encoding='utf8')
Loads a string to S3

This is provided as a convenience to drop a string in S3. It uses the boto infrastructure to ship a file to s3.

#### **Parameters**

- **string\_data** (*str*) str to set as content for the key.
- **key** (str) S3 key that will point to the file
- bucket\_name (str) Name of the bucket in which to store the file
- replace(bool) A flag to decide whether or not to overwrite the key if it already exists
- **encrypt** (bool) If True, the file will be encrypted on the server-side by S3 and will be stored in an encrypted form while at rest in S3.

**read\_key** (*key*, *bucket\_name=None*)
Reads a key from S3

### **Parameters**

- **key** (str) S3 key that will point to the file
- bucket\_name (str) Name of the bucket in which the file is stored

select\_key (key, bucket\_name=None, expression='SELECT \* FROM S3Object', expression\_type='SQL', input\_serialization=None, output\_serialization=None)
Reads a key with S3 Select.

# **Parameters**

- key(str) S3 key that will point to the file
- bucket\_name (str) Name of the bucket in which the file is stored
- expression (str) S3 Select expression
- **expression\_type** (str) S3 Select expression type
- input\_serialization (dict) S3 Select input data serialization format
- output\_serialization (dict) S3 Select output data serialization format

Returns retrieved subset of original data by S3 Select

Return type str

### See also:

For more details about S3 Select parameters: http://boto3.readthedocs.io/en/latest/reference/services/s3. html#S3.Client.select\_object\_content

```
\verb|class| \verb| airflow.hooks.slack_hook.SlackHook| (token=None, slack_conn_id=None)|
```

Bases: airflow.hooks.base\_hook.BaseHook

Interact with Slack, using slackclient library.

```
class airflow.hooks.sqlite_hook.SqliteHook(*args, **kwargs)
```

Bases: airflow.hooks.dbapi\_hook.DbApiHook

Interact with SQLite.

get\_conn()

Returns a sqlite connection object

# 3.20.4.1 Community contributed hooks

Bases: airflow.contrib.hooks.aws\_hook.AwsHook

Interact with AWS Athena to run, poll queries and return query results

#### **Parameters**

- aws\_conn\_id (str) aws connection to use.
- sleep\_time (int) Time to wait between two consecutive call to check query status on athena

```
check_query_status (query_execution_id)
```

Fetch the status of submitted athena query. Returns None or one of valid query states.

**Parameters** query\_execution\_id (str) - Id of submitted athena query

Returns str

get\_conn()

check if aws conn exists already or create one and return it

Returns boto3 session

```
get_query_results (query_execution_id)
```

Fetch submitted athena query results. returns none if query is in intermediate state or failed/cancelled state else dict of query output

**Parameters** query\_execution\_id (str) - Id of submitted athena query

Returns dict

```
poll_query_status (query_execution_id, max_tries=None)
```

Poll the status of submitted athena query until query state reaches final state. Returns one of the final states

#### **Parameters**

- query\_execution\_id (str) Id of submitted athena query
- max\_tries (int) Number of times to poll for query state before function exits

Returns str

```
run_query (query, query_context, result_configuration, client_request_token=None)

Run Presto query on athena with provided config and return submitted query_execution_id
```

#### **Parameters**

- query (str) Presto query to run
- query\_context (dict) Context in which query need to be run
- result\_configuration (dict) Dict with path to store results in and config related to encryption
- **client\_request\_token** (*str*) Unique token created by user to avoid multiple executions of same query

#### Returns str

```
stop_query (query_execution_id)
```

Cancel the submitted athena query

**Parameters** query\_execution\_id (str) - Id of submitted athena query

Returns dict

Bases: airflow.contrib.hooks.aws\_hook.AwsHook

Interact with AWS DynamoDB.

# **Parameters**

- table\_keys (list) partition key and sort key
- table\_name (str) target DynamoDB table
- region\_name (str) aws region name (example: us-east-1)

```
write batch data(items)
```

Write batch items to dynamodb table with provisioned throughout capacity.

Dases. allillow. Contillo. Hooks. aws\_Hook. Awshook

Interact with AWS Kinesis Firehose. :param delivery\_stream: Name of the delivery stream :type delivery\_stream: str :param region\_name: AWS region name (example: us-east-1) :type region\_name: str

```
get_conn()
```

Returns AwsHook connection object.

```
put_records (records)
```

Write batch records to Kinesis Firehose

\*\*kwargs)

Bases: airflow.contrib.hooks.aws hook.AwsHook

Interact with AWS Glue Catalog

### **Parameters**

- aws\_conn\_id (str) ID of the Airflow connection where credentials and extra configuration are stored
- region\_name (str) aws region name (example: us-east-1)

check\_for\_partition (database\_name, table\_name, expression)

Checks whether a partition exists

#### **Parameters**

- database\_name (str) Name of hive database (schema) @table belongs to
- table\_name (str) Name of hive table @partition belongs to

**Expression** Expression that matches the partitions to check for (eg a = b' AND c = d')

# Return type bool

```
>>> hook = AwsGlueCatalogHook()
>>> t = 'static_babynames_partitioned'
>>> hook.check_for_partition('airflow', t, "ds='2015-01-01'")
True
```

### get\_conn()

Returns glue connection object.

**get\_partitions** (*database\_name*, *table\_name*, *expression=*", *page\_size=None*, *max\_items=None*) Retrieves the partition values for a table.

## **Parameters**

- database\_name (str) The name of the catalog database where the partitions reside.
- **table\_name** (str) The name of the partitions' table.
- expression (str) An expression filtering the partitions to be returned. Please see official AWS documentation for further information. https://docs.aws.amazon.com/glue/latest/dg/aws-glue-api-catalog-partitions.html# aws-glue-api-catalog-partitions-GetPartitions
- page\_size (int) pagination size
- max\_items (int) maximum items to return

**Returns** set of partition values where each value is a tuple since a partition may be composed of multiple columns. For example:

```
{('2018-01-01','1'), ('2018-01-01','2')}
```

Bases: airflow.hooks.base\_hook.BaseHook

Interact with AWS. This class is a thin wrapper around the boto3 python library.

```
expand_role(role)
```

If the IAM role is a role name, get the Amazon Resource Name (ARN) for the role. If IAM role is already an IAM role ARN, no change is made.

Parameters role - IAM role name or ARN

```
Returns IAM role ARN
     get credentials(region name=None)
          Get the underlying botocore. Credentials object.
          This contains the following authentication attributes: access_key, secret_key and token.
     qet session(region name=None)
          Get the underlying boto3.session.
class airflow.contrib.hooks.aws_lambda_hook.AwsLambdaHook (function_name,
                                                                                           re-
                                                                         gion_name=None,
                                                                         log_type='None', qual-
                                                                         ifier='$LATEST',
                                                                         invoca-
                                                                         tion_type='RequestResponse',
                                                                         *args, **kwargs)
     Bases: airflow.contrib.hooks.aws hook.AwsHook
     Interact with AWS Lambda
          Parameters
               • function name (str) - AWS Lambda Function Name
               • region_name (str) - AWS Region Name (example: us-west-2)
               • log_type (str) - Tail Invocation Request
               • qualifier (str) - AWS Lambda Function Version or Alias Name
               • invocation_type (str) - AWS Lambda Invocation Type (RequestResponse, Event
     invoke_lambda (payload)
          Invoke Lambda Function
class airflow.contrib.hooks.aws_sns_hook.AwsSnsHook(*args, **kwargs)
     Bases: airflow.contrib.hooks.aws hook.AwsHook
     Interact with Amazon Simple Notification Service.
     get_conn()
          Get an SNS connection
     publish_to_target (target_arn, message)
          Publish a message to a topic or an endpoint.
```

#### **Parameters**

- target\_arn (str) either a TopicArn or an EndpointArn
- message the default message you want to send
- message str

Bases: airflow.contrib.hooks.gcp\_api\_base\_hook.GoogleCloudBaseHook, airflow.hooks.dbapi\_hook.DbApiHook,airflow.utils.log.logging\_mixin.LoggingMixin

Interact with BigQuery. This hook uses the Google Cloud Platform connection.

```
get conn()
```

Returns a BigQuery PEP 249 connection object.

```
get_pandas_df (sql, parameters=None, dialect=None)
```

Returns a Pandas DataFrame for the results produced by a BigQuery query. The DbApiHook method must be overridden because Pandas doesn't support PEP 249 connections, except for SQLite. See:

https://github.com/pydata/pandas/blob/master/pandas/io/sql.py#L447 https://github.com/pydata/pandas/issues/6900

#### **Parameters**

- **sql** (str) The BigQuery SQL to execute.
- **parameters** (*mapping or iterable*) The parameters to render the SQL query with (not used, leave to override superclass method)
- dialect (str in {'legacy', 'standard'}) Dialect of BigQuery SQL legacy SQL or standard SQL defaults to use self.use\_legacy\_sql if not specified

```
get_service()
```

Returns a BigQuery service object.

```
insert_rows (table, rows, target_fields=None, commit_every=1000)
```

Insertion is currently unsupported. Theoretically, you could use BigQuery's streaming API to insert rows into a table, but this hasn't been implemented.

```
table_exists (project_id, dataset_id, table_id)
```

Checks for the existence of a table in Google BigQuery.

#### **Parameters**

- **project\_id** (str) The Google cloud project in which to look for the table. The connection supplied to the hook must provide access to the specified project.
- $dataset_id(str)$  The name of the dataset in which to look for the table.
- **table\_id** (str) The name of the table to check the existence of.

```
class airflow.contrib.hooks.cassandra_hook.CassandraHook(cassandra_conn_id='cassandra_default')
    Bases: airflow.hooks.base_hook.BaseHook, airflow.utils.log.logging_mixin.
    LoggingMixin
```

Hook used to interact with Cassandra

Contact points can be specified as a comma-separated string in the 'hosts' field of the connection.

Port can be specified in the port field of the connection.

If SSL is enabled in Cassandra, pass in a dict in the extra field as kwargs for ssl.wrap\_socket(). For example:

```
'ssl_options' [{] 'ca_certs' : PATH_TO_CA_CERTS
}
```

Default load balancing policy is RoundRobinPolicy. To specify a different LB policy:

• DCAwareRoundRobinPolicy

{

```
'load_balancing_policy': 'DCAwareRoundRobinPolicy', 'load_balancing_policy_args':
                          'local dc':
                                        LOCAL_DC_NAME, // optional 'used_hosts_per_remote_dc':
                          SOME_INT_VALUE, // optional
                       }
                     }

    WhiteListRoundRobinPolicy

                   { 'load_balancing_policy': 'WhiteListRoundRobinPolicy', 'load_balancing_policy_args': {
                          'hosts': ['HOST1', 'HOST2', 'HOST3']

    TokenAwarePolicy

                   { 'load balancing policy': 'TokenAwarePolicy', 'load balancing policy args': {
                          'child load balancing policy':
                                                               CHILD_POLICY_NAME,
                                                                                            //
                                                                                                  optional
                          'child_load_balancing_policy_args': { . . . } // optional
                       }
                   }
     For details of the Cluster config, see cassandra.cluster.
     get_conn()
           Returns a cassandra Session object
     record_exists(table, keys)
           Checks if a record exists in Cassandra
                Parameters
                      • table (str) – Target Cassandra table. Use dot notation to target a specific keyspace.
                      • keys (dict) – The keys and their values to check the existence.
     shutdown cluster()
           Closes all sessions and connections associated with this Cluster.
     table exists(table)
           Checks if a table exists in Cassandra
                Parameters table (str) – Target Cassandra table. Use dot notation to target a specific
                    keyspace.
class airflow.contrib.hooks.cloudant_hook.CloudantHook(cloudant_conn_id='cloudant_default')
     Bases: airflow.hooks.base_hook.BaseHook
     Interact with Cloudant.
     This class is a thin wrapper around the cloudant python library. See the documentation here.
     db()
           Returns the Database object for this hook.
           See the documentation for cloudant-python here https://github.com/cloudant-labs/cloudant-python.
```

```
Airflow Documentation, Release 2.0.0.dev0+
class airflow.contrib.hooks.databricks hook.DatabricksHook (databricks conn id='databricks default',
                                                                            out seconds=180,
                                                                            retry\_limit=3,
                                                                            retry\ delay=1.0)
               airflow.hooks.base_hook.BaseHook, airflow.utils.log.logging_mixin.
     Bases:
     LoggingMixin
     Interact with Databricks.
     run now (ison)
          Utility function to call the api/2.0/jobs/run-now endpoint.
               Parameters json (dict) - The data used in the body of the request to the run-now end-
               Returns the run id as a string
               Return type str
     submit run(json)
          Utility function to call the api/2.0/jobs/runs/submit endpoint.
               Parameters json (dict) - The data used in the body of the request to the submit end-
                   point.
               Returns the run_id as a string
               Return type str
class airflow.contrib.hooks.datastore_hook.DatastoreHook(datastore_conn_id='google_cloud_datastore_defi
                                                                         delegate_to=None)
     Bases: airflow.contrib.hooks.gcp_api_base_hook.GoogleCloudBaseHook
     Interact with Google Cloud Datastore. This hook uses the Google Cloud Platform connection.
     This object is not threads safe. If you want to make multiple requests simultaneously, you will need to create a
     hook per thread.
```

```
allocate_ids (partialKeys)
```

Allocate IDs for incomplete keys. see https://cloud.google.com/datastore/docs/reference/rest/v1/projects/allocateIds

**Parameters** partialKeys – a list of partial keys

**Returns** a list of full keys.

# begin\_transaction()

Get a new transaction handle

### See also:

https://cloud.google.com/datastore/docs/reference/rest/v1/projects/beginTransaction

Returns a transaction handle

# commit (body)

Commit a transaction, optionally creating, deleting or modifying some entities.

#### See also:

https://cloud.google.com/datastore/docs/reference/rest/v1/projects/commit

**Parameters** body – the body of the commit request

**Returns** the response body of the commit request

## delete\_operation(name)

Deletes the long-running operation

**Parameters** name – the name of the operation resource

export to storage bucket(bucket, namespace=None, entity filter=None, labels=None)

Export entities from Cloud Datastore to Cloud Storage for backup

get\_conn (version='v1')

Returns a Google Cloud Datastore service object.

### get\_operation(name)

Gets the latest state of a long-running operation

**Parameters** name – the name of the operation resource

import\_from\_storage\_bucket (bucket, file, namespace=None, entity\_filter=None, labels=None)

Import a backup from Cloud Storage to Cloud Datastore

lookup (keys, read\_consistency=None, transaction=None)

Lookup some entities by key

#### See also:

https://cloud.google.com/datastore/docs/reference/rest/v1/projects/lookup

# **Parameters**

- **keys** the keys to lookup
- **read\_consistency** the read consistency to use. default, strong or eventual. Cannot be used with a transaction.
- **transaction** the transaction to use, if any.

**Returns** the response body of the lookup request.

# poll\_operation\_until\_done (name, polling\_interval\_in\_seconds)

Poll backup operation state until it's completed

# rollback (transaction)

Roll back a transaction

#### See also:

https://cloud.google.com/datastore/docs/reference/rest/v1/projects/rollback

**Parameters** transaction – the transaction to roll back

# run\_query(body)

Run a query for entities.

### See also:

https://cloud.google.com/datastore/docs/reference/rest/v1/projects/runQuery

Parameters body – the body of the query request

Returns the batch of query results.

Bases: airflow.hooks.http\_hook.HttpHook

This hook allows you to post messages to Discord using incoming webhooks. Takes a Discord connection ID with a default relative webhook endpoint. The default endpoint can be overridden using the webhook\_endpoint parameter (https://discordapp.com/developers/docs/resources/webhook).

Each Discord webhook can be pre-configured to use a specific username and avatar\_url. You can override these defaults in this hook.

### **Parameters**

- http\_conn\_id (str) Http connection ID with host as "https://discord.com/api/" and default webhook endpoint in the extra field in the form of {"webhook\_endpoint": "webhooks/{webhook.id}/{webhook.token}"}
- **webhook\_endpoint** (str) Discord webhook endpoint in the form of "webhooks/{webhook.id}/{webhook.token}"
- message (str) The message you want to send to your Discord channel (max 2000 characters)
- username (str) Override the default username of the webhook
- avatar url (str) Override the default avatar of the webhook
- **tts** (bool) Is a text-to-speech message
- **proxy** (str) Proxy to use to make the Discord webhook call

### execute()

Execute the Discord webhook call

Interact with AWS EMR. emr\_conn\_id is only necessary for using the create\_job\_flow method.

```
create_job_flow (job_flow_overrides)
```

Creates a job flow using the config from the EMR connection. Keys of the json extra hash may have the arguments of the boto3 run\_job\_flow method. Overrides for this config may be passed as the job\_flow\_overrides.

```
\begin{tabular}{ll} \textbf{class} & \verb|airflow.contrib.hooks.fs_hook.FSHook| ($conn\_id='fs\_default'$) \\ & \textbf{Bases: airflow.hooks.base\_hook.BaseHook} \end{tabular}
```

Allows for interaction with an file server.

Connection should have a name and a path specified under extra:

example: Conn Id: fs\_test Conn Type: File (path) Host, Shchema, Login, Password, Port: empty Extra: {"path": "/tmp"}

class airflow.contrib.hooks.ftp\_hook.FTPHook(ftp\_conn\_id='ftp\_default')

Bases: airflow.hooks.base\_hook.BaseHook, airflow.utils.log.logging\_mixin.LoggingMixin

Interact with FTP.

Errors that may occur throughout but should be handled downstream.

### close\_conn()

Closes the connection. An error will occur if the connection wasn't ever opened.

### create\_directory(path)

Creates a directory on the remote system.

**Parameters** path (str) – full path to the remote directory to create

# delete\_directory(path)

Deletes a directory on the remote system.

**Parameters** path (str) – full path to the remote directory to delete

# delete\_file (path)

Removes a file on the FTP Server.

**Parameters** path (str) – full path to the remote file

# describe\_directory (path)

Returns a dictionary of {filename: {attributes}} for all files on the remote system (where the MLSD command is supported).

**Parameters** path (str) – full path to the remote directory

# get\_conn()

Returns a FTP connection object

# ${\tt get\_mod\_time}\ (path)$

Returns a datetime object representing the last time the file was modified

**Parameters** path (string) – remote file path

# get\_size(path)

Returns the size of a file (in bytes)

**Parameters** path (string) – remote file path

# list\_directory (path, nlst=False)

Returns a list of files on the remote system.

**Parameters** path (str) – full path to the remote directory to list

rename (from\_name, to\_name)

Rename a file.

#### **Parameters**

- from name rename file from name
- to\_name rename file to name

retrieve\_file (remote\_full\_path, local\_full\_path\_or\_buffer, callback=None)

Transfers the remote file to a local location.

If local\_full\_path\_or\_buffer is a string path, the file will be put at that location; if it is a file-like buffer, the file will be written to the buffer but not closed.

#### **Parameters**

- remote\_full\_path (str) full path to the remote file
- local\_full\_path\_or\_buffer(str or file-like buffer)-full path to the local file or a file-like buffer
- **callback** (*callable*) callback which is called each time a block of data is read. if you do not use a callback, these blocks will be written to the file or buffer passed in. if you do pass in a callback, note that writing to a file or buffer will need to be handled inside the callback. [default: output\_handle.write()]

**Example::** hook = FTPHook(ftp\_conn\_id='my\_conn')

remote\_path = '/path/to/remote/file' local\_path = '/path/to/local/file'

# with a custom callback (in this case displaying progress on each read) def print\_progress(percent\_progress):

self.log.info('Percent Downloaded: %s%%' % percent\_progress)

total\_downloaded = 0 total\_file\_size = hook.get\_size(remote\_path) output\_handle = open(local\_path, 'wb') def write\_to\_file\_with\_progress(data):

total\_downloaded += len(data) output\_handle.write(data) percent\_progress = (to-tal\_downloaded / total\_file\_size) \* 100 print\_progress(percent\_progress)

hook.retrieve\_file(remote\_path, None, callback=write\_to\_file\_with\_progress)

# without a custom callback data is written to the local\_path hook.retrieve\_file(remote\_path, local\_path)

 $\verb|store_file| (remote_full_path, local_full_path_or_buffer)|$ 

Transfers a local file to the remote location.

If local\_full\_path\_or\_buffer is a string path, the file will be read from that location; if it is a file-like buffer, the file will be read from the buffer but not closed.

# **Parameters**

- remote\_full\_path (str) full path to the remote file
- local\_full\_path\_or\_buffer(str or file-like buffer)-full path to the local file or a file-like buffer

class airflow.contrib.hooks.ftp\_hook.FTPSHook(ftp\_conn\_id='ftp\_default')

Bases: airflow.contrib.hooks.ftp\_hook.FTPHook

```
get_conn()
```

Returns a FTPS connection object.

 ${\tt class} \ \, {\tt airflow.contrib.hooks.gcp\_api\_base\_hook.GoogleCloudBaseHook} \, (\textit{gcp\_conn\_id='google\_cloud\_defauldefaulde$ 

gate\_to=None)

Bases: airflow.hooks.base\_hook.BaseHook, airflow.utils.log.logging\_mixin.LoggingMixin

A base hook for Google cloud-related hooks. Google cloud has a shared REST API client that is built in the same way no matter which service you use. This class helps construct and authorize the credentials needed to then call googleapiclient.discovery.build() to actually discover and build a client for a Google cloud service.

The class also contains some miscellaneous helper functions.

All hook derived from this base hook use the 'Google Cloud Platform' connection type. Three ways of authentication are supported:

Default credentials: Only the 'Project Id' is required. You'll need to have set up default credentials, such as by the GOOGLE\_APPLICATION\_DEFAULT environment variable or from the metadata server on Google Compute Engine.

JSON key file: Specify 'Project Id', 'Keyfile Path' and 'Scope'.

Legacy P12 key files are not supported.

JSON data provided in the UI: Specify 'Keyfile JSON'.

```
static fallback_to_default_project_id(func)
```

Decorator that provides fallback for Google Cloud Platform project id. If the project is None it will be replaced with the project\_id from the service account the Hook is authenticated with. Project id can be specified either via project\_id kwarg or via first parameter in positional args.

Parameters func – function to wrap

**Returns** result of the function call

Bases: airflow.contrib.hooks.gcp\_api\_base\_hook.GoogleCloudBaseHook

get\_conn()

Returns a Google Cloud Dataflow service object.

api version='v1beta2')

Bases: airflow.contrib.hooks.qcp\_api\_base\_hook.GoogleCloudBaseHook

Hook for Google Cloud Dataproc APIs.

await (operation)

Awaits for Google Cloud Dataproc Operation to complete.

get\_conn()

Returns a Google Cloud Dataproc service object.

wait (operation)

Awaits for Google Cloud Dataproc Operation to complete.

create\_job (project\_id, job, use\_existing\_job\_fn=None)

Launches a MLEngine job and wait for it to reach a terminal state.

## **Parameters**

- **project\_id** (str) The Google Cloud project id within which MLEngine job will be launched.
- job (dict) MLEngine Job object that should be provided to the MLEngine API, such as:

```
{
  'jobId': 'my_job_id',
  'trainingInput': {
    'scaleTier': 'STANDARD_1',
    ...
  }
}
```

• use\_existing\_job\_fn (function) – In case that a MLEngine job with the same job\_id already exist, this method (if provided) will decide whether we should use this existing job, continue waiting for it to finish and returning the job object. It should accepts a MLEngine job object, and returns a boolean value indicating whether it is OK to reuse the existing job. If 'use\_existing\_job\_fn' is not provided, we by default reuse the existing MLEngine job.

**Returns** The MLEngine job object if the job successfully reach a terminal state (which might be FAILED or CANCELLED state).

# **Return type** dict

```
create_model (project_id, model)
```

Create a Model. Blocks until finished.

```
create version (project id, model name, version spec)
```

Creates the Version on Google Cloud ML Engine.

Returns the operation if the version was created successfully and raises an error otherwise.

```
delete_version (project_id, model_name, version_name)
```

Deletes the given version of a model. Blocks until finished.

```
get_conn()
```

Returns a Google MLEngine service object.

```
get model (project id, model name)
```

Gets a Model. Blocks until finished.

## list\_versions (project\_id, model\_name)

Lists all available versions of a model. Blocks until finished.

```
set_default_version(project_id, model_name, version_name)
```

Sets a version to be the default. Blocks until finished.

```
Bases: airflow.contrib.hooks.qcp_api_base_hook.GoogleCloudBaseHook
```

Hook for accessing Google Pub/Sub.

The GCP project against which actions are applied is determined by the project embedded in the Connection referenced by gcp\_conn\_id.

```
acknowledge (project, subscription, ack_ids)
```

Pulls up to max\_messages messages from Pub/Sub subscription.

# **Parameters**

- project (str) the GCP project name or ID in which to create the topic
- **subscription** (*str*) the Pub/Sub subscription name to delete; do not include the 'projects/{project}/topics/' prefix.
- ack\_ids (list) List of ReceivedMessage ackIds from a previous pull response

 $\begin{tabular}{ll} \textbf{create\_subscription} (topic\_project, & topic, & subscription=None, & subscription\_project=None, \\ & ack\_deadline\_secs=10, fail\_if\_exists=False) \end{tabular}$ 

Creates a Pub/Sub subscription, if it does not already exist.

#### **Parameters**

- topic\_project (str) the GCP project ID of the topic that the subscription will be bound to.
- **topic** (*str*) the Pub/Sub topic name that the subscription will be bound to create; do not include the projects/{project}/subscriptions/prefix.
- **subscription** (*str*) the Pub/Sub subscription name. If empty, a random name will be generated using the unid module
- **subscription\_project** (*str*) the GCP project ID where the subscription will be created. If unspecified, topic\_project will be used.
- ack\_deadline\_secs (int) Number of seconds that a subscriber has to acknowledge each message pulled from the subscription
- fail\_if\_exists (bool) if set, raise an exception if the topic already exists

**Returns** subscription name which will be the system-generated value if the subscription parameter is not supplied

### **Return type** str

create\_topic (project, topic, fail\_if\_exists=False)

Creates a Pub/Sub topic, if it does not already exist.

#### **Parameters**

- **project** (str) the GCP project ID in which to create the topic
- **topic** (*str*) the Pub/Sub topic name to create; do not include the projects/ {project}/topics/ prefix.
- fail\_if\_exists (bool) if set, raise an exception if the topic already exists

delete\_subscription (project, subscription, fail\_if\_not\_exists=False)

Deletes a Pub/Sub subscription, if it exists.

## **Parameters**

- **project** (*str*) the GCP project ID where the subscription exists
- **subscription** (*str*) the Pub/Sub subscription name to delete; do not include the projects/{project}/subscriptions/ prefix.
- **fail\_if\_not\_exists** (bool) if set, raise an exception if the topic does not exist

delete\_topic (project, topic, fail\_if\_not\_exists=False)

Deletes a Pub/Sub topic if it exists.

## **Parameters**

- project (str) the GCP project ID in which to delete the topic
- **topic** (*str*) the Pub/Sub topic name to delete; do not include the projects/ {project}/topics/ prefix.
- **fail\_if\_not\_exists** (bool) if set, raise an exception if the topic does not exist

```
get_conn()
```

Returns a Pub/Sub service object.

Return type googleapiclient.discovery.Resource

publish (project, topic, messages)

Publishes messages to a Pub/Sub topic.

#### **Parameters**

- **project** (str) the GCP project ID in which to publish
- **topic** (*str*) the Pub/Sub topic to which to publish; do not include the projects/{project}/topics/prefix.
- messages (list of PubSub messages; see http://cloud.google.com/pubsub/docs/reference/rest/v1/PubsubMessage) messages to publish; if the data field in a message is set, it should already be base64 encoded.

**pull** (project, subscription, max\_messages, return\_immediately=False)
Pulls up to max\_messages messages from Pub/Sub subscription.

#### **Parameters**

- **project** (*str*) the GCP project ID where the subscription exists
- **subscription** (*str*) the Pub/Sub subscription name to pull from; do not include the 'projects/{project}/topics/' prefix.
- max\_messages (int) The maximum number of messages to return from the Pub/Sub API.
- **return\_immediately** (bool) If set, the Pub/Sub API will immediately return if no messages are available. Otherwise, the request will block for an undisclosed, but bounded period of time

:return A list of Pub/Sub ReceivedMessage objects each containing an ackId property and a message property, which includes the base64-encoded message content. See https://cloud.google.com/pubsub/docs/reference/rest/v1/projects.subscriptions/pull#ReceivedMessage

class airflow.contrib.hooks.qcs\_hook.GoogleCloudStorageHook(google\_cloud\_storage\_conn\_id='google\_cloud\_storage\_conn\_id='google

delegate\_to=None)
Bases: airflow.contrib.hooks.gcp api base hook.GoogleCloudBaseHook

Interact with Google Cloud Storage. This hook uses the Google Cloud Platform connection.

**copy** (source\_bucket, source\_object, destination\_bucket=None, destination\_object=None)

Copies an object from a bucket to another, with renaming if requested.

destination\_bucket or destination\_object can be omitted, in which case source bucket/object is used, but not both.

### **Parameters**

- **source\_bucket** (*str*) The bucket of the object to copy from.
- **source\_object** (*str*) The object to copy.
- **destination\_bucket** (*str*) The destination of the object to copied to. Can be omitted; then the same bucket is used.
- **destination\_object** (*str*) The (renamed) path of the object if given. Can be omitted; then the same name is used.

Creates a new bucket. Google Cloud Storage uses a flat namespace, so you can't create a bucket with a name that is already in use.

#### See also:

For more information, see Bucket Naming Guidelines: https://cloud.google.com/storage/docs/bucketnaming.html#requirements

#### **Parameters**

- bucket\_name (str) The name of the bucket.
- **storage\_class** (*str*) This defines how objects in the bucket are stored and determines the SLA and the cost of storage. Values include
  - MULTI\_REGIONAL
  - REGIONAL
  - STANDARD
  - NEARLINE
  - COLDLINE.

If this value is not specified when the bucket is created, it will default to STANDARD.

• **location** (str) – The location of the bucket. Object data for objects in the bucket resides in physical storage within this region. Defaults to US.

#### See also:

https://developers.google.com/storage/docs/bucket-locations

- project\_id (str) The ID of the GCP Project.
- labels (dict) User-provided labels, in key/value pairs.

**Returns** If successful, it returns the id of the bucket.

# delete (bucket, object, generation=None)

Delete an object if versioning is not enabled for the bucket, or if generation parameter is used.

# **Parameters**

- **bucket** (str) name of the bucket, where the object resides
- **object** (str) name of the object to delete
- generation(str) if present, permanently delete the object of this generation

Returns True if succeeded

download (bucket, object, filename=None)

Get a file from Google Cloud Storage.

#### **Parameters**

- **bucket** (*str*) The bucket to fetch from.
- **object** (str) The object to fetch.
- **filename** (str) If set, a local file path where the file should be written to.

# exists (bucket, object)

Checks for the existence of a file in Google Cloud Storage.

### **Parameters**

- **bucket** (str) The Google cloud storage bucket where the object is.
- **object** (str) The name of the object to check in the Google cloud storage bucket.

### get\_conn()

Returns a Google Cloud Storage service object.

### get\_crc32c (bucket, object)

Gets the CRC32c checksum of an object in Google Cloud Storage.

#### **Parameters**

- **bucket** (str) The Google cloud storage bucket where the object is.
- **object** (str) The name of the object to check in the Google cloud storage bucket.

# get\_md5hash (bucket, object)

Gets the MD5 hash of an object in Google Cloud Storage.

#### **Parameters**

- **bucket** (str) The Google cloud storage bucket where the object is.
- **object** (str) The name of the object to check in the Google cloud storage bucket.

# get\_size (bucket, object)

Gets the size of a file in Google Cloud Storage.

#### **Parameters**

- bucket (str) The Google cloud storage bucket where the object is.
- **object** (str) The name of the object to check in the Google cloud storage bucket.

# insert\_bucket\_acl (bucket, entity, role, user\_project)

Creates a new ACL entry on the specified bucket. See: https://cloud.google.com/storage/docs/json\_api/v1/bucketAccessControls/insert

# **Parameters**

- bucket (str) Name of a bucket.
- **entity** (str) The entity holding the permission, in one of the following forms: user-userId, user-email, group-groupId, group-email, domain-domain, project-team-projectId, allUsers, allAuthenticatedUsers. See: https://cloud.google.com/storage/docs/access-control/lists#scopes
- role (str) The access permission for the entity. Acceptable values are: "OWNER", "READER", "WRITER".
- **user\_project** (*str*) (Optional) The project to be billed for this request. Required for Requester Pays buckets.

# insert\_object\_acl (bucket, object\_name, entity, role, generation, user\_project)

Creates a new ACL entry on the specified object. See: https://cloud.google.com/storage/docs/json\_api/v1/objectAccessControls/insert

### **Parameters**

- **bucket** (*str*) Name of a bucket.
- **object\_name** (*str*) Name of the object. For information about how to URL encode object names to be path safe, see: https://cloud.google.com/storage/docs/json\_api/#encoding

- **entity** (str) The entity holding the permission, in one of the following forms: user-userId, user-email, group-groupId, group-email, domain-domain, project-team-projectId, allUsers, allAuthenticatedUsers See: https://cloud.google.com/storage/docs/access-control/lists#scopes
- **role** (*str*) The access permission for the entity. Acceptable values are: "OWNER", "READER".
- **generation** (str) (Optional) If present, selects a specific revision of this object (as opposed to the latest version, the default).
- **user\_project** (*str*) (Optional) The project to be billed for this request. Required for Requester Pays buckets.

# is\_updated\_after (bucket, object, ts)

Checks if an object is updated in Google Cloud Storage.

### **Parameters**

- **bucket** (str) The Google cloud storage bucket where the object is.
- **object** (str) The name of the object to check in the Google cloud storage bucket.
- ts (datetime) The timestamp to check against.

list (bucket, versions=None, maxResults=None, prefix=None, delimiter=None)

List all objects from the bucket with the give string prefix in name

#### **Parameters**

- bucket (str) bucket name
- **versions** (bool) if true, list all versions of the objects
- maxResults (int) max count of items to return in a single page of responses
- **prefix** (str) prefix string which filters objects whose name begin with this prefix
- **delimiter** (str) filters objects based on the delimiter (for e.g '.csv')

**Returns** a stream of object names matching the filtering criteria

rewrite (source\_bucket, source\_object, destination\_bucket, destination\_object=None)

Has the same functionality as copy, except that will work on files over 5 TB, as well as when copying between locations and/or storage classes.

destination\_object can be omitted, in which case source\_object is used.

#### **Parameters**

- **source bucket** (*str*) The bucket of the object to copy from.
- **source\_object** (*str*) The object to copy.
- **destination\_bucket** (*str*) The destination of the object to copied to.
- **destination\_object** (*str*) The (renamed) path of the object if given. Can be omitted; then the same name is used.

Uploads a local file to Google Cloud Storage.

# **Parameters**

- **bucket** (*str*) The bucket to upload to.
- **object** (str) The object name to set when uploading the local file.

- **filename** (str) The local file path to the file to be uploaded.
- mime\_type (str) The MIME type to set when uploading the file.
- gzip (bool) Option to compress file for upload
- multipart (bool or int) If True, the upload will be split into multiple HTTP requests. The default size is 256MiB per request. Pass a number instead of True to specify the request size, which must be a multiple of 262144 (256KiB).
- num\_retries (int) The number of times to attempt to re-upload the file (or individual chunks, in the case of multipart uploads). Retries are attempted with exponential backoff.

class airflow.contrib.hooks.gcp\_transfer\_hook.GCPTransferServiceHook(api\_version='v1',

gcp\_conn\_id='google\_cloud\_dele-

gate\_to=None)

Bases: airflow.contrib.hooks.gcp api base hook.GoogleCloudBaseHook

Hook for GCP Storage Transfer Service.

```
get_conn()
```

Retrieves connection to Google Storage Transfer service.

**Returns** Google Storage Transfer service object

Return type dict

class airflow.contrib.hooks.imap\_hook.ImapHook(imap\_conn\_id='imap\_default')
 Bases: airflow.hooks.base\_hook.BaseHook

This hook connects to a mail server by using the imap protocol.

**Parameters**  $imap\_conn\_id(str)$  – The connection id that contains the information used to authenticate the client. The default value is 'imap\_default'.

Downloads mail's attachments in the mail folder by its name to the local directory.

#### **Parameters**

- name (str) The name of the attachment that will be downloaded.
- **local\_output\_directory** (*str*) The output directory on the local machine where the files will be downloaded to.
- mail\_folder (str) The mail folder where to look at. The default value is 'IN-BOX'.
- **check\_regex** (bool) Checks the name for a regular expression. The default value is False.
- latest\_only (bool) If set to True it will only download the first matched attachment. The default value is False.

has\_mail\_attachment (name, mail\_folder='INBOX', check\_regex=False)

Checks the mail folder for mails containing attachments with the given name.

#### **Parameters**

- name (str) The name of the attachment that will be searched for.
- mail\_folder (str) The mail folder where to look at. The default value is 'IN-BOX'.

• **check\_regex** (bool) - Checks the name for a regular expression. The default value is False.

**Returns** True if there is an attachment with the given name and False if not.

Return type bool

retrieve\_mail\_attachments (name, mail\_folder='INBOX', check\_regex=False, latest only=False)

Retrieves mail's attachments in the mail folder by its name.

#### **Parameters**

- name (str) The name of the attachment that will be downloaded.
- mail\_folder (str) The mail folder where to look at. The default value is 'IN-BOX'.
- **check\_regex** (bool) Checks the name for a regular expression. The default value is False.
- **latest\_only** (bool) If set to True it will only retrieve the first matched attachment. The default value is False.

**Returns** a list of tuple each containing the attachment filename and its payload.

Return type a list of tuple

Bases: airflow.hooks.base\_hook.BaseHook

PyMongo Wrapper to Interact With Mongo Database Mongo Connection Documentation https://docs.mongodb.com/manual/reference/connection-string/index.html You can specify connection string options in extra field of your connection https://docs.mongodb.com/manual/reference/connection-string/index.html# connection-string-options ex.

{replicaSet: test, ssl: True, connectTimeoutMS: 30000}

aggregate (mongo\_collection, aggregate\_query, mongo\_db=None, \*\*kwargs)

Runs an aggregation pipeline and returns the results https://api.mongodb.com/python/current/api/pymongo/collection.html#pymongo.collection.Collection.aggregate https://api.mongodb.com/python/current/examples/aggregation.html

delete\_many (mongo\_collection, filter\_doc, mongo\_db=None, \*\*kwargs)

Deletes one or more documents in a mongo collection. https://api.mongodb.com/python/current/api/pymongo/collection.html#pymongo.collection.Collection.delete\_many

#### **Parameters**

- $mongo\_collection(str)$  The name of the collection to delete from.
- **filter\_doc** (dict) A query that matches the documents to delete.
- mongo\_db (str) The name of the database to use. Can be omitted; then the database from the connection string is used.

delete\_one (mongo\_collection, filter\_doc, mongo\_db=None, \*\*kwargs)

Deletes a single document in a mongo collection. https://api.mongodb.com/python/current/api/pymongo/collection.html#pymongo.collection.Collection.delete\_one

#### **Parameters**

- mongo\_collection (str) The name of the collection to delete from.
- **filter\_doc** (*dict*) A query that matches the document to delete.

• mongo\_db (str) - The name of the database to use. Can be omitted; then the database from the connection string is used.

**find** (mongo\_collection, query, find\_one=False, mongo\_db=None, \*\*kwargs)

Runs a mongo find query and returns the results https://api.mongodb.com/python/current/api/pymongo/collection.html#pymongo.collection.find

get collection(mongo collection, mongo db=None)

Fetches a mongo collection object for querying.

Uses connection schema as DB unless specified.

get\_conn()

Fetches PyMongo Client

insert\_many (mongo\_collection, docs, mongo\_db=None, \*\*kwargs)

Inserts many docs into a mongo collection. https://api.mongodb.com/python/current/api/pymongo/collection.html#pymongo.collection.Collection.insert\_many

insert\_one (mongo\_collection, doc, mongo\_db=None, \*\*kwargs)

Inserts a single document into a mongo collection https://api.mongodb.com/python/current/api/pymongo/collection.html#pymongo.collection.Collection.insert\_one

replace\_many (mongo\_collection, docs, filter\_docs=None, mongo\_db=None, upsert=False, collation=None, \*\*kwargs)

Replaces many documents in a mongo collection.

Uses bulk\_write with multiple ReplaceOne operations https://api.mongodb.com/python/current/api/pymongo/collection.html#pymongo.collection.bulk\_write

**Note:** If no filter\_docs``are given, it is assumed that all replacement documents contain the ``\_id field which are then used as filters.

# **Parameters**

- mongo\_collection (str) The name of the collection to update.
- **docs** (list (dict)) The new documents.
- **filter\_docs** (list(dict)) A list of queries that match the documents to replace. Can be omitted; then the \_id fields from docs will be used.
- mongo\_db (str) The name of the database to use. Can be omitted; then the database from the connection string is used.
- **upsert** (bool) If True, perform an insert if no documents match the filters for the replace operation.
- **collation** (Collation) An instance of Collation. This option is only supported on MongoDB 3.4 and above.

replace\_one (mongo\_collection, doc, filter\_doc=None, mongo\_db=None, \*\*kwargs)

Replaces a single document in a mongo collection. https://api.mongodb.com/python/current/api/pymongo/collection.html#pymongo.collection.Collection.replace\_one

**Note:** If no filter\_doc is given, it is assumed that the replacement document contain the \_id field which is then used as filters.

### **Parameters**

- mongo\_collection (str) The name of the collection to update.
- doc (dict) The new document.
- **filter\_doc** (dict) A query that matches the documents to replace. Can be omitted; then the \_id field from doc will be used.
- mongo\_db (str) The name of the database to use. Can be omitted; then the database from the connection string is used.

update\_many (mongo\_collection, filter\_doc, update\_doc, mongo\_db=None, \*\*kwargs)

Updates one or more documents in a mongo collection. https://api.mongodb.com/python/current/api/pymongo/collection.html#pymongo.collection.Collection.update\_many

#### **Parameters**

- mongo\_collection (str) The name of the collection to update.
- **filter\_doc** (*dict*) A query that matches the documents to update.
- update\_doc (dict) The modifications to apply.
- mongo\_db (str) The name of the database to use. Can be omitted; then the database from the connection string is used.

update\_one (mongo\_collection, filter\_doc, update\_doc, mongo\_db=None, \*\*kwargs)

Updates a single document in a mongo collection. https://api.mongodb.com/python/current/api/pymongo/collection.html#pymongo.collection.Collection.update\_one

### **Parameters**

- mongo\_collection (str) The name of the collection to update.
- **filter\_doc** (*dict*) A query that matches the documents to update.
- **update\_doc** (*dict*) The modifications to apply.
- mongo\_db (str) The name of the database to use. Can be omitted; then the database from the connection string is used.

Bases: airflow.hooks.base\_hook.BaseHook

Interact with Openfaas to query, deploy, invoke and update function

### **Parameters**

- function\_name Name of the function, Defaults to None
- **conn\_id** (str) openfass connection to use, Defaults to open\_faas\_default for example host: http://openfaas.faas.com, Conn Type: Http

class airflow.contrib.hooks.pinot\_hook.PinotDbApiHook(\*args, \*\*kwargs)
 Bases: airflow.hooks.dbapi\_hook.DbApiHook

Connect to pinot db(https://github.com/linkedin/pinot) to issue pql

```
get_conn()
```

Establish a connection to pinot broker through pinot dbqpi.

 $\mathtt{get\_first}(\mathit{sql})$ 

Executes the sql and returns the first resulting row.

**Parameters sql** (str or list) – the sql statement to be executed (str) or a list of sql statements to execute

# get\_pandas\_df (sql, parameters=None)

Executes the sql and returns a pandas dataframe

### **Parameters**

- sql (str or list) the sql statement to be executed (str) or a list of sql statements to execute
- parameters (mapping or iterable) The parameters to render the SQL query with.

### get\_records (sql)

Executes the sql and returns a set of records.

**Parameters** sql(str) – the sql statement to be executed (str) or a list of sql statements to execute

### get\_uri()

Get the connection uri for pinot broker.

e.g: http://localhost:9000/pql

insert\_rows (table, rows, target\_fields=None, commit\_every=1000)

A generic way to insert a set of tuples into a table, a new transaction is created every commit\_every rows

#### **Parameters**

- table (str) Name of the target table
- rows (iterable of tuples) The rows to insert into the table
- target\_fields (iterable of strings) The names of the columns to fill in the table
- **commit\_every** (*int*) The maximum number of rows to insert in one transaction. Set to 0 to insert all rows in one transaction.
- replace (bool) Whether to replace instead of insert

### set\_autocommit (conn, autocommit)

Sets the autocommit flag on the connection

```
class airflow.contrib.hooks.qubole_hook.QuboleHook(*args, **kwargs)
    Bases: airflow.hooks.base_hook.BaseHook
```

## get\_jobs\_id(ti)

Get jobs associated with a Qubole commands :param ti: Task Instance of the dag, used to determine the Quboles command id :return: Job informations assoiciated with command

# $get_log(ti)$

Get Logs of a command from Qubole :param ti: Task Instance of the dag, used to determine the Quboles command id :return: command log as text

```
get_results (ti=None, fp=None, inline=True, delim=None, fetch=True)
```

Get results (or just s3 locations) of a command from Qubole and save into a file :param ti: Task Instance of the dag, used to determine the Quboles command id :param fp: Optional file pointer, will create one and return if None passed :param inline: True to download actual results, False to get s3 locations only :param delim: Replaces the CTL-A chars with the given delim, defaults to ',' :param fetch: when inline is True, get results directly from s3 (if large) :return: file location containing actual results or s3 locations of results

```
kill (ti)
          Kill (cancel) a Qubole command :param ti: Task Instance of the dag, used to determine the Quboles
          command id :return: response from Qubole
class airflow.contrib.hooks.redshift_hook.RedshiftHook(aws_conn_id='aws_default',
                                                                       verify=None)
     Bases: airflow.contrib.hooks.aws_hook.AwsHook
     Interact with AWS Redshift, using the boto3 library
     cluster_status (cluster_identifier)
          Return status of a cluster
               Parameters cluster_identifier (str) – unique identifier of a cluster
     create_cluster_snapshot (snapshot_identifier, cluster_identifier)
          Creates a snapshot of a cluster
               Parameters
                     • snapshot_identifier (str) - unique identifier for a snapshot of a cluster
                     • cluster_identifier (str) – unique identifier of a cluster
     delete_cluster (cluster_identifier,
                                                    skip_final_cluster_snapshot=True,
                                                                                              fi-
                         nal cluster snapshot identifier=")
          Delete a cluster and optionally create a snapshot
               Parameters
                     • cluster_identifier (str) – unique identifier of a cluster
                     • skip_final_cluster_snapshot (bool) - determines cluster snapshot cre-
                     • final_cluster_snapshot_identifier(str) - name of final cluster snap-
                       shot
     describe_cluster_snapshots(cluster_identifier)
          Gets a list of snapshots for a cluster
               Parameters cluster identifier (str) – unique identifier of a cluster
     restore_from_cluster_snapshot (cluster_identifier, snapshot_identifier)
          Restores a cluster from its snapshot
               Parameters
                     • cluster identifier (str) – unique identifier of a cluster
                     • snapshot_identifier (str) - unique identifier for a snapshot of a cluster
class airflow.contrib.hooks.sagemaker_hook.SageMakerHook(*args, **kwargs)
     Bases: airflow.contrib.hooks.aws_hook.AwsHook
     Interact with Amazon SageMaker.
     check_s3_url(s3url)
          Check if an S3 URL exists
               Parameters s3url (str) - S3 url
               Return type bool
```

372 Chapter 3. Content

describe\_function,

job\_name, key, descri non terminal states=None)

check\_status(job\_name,

Check status of a SageMaker job

check interval,

max ingestion time,

### **Parameters**

- job\_name (str) name of the job to check status
- **key** (str) the key of the response dict that points to the state
- describe\_function (python callable) the function used to retrieve the status
- args the arguments for the function
- **check\_interval** (*int*) the time interval in seconds which the operator will check the status of any SageMaker job
- max\_ingestion\_time (int) the maximum ingestion time in seconds. Any SageMaker jobs that run longer than this will fail. Setting this to None implies no timeout for any SageMaker job.
- non\_terminal\_states (set) the set of nonterminal states

Returns response of describe call after job is done

# check\_training\_config (training\_config)

Check if a training configuration is valid

Parameters training\_config (dict) - training\_config

Returns None

check\_training\_status\_with\_log (job\_name, non\_terminal\_states, failed\_states, wait\_for\_completion, check\_interval, max\_ingestion\_time)

Display the logs for a given training job, optionally tailing them until the job is complete.

### **Parameters**

- job\_name (str) name of the training job to check status and display logs for
- non\_terminal\_states (set) the set of non\_terminal states
- failed states (set) the set of failed states
- wait\_for\_completion (bool) Whether to keep looking for new log entries until the job completes
- **check\_interval** (*int*) The interval in seconds between polling for new log entries and job completion
- max\_ingestion\_time (int) the maximum ingestion time in seconds. Any SageMaker jobs that run longer than this will fail. Setting this to None implies no timeout for any SageMaker job.

Returns None

# check\_tuning\_config(tuning\_config)

Check if a tuning configuration is valid

Parameters tuning\_config (dict) - tuning\_config

Returns None

#### configure s3 resources (config)

Extract the S3 operations from the configuration and execute them.

Parameters config (dict) - config of SageMaker operation

Return type dict

create\_endpoint (config, wait for completion=True,  $check\ interval=30$ , max\_ingestion\_time=None)

Create an endpoint

#### **Parameters**

- **config** (dict) the config for endpoint
- wait\_for\_completion (bool) if the program should keep running until job
- check interval (int) the time interval in seconds which the operator will check the status of any SageMaker job
- max\_ingestion\_time (int) the maximum ingestion time in seconds. Any SageMaker jobs that run longer than this will fail. Setting this to None implies no timeout for any SageMaker job.

**Returns** A response to endpoint creation

# create\_endpoint\_config(config)

Create an endpoint config

**Parameters** config (dict) – the config for endpoint-config

**Returns** A response to endpoint config creation

create\_model (config)

Create a model job

**Parameters** config (dict) – the config for model

**Returns** A response to model creation

create\_training\_job(config, wait\_for\_completion=True, print\_log=True, check\_interval=30, max\_ingestion\_time=None)

Create a training job

# **Parameters**

- config (dict) the config for training
- wait\_for\_completion (bool) if the program should keep running until job finishes
- check\_interval (int) the time interval in seconds which the operator will check the status of any SageMaker job
- max inqestion time (int) the maximum ingestion time in seconds. Any SageMaker jobs that run longer than this will fail. Setting this to None implies no timeout for any SageMaker job.

**Returns** A response to training job creation

create\_transform\_job(config, wait for completion=True,  $check\ interval=30,$ max ingestion time=None)

Create a transform job

## **Parameters**

- config (dict) the config for transform job
- wait\_for\_completion (bool) if the program should keep running until job finishes

- check\_interval (int) the time interval in seconds which the operator will
  check the status of any SageMaker job
- max\_ingestion\_time (int) the maximum ingestion time in seconds. Any SageMaker jobs that run longer than this will fail. Setting this to None implies no timeout for any SageMaker job.

**Returns** A response to transform job creation

## **Parameters**

- config (dict) the config for tuning
- wait\_for\_completion if the program should keep running until job finishes
- wait\_for\_completion bool
- **check\_interval** (*int*) the time interval in seconds which the operator will check the status of any SageMaker job
- max\_ingestion\_time (int) the maximum ingestion time in seconds. Any SageMaker jobs that run longer than this will fail. Setting this to None implies no timeout for any SageMaker job.

**Returns** A response to tuning job creation

describe\_endpoint (name)

**Parameters** name (string) – the name of the endpoint

**Returns** A dict contains all the endpoint info

# describe\_endpoint\_config(name)

Return the endpoint config info associated with the name

**Parameters** name (string) – the name of the endpoint config

**Returns** A dict contains all the endpoint config info

# describe\_model(name)

Return the SageMaker model info associated with the name

**Parameters** name (string) – the name of the SageMaker model

Returns A dict contains all the model info

# ${\tt describe\_training\_job} \ (\textit{name})$

Return the training job info associated with the name

**Parameters** name (str) – the name of the training job

**Returns** A dict contains all the training job info

 $\begin{tabular}{l} \textbf{describe\_training\_job\_with\_log} \ (job\_name, positions, stream\_names, instance\_count, state, \\ last\_description, last\_describe\_job\_call) \end{tabular}$ 

Return the training job info associated with job\_name and print CloudWatch logs

# ${\tt describe\_transform\_job}\,(\textit{name})$

Return the transform job info associated with the name

**Parameters** name (string) – the name of the transform job

Returns A dict contains all the transform job info

# describe\_tuning\_job(name)

Return the tuning job info associated with the name

**Parameters name** (string) – the name of the tuning job

**Returns** A dict contains all the tuning job info

#### get\_conn()

Establish an AWS connection for SageMaker

Return type SageMaker.Client

### get\_log\_conn()

Establish an AWS connection for retrieving logs during training

Return type CloudWatchLog.Client

### log\_stream (log\_group, stream\_name, start\_time=0, skip=0)

A generator for log items in a single stream. This will yield all the items that are available at the current moment.

#### **Parameters**

- $\log_{group}(str)$  The name of the log group.
- **stream\_name** (*str*) The name of the specific stream.
- **start\_time** (*int*) The time stamp value to start reading the logs from (default: 0).
- **skip** (*int*) The number of log entries to skip at the start (default: 0). This is for when there are multiple entries at the same timestamp.

# Return type dict

# Returns

A CloudWatch log event with the following key-value pairs:

'timestamp' (int): The time in milliseconds of the event.

'message' (str): The log event data.

'ingestionTime' (int): The time in milliseconds the event was ingested.

# multi\_stream\_iter (log\_group, streams, positions=None)

Iterate over the available events coming from a set of log streams in a single log group interleaving the events from each stream so they're yielded in timestamp order.

# **Parameters**

- $log_group(str)$  The name of the log group.
- **streams** (list) A list of the log stream names. The position of the stream in this list is the stream number.
- **positions** (*list*) A list of pairs of (timestamp, skip) which represents the last record read from each stream.

**Returns** A tuple of (stream number, cloudwatch log event).

# tar\_and\_s3\_upload (path, key, bucket)

Tar the local file or directory and upload to s3

#### **Parameters**

- path (str) local file or directory
- key(str) s3 key
- bucket (str) s3 bucket

### Returns None

Update an endpoint

#### **Parameters**

- config (dict) the config for endpoint
- wait\_for\_completion (bool) if the program should keep running until job finishes
- **check\_interval** (*int*) the time interval in seconds which the operator will check the status of any SageMaker job
- max\_ingestion\_time (int) the maximum ingestion time in seconds. Any SageMaker jobs that run longer than this will fail. Setting this to None implies no timeout for any SageMaker job.

# **Returns** A response to endpoint update

Bases: airflow.hooks.base\_hook.BaseHook, airflow.utils.log.logging\_mixin.LoggingMixin

## describe\_object (obj)

Get the description of an object from Salesforce.

This description is the object's schema and some extra metadata that Salesforce stores for each object

**Parameters** obj – Name of the Salesforce object that we are getting a description of.

# $\mathtt{get\_available\_fields}\left(obj\right)$

Get a list of all available fields for an object.

This only returns the names of the fields.

# get\_object\_from\_salesforce(obj, fields)

Get all instances of the *object* from Salesforce. For each model, only get the fields specified in fields.

All we really do underneath the hood is run: SELECT <fields> FROM <obj>;

# make\_query (query)

Make a query to Salesforce. Returns result in dictionary

**Parameters query** – The query to make to Salesforce

#### sign\_in()

Sign into Salesforce.

If we have already signed it, this will just return the original object

Write query results to file.

# Acceptable formats are:

• csv: comma-separated-values file. This is the default format.

- **json:** JSON array. Each element in the array is a different row.
- **ndjson:** JSON array but each element is new-line delimited instead of comma delimited like in *json*

This requires a significant amount of cleanup. Pandas doesn't handle output to CSV and json in a uniform way. This is especially painful for datetime types. Pandas wants to write them as strings in CSV, but as millisecond Unix timestamps.

By default, this function will try and leave all values as they are represented in Salesforce. You use the *coerce\_to\_timestamp* flag to force all datetimes to become Unix timestamps (UTC). This is can be greatly beneficial as it will make all of your datetime fields look the same, and makes it easier to work with in other database environments

#### **Parameters**

- query\_results the results from a SQL query
- **filename** the name of the file where the data should be dumped to
- **fmt** the format you want the output in. *Default:* csv.
- coerce\_to\_timestamp True if you want all datetime fields to be converted into Unix timestamps. False if you want them to be left in the same format as they were in Salesforce. Leaving the value as False will result in datetimes being strings. Defaults to False
- record\_time\_added (optional) True if you want to add a Unix timestamp field to the resulting data that marks when the data was fetched from Salesforce. *Default:* False.

Bases: airflow.contrib.hooks.ssh\_hook.SSHHook

This hook is inherited from SSH hook. Please refer to SSH hook for the input arguments.

Interact with SFTP. Aims to be interchangeable with FTPHook.

### Pitfalls: - In contrast with FTPHook describe directory only returns size, type and

modify. It doesn't return unix.owner, unix.mode, perm, unix.group and unique.

- retrieve\_file and store\_file only take a local full path and not a buffer.
- If no mode is passed to create\_directory it will be created with 777 permissions.

Errors that may occur throughout but should be handled downstream.

#### close conn()

Closes the connection. An error will occur if the connection wasnt ever opened.

## create\_directory (path, mode=777)

Creates a directory on the remote system. :param path: full path to the remote directory to create :type path: str :param mode: int representation of octal mode for directory

# delete\_directory(path)

Deletes a directory on the remote system. :param path: full path to the remote directory to delete :type path: str

### delete\_file (path)

Removes a file on the FTP Server :param path: full path to the remote file :type path: str

# describe\_directory (path)

Returns a dictionary of {filename: {attributes}} for all files on the remote system (where the MLSD command is supported). :param path: full path to the remote directory :type path: str

#### get\_conn()

Returns an SFTP connection object

#### list directory(path)

Returns a list of files on the remote system. :param path: full path to the remote directory to list :type path: str

### retrieve\_file (remote\_full\_path, local\_full\_path)

Transfers the remote file to a local location. If local\_full\_path is a string path, the file will be put at that location :param remote\_full\_path: full path to the remote file :type remote\_full\_path: str :param local\_full\_path: full path to the local file :type local\_full\_path: str

# store\_file (remote\_full\_path, local\_full\_path)

Transfers a local file to the remote location. If local\_full\_path\_or\_buffer is a string path, the file will be read from that location :param remote\_full\_path: full path to the remote file :type remote\_full\_path: str :param local full path: full path to the local file :type local full path: str

class airflow.contrib.hooks.slack\_webhook\_hook.SlackWebhookHook(http\_conn\_id=None,

webhook\_token=None, message=", attachments=None, channel=None, username=None, icon\_emoji=None, link\_names=False, proxy=None, \*args, \*\*kwargs)

Bases: airflow.hooks.http\_hook.HttpHook

This hook allows you to post messages to Slack using incoming webhooks. Takes both Slack webhook token directly and connection that has Slack webhook token. If both supplied, Slack webhook token will be used.

Each Slack webhook token can be pre-configured to use a specific channel, username and icon. You can override these defaults in this hook.

### **Parameters**

- http\_conn\_id (str) connection that has Slack webhook token in the extra field
- webhook\_token (str) Slack webhook token
- **message** (str) The message you want to send on Slack
- attachments (list) The attachments to send on Slack. Should be a list of dictionaries representing Slack attachments.
- **channel** (str) The channel the message should be posted to
- username (str) The username to post to slack with
- icon\_emoji (str) The emoji to use as icon for the user posting to Slack

- link\_names (bool) Whether or not to find and link channel and usernames in your message
- **proxy** (*str*) Proxy to use to make the Slack webhook call

### execute()

Remote Popen (actually execute the slack webhook call)

### **Parameters**

- cmd command to remotely execute
- **kwargs** extra arguments to Popen (see subprocess.Popen)

```
class airflow.contrib.hooks.spark_jdbc_hook.SparkJDBCHook (spark_app_name='airflow-
                                                                           spark-jdbc',
                                                                           spark_conn_id='spark-
                                                                           default',
                                                                           spark_conf=None,
                                                                           spark_py_files=None,
                                                                           spark files=None,
                                                                           spark_jars=None,
                                                                           num executors=None,
                                                                           executor_cores=None,
                                                                           ехеси-
                                                                           tor_memory=None,
                                                                           driver memory=None,
                                                                           verbose=False,
                                                                           principal=None,
                                                                           keytab=None,
                                                                           cmd_type='spark_to_jdbc',
                                                                           jdbc_table=None,
                                                                           jdbc_conn_id='jdbc-
                                                                           default',
                                                                           jdbc_driver=None,
                                                                           metastore_table=None,
                                                                           jdbc_truncate=False,
                                                                           save mode=None,
                                                                           save_format=None,
                                                                           batch size=None,
                                                                           fetch_size=None,
                                                                           num_partitions=None,
                                                                           parti-
                                                                           tion column=None,
                                                                           lower bound=None,
                                                                           upper bound=None,
                                                                           cre-
                                                                           ate_table_column_types=None,
                                                                            *args, **kwargs)
```

Bases: airflow.contrib.hooks.spark\_submit\_hook.SparkSubmitHook

This hook extends the SparkSubmitHook specifically for performing data transfers to/from JDBC-based databases with Apache Spark.

# **Parameters**

- **spark\_app\_name** (str) Name of the job (default airflow-spark-jdbc)
- **spark\_conn\_id** (*str*) Connection id as configured in Airflow administration

- **spark\_conf** (dict) Any additional Spark configuration properties
- **spark\_py\_files** (str) Additional python files used (.zip, .egg, or .py)
- **spark\_files** (str) Additional files to upload to the container running the job
- **spark\_jars** (str) Additional jars to upload and add to the driver and executor classpath
- num\_executors (int) number of executor to run. This should be set so as to manage the number of connections made with the JDBC database
- executor\_cores (int) Number of cores per executor
- **executor\_memory** (str) Memory per executor (e.g. 1000M, 2G)
- driver\_memory (str) Memory allocated to the driver (e.g. 1000M, 2G)
- **verbose** (bool) Whether to pass the verbose flag to spark-submit for debugging
- **keytab** (str) Full path to the file that contains the keytab
- principal (str) The name of the kerberos principal used for keytab
- cmd\_type (str) Which way the data should flow. 2 possible values: spark\_to\_jdbc: data written by spark from metastore to jdbc jdbc\_to\_spark: data written by spark from jdbc to metastore
- jdbc\_table (str) The name of the JDBC table
- jdbc\_conn\_id Connection id used for connection to JDBC database
- **jdbc\_driver** (str) Name of the JDBC driver to use for the JDBC connection. This driver (usually a jar) should be passed in the 'jars' parameter
- **metastore\_table** (*str*) The name of the metastore table,
- jdbc\_truncate (bool) (spark\_to\_jdbc only) Whether or not Spark should truncate or drop and recreate the JDBC table. This only takes effect if 'save\_mode' is set to Overwrite. Also, if the schema is different, Spark cannot truncate, and will drop and recreate
- save\_mode (str) The Spark save-mode to use (e.g. overwrite, append, etc.)
- **save\_format** (*str*) (jdbc\_to\_spark-only) The Spark save-format to use (e.g. parquet)
- batch\_size (int) (spark\_to\_jdbc only) The size of the batch to insert per round trip to the JDBC database. Defaults to 1000
- **fetch\_size** (*int*) (jdbc\_to\_spark only) The size of the batch to fetch per round trip from the JDBC database. Default depends on the JDBC driver
- num\_partitions (int) The maximum number of partitions that can be used by Spark simultaneously, both for spark\_to\_jdbc and jdbc\_to\_spark operations. This will also cap the number of JDBC connections that can be opened
- partition\_column (str) (jdbc\_to\_spark-only) A numeric column to be used to partition the metastore table by. If specified, you must also specify: num\_partitions, lower\_bound, upper\_bound
- **lower\_bound** (*int*) (jdbc\_to\_spark-only) Lower bound of the range of the numeric partition column to fetch. If specified, you must also specify: num\_partitions, partition\_column, upper\_bound

- **upper\_bound** (*int*) (jdbc\_to\_spark-only) Upper bound of the range of the numeric partition column to fetch. If specified, you must also specify: num\_partitions, partition\_column, lower\_bound
- create\_table\_column\_types (spark\_to\_jdbc-only) The database column data types to use instead of the defaults, when creating the table. Data type information should be specified in the same format as CREATE TABLE columns syntax (e.g: "name CHAR(64), comments VARCHAR(1024)"). The specified types should be valid spark sql data types.

Type jdbc\_conn\_id: str

Bases: airflow.hooks.base\_hook.BaseHook

This hook is a wrapper around the spark-sql binary. It requires that the "spark-sql" binary is in the PATH. :param sql: The SQL query to execute :type sql: str :param conf: arbitrary Spark configuration property :type conf: str (format: PROP=VALUE) :param conn\_id: connection\_id string :type conn\_id: str :param total\_executor\_cores: (Standalone & Mesos only) Total cores for all executors

(Default: all the available cores on the worker)

### **Parameters**

- executor\_cores (int) (Standalone & YARN only) Number of cores per executor (Default: 2)
- executor\_memory (str) Memory per executor (e.g. 1000M, 2G) (Default: 1G)
- **keytab** (str) Full path to the file that contains the keytab
- master (str) spark://host:port, mesos://host:port, yarn, or local
- name (str) Name of the job.
- num\_executors (int) Number of executors to launch
- **verbose** (bool) Whether to pass the verbose flag to spark-sql
- **yarn\_queue** (*str*) The YARN queue to submit to (Default: "default")

run\_query (cmd=", \*\*kwargs)

Remote Popen (actually execute the Spark-sql query)

### **Parameters**

- cmd command to remotely execute
- **kwargs** extra arguments to Popen (see subprocess.Popen)

**class** airflow.contrib.hooks.spark\_submit\_hook.**SparkSubmitHook**(conf=None,

conn\_id='spark\_default', files=None, py\_files=None, driver\_classpath=None, jars=None, java class=None, packages=None, clude\_packages=None, repositories=None, tal\_executor\_cores=None, ехесиtor\_cores=None, executor\_memory=None, driver memory=None, keytab=None, principal=None, name='defaultname', *num\_executors=None*, application\_args=None, env vars=None, *verbose=False*)

Bases: airflow.hooks.base\_hook.BaseHook, airflow.utils.log.logging\_mixin.LoggingMixin

This hook is a wrapper around the spark-submit binary to kick off a spark-submit job. It requires that the "spark-submit" binary is in the PATH or the spark\_home to be supplied.

### **Parameters**

- **conf** (*dict*) Arbitrary Spark configuration properties
- **conn\_id** (str) The connection id as configured in Airflow administration. When an invalid connection\_id is supplied, it will default to yarn.
- **files** (str) Upload additional files to the executor running the job, separated by a comma. Files will be placed in the working directory of each executor. For example, serialized objects.
- **py\_files** (str) Additional python files used by the job, can be .zip, .egg or .py.
- **driver\_classpath** (*str*) Additional, driver-specific, classpath settings.
- jars (str) Submit additional jars to upload and place them in executor classpath.
- java\_class (str) the main class of the Java application
- packages (str) Comma-separated list of maven coordinates of jars to include on the driver and executor classpaths
- **exclude\_packages** (str) Comma-separated list of maven coordinates of jars to exclude while resolving the dependencies provided in 'packages'
- **repositories** (*str*) Comma-separated list of additional remote repositories to search for the maven coordinates given with 'packages'

- total\_executor\_cores (int) (Standalone & Mesos only) Total cores for all executors (Default: all the available cores on the worker)
- **executor\_cores** (*int*) (Standalone, YARN and Kubernetes only) Number of cores per executor (Default: 2)
- **executor\_memory** (str) Memory per executor (e.g. 1000M, 2G) (Default: 1G)
- **driver\_memory** (str) Memory allocated to the driver (e.g. 1000M, 2G) (Default: 1G)
- **keytab** (str) Full path to the file that contains the keytab
- principal (str) The name of the kerberos principal used for keytab
- name (str) Name of the job (default airflow-spark)
- num\_executors (int) Number of executors to launch
- application\_args (list) Arguments for the application being submitted
- env\_vars (dict) Environment variables for spark-submit. It supports yarn and k8s mode too.
- **verbose** (bool) Whether to pass the verbose flag to spark-submit process for debugging

submit (application=", \*\*kwargs)

Remote Popen to execute the spark-submit job

### **Parameters**

- application (str) Submitted application, jar or py file
- **kwargs** extra arguments to Popen (see subprocess.Popen)

LoggingMixin

This hook is a wrapper around the sqoop 1 binary. To be able to use the hook it is required that "sqoop" is in the

PATH.

Additional arguments that can be passed via the 'extra' JSON field of the sqoop connection:

- job\_tracker: Job tracker localljobtracker:port.
- namenode: Namenode.
- lib\_jars: Comma separated jar files to include in the classpath.
- files: Comma separated files to be copied to the map reduce cluster.
- archives: Comma separated archives to be unarchived on the compute machines.
- password\_file: Path to file containing the password.

### **Parameters**

- **conn\_id** (str) Reference to the sqoop connection.
- **verbose** (bool) Set sqoop to verbose.
- num\_mappers (int) Number of map tasks to import in parallel.

• **properties** (dict) – Properties to set via the -D argument

Popen (cmd, \*\*kwargs)
Remote Popen

### **Parameters**

- cmd command to remotely execute
- **kwargs** extra arguments to Popen (see subprocess.Popen)

## **Returns** handle to subprocess

Exports Hive table to remote location. Arguments are copies of direct sqoop command line Arguments

#### **Parameters**

- table Table remote destination
- export dir Hive table to export
- input\_null\_string The string to be interpreted as null for string columns
- input\_null\_non\_string The string to be interpreted as null for non-string columns
- **staging\_table** The table in which data will be staged before being inserted into the destination table
- clear\_staging\_table Indicate that any data present in the staging table can be deleted
- enclosed\_by Sets a required field enclosing character
- **escaped\_by** Sets the escape character
- input\_fields\_terminated\_by Sets the field separator character
- input\_lines\_terminated\_by Sets the end-of-line character
- input\_optionally\_enclosed\_by Sets a field enclosing character
- batch Use batch mode for underlying statement execution
- **relaxed\_isolation** Transaction isolation to read uncommitted for the mappers
- **extra\_export\_options** Extra export options to pass as dict. If a key doesn't have a value, just pass an empty string to it. Don't include prefix of for sqoop options.

## **Parameters**

- query Free format query to run
- target dir HDFS destination dir
- append Append data to an existing dataset in HDFS

- **file\_type** "avro", "sequence", "text" or "parquet" Imports data to hdfs into the specified format. Defaults to text.
- **split\_by** Column of the table used to split work units
- direct Use direct import fast path
- driver Manually specify JDBC driver class to use
- **extra\_import\_options** Extra import options to pass as dict. If a key doesn't have a value, just pass an empty string to it. Don't include prefix of for sqoop options.

$$\label{lem:composition} \begin{split} \textbf{import\_table} & (table, & target\_dir=None, & append=False, & file\_type='text', & columns=None, \\ & split\_by=None, & where=None, & direct=False, & driver=None, & extra\_import\_options=None) \end{split}$$

Imports table from remote location to target dir. Arguments are copies of direct sqoop command line arguments

#### **Parameters**

- table Table to read
- target dir HDFS destination dir
- append Append data to an existing dataset in HDFS
- file\_type "avro", "sequence", "text" or "parquet". Imports data to into the specified format. Defaults to text.
- columns <col,col,col... > Columns to import from table
- **split\_by** Column of the table used to split work units
- where WHERE clause to use during import
- direct Use direct connector if exists for the database
- driver Manually specify JDBC driver class to use
- extra\_import\_options Extra import options to pass as dict. If a key doesn't
  have a value, just pass an empty string to it. Don't include prefix of for sqoop
  options.

Bases: airflow.hooks.base\_hook.BaseHook, airflow.utils.log.logging\_mixin.LoggingMixin

Hook for ssh remote execution using Paramiko. ref: https://github.com/paramiko/paramiko This hook also lets you create ssh tunnel and serve as basis for SFTP file transfer

# **Parameters**

- **ssh\_conn\_id** (*str*) connection id from airflow Connections from where all the required parameters can be fetched like username, password or key\_file. Thought the priority is given to the param passed during init
- remote\_host (str) remote host to connect
- username (str) username to connect to the remote host
- password (str) password of the username to connect to the remote\_host

- **key\_file** (str) key file to use to connect to the remote\_host.
- port (int) port of remote host to connect (Default is paramiko SSH\_PORT)
- **timeout** (*int*) timeout for the attempt to connect to the remote\_host.
- **keepalive\_interval** (*int*) send a keepalive packet to remote host every keepalive\_interval seconds

### get\_conn()

Opens a ssh connection to the remote host.

:return paramiko.SSHClient object

get\_tunnel (remote\_port, remote\_host='localhost', local\_port=None)

Creates a tunnel between two hosts. Like ssh -L <LOCAL\_PORT>:host:<REMOTE\_PORT>.

#### **Parameters**

- **remote\_port** (*int*) The remote port to create a tunnel to
- **remote\_host** (*str*) The remote host to create a tunnel to (default localhost)
- local\_port (int) The local port to attach the tunnel to

**Returns** sshtunnel.SSHTunnelForwarder object

```
class airflow.contrib.hooks.vertica_hook.VerticaHook(*args, **kwargs)
Bases: airflow.hooks.dbapi_hook.DbApiHook
```

Interact with Vertica.

# get\_conn()

Returns verticagl connection object

## 3.20.5 Executors

Executors are the mechanism by which task instances get run.

```
class airflow.executors.local_executor.LocalExecutor(parallelism=32)
    Bases: airflow.executors.base executor.BaseExecutor
```

LocalExecutor executes tasks locally in parallel. It uses the multiprocessing Python library and queues to parallelize the execution of tasks.

```
end()
```

This method is called when the caller is done submitting job and wants to wait synchronously for the job submitted previously to be all done.

```
execute_async (key, command, queue=None, executor_config=None)
```

This method will execute the command asynchronously.

```
start()
```

Executors may need to get things started. For example LocalExecutor starts N workers.

sync()

Sync will get called periodically by the heartbeat method. Executors should override this to perform gather statuses.

```
class airflow.executors.sequential_executor.SequentialExecutor
    Bases: airflow.executors.base executor.BaseExecutor
```

This executor will only run one task instance at a time, can be used for debugging. It is also the only executor that can be used with sqlite since sqlite doesn't support multiple connections.

Since we want airflow to work out of the box, it defaults to this SequentialExecutor alongside sqlite as you first install it.

### end()

This method is called when the caller is done submitting job and wants to wait synchronously for the job submitted previously to be all done.

# execute\_async (key, command, queue=None, executor\_config=None)

This method will execute the command asynchronously.

# sync()

Sync will get called periodically by the heartbeat method. Executors should override this to perform gather statuses.

# 3.20.5.1 Community-contributed executors

## **HTTP Routing Table**

## /api

390 HTTP Routing Table

## Python Module Index

## а

```
airflow.hooks.hive_hooks,337
airflow.macros,318
airflow.models,319
```

| Airflow Docu | mentation. | Release | 2.0. | 0.dev0+ |
|--------------|------------|---------|------|---------|
|--------------|------------|---------|------|---------|

392 Python Module Index

| A                                                                | 350                                                                                      |
|------------------------------------------------------------------|------------------------------------------------------------------------------------------|
| acknowledge() (air-                                              | AwsGlueCatalogPartitionSensor (class in air-                                             |
| flow.contrib.hooks.gcp_pubsub_hook.PubSubHoomethod), 361         | ok flow.contrib.sensors.aws_glue_catalog_partition_sensor), 309                          |
| add_task() (airflow.models.DAG method), 324                      | AwsHook (class in airflow.contrib.hooks.aws_hook), 351                                   |
| add_tasks() (airflow.models.DAG method), 324                     | AwsLambdaHook (class in air-                                                             |
| aggregate() (airflow.contrib.hooks.mongo_hook.Mong               | oHook flow.contrib.hooks.aws_lambda_hook), 149,                                          |
| method), 368                                                     | 352                                                                                      |
| airflow.hooks.hive_hooks(module), 337                            | AwsRedshiftClusterSensor (class in air-                                                  |
| airflow.macros(module), 318                                      | ${\it flow.contrib.sensors.aws\_redshift\_cluster\_sensor)},$                            |
| airflow.models(module), 319                                      | 146, 310                                                                                 |
| allocate_ids() (air-                                             | AwsSnsHook (class in air-                                                                |
| flow.contrib.hooks.datastore_hook.DatastoreHoo                   | sk flow.contrib.hooks.aws_sns_hook), 352                                                 |
| method), 203, 355                                                | В                                                                                        |
| <pre>are_dependencies_met() (air-</pre>                          | <del>-</del>                                                                             |
| flow.models.TaskInstance method), 331                            | bag_dag() (airflow.models.DagBag method), 328                                            |
| are_dependents_done() (air-                                      | BaseOperator (class in airflow.models), 231, 319                                         |
| flow.models.TaskInstance method), 331                            | BaseSensorOperator (class in air-                                                        |
| AthenaSensor (class in air-                                      | flow.sensors.base_sensor_operator), 235                                                  |
| $flow.contrib.sensors.aws\_athena\_sensor),$                     | BashOperator (class in air-                                                              |
| 309                                                              | flow.operators.bash_operator), 236                                                       |
| <pre>await() (airflow.contrib.hooks.gcp_dataproc_hook.Data</pre> | Prochestinsor (class in air-                                                             |
| method), 360                                                     | flow.contrib.sensors.bash_sensor), 310                                                   |
| AWSAthenaHook (class in air-                                     | begin_transaction() (air-                                                                |
| flow.contrib.hooks.aws_athena_hook), 349                         | flow.contrib.hooks.datastore_hook.DatastoreHook                                          |
| AWSAthenaOperator (class in air-                                 | method), 203, 355                                                                        |
| flow.contrib.operators.aws_athena_operator),                     | BigQueryCheckOperator (class in air-<br>flow.contrib.operators.bigquery_check_operator), |
| 256                                                              | 162, 256                                                                                 |
| AWSBatchOperator (class in air-                                  | BigQueryCreateEmptyDatasetOperator                                                       |
| flow.contrib.operators.awsbatch_operator),                       | (class in air-                                                                           |
| 145, 256                                                         | flow.contrib.operators.bigquery_operator),                                               |
| AwsDynamoDBHook (class in air-                                   | 166, 261                                                                                 |
| flow.contrib.hooks.aws_dynamodb_hook), 149, 350                  | BigQueryCreateEmptyTableOperator (class in                                               |
| AwsFirehoseHook (class in air-                                   | airflow.contrib.operators.bigquery_operator),                                            |
| flow.contrib.hooks.aws_firehose_hook), 150,                      | 164, 258                                                                                 |
| 350                                                              | BigQueryCreateExternalTableOperator                                                      |
| AwsGlueCatalogHook (class in air-                                | (class in air-                                                                           |
| flow.contrib.hooks.aws_glue_catalog_hook),                       | flow.contrib.operators.bigquery_operator),                                               |
| jio meonin iomoons.ans_sine_caialos_noon);                       | 165, 260                                                                                 |
|                                                                  |                                                                                          |

| BigQueryDeleteDatasetOperator (class in airflow.contrib.operators.bigquery_operator), 167,261               | (class in air-<br>flow.contrib.operators.cassandra_to_gcs),<br>264                                    |
|----------------------------------------------------------------------------------------------------|----------------------------------------------------------------------------------------------------|
| •                                                                                                    | Chart (class in airflow.models), 323 check_for_bucket() (air-                                         |
| 163, 257 BigQueryHook (class in air-                                                                        | flow.hooks.S3_hook.S3Hook method), 137,                                                               |
|                                                                                                    | check_for_key() (airflow.hooks.S3_hook.S3Hook<br>method), 138, 345                                    |
| BigQueryIntervalCheckOperator (class in air-<br>flow.contrib.operators.bigquery_check_operator)<br>162, 257 | check_for_named_partition() (air-                                                                     |
|                                                                                                    | <pre>check_for_partition() (air-</pre>                                                                |
| BigQueryTableDeleteOperator (class in air-                                                                  | check_for_partition() (air-                                                                           |
| flow.contrib.operators.bigquery_table_delete_ope<br>167, 262                                                | erator), flow.hooks.hive_hooks.HiveMetastoreHook<br>method), 339                                      |
| BigQueryTableSensor (class in air-                                                                          | check_for_prefix() (air-                                                                              |
| <pre>flow.contrib.sensors.bigquery_sensor), 310 BigQueryToBigQueryOperator (class in air-</pre>             | flow.hooks.S3_hook.S3Hook method), 138, 345                                                           |
| flow.contrib.operators.bigquery_to_bigquery), 169, 263                                                      | <pre>check_for_wildcard_key() (air- flow.hooks.S3_hook.S3Hook method), 138,</pre>                     |
| BigQueryToCloudStorageOperator (class in                                                                    | 345                                                                                                   |
| airflow.contrib.operators.bigquery_to_gcs),                                                                 | check_query_status() (air-                                                                            |
| 169,263 BigQueryValueCheckOperator (class in air-                                                           | flow.contrib.hooks.aws_athena_hook.AWSAthenaHook<br>method), 349                                      |
| flow.contrib.operators.bigquery_check_operator)                                                             | ,check_response() (air-                                                                               |
| 162, 257                                                                                                    | flow.hooks.http_hook.HttpHook method),                                                                |
| BranchPythonOperator (class in air-                                                                         | 341                                                                                                   |
| flow.operators.python_operator), 236                                                                        | check_s3_url() (air-                                                                                  |
| bulk_dump() (airflow.hooks.dbapi_hook.DbApiHook method), 335                                                | flow.contrib.hooks.sagemaker_hook.SageMakerHook<br>method), 150, 372                                  |
| bulk_dump() (airflow.hooks.mysql_hook.MySqlHook                                                             |                                                                                                    |
| <pre>method), 343 bulk_dump() (airflow.hooks.postgres_hook.PostgresHook</pre>                               | flow.contrib.hooks.sagemaker_hook.SageMakerHook<br>method), 150, 372                                  |
| method), 344                                                                                                | check_training_config() (air-                                                                         |
| bulk_load() (airflow.hooks.dbapi_hook.DbApiHook method), 335                                                | flow.contrib.hooks.sagemaker_hook.SageMakerHook method), 151, 373                                     |
| <pre>bulk_load() (airflow.hooks.mysql_hook.MySqlHook</pre>                                                  | <pre>check_training_status_with_log() (air-<br/>flow.contrib.hooks.sagemaker_hook.SageMakerHook</pre> |
| bulk_load() (airflow.hooks.postgres_hook.PostgresHook                                                       | k method), 151, 373                                                                                   |
| method), 344                                                                                                | check_tuning_config() (air-                                                                           |
| С                                                                                                    | flow.contrib.hooks.sagemaker_hook.SageMakerHook<br>method), 151, 373                                  |
| CassandraHook (class in air-flow.contrib.hooks.cassandra_hook), 353                                         | CheckOperator (class in air-<br>flow.operators.check_operator), 236                                   |
| CassandraRecordSensor (class in air-                                                                        | cleanup_database_hook() (air-                                                                         |
| flow.contrib.sensors.cassandra_record_sensor), 311                                                          | flow.contrib.hooks.gcp_sql_hook.CloudSqlDatabaseHook method), 179                                     |
| CassandraTableSensor (class in air-flow.contrib.sensors.cassandra_table_sensor),                            | clear() (airflow.models.BaseOperator method), 234, 321                                                |
| 311                                                                                                    | clear() (airflow.models.DAG method), 324                                                              |
| CassandraToGoogleCloudStorageOperator                                                                       | <pre>clear_task_instances() (in module air-</pre>                                                     |

| flow.models), 335                                                                                                | method), 331                                                                                                    |
|----------------------------------------------------------------------------------------------------|----------------------------------------------------------------------------------------------------|
| <pre>clear_xcom_data() (airflow.models.TaskInstance</pre>                                                        | commit () (airflow.contrib.hooks.datastore_hook.DatastoreHook method), 203, 355                                                                                                    |
| cli() (airflow.models.DAG method), 324                                                                           | concurrency_reached (airflow.models.DAG at-                                                                                                    |
| <pre>close_conn() (airflow.contrib.hooks.ftp_hook.FTPHoo</pre>                                                   | ok tribute), 324                                                                                                    |
| method), 358                                                                                                    | configure_s3_resources() (air-                                                                                                    |
| close_conn() (airflow.contrib.hooks.sftp_hook.SFTPH method), 378                                                 | look flow.contrib.hooks.sagemaker_hook.SageMakerHook method), 151, 373                                                                                                    |
| <pre>closest_ds_partition() (in module air-<br/>flow.macros.hive), 318</pre>                                     | <pre>construct_api_call_params() (air-<br/>flow.operators.slack_operator.SlackAPIOperator</pre>                                                                                                    |
| CloudantHook (class in air-                                                                                      | method), 249                                                                                                    |
| flow.contrib.hooks.cloudant_hook), 354                                                                           | construct_api_call_params() (air-                                                                                                    |
| CloudSqlDatabaseHook (class in air-flow.contrib.hooks.gcp_sql_hook), 178                                         | flow.operators.slack_operator.SlackAPIPostOperator method), 250                                                                                                    |
| CloudSqlHook (class in air-                                                                                      | construct_ingest_query() (air-                                                                                                    |
| flow.contrib.hooks.gcp_sql_hook), 175                                                                            | flow.operators.hive_to_druid.HiveToDruidTransfer                                                                                                    |
| CloudSqlInstanceCreateOperator (class in                                                                         | method), 240                                                                                                    |
| $air flow. contrib. operators. gcp\_sql\_operator),$                                                             | convert_map_type() (air-                                                                                                    |
| 174                                                                                                    | $flow. contrib. operators. cass and ra\_to\_gcs. Cass and raToGoogleClosure and raToGoogleClosure and raToGoogl$ |
| CloudSqlInstanceDatabaseCreateOperator                                                                           | class method), 264                                                                                                    |
| (class in air-                                                                                                   | convert_tuple_type() (air-                                                                                                    |
| flow.contrib.operators.gcp_sql_operator),<br>172                                                                 | flow.contrib.operators.cassandra_to_gcs.CassandraToGoogleCloclass method), 264                                                                                                    |
| CloudSqlInstanceDatabaseDeleteOperator                                                                           |                                                                                                    |
| (class in air-                                                                                                   | flow.contrib.operators.postgres_to_gcs_operator.PostgresToGoog                                                                                                    |
| flow.contrib.operators.gcp_sql_operator),                                                                        | class method), 291                                                                                                    |
| 172                                                                                                    | convert_user_type() (air-                                                                                                    |
| CloudSqlInstanceDatabasePatchOperator                                                                            | flow.contrib.operators.cassandra_to_gcs.CassandraToGoogleClo                                                                                                    |
| (class in air-                                                                                                   | class method), 264                                                                                                    |
| flow.contrib.operators.gcp_sql_operator),<br>172                                                                 | copy () (airflow.contrib.hooks.gcs_hook.GoogleCloudStorageHook method), 217, 363                                                                                                    |
| ${\tt CloudSqlInstanceDeleteOperator} \ \ ({\it class} \ \ {\it in}$                                             |                                                                                                    |
| airflow.contrib.operators.gcp_sql_operator),<br>173                                                              | flow.hooks.postgres_hook.PostgresHook<br>method), 344                                                                                                    |
| ${\tt CloudSqlInstanceExportOperator}\ ({\it class\ in}\\ air {\it flow.contrib.operators.gcp\_sql\_operator}),$ | copy_object() (airflow.hooks.S3_hook.S3Hook<br>method), 138, 345                                                                                                    |
| 173                                                                                                    | create_bucket() (air-                                                                                                    |
| <pre>CloudSqlInstanceImportOperator (class in</pre>                                                              | flow.contrib.hooks.gcs_hook.GoogleCloudStorageHook method), 217, 363                                                                                                    |
| 173                                                                                                    | create_bucket() (airflow.hooks.S3_hook.S3Hook                                                                                                    |
| CloudSqlInstancePatchOperator (class in air-                                                                     | method), 138, 346                                                                                                    |
| $flow.contrib.operators.gcp\_sql\_operator), 174$                                                                | create_cluster_snapshot() (air-                                                                                                    |
| CloudSqlProxyRunner (class in air-                                                                               | flow.contrib.hooks.redshift_hook.RedshiftHook                                                                                                    |
| flow.contrib.hooks.gcp_sql_hook), 179                                                                            | method), 146, 372                                                                                                    |
| CloudSqlQueryOperator (class in air-                                                                             | create_connection() (air-                                                                                                    |
| flow.contrib.operators.gcp_sql_operator),<br>175                                                                 | flow.contrib.hooks.gcp_sql_hook.CloudSqlDatabaseHook<br>method), 179                                                                                                    |
| <pre>cluster_status()</pre>                                                                                      | create_dagrun() (airflow.models.DAG method),  324                                                                                                    |
| method), 146, 372                                                                                                | create_dagrun() (airflow.models.DagModel                                                                                                    |
| <pre>collect_dags() (airflow.models.DagBag method),</pre>                                                        | method), 329                                                                                                    |
| 328                                                                                                    | create_database() (air-                                                                                                    |
| command() (airflow.models.TaskInstance method), 331                                                              | flow.contrib.hooks.gcp_sql_hook.CloudSqlHook                                                                                                    |
| <pre>command_as_list() (airflow.models.TaskInstance</pre>                                                        | method), 175                                                                                                    |

```
create directory()
                                                    dagbag report () (airflow.models.DagBag method),
        flow.contrib.hooks.ftp hook.FTPHook method),
                                                             328
                                                    DagModel (class in airflow.models), 328
                                              (air-
                                                    DagRun (class in airflow.models), 329
create_directory()
        flow.contrib.hooks.sftp hook.SFTPHook
                                                    DatabricksHook
                                                                              (class
                                                                                                   air-
        method), 378
                                                             flow.contrib.hooks.databricks hook), 354
create endpoint()
                                              (air- DatabricksSubmitRunOperator (class in air-
                                                             flow.contrib.operators.databricks operator),
        flow.contrib.hooks.sagemaker hook.SageMakerHook
        method), 151, 373
                                                             158, 264
create_endpoint_config()
                                              (air- DataFlowHook
                                                                            (class
                                                                                                   air-
        flow.contrib.hooks.sagemaker_hook.SageMakerHook
                                                             flow.contrib.hooks.gcp_dataflow_hook),
                                                                                                   192,
        method), 152, 374
                                                             360
create instance()
                                              (air-
                                                    DataFlowJavaOperator
                                                                                   (class
                                                                                                   air-
        flow.contrib.hooks.gcp_sql_hook.CloudSqlHook
                                                             flow.contrib.operators.dataflow_operator),
        method), 176
                                                             189, 266
create_job() (airflow.contrib.hooks.gcp_mlengine_hook.MHaEnkimeHook.onOperator
                                                                                     (class
                                                                                                   air-
        method), 208, 360
                                                             flow.contrib.operators.dataflow_operator),
                                                             191, 268
create_job_flow()
                                              (air-
        flow.contrib.hooks.emr_hook.EmrHook
                                                    DataflowTemplateOperator (class in air-
        method), 137, 357
                                                             flow.contrib.operators.dataflow operator),
create_model()
                                              (air-
                                                             190, 267
        flow.contrib.hooks.gcp_mlengine_hook.MLEngineDavokaprocClusterCreateOperator
        method), 208, 361
                                                             airflow.contrib.operators.dataproc_operator),
create model()
                                              (air-
                                                             193, 269
        flow.contrib.hooks.sagemaker_hook.SageMakerHooktaprocClusterDeleteOperator
        method), 152, 374
                                                             airflow.contrib.operators.dataproc operator),
create_new_function()
                                              (air-
                                                             195, 271
        flow.contrib.hooks.gcp_function_hook.GcfHook DataprocClusterScaleOperator
        method), 187
                                                             airflow.contrib.operators.dataproc_operator),
                                                             194, 271
create_subscription()
                                              (air-
        flow.contrib.hooks.gcp_pubsub_hook.PubSubHookDataProcHadoopOperator
                                                                                     (class
                                                                                                   air-
        method), 361
                                                             flow.contrib.operators.dataproc_operator),
                                                             199, 275
create_topic()
                                              (air-
        flow.contrib.hooks.gcp_pubsub_hook.PubSubHookDataProcHiveOperator
                                                                                                   air-
                                                                                   (class
        method), 362
                                                             flow.contrib.operators.dataproc_operator),
create_training_job()
                                              (air-
                                                             197, 273
        flow.contrib.hooks.sagemaker hook.SageMakerHooktaProcHook
                                                                            (class
                                                                                                   air-
        method), 152, 374
                                                             flow.contrib.hooks.gcp_dataproc_hook),
                                                             360
create_transform_job()
                                              (air-
        flow.contrib.hooks.sagemaker_hook.SageMakerHooktaProcPigOperator
                                                                                  (class
                                                                                                   air-
        method), 152, 374
                                                             flow.contrib.operators.dataproc operator),
create tuning job()
                                              (air-
                                                             195, 271
        flow.contrib.hooks.sagemaker hook.SageMakerHooktaProcPySparkOperator
                                                                                      (class
                                                                                                   air-
        method), 152, 375
                                                             flow.contrib.operators.dataproc_operator),
create_version()
                                              (air-
        flow.contrib.hooks.gcp_mlengine_hook.MLEngineDarb&ProcSparkOperator
                                                                                    (class
                                                                                                   air-
                                                                                             in
        method), 208, 361
                                                             flow.contrib.operators.dataproc_operator),
current_state()
                        (airflow.models.TaskInstance
                                                             198, 274
        method), 331
                                                    DataProcSparkSqlOperator (class in
                                                             flow.contrib.operators.dataproc_operator),
D
                                                             197, 273
                                                    DataprocWorkflowTemplateBaseOperator
dag (airflow.models.BaseOperator attribute), 234, 321
                                                             (class
                                                                                  in
                                                                                                   air-
DAG (class in airflow.models), 323
                                                             flow.contrib.operators.dataproc operator),
DagBag (class in airflow.models), 328
```

| 276                                                                         | flow.contrib.hooks.gcp_sql_hook.CloudSqlHook                                                  |
|-----------------------------------------------------------------------------|-----------------------------------------------------------------------------------------------|
| ${\tt DataprocWorkflowTemplateInstantiateInl}$                              |                                                                                               |
|                                                                             | - delete_many() (air-                                                                         |
| flow.contrib.operators.dataproc_operator),                                  | flow.contrib.hooks.mongo_hook.MongoHook                                                       |
| 201, 277                                                                    | method), 368                                                                                  |
|                                                                             | raterete_objects() (airflow.hooks.S3_hook.S3Hook<br>- method), 139, 346                       |
| ·                                                                           | delete_one() (airflow.contrib.hooks.mongo_hook.MongoHook                                      |
| 200, 276                                                                    | method), 368                                                                                  |
| DatastoreExportOperator (class in air                                       |                                                                                               |
| flow.contrib.operators.datastore_export_operat                              | method), 203, 356                                                                             |
|                                                                             | - delete_subscription() (air-                                                                 |
| flow.contrib.hooks.datastore_hook), 203<br>355                              | , flow.contrib.hooks.gcp_pubsub_hook.PubSubHook method), 362                                  |
| ${\tt DatastoreImportOperator}  \textit{(class}  \textit{in}  \textit{air}$ |                                                                                               |
| flow.contrib.operators.datastore_import_opera 202, 277                      | tor), flow.contrib.hooks.gcp_pubsub_hook.PubSubHook method), 362                              |
|                                                                             | - delete_version() (air-                                                                      |
| flow.contrib.sensors.weekday_sensor), 316                                   | flow.contrib.hooks.gcp_mlengine_hook.MLEngineHook                                             |
| db () (airflow.contrib.hooks.cloudant_hook.CloudantHo method), 354          | ok method), 208, 361<br>deps (airflow.models.BaseOperator attribute), 234, 321                |
| DbApiHook (class in airflow.hooks.dbapi_hook), 335                          | deps (airflow.sensors.base_sensor_operator.BaseSensorOperator                                 |
| deactivate_stale_dags() (airflow.models.DAC                                 |                                                                                               |
| static method), 324                                                         | describe_cluster_snapshots() (air-                                                            |
| deactivate_unknown_dags() (air                                              | flow.contrib.hooks.redshift_hook.RedshiftHook                                                 |
| flow.models.DAG static method), 325                                         | method), 147, 372                                                                             |
| delete() (airflow.contrib.hooks.gcs_hook.GoogleCloud                        |                                                                                               |
| method), 218, 364                                                           | flow.contrib.hooks.ftp_hook.FTPHook method),                                                  |
| <pre>delete_cluster()</pre>                                                 |                                                                                               |
| method), 146, 372                                                           | flow.contrib.hooks.sftp_hook.SFTPHook                                                         |
| delete_connection() (air                                                    |                                                                                               |
| flow.contrib.hooks.gcp_sql_hook.CloudSqlDate                                | abaseHawkibe_endpoint() (air-                                                                 |
| method), 179                                                                | $flow. contrib. hooks. sage maker\_hook. Sage Maker Hook$                                     |
| delete_database() (air                                                      |                                                                                               |
| flow.contrib.hooks.gcp_sql_hook.CloudSqlHoo<br>method), 176                 | <pre>k describe_endpoint_config() (air- flow.contrib.hooks.sagemaker_hook.SageMakerHook</pre> |
| delete_directory() (air                                                     |                                                                                               |
| flow.contrib.hooks.ftp_hook.FTPHook method)                                 |                                                                                               |
| 358 delete_directory() (air                                                 | flow.contrib.hooks.sagemaker_hook.SageMakerHook                                               |
| flow.contrib.hooks.sftp_hook.SFTPHook                                       | - method), 153, 375<br>describe_object() (air-                                                |
| method), 378                                                                | flow.contrib.hooks.salesforce_hook.SalesforceHook                                             |
| delete_file() (air                                                          | · · · · · · · · · · · · · · · · · · ·                                                         |
| flow.contrib.hooks.ftp_hook.FTPHook method)                                 |                                                                                               |
| 358                                                                         | $flow. contrib. hooks. sage maker\_hook. Sage Maker Hook$                                     |
| delete_file() (air                                                          |                                                                                               |
| flow.contrib.hooks.sftp_hook.SFTPHook                                       | describe_training_job_with_log() (air-                                                        |
| method), 378                                                                | flow.contrib.hooks.sagemaker_hook.SageMakerHook                                               |
| <pre>delete_function()</pre>                                                | · · · · · · · · · · · · · · · · · · ·                                                         |
| method), 188                                                                | flow.contrib.hooks.sagemaker_hook.SageMakerHook                                               |
| delete instance() (air                                                      |                                                                                               |

| describe tuning              | ioh()                     | (0                     | uir-                                    | 137, 279                                |                                           |
|------------------------------|---------------------------|------------------------|-----------------------------------------|-----------------------------------------|-------------------------------------------|
|                              | ooks.sagemaker_           | ,                      |                                         | ,                                       | cutor LocalExecutor                       |
| method), 153,                | -                         | noon.suscinta          | ,,,,,,,,,,,,,,,,,,,,,,,,,,,,,,,,,,,,,,, | method), 387                            | oBoearExcensor                            |
| DiscordWebhookHook           |                           | in a                   | nir_                                    | end() (airflow.executors.sequential_    | executor Sequential Executor              |
|                              | ooks.discord_wel          |                        | ı ı ı -                                 | method), 388                            | executor. Sequential Executor             |
| 356                          | oks.aiscora_wei           | onook_nook),           |                                         | error() (airflow.models.TaskInstan      | ica mathod) 331                           |
|                              | onoton (al.               | ana in a               |                                         |                                         |                                           |
| DiscordWebhookOpe            |                           |                        |                                         | execute() (airflow.contrib.hooks.d      | iscora_webnook_nook.Discorawebno          |
| -                            | perators.discord_         | _wевпоок_оре           | eratoi                                  |                                         |                                           |
| 278                          | :                         | 1 11- 2                | 27                                      | execute() (airflow.contrib.hooks.s      | iack_webnook_nook.SiackwebnookHo          |
| DockerHook (class in         |                           |                        |                                         | method), 380                            | ATTICA A                                  |
| DockerOperator               | (class                    |                        | ur-                                     | execute() (airflow.contrib.operato      | rs.aws_athena_operator.AWSAthenaC         |
|                              | .docker_operato           |                        | ~.                                      | method), 256                            |                                           |
|                              | _                         | s_hook.Googl           | eCloi                                   | ndStocageH(v)) kairflow.contrib.operato | rs.dataflow_operator.DataFlowPytho        |
| method), 218,                |                           |                        |                                         | method), 192, 269                       |                                           |
| download_mail_att            |                           |                        | ıir-                                    | execute() (airflow.contrib.operato      | rs.discord_webhook_operator.Discor        |
| flow.contrib.ho              | ooks.imap_hook.           | ImapHook               |                                         | method), 278                            |                                           |
| method), 367                 |                           |                        |                                         | execute() (airflow.contrib.operato      | $rs.file\_to\_gcs.FileToGoogleCloudStort$ |
| <pre>downstream_list (</pre> | airflow.models.E          | BaseOperator           | at-                                     | method), 209, 280                       |                                           |
| tribute), 234, 3             | 321                       |                        |                                         | execute() (airflow.contrib.operato      | rs.mongo_to_s3.MongoToS3Operator          |
| DruidCheckOperato            | or (class                 | in a                   | ıir-                                    | method), 290                            |                                           |
| flow.operators.              | .druid_check_op           | verator), 238          |                                         | execute() (airflow.contrib.operato      | rs.slack_webhook_operator.SlackWeb        |
| DruidDbApiHook (cla          | ass in airflow.ho         | oks.druid_hoo          | (k),                                    | method), 305                            |                                           |
| 342                          |                           |                        |                                         | execute() (airflow.contrib.operato      | rs.spark_jdbc_operator.SparkJDBCO         |
| DruidHook (class in a        | irflow.hooks.dru          | id hook), 342          |                                         | method), 306                            |                                           |
| DruidOperator                | (class                    |                        |                                         | execute() (airflow.contrib.operato      | rs.spark sął operator.SparkSąlOpera       |
| <del>-</del>                 | perators.druid_o          |                        |                                         | method), 307                            |                                           |
| ds_add() (in module of       |                           |                        |                                         | execute() (airflow.contrib.operato      | rs.spark submit operator.SparkSubm        |
| ds_format() (in mod          |                           |                        |                                         | method), 308                            |                                           |
| DummyOperator                | (class                    |                        | iir-                                    | execute() (airflow.contrib.operato      | rs saoon operator SaoonOperator           |
|                              | .dummy_operato            |                        |                                         | method), 308                            | , sisqe op _operations qo op operation    |
| jie moperators.              | cumuny_operate            | ,,, 230                |                                         | execute() (airflow.contrib.sensors      | nuhsuh sensor PuhSuhPullSensor            |
| E                            |                           |                        |                                         | method), 314                            | .puosuo_senson1 nosuo1 nusenson           |
|                              | ( 1                       |                        |                                         | execute() (airflow.models.Base(         | Onerator method                           |
| ECSOperator                  | (class                    |                        |                                         | 234, 321                                | operator method),                         |
| -                            | perators.ecs_ope          | rator), 1              | 45,                                     |                                         | on avator Pash On avator                  |
| 278                          |                           |                        |                                         | execute() (airflow.operators.bash       | _орегиют.ваѕпОрегиют                      |
| EmailOperator                | (class                    |                        | ıir-                                    | method), 236                            | an anaton Clask A DIOn anaton             |
|                              | .email_operator           | ), 239                 |                                         | execute() (airflow.operators.slack      | _operator.StackAP1Operator                |
| EmrAddStepsOperat            |                           |                        | ıir-                                    | method), 249                            |                                           |
|                              | verators.emr_ado          | d_steps_opera          | ıtor),                                  | execute_async()                         | (air-                                     |
| 136, 279                     |                           |                        |                                         | flow.executors.local_execut             | or.LocalExecutor                          |
| EmrBaseSensor                | (class                    | in a                   | ıir-                                    | method), 387                            |                                           |
| flow.contrib.se              | nsors.emr_base_           | _ <i>sensor</i> ), 311 |                                         | execute_async()                         | (air-                                     |
| EmrCreateJobFlow(            | Operator (d               | class in a             | uir-                                    | flow.executors.sequential_e.            | xecutor.SequentialExecutor                |
| flow.contrib.op              | perators.emr_cre          | ate_job_flow_          | _oper                                   | rator), method), 388                    |                                           |
| 136, 279                     |                           |                        |                                         | exists()(airflow.contrib.hooks.gc       | s_hook.GoogleCloudStorageHook             |
| EmrHook (class in            | airflow.contrib.h         | ooks.emr_hoo           | (k),                                    | method), 218, 364                       |                                           |
| 137, 357                     |                           |                        |                                         | <pre>expand_role()</pre>                | (air-                                     |
| EmrJobFlowSensor             | (class                    | in a                   | ıir-                                    | flow.contrib.hooks.aws_hoo              | k.AwsHook                                 |
|                              | nsors.emr_job_f           |                        |                                         | <i>method</i> ), 351                    |                                           |
| 311                          | <b>~</b> / * * <b>~</b> / |                        |                                         | <pre>export_instance()</pre>            | (air-                                     |
| EmrStepSensor                | (class                    | in a                   | ıir-                                    | flow.contrib.hooks.gcp_sql_             | hook.CloudSqlHook                         |
| <del>-</del>                 | nsors.emr_step_           |                        |                                         | method), 176                            | -                                         |
| EmrTerminateJobF             | _                         |                        | iir-                                    | export_table()                          | (air-                                     |
|                              |                           |                        |                                         | operator) flow.contrib.hooks.sqoop h    | ook.SaoopHook                             |

| method), 385                                                    | 181                                                                              |
|-----------------------------------------------------------------|----------------------------------------------------------------------------------|
|                                                                 | GceInstanceStopOperator (class in air-                                           |
| $flow.contrib.hooks.datastore\_hook.DatastoreHooks$             |                                                                                  |
| method), 203, 356                                               | 182                                                                              |
|                                                                 | GceInstanceTemplateCopyOperator                                                  |
| flow.sensors.external_task_sensor), 251                         | (class in air-                                                                   |
| F                                                               | flow.contrib.operators.gcp_compute_operator), 183                                |
|                                                                 | GceSetMachineTypeOperator (class in air-                                         |
|                                                                 | loudBaseHbow.contrib.operators.gcp_compute_operator),                            |
| static method), 161, 360                                        | 182                                                                              |
| filepath (airflow.models.DAG attribute), 325                    | GcfFunctionDeleteOperator (class in air-                                         |
| FileSensor (class in air-                                       | flow.contrib.operators.gcp_function_operator),                                   |
| flow.contrib.sensors.file_sensor), 312                          | 187                                                                              |
| FileToGoogleCloudStorageOperator (class in                      | GcfFunctionDeployOperator (class in air-                                         |
| airflow.contrib.operators.file_to_gcs), 209, 280                | flow.contrib.operators.gcp_function_operator),                                   |
| filter_for_filesize() (air-                                     | 186                                                                              |
| flow.sensors.hdfs_sensor.HdfsSensor static                      | GcfHook (class in air-                                                           |
| method), 252                                                    | flow.contrib.hooks.gcp_function_hook), 187                                       |
| filter_for_ignored_ext() (air-                                  | GCPTransferServiceHook (class in air-flow.contrib.hooks.gcp_transfer_hook), 220, |
| flow.sensors.hdfs_sensor.HdfsSensor static                      | 367                                                                              |
| method), 252 find() (airflow.contrib.hooks.mongo_hook.MongoHook |                                                                                  |
| method), 369                                                    | static method), 331                                                              |
| find() (airflow.models.DagRun static method), 329               | GenericTransfer (class in air-                                                   |
| find_for_task_instance() (air-                                  | flow.operators.generic_transfer), 239                                            |
| flow.models.TaskReschedule static method),                      | <pre>get_active_runs() (airflow.models.DAG method),</pre>                        |
| 334                                                             | 325                                                                              |
| folder (airflow.models.DAG attribute), 325                      | get_autocommit() (air-                                                           |
| following_schedule() (airflow.models.DAG                        | flow.hooks.dbapi_hook.DbApiHook method),                                         |
| method), 325                                                    | 335                                                                              |
|                                                                 | get_autocommit() (air-                                                           |
| flow.contrib.hooks.gcp_sql_hook.CloudSqlDatab<br>method), 179   | aseHook flow.hooks.mssql_hook.MsSqlHook method), 343                             |
| FSHook (class in airflow.contrib.hooks.fs_hook), 357            | <pre>get_autocommit() (air-</pre>                                                |
| FTPHook (class in airflow.contrib.hooks.ftp_hook), 358          | flow.hooks.mysql_hook.MySqlHook method),                                         |
| FTPSensor (class in air-                                        | 343                                                                              |
| flow.contrib.sensors.ftp_sensor), 312                           | get_available_fields() (air-                                                     |
| FTPSHook (class in airflow.contrib.hooks.ftp_hook), 359         | flow.contrib.hooks.salesforce_hook.SalesforceHook                                |
| FTPSSensor (class in air-                                       | method), 377                                                                     |
| flow.contrib.sensors.ftp_sensor), 312                           | get_bucket() (airflow.hooks.S3_hook.S3Hook                                       |
| C                                                               | method), 139, 346                                                                |
| G                                                               | <pre>get_collection() (air-<br/>flow.contrib.hooks.mongo_hook.MongoHook</pre>    |
| GceBaseOperator (class in air-                                  | method), 369                                                                     |
| flow.contrib.operators.gcp_compute_operator),                   | get_conn() (airflow.contrib.hooks.aws_athena_hook.AWSAthenaHoo                   |
| 181                                                             | method), 349                                                                     |
| GCeHook (class in air-flow.contrib.hooks.gcp_compute_hook), 184 | get_conn() (airflow.contrib.hooks.aws_firehose_hook.AwsFirehoseHo                |
| GceInstanceGroupManagerUpdateTemplateOpe                        | mathad) 150 250                                                                  |
| (class in air-                                                  | get_conn() (airflow.contrib.hooks.aws_glue_catalog_hook.AwsGlue(                 |
| flow.contrib.operators.gcp_compute_operator),                   | method), 351                                                                     |
| 183                                                             | get_conn() (airflow.contrib.hooks.aws_sns_hook.AwsSnsHook                        |
| GceInstanceStartOperator (class in air-                         | method), 352                                                                     |
| flow.contrib.operators.gcp compute operator),                   | <pre>get_conn() (airflow.contrib.hooks.bigquery_hook.BigQueryHook</pre>          |

|      | method), 170, 352                                                               |                           | method), 344                             |                |             |                            |
|------|---------------------------------------------------------------------------------|---------------------------|------------------------------------------|----------------|-------------|----------------------------|
| get_ | <pre>_conn() (airflow.contrib.hooks.cassandra_hook.Cassa<br/>method), 354</pre> |                           | okı () (airflow.ho<br>method), 349       | ooks.sqlite_h  | 100k.Sqlite | Hook                       |
| ~~+  | _conn () (airflow.contrib.hooks.datastore_hook.Datast                           |                           | , ·                                      | () (:          | in module   | ain                        |
|      | method), 203, 356                                                               |                           | flow.hooks.hive_hoo                      | oks), 341      |             |                            |
| get_ | _conn() (airflow.contrib.hooks.ftp_hook.FTPHook method), 358                    |                           | c32c() (airflow.com<br>method), 218, 365 | ntrib.hooks.g  | zcs_hook.С  | GoogleCloudStorageHo       |
| aet  | _conn() (airflow.contrib.hooks.ftp_hook.FTPSHook                                |                           |                                          |                |             | (air-                      |
| J =  | method), 359                                                                    |                           | flow.contrib.hooks.c                     | aws_hook.Av    | vsHook      |                            |
| get_ | _conn() (airflow.contrib.hooks.gcp_compute_hook.G                               |                           |                                          |                |             |                            |
| ~~+  | method), 184<br>_conn() (airflow.contrib.hooks.gcp_dataflow_hook.Do             |                           | rsor()(airflow.ho                        | oks.dbapi_h    | ook.DbApi   | Hook                       |
| get_ |                                                                                 |                           | g () (airflow.models                     | DagRag ma      | ethod) 328  | <u>.</u>                   |
| ao+  | _conn() (airflow.contrib.hooks.gcp_dataproc_hook.D                              |                           |                                          |                |             |                            |
| get_ |                                                                                 |                           | grun () <i>(airflow.mo</i>               | -              |             |                            |
| rat  | _conn () (airflow.contrib.hooks.gcp_function_hook.Ge                            |                           |                                          |                |             |                            |
| get_ | method), 188                                                                    | <b>уно<u>о</u>м</b> ач    | 332                                      | aeis. Iuskiri. | siunce mei  | nou),                      |
| get_ | _conn() (airflow.contrib.hooks.gcp_mlengine_hook.M                              |                           |                                          |                |             | (air-                      |
|      | method), 208, 361                                                               |                           | flow.contrib.hooks.g                     | gcp_sql_hoo    | k.CloudSq   | lHook                      |
| get_ | _conn() (airflow.contrib.hooks.gcp_pubsub_hook.Pub                              |                           |                                          |                |             |                            |
|      |                                                                                 |                           | tabase_hook()                            |                |             | (air-                      |
| get_ | _conn() (airflow.contrib.hooks.gcp_sql_hook.CloudS                              | -                         | •                                        | gcp_sql_hoo    | k.CloudSq   | lDatabaseHook              |
|      | method), 176                                                                    |                           | method), 179                             |                |             |                            |
| get_ | _conn () (airflow.contrib.hooks.gcp_transfer_hook.G0                            |                           |                                          |                |             | (air-                      |
|      | method), 221, 367                                                               |                           | flow.hooks.hive_hoo                      | oks.HiveMet    | astoreHoo   | k                          |
| get_ | conn () (airflow.contrib.hooks.gcs_hook.GoogleClou                              | _                         |                                          |                |             |                            |
|      |                                                                                 |                           | _hook()                                  |                |             | (air-                      |
| get_ | <pre>_conn() (airflow.contrib.hooks.mongo_hook.MongoH</pre>                     |                           | flow.operators.druio<br>method), 239     | d_check_ope    | rator.Drui  | dCheckOperator             |
| get_ | _conn() (airflow.contrib.hooks.pinot_hook.PinotDbAp                             | <i>gitHo<u>o</u>t</i> ae∶ | fault_view()                             | (airfle        | ow.models.  | .DAG                       |
|      | method), 370                                                                    |                           | method), 325                             |                |             |                            |
| get_ | _conn () (airflow.contrib.hooks.sagemaker_hook.Sage                             |                           |                                          |                |             | (air-                      |
|      | method), 153, 376                                                               |                           | flow.models.BaseO <sub>I</sub>           | perator m      | ethod),     | 234,                       |
| get_ | _conn() (airflow.contrib.hooks.sftp_hook.SFTPHook                               |                           | 322                                      |                |             |                            |
|      |                                                                                 |                           | rect_relatives                           |                |             | (air-                      |
| get_ | _conn() (airflow.contrib.hooks.ssh_hook.SSHHook                                 |                           | flow.models.BaseOp                       | perator m      | ethod),     | 234,                       |
|      | method), 387                                                                    |                           | 322                                      |                |             |                            |
| get_ | _conn () (airflow.contrib.hooks.vertica_hook.VerticaH                           |                           |                                          |                |             |                            |
|      |                                                                                 | get_fi:                   | rst()(airflow.com                        | rib.hooks.pi   | not_hook.F  | <sup>D</sup> inotDbApiHook |
| get_ | _conn() (airflow.hooks.dbapi_hook.DbApiHook                                     |                           | method), 370                             |                |             | ** 1                       |
|      |                                                                                 |                           | rst() (airflow.ho                        | oks.dbapi_h    | ook.DbApi   | Hook                       |
| get_ | _conn () (airflow.hooks.druid_hook.DruidDbApiHook                               |                           | method), 336                             | 1 . 1          | 1 D .       | 77 1                       |
|      |                                                                                 |                           | rst() (airflow.hoo                       | oks.presto_h   | ook.Presto  | Hook                       |
| get_ | _conn() (airflow.hooks.hdfs_hook.HDFSHook                                       |                           | method), 344                             |                | 1 1         | D :101 10                  |
|      |                                                                                 |                           |                                          | rators.aruta_  | _спеск_оре  | erator.DruidCheckOper      |
| get_ | _conn () (airflow.hooks.http_hook.HttpHook                                      |                           | method), 239                             | 1 - ()         |             | ( -:-                      |
|      |                                                                                 |                           | at_relative_id                           |                | I I         | (air-                      |
| get_ | _conn() (airflow.hooks.mssql_hook.MsSqlHook                                     |                           | flow.models.BaseOp                       | verator m      | nethod),    | 234,                       |
| ~~±  | method), 343                                                                    | ~o+ £1                    | 322                                      |                |             | (air                       |
| yet_ | conn () (airflow.hooks.mysql_hook.MySqlHook of                                  | _                         |                                          |                | nathad)     | (air-<br>234,              |
| ra+  | method), 344<br>_conn() (airflow.hooks.postgres_hook.PostgresHook               |                           | flow.models.BaseOp<br>322                | жинн т         | nethod),    | ۵۶۴,                       |
| yet_ |                                                                                 | net fin                   | nction()                                 |                |             | (air-                      |
| ne+  | conn () (airflow.hooks.presto hook.PrestoHook                                   |                           | flow.contrib.hooks.s                     | ocn function   | hook Get    | `                          |
|      |                                                                                 |                           |                                          |                |             |                            |

| method), 188 get_pandas_df() (air-                                                                                                    |    |
|----------------------------------------------------------------------------------------------------|----|
| get_hook() (airflow.contrib.sensors.aws_glue_catalog_partition_sflowoheadsadbafia_hdok_flabfipithleeksormethod),                                                                                                    |    |
| method), 310 336                                                                                                    |    |
| get_instance() (air- get_pandas_df() (air-                                                                                                    |    |
| $flow. contrib. hooks. gcp\_sql\_hook. Cloud Sql Hook \qquad \qquad flow. hooks. druid\_hook. Druid Db Api Hook$                                                                                                    |    |
| method), 177 method), 342                                                                                                    |    |
| get_instance_group_manager() (air- get_pandas_df() (air-                                                                                                    |    |
| flow.contrib.hooks.gcp_compute_hook.GceHook flow.hooks.hive_hooks.HiveServer2Hook                                                                                                    |    |
| method), 184 method), 340                                                                                                    |    |
| get_instance_template() (air- get_pandas_df() (air-                                                                                                    |    |
| flow.contrib.hooks.gcp_compute_hook.GceHook flow.hooks.presto_hook.PrestoHook method),                                                                                                    |    |
| method), 184 345                                                                                                    |    |
| get_jobs_id() (air- get_partitions() (air-                                                                                                    |    |
| $flow.contrib.hooks.qubole\_hook.QuboleHook \qquad \qquad flow.contrib.hooks.aws\_glue\_catalog\_hook.AwsGlueCatalogHook.QuboleHook \qquad \qquad flow.contrib.hooks.aws\_glue\_catalog\_hook.AwsGlueCatalogHook.QuboleHook \qquad \qquad flow.contrib.hooks.aws\_glue\_catalog\_hook.AwsGlueCatalogHook.QuboleHook \qquad flow.contrib.hooks.aws\_glue\_catalog\_hook.AwsGlueCatalogHook.QuboleHook \qquad flow.contrib.hooks.aws\_glue\_catalog\_hook.AwsGlueCatalogHook.QuboleHook \qquad flow.contrib.hooks.aws\_glue\_catalog\_hook.AwsGlueCatalogHook.QuboleHook \qquad flow.contrib.hooks.aws\_glue\_catalog\_hook.AwsGlueCatalogHook.QuboleHook \qquad flow.contrib.hooks.aws\_glue\_catalog\_hook.AwsGlueCatalogHook.QuboleHook \qquad flow.contrib.hooks.aws\_glue\_catalog\_hook.AwsGlueCatalogHook.QuboleHook \qquad flow.contrib.hooks.aws\_glue\_catalog\_hook.AwsGlueCatalogHook.QuboleHook \qquad flow.contrib.hooks.aws\_glue\_catalogHook.QuboleHook \qquad flow.contrib.hooks.aws\_glue\_catalogHook.QuboleHook \qquad flow.contrib.hooks.aws\_glue\_catalogHook.QuboleHook \qquad flow.contrib.hooks.aws\_glue\_catalogHook.QuboleHook \qquad flow.contrib.hooks.aws\_glue\_catalogHook \qquad flow.contrib.hooks.aws\_glue\_catalogHooks.aws\_glue\_catalogHooks.aws\_glue\_catalogHooks.a$ | 00 |
| method), 371 method), 351                                                                                                    |    |
| get_key() (airflow.hooks.S3_hook.S3Hook method), get_partitions() (air-                                                                                                    |    |
| 139, 346 flow.hooks.hive_hooks.HiveMetastoreHook                                                                                                    |    |
| get_last_dagrun() (in module airflow.models), 335 method), 339                                                                                                    |    |
| get_latest_runs() (airflow.models.DagRun class get_previous_dagrun() (airflow.models.DagRun                                                                                                    |    |
| method), 329 method), 329                                                                                                    |    |
| get_log()(airflow.contrib.hooks.qubole_hook.QuboleHoop*t_previous_scheduled_dagrun() (air-                                                                                                    |    |
| method), 371 flow.models.DagRun method), 329                                                                                                    |    |
| get_log_conn() (air- get_proxy_version() (air-                                                                                                    |    |
| $flow. contrib. hooks. sage maker\_hook. Sage Maker Hook \qquad flow. contrib. hooks. gcp\_sql\_hook. Cloud Sql Proxy Runner$                                                                                                    |    |
| method), 153, 376 method), 180                                                                                                    |    |
| <pre>get_many() (airflow.models.XCom class method), 334  get_query_results()</pre>                                                                                                    |    |
| get_md5hash() (air- flow.contrib.hooks.aws_athena_hook.AWSAthenaHook                                                                                                    |    |
| flow.contrib.hooks.gcs_hook.GoogleCloudStorageHook method), 349                                                                                                    |    |
| method), 218, 365 get_records() (air-                                                                                                    |    |
| <pre>get_metastore_client() (air- flow.contrib.hooks.pinot_hook.PinotDbApiHook</pre>                                                                                                    |    |
| flow.hooks.hive_hooks.HiveMetastoreHook method), 371                                                                                                    |    |
| method), 339 get_records() (air-                                                                                                    |    |
| get_mod_time() (air- flow.hooks.dbapi_hook.DbApiHook method),                                                                                                    |    |
| flow.contrib.hooks.ftp_hook.FTPHook method), 336                                                                                                    |    |
| 358 get_records() (air-                                                                                                    |    |
| <pre>get_model() (airflow.contrib.hooks.gcp_mlengine_hook.MLEngin@Hooks.hive_hooks.HiveServer2Hook</pre>                                                                                                    |    |
| method), 208, 361 method), 340                                                                                                    |    |
| get_num_active_runs() (airflow.models.DAG get_records() (air-                                                                                                    |    |
| method), 325 flow.hooks.presto_hook.PrestoHook method),                                                                                                    |    |
| get_num_task_instances() (air- 345                                                                                                    |    |
| flow.models.DAG static method), 325 get_results() (air-                                                                                                    |    |
| <pre>get_object_from_salesforce() (air- flow.contrib.hooks.qubole_hook.QuboleHook</pre>                                                                                                    |    |
| flow.contrib.hooks.salesforce_hook.SalesforceHook method), 371                                                                                                    |    |
| <pre>method), 377</pre>                                                                                                    |    |
| get_one() (airflow.models.XCom class method), 334 flow.hooks.hive_hooks.HiveServer2Hook                                                                                                    |    |
| get_operation() (air- method), 340                                                                                                    |    |
| flow.contrib.hooks.datastore_hook.DatastoreHookget_run() (airflow.models.DagRun static method),                                                                                                    |    |
| method), 203, 356 329                                                                                                    |    |
| get_pandas_df() (air- get_run_dates() (airflow.models.DAG method),                                                                                                    |    |
| flow.contrib.hooks.bigquery_hook.BigQueryHook 326                                                                                                    |    |
| method), 170, 353 get_service() (air-                                                                                                    |    |
| get_pandas_df() (air- flow.contrib.hooks.bigquery_hook.BigQueryHook                                                                                                    |    |
| flow.contrib.hooks.pinot_hook.PinotDbApiHook method), 170, 353                                                                                                    |    |
| method), 371 get session() (air-                                                                                                    |    |

| flow.contrib.hooks.aws_hook.AwsHook method), 352                   | GoogleCloudStorageObjectCreateAclEntryOperator (class in air-                                          |
|--------------------------------------------------------------------|----------------------------------------------------------------------------------------------------|
| get_size() (airflow.contrib.hooks.ftp_hook.FTPHook<br>method), 358 | flow.contrib.operators.gcs_acl_operator), 212                                                          |
|                                                                    | nu <b>dStordgeHlook</b> dStorageObjectSensor ( <i>class in</i>                                         |
| method), 218, 365                                                  | airflow.contrib.sensors.gcs_sensor), 312                                                               |
|                                                                    | GoogleCloudStorageObjectUpdatedSensor                                                                  |
| flow.contrib.hooks.gcp_sql_hook.CloudSqlProxy.                     |                                                                                                    |
| method), 180                                                       | 312                                                                                                    |
|                                                                    | GoogleCloudStoragePrefixSensor (class in                                                               |
|                                                                    | aseHook airflow.contrib.sensors.gcs_sensor), 313                                                       |
| method), 179                                                       | GoogleCloudStorageToBigQueryOperator                                                                   |
| get_table() (airflow.hooks.hive_hooks.HiveMetastore.               |                                                                                                    |
| method), 339                                                       | 212, 282                                                                                               |
|                                                                    | effoolgleCloudStorageToGoogleCloudStorageOperator                                                      |
| method), 339                                                       | (class in airflow.contrib.operators.gcs_to_gcs),                                                       |
| <pre>get_task_instance() (airflow.models.DagRun</pre>              | 214, 283                                                                                               |
| get_task_instances() (air-                                         | GoogleCloudStorageToGoogleCloudStorageTransferOper (class in air-                                      |
| flow.models.BaseOperator method), 234,                             | flow.contrib.operators.gcs_to_gcs_transfer_operator),                                                  |
| 322                                                                | 215, 285                                                                                               |
|                                                                    | GoogleCloudStorageToS3Operator (class in                                                               |
| method), 330                                                       | airflow.contrib.operators.gcs_to_s3), 285                                                              |
| get_template_env() (airflow.models.DAG                             |                                                                                                    |
| method), 326                                                       | Н                                                                                                    |
| get_tunnel()(airflow.contrib.hooks.ssh_hook.SSHHoo                 | $p_{h}^{b}$ handle_callback() (airflow.models.DAG method),                                             |
| method), 387                                                       | 326                                                                                                    |
| get_uri() (airflow.contrib.hooks.pinot_hook.PinotDbA               |                                                                                                    |
| method), 371                                                       | 234, 322                                                                                               |
| <pre>get_uri() (airflow.hooks.druid_hook.DruidDbApiHook</pre>      |                                                                                                    |
| get_wildcard_key() (air-                                           | flow.contrib.hooks.imap_hook.ImapHook                                                                  |
| flow.hooks.S3_hook.S3Hook method), 139,                            | method), 367                                                                                           |
| 346                                                                | HDFSHook (class in airflow.hooks.hdfs_hook), 343<br>HdfsSensor (class in airflow.sensors.hdfs_sensor), |
| GoogleCloudBaseHook (class in air-                                 | 252                                                                                                    |
| flow.contrib.hooks.gcp_api_base_hook),                             | HdfsSensorFolder (class in air-                                                                        |
| 161, 359                                                           | flow.contrib.sensors.hdfs_sensor), 313                                                                 |
| GoogleCloudStorageBucketCreateAclEntryO                            | Pfiđđ호SEnsorRegex (class in air-                                                                       |
| (class in air-                                                     | flow.contrib.sensors.hdfs_sensor), 313                                                                 |
| $flow.contrib.operators.gcs\_acl\_operator),$                      | HipChatAPIOperator (class in air-                                                                      |
| 209                                                                | flow.contrib.operators.hipchat_operator),                                                              |
| GoogleCloudStorageCreateBucketOperator                             | 286                                                                                                    |
| (class in air-                                                     | HipChatAPISendRoomNotificationOperator                                                                 |
| flow.contrib.operators.gcs_operator), 210,                         | (class in air-                                                                                         |
| 281                                                                | flow.contrib.operators.hipchat_operator),                                                              |
| GoogleCloudStorageDownloadOperator                                 | 286                                                                                                    |
| (class in air-<br>flow.contrib.operators.gcs_download_operator),   | HiveCliHook (class in airflow.hooks.hive_hooks), 337                                                   |
| 211, 280                                                           |                                                                                                    |
| GoogleCloudStorageHook (class in air-                              | flow.hooks.hive_hooks), 338 HiveOperator (class in air-                                                |
| flow.contrib.hooks.gcs_hook), 217, 363                             | HiveOperator (class in air-<br>flow.operators.hive_operator), 241                                      |
| GoogleCloudStorageListOperator (class in                           | HivePartitionSensor (class in air-                                                                     |
| airflow.contrib.operators.gcs_list_operator),                      | flow.sensors.hive_partition_sensor), 252                                                               |
| 211, 280                                                           | , 10 months of partition_solution ), 202                                                               |

|         | rver2Hook                                 | (class                                  | in         | air-   | insert           | _rows()                                                    | (air-         |
|---------|-------------------------------------------|-----------------------------------------|------------|--------|------------------|------------------------------------------------------------|---------------|
|         | flow.hooks.hive_ho                        |                                         |            |        |                  | flow.contrib.hooks.pinot_hook.PinotDbA                     | piHook        |
|         | atsCollection(                            |                                         |            | air-   |                  | method), 371                                               |               |
|         | flow.operators.hive                       | _                                       | or), 241   |        | insert           | _rows()                                                    | (air-         |
|         | DruidTransfer                             | (class                                  | in         | air-   |                  | 1 - 1                                                      | ethod),       |
|         | flow.operators.hive                       |                                         |            |        |                  | 336                                                        |               |
| HiveTol | DynamoDBTrans:                            |                                         |            |        | insert           |                                                            | (air-         |
|         | airflow.contrib.ope<br>148, 287           | rators.hive_to <sub>_</sub>             | _dynamo    | db),   |                  | flow.hooks.druid_hook.DruidDbApiHook<br>method), 342       | k             |
| HiveTol | MySqlTransfer                             | (class                                  | in         | air-   | insert           | _rows()                                                    | (air-         |
|         | flow.operators.hive ok (class in airflow. |                                         |            |        |                  | flow.hooks.presto_hook.PrestoHook m<br>345                 | ethod),       |
| _       | nsor ( <i>class in airfle</i>             | -                                       |            | ), 253 | Interv           | alCheckOperator (class in                                  | air-          |
| 1       | ,                                         |                                         |            | ,,     |                  | flow.operators.check_operator), 242                        |               |
|         |                                           |                                         |            |        | Invali           | dFernetToken, 330                                          |               |
| Tman1+  | tachmentSensor                            | r (class                                | in         | air-   |                  | _lambda()                                                  | (air-         |
|         | flow.contrib.sensor                       |                                         |            |        |                  | flow.contrib.hooks.aws_lambda_hook.Av<br>method), 149, 352 | *             |
| TmapHo  | ok (class in airflor                      | w.contrib.hook                          | s.iman h   | ook).  | is_eli           | gible_to_retry()                                           | (air-         |
|         | 367                                       | ,,,,,,,,,,,,,,,,,,,,,,,,,,,,,,,,,,,,,,, | r          | , ,    |                  | flow.models.TaskInstance method), 332                      |               |
| import. | _from_storage_                            | bucket.()                               |            | (air-  | is_fix           | ed_time_schedule()                                         | (air-         |
|         | flow.contrib.hooks.                       |                                         | k.Datasta  |        | k                | flow.models.DAG method), 326                               |               |
|         | method), 203, 356                         |                                         |            |        | is_pau           | sed (airflow.models.DAG attribute), 326                    |               |
| import  | _instance()                               |                                         |            | (air-  | is_pre           | mature (airflow.models.TaskInstance                        | e at-         |
|         | flow.contrib.hooks.                       | gcp sql hook.                           | CloudSql   | `      |                  | tribute), 332                                              |               |
|         | method), 177                              | 31-1-                                   | 1          |        | is_upd           | ated_after()                                               | (air-         |
| import  | _query()                                  |                                         |            | (air-  |                  | $flow.contrib.hooks.gcs\_hook.GoogleClouds$                | udStorageHook |
|         | flow.contrib.hooks                        | sgoop hook.Se                           | доорНоо    | •      |                  | method), 219, 366                                          |               |
|         | method), 385                              | 1 1-                                    | 1 1        |        | 17               |                                                            |               |
| import  | _table()                                  |                                         |            | (air-  | K                |                                                            |               |
|         | flow.contrib.hooks                        | sqoop_hook.Sa                           | доорНоо    | k      | key (air,        | flow.models.TaskInstance attribute), 332                   |               |
|         | method), 386                              |                                         |            |        | kill()           | (airflow.contrib.hooks.qubole_hook.Qubo                    | oleHook       |
| init_o  | n_load() (                                | (airflow.model:                         | s.TaskInsi | tance  |                  | method), 371                                               |               |
|         | method), 332                              |                                         |            |        | kill_z           | ombies() (airflow.models.DagBag m                          | ethod),       |
| init_r  | un_context() (                            | airflow.model                           | s.TaskInsi | tance  |                  | 328                                                        |               |
|         | method), 332                              |                                         |            |        | KubeRe           | sourceVersion (class in airflow.m                          | nodels),      |
| insert  | _bucket_acl()                             |                                         |            | (air-  |                  | 330                                                        |               |
|         | flow.contrib.hooks.                       | gcs_hook.Goo                            | gleCloud   | Storag | e <b>₩obk</b> ₩o | rkerIdentifier (class in airflow.m                         | nodels),      |
|         | method), 219, 365                         |                                         |            |        |                  | 330                                                        |               |
| insert  | _instance_temp                            | plate()                                 |            | (air-  |                  |                                                            |               |
|         | flow.contrib.hooks.                       |                                         | hook.Gce   | eHook  | L                |                                                            |               |
|         | method), 185                              |                                         |            |        | latest           | _execution_date (airflow.models.D                          | AG at-        |
| insert  | _many()                                   |                                         |            | (air-  |                  | tribute), 326                                              |               |
|         | flow.contrib.hooks.                       | mongo_hook.N                            | MongoHo    | ook    | Latest           | OnlyOperator (class in                                     | air-          |
|         | method), 369                              |                                         |            |        |                  | flow.operators.latest_only_operator), 24                   | 2             |
| insert_ | _object_acl()                             |                                         |            | (air-  | list()           | (airflow.contrib.hooks.gcs_hook.GoogleC                    |               |
|         | flow.contrib.hooks.                       | gcs_hook.Goo                            | gleCloud   | Storag |                  | method), 219, 366                                          | J             |
|         | method), 219, 365                         | -                                       | -          |        |                  | irectory()                                                 | (air-         |
| insert_ |                                           | ntrib.hooks.m                           | ongo_hod   | ok.Mon |                  | flow.contrib.hooks.ftp_hook.FTPHook m                      | *             |
|         | method), 369                              |                                         |            |        |                  | 358                                                        | •             |
| insert_ | _rows()                                   |                                         |            | (air-  | list_d           | irectory()                                                 | (air-         |
|         | flow.contrib.hooks.                       | bigquery_hool                           | k.BigQue   | ryHook |                  | flow.contrib.hooks.sftp_hook.SFTPHook                      | •             |
|         | method), 170, 353                         | •                                       |            |        |                  | method), 379                                               |               |

| list_keys() (airflow.hooks.S3_hook.S3Hook MongoHook (class in airmethod), 139, 347 flow.contrib.hooks.mongo_hook), 368  list_prefixes() (airflow.hooks.S3_hook.S3Hook MongoToS3Operator (class in airmethod), 139, 347 flow.contrib.operators.mongo_to_s3), 290  list_versions() (air- MsSqlHook (class in airflow.hooks.mssql_hook), 343 flow.contrib.hooks.gcp_mlengine_hook.MLEngine\( \mathbb{H} \operator \) (class in airmethod), 208, 361 flow.operators.mssql_operator), 242  load_bytes() (airflow.hooks.S3_hook.S3Hook MsSqlToHiveTransfer (class in airmethod), 139, 347 flow.operators.mssql_to_hive), 242  load_df() (airflow.hooks.hive_hooks.HiveCliHook method), 337 flow.contrib.hooks.sagemaker_hook.SageMaker method), 338 MySqlHook (class in airflow.hooks.mysql_hook), 343  load_file() (airflow.hooks.S3_hook.S3Hook MySqlOperator (class in airflow.hooks.mysql_hook), 343  load_file() (airflow.hooks.S3_hook.S3Hook MySqlOperator (class in airflow.hooks.mysql_hook), 343 | -                |
|----------------------------------------------------------------------------------------------------|------------------|
| method), 139, 347  list_versions()  flow.contrib.hooks.gcp_mlengine_hook.MLEngine\( \overline{\text{Mook}}\) (class in airflow.hooks.mssql_hook), 343  flow.contrib.hooks.gcp_mlengine_hook.MLEngine\( \overline{\text{Mook}}\) (class in airflow.hooks.mssql_hook), 343  flow.contrib.hooks.gcp_mlengine_hook.MLEngine\( \overline{\text{Mook}}\) (class in air-  method), 208, 361  load_bytes()  (airflow.hooks.S3_hook.S3Hook  method), 139, 347  flow.operators.mssql_operator), 242  load_df()  (airflow.hooks.hive_hooks.HiveCliHook  method), 337  flow.contrib.hooks.sagemaker_hook.SageMaker  flow.contrib.hooks.sagemaker_hook.SageMaker  method), 154, 376  method), 338  MySqlHook (class in airflow.hooks.mysql_hook), 343  load_file()  (airflow.hooks.S3_hook.S3Hook  MySqlOperator  (class in airflow.hooks.mysql_hook), 343                                                                                                    | -                |
| flow.contrib.hooks.gcp_mlengine_hook.MLEngineHerator (class in airmethod), 208, 361 flow.operators.mssql_operator), 242  load_bytes() (airflow.hooks.S3_hook.S3Hook MsSqlToHiveTransfer (class in airmethod), 139, 347 flow.operators.mssql_to_hive), 242  load_df() (airflow.hooks.hive_hooks.HiveCliHook method), 337 flow.contrib.hooks.sagemaker_hook.SageMaker fload_file() (airflow.hooks.hive_hooks.HiveCliHook method), 338 MySqlHook (class in airflow.hooks.mysql_hook), 343  load_file() (airflow.hooks.S3_hook.S3Hook MySqlOperator (class in airflow.hooks.mysql_hook), 343                                                                                                    | -                |
| method), 208, 361  load_bytes() (airflow.hooks.S3_hook.S3Hook method), 139, 347  load_df() (airflow.hooks.hive_hooks.HiveCliHook method), 337  load_file() (airflow.hooks.hive_hooks.HiveCliHook method), 338  load_file() (airflow.hooks.S3_hook.S3Hook MySqlDperator (class in airflow.hooks.mysql_hook), 343  load_file() (airflow.hooks.S3_hook.S3Hook MySqlDperator (class in airflow.hooks.mysql_hook), 343                                                                                                    | -                |
| method), 139, 347  load_df() (airflow.hooks.hive_hooks.HiveCliHook method), 337  load_file() (airflow.hooks.hive_hooks.HiveCliHook method), 338  load_file() (airflow.hooks.S3_hook.S3Hook  method), 338  load_file() (airflow.hooks.S3_hook.S3Hook  MySqlDoperator (class in airflow.hooks.mysql_hook), 343  load_file() (airflow.hooks.S3_hook.S3Hook  MySqlOperator (class in airflow.hooks.mysql_hook), 343                                                                                                    | -                |
| method), 337  load_file() (airflow.hooks.hive_hooks.HiveCliHook method), 338  load_file() (airflow.hooks.S3_hook.S3Hook  MySqlHook (class in airflow.hooks.mysql_hook), 343  MySqlOperator (class in airflow.hooks.mysql_hook), 343                                                                                                    |                  |
| method), 338 MySqlHook (class in airflow.hooks.mysql_hook), 343 load_file() (airflow.hooks.S3_hook.S3Hook MySqlOperator (class in air-                                                                                                    | 11000            |
| load_file() (airflow.hooks.S3_hook.S3Hook MySqlOperator (class in air-                                                                                                    |                  |
|                                                                                                    |                  |
| method), 140, 347 flow.operators.mysql_operator), 243                                                                                                    |                  |
| load_file_obj() (airflow.hooks.S3_hook.S3Hook MySqlToGoogleCloudStorageOperator (class method), 140, 347 in airflow.contrib.operators.mysql_to_gcs),                                                                                                    |                  |
| load_string() (airflow.hooks.S3_hook.S3Hook 216, 290                                                                                                    |                  |
| method), 140, 348  MySqlToHiveTransfer (class in air- LocalExecutor (class in air- flow.operators.mysql_to_hive), 243                                                                                                    |                  |
| flow.executors.local_executor), 387 Log (class in airflow models), 330                                                                                                    |                  |
| 20 9 (ctabs in an jie minoacts), cc                                                                                                    |                  |
| log_stream() (airflow.contrib.hooks.sagemaker_hook.SageMakerHookartitionSensor (class in air-                                                                                                    | -                |
| method), 154, 376  flow.sensors.named_hive_partition_sensor),                                                                                                    |                  |
| lookup() (airflow.contrib.hooks.datastore_hook.DatastoreHook 254                                                                                                    |                  |
| method), 203, 356 next_retry_datetime() (air-                                                                                                    | -                |
| flow.models.TaskInstance method), 332                                                                                                    | 7                |
| normalize_schedule() (unjow.models.DAO                                                                                                    | r                |
| make_query() (airflow.contrib.hooks.salesforce_hook.SalesforceHmmthod), 326  method), 377  NullFernet (class in airflow.models), 330                                                                                                    |                  |
| method), 377  NullFernet (class in airflow.models), 330  max_partition() (air-                                                                                                    |                  |
| flow.hooks.hive_hooks.HiveMetastoreHook  O                                                                                                    |                  |
| J. D. 220                                                                                                    | ATTICALI         |
| on_ntit() (an)to meonin to operators and _united_ope                                                                                                    | rator.AWSAthenaC |
| 318 on_kill() (airflow.models.BaseOperator method),                                                                                                    | ,                |
| 237, 322                                                                                                    |                  |
| 253 OpenFaasHook (class in air-                                                                                                    | -                |
| MLEngineBatchPredictionOperator (class in flow.contrib.hooks.openfaas_hook), 370                                                                                                    |                  |
| airflow.contrib.operators.mlengine_operator), 204, 287                                                                                                    |                  |
| MLEngineHook (class in air-patch_database() (air-                                                                                                    | -                |
| flow.contrib.hooks.gcp_mlengine_hook), 208, 360  flow.contrib.hooks.gcp_sql_hook.CloudSqlHook method), 177                                                                                                    | k                |
| MLEngineModelOperator (class in air-patch_instance() (air-                                                                                                    | -                |
| flow.contrib.operators.mlengine_operator),  206, 288  flow.contrib.hooks.gcp_sql_hook.CloudSqlHook  method), 177                                                                                                    | k                |
| MLEngineTrainingOperator (class in air-patch instance group manager() (air-                                                                                                    | -                |
| flow.contrib.operators.mlengine_operator), flow.contrib.hooks.gcp_compute_hook.GceHoo.                                                                                                    |                  |
|                                                                                                    |                  |
| MLEngineversionOperator (class in air-PigCliHook (class in airflow.hooks.pig_hook), 344                                                                                                    | -                |

```
poke()
PinotDbApiHook
                                       (class
                                                                                                          (airflow.sensors.http_sensor.HttpSensor
                                                                         air-
             flow.contrib.hooks.pinot_hook), 370
                                                                                               method), 253
poke() (airflow.contrib.sensors.aws_athena_sensor.Athenasers.or() (airflow.sensors.metastore_partition_sensor.MetastorePartitionSensors.or()
             method), 309
                                                                                               method), 253
poke () (airflow.contrib.sensors.aws_glue_catalog_partitionoexensor.NamedHivePartitionoexensor.NamedHivePartitionoexensor.NamedHi
             method), 310
                                                                                               method), 254
poke() (airflow.contrib.sensors.aws_redshift_cluster_sensorsDedshift@fflotersBensors.s3_key_sensor.S3KeySensor
             method), 146, 310
                                                                                               method), 254
poke() (airflow.contrib.sensors.bash_sensor.BashSensor poke() (airflow.sensors.s3_prefix_sensor.S3PrefixSensor
             method), 310
                                                                                               method), 255
poke() (airflow.contrib.sensors.bigquery_sensor.BigQuery_TobbeSensoriflow.sensors.sql_sensor.SqlSensor method),
             method), 311
poke() (airflow.contrib.sensors.cassandra_record_sensor.GassandrtafleflowdSensors.time_delta_sensor.TimeDeltaSensor
             method), 311
                                                                                               method), 255
poke () (airflow.contrib.sensors.cassandra_table_sensor.CassandraTableSetairflow.sensors.time_sensor.TimeSensor
             method), 311
                                                                                               method), 255
poke() (airflow.contrib.sensors.emr_base_sensor.EmrBaseSensort) (airflow.sensors.web_hdfs_sensor.WebHdfsSensor
             method), 311
                                                                                               method), 255
               (airflow.contrib.sensors.file_sensor.FileSensor poll_operation_until_done()
poke()
             method), 312
                                                                                               flow.contrib.hooks.datastore hook.DatastoreHook
poke() (airflow.contrib.sensors.ftp_sensor.FTPSensor
                                                                                               method), 204, 356
             method), 312
                                                                                 poll_query_status()
poke() (airflow.contrib.sensors.gcs_sensor.GoogleCloudStorageObjflotStowsatrib.hooks.aws_athena_hook.AWSAthenaHook
             method), 312
                                                                                               method), 349
method), 313
                                                                                 pool_full() (airflow.models.TaskInstance method),
poke () (airflow.contrib.sensors.gcs_sensor.GoogleCloudStoragePrefixSensor
                                                                                  Popen() (airflow.contrib.hooks.sqoop_hook.SqoopHook
             method), 313
poke () (airflow.contrib.sensors.hdfs_sensor.HdfsSensorFolder
                                                                                               method), 385
             method), 313
                                                                                  post_execute()
                                                                                                                       (airflow.models.BaseOperator
poke() (airflow.contrib.sensors.hdfs_sensor.HdfsSensorRegex
                                                                                               method), 234, 322
             method), 313
                                                                                 PostgresHook (class in airflow.hooks.postgres_hook),
poke () (airflow.contrib.sensors.imap_attachment_sensor.ImapAttachmentSensor
                                                                                 PostgresOperator
             method), 314
                                                                                                                                                           air-
                                                                                                                            (class
                                                                                                                                              in
poke () (airflow.contrib.sensors.pubsub_sensor.PubSubPullSensor flow.operators.postgres_operator), 244
             method), 314
                                                                                 PostgresToGoogleCloudStorageOperator
poke () (airflow.contrib.sensors.python_sensor.PythonSensor
                                                                                                                                                           air-
             method), 314
                                                                                               flow.contrib.operators.postgres_to_gcs_operator),
poke() (airflow.contrib.sensors.qubole_sensor.QuboleSensor
                                                                                               291
             method), 315
                                                                                                                       (airflow.models.BaseOperator
                                                                                  pre_execute()
method), 315
                                                                                  prepare_request()
poke () (airflow.contrib.sensors.sftp_sensor.SFTPSensor
                                                                                               flow.contrib.operators.hipchat_operator.HipChatAPIOperator
                                                                                               method), 286
             method), 315
poke() (airflow.contrib.sensors.weekday_sensor.DayOfWeekSepsore_request()
                                                                                               flow.contrib.operators.hipchat_operator.HipChatAPISendRoomN
             method), 316
poke () (airflow.sensors.base_sensor_operator.BaseSensorOperator method), 286
                                                                                 prepare_template()
             method), 235
                                                                                                                                                          (air-
poke() (airflow.sensors.external_task_sensor.ExternalTaskSensor flow.models.BaseOperator
                                                                                                                                        method),
                                                                                                                                                          234,
             method), 252
                                                                                               322
                       (airflow.sensors.hdfs_sensor.HdfsSensor PrestoCheckOperator
                                                                                                                                (class
                                                                                                                                                in
                                                                                                                                                           air-
poke()
                                                                                               flow.operators.presto_check_operator), 244
             method), 252
poke () (airflow.sensors.hive_partition_sensor.HivePartitionSensorOHook (class in airflow.hooks.presto_hook), 344
```

PrestoIntervalCheckOperator (class in air-

*method*), 253

| flow.operators.presto_check_operator), 245                                            | QuboleHook (class in air-                                                                 |
|---------------------------------------------------------------------------------------|-------------------------------------------------------------------------------------------|
| PrestoToMySqlTransfer (class in air-flow.operators.presto_to_mysql), 245              | QuboleOperator (class in air-                                                             |
| PrestoValueCheckOperator (class in air-<br>flow.operators.presto_check_operator), 245 | flow.contrib.operators.qubole_operator), 221, 295                                         |
| previous_schedule() (airflow.models.DAG method), 326                                  | QubolePartitionSensor (class in air-<br>flow.contrib.sensors.qubole_sensor), 224          |
| previous_ti (airflow.models.TaskInstance attribute), 333                              | QuboleSensor (class in air-<br>flow.contrib.sensors.qubole_sensor), 315                   |
| <pre>process_file() (airflow.models.DagBag method),</pre>                             | QuboleValueCheckOperator (class in air-<br>flow.contrib.operators.qubole_check_operator), |
| <pre>publish() (airflow.contrib.hooks.gcp_pubsub_hook.Pa</pre>                        | ubSubHook 225, 294 queued_slots() (airflow.models.Pool method), 330                       |
| <pre>publish_to_target() (air-</pre>                                                  |                                                                                           |
| flow.contrib.hooks.aws_sns_hook.AwsSnsHook<br>method), 352                            | R                                                                                         |
| PubSubHook (class in air-                                                             | random() (in module airflow.macros), 318                                                  |
| flow.contrib.hooks.gcp_pubsub_hook), 361                                              | read_key() (airflow.hooks.S3_hook.S3Hook method), 141,348                                 |
| PubSubPublishOperator (class in air-flow.contrib.operators.pubsub_operator),          |                                                                                           |
| 293                                                                                   | record_exists() (air-                                                                     |
| PubSubPullSensor (class in air-                                                       |                                                                                           |
| flow.contrib.sensors.pubsub_sensor), 314                                              | method), 354                                                                              |
| PubSubSubscriptionCreateOperator (class                                               |                                                                                           |
| in airflow.contrib.operators.pubsub_operator),                                        |                                                                                           |
| 292                                                                                   | RedshiftToS3Transfer (class in air-                                                       |
| PubSubSubscriptionDeleteOperator (class                                               |                                                                                           |
| in airflow.contrib.operators.pubsub_operator),                                        | 147, 251                                                                                  |
| 293                                                                                   | refresh_from_db() (airflow.models.DagRun                                                  |
| PubSubTopicCreateOperator (class in air-                                              |                                                                                           |
| flow.contrib.operators.pubsub_operator), 291                                          | refresh_from_db() (airflow.models.TaskInstance method), 333                               |
| PubSubTopicDeleteOperator (class in air-                                              |                                                                                           |
| flow.contrib.operators.pubsub_operator),                                              | method), 358                                                                              |
| 291 pull() (airflow.contrib.hooks.gcp_pubsub_hook.PubSu                               | render_template() (airflow.models.BaseOperator<br>bHook method), 234, 322                 |
| method), 363                                                                          | render_template_from_field() (air-                                                        |
| <pre>put_records() (air-</pre>                                                        | flow.models.BaseOperator method), 235,                                                    |
| flow.contrib.hooks.aws_firehose_hook.AwsFireh                                         | noseHook 322                                                                              |
| method), 150, 350                                                                     | replace_many() (air-                                                                      |
| PythonOperator (class in air-                                                         | flow.contrib.hooks.mongo_hook.MongoHook                                                   |
| flow.operators.python_operator), 245                                                  | method), 369                                                                              |
| PythonSensor (class in air-                                                           | replace_one() (air-                                                                       |
| flow.contrib.sensors.python_sensor), 314                                              | flow.contrib.hooks.mongo_hook.MongoHook                                                   |
| PythonVirtualenvOperator (class in air-                                               | method), 369                                                                              |
| flow.operators.python_operator), 246                                                  | reserve_free_tcp_port() (air-                                                             |
| Q                                                                                     | flow.contrib.hooks.gcp_sql_hook.CloudSqlDatabaseHook<br>method), 179                      |
| QuboleCheckOperator (class in air-                                                    | restore_from_cluster_snapshot() (air-                                                     |
| flow.contrib.operators.qubole_check_operator) 225, 293                                |                                                                                           |
| QuboleFileSensor (class in air-                                                       |                                                                                           |
| flow.contrib.sensors.qubole_sensor), 224                                              | flow.contrib.hooks.gcp_sql_hook.CloudSqlDatabaseHook<br>method), 179                      |

```
142, 298
retrieve file()
                                              (air-
        flow.contrib.hooks.ftp hook.FTPHook method),
                                                    S3PrefixSensor
                                                                               (class
                                                                                           in
                                                                                                    air-
                                                             flow.sensors.s3_prefix_sensor), 254
                                                    S3ToGoogleCloudStorageOperator (class in
retrieve_file()
                                              (air-
        flow.contrib.hooks.sftp_hook.SFTPHook
                                                             airflow.contrib.operators.s3_to_gcs_operator),
        method), 379
                                                              143, 299
retrieve mail attachments()
                                                    S3ToGoogleCloudStorageTransferOperator
                                              (air-
        flow.contrib.hooks.imap hook.ImapHook
                                                             (class
        method), 368
                                                             flow.contrib.operators.s3_to_gcs_transfer_operator),
rewrite() (airflow.contrib.hooks.gcs_hook.GoogleCloudStorageHable)
        method), 220, 366
                                                     S3ToHiveTransfer
                                                                                (class
                                                                                                    air-
rollback () (airflow.contrib.hooks.datastore_hook.DatastoreHook flow.operators.s3_to_hive_operator),
                                                                                                    143,
        method), 204, 356
run () (airflow.hooks.dbapi_hook.DbApiHook method),
                                                    S3ToRedshiftTransfer
                                                                                    (class
                                                                                                    air-
                                                             flow.operators.s3_to_redshift_operator),
                                                              147, 248
run () (airflow.hooks.http_hook.HttpHook method), 341
run () (airflow.hooks.presto_hook.PrestoHook method),
                                                    SageMakerBaseOperator
                                                                                                    air-
                                                                                     (class
                                                             flow.contrib.operators.sagemaker base operator),
run () (airflow.models.BaseOperator method), 235, 322
run () (airflow.models.DAG method), 326
                                                     SageMakerBaseSensor
                                                                                   (class
                                                                                                    air-
run_and_check()
                                              (air-
                                                             flow.contrib.sensors.sagemaker_base_sensor),
        flow.hooks.http_hook.HttpHook
                                          method),
        341
                                                     SageMakerEndpointConfigOperator
run_cli()
               (airflow.hooks.hive hooks.HiveCliHook
        method), 338
                                                             flow.contrib.operators.sagemaker_endpoint_config_operator),
run_cli()
                  (airflow.hooks.pig_hook.PigCliHook
                                                              157, 302
        method), 344
                                                     SageMakerEndpointOperator (class in air-
run_now() (airflow.contrib.hooks.databricks_hook.DatabricksHookflow.contrib.operators.sagemaker_endpoint_operator),
        method), 355
                                                              157, 301
run_query() (airflow.contrib.hooks.aws_athena_hook.AWSAthMandHooTkndpointSensor
                                                                                      (class
                                                                                                    air-
        method), 349
                                                             flow.contrib.sensors.sagemaker_endpoint_sensor),
run_query() (airflow.contrib.hooks.datastore_hook.DatastoreHook15
        method), 204, 356
                                                     SageMakerHook
                                                                              (class
                                                                                                    air-
run_query() (airflow.contrib.hooks.spark_sql_hook.SparkSqlHookflow.contrib.hooks.sagemaker_hook),
                                                                                                   150.
        method), 382
                                                              372
run_with_advanced_retry()
                                              (air-
                                                    SageMakerModelOperator
                                                                                     (class
                                                                                              in
                                                                                                    air-
        flow.hooks.http hook.HttpHook
                                          method),
                                                             flow.contrib.operators.sagemaker model operator),
        341
                                                     SageMakerTrainingOperator (class in
S
                                                             flow.contrib.operators.sagemaker_training_operator),
S3CopyObjectOperator
                               (class
                                         in
                                               air-
        flow.contrib.operators.s3_copy_object_operator), SageMakerTrainingSensor
                                                                                      (class
                                                                                               in
                                                             flow.contrib.sensors.sagemaker training sensor),
                                                             315
S3DeleteObjectsOperator
        flow.contrib.operators.s3_delete_objects_operator$,ageMakerTransformOperator (class in air-
                                                             flow.contrib.operators.sagemaker_transform_operator),
        298
                                                              156, 303
S3FileTransformOperator
                                 (class
                                               air-
                                          in
                                                     SageMakerTransformSensor
        flow.operators.s3_file_transform_operator),
                                                                                       (class
        141, 246
                                                             flow.contrib.sensors.sagemaker_transform_sensor),
S3Hook (class in airflow.hooks.S3_hook), 137, 345
                                                     SageMakerTuningOperator
S3KeySensor (class in airflow.sensors.s3_key_sensor),
                                                                                      (class
                                                                                                    air-
                                                             flow.contrib.operators.sagemaker_tuning_operator),
        254
                                                             155, 303
S3ListOperator
                         (class
                                      in
                                               air-
                                                     SageMakerTuningSensor
        flow.contrib.operators.s3_list_operator),
                                                                                     (class
                                                                                              in
                                                                                                    air-
```

| flow.contrib.sensors.sagemaker_tuning_sensor),                                                                                                    | flow.operators.http_operator), 249                                                                                                    |
|----------------------------------------------------------------------------------------------------|----------------------------------------------------------------------------------------------------|
| 315                                                                                                    | size() (airflow.models.DagBag method), 328                                                                                                    |
| SalesforceHook (class in air-                                                                                                    | SlackAPIOperator (class in air-                                                                                                    |
| flow.contrib.hooks.salesforce_hook), 377                                                                                                    | flow.operators.slack_operator), 249                                                                                                    |
| <pre>schedule_interval (airflow.models.BaseOperator</pre>                                                                                                    | SlackAPIPostOperator (class in air-                                                                                                    |
| attribute), 235, 322                                                                                                    | flow.operators.slack_operator), 250                                                                                                    |
| select_key() (airflow.hooks.S3_hook.S3Hook                                                                                                    | SlackHook (class in airflow.hooks.slack_hook), 349                                                                                                    |
| method), 141, 348                                                                                                    | SlackWebhookHook (class in air-                                                                                                    |
| SequentialExecutor (class in air-flow.executors.sequential_executor), 387                                                                                                    | flow.contrib.hooks.slack_webhook_hook), 379                                                                                                    |
| set () (airflow.models.XCom class method), 334                                                                                                    | SlackWebhookOperator (class in air-                                                                                                    |
| set_autocommit() (air-                                                                                                    | $flow.contrib.operators.slack\_webhook\_operator),$                                                                                                    |
| flow.contrib.hooks.pinot_hook.PinotDbApiHook                                                                                                    | 304                                                                                                    |
| method), 371                                                                                                    | SlaMiss (class in airflow.models), 330                                                                                                    |
| set_autocommit() (air-                                                                                                    | SnsPublishOperator (class in air-                                                                                                    |
| flow.hooks.dbapi_hook.DbApiHook method), 337                                                                                                    | flow.contrib.operators.sns_publish_operator), 305                                                                                                    |
| <pre>set_autocommit() (air-</pre>                                                                                                    | SparkJDBCHook (class in air-                                                                                                    |
| flow.hooks.druid_hook.DruidDbApiHook                                                                                                    | flow.contrib.hooks.spark_jdbc_hook), 380                                                                                                    |
| method), 342                                                                                                    | SparkJDBCOperator (class in air-                                                                                                    |
| set_autocommit() (air-                                                                                                    | flow.contrib.operators.spark_jdbc_operator),                                                                                                    |
| $flow.hooks.mssql\_hook.MsSqlHook method),$                                                                                                    | 305                                                                                                    |
| 343                                                                                                    | SparkSqlHook (class in air-                                                                                                    |
| set_autocommit() (air-                                                                                                    | $flow.contrib.hooks.spark\_sql\_hook), 382$                                                                                                    |
| $flow.hooks.mysql\_hook.MySqlHook method),$                                                                                                    | SparkSqlOperator (class in air-                                                                                                    |
| 344                                                                                                    | $flow.contrib.operators.spark\_sql\_operator),$                                                                                                    |
| <pre>set_default_version() (air-</pre>                                                                                                    | 306                                                                                                    |
| flow.contrib.hooks.gcp_mlengine_hook.MLEngin                                                                                                    |                                                                                                    |
| method), 208, 361                                                                                                    | flow.contrib.hooks.spark_submit_hook), 382                                                                                                    |
| set_dependency() (airflow.models.DAG method),                                                                                                    |                                                                                                    |
| 327                                                                                                    | flow.contrib.operators.spark_submit_operator), 307                                                                                                    |
| set_downstream() (airflow.models.BaseOperator                                                                                                    |                                                                                                    |
| method), 235, 322                                                                                                    | SqliteHook (class in airflow.hooks.sqlite_hook), 349 SqliteOperator (class in air-                                                                                                    |
| <pre>set_machine_type() (air- flow.contrib.hooks.gcp_compute_hook.GceHook</pre>                                                                                                    | SqliteOperator (class in air-<br>flow.operators.sqlite_operator), 250                                                                                                    |
| method), 185                                                                                                    | SqlSensor (class in airflow.sensors.sql_sensor), 255                                                                                                    |
| set_upstream() (airflow.models.BaseOperator                                                                                                    |                                                                                                    |
| set_upstream() (airjiow.modeis.baseOperaior                                                                                                    | Canon Hook (class in air                                                                                                    |
| mathod) 235 322                                                                                                    | SqoopHook (class in air-                                                                                                    |
| method), 235, 322                                                                                                    | flow.contrib.hooks.sqoop_hook), 384                                                                                                    |
| setdefault() (airflow.models.Variable class                                                                                                    | flow.contrib.hooks.sqoop_hook), 384 SqoopOperator (class in air-                                                                                                    |
| <pre>setdefault() (airflow.models.Variable class     method), 334</pre>                                                                                                    | flow.contrib.hooks.sqoop_hook), 384 SqoopOperator (class in air- flow.contrib.operators.sqoop_operator),                                                                                                    |
| setdefault() (airflow.models.Variable class method), 334 SFTPHook (class in airflow.contrib.hooks.sftp_hook),                                                                                                    | flow.contrib.hooks.sqoop_hook), 384 SqoopOperator (class in air- flow.contrib.operators.sqoop_operator), 308                                                                                                    |
| setdefault() (airflow.models.Variable class method), 334 SFTPHook (class in airflow.contrib.hooks.sftp_hook), 378                                                                                                    | flow.contrib.hooks.sqoop_hook), 384 SqoopOperator (class in air- flow.contrib.operators.sqoop_operator), 308 SSHHook (class in airflow.contrib.hooks.ssh_hook), 386                                                                                                    |
| setdefault() (airflow.models.Variable class method), 334  SFTPHook (class in airflow.contrib.hooks.sftp_hook), 378  SFTPOperator (class in air-                                                                                                    | flow.contrib.hooks.sqoop_hook), 384 SqoopOperator (class in air- flow.contrib.operators.sqoop_operator), 308 SSHHook (class in airflow.contrib.hooks.ssh_hook), 386 SSHOperator (class in air-                                                                                                    |
| setdefault() (airflow.models.Variable class method), 334  SFTPHook (class in airflow.contrib.hooks.sftp_hook), 378  SFTPOperator (class in airflow.contrib.noexis.sftp_operator), 304                                                                                                    | flow.contrib.hooks.sqoop_hook), 384  SqoopOperator (class in air- flow.contrib.operators.sqoop_operator), 308  SSHHook (class in airflow.contrib.hooks.ssh_hook), 386  SSHOperator (class in air- flow.contrib.operators.ssh_operator), 308                                                                                                    |
| setdefault() (airflow.models.Variable class method), 334  SFTPHook (class in airflow.contrib.hooks.sftp_hook), 378  SFTPOperator (class in airflow.contrib.operators.sftp_operator), 304  SFTPSensor (class in air-                                                                                                    | flow.contrib.hooks.sqoop_hook), 384  SqoopOperator (class in air- flow.contrib.operators.sqoop_operator), 308  SSHHook (class in airflow.contrib.hooks.ssh_hook), 386  SSHOperator (class in air- flow.contrib.operators.ssh_operator), 308  start() (airflow.executors.local_executor.LocalExecutor                                                                                                    |
| setdefault() (airflow.models.Variable class method), 334  SFTPHook (class in airflow.contrib.hooks.sftp_hook), 378  SFTPOperator (class in airflow.contrib.operators.sftp_operator), 304  SFTPSensor (class in airflow.contrib.sensors.sftp_sensor), 315                                                                                                    | flow.contrib.hooks.sqoop_hook), 384  SqoopOperator (class in air- flow.contrib.operators.sqoop_operator), 308  SSHHook (class in airflow.contrib.hooks.ssh_hook), 386  SSHOperator (class in air- flow.contrib.operators.ssh_operator), 308  start() (airflow.executors.local_executor.LocalExecutor method), 387                                                                                                    |
| setdefault() (airflow.models.Variable class method), 334  SFTPHook (class in airflow.contrib.hooks.sftp_hook), 378  SFTPOperator (class in airflow.contrib.operators.sftp_operator), 304  SFTPSensor (class in airflow.contrib.sensors.sftp_sensor), 315  ShortCircuitOperator (class in airflow.contrib.sensors.sftp_sensor), 315                                                                                                    | flow.contrib.hooks.sqoop_hook), 384  SqoopOperator (class in air- flow.contrib.operators.sqoop_operator), 308  SSHHook (class in airflow.contrib.hooks.ssh_hook), 386  SSHOperator (class in air- flow.contrib.operators.ssh_operator), 308  start () (airflow.executors.local_executor.LocalExecutor method), 387  start_instance() (air-                                                                                                    |
| setdefault() (airflow.models.Variable class method), 334  SFTPHook (class in airflow.contrib.hooks.sftp_hook), 378  SFTPOperator (class in airflow.contrib.operators.sftp_operator), 304  SFTPSensor (class in airflow.contrib.sensors.sftp_sensor), 315  ShortCircuitOperator (class in airflow.operators.python_operator), 248                                                                                                    | flow.contrib.hooks.sqoop_hook), 384  SqoopOperator (class in air- flow.contrib.operators.sqoop_operator), 308  SSHHook (class in airflow.contrib.hooks.ssh_hook), 386  SSHOperator (class in air- flow.contrib.operators.ssh_operator), 308  start() (airflow.executors.local_executor.LocalExecutor method), 387  start_instance() (air- flow.contrib.hooks.gcp_compute_hook.GceHook                                                                                        |
| setdefault() (airflow.models.Variable class method), 334  SFTPHook (class in airflow.contrib.hooks.sftp_hook), 378  SFTPOperator (class in airflow.contrib.operators.sftp_operator), 304  SFTPSensor (class in airflow.contrib.sensors.sftp_sensor), 315  ShortCircuitOperator (class in airflow.operators.python_operator), 248  shutdown_cluster() (airflow.models.Variable class                                                                                                    | flow.contrib.hooks.sqoop_hook), 384  SqoopOperator (class in air- flow.contrib.operators.sqoop_operator), 308  SSHHook (class in airflow.contrib.hooks.ssh_hook), 386  SSHOperator (class in air- flow.contrib.operators.ssh_operator), 308  start() (airflow.executors.local_executor.LocalExecutor method), 387  start_instance() (air- flow.contrib.hooks.gcp_compute_hook.GceHook method), 186                                                                           |
| setdefault() (airflow.models.Variable class method), 334  SFTPHook (class in airflow.contrib.hooks.sftp_hook), 378  SFTPOperator (class in airflow.contrib.operator), 304  SFTPSensor (class in airflow.contrib.sensors.sftp_operator), 315  ShortCircuitOperator (class in airflow.operators.python_operator), 248  shutdown_cluster() (airflow.contrib.hooks.cassandra_hook.CassandraHook.CassandraHook. | flow.contrib.hooks.sqoop_hook), 384  SqoopOperator (class in air- flow.contrib.operators.sqoop_operator), 308  SSHHook (class in airflow.contrib.hooks.ssh_hook), 386  SSHOperator (class in air- flow.contrib.operators.ssh_operator), 308  start() (airflow.executors.local_executor.LocalExecutor method), 387  start_instance() (air- flow.contrib.hooks.gcp_compute_hook.GceHook method), 186  octart_proxy() (air-                                                     |
| setdefault() (airflow.models.Variable class method), 334  SFTPHook (class in airflow.contrib.hooks.sftp_hook), 378  SFTPOperator (class in airflow.contrib.operators.sftp_operator), 304  SFTPSensor (class in airflow.contrib.sensors.sftp_sensor), 315  ShortCircuitOperator (class in airflow.operators.python_operator), 248  shutdown_cluster() (airflow.contrib.hooks.cassandra_hook.CassandraHook, 354                                                                                                    | flow.contrib.hooks.sqoop_hook), 384  SqoopOperator (class in air- flow.contrib.operators.sqoop_operator), 308  SSHHook (class in airflow.contrib.hooks.ssh_hook), 386  SSHOperator (class in air- flow.contrib.operators.ssh_operator), 308  start() (airflow.executors.local_executor.LocalExecutor method), 387  start_instance() (air- flow.contrib.hooks.gcp_compute_hook.GceHook method), 186  cottart_proxy() (air- flow.contrib.hooks.gcp_sql_hook.CloudSqlProxyRunne |
| setdefault() (airflow.models.Variable class method), 334  SFTPHook (class in airflow.contrib.hooks.sftp_hook), 378  SFTPOperator (class in airflow.contrib.operator), 304  SFTPSensor (class in airflow.contrib.sensors.sftp_operator), 315  ShortCircuitOperator (class in airflow.operators.python_operator), 248  shutdown_cluster() (airflow.contrib.hooks.cassandra_hook.CassandraHook.CassandraHook. | flow.contrib.hooks.sqoop_hook), 384  SqoopOperator (class in air- flow.contrib.operators.sqoop_operator), 308  SSHHook (class in airflow.contrib.hooks.ssh_hook), 386  SSHOperator (class in air- flow.contrib.operators.ssh_operator), 308  start() (airflow.executors.local_executor.LocalExecutor method), 387  start_instance() (air- flow.contrib.hooks.gcp_compute_hook.GceHook method), 186  cottart_proxy() (air- flow.contrib.hooks.gcp_sql_hook.CloudSqlProxyRunne |

| method), 186                                                                                                    | transform() (airflow.contrib.operators.mongo_to_s3.MongoToS3Operators.                   |
|----------------------------------------------------------------------------------------------------|------------------------------------------------------------------------------------------|
| <pre>stop_proxy() (airflow.contrib.hooks.gcp_sql_hook.Clo</pre>                                                                                                    |                                                                                          |
| method), 180                                                                                                    | tree_view() (airflow.models.DAG method), 327                                             |
| stop_query() (airflow.contrib.hooks.aws_athena_hook method), 350                                                                                                    | AWS.AthemaH.og.kunOperator (class in air-<br>flow.operators.dagrun_operator), 250        |
| <pre>store_file() (airflow.contrib.hooks.ftp_hook.FTPHoo</pre>                                                                                                    | ktry_number (airflow.models.TaskInstance attribute), 333                                 |
| $\verb store_file()  (airflow.contrib.hooks.sftp\_hook.SFTPH                                      $                                                                                                    | oblype_map() (airflow.contrib.operators.mysql_to_gcs.MySqlToGoogleClo                    |
| method), 379                                                                                                    | class method), 217, 291                                                                  |
| sub_dag() (airflow.models.DAG method), 327<br>SubDagOperator (class in air-                                                                                                    | type_map() (airflow.contrib.operators.postgres_to_gcs_operator.Postgreclass method), 291 |
| $flow.operators.subdag\_operator), 250$                                                                                                    | 11                                                                                       |
| subdags (airflow.models.DAG attribute), 327                                                                                                    | U                                                                                        |
| $\verb submit()  (airflow.contrib.hooks.spark\_submit\_hook.Spark\_submit\_hook.Spark\_submit\_hook.Spark\_submit\_hook.Spark\_submit\_hooks.Spark\_submit\_hooks$ | rkSubmitHookdpoint() (air-                                                               |
| method), 384                                                                                                    | flow.contrib.hooks.sagemaker_hook.SageMakerHook                                          |
| $\verb submit_run()  (airflow.contrib.hooks.databricks\_hook.label{label_loop})   (airflow.contrib.hooks.databricks\_hook.label_loop)   (airflow.contrib.hooks.databricks\_hook.label_loop)   (airflow.contrib.hooks.databricks\_hooks.databricks\_$                                                                                                    |                                                                                          |
| method), 355                                                                                                    | update_function() (air-                                                                  |
| sync() (airflow.executors.local_executor.LocalExecutor                                                                                                    | flow.contrib.hooks.gcp_function_hook.GcfHook                                             |
| method), 387                                                                                                    | method), 188                                                                             |
| $sync()$ (airflow.executors.sequential_executor.Sequential                                                                                                    | Expany () (air-                                                                          |
| <pre>method), 388 sync_to_db() (airflow.models.DAG method), 327</pre>                                                                                                    | flow.contrib.hooks.mongo_hook.MongoHook<br>method), 370                                  |
| _                                                                                                    | update_one() (airflow.contrib.hooks.mongo_hook.MongoHook                                 |
| Τ                                                                                                    | method), 370                                                                             |
| table_exists() (air-                                                                                                    | update_state() (airflow.models.DagRun method),                                           |
| flow.contrib.hooks.bigquery_hook.BigQueryHook                                                                                                    |                                                                                          |
| method), 170, 353                                                                                                    | upload()(airflow.contrib.hooks.gcs_hook.GoogleCloudStorageHook                           |
| table_exists() (air-                                                                                                    | method), 220, 366                                                                        |
| flow.contrib.hooks.cassandra_hook.CassandraHe                                                                                                    |                                                                                          |
| method), 354                                                                                                    | flow.contrib.hooks.gcp_function_hook.GcfHook                                             |
| table_exists() (air-                                                                                                    | method), 188                                                                             |
| _ ``                                                                                                    | upstream_list (airflow.models.BaseOperator                                               |
| method), 340                                                                                                    | attribute), 235, 322                                                                     |
|                                                                                                    | used_slots() (airflow.models.Pool method), 330                                           |
| flow.contrib.hooks.sagemaker_hook.SageMakerH                                                                                                    |                                                                                          |
| method), 154, 376                                                                                                    |                                                                                          |
| TaskFail (class in airflow.models), 330                                                                                                    | V                                                                                        |
| TaskInstance (class in airflow.models), 331                                                                                                    | ValueCheckOperator (class in air-                                                        |
| TaskReschedule (class in airflow.models), 334                                                                                                    | flow.operators.check_operator), 251                                                      |
| template_fields (air-                                                                                                    | Variable (class in airflow.models), 334                                                  |
| flow.contrib.sensors.ftp_sensor.FTPSensor attribute), 312                                                                                                    | verify_integrity() (airflow.models.DagRun method), 330                                   |
| test_cycle() (airflow.models.DAG method), 327                                                                                                    | VerticaHook (class in air-                                                               |
| test_hql() (airflow.hooks.hive_hooks.HiveCliHook method), 338                                                                                                    | flow.contrib.hooks.vertica_hook), 387                                                    |
| TimeDeltaSensor (class in air-                                                                                                    | VerticaOperator (class in air-                                                           |
| flow.sensors.time_delta_sensor), 255                                                                                                    | flow.contrib.operators.vertica_operator), 308                                            |
| TimeSensor (class in airflow.sensors.time_sensor),                                                                                                    | VerticaToHiveTransfer (class in air-                                                     |
| 255                                                                                                    | flow.contrib.operators.vertica_to_hive), 308                                             |
| to_csv() (airflow.hooks.hive_hooks.HiveServer2Hook method), 340                                                                                                    | W                                                                                        |
| topological_sort() (airflow.models.DAG                                                                                                    | wait()(airflow.contrib.hooks.gcp_dataproc_hook.DataProcHook                              |
| method), 327                                                                                                    | method), 360                                                                             |

```
WebHdfsSensor
                         (class
                                     in
                                               air-
        flow.sensors.web_hdfs_sensor), 255
                                              (air-
write_batch_data()
        flow.contrib.hooks.aws\_dynamodb\_hook.AwsDynamoDBHook
        method), 149, 350
write_object_to_file()
                                              (air-
        flow.contrib.hooks.sales force\_hook.Sales forceHook
        method), 377
X
XCom (class in airflow.models), 334
xcom_pull() (airflow.models.BaseOperator method),
xcom_pull() (airflow.models.TaskInstance method),
xcom_push() (airflow.models.BaseOperator method),
        235, 323
xcom_push() (airflow.models.TaskInstance method),
```